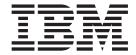

# Application Messaging Interface

| Note! |  |  |  |  |
|-------|--|--|--|--|
|       |  |  |  |  |
|       |  |  |  |  |
|       |  |  |  |  |
|       |  |  |  |  |
|       |  |  |  |  |
|       |  |  |  |  |
|       |  |  |  |  |
|       |  |  |  |  |
|       |  |  |  |  |
|       |  |  |  |  |
|       |  |  |  |  |
|       |  |  |  |  |
|       |  |  |  |  |
|       |  |  |  |  |
|       |  |  |  |  |
|       |  |  |  |  |
|       |  |  |  |  |
|       |  |  |  |  |
|       |  |  |  |  |
|       |  |  |  |  |
|       |  |  |  |  |
|       |  |  |  |  |
|       |  |  |  |  |

#### Sixth edition (December 2000)

This edition applies to  $IBM^{\textcircled{m}}$  MQSeries Application Messaging Interface Version 1.1, and to any subsequent releases and modifications until otherwise indicated in new editions.

© Copyright International Business Machines Corporation 1999, 2000. All rights reserved. US Government Users Restricted Rights – Use, duplication or disclosure restricted by GSA ADP Schedule Contract

with IBM Corp.

# Contents

| Figures xv                                         | Initial values for structures                        | . 29 |
|----------------------------------------------------|------------------------------------------------------|------|
|                                                    | C applications on AIX                                | . 30 |
| Tables xvii                                        | C applications on AS/400                             | . 31 |
| Tubles                                             | C applications on HP-UX                              | . 32 |
| Alegant their hearts                               | C applications on OS/390                             | . 33 |
| About this book xix                                | C applications on Solaris                            |      |
| Who this book is for xix                           | C applications on Windows                            |      |
| What you need to know to understand this book xix  | 11                                                   |      |
| Structure of this book xix                         | Chapter 3. The C high-level interface                | 37   |
| Appearance of text in this book xx                 | Overview of the C high-level interface               |      |
|                                                    | Initialize and terminate                             |      |
| Summary of changes xxi                             | Sending messages                                     |      |
| Changes for this edition (SC34-5604-05) xxi        | Receiving messages                                   |      |
| Changes for the fifth edition (SC34-5604-04) xxii  | File transfer                                        |      |
| Changes for the fourth edition (SC34-5604-03) xxii | Publish/subscribe                                    |      |
| Changes for the third edition (SC34-5604-02) xxii  | Transaction support                                  |      |
|                                                    | Reference information for the C high-level interface | 39   |
| Part 1. Introduction 1                             | amBackout                                            |      |
| Part I. Introduction                               | amBegin                                              |      |
|                                                    | amBrowseMsg                                          |      |
| Chapter 1. Introduction 3                          | amCommit                                             |      |
| Main components of the AMI                         | amInitialize                                         |      |
| Sending and receiving messages                     |                                                      |      |
| Interoperability                                   | amPublish                                            |      |
| Programming languages 4                            | amReceiveFile                                        |      |
| Description of the AMI 4                           | amReceiveMsg                                         |      |
| Messages 4                                         | amReceivePublication                                 |      |
| Services                                           | amReceiveRequest                                     | . 53 |
| Policies 6                                         | amSendFile                                           |      |
| Application Messaging Interface model 7            | amSendMsg                                            |      |
| Further information 8                              | amSendRequest                                        |      |
|                                                    | amSendResponse                                       |      |
| Dort O. The C interfere                            | amSubscribe                                          |      |
| Part 2. The C interface 9                          | amTerminate                                          |      |
|                                                    | amUnsubscribe                                        | . 61 |
| Chapter 2. Using the Application                   |                                                      |      |
| Messaging Interface in C 13                        | Chapter 4. C object interface overview               | 63   |
| Structure of the AMI                               |                                                      | . 64 |
| Using the repository                               |                                                      | . 64 |
| System default objects                             | Create objects                                       | . 64 |
| Writing applications in C                          | Get object handles                                   | . 64 |
| Opening and closing a session 16                   | Delete objects                                       | . 65 |
| Sending messages                                   | Transactional processing                             |      |
| Receiving messages                                 | Error handling                                       |      |
| Request/response messaging                         | Message interface functions                          | . 66 |
| File transfer                                      | Get values                                           | . 66 |
| Publish/subscribe messaging                        | Set values                                           |      |
| Using name/value elements                          | Reset values                                         |      |
| Error handling                                     | Read and write data                                  |      |
| Transaction support                                | Publish/subscribe topics                             |      |
|                                                    | Publish/subscribe filters                            |      |
| Sending group messages                             | Publish/subscribe name/value elements                |      |
| Other considerations                               | Error handling                                       |      |
| Using the AMI OAMAS subset                         | Publish/subscribe helper macros                      |      |
| Building C applications                            | Sender interface functions                           | . 68 |
| AMI include file                                   | Open and close                                       | 68   |
| Data types 29                                      | open and crose                                       | . 50 |

| Send                                                                                                    | . 68                                                                                                    | amSesOpen                                                                                                    |                                                                                                    |
|----------------------------------------------------------------------------------------------------|----------------------------------------------------------------------------------------------------|----------------------------------------------------------------------------------------------------|----------------------------------------------------------------------------------------------------|
| Get values                                                                                                    |                                                                                                    | amSesRollback                                                                                                    | 89                                                                                                    |
| Error handling                                                                                                    | . 68                                                                                                    | Message interface functions                                                                                                    | 90                                                                                                    |
| Receiver interface functions                                                                                                    | . 69                                                                                                    | amMsgAddElement                                                                                                    | 91                                                                                                    |
| Open and close                                                                                                    | . 69                                                                                                    | amMsgAddFilter                                                                                                    | 91                                                                                                    |
| Receive and browse                                                                                                    | . 69                                                                                                    | amMsgAddTopic                                                                                                    | 92                                                                                                    |
| Get values                                                                                                    | . 69                                                                                                    | amMsgClearErrorCodes                                                                                                    |                                                                                                    |
| Set values                                                                                                    |                                                                                                    | amMsgDeleteElement                                                                                                    |                                                                                                    |
| Error handling                                                                                                    | . 69                                                                                                    | amMsgDeleteFilter                                                                                                    | 93                                                                                                    |
| Distribution list interface functions                                                                                                    |                                                                                                    | amMsgDeleteNamedElement                                                                                                    | 93                                                                                                    |
| Open and close                                                                                                    |                                                                                                    | amMsgDeleteTopic                                                                                                    |                                                                                                    |
| Send                                                                                                    |                                                                                                    | amMsgGetCCSID                                                                                                    |                                                                                                    |
| Get values                                                                                                    |                                                                                                    | amMsgGetCorrelId                                                                                                    |                                                                                                    |
| Error handling                                                                                                    |                                                                                                    | amMsgGetDataLength                                                                                                    | 95                                                                                                    |
| Publisher interface functions                                                                                                    |                                                                                                    | amMsgGetDataOffset                                                                                                    | 95                                                                                                    |
| Open and close                                                                                                    |                                                                                                    | amMsgGetElement                                                                                                    |                                                                                                    |
| Publish                                                                                                    |                                                                                                    | amMsgGetElementCCSID                                                                                                    | 96                                                                                                    |
| Get values                                                                                                    |                                                                                                    | amMsgGetElementCount                                                                                                    | 96                                                                                                    |
| Error handling                                                                                                    |                                                                                                    | amMsgGetEncoding                                                                                                    | 96                                                                                                    |
| Subscriber interface functions                                                                                                    | 72                                                                                                    | amMcaCotFiltor                                                                                                    | 90                                                                                                    |
| Open and close                                                                                                    |                                                                                                    | amMsgGetFilter                                                                                                    | 97                                                                                                    |
|                                                                                                    |                                                                                                    | amMsgGetFilterCount                                                                                                    | 00                                                                                                    |
| Broker messages                                                                                                    |                                                                                                    |                                                                                                    |                                                                                                    |
| Get values                                                                                                    |                                                                                                    | amMsgGetGroupStatus                                                                                                    |                                                                                                    |
| Set value                                                                                                    |                                                                                                    | amMsgGetLastError                                                                                                    |                                                                                                    |
| Error handling                                                                                                    |                                                                                                    | amMsgGetMsgId                                                                                                    | 99                                                                                                    |
| Policy interface functions                                                                                                    | . 73                                                                                                    | amMsgGetName                                                                                                    | 100                                                                                                    |
| Get values                                                                                                    |                                                                                                    | amMsgGetNamedElement                                                                                                    | 100                                                                                                    |
| Set value                                                                                                    |                                                                                                    | amMsgGetNamedElementCount                                                                                                    |                                                                                                    |
| Error handling                                                                                                    |                                                                                                    | amMsgGetReportCode                                                                                                    |                                                                                                    |
| High-level functions                                                                                                    | . 74                                                                                                    | amMsgGetTopic                                                                                                    |                                                                                                    |
|                                                                                                    |                                                                                                    |                                                                                                    |                                                                                                    |
|                                                                                                    |                                                                                                    | amMsgGetType                                                                                                    | 102                                                                                                    |
| Chapter 5. C object interface reference                                                                                                    | 77                                                                                                    | amMsgGetType                                                                                                    | 103                                                                                                    |
|                                                                                                    |                                                                                                    | amMsgGetType                                                                                                    | 103<br>103                                                                                                    |
| Session interface functions                                                                                                    | . 78                                                                                                    | amMsgGetType                                                                                                    | 103<br>103<br>103                                                                                                    |
| Session interface functions                                                                                                    | . 78<br>. 78                                                                                                    | amMsgGetType.                                                                                                    | 103<br>103<br>103<br>104                                                                                                    |
| Session interface functions                                                                                                    | . 78<br>. 78<br>. 78                                                                                                    | amMsgGetType                                                                                                    | 103<br>103<br>103<br>104<br>104                                                                                                    |
| Session interface functions                                                                                                    | . 78<br>. 78<br>. 78<br>. 79                                                                                                    | amMsgGetType.                                                                                                    | 103<br>103<br>103<br>104<br>104                                                                                                    |
| Session interface functions  amSesBegin                                                                                                    | . 78<br>. 78<br>. 78<br>. 79<br>. 79                                                                                                    | amMsgGetType                                                                                                    | 103<br>103<br>103<br>104<br>104<br>104                                                                                                    |
| Session interface functions amSesBegin                                                                                                    | . 78<br>. 78<br>. 78<br>. 79<br>. 79                                                                                                    | amMsgGetType.  amMsgGetTopicCount  amMsgReadBytes  amMsgReset.  amMsgSetCCSID  amMsgSetCorrelId.  amMsgSetDataOffset  amMsgSetElementCCSID                                                                                                    | 103<br>103<br>104<br>104<br>104<br>105                                                                                                    |
| Session interface functions amSesBegin amSesClearErrorCodes amSesClose amSesCommit amSesCreate amSesCreate amSesCreateDistList                                                                                                    | . 78<br>. 78<br>. 78<br>. 79<br>. 79<br>. 79<br>. 80                                                                                                    | amMsgGetType                                                                                                    | 103<br>103<br>104<br>104<br>104<br>105<br>105                                                                                                    |
| Session interface functions amSesBegin amSesClearErrorCodes amSesClose amSesCommit amSesCreate amSesCreate amSesCreateDistList amSesCreateMessage                                                                                                    | . 78<br>. 78<br>. 78<br>. 79<br>. 79<br>. 79<br>. 80<br>. 80                                                                                                 | amMsgGetType.  amMsgGetTopicCount  amMsgReadBytes  amMsgReset.  amMsgSetCCSID  amMsgSetCorrelId.  amMsgSetDataOffset  amMsgSetElementCCSID  amMsgSetElementCCSID                                                                                                    | 103<br>103<br>104<br>104<br>104<br>105<br>105                                                                                                    |
| Session interface functions amSesBegin amSesClearErrorCodes amSesClose amSesCommit amSesCreate amSesCreate amSesCreateDistList amSesCreateMessage amSesCreatePolicy                                                                                                    | . 78<br>. 78<br>. 78<br>. 79<br>. 79<br>. 79<br>. 80<br>. 80                                                                                                 | amMsgGetType.  amMsgGetTopicCount  amMsgReadBytes  amMsgReset.  amMsgSetCCSID  amMsgSetCorrelId.  amMsgSetDataOffset  amMsgSetElementCCSID  amMsgSetElementCCSID  amMsgSetEncoding  amMsgSetFormat  amMsgSetGroupStatus                                                                                                    | 103<br>103<br>104<br>104<br>104<br>105<br>105<br>106                                                                                                   |
| Session interface functions amSesBegin amSesClearErrorCodes amSesClose amSesCommit amSesCreate amSesCreateDistList amSesCreateMessage amSesCreatePolicy amSesCreatePublisher                                                                                                    | . 78<br>. 78<br>. 78<br>. 79<br>. 79<br>. 79<br>. 80<br>. 80<br>. 80<br>. 81                                                                                 | amMsgGetType.  amMsgGetTopicCount  amMsgReadBytes  amMsgReset.  amMsgSetCCSID  amMsgSetCorrelId.  amMsgSetDataOffset  amMsgSetElementCCSID  amMsgSetElementCCSID  amMsgSetEncoding  amMsgSetFormat  amMsgSetGroupStatus  amMsgWriteBytes                                                                                                    | 103<br>103<br>103<br>104<br>104<br>105<br>105<br>106<br>106                                                                                            |
| Session interface functions amSesBegin amSesClearErrorCodes amSesClose amSesCommit amSesCreate amSesCreateDistList amSesCreateMessage amSesCreatePolicy amSesCreatePublisher amSesCreateReceiver                                                                                                    | . 78<br>. 78<br>. 78<br>. 79<br>. 79<br>. 79<br>. 80<br>. 80<br>. 80<br>. 81                                                                                 | amMsgGetType. amMsgGetTopicCount amMsgReadBytes amMsgReset. amMsgSetCCSID amMsgSetCorrelId. amMsgSetDataOffset amMsgSetElementCCSID amMsgSetElementCCSID amMsgSetFormat amMsgSetGroupStatus amMsgWriteBytes Message interface helper macros                                                                                                    | 103<br>103<br>104<br>104<br>104<br>105<br>105<br>106<br>106<br>107                                                                                     |
| Session interface functions amSesBegin amSesClearErrorCodes amSesClose amSesCommit amSesCreate amSesCreate amSesCreateDistList amSesCreateMessage amSesCreatePolicy amSesCreatePublisher amSesCreateReceiver amSesCreateSender                                                                                                    | . 78<br>. 78<br>. 78<br>. 79<br>. 79<br>. 79<br>. 80<br>. 80<br>. 80<br>. 81<br>. 81                                                                         | amMsgGetType. amMsgGetTopicCount amMsgReadBytes amMsgReset. amMsgSetCCSID amMsgSetCorrelId. amMsgSetDataOffset amMsgSetElementCCSID amMsgSetElencoding amMsgSetFormat amMsgSetGroupStatus amMsgWriteBytes Message interface helper macros AmMsgAddStreamName                                                                                                    | 103<br>103<br>104<br>104<br>104<br>105<br>105<br>106<br>107<br>108                                                                                     |
| Session interface functions amSesBegin amSesClearErrorCodes amSesClose amSesCommit amSesCreate amSesCreateDistList amSesCreateMessage amSesCreatePolicy amSesCreatePublisher amSesCreateReceiver amSesCreateSender amSesCreateSubscriber                                                                                                    | . 78<br>. 78<br>. 78<br>. 79<br>. 79<br>. 79<br>. 80<br>. 80<br>. 80<br>. 81<br>. 81<br>. 82<br>. 82                                                         | amMsgGetType. amMsgGetTopicCount amMsgReadBytes amMsgReset. amMsgSetCCSID amMsgSetCorrelId. amMsgSetDataOffset amMsgSetElementCCSID amMsgSetElementCCSID amMsgSetFormat amMsgSetGroupStatus amMsgWriteBytes Message interface helper macros AmMsgAddStreamName AmMsgGetPubTimeStamp                                                                                                    | 103<br>103<br>103<br>104<br>104<br>1105<br>1105<br>1106<br>1107<br>1108<br>1108                                                                        |
| Session interface functions amSesBegin amSesClearErrorCodes amSesClose amSesCommit amSesCreate amSesCreateDistList amSesCreateMessage amSesCreatePolicy amSesCreatePublisher amSesCreateReceiver amSesCreateSender amSesCreateSubscriber amSesDelete                                                                                                    | . 78<br>. 78<br>. 78<br>. 79<br>. 79<br>. 79<br>. 80<br>. 80<br>. 80<br>. 81<br>. 81<br>. 82<br>. 82                                                         | amMsgGetType. amMsgGetTopicCount amMsgReadBytes. amMsgReset. amMsgSetCCSID amMsgSetCorrelId. amMsgSetDataOffset. amMsgSetElementCCSID amMsgSetElcoding amMsgSetFormat amMsgSetGroupStatus amMsgWriteBytes. Message interface helper macros AmMsgAddStreamName AmMsgGetPubTimeStamp AmMsgGetStreamName.                                                                                                    | 103<br>103<br>104<br>104<br>105<br>105<br>106<br>107<br>108<br>108<br>108                                                                              |
| Session interface functions amSesBegin amSesClearErrorCodes amSesClose amSesCommit amSesCreate amSesCreateDistList amSesCreateMessage amSesCreatePolicy amSesCreatePublisher amSesCreateReceiver amSesCreateSender amSesCreateSubscriber amSesDelete amSesDelete amSesDeleteDistList                                                                                                    | . 78<br>. 78<br>. 78<br>. 79<br>. 79<br>. 79<br>. 80<br>. 80<br>. 81<br>. 81<br>. 82<br>. 82<br>. 83<br>. 83                                                 | amMsgGetType. amMsgGetTopicCount amMsgReadBytes amMsgReset. amMsgSetCCSID amMsgSetCorrelId. amMsgSetDataOffset amMsgSetElementCCSID amMsgSetElcoding amMsgSetFormat amMsgSetGroupStatus amMsgWriteBytes Message interface helper macros AmMsgAddStreamName AmMsgGetPubTimeStamp AmMsgGetStreamName Sender interface functions                                                                                                    | 103<br>103<br>104<br>104<br>104<br>105<br>105<br>106<br>107<br>108<br>108<br>108<br>1109                                                               |
| Session interface functions amSesBegin amSesClearErrorCodes amSesClose amSesCommit amSesCreate amSesCreateDistList amSesCreateMessage amSesCreatePolicy amSesCreateReceiver amSesCreateSender amSesCreateSubscriber amSesDelete amSesDeleteMessage                                                                                                    | . 78<br>. 78<br>. 78<br>. 79<br>. 79<br>. 79<br>. 80<br>. 80<br>. 81<br>. 81<br>. 82<br>. 82<br>. 83<br>. 83                                                 | amMsgGetType. amMsgGetTopicCount amMsgReadBytes amMsgReset. amMsgSetCCSID amMsgSetCorrelId. amMsgSetDataOffset amMsgSetElementCCSID amMsgSetElementCCSID amMsgSetFormat amMsgSetForopStatus amMsgSetGroupStatus amMsgWriteBytes Message interface helper macros AmMsgAddStreamName AmMsgGetPubTimeStamp AmMsgGetStreamName. Sender interface functions amSndClearErrorCodes                                                                                                    | 103<br>103<br>104<br>104<br>104<br>105<br>105<br>106<br>107<br>108<br>108<br>108<br>1109<br>1110                                                       |
| Session interface functions amSesBegin amSesClearErrorCodes amSesClose amSesCommit amSesCreate amSesCreateDistList amSesCreateMessage amSesCreatePolicy amSesCreateReceiver amSesCreateSender amSesCreateSubscriber amSesDelete amSesDeleteMessage amSesDeleteMessage                                                                                                    | . 78<br>. 78<br>. 78<br>. 79<br>. 79<br>. 80<br>. 80<br>. 81<br>. 81<br>. 82<br>. 82<br>. 83<br>. 83<br>. 83                                                 | amMsgGetType. amMsgGetTopicCount amMsgReadBytes. amMsgReset. amMsgSetCCSID amMsgSetCorrelId. amMsgSetDataOffset amMsgSetElementCCSID amMsgSetElementCCSID amMsgSetFormat amMsgSetFormat amMsgSetGroupStatus amMsgWriteBytes Message interface helper macros AmMsgAddStreamName AmMsgGetPubTimeStamp AmMsgGetStreamName. Sender interface functions amSndClearErrorCodes amSndClose.                                                                                                    | 103<br>103<br>104<br>104<br>104<br>105<br>106<br>107<br>108<br>108<br>109<br>110<br>110                                                                |
| Session interface functions amSesBegin amSesClearErrorCodes amSesClose amSesCommit amSesCreate amSesCreateDistList amSesCreateMessage amSesCreatePolicy amSesCreateReceiver amSesCreateSender amSesCreateSubscriber amSesDelete amSesDeleteDistList amSesDeletePolicy amSesDeletePolicy amSesDeletePolicy amSesDeletePolicy amSesDeletePublisher                                                                                                    | . 78<br>. 78<br>. 78<br>. 79<br>. 79<br>. 80<br>. 80<br>. 81<br>. 81<br>. 82<br>. 82<br>. 83<br>. 83<br>. 83                                                 | amMsgGetType. amMsgGetTopicCount amMsgReadBytes amMsgReset. amMsgSetCCSID amMsgSetCorrelId. amMsgSetDataOffset amMsgSetElementCCSID amMsgSetElementCCSID amMsgSetFormat amMsgSetForopStatus amMsgSetGroupStatus amMsgWriteBytes Message interface helper macros AmMsgAddStreamName AmMsgGetPubTimeStamp AmMsgGetStreamName. Sender interface functions amSndClearErrorCodes amSndClose amSndGetCCSID                                                                                                    | 103<br>103<br>104<br>104<br>104<br>105<br>106<br>107<br>108<br>108<br>109<br>110<br>110<br>111                                                         |
| Session interface functions amSesBegin amSesClearErrorCodes amSesClose amSesCommit amSesCreate amSesCreateDistList amSesCreateMessage amSesCreatePolicy amSesCreateReceiver amSesCreateSender amSesCreateSubscriber amSesDelete amSesDeleteMessage amSesDeletePolicy amSesDeletePolicy amSesDeletePolicy amSesDeletePolicy amSesDeletePolicy amSesDeletePolicy amSesDeletePolicy amSesDeleteReceiver                                                                                                    | . 78<br>. 78<br>. 78<br>. 79<br>. 79<br>. 80<br>. 80<br>. 80<br>. 81<br>. 81<br>. 82<br>. 82<br>. 83<br>. 83<br>. 83<br>. 84<br>. 84                         | amMsgGetType. amMsgGetTopicCount amMsgReadBytes amMsgReset. amMsgSetCCSID amMsgSetCorrelId. amMsgSetDataOffset amMsgSetElementCCSID amMsgSetElementCCSID amMsgSetFormat amMsgSetFormat amMsgSetGroupStatus amMsgWriteBytes  Message interface helper macros AmMsgAddStreamName AmMsgGetPubTimeStamp AmMsgGetStreamName Sender interface functions amSndClearErrorCodes amSndClose amSndGetCCSID amSndGetCCSID amSndGetEncoding                                                                           | 103<br>103<br>104<br>104<br>104<br>105<br>105<br>106<br>107<br>108<br>108<br>109<br>110<br>110<br>111                                                  |
| Session interface functions amSesBegin amSesClearErrorCodes amSesClose amSesCommit amSesCreate amSesCreateDistList amSesCreateMessage amSesCreatePolicy amSesCreatePublisher amSesCreateSender amSesCreateSubscriber amSesDelete amSesDeleteDistList amSesDeletePolicy amSesDeleteMessage                                                                                                    | . 78<br>. 78<br>. 78<br>. 79<br>. 79<br>. 79<br>. 80<br>. 80<br>. 81<br>. 81<br>. 82<br>. 82<br>. 83<br>. 83<br>. 83<br>. 84<br>. 84                         | amMsgGetType. amMsgGetTopicCount amMsgReadBytes amMsgReset. amMsgSetCCSID amMsgSetCorrelId. amMsgSetDataOffset amMsgSetElementCCSID amMsgSetElementCCSID amMsgSetFormat amMsgSetForupStatus amMsgWriteBytes Message interface helper macros AmMsgAddStreamName AmMsgGetPubTimeStamp AmMsgGetStreamName. Sender interface functions amSndClearErrorCodes amSndClose amSndGetCCSID amSndGetEncoding amSndGetEncoding amSndGetEncoding amSndGetLastError                                                    | 103<br>103<br>104<br>104<br>104<br>105<br>105<br>106<br>107<br>108<br>108<br>110<br>110<br>111<br>111<br>111                                           |
| Session interface functions amSesBegin amSesClearErrorCodes amSesClose amSesCommit amSesCreate amSesCreateDistList amSesCreateMessage amSesCreatePolicy amSesCreateReceiver amSesCreateSender amSesCreateSubscriber amSesDelete amSesDeleteDistList amSesDeletePolicy amSesDeletePolicy amSesDeletePolicy amSesDeletePolicy amSesDeletePolicy amSesDeletePolicy amSesDeletePolicy amSesDeletePolicy amSesDeleteReceiver amSesDeleteReceiver amSesDeleteReceiver amSesDeleteReceiver amSesDeleteReceiver amSesDeleteSender amSesDeleteSender amSesDeleteSubscriber                                                                                                    | . 78<br>. 78<br>. 78<br>. 79<br>. 79<br>. 80<br>. 80<br>. 80<br>. 81<br>. 81<br>. 82<br>. 82<br>. 83<br>. 83<br>. 83<br>. 84<br>. 84<br>. 84                 | amMsgGetType. amMsgGetTopicCount amMsgReadBytes amMsgReset. amMsgSetCCSID amMsgSetCorrelId. amMsgSetDataOffset amMsgSetElementCCSID amMsgSetElementCCSID amMsgSetErooding amMsgSetFormat amMsgSetGroupStatus amMsgWriteBytes  Message interface helper macros AmMsgAddStreamName AmMsgGetPubTimeStamp AmMsgGetStreamName.  Sender interface functions amSndClearErrorCodes amSndClose amSndGetCCSID amSndGetEncoding amSndGetEncoding amSndGetEncoding amSndGetLastError amSndGetName                    | 103<br>103<br>104<br>104<br>104<br>105<br>105<br>106<br>107<br>108<br>108<br>109<br>110<br>111<br>111<br>111<br>111                                    |
| Session interface functions amSesBegin amSesClearErrorCodes amSesClose amSesCommit amSesCreate amSesCreateDistList amSesCreateMessage amSesCreatePolicy amSesCreatePublisher amSesCreateSender amSesCreateSubscriber amSesDelete amSesDeleteDistList amSesDeletePolicy amSesDeleteDistList amSesDeleteDistList amSesDeleteDistList amSesDeleteDistList amSesDeletePolicy amSesDeletePolicy amSesDeletePolicy amSesDeleteReceiver amSesDeleteReceiver amSesDeleteReceiver amSesDeleteReceiver amSesDeleteSender amSesDeleteSubscriber amSesDeleteSubscriber amSesDeleteSubscriber amSesDeleteSubscriber amSesDeleteSubscriber amSesDeleteSubscriber amSesDeleteSubscriber amSesGetDistListHandle        | . 78<br>. 78<br>. 78<br>. 79<br>. 79<br>. 80<br>. 80<br>. 80<br>. 81<br>. 81<br>. 82<br>. 82<br>. 83<br>. 83<br>. 83<br>. 84<br>. 84<br>. 84<br>. 85<br>. 85 | amMsgGetType. amMsgGetTopicCount amMsgReadBytes amMsgReset. amMsgSetCCSID amMsgSetCorrelId. amMsgSetDataOffset amMsgSetElementCCSID amMsgSetElementCCSID amMsgSetFormat amMsgSetFormat amMsgSetGroupStatus amMsgWriteBytes  Message interface helper macros AmMsgAddStreamName AmMsgGetPubTimeStamp AmMsgGetStreamName.  Sender interface functions amSndClearErrorCodes amSndClose amSndClose amSndGetCCSID amSndGetEncoding amSndGetLastError amSndGetName amSndGetName amSndOpen.                     | 103<br>103<br>104<br>104<br>104<br>105<br>105<br>106<br>107<br>108<br>108<br>110<br>110<br>111<br>111<br>111<br>111<br>111                             |
| Session interface functions amSesBegin amSesClearErrorCodes amSesClose amSesCommit amSesCreate amSesCreateDistList amSesCreateMessage amSesCreatePolicy amSesCreatePublisher amSesCreateSender amSesCreateSubscriber amSesDelete amSesDeleteDistList amSesDeletePolicy amSesDeleteNessage amSesDeletePolicy amSesDeleteNessage amSesDeletePolicy amSesDeletePolicy amSesDeletePolicy amSesDeleteReceiver amSesDeleteReceiver amSesDeleteReceiver amSesDeleteReceiver amSesDeleteReceiver amSesDeleteSender amSesDeleteSender amSesDeleteSubscriber amSesDeleteSubscriber amSesGetDistListHandle amSesGetLastError                                                                                      | . 78 . 78 . 78 . 78 . 79 . 79 . 80 . 80 . 80 . 81 . 81 . 82 . 82 . 83 . 83 . 84 . 84 . 84 . 85 . 85 . 86                                                     | amMsgGetType. amMsgReadBytes amMsgReset. amMsgSetCCSID amMsgSetCorrelld. amMsgSetDataOffset amMsgSetElementCCSID amMsgSetEncoding amMsgSetFormat amMsgSetGroupStatus amMsgWriteBytes.  Message interface helper macros AmMsgGetPubTimeStamp AmMsgGetStreamName Sender interface functions amSndClearErrorCodes amSndClose amSndGetCCSID amSndGetEncoding amSndGetLastError amSndGetName amSndOpen amSndOpen amSndOpen amSndSend                                                                          | 103<br>103<br>104<br>104<br>104<br>105<br>105<br>106<br>107<br>108<br>108<br>109<br>110<br>110<br>111<br>111<br>111<br>111<br>111<br>111               |
| Session interface functions amSesBegin amSesClearErrorCodes amSesClose amSesCommit amSesCreate amSesCreateDistList amSesCreateMessage amSesCreatePolicy amSesCreatePublisher amSesCreateSender amSesCreateSubscriber amSesDelete amSesDeleteDistList amSesDeletePolicy amSesDeleteDistList amSesDeleteDistList amSesDeleteDistList amSesDeleteDistList amSesDeletePolicy amSesDeletePolicy amSesDeletePolicy amSesDeleteReceiver amSesDeleteReceiver amSesDeleteReceiver amSesDeleteReceiver amSesDeleteSender amSesDeleteSubscriber amSesDeleteSubscriber amSesDeleteSubscriber amSesDeleteSubscriber amSesDeleteSubscriber amSesDeleteSubscriber amSesDeleteSubscriber amSesGetDistListHandle        | . 78 . 78 . 78 . 78 . 79 . 79 . 80 . 80 . 80 . 81 . 81 . 82 . 82 . 83 . 83 . 84 . 84 . 84 . 85 . 85 . 86                                                     | amMsgGetType. amMsgReadBytes amMsgReset. amMsgSetCCSID amMsgSetCorrelId. amMsgSetDataOffset amMsgSetElementCCSID amMsgSetEncoding amMsgSetFormat amMsgSetGroupStatus amMsgWriteBytes.  Message interface helper macros AmMsgGetPubTimeStamp AmMsgGetStreamName Sender interface functions amSndClearErrorCodes amSndClose amSndGetCCSID amSndGetLastError amSndGetName amSndOpen amSndSend amSndSend amSndSend amSndSendFile.                                                                            | 103<br>103<br>104<br>104<br>104<br>105<br>105<br>106<br>107<br>108<br>108<br>109<br>110<br>111<br>111<br>111<br>111<br>111<br>111<br>111<br>111        |
| Session interface functions amSesBegin amSesClearErrorCodes amSesClose amSesCommit amSesCreate amSesCreateDistList amSesCreateMessage amSesCreatePolicy amSesCreatePublisher amSesCreateSender amSesCreateSubscriber amSesDelete amSesDeleteDistList amSesDeletePublisher amSesDeleteDistList amSesDeleteNessage amSesDeletePolicy amSesDeletePublisher amSesDeletePublisher amSesDeletePolicy amSesDeletePublisher amSesDeleteReceiver amSesDeleteReceiver amSesDeleteSender amSesDeleteSubscriber amSesDeleteSubscriber amSesDeleteSubscriber amSesGetDistListHandle amSesGetLastError amSesGetMessageHandle. amSesGetMessageHandle                                                                  | . 78 . 78 . 78 . 78 . 79 . 79 . 80 . 80 . 80 . 81 . 81 . 82 . 82 . 83 . 83 . 84 . 84 . 85 . 85 . 85 . 86 . 86                                                | amMsgGetType. amMsgReadBytes amMsgReset. amMsgSetCCSID amMsgSetCorrelId. amMsgSetDataOffset amMsgSetElementCCSID amMsgSetEncoding amMsgSetFormat amMsgSetGroupStatus amMsgWriteBytes.  Message interface helper macros AmMsgGetPubTimeStamp AmMsgGetStreamName Sender interface functions amSndClearErrorCodes amSndGetCCSID amSndGetLastError amSndGetName amSndGetName amSndGend amSndSend amSndSend amSndSend amSndSendFile Receiver interface functions.                                             | 103<br>103<br>104<br>104<br>104<br>105<br>105<br>106<br>107<br>108<br>108<br>109<br>110<br>111<br>111<br>111<br>111<br>111<br>111<br>111<br>111        |
| Session interface functions amSesBegin amSesClearErrorCodes amSesClose amSesCommit amSesCreate amSesCreateDistList amSesCreateMessage amSesCreatePolicy amSesCreatePublisher amSesCreateSender amSesCreateSubscriber amSesDelete amSesDeleteDistList amSesDeletePublisher amSesDeleteNessage amSesDeletePolicy amSesDeletePolicy amSesDeletePolicy amSesDeletePolicy amSesDeletePublisher amSesDeletePublisher amSesDeleteReceiver amSesDeleteReceiver amSesDeleteSubscriber amSesDeleteSubscriber amSesDeleteSubscriber amSesDeleteSubscriber amSesDeleteSubscriber amSesDeleteSubscriber amSesGetDistListHandle amSesGetLastError amSesGetMessageHandle amSesGetPolicyHandle amSesGetPublisherHandle | . 78 . 78 . 78 . 78 . 79 . 79 . 80 . 80 . 80 . 81 . 81 . 82 . 82 . 83 . 83 . 84 . 84 . 84 . 85 . 85 . 85 . 86 . 87 . 87                                      | amMsgGetType. amMsgReadBytes amMsgReset. amMsgSetCCSID amMsgSetCorrelId. amMsgSetDataOffset amMsgSetElementCCSID amMsgSetEncoding amMsgSetFormat amMsgSetGroupStatus amMsgWriteBytes.  Message interface helper macros AmMsgAddStreamName AmMsgGetPubTimeStamp AmMsgGetStreamName. Sender interface functions amSndClearErrorCodes amSndClose amSndGetCCSID amSndGetEncoding amSndGetLastError amSndGetName amSndOpen amSndSend amSndSend amSndSendFile Receiver interface functions amRcvBrowse         | 103<br>103<br>104<br>104<br>105<br>105<br>106<br>107<br>108<br>108<br>110<br>110<br>111<br>111<br>111<br>111<br>111<br>111                             |
| Session interface functions amSesBegin amSesClearErrorCodes amSesClose amSesCommit amSesCreate amSesCreateDistList amSesCreateMessage amSesCreatePolicy amSesCreatePublisher amSesCreateSender amSesCreateSubscriber amSesDelete amSesDeleteDistList amSesDeletePublisher amSesDeleteDistList amSesDeleteNessage amSesDeletePolicy amSesDeletePublisher amSesDeletePublisher amSesDeletePolicy amSesDeletePublisher amSesDeleteReceiver amSesDeleteReceiver amSesDeleteSender amSesDeleteSubscriber amSesDeleteSubscriber amSesDeleteSubscriber amSesGetDistListHandle amSesGetLastError amSesGetMessageHandle. amSesGetMessageHandle                                                                  | . 78 . 78 . 78 . 78 . 79 . 79 . 80 . 80 . 80 . 81 . 81 . 82 . 82 . 83 . 83 . 84 . 84 . 84 . 85 . 85 . 85 . 86 . 87 . 87                                      | amMsgGetType. amMsgReadBytes amMsgReset. amMsgSetCCSID amMsgSetCOrrelId. amMsgSetDataOffset amMsgSetElementCCSID amMsgSetEncoding amMsgSetFormat amMsgSetGroupStatus amMsgWriteBytes  Message interface helper macros AmMsgAddStreamName AmMsgGetPubTimeStamp AmMsgGetStreamName. Sender interface functions amSndClearErrorCodes amSndGetCCSID amSndGetLastError amSndGetLastError amSndGetName amSndOpen amSndSend amSndSend amSndSendFile  Receiver interface functions amRcvBrowse amRcvBrowseSelect | 103<br>103<br>104<br>104<br>105<br>105<br>106<br>107<br>108<br>108<br>108<br>110<br>111<br>111<br>111<br>111<br>111<br>111                             |
| Session interface functions amSesBegin amSesClearErrorCodes amSesClose amSesCommit amSesCreate amSesCreateDistList amSesCreateMessage amSesCreatePolicy amSesCreatePublisher amSesCreateSender amSesCreateSubscriber amSesDelete amSesDeleteDistList amSesDeletePublisher amSesDeleteNessage amSesDeletePolicy amSesDeletePolicy amSesDeletePolicy amSesDeletePolicy amSesDeletePublisher amSesDeletePublisher amSesDeleteReceiver amSesDeleteReceiver amSesDeleteSubscriber amSesDeleteSubscriber amSesDeleteSubscriber amSesDeleteSubscriber amSesDeleteSubscriber amSesDeleteSubscriber amSesGetDistListHandle amSesGetLastError amSesGetMessageHandle amSesGetPolicyHandle amSesGetPublisherHandle | . 78 . 78 . 78 . 78 . 79 . 79 . 80 . 80 . 80 . 81 . 81 . 82 . 82 . 83 . 83 . 83 . 83 . 83 . 84 . 84 . 85 . 85 . 86 . 86 . 87 . 87                            | amMsgGetType. amMsgReadBytes amMsgReset. amMsgSetCCSID amMsgSetCorrelId. amMsgSetDataOffset amMsgSetElementCCSID amMsgSetEncoding amMsgSetFormat amMsgSetGroupStatus amMsgWriteBytes.  Message interface helper macros AmMsgAddStreamName AmMsgGetPubTimeStamp AmMsgGetStreamName. Sender interface functions amSndClearErrorCodes amSndClose amSndGetCCSID amSndGetEncoding amSndGetLastError amSndGetName amSndOpen amSndSend amSndSend amSndSendFile Receiver interface functions amRcvBrowse         | 103<br>103<br>104<br>104<br>105<br>105<br>106<br>107<br>108<br>108<br>108<br>119<br>110<br>111<br>111<br>111<br>111<br>111<br>111<br>115<br>115<br>117 |

| amRcvGetDefnType                      | Deleting objects                      | . 152 |
|---------------------------------------|---------------------------------------|-------|
| amRcvGetLastError                     | Sending messages                      |       |
| amRcvGetName                          | Receiving messages                    | . 153 |
| amRcvGetQueueName                     | Request/response messaging            | . 154 |
| amRcvOpen                             | File transfer                         | . 155 |
| amRcvReceive                          | Publish/subscribe messaging           | . 156 |
| amRcvReceiveFile                      | Using AmElement objects               | . 157 |
| amRcvSetQueueName                     | Error handling                        |       |
| Distribution list interface functions | Transaction support                   |       |
| amDstClearErrorCodes                  | Sending group messages                |       |
| amDstClose                            | Other considerations                  | . 159 |
| amDstGetLastError                     | Building C++ applications             |       |
| amDstGetName                          | AMI include files                     | . 161 |
| amDstGetSenderCount                   | C++ applications on AIX               | . 161 |
| amDstGetSenderHandle                  | C++ applications on AS/400            |       |
| amDstOpen                             | C++ applications on HP-UX             |       |
| amDstSend                             | C++ applications on Solaris           |       |
| amDstSendFile                         | C++ applications on Windows           |       |
| Publisher interface functions         |                                       |       |
| amPubClearErrorCodes                  | Chapter 7. C++ interface overview .   | 167   |
| amPubClose                            | Base classes                          |       |
| amPubGetCCSID                         | Helper classes                        | 167   |
| amPubGetEncoding                      | Exception classes                     |       |
| amPubGetLastError                     | AmSessionFactory                      |       |
| amPubGetName                          | Constructor                           |       |
| amPubOpen                             | Session factory management            |       |
| amPubPublish                          | Create and delete session             |       |
| Subscriber interface functions        | AmSession                             |       |
| amSubClearErrorCodes                  | Session management                    |       |
| amSubClose                            | Create objects                        |       |
| amSubGetCCSID                         |                                       |       |
| amSubGetDefnType                      | Delete objects                        | 160   |
| amSubGetEncoding                      | Error handling                        | 170   |
| amSubGetLastError                     | AmMessage                             |       |
| amSubGetName                          | Get values                            |       |
| amSubGetQueueName                     | Set values                            |       |
| amSubOpen                             | Reset values                          |       |
| amSubReceive                          | Read and write data                   |       |
| amSubSetQueueName                     | Publish/subscribe topics              |       |
| amSubSubscribe                        | Publish/subscribe filters             |       |
| amSubUnsubscribe                      | Publish/subscribe name/value elements |       |
| Policy interface functions            | Error handling                        |       |
| amPolClearErrorCodes                  | AmSender                              |       |
| amPolGetLastError                     | Open and close                        |       |
| amPolGetName                          | Send                                  |       |
| amPolGetWaitTime                      | Send file                             |       |
| amPolSetWaitTime                      | Get values                            |       |
|                                       |                                       |       |
| Part 3. The C++ interface 145         | Error handling                        |       |
| Part 3. The C++ interface 145         |                                       |       |
|                                       | Open and close                        |       |
| Chapter 6. Using the Application      | Receive and browse                    |       |
| Messaging Interface in C++ 149        | Receive file                          |       |
| Structure of the AMI                  | Get values                            |       |
| Base classes                          | Set value                             |       |
| Interface and helper classes          | Error handling                        |       |
| Exception classes                     | AmDistributionList                    |       |
| Using the repository                  | Open and close                        |       |
| System default objects                | Send                                  |       |
| Writing applications in C++           | Send file                             |       |
| Creating and opening objects          | Get values                            |       |
| creating and opening objects          | Error handling                        | . 175 |

| AmPublisher                        | 176 | enableWarnings       |
|------------------------------------|-----|----------------------|
| Open and close                     |     | getLastErrorStatus   |
| Publish                            |     | getName              |
| Get values                         |     | getTraceLevel        |
| Error handling                     |     | getTraceLocation     |
| AmSubscriber                       |     | open                 |
| Open and close                     |     | rollback             |
| Broker messages                    |     | AmMessage            |
| Get values                         |     | addElement           |
| Set value                          |     | addFilter            |
|                                    |     |                      |
| Error handling                     |     | addTopic             |
| AmPolicy                           |     | clearErrorCodes      |
| Policy management                  |     | deleteElement        |
| Error handling                     |     | deleteFilter         |
| Helper classes                     |     | deleteNamedElement   |
| AmBytes                            |     | deleteTopic          |
| AmElement                          |     | enableWarnings       |
| AmObject                           |     | getCCSID             |
| AmStatus                           |     | getCorrelationId     |
| AmString                           | 180 | getDataLength        |
| Exception classes                  | 181 | getDataOffset        |
| AmException                        | 181 | getElement           |
| AmErrorException                   | 181 | getElementCCSID      |
| AmWarningException                 | 181 | getElementCount      |
| 0 1                                |     | getEncoding          |
| Chapter 8. C++ interface reference | 183 | getFilter            |
| Base classes                       |     | getFilterCount       |
|                                    |     | getFormat            |
| Helper classes                     |     | getGroupStatus       |
| Exception classes                  |     | getLastErrorStatus   |
| AmSessionFactory                   |     | getMessageId         |
| AmSessionFactory                   |     | getName              |
| createSession                      |     | getNamedElement      |
| deleteSession                      |     | getNamedElementCount |
| getFactoryName                     |     |                      |
| getLocalHost                       |     | getReportCode        |
| getRepository                      |     | getTopic             |
| getTraceLevel                      |     | getTopicCount        |
| getTraceLocation                   |     | getType              |
| setLocalHost                       | 185 | readBytes            |
| setRepository                      | 185 | reset                |
| setTraceLevel                      | 185 | setCCSID             |
| setTraceLocation                   |     | setCorrelationId     |
| AmSession                          |     | setDataOffset        |
| begin                              |     | setElementCCSID      |
| clearErrorCodes                    |     | setEncoding          |
| close                              |     | setFormat            |
| commit                             |     | setGroupStatus       |
| createDistributionList             |     | writeBytes           |
| createMessage                      |     | AmSender             |
| createPolicy                       |     | clearErrorCodes      |
| createPublisher                    |     | close                |
|                                    |     | enableWarnings       |
| createReceiver                     |     | getCCSID             |
| createSender                       |     | getEncoding          |
| createSubscriber                   |     | getLastErrorStatus   |
| deleteDistributionList             |     |                      |
| deleteMessage                      |     | getName              |
| deletePolicy                       |     | open                 |
| deletePublisher                    |     | send                 |
| deleteReceiver                     |     | sendFile             |
| deleteSender                       |     | AmReceiver           |
| deleteSubscriber                   | 188 | browse               |

| clearErrorCodes        | operators                        |       |
|------------------------|----------------------------------|-------|
| close                  | pad                              | . 214 |
| enableWarnings 202     | AmElement                        |       |
| getDefinitionType 202  | AmElement                        | . 215 |
| getLastErrorStatus 203 | getName                          | . 215 |
| getName                | getValue                         | . 215 |
| getQueueName 203       | getVersion                       | . 215 |
| open                   | setVersion                       | . 215 |
| receive                | toString                         | . 215 |
| receiveFile            | AmObject                         |       |
| setQueueName           | clearErrorCodes                  | . 216 |
| AmDistributionList 205 | getLastErrorStatus               | . 216 |
| clearErrorCodes 205    | getName                          |       |
| close                  | AmStatus                         |       |
| enableWarnings 205     | AmStatus                         |       |
| getLastErrorStatus 205 | getCompletionCode                |       |
| getName                | getReasonCode                    |       |
| getSender 205          | getReasonCode2                   |       |
| getSenderCount 205     | toString                         |       |
| open                   | AmString                         |       |
| send                   | cat                              |       |
| sendFile               | cmp                              |       |
| AmPublisher            | constructors                     |       |
| clearErrorCodes        | contains                         |       |
| close                  | сру                              |       |
| enableWarnings         | destructor                       |       |
| getCCSID               | operators                        |       |
| getEncoding            | pad                              |       |
| getLastErrorStatus     | split                            |       |
| getName                | strip                            |       |
| open                   | length                           |       |
| publish                | text                             |       |
| AmSubscriber           | truncate                         |       |
| clearErrorCodes        | AmException                      |       |
| close                  | getClassName                     |       |
| enableWarnings         | getCompletionCode                |       |
| getCCSID               | getMethodName                    |       |
| getDefinitionType      | getReasonCode                    |       |
| getEncoding            | getSource                        |       |
| getLastErrorStatus     | toString                         |       |
|                        | AmErrorException.                |       |
| getName                |                                  |       |
| getQueueName           | getClassName                     |       |
| open                   | getCompletionCode                |       |
| receive                | getMethodName                    |       |
| setQueueName           | getReasonCode                    |       |
| subscribe              | getSource                        |       |
|                        | toString                         |       |
| AmPolicy               | AmWarningException               |       |
| clearErrorCodes        | getClassName                     |       |
| enableWarnings         | getCompletionCode                |       |
| getLastErrorStatus     | getMethodName                    |       |
| getName                | getReasonCode                    |       |
| getWaitTime            | getSource                        |       |
| setWaitTime            | toString                         | . 222 |
| AmBytes                |                                  |       |
| cmp                    | Part 4. The COBOL interface      | 223   |
| constructors           |                                  |       |
| сру                    | Chapter 9. Using the Application |       |
| dataPtr                |                                  | 00=   |
| destructor             | Messaging Interface in COBOL     |       |
| length                 | Structure of the AMI             | . 227 |

| Using the repository                           | 228                     | Publish/subscribe topics                | . 273 |
|------------------------------------------------|-------------------------|-----------------------------------------|-------|
| System default objects                         |                         | Publish/subscribe filters               | . 273 |
| Writing applications in COBOL                  | 230                     | Publish/subscribe name/value elements   | . 273 |
| Opening and closing a session                  | 230                     | Error handling                          |       |
| Sending messages                               |                         | Sender interface functions              |       |
| Receiving messages                             |                         | Open and close                          |       |
| Request/response messaging                     | 234                     | Send                                    |       |
| File transfer                                  | 235                     | Get values                              |       |
| Publish/subscribe messaging                    |                         | Error handling                          |       |
| Using name/value elements                      |                         | Receiver interface functions            |       |
| Error handling                                 |                         | Open and close                          |       |
| Transaction support                            |                         | Receive and browse                      |       |
| Sending group messages                         |                         | Get values                              |       |
| Other considerations                           | 240                     | Set values                              |       |
| Building COBOL applications                    |                         | Error handling                          |       |
| COBOL applications on OS/390                   |                         | Distribution list interface functions   |       |
|                                                |                         | Open and close                          |       |
| Chapter 10. The COBOL high-level               |                         | Send                                    |       |
| interface                                      | //3                     | Get values                              |       |
|                                                |                         | Error handling                          |       |
| Overview of the COBOL high-level interface     |                         | Publisher interface functions           | . 277 |
|                                                |                         | Open and close                          | . 277 |
| Sending messages                               |                         | Publish                                 |       |
| Receiving messages                             |                         | Get values                              |       |
| File transfer                                  |                         | Error handling                          |       |
| Publish/subscribe                              |                         | Subscriber interface functions          | . 278 |
| Reference information for the COBOL high-level | 2 <del>44</del>         | Open and close                          | . 278 |
| interface                                      | 246                     | Broker messages                         |       |
|                                                |                         | Get values                              | . 278 |
| AMHBECIN (backout)                             |                         | Set value                               | . 278 |
| AMHBEGIN (begin)                               |                         | Error handling                          | . 278 |
| AMHCMIT (commit)                               | 2 <del>4</del> 9<br>251 | Policy interface functions              | . 279 |
| AMHINIT (initialize)                           |                         | Get values                              | . 279 |
| AMHPB (publish)                                |                         | Set value                               | . 279 |
| AMHRCFL (receive file)                         | 25/                     | Error handling                          |       |
| AMHRCMS (receive message)                      |                         | High-level functions                    | . 280 |
| AMHRCPB (receive publication)                  |                         |                                         |       |
| AMHRCRQ (receive request)                      |                         | Chapter 12. COBOL object interface      |       |
| AMHSNFL (send file)                            |                         | reference                               | 283   |
| AMHSNMS (send message)                         |                         | Session interface functions             |       |
| AMHSNRQ (send request)                         | 264                     | AMSEBG (begin)                          |       |
| AMHSNRS (send response)                        |                         | AMSECLEC (clear error codes)            |       |
| AMHSB (subscribe)                              |                         | AMSECL (close)                          |       |
| AMHTERM (terminate)                            |                         | AMSECM (commit)                         |       |
| AMHUN (unsubscribe)                            |                         | AMSECR (create)                         |       |
|                                                |                         | AMSECRDL (create distribution list)     |       |
| Chapter 11. COBOL object interface             |                         | AMSECRMS (create message)               |       |
|                                                | 000                     | AMSECRPO (create policy)                |       |
| overview                                       |                         | AMSECRPB (create publisher)             |       |
| Session interface functions                    |                         | AMSECRRC (create receiver)              |       |
| Session management                             |                         | AMSECRSN (create sender)                |       |
| Create objects                                 |                         | AMSECRSB (create subscriber)            |       |
| Get object handles                             | 270                     | AMSEDL (delete)                         |       |
| Delete objects                                 |                         | AMSEDLDL (delete distribution list)     |       |
| Transactional processing.                      |                         | AMSEDLMS (delete message)               |       |
| Error handling                                 |                         | AMSEDLPO (delete policy)                |       |
| Message interface functions                    |                         | AMSEDLPB (delete publisher)             |       |
| Get values                                     |                         | AMSEDLRC (delete receiver)              |       |
| Set values                                     |                         | AMSEDLSN (delete sender)                |       |
| Reset values                                   |                         | AMSEDLSB (delete subscriber)            |       |
| Read and write data                            | <b>L/ L</b>             | AMSEGHDL (get distribution list handle) |       |

| AMSEGTLE (get last error codes)    | 293 | AMRCBRSE (browse selection message) . | 324   |
|------------------------------------|-----|---------------------------------------|-------|
| AMSEGHMS (get message handle)      |     | AMRCCLEC (clear error codes)          |       |
| AMSEGHPO (get policy handle)       |     | AMRCCL (close)                        |       |
| AMSEGHPB (get publisher handle)    |     | AMRCGTDT (get definition type)        |       |
| AMSEGHRC (get receiver handle)     |     | AMRCGTLE (get last error)             |       |
| AMSEGHSN (get sender handle)       |     | AMRCGTNA (get name)                   |       |
| AMSEGHSB (get subscriber handle)   |     | AMRCGTQN (get queue name)             | 328   |
| AMSEOP (open)                      |     | AMRCOP (open)                         |       |
| AMSERB (rollback)                  |     | AMRCRC (receive)                      |       |
| Message interface functions        |     | AMRCRCFL (receive file)               |       |
| AMMSADEL (add element)             |     | AMRCSTQN (set queue name)             |       |
| AMMSADFI (add filter)              |     | Distribution list interface functions |       |
| AMMSADTO (add topic)               |     |                                       |       |
|                                    |     | AMDLCLEC (clear error codes)          |       |
| AMMSCLEC (clear error codes)       |     | AMDLCL (close)                        |       |
| AMMSDEEL (delete element)          |     | AMDLGTLE (get last error)             |       |
| AMMSDEFI (delete filter)           |     | AMDLGTNA (get name)                   | 333   |
| AMMSDENE (delete named element)    |     | AMDLGTSC (get sender count)           |       |
| AMMSDETO (delete topic)            |     | AMDLGTSH (get sender handle)          |       |
| AMMSGELC (get element CCSID)       |     | AMDLOP (open)                         |       |
| AMMSGTCC (get CCSID)               | 301 | AMDLSN (send)                         | 335   |
| AMMSGTCI (get correl ID)           |     | AMDLSNFL (send file)                  | 335   |
| AMMSGTDL (get data length)         |     | Usage notes                           |       |
| AMMSGTDO (get data offset)         |     | Publisher interface functions         |       |
| AMMSGTEL (get element)             |     | AMPBCLEC (clear error codes)          |       |
| AMMSGTEC (get element count)       |     | AMPBCL (close)                        |       |
| AMMSGTEN (get encoding)            | 304 | AMPBGTCC (get CCSID)                  | 337   |
| AMMSGTFC (get filter count)        | 304 | AMPBGTEN (get encoding)               | 338   |
| AMMSGTFI (get filter)              | 305 | AMPBGTLE (get last error)             | 338   |
| AMMSGTFO (get format)              | 305 | AMPBGTNA (get name)                   | 339   |
| AMMSGTGS (get group status)        |     | AMPBOP (open)                         |       |
| AMMSGTLE (get last error)          |     | AMPBPB (publish)                      |       |
| AMMSGTMI (get message ID)          |     | Subscriber interface functions        | 341   |
| AMMSGTNA (get name)                |     | AMSBCLEC (clear error codes)          |       |
| AMMSGTNE (get named element)       | 308 | AMSBCL (close)                        |       |
| AMMSGTNC (get named element count) |     | AMSBGTCC (get CCSID)                  |       |
| AMMSGTRC (get report code)         |     | AMSBGTDT (get definition type)        |       |
| AMMSGTTO (get topic)               |     | AMSBGTEN (get encoding)               | 343   |
| AMMSGTTC (get topic count)         |     | AMSBGTLE (get last error)             |       |
| AMMSGTTY (get type)                |     | AMSBGTNA (get name)                   |       |
| AMMSREBY (read bytes)              |     | AMSBGTQN (get queue name)             | 344   |
| AMMSRS (reset)                     |     | AMSBOP (open)                         | 2/5   |
| AMMSSTCC (set CCSID)               | 312 | AMSBRC (receive)                      |       |
| AMMSSTCI (set correl ID)           |     |                                       |       |
|                                    |     | AMSBSTQN (set queue name)             | 246   |
| AMMSSTDO (set data offset)         |     |                                       |       |
|                                    |     | AMSBUN (unsubscribe)                  |       |
| AMMSSTEN (set encoding)            |     | Policy interface functions            |       |
| AMMSSTFO (set format)              |     | AMPOCILE (clear error codes)          |       |
| AMMSSTGS (set group status)        |     | AMPOGTLE (get last error)             |       |
| AMMSWRBY (write bytes)             |     | AMPOGTNA (get name)                   |       |
| Sender interface functions         |     | AMPOGTWT (get wait time)              |       |
| AMSNCLEC (clear error codes)       |     | AMPOSTWT (set wait time)              | 350   |
| AMSNCL (close)                     |     |                                       |       |
| AMSNGTCC (get CCSID)               |     | Part 5. The Java interface            | . 351 |
| AMSNGTEN (get encoding)            |     |                                       | . 551 |
| AMSNGTLE (get last error)          | 318 | Chapter 12 Hainer the Ameliantian     |       |
| AMSNGTNA (get name)                | 318 | Chapter 13. Using the Application     | _     |
| AMSNOP (open)                      |     | Messaging Interface in Java           |       |
| AMSNSN (send)                      |     | Structure of the AMI                  | 355   |
| AMSNSNFL (send file)               |     | Base classes                          | 355   |
| Receiver interface functions       |     | Interface and helper classes          |       |
| AMRCBR (browse)                    |     | Exception classes                     |       |

| Using the repository                  | . 356 | Publish                                 | . 377          |
|---------------------------------------|-------|-----------------------------------------|----------------|
| System default objects                | . 356 | Get values                              | . 377          |
| Writing applications in Java          | . 357 | Error handling                          | . 377          |
| Creating and opening objects          | . 357 | AmSubscriber                            |                |
| Sending messages                      |       | Open and close                          |                |
| Receiving messages                    |       | Broker messages                         |                |
| Request/response messaging            |       | Get values                              |                |
| File transfer                         | . 361 | Set value                               |                |
| Publish/subscribe messaging           |       | Error handling                          |                |
| Using AmElement objects               |       | AmPolicy                                |                |
| Error handling                        |       | Policy management                       |                |
| Transaction support                   |       | Error handling                          |                |
| Sending group messages                |       | Helper classes                          |                |
| Other considerations                  |       | AmConstants                             |                |
| Building Java applications            |       | AmElement                               |                |
| AMI package for Java                  |       | AmObject                                |                |
|                                       |       |                                         |                |
| Running Java programs                 | . 300 | AmStatus                                |                |
|                                       |       | Exception classes                       | . 201          |
| Chapter 14. Java interface overview   |       | AmException                             |                |
| Base classes                          |       | AmErrorException                        |                |
| Helper classes                        | . 369 | AmWarningException                      | . 381          |
| Exception classes                     | . 369 |                                         |                |
| AmSessionFactory                      | . 370 | Chapter 15. Java interface reference    | 383            |
| Constructor                           | . 370 | Base classes                            | . 383          |
| Session factory management            | . 370 | Helper classes                          | . 383          |
| Create session                        |       | Exception classes                       |                |
| AmSession                             |       | AmSessionFactory                        |                |
| Session management                    |       | AmSessionFactory                        | . 384          |
| Create objects                        |       | createSession                           |                |
| Transactional processing              |       | getFactoryName                          |                |
| Error handling                        |       | getLocalHost                            |                |
| AmMessage                             | 372   | getRepository                           |                |
| Get values                            |       | getTraceLevel                           | 384            |
| Set values                            |       | getTraceLocation                        | . 304<br>384   |
| Reset values                          |       | setLocalHost                            |                |
|                                       |       |                                         |                |
| Read and write data                   |       | setRepository                           |                |
| Publish/subscribe filters             |       | setTraceLevel                           |                |
| Publish/subscribe topics              |       | setTraceLocation                        |                |
| Publish/subscribe name/value elements |       | AmSession                               |                |
| Error handling                        |       | begin                                   |                |
| AmSender                              |       |                                         | . 386          |
| Open and close                        |       |                                         | . 386          |
| Send                                  |       |                                         | . 386          |
| Send file                             |       |                                         | . 386          |
| Get values                            | . 374 | O                                       | . 387          |
| Error handling                        | . 374 |                                         | . 387          |
| AmReceiver                            | . 375 | createPublisher                         | . 387          |
| Open and close                        | . 375 | createReceiver                          | . 387          |
| Receive and browse                    | . 375 | createSender                            | . 387          |
| Receive file                          | . 375 | createSubscriber                        | . 387          |
| Get values                            | . 375 | enableWarnings                          | . 388          |
| Set value                             | . 375 | · · · · · · · · · · · · · · · · · · ·   | . 388          |
| Error handling                        |       | 0                                       | . 388          |
| AmDistributionList                    |       | 8-1-1-1-1-1-1-1-1-1-1-1-1-1-1-1-1-1-1-1 | . 388          |
| Open and close                        | 0=1   | 6                                       | . 388          |
| Send                                  | 0=1   | e e e e e e e e e e e e e e e e e e e   | . 388          |
| Send file                             | . 376 | 1                                       | . 388          |
| Get values                            |       |                                         | . 389<br>. 389 |
| Error handling                        |       | addElement                              |                |
| AmPublisher                           |       | addFilter                               |                |
| Open and close                        |       | addTopic                                |                |
|                                       |       | aud 10ptc                               | . シラひ          |

| clearErrorCodes      |                                       |
|----------------------|---------------------------------------|
| deleteElement        | 0                                     |
| deleteFilter         | getLastErrorStatus                    |
| deleteNamedElement   | getName                               |
| deleteTopic          | 391 getSender                         |
| enableWarnings       | getSenderCount                        |
| getCCSID             | open                                  |
| getCorrelationId     |                                       |
| getDataLength        |                                       |
| getDataOffset        |                                       |
| getElement           | 391 clearErrorCodes                   |
| getElementCount      |                                       |
| getEncoding          |                                       |
| getFilter            |                                       |
| getFilterCount       |                                       |
| getFormat            | ě ě                                   |
| getGroupStatus       | O .                                   |
| getLastErrorStatus   |                                       |
| getMessageId         | *                                     |
| getName              |                                       |
| getNamedElement      |                                       |
| getNamedElementCount |                                       |
| getReportCode        |                                       |
| getTopic             | · · · · · · · · · · · · · · · · · · · |
| getTopicCount        | •                                     |
|                      | getEncoding                           |
|                      | getLastErrorStatus                    |
| ,                    | 394 getName                           |
| setCCSID             | 0                                     |
| setCorrelationId     |                                       |
| setDataOffset        | *                                     |
|                      | 395 setQueueName                      |
| O                    | 395 subscribe                         |
| setGroupStatus       |                                       |
| writeBytes           |                                       |
| ,                    | 396 clearErrorCodes                   |
|                      | enableWarnings                        |
|                      | getLastErrorStatus                    |
| enableWarnings       |                                       |
| getCCSID.            |                                       |
| getEncoding          |                                       |
| getLastErrorStatus   |                                       |
| INT.                 |                                       |
|                      | 397 AmElement                         |
| send                 |                                       |
| sendFile             | 0                                     |
| AmReceiver           |                                       |
| browse               | 9                                     |
| clearErrorCodes      |                                       |
| close                |                                       |
| enableWarnings       |                                       |
| getDefinitionType    |                                       |
| getLastErrorStatus   |                                       |
| getName              |                                       |
| getQueueName         |                                       |
| open                 |                                       |
| · .                  |                                       |
| . 711                | 0                                     |
|                      |                                       |
| setQueueName         |                                       |
| 1 7 6 1              |                                       |
| clearErrorCodes      | 403 getClassName                      |
|                      |                                       |

| getCompletionCode 415                                                                                                    | Setting the runtime environment                    |
|----------------------------------------------------------------------------------------------------|----------------------------------------------------|
| getMethodName 415                                                                                                    | Directory structure (Solaris)                      |
| getReasonCode                                                                                                    | Installation on Windows                            |
| getSource                                                                                                    | Installation                                       |
| toString                                                                                                    | Setting the runtime environment                    |
| AmErrorException                                                                                                    | Directory structure (Windows)                      |
| getClassName                                                                                                    | Local host and repository files (AS/400, UNIX, and |
| getCompletionCode                                                                                                    | Windows)                                           |
| getMethodName                                                                                                    | Default location                                   |
| getReasonCode                                                                                                    | Default names                                      |
| getSource                                                                                                    | Overriding the default location and names 450      |
| toString                                                                                                    | Local host file                                    |
| AmWarningException                                                                                                    | Repository file                                    |
| getCompletionCode                                                                                                    | Batch, RRS-batch, IMS                              |
| getMethodName                                                                                                    | CICS                                               |
| getReasonCode                                                                                                    | Local host file                                    |
| getSource                                                                                                    | Repository file                                    |
| toString                                                                                                    | Repository and local host caches 454               |
| tooting                                                                                                    | The administration tool                            |
| Dowl C OC/000 Cubounters 440                                                                                                    | Installation                                       |
| Part 6. OS/390 Subsystems 419                                                                                                    | Operation                                          |
|                                                                                                    | Connecting to MQSeries                             |
| Chapter 16. Writing applications for                                                                                                    | Using MQSeries Integrator Version 1                |
| OS/390 subsystems 421                                                                                                    | Using MQSeries Publish/Subscribe                   |
| Writing IMS applications using AMI 421                                                                                                    | Using MQSeries Integrator Version 2                |
| Writing CICS applications using AMI 421                                                                                                    | Migrating to MQSeries Integrator V2 from V1        |
| Writing batch applications using AMI 422                                                                                                    | and MQSeries Publish/Subscribe 459                 |
| Writing RRS-batch applications using AMI 422                                                                                                    | Creating default MQSeries objects                  |
| RRS availability 422                                                                                                    | The sample programs                                |
| , and the same of the same of | Sample programs for AS/400, UNIX, and              |
| Part 7 Sotting up an AMI                                                                                                    | Windows                                            |
| Part 7. Setting up an AMI                                                                                                    | Running the AS/400, UNIX, and Windows              |
| installation 423                                                                                                    | sample programs                                    |
|                                                                                                    | Sample programs for OS/390 464                     |
| Chapter 17. Installation and sample                                                                                                    | Running the sample programs (OS/390) 465           |
| programs 425                                                                                                    |                                                    |
| Prerequisites                                                                                                    | Chapter 18. Defining services and                  |
| Disk space                                                                                                    | policies 469                                       |
| Operating environments 425                                                                                                    | Services and policies                              |
| MQSeries environment 426                                                                                                    | System provided definitions                        |
| Language compilers 426                                                                                                    | System default objects 470                         |
| Installation on AIX 428                                                                                                    | Service definitions                                |
| Installation                                                                                                    | Service point (sender/receiver) 472                |
| Setting the runtime environment 429                                                                                                    | Distribution list 474                              |
| Directory structure (AIX) 430                                                                                                    | Subscriber                                         |
| Installation on AS/400                                                                                                    | Publisher                                          |
| Setting the runtime environment for Java                                                                                                    | Policy definitions                                 |
| programs                                                                                                    | Initialization attributes 475                      |
| Directory structure (AS/400) 433                                                                                                    | General attributes                                 |
| Installation on HP-UX 436                                                                                                    | Send attributes                                    |
| Installation                                                                                                    | Receive attributes                                 |
| Setting the runtime environment 437                                                                                                    | Subscribe attributes                               |
| Directory structure (HP-UX) 438                                                                                                    | Publish attributes                                 |
| Installation on OS/390                                                                                                    |                                                    |
| Installation                                                                                                    | Chapter 19. Problem determination 481              |
| Setting the runtime environment 440                                                                                                    | Using trace (AS/400, UNIX, and Windows) 48:        |
| Unicode character conversion 440                                                                                                    | Trace filename and directory                       |
| Directory structure (OS/390) 441                                                                                                    | C++ and Java                                       |
| Installation on Sun Solaris 443                                                                                                    | Example trace                                      |
| Installation                                                                                                    | Example trace                                      |

| Using trace (OS/390)                                                      | AMH (Handle constants) 510  AMLEN (String length constants) 510  AMMCD (Message Content Descriptor tag |
|---------------------------------------------------------------------------|----------------------------------------------------------------------------------------------------|
| GTF Trace                                                                 | names)                                                                                                 |
| Common causes of problems 493                                             | Appendix C. Notices                                                                                    |
| Part 8. Appendixes 495  Appendix A. Reason codes 497                      | Glossary of terms and abbreviations 519                                                                |
| Reason code: OK                                                           | Bibliography                                                                                           |
| Reason code: Failed                                                       | MQSeries platform-specific publications                                                                |
| Appendix B. Constants                                                     | Portable Document Format (PDF)                                                                         |
| AMFMT (Format constants) 510  AMGF and AMGRP (Group status constants) 510 | Sending your comments to IBM 537                                                                       |

|    |   |   |   | _ | _ |
|----|---|---|---|---|---|
| -1 | a | u | r | _ | c |
|    | 9 | u | • | _ | J |

# **Tables**

| 1. | System default objects                        | 8.  | System default objects           |  |  | . 470 |
|----|-----------------------------------------------|-----|----------------------------------|--|--|-------|
| 2. | Object interface calls used by the high-level | 9.  | Service point (sender/receiver). |  |  | . 472 |
|    | functions                                     | 10. | Distribution list                |  |  | . 474 |
| 3. | System default objects                        | 11. | Subscriber                       |  |  | . 474 |
|    | Object interface calls used by the high-level |     | Publisher                        |  |  |       |
|    | functions                                     | 13. | Initialization attributes        |  |  | . 475 |
| 5. | The sample programs for AS/400, UNIX, and     | 14. | General attributes               |  |  | . 476 |
|    | Windows platforms 461                         | 15. | Send attributes                  |  |  | . 476 |
| 6. | The sample programs for OS/390 ('batch'       | 16. | Receive attributes               |  |  | . 478 |
|    | includes RRS-batch) 464                       | 17. | Subscribe attributes             |  |  | . 479 |
| 7. | System provided definitions 470               | 18. | Publish attributes               |  |  | . 480 |

### **About this book**

This book describes how to use the MQSeries Application Messaging Interface. The Application Messaging Interface provides a simple interface that application programmers can use without needing to understand all the details of the MQSeries Message Queue Interface.

#### Who this book is for

This book is for anyone who wants to use the Application Messaging Interface to send and receive MQSeries messages, including publish/subscribe and point-to-point applications.

### What you need to know to understand this book

- Knowledge of the C, COBOL, C++, or Java<sup>™</sup> programming language is assumed.
- You don't need previous experience of MQSeries to use the Application Messaging Interface (AMI). You can use the examples and sample programs provided to find out how to send and receive messages. However, to understand all the functions of the AMI you need to have some knowledge of the MQSeries Message Queue Interface (MQI). This is described in the MQSeries Application Programming Guide and the MQSeries Application Programming Reference book.
- You will need to read the following:
  - MQSeries Publish/Subscribe User's Guide if you are going to use the AMI with MOSeries Publish/Subscribe.
  - MQSeries Integrator Version 1.1 Application Development Guide if you are going to use the AMI with MQSeries Integrator Version 1.1.
  - MQSeries Integrator Version 2.0 Programming Guide if you are going to use the AMI with MQSeries Integrator Version 2.0.
- If you are a systems administrator responsible for setting up an installation of the AMI, you need to be experienced in using the MQI.

#### Structure of this book

This book contains the following parts:

- "Part 1. Introduction" on page 1 gives an overview of the Application Messaging Interface.
- "Part 2. The C interface" on page 9 describes how to use the AMI in C programs. If you are new to MQSeries, gain some experience with the high-level interface first. It provides most of the functionality you need when writing applications. Then move on to the object interface if you need extra functionality.
- "Part 3. The C++ interface" on page 145 describes how to use the AMI in C++ programs.
- "Part 4. The COBOL interface" on page 223 describes how to write AMI programs using the COBOL high-level and object interfaces.
- "Part 5. The Java interface" on page 351 describes how to use the AMI in Java programs.
- "Part 6. OS/390 Subsystems" on page 419 gives advice on writing AMI applications for OS/390 $^{\circ}$  subsystems.

#### **About this book**

• "Part 7. Setting up an AMI installation" on page 423 is for systems administrators who are setting up an Application Messaging Interface installation.

# Appearance of text in this book

This book uses the following type styles:

Format The name of a parameter in an MQSeries call, a field in an MQSeries structure, or an attribute of an MQSeries object

#### amInitialize

The name of an AMI function or method

#### AMB\_TRUE

The name of an AMI constant

#### AmString getName();

The syntax of AMI functions and methods, and example code

# **Summary of changes**

This section describes changes in this edition of *MQSeries Application Messaging Interface*. Changes since the previous edition of the book are marked by vertical lines to the left of the changes.

# Changes for this edition (SC34-5604-05)

The changes to this edition of the Application Messaging Interface are: Updates to describe new support for the AS/400<sup>®</sup> system. There are minor changes throughout this manual, and more significant changes in the following sections: - "C applications on AS/400" on page 31 - "C++ applications on AS/400" on page 162 "Building Java applications" on page 366 - "Installation on AS/400" on page 432 - "Local host and repository files (AS/400, UNIX, and Windows)" on page 450 - "Using trace (AS/400, UNIX, and Windows)" on page 481 Editorial changes to clarify the usage notes (and some syntax) for the following calls: - "amBrowseMsg" on page 42 (C) "amReceiveMsg" on page 49 (C) "amReceiveRequest" on page 53 (C) "amRcvBrowse" on page 115 (C) "amRcvBrowseSelect" on page 117 (C) "amRcvReceive" on page 122 (C) "AMHBRMS (browse message)" on page 249 (COBOL) "AMHRCMS (receive message)" on page 256 (COBOL) "AMHRCRQ (receive request)" on page 260 (COBOL) "AMRCBR (browse)" on page 322 (COBOL) "AMRCBRSE (browse selection message)" on page 324 (COBOL) - "AMRCRC (receive)" on page 329 (COBOL) • Editorial changes to clarify the syntax of the following calls: "amRcvReceiveFile" on page 124 (C) - "AmReceiver" on page 201 (C++) - "AmDistributionList" on page 205 (C++) - "AmReceiver" on page 399 (Java) • Editorial changes to clarify the following sections: - "Sample programs for AS/400, UNIX, and Windows" on page 461

"Service definitions" on page 472
"Send attributes" on page 476
"Receive attributes" on page 478
"Subscribe attributes" on page 479

# Changes for the fifth edition (SC34-5604-04)

This is the first edition of the book available in hardcopy form and contains several editorial changes, mainly for clarification of the following calls:

- browse a message (see "amRcvBrowse" on page 115 for C and "AMRCBR (browse)" on page 322 for COBOL)
- browse a selection message (see "amRcvBrowseSelect" on page 117 for C and "AMRCBRSE (browse selection message)" on page 324 for COBOL)

# Changes for the fourth edition (SC34-5604-03)

This edition was not published.

# Changes for the third edition (SC34-5604-02)

- Application Messaging Interface now provides support for applications written in the C and COBOL programming languages, running on the OS/390 operating system. See:
  - "Part 4. The COBOL interface" on page 223 for a description of the COBOL high-level and object interfaces.
  - "Part 6. OS/390 Subsystems" on page 419 for information about writing AMI applications for OS/390 subsystems.
- · New calls and methods have been included for:
  - file transfer
  - content-based publish/subscribe
  - returning the message type
  - returning the feedback code from a report message

See the parts of the book describing each supported language for details.

- New high-level calls have been added for both C and COBOL to:
  - browse a message (see "amBrowseMsg" on page 42 for C and "AMHBRMS (browse message)" on page 249 for COBOL)
  - begin a unit of work (see "amBegin" on page 41 for C and "AMHBEGIN (begin)" on page 248 for COBOL)
- Support is provided for MQSeries Integrator Version 2.0. For details see "Using MQSeries Integrator Version 2" on page 458.
- There is now a subset of the AMI C interface that conforms to the Open Application Group Middleware Application Program Interface Specification (OAMAS). See "Using the AMI OAMAS subset" on page 28 for details.

# Part 1. Introduction

| Chapter 1. Introduction                 |  | . 3 |
|-----------------------------------------|--|-----|
| Main components of the AMI              |  | . 3 |
| Sending and receiving messages          |  | . 3 |
| Interoperability                        |  | . 3 |
| Programming languages                   |  |     |
| Description of the AMI                  |  | . 4 |
| Messages                                |  |     |
| Services                                |  |     |
| Point-to-point and publish/subscribe    |  | . 5 |
| Types of service                        |  | . 5 |
| Policies                                |  |     |
| Application Messaging Interface model . |  |     |
| Further information                     |  |     |

# **Chapter 1. Introduction**

The MQSeries products enable programs to communicate with one another across a network of dissimilar components - processors, operating systems, subsystems, and communication protocols - using a consistent application programming interface, the MQSeries *Message Queue Interface* (MQI). The *Application Messaging Interface* (AMI) provides a simple interface that application programmers can use without needing to understand all the functions available in the MQI. The functions that are required in a particular installation are defined by a system administrator, using *services* and *policies*.

# Main components of the AMI

There are three main components in the AMI:

- The message, which defines what is sent from one program to another
- The service, which defines where the message is sent
- The policy, which defines how the message is sent

To send a message using the AMI, an application has to specify the message data, together with the service and policy to use. You can use the default services and policies provided by the system, or create your own. Optionally, you can store your definitions of services and policies in a *repository*.

# Sending and receiving messages

You can use the AMI to send and receive messages in a number of different ways:

- · Send and forget (datagram), where no reply is needed
- · Distribution list, where a message is sent to multiple destinations
- Request/response, where a sending application needs a response to the request message
- Publish/subscribe, where a broker manages the distribution of messages

# Interoperability

The AMI is interoperable with other MQSeries interfaces. Using the AMI, you can exchange messages with one or more of the following:

- Another application that is using the AMI
- Any application that is using the MQI
- A message broker (such as MQSeries Publish/Subscribe or MQSeries Integrator)

#### Main components of the AMI

# **Programming languages**

The Application Messaging Interface is available in the C, COBOL, C++, and Java programming languages. In C and COBOL, there are two interfaces: a high-level interface that is procedural in style, and a lower level object-style interface. The high-level interface contains the functionality needed by the majority of applications. You can mix the two interfaces as required.

In C++ and Java, a single object interface is provided.

# **Description of the AMI**

In the Application Messaging Interface, messages, services and policies define what is sent, where it is sent, and how it is sent.

# Messages

Information is passed between communicating applications using messages, with MQSeries providing the transport. Messages consist of:

- The message attributes: information that identifies the message and its properties. The AMI uses the attributes, together with information in the policy, to interpret and construct MQSeries headers and message descriptors.
- The message data: the application data carried in the message. The AMI does not act upon this data.

Some examples of message attributes are:

Message ID An identifier for the message. It is usually unique, and typically it

is generated by the message transport (MQSeries).

CorrelID A correlation identifier that can be used as a key, for example to

correlate a response message to a request message. The AMI normally sets this in a response message by copying the <code>MessageID</code>

from the request message.

*Format* The structure of the message.

*Topic* Indicates the content of the message for publish/subscribe

applications.

These attributes are properties of an AMI message object. Where it is appropriate, an application can set them before sending a message, or access them after receiving a message. The message data can be contained in the message object, or passed as a separate parameter.

In an MQSeries application, the message attributes are set up explicitly using the Message Queue Interface (MQI), so the application programmer needs to understand their purpose. With the AMI, they are contained in the message object, or defined in a policy that is set up by the system administrator, so the programmer is not concerned with these details.

#### **Services**

A service represents a destination that applications send messages to or receive messages from. In MQSeries such a destination is called a *message queue*, and a queue resides in a *queue manager*. Programs can use the MQI to put messages on queues, and get messages from them. Because there are many parameters that are associated with queues, and because of the way queues are set up and managed,

#### **Description of the AMI**

this interface is complex. When using the AMI, these parameters are defined in a service that the systems administrator sets up, so the complexity is hidden from the application programmer.

For further information about queues and queue managers, please refer to the MQSeries Application Programming Guide.

#### Point-to-point and publish/subscribe

In a point-to-point application, the sending application knows the destination of the message. Point-to-point applications can be send and forget (or datagram), where a reply to the message is not required, or request/response, where the request message specifies the destination for the response message. Applications using distribution lists to send a message to multiple destinations are usually of the send and forget type.

In the case of *publish/subscribe* applications, the providers of information are decoupled from the consumers of that information. The provider of the information is called a *publisher*. Publishers supply information about a subject by sending it to a broker. The subject is identified by a topic, such as "Stock" or "Weather". A publisher can publish information on more than one topic, and many publishers can publish information on a particular topic.

The consumer of the information is called a *subscriber*. A subscriber decides what information it is interested in, and subscribes to the relevant topics by sending a message to the broker. When information is published on one of those topics, the publish/subscribe broker sends it to the subscriber (and any others who have registered an interest in that topic). Each subscriber is sent information about those topics it has subscribed to.

There can be many brokers in a publish/subscribe system, and they communicate with each other to exchange subscription requests and publications. A publication is propagated to another broker if a subscription to that topic exists on the other broker. So a subscriber that subscribes to one broker will receive publications (on a chosen topic) that are published at another broker.

The AMI provides functions to send and receive messages using the publish/subscribe model. For further details, see the MQSeries Publish/Subscribe User's Guide.

#### Types of service

Different types of service are defined to specify the mapping from the AMI to real resources in the messaging network.

- Senders and receivers establish one-way communication pipes for sending and receiving messages.
- A distribution list contains a list of senders to which messages can be sent.
- A publisher contains a sender that is used to publish messages to a publish/subscribe broker.
- A subscriber contains a sender, used to subscribe to a publish/subscribe broker, and a receiver, used to receive publications from the broker.

The AMI provides default services that are used unless otherwise specified by the application program. You can define your own service when calling a function, or use a customized service stored in a repository (these are set up by a systems administrator). You do not have to have a repository. Many of the options used by the services are contained in a policy (see the next section).

#### **Description of the AMI**

The AMI has functions to open and close services explicitly, but they can also be opened and closed implicitly by other functions.

#### **Policies**

A policy controls how the AMI functions operate. Policies control such items as:

- The attributes of the message, for example, the priority
- Options for send and receive operations, for example, whether an operation is part of a unit of work
- · Publish/subscribe options, for example, whether a publication is retained
- Added value functions that can be invoked as part of the call, such as retry

The AMI provides default policies. Alternatively, a systems administrator can define customized policies and store them in a repository. An application program selects a policy by specifying it as a parameter on calls.

You could choose to use a different policy on each call, and specify in the policy only those parameters that are relevant to the particular call. You could then have policies shared between applications, such as a "Transactional\_Persistent\_Put" policy. Another approach is to have policies that specify all the parameters for all the calls made in a particular application, such as a "Payroll\_Client" policy. Both approaches are valid with the AMI, but a single policy for each application will simplify management of policies.

The AMI will automatically retry when temporary errors are encountered on sending a message, if requested by the policy. (Examples of temporary errors are queue full, queue disabled, and queue in use.)

# **Application Messaging Interface model**

Figure 1 shows the components of the Application Messaging Interface.

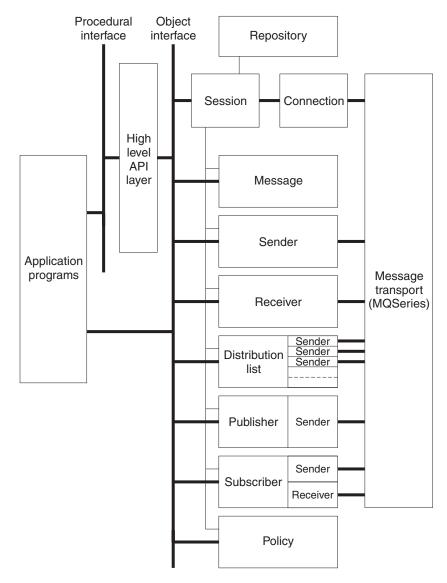

Figure 1. Basic AMI model

Application programs communicate directly with AMI objects using the object interface in C, COBOL, C++ and Java. In addition to the object-style interface, there is a procedural-style high-level interface available in C and COBOL. This contains the functionality needed by the majority of applications; it can be supplemented with object interface functions as needed.

Sender, receiver, distribution list, publisher, and subscriber objects are all services. Senders and receivers connect directly to the message transport layer (MQSeries). Distribution list and publisher objects contain senders; subscriber objects contain a sender and a receiver.

Message, service, and policy objects are created and managed by a session object, which provides the scope for a unit of work. The session object contains a connection object that is not visible to the application. The combination of

#### **Application Messaging Interface model**

connection, sender, and receiver objects provides the transport for the message. Other objects, such as helper classes, are provided in C++ and Java.

Attributes for message, service, and policy objects can be taken from the system defaults, or from administrator-provided definitions that have been stored in the repository.

#### **Further information**

The syntax of the AMI differs according to the programming language, so the implementation for each language is described in a separate part of this book:

- "Part 2. The C interface" on page 9
- "Part 3. The C++ interface" on page 145
- "Part 4. The COBOL interface" on page 223
- "Part 5. The Java interface" on page 351

In "Part 6. OS/390 Subsystems" on page 419, you will find advice on writing AMI applications for the Information Management System (IMS), Customer Information Control System (CICS)<sup>®</sup>, batch, and RRS-batch (recoverable resource services) subsystems on OS/390.

In "Part 7. Setting up an AMI installation" on page 423, you can find out how to:

- Install the Application Messaging Interface
- Run the sample programs
- Determine the cause of problems
- Set up services and policies

The Application Messaging Interface for C, C++, and Java runs on the following operating systems or environments: AIX<sup>®</sup>, AS/400, HP-UX, Sun Solaris, Microsoft<sup>®</sup> Windows<sup>®</sup> 98 and Windows NT<sup>®</sup>.

The Application Messaging Interface for C and COBOL runs on the OS/390 operating system.

# Part 2. The C interface

| <b>Chapter 2. Using the Application Messaging</b> |   |      | Chapter 3. The C high-level interface                | . 37 |
|---------------------------------------------------|---|------|------------------------------------------------------|------|
| Interface in C                                    |   | . 13 | Overview of the C high-level interface               | . 38 |
| Structure of the AMI                              |   | . 13 | Initialize and terminate                             | . 38 |
| Using the repository                              |   | . 14 | Sending messages                                     | . 38 |
| System default objects                            |   | . 14 | Receiving messages                                   |      |
| Writing applications in C                         |   | . 16 | File transfer                                        | . 38 |
| Opening and closing a session                     |   | . 16 | Publish/subscribe                                    |      |
| Sending messages                                  |   | . 16 | Transaction support                                  |      |
| Using the message object                          |   | . 17 | Reference information for the C high-level interface |      |
| Sample programs                                   |   |      | amBackout                                            |      |
| Receiving messages                                |   |      | amBegin                                              |      |
| Using the message object                          |   | . 19 | amBrowseMsg                                          |      |
| Sample programs                                   |   |      | amCommit                                             | . 44 |
| Request/response messaging                        |   |      | amInitialize                                         |      |
| Request                                           |   |      | amPublish                                            | . 46 |
| Response                                          |   |      | amReceiveFile                                        | . 47 |
| Sample programs                                   |   |      | amReceiveMsg                                         |      |
| File transfer                                     |   | . 21 | amReceivePublication                                 | . 51 |
| Publish/subscribe messaging                       |   |      | amReceiveRequest                                     |      |
| Publish                                           |   |      | amSendFile                                           | . 55 |
| Subscribe                                         |   |      | amSendMsg                                            |      |
| Sample programs                                   |   |      | amSendRequest                                        |      |
| Using name/value elements                         |   |      | amSendResponse                                       |      |
| Parameters                                        |   |      | amSubscribe                                          | . 59 |
| Example                                           |   |      | amTerminate                                          |      |
| Error handling                                    |   |      | amUnsubscribe                                        |      |
| Transaction support                               |   |      |                                                      |      |
| Sending group messages                            |   |      | Chapter 4. C object interface overview               | 63   |
| Other considerations                              |   | . 27 | Session interface functions                          | . 64 |
| Multithreading                                    |   |      | Session management                                   |      |
| Using MQSeries with the AMI                       |   | . 27 | Create objects                                       | . 64 |
| Field limits                                      |   |      | Create objects                                       | . 64 |
| Using the AMI OAMAS subset                        |   |      | Delete objects                                       | . 6  |
| Building C applications                           |   |      | Transactional processing                             |      |
| AMI include file                                  |   | . 29 | Error handling                                       |      |
| Data types                                        |   | . 29 | Message interface functions                          | . 66 |
| Initial values for structures                     |   | 29   | Get values                                           | . 66 |
| C applications on AIX                             | • | 30   | Set values                                           | . 66 |
| Preparing C programs on AIX                       |   |      | Reset values                                         |      |
| Running C programs on AIX                         | • | 30   | Read and write data                                  |      |
| C applications on AS/400                          |   |      | Publish/subscribe topics                             |      |
| Preparing C programs on AS/400                    |   | 31   | Publish/subscribe filters                            | . 67 |
| Running C programs on AS/400                      |   |      | Publish/subscribe name/value elements                |      |
| C applications on HP-UX                           |   |      | Error handling                                       |      |
| Preparing C programs on HP-UX                     |   |      | Publish/subscribe helper macros                      | . 67 |
| Running C programs on HP-UX                       |   |      | Sender interface functions                           |      |
| C applications on OS/390                          |   |      |                                                      |      |
| Preparing C programs on OS/390                    |   |      | Open and close                                       | . 00 |
| Running C programs on OS/390                      |   |      |                                                      |      |
| C applications on Solaris                         |   |      | Get values                                           |      |
| Preparing C programs on Solaris                   |   |      | Error handling                                       |      |
| Running C programs on Solaris                     |   |      | Receiver interface functions                         |      |
| C applications on Windows                         |   |      | Open and close                                       |      |
| Preparing C programs on Windows                   |   |      | Receive and browse                                   |      |
| Running C programs on Windows                     |   |      | Get values                                           |      |
| Rumming C programs on windows                     |   | . 55 | Set values                                           |      |
|                                                   |   |      | Error handling                                       | . 05 |

| Distribution list interface functions   |    | amMsgDeleteFilter               |
|-----------------------------------------|----|---------------------------------|
| Open and close                          | 70 | Parameters                      |
| Send                                    |    | amMsgDeleteNamedElement         |
| Get values                              |    | amMsgDeleteTopic 94             |
| Error handling                          |    | amMsgGetCCSID 94                |
| Publisher interface functions           |    | amMsgGetCorrelId 94             |
| Open and close                          |    | amMsgGetDataLength95            |
| Publish                                 |    | amMsgGetDataOffset 95           |
| Get values                              |    | amMsgGetElement 95              |
| Error handling                          |    | amMsgGetElementCCSID 96         |
| Subscriber interface functions          |    | amMsgGetElementCount 96         |
| Open and close                          |    | amMsgGetEncoding 96             |
| Broker messages                         |    | amMsgGetFilter                  |
| Get values                              | 72 | Parameters                      |
| Set value                               |    | amMsgGetFilterCount             |
| Error handling                          |    | Parameters                      |
| Policy interface functions              |    | amMsgGetFormat                  |
| Get values                              | 73 | amMsgGetGroupStatus             |
| Set value                               |    | amMsgGetLastError               |
| Error handling                          |    | amMsgGetMsgId                   |
| High-level functions                    | 74 | amMsgGetName                    |
|                                         |    | amMsgGetNamedElement            |
| Chapter 5. C object interface reference | 77 | amMsgGetNamedElementCount 101   |
| Session interface functions             |    | amMsgGetReportCode              |
| amSesBegin                              | 78 | amMsgGetTopic                   |
| amSesClearErrorCodes                    |    | amMsgGetType                    |
| amSesClose                              |    | amMsgGetTopicCount              |
| amSesCommit                             |    | amMsgReadBytes                  |
| amSesCreate                             | 79 | amMsgReset                      |
| amSesCreateDistList                     | 80 | amMsgSetCCSID                   |
| amSesCreateMessage                      |    | amMsgSetCorrelId                |
| amSesCreatePolicy                       |    | amMsgSetDataOffset              |
| amSesCreatePublisher                    | 81 | amMsgSetElementCCSID            |
| amSesCreateReceiver                     | 81 | amMsgSetEncoding                |
| amSesCreateSender                       |    | amMsgSetFormat                  |
| amSesCreateSubscriber                   |    | amMsgSetGroupStatus             |
| amSesDelete                             |    | amMsgWriteBytes                 |
| amSesDeleteDistList                     |    | Message interface helper macros |
| amSesDeleteMessage                      |    | AmMsgAddStreamName              |
| amSesDeletePolicy                       |    | AmMsgGetPubTimeStamp            |
| amSesDeletePublisher                    |    | AmMsgGetStreamName              |
| amSesDeleteReceiver                     |    | Sender interface functions      |
| amSesDeleteSender                       |    | amSndClearErrorCodes            |
| amSesDeleteSubscriber                   |    | amSndClose                      |
| amSesGetDistListHandle                  |    | amSndGetCCSID                   |
| amSesGetLastError                       |    | amSndGetEncoding                |
| amSesGetMessageHandle                   |    | amSndGetLastError               |
| amSesGetPolicyHandle                    |    | amSndGetName                    |
| amSesGetPublisherHandle                 |    | amSndOpen                       |
| amSesGetReceiverHandle                  |    | amSndSend                       |
| amSesGetSenderHandle                    |    | amSndSendFile                   |
| amSesGetSubscriberHandle                |    | Parameters                      |
| amSesOpen                               |    | Usage notes                     |
| amSesRollback                           |    | Receiver interface functions    |
| Message interface functions             |    | amRcvBrowse                     |
| amMsgAddElement                         |    | Usage notes                     |
| amMsgAddFilter                          |    | amRcvBrowseSelect               |
| Parameters                              |    | Usage notes                     |
| amMsgAddTopic                           |    | amRcvClearErrorCodes            |
| amMsgClearErrorCodes                    |    | amRcvClose                      |
| amMsgDeleteElement                      |    | amRcvGetDefnType                |
| anning Deferencement                    | 14 | uniter General ype              |

|     | amRcvGetLastErro                                                                            |      |      |      |      |    |   |   |   |   |   |   |     |
|-----|---------------------------------------------------------------------------------------------|------|------|------|------|----|---|---|---|---|---|---|-----|
|     | amRcvGetName                                                                                |      |      |      |      |    |   |   |   |   |   |   | 120 |
|     | amRcvGetQueueN                                                                              | am   | e    |      |      |    |   |   |   |   |   |   | 121 |
|     | amRcvOpen                                                                                   |      |      |      |      |    |   |   |   |   |   |   | 121 |
|     | amRcvOpen amRcvReceive . Usage notes . amRcvReceiveFile                                     |      |      |      |      |    |   |   |   |   |   |   | 122 |
|     | Usage notes .                                                                               |      |      |      |      |    |   |   |   |   |   |   | 122 |
|     | amRcvReceiveFile                                                                            |      |      |      |      |    |   |   |   |   |   |   | 124 |
|     | Usage notes .                                                                               |      |      |      |      |    |   |   |   |   |   |   | 125 |
|     | amRcvSetOueueNa                                                                             | m    | e    |      |      |    |   |   |   |   |   |   | 125 |
| Di  | stribution list interf<br>amDstClearErrorCo<br>amDstClose<br>amDstGetLastError              | асє  | e fu | ınct | tior | าร |   |   |   |   |   |   | 126 |
|     | amDstClearErrorCo                                                                           | ode  | es   |      |      |    |   |   |   |   |   |   | 126 |
|     | amDstClose                                                                                  |      |      |      |      |    |   |   |   |   |   |   | 126 |
|     | amDstGetLastErroi                                                                           | •    |      |      |      |    |   |   |   |   |   |   | 127 |
|     | amDstGetName<br>amDstGetSenderCo                                                            |      |      |      |      |    |   |   |   |   |   |   | 127 |
|     | amDstGetSenderCo                                                                            | our  | nt   |      |      |    |   |   |   |   |   |   | 128 |
|     | amDstGetSenderH                                                                             | ano  | lle  |      |      |    |   |   |   |   |   |   | 128 |
|     | amDstOpen                                                                                   | A114 | arc  | •    | •    | •  | • | • | • | • | • | • | 128 |
|     | amDstSend                                                                                   | •    | •    | •    | •    | •  | • | • | • | • | • | • | 129 |
|     | amDstGetSenderHamDstOpen amDstSend amDstSendFile .                                          | •    | •    | •    | •    | •  | • | • | • | • | • | • | 130 |
|     | Parameters .                                                                                | •    | •    | •    | •    | •  | • | • | • | • | • | • | 130 |
|     | Heara notes                                                                                 | •    | •    | •    | •    | •  | • | • | • | • | • | • | 130 |
| D11 | blicher interface fu                                                                        | act  | ion  |      | •    | •  | • | • | • | • | • | • | 131 |
| LU  | Usage notes .<br>blisher interface fur<br>amPubClearErrorC<br>amPubClose .<br>amPubGetCCSID | od   | 2011 | 13   | •    | •  | • | • | • | • | • | • | 131 |
|     | amPubCloso                                                                                  | ou   | .03  | •    | •    | •  | • | • | • | • | • | • | 131 |
|     | amPubCotCCSID                                                                               | •    | •    | •    | •    | •  | • | • | • | • | • | • | 131 |
|     | amPubGetEncoding                                                                            | ~    | •    | •    | •    | •  | • | • | • | • | • | • | 122 |
|     | and ubGetEncount                                                                            | 5    | •    | •    | •    | •  | • | • | • | • | • | • | 132 |
|     | amPubGetLastErro<br>amPubGetName<br>amPubOpen<br>amPubPublish .                             | ľ    | •    | •    | •    | •  | • | • | • | • | • | • | 132 |
|     | amPubOn an                                                                                  | •    | •    | •    | •    | •  | • | • | • | • | • | • | 122 |
|     | amPubOpen                                                                                   | •    | •    | •    | •    | •  | • | • | • | • | • | • | 133 |
| _   | ampubpublish .                                                                              | •    |      | •    | •    | •  | • | • | • | • | • | • | 134 |
| 5u  | bscriber interface fu                                                                       | ınc  | tio  | ns   | •    | •  | • | • | • | • | • | • | 135 |
|     | amSubClearErrorC                                                                            | oa   | es   | •    | •    | •  |   | • | • | • | • | • | 135 |
|     | amSubClose amSubGetCCSID amSubGetDefnTyp amSubGetEncoding                                   | •    | •    | •    | •    | •  | • | • | • | • | • | • | 135 |
|     | amSubGetCCSID                                                                               | •    | •    | •    | •    | •  | • | • | • | • | • | • | 135 |
|     | amSubGetDetnTyp                                                                             | e    | •    | •    |      |    |   |   |   |   |   | • | 136 |
|     | amSubGetEncoding                                                                            | 5    | •    | •    |      |    |   |   |   |   |   | • | 136 |
|     | amSubGetLastErro                                                                            | r    | •    | •    |      | •  |   | • |   | • | • | • | 137 |
|     | amSubGetName<br>amSubGetQueueN<br>amSubOpen<br>amSubReceive .                               |      |      |      |      |    |   |   |   |   |   |   | 137 |
|     | amSubGetQueueN                                                                              | am   | ıe   | •    |      |    |   |   |   |   |   |   | 138 |
|     | amSubOpen                                                                                   |      |      |      |      |    |   |   |   |   |   |   | 138 |
|     | amSubReceive .                                                                              |      |      |      |      |    |   |   |   |   |   |   | 139 |
|     | amoubbeiQueuerva                                                                            | ımı  | e    |      |      |    |   |   |   |   |   |   | 139 |
|     | amSubSubscribe                                                                              |      |      |      |      |    |   |   |   |   |   |   | 140 |
|     | amSubUnsubscribe                                                                            | :    |      |      |      |    |   |   |   |   |   |   | 141 |
| Po  | licy interface functi                                                                       | on   | s    |      |      |    |   |   |   |   |   |   | 142 |
|     | amPolClearErrorCo                                                                           | ode  | es   |      |      |    |   |   |   |   |   |   | 142 |
|     | amPolGetLastError                                                                           |      |      |      |      |    |   |   |   |   |   |   | 142 |
|     | amPolGetName.                                                                               |      |      |      |      |    |   |   |   |   |   |   | 143 |
|     | amPolGetWaitTime                                                                            | •    |      |      |      |    |   |   |   |   |   |   | 143 |
|     | amPolSetWaitTime                                                                            |      |      |      |      |    |   |   |   |   |   |   | 143 |

# Chapter 2. Using the Application Messaging Interface in C

The Application Messaging Interface (AMI) in the C programming language has two interfaces:

- 1. A high-level procedural interface that provides the function needed by most users.
- 2. A lower-level, object-style interface, that provides additional function for experienced MQSeries users.

This chapter describes the following:

- "Structure of the AMI"
- "Writing applications in C" on page 16
- "Building C applications" on page 29

#### Structure of the AMI

Although the high-level interface is procedural in style, the underlying structure of the AMI is object based. (The term *object* is used here in the object-oriented programming sense, not in the sense of MQSeries 'objects' such as channels and queues.) The objects that are made available to the application are:

**Session** Contains the AMI session.

Message Contains the message data, message ID, correlation ID, and options

that are used when sending or receiving a message (most of which

come from the policy definition).

**Sender** This is a service that represents a destination (such as an MQSeries

queue) to which messages are sent.

**Receiver** This is a service that represents a source from which messages are

received.

Distribution list

Contains a list of sender services to provide a list of destinations.

**Publisher** Contains a sender service where the destination is a

publish/subscribe broker.

**Subscriber** Contains a sender service (to send subscribe and unsubscribe

messages to a publish/subscribe broker) and a receiver service (to

receive publications from the broker).

**Policy** Defines how the message should be handled, including items such

as priority, persistence, and whether it is included in a unit of

work.

When the high-level functions are used, the objects are created automatically and (where applicable) populated with values from the repository. In some cases, it might be necessary to inspect these properties after a message has been sent (for example, the <code>MessageID</code>), or to change the value of one or more properties before sending the message (for example, the <code>Format</code>). To satisfy these requirements, the AMI for C has a lower-level object style interface in addition to the high-level procedural interface. This provides access to the objects listed earlier, with methods to <code>set</code> and <code>get</code> their properties. You can mix high-level and object-level functions in the same application.

#### Structure of the AMI

All the objects have both a handle and a name. The names are used to access objects from the high-level interface. The handles are used to access them from the object interface. Multiple objects of the same type can be created with the same name, but are usable only from the object interface.

The high-level interface is described in "Chapter 3. The C high-level interface" on page 37. An overview of the object interface is given in "Chapter 4. C object interface overview" on page 63, with reference information in "Chapter 5. C object interface reference" on page 77.

# Using the repository

You can run AMI applications with or without a repository. If you do not have a repository, you can use a system default object (see the next section), or create your own by specifying its name on a function call. It will be created using the appropriate system provided definition (see "System provided definitions" on page 470).

If you do have a repository, and you specify the name of an object on a function call that matches a name in the repository, the object will be created using the repository definition. (If no matching name is found in the repository, the system provided definition will be used.)

# System default objects

Table 1. System default objects

| Default object                  | Constant or handle (if applicable)                |
|---------------------------------|---------------------------------------------------|
| SYSTEM.DEFAULT.POLICY           | AMSD_POL<br>AMSD_POL_HANDLE                       |
| SYSTEM.DEFAULT.SYNCPOINT.POLICY | AMSD_SYNC_POINT_POL<br>AMSD_SYNC_POINT_POL_HANDLE |
| SYSTEM.DEFAULT.SENDER           | AMSD_SND                                          |
| SYSTEM.DEFAULT.RESPONSE.SENDER  | AMSD_RSP_SND<br>AMSD_RSP_SND_HANDLE               |
| SYSTEM.DEFAULT.RECEIVER         | AMSD_RCV<br>AMSD_RCV_HANDLE                       |
| SYSTEM.DEFAULT.PUBLISHER        | AMSD_PUB<br>AMSD_PUB_SND                          |
| SYSTEM.DEFAULT.SUBSCRIBER       | AMSD_SUB<br>AMSD_SUB_SND                          |
| SYSTEM.DEFAULT.SEND.MESSAGE     | AMSD_SND_MSG<br>AMSD_SND_MSG_HANDLE               |
| SYSTEM.DEFAULT.RECEIVE.MESSAGE  | AMSD_RCV_MSG<br>AMSD_RCV_MSG_HANDLE               |

A set of system default objects is created at session creation time. This removes the overhead of creating the objects from applications using these defaults. The system default objects are available for use from both the high-level and object interfaces in C. They are created using the system provided definitions (see "System provided definitions" on page 470).

The default objects can be specified explicitly using AMI constants, or used to provide defaults if a parameter is omitted (by specifying NULL, for example).

### Structure of the AMI

Constants representing synonyms for handles are also provided for these objects, for use from the object interface (see "Appendix B. Constants" on page 509). Note that the first parameter on a call must be a real handle; you cannot use a synonym in this case (that is why handles are not provided for all the default objects).

This section gives a number of examples showing how to use the high-level interface of the AMI, with some extensions using the object interface. Equivalent operations to all high-level functions can be performed using combinations of object interface functions (see "High-level functions" on page 74).

# Opening and closing a session

Before using the AMI, you must open a session. You can do this with the following high-level function (page 45):

```
Opening a session
hSession = amInitialize(name, myPolicy, &compCode, &reason);
```

The name is optional, and can be specified as NULL. myPolicy is the name of the policy to be used during initialization of the AMI. You can specify the policy name as NULL, in which case the SYSTEM.DEFAULT.POLICY object is used.

The function returns a session handle, which must be used by other calls in this session. Errors are returned using a completion code and reason code.

To close a session, you can use the following high-level function (page 60):

```
Closing a session
success = amTerminate(&hSession, myPolicy, &compCode, &reason);
```

This closes and deletes all objects that were created in the session. Note that a pointer to the session handle is passed. If the function is successful, it returns AMB\_TRUE.

# Sending messages

You can send a datagram (send and forget) message using the high-level amSendMsg function (page 56). In the simplest case, all you need to specify is the session handle returned by amInitialize, the message data, and the message length. Other parameters are set to NULL, so the default message, sender service, and policy objects are used.

```
Sending a message using all the defaults
success = amSendMsg(hSession, NULL, NULL, dataLen,
      pData, NULL, &compCode, &reason);
```

If you want to send the message using a different sender service, specify its name (such as mySender) as follows:

```
Sending a message using a specified sender service
success = amSendMsg(hSession, mySender, NULL, dataLen,
       pData, NULL, &compCode, &reason);
```

If you are not using the default policy, you can specify a policy name:

```
Sending a message using a specified policy
success = amSendMsg(hSession, NULL, myPolicy, dataLen,
      pData, NULL, &compCode, &reason);
```

The policy controls the behavior of the send function. For example, the policy can specify:

- The priority, persistence and expiry of the message
- If the send is part of a unit of work
- If the sender service should be implicitly opened and left open

To send a message to a distribution list, specify its name (such as myDistList) as the sender service:

```
Sending a message to a distribution list
success = amSendMsg(hSession, myDistList, NULL, dataLen,
      pData, NULL, &compCode, &reason);
```

### Using the message object

Using the object interface gives you more functions when sending a message. For example, you can get or set individual attributes in the message object. To get an attribute after the message has been sent, you can specify a name for the message object that is being sent:

```
Specifying a message object
success = amSendMsg(hSession, NULL, NULL, dataLen,
      pData, mySendMsg, &compCode, &reason);
```

The AMI creates a message object of the name specified (mySendMsg), if one doesn't already exist. (The sender name and policy name are specified as NULL, so in this example their defaults are used.) You can then use object interface functions to get the required attributes, such as the Message ID, from the message object:

```
Getting an attribute from a message object
hMsg = amSesGetMessageHandle(hSession, mySendMsg, &compCode, &reason);
success = amMsgGetMsgId(hMsg, BUFLEN, &MsgIdLen, pMsgId,
      &compCode, &reason);
```

The first call is needed to get the handle to the message object. The second call returns the message ID length, and the message ID itself (in a buffer of length BUFLEN).

To set an attribute such as the Format before the message is sent, you must first create a message object and set the format:

```
Setting an attribute in a message object
hMsg = amSesCreateMessage(hSession, mySendMsg, &compCode, &reason);
success = amMsgSetFormat(hMsg, AMLEN NULL TERM, pFormat,
            &compCode, &reason);
```

Then you can send the message as before, making sure to specify the same message object name (mySendMsg) in the amSendMsg call.

Look at "Message interface functions" on page 66 to find out what other attributes of the message object you can get and set.

After a message object has been used to send a message, it might not be left in the same state as it was before the send. Therefore, if you use the message object for repeated send operations, it is advisable to reset it to its initial state (see amMsgReset on page 103) and rebuild it each time.

Instead of sending the message data using the data buffer, it can be added to the message object. However, this is not recommended for large messages because of the overhead of copying the data into the message object before it is sent (and also extracting the data from the message object when it is received).

### Sample programs

For more details, refer to the amtshsnd.c and amtsosnd.c sample programs (see "Sample programs for AS/400, UNIX, and Windows" on page 461).

# Receiving messages

Use the amReceiveMsg high-level function (page 49) to receive a message to which no response is to be sent (such as a datagram). In the simplest case, all you need to specify are the session handle and a buffer for the message data. Other parameters are set to NULL, so the default message, receiver service, and policy objects are used.

```
Receiving a message using all the defaults
success = amReceiveMsg(hSession, NULL, NULL, NULL, BUFLEN,
       &dataLen, pData, NULL, &compCode, &reason);
```

If you want to receive the message using a different receiver service, specify its name (such as myReceiver) as follows:

```
Receiving a message using a specified receiver service
success = amReceiveMsg(hSession, myReceiver, NULL, NULL, BUFLEN,
       &dataLen, pData, NULL, &compCode, &reason);
```

If you are not using the default policy, you can specify a policy name:

```
Receiving a message using a specified policy
```

```
success = amReceiveMsg(hSession, NULL, myPolicy, NULL, BUFLEN,
      &dataLen, pData, NULL, &compCode, &reason);
```

The policy can specify, for example:

- The wait interval
- Whether the message is part of a unit of work
- Whether the message should be code page converted
- Whether all the members of a group must be there before any members can be

### Using the message object

To get the attributes of a message after receiving it, you can specify your own message object name, or use the system default

(SYSTEM.DEFAULT.RECEIVE.MESSAGE). If a message object of that name does not exist it will be created. You can access the attributes (such as the *Encoding*) using the object interface functions:

#### Getting an attribute from a message object

```
success = amReceiveMsg(hSession, NULL, NULL, NULL, BUFLEN,
      &dataLen, pData, myRcvMsg, &compCode, &reason);
hMsg = amSessGetMessageHandle(hSession, myRcvMsg, &compCode, &reason);
success = amMsgGetEncoding(hMsg, &encoding, &compCode, &reason);
```

If a specific message is to be selectively received using its correlation identifier, a message object must first be created and its CorrelId property set to the required value (using the object interface). This message object is passed as the selection *message* on the **amReceiveMsg** call:

#### Using a selection message object

```
hMsg = amSesCreateMessage(hSession, mySelMsg, &compCode, &reason);
success = amMsgSetCorrelId(hMsg, correlIdLen, pCorrelId,
      &compCode, &reason);
success = amReceiveMsg(hSession, NULL, NULL, mySelMsg, BUFLEN,
      &dataLen, pData, NULL, &compCode, &reason);
```

#### Sample programs

For more details, refer to the amtshrcv.c and amtsorcv.c sample programs (see "Sample programs for AS/400, UNIX, and Windows" on page 461).

# Request/response messaging

In the request/response style of messaging, a requester (or client) application sends a request message and expects to receive a message in response. The responder (or server) application receives the request message and produces the response

message (or messages) which it returns to the requester application. The responder application uses information in the request message to determine how to send the response message to the requester.

In the following examples 'your' refers to the responding application (the server); 'my' refers to the requesting application (the client).

### Request

Use the **amSendRequest** high-level function (page 57) to send a request message. This is similar to **amSendMsg**, but it includes the name of the service to which the response message is to be sent. In this example the sender service (mySender) is specified in addition to the receiver service (myReceiver). (A policy name and a send message name can be specified as well, as described in "Sending messages" on page 16.)

#### Sending a request message

The amReceiveRequest high-level function (page 53) is used by the responding (or server) application to receive a request message. It is similar to amReceiveMsg, but it includes the name of the sender service that will be used for sending the response message. When the message is received, the sender service is updated with the information needed for sending the response to the required destination.

### Receiving a request message

```
success = amReceiveRequest(hSession, yourReceiver, NULL, BUFLEN,
     &dataLen, pData, yourRcvMsg, yourSender,
     &compCode, &reason);
```

A policy name can be specified as well, as described in "Receiving messages" on page 18.

A receiver message name (yourRcvMsg) is specified so that the response message can refer to it. Note that, unlike **amReceiveMsg**, this function does not have a selection message.

#### Response

After the requested actions have been performed, the responding application sends the response message (or messages) with the amSendResponse function (page 58):

#### Sending a response message

The sender service for the response message (yourSender) and the receiver message name (yourRcvMsg) are the same as those used with **amReceiveRequest**. This causes the *CorrelId* and *MessageId* to be set in the response message, as requested by the flags in the request message.

Finally, the requester (or client) application uses the **amReceiveMsg** function to receive the response message as described in "Receiving messages" on page 18. You might need to receive a specific response message (for example if three request messages have been sent, and you want to receive the response to the first request message first). In this case the sender message name from the **amSendRequest** function should be used as the selection message name in the **amReceiveMsg**.

### Sample programs

For more details, refer to the amtshclt.c, amtshsvr.c, amtsoclt.c, and amtsosvr.c sample programs (see "Sample programs for AS/400, UNIX, and Windows" on page 461).

### File transfer

You can perform file transfers using the amSendFile and amReceiveFile high-level functions, and the amSndSendFile, amDstSendFile and amRcvReceiveFile object-level functions. There are two broad applications of the file transfer calls: end-to-end file transfer using both send file and receive file calls, and generation of messages from a file using just a send file call. If the message supplied to the send file call has a format of AMFMT\_STRING (the default), the file is treated as text. If the format is AMFMT\_NONE, the file is treated as binary data and is not converted in any way.

To ensure that the file can be reassembled at the receiving side during end-to-end file transfer, you should use a policy with the 'physical splitting' file transfer option. With this mode of file transfer, the AMI passes extra meta-data with the file to help ensure that the complete file is recovered and to allow the original filename to travel with the message.

```
Sending a file using the high-level amSendFile function
```

When using physical splitting, the AMI may send a group of messages rather than one large message. This implies that, when sending files to or receiving files on platforms without native group support, AMI simulated groups must be used. See "Sending group messages" on page 26 for more information. Because errors may occur part way through sending or receiving a file, applications must ensure that the transfer completed as expected. In particular, we recommend that file transfers are done with the syncpoint policy option turned on, and that applications check the reason and completion codes carefully to be sure that the whole file was sent before committing the unit of work.

```
Receiving a file using the high-level amReceiveFile function
```

If the message selected for the receive operation does not contain file information, it is returned to the application in the message object named on the call and a warning is returned with reason AMRC\_NOT\_A\_FILE. If the file transfer fails part way through a message, that message is returned to the application and the

current data pointer within the message shows how far it had been processed before the error occurred. Again, we recommend the use of the policy syncpoint option and checking of completion and reason codes to ensure the whole file was received correctly before committing the unit of work. If the file was sent from a different type of file system than it is received into, the AMI converts the file and returns a warning with reason AMRC\_FILE\_FORMAT\_CONVERTED. This conversion allows transfer between OS/390 datasets with different record types or sizes, and between OS/390 datasets and the flat files used on other systems.

If the intent is not to transfer a file from one location to another, but rather to generate a group of messages from a file, you should use the 'logical splitting' policy option. If the message object referenced by the send call has a format of AMFMT\_STRING, the file is split into lines and each line is sent as a separate message. Any other format indicates that the file does not contain text. If the record length of a non-text file is known (as in the case of OS/390 datasets) then each record is sent as a separate message. If the record length of a non-text file is not known then the whole file is considered to be a single record, and is sent in one message. No extra header information is added to the file data. The messages can then be processed in the same fashion as any other message in your queueing network.

Note that file transfer calls are not supported under CICS. All of the calls (amSendFile, amReceiveFile, amSndSendFile, amRcvReceiveFile, and amDstSendFile) will return an error with reason code AMRC\_FILE\_TRANSFER\_INVALID (144) if used in a CICS application running on OS/390.

# Publish/subscribe messaging

With publish/subscribe messaging, publisher applications publish messages to subscriber applications using a broker. The messages published contain application data and one or more topic strings that describe the data. Subscribing applications register subscriptions informing the broker which topics they are interested in. When the broker receives a published message, it forwards the message to all subscribing applications for which a topic in the message matches a topic in the subscription.

Subscribing applications can exploit content-based publish/subscribe by passing a filter on subscribe and unsubscribe calls (see "Using MQSeries Integrator Version 2" on page 458).

For more information, refer to the MQSeries Integrator Version 2 Programming Guide or the MQSeries Publish/Subscribe User's Guide.

### **Publish**

Use the amPublish high-level function (page 46) to publish a message. You need to specify the name of the publisher for the publish/subscribe broker. The topic relating to this publication and the publication data must also be specified:

#### Publishing a message

success = amPublish(hSession, myPublisher, NULL, myReceiver, strlen(topic), pTopic, dataLen, pData, myPubMsg, &compCode, &reason);

The name myReceiver identifies the receiver service to which the broker will send a response message. You can also specify a policy name to change the behavior of the function (as with the amSend functions).

You can specify the publication message name myPubMsg and set or get attributes of the message object (using the object interface functions). This might include adding another topic (using amMsgAddTopic) before invoking amPublish, if there are multiple topics associated with this publication.

Instead of sending the publication data using the data buffer, it can be added to the message object. Unlike the amSend functions, this gives no difference in performance with large messages. This is because, whichever method is used, the MQRFH header has to be added to the publication data before sending it (similarly the header has to be removed when the publication is received).

#### Subscribe

The amSubscribe high-level function (page 59) is used to subscribe to a publish/subscribe broker specified by the name of a subscriber service. The receiver to which publications will be sent is included within the definition of the subscriber. The name of a receiver service to which the broker can send a response message (myReceiver) is also specified.

### Subscribing to a broker

```
success = amSubscribe(hSession, mySubscriber, NULL, myReceiver,
      strlen(topic), pTopic, OL, NULL, mySubMsg,
      &compCode, &reason);
```

A subscription for a single topic can be passed by the pTopic parameter. You can subscribe to multiple topics by using the object interface amMsgAddTopic function to add topics to the subscription message object, before invoking amSubscribe.

If the policy specifies that the CorrelId is to be used as part of the identity for the subscribing application, it can be added to the subscription message object with the object interface amMsgSetCorrelId function, before invoking amSubscribe.

To remove a subscription, use the **amUnsubscribe** high-level function (page 61). To remove all subscriptions, you can specify a policy that has the 'Deregister All Topics' subscriber attribute.

To receive a publication from a broker, use the amReceivePublication function (page 51). For example:

### Receiving a publication

```
success = amReceivePublication(hSession, mySubscriber, NULL, NULL,
      TOPICBUFLEN, BUFLEN, &topicCount, &topicLen, pFirstTopic,
      &dataLen, pData, myRcvMsg, &compCode, &reason);
```

You need to specify the name of the subscriber service used for the original subscription. You can also specify a policy name and a selection message name, as described in "Receiving messages" on page 18, but they are shown as NULL in this example.

If there are multiple topics associated with the publication, only the first one is returned by this function. So, if topicCount indicates that there are more topics, you have to access them from the myRcvMsg message object, using the object-level amSesGetMessageHandle and amMsgGetTopic functions.

### Sample programs

For more details, refer to the amtshpub.c, amtshsub.c, amtsopub.c, and amtsosub.c sample programs (see "Sample programs for AS/400, UNIX, and Windows" on page 461).

# Using name/value elements

Publish/subscribe brokers (such as MQSeries Publish/Subscribe) respond to messages that contain name/value pairs to define the commands and options to be used. The amPublish, amSubscribe, amUnsubscribe, and amReceivePublication high-level functions provide these name/value pairs implicitly.

For less commonly used commands and options, the name/value pairs can be added to a message using an AMELEM structure, which is defined as follows:

```
typedef struct tagAMELEM {
                              /* Structure identifier
  AMCHAR8 strucId;
                        /* Structure version number */
  AMLONG version;
  AMLONG groupBuffLen; /* Reserved, must be zero
  AMLONG groupLen; /* Reserved, must be zero
AMSTR pGroup; /* Reserved, must be NULL
  AMLONG nameBuffLen; /* Name buffer length
  AMLONG nameLen; /* Name length in bytes
            pName; /* Name
valueBuffLen; /* Value buffer length
  AMSTR
  AMLONG
           valueLen; /* Value length in bytes pValue; /* Value
  AMLONG
 AMLONG typeBuffLen; /* Reserved, must be zero
AMLONG typeLen; /* Reserved, must be zero
AMSTR pType: /* Posserved
            pType;
 } AMELEM;
```

See "Initial values for structures" on page 29 for advice on initialization of this structure.

#### **Parameters**

| i didiliotolo |                                                                                                    |
|---------------|----------------------------------------------------------------------------------------------------|
| strucId       | The AMELEM structure identifier (input). Its value must be AMELEM_STRUC_ID. The constant AMELEM_STRUC_ID_ARRAY is also defined; this has the same value as AMELEM_STRUC_ID but is an array of characters instead of a string. |
| version       | The version number of the AMELEM structure (input). Its value must be AMELEM_VERSION_1.                                                                                                    |
| groupBuffLen  | Reserved, must be zero.                                                                                                    |
| groupLen      | Reserved, must be zero.                                                                                                    |
| pGroup        | Reserved, must be NULL.                                                                                                    |
| nameBuffLen   | The length of the name buffer (input). If the nameBuffLen parameter value is set to 0, the AMI returns the nameLen value but not the pName value. This is not an error.                                                       |
| nameLen       | The length of the name in bytes (input or output). A value of AMLEN_NULL_TERM denotes a null-terminated string of unspecified length.                                                                                         |

pName The name buffer (input or output).

valueBuffLen The length of the value buffer (input). If valueBuffLen is set to zero,

the AMI returns the valueLen value but not the pValue value. This

is not an error.

valueLen The value length in bytes (input or output). A value of

AMLEN\_NULL\_TERM denotes a null-terminated string of

unspecified length.

pValue The value buffer (input or output).

typeBuffLen Reserved, must be zero. typeLen Reserved, must be zero. pType Reserved, must be NULL.

### Example

As an example, to send a message containing a 'Request Update' command, initialize the AMELEM structure and then set the following values:

pName AMPS COMMAND

pValue AMPS REQUEST UPDATE

Having set the values, create a message object (mySndMsg) and add the element to it:

### Using name/value elements

```
hMsg = amSessCreateMessage(hSession, mySndMsg, &compCode, &reason);
success = amMsgAddElement(hMsg, pElem, OL, &compCode, &reason);
```

You must then send the message, using amSendMsg, to the sender service specified for the publish/subscribe broker.

If you need to use streams with MQSeries Publish/Subscribe, you must add the appropriate stream name/value element explicitly to the message object. Helper macros (such as AmMsgAddStreamName) are provided to simplify this and other tasks.

The message element functions can, in fact, be used to add any element to a message before issuing a publish/subscribe request. Such elements (including topics, which are specialized elements) supplement or override those added implicitly by the request, as appropriate to the individual element type.

The use of name/value elements is not restricted to publish/subscribe applications. They can be used in other applications as well.

# Error handling

Each AMI C function returns a completion code reflecting the success or failure (OK, warning, or error) of the request. Information indicating the reason for a warning or error is returned in a reason code. Both completion and reason codes are optional.

Also, each function returns an AMBOOL value or an AMI object handle. For functions that return an AMBOOL value, this value is set to AMB TRUE if the function completes successfully or with a warning, and to AMB\_FALSE if an error

The 'get last error' functions (such as amSesGetLastError) always reflect the last most severe error detected by an object. These functions can be used to return the completion and reason codes associated with this error. Once the error has been handled, call the 'clear error codes' functions (for example, amMsgClearErrorCodes) to clear the error information.

All C high-level functions record last error information in the session object. This information can be accessed using the session's 'get last error' call, amSesGetLastError (you need the session handle returned by amInitialize as the first parameter of this call).

# Transaction support

Messages sent and received by the AMI can, optionally, be part of a transactional unit of work. A message is included in a unit of work based on the setting of the syncpoint attribute specified in the policy used on the call. The scope of the unit of work is the session handle and only one unit of work may be active at any time.

The API calls used to control the transaction depends on the type of transaction is being used.

- · MQSeries messages are the only resource
  - A transaction is started by the first message sent or received under syncpoint control, as specified in the policy specified for the send or receive. Multiple messages can be included in the same unit of work. The transaction is committed or backed out using an amCommit or amBackout high-level interface call (or the amSesCommit or amSesRollback object-level calls).
- Using MQSeries as an XA transaction coordinator
  - The transaction must be started explicitly using the amSesBegin call before the first recoverable resource (such as a relational database) is changed. The transaction is committed or backed out using an amCommit or amBackout high-level interface call (or the amSesCommit or amSesRollback object-level calls).
  - MQSeries cannot be used as an XA transaction coordinator on OS/390.
- Using an external transaction coordinator
  - The transaction is controlled using the API calls of an external transaction coordinator (such as CICS, Encina or Tuxedo). The AMI calls are not used but the syncpoint attribute must still be specified in the policy used on the call.

# Sending group messages

The AMI allows a sequence of related messages to be included in, and sent as, a message group. Group context information is sent with each message to allow the message sequence to be preserved and made available to a receiving application. To include messages in a group, the group status information of the first and subsequent messages in the group must be set as follows:

```
AMGRP FIRST MSG IN GROUP for the first message
{\rm AMGRP\middle\middle\midddu\middle\middle\middle\middle\middle\middle\middle\middle\middle\middle\middle\middle\middd
AMGRP LAST MSG IN GROUP for the last message
```

The message status is set using amMsgSetGroupStatus.

Although native group message support is not available using MQSeries for OS/390 Version 5.2, group messages can be sent and received using AMI by selecting 'Simulated Group Support' in the repository service point definitions of the sender and receiver services used by the applications. Group messages are sent and received by an application in exactly the same way regardless of whether 'Simulated Group Support' is enabled for the repository service definitions.

Certain restrictions apply when 'Simulated Group Support' is enabled. These are as follows:

- Applications may not set or use the correlation id.
- A message that is not part of a group will be sent as a group of one message (that is, its group flags will be set to specify it is the only message in a group).
- When receiving a message, the 'Open shared' receive policy option must be enabled (the default).
- Any non-simulated group messages that are on the same underlying queue will be ignored by the receive request.

Note that if MQSeries for OS/390 Version 5.2 is involved in any way in sending or receiving group messages or files, 'Simulated Group Support' must be enabled on both the sending and receiving systems. This applies even if one of the systems is not an OS/390 platform.

### Other considerations

You should consider the following when writing your applications:

- Multithreading
- Using MQSeries with the AMI
- Field limits
- Using the AMI OAMAS subset

#### Multithreading

If you are using multithreading with the AMI, a session normally remains locked for the duration of a single AMI call. If you use receive with wait, the session remains locked for the duration of the wait, which might be unlimited (that is, until the wait time is exceeded or a message arrives on the queue). If you want another thread to run while a thread is waiting for a message, it must use a separate session.

AMI handles and object references can be used on a different thread from that on which they were first created for operations that do not involve an access to the underlying (MQSeries) message transport. Functions such as initialize, terminate, open, close, send, receive, publish, subscribe, unsubscribe, and receive publication will access the underlying transport restricting these to the thread on which the session was first opened (for example, using amInitialize or amSesOpen). An attempt to issue these on a different thread will cause an error to be returned by MQSeries and a transport error (AMRC\_TRANSPORT\_ERR) will be reported to the application.

Multithreaded applications are not supported on OS/390.

#### Using MQSeries with the AMI

You must not mix MQSeries function calls with AMI function calls within the same process.

### Field limits

When string and binary properties such as queue name, message format, and correlation ID are set, the maximum length values are determined by MQSeries, the underlying message transport. See the rules for naming MQSeries objects in the MQSeries Application Programming Guide.

# Using the AMI OAMAS subset

A subset of the AMI conforms to the Open Applications Group Middleware Application Programming Interface Specification (OAMAS). See http://www.openapplications.org for further details.

To ensure that your C applications conform to the OAMAS subset, your C functions should include the oamasami.h header in place of amtc.h.

# **Building C applications**

I

This section contains information that will help you write, prepare, and run your C application programs on the various operating systems supported by the AMI.

### AMI include file

The AMI provides an include file, amtc.h, to assist you with the writing of your applications. It is recommended that you become familiar with the contents of this file.

The include file is installed under:

```
QMQMAMI/H
                  (AS/400)
                  (0S/390)
hlq.SCSQC370
/amt/inc
                  (UNIX)
\amt\include
                  (Windows)
```

See "Directory structure" on page 430 (AIX), page 433 (AS/400), page 438 (HP-UX), page 441 (OS/390), page 445 (Solaris), or page 448 (Windows).

Your AMI C program must contain the statement:

```
#include <amtc.h>
```

The AMI include file must be accessible to your program at compilation time.

### Data types

All data types are defined by means of the typedef statement. For each data type, the corresponding pointer data type is also defined. The name of the pointer data type is the name of the elementary or structure data type prefixed with the letter "P" to denote a pointer; for example:

```
typedef AMHSES AMPOINTER PAMHSES; /* pointer to AMHSES */
```

### Initial values for structures

The include file amtc.h defines a macro variable that provides initial values for the AMELEM structure. This is the structure used to pass name/value element information across the AMI. Use it as follows:

```
AMELEM MyElement = {AMELEM_DEFAULT};
```

You are recommended to initialize all AMELEM structures in this way so that the structId and version fields have valid values. If the values passed for these fields are not valid, AMI will reject the structure.

Note that some of the fields in this structure are string pointers that, in the default case, are set to NULL. If you wish to use these fields, you must allocate the correct amount of storage before you set the pointer.

### **Building C applications**

#### Next step

Now go to one of the following to continue building a C application:

- "C applications on AIX"
- "C applications on AS/400" on page 31
- "C applications on HP-UX" on page 32
- "C applications on OS/390" on page 33
- "C applications on Solaris" on page 34
- "C applications on Windows" on page 35

# C applications on AIX

This section explains what you have to do to prepare and run your C programs on the AIX operating system. See "Language compilers" on page 426 for compilers supported by the AMI.

### **Preparing C programs on AIX**

The following information is not prescriptive, because there are many ways to set up environments to build executables. Use it as a guideline, but follow your local procedures.

To compile an AMI program in a single step using the xlc command, you need to specify a number of options:

- Where the AMI include files are.
  - To do this, use the -I flag. In the case of AIX, they are usually located at /usr/mgm/amt/inc.
- Where the AMI library is.
  - To do this, use the -L flag. In the case of AIX, it is usually located at /usr/mqm/lib.
- Link with the AMI library.
  - To do this, use the -1 flag, more specifically -lamt.

For example, to compile the C program mine.c into an executable called mine:

```
xlc -I/usr/mqm/amt/inc -L/usr/mqm/lib -lamt mine.c -o mine
```

If, however, you are building a threaded program, you must use the correct compiler and the threaded library, libamt r.a. For example:

```
xlc r -I/usr/mqm/amt/inc -L/usr/mqm/lib -lamt r mine.c -o mine
```

#### Running C programs on AIX

To run a C executable, you must have access to the C libraries libamt.a, libamtXML310.a, and libamtICUUC140.a in your runtime environment. If the amtInstall utility has been run, this environment will be set up for you (see "Installation on AIX" on page 428).

If you have not run the utility, the easiest way of achieving this is to construct a link from the AIX default library location to the actual location of the C libraries. To do this:

```
ln -s /usr/mqm/lib/libamt.a /usr/lib/libamt.a
In -s /usr/mqm/lib/libamtXML310.a /usr/lib/libamtXML310.a
In -s /usr/mqm/lib/libamtICUUC140.a /usr/lib/libamtICUUC140.a
```

You must have sufficient access to perform this operation.

If you are using the threaded libraries, you can perform a similar operation:

```
ln -s /usr/mqm/lib/libamt r.a /usr/lib/libamt r.a
ln -s /usr/mqm/lib/libamtXML310 r.a /usr/lib/libamtXML310 r.a
ln -s /usr/mqm/lib/libamtICUUC140_r.a /usr/lib/libamtICUUC140_r.a
```

You must also make the AMI MQSeries runtime binding stubs available in your runtime environment. These stubs allow AMI to load MQSeries libraries dynamically.

For the non-threaded MQSeries Server library, perform:

```
ln -s /usr/mgm/lib/amtcmgm /usr/lib/amtcmgm
```

For the non-threaded MQSeries Client library, perform:

```
ln -s /usr/mqm/lib/amtcmqic /usr/lib/amtcmqic
```

For the threaded MQSeries Server library, perform:

```
ln -s /usr/mqm/lib/amtcmqm r /usr/lib/amtcmqm r
```

For the threaded MQSeries Client library, perform:

```
ln -s /usr/mqm/lib/amtcmqic r /usr/lib/amtcmqic r
```

# C applications on AS/400

I

I

I

ı ı

1

I

ı

This section explains what you have to do to prepare and run your C programs on the AS/400 system. See "Language compilers" on page 426 for compilers supported by the AMI.

### Preparing C programs on AS/400

The following information is not prescriptive, because there are many ways to set up environments to build executables. Use it as a guideline, but follow your local procedures.

To compile a C module, you can use the OS/400<sup>®</sup> command **CRTCMOD**. The library QMQMAMI must be in the library list because it contains the amtc.h header file.

You must then bind the output of the compiler with the service program using the **CRTPGM** command. Specify the appropriate AMI service program in the BDNSRVPGM option of CRTPGM. For example:

CRTPGM PGM(pgmname) MODULE(pgmname) BNDSRVPGM(QMQMAMI/AMT)

#### Running C programs on AS/400

When you create your program as described in the previous section, it is bound to the service programs it requires to run. There are no additional runtime requirements.

Alternatively, you might create your program with QMQMAMI in the library list and specify \*LIBL for the BNDSRVPGM parameter of CRTPGM. At run time, QMQMAMI must be in the library list.

### C applications on HP-UX

# C applications on HP-UX

This section explains what you have to do to prepare and run your C programs on the HP-UX operating system. See "Language compilers" on page 426 for compilers supported by the AMI.

### Preparing C programs on HP-UX

The following information is not prescriptive, because there are many ways to set up environments to build executables. Use it as a guideline, but follow your local procedures.

To compile an AMI program in a single step using the aCC command, you need to specify a number of options:

- · Where the AMI include files are. To do this, use the -I flag. In the case of HP-UX, they are usually located at /opt/mqm/amt/inc.
- Where the AMI libraries are.

To do this, use the -W1,+b,:,-L flags. In the case of HP-UX, they are usually located at /opt/mgm/lib.

• Link with the AMI library. To do this, use the -1 flag, more specifically -lamt.

For example, to compile the AMI C program mine.c into an executable called mine:

```
aCC +DAportable -W1,+b,:,-L/opt/mgm/lib -o mine mine.c
      -I/opt/mqm/amt/inc -lamt
```

Note that you could equally link to the threaded library using -lamt r. On HP-UX, there is no difference, because the unthreaded versions of the AMI binaries are simply links to the threaded versions.

### Running C programs on HP-UX

To run a C executable, you must have access to the C libraries libamt.sl, libamtXML310.sl, and libamtICUUC140.sl in your runtime environment. If the amtInstall utility has been run, this environment will be set up for you (see "Installation on HP-UX" on page 436).

If you have not run the utility, the easiest way of achieving this is to construct a link from the HP-UX default library location to the actual location of the C libraries. To do this:

```
ln -s /opt/mqm/lib/libamt_r.sl /usr/lib/libamt.sl
ln -s /opt/mqm/lib/libamtXML310_r.sl /usr/lib/libamtXML310.sl
In -s /opt/mqm/lib/libamtICUUC140 r.sl /usr/lib/libamtICUUC140.sl
```

You must have sufficient access to perform this operation.

If you are using the threaded libraries, you can perform a similar operation:

```
ln -s /opt/mqm/lib/libamt_r.sl /usr/lib/libamt_r.sl
ln -s /opt/mqm/lib/libamtXML310 r.sl /usr/lib/libamtXML310 r.sl
In -s /opt/mqm/lib/libamtICUUC140 r.sl /usr/lib/libamtICUUC140 r.sl
```

You must also make the AMI MQSeries runtime binding stubs available in your runtime environment. These stubs allow AMI to load MQSeries libraries dynamically.

For the non-threaded MQSeries Server library, perform:

```
ln -s /opt/mqm/lib/amtcmqm r /usr/lib/amtcmqm
```

For the non-threaded MQSeries Client library, perform:

```
ln -s /opt/mqm/lib/amtcmqic r /usr/lib/amtcmqic
```

For the threaded MQSeries Server library, perform:

```
ln -s /opt/mqm/lib/amtcmqm r /usr/lib/amtcmqm r
```

For the threaded MQSeries Client library, perform:

```
ln -s /opt/mqm/lib/amtcmqic_r /usr/lib/amtcmqic_r
```

As before, note that the unthreaded versions are simply links to the threaded versions.

# C applications on OS/390

This section explains what you have to do to prepare and run your C programs on the OS/390 operating system. See "Language compilers" on page 426 for compilers supported by the AMI.

### Preparing C programs on OS/390

C application programs using the AMI must be compiled, pre-linked, and link edited. Programs containing CICS commands must be processed by the CICS translator before compilation.

**Compile:** Make sure that the AMI include file (installed in library hlq.SCSQC370) is added to the C compiler's SYSLIB concatenation. The C compile options must include DLL and LONGNAME.

**Pre-link:** The pre-link job step is essential for importing the AMI DLL function references from an appropriate sidedeck. A DD statement for the sidedeck member, hlq.SCSQDEFS (member), must be specified in the pre-link step SYSIN concatenation after the application object code member. The appropriate sidedeck member for each application type is as follows:

Batch AMTBD10 RRS-batch AMTRD10 **CICS** AMTCD10 **IMS** AMTID10

**Link Edit:** There are no special requirements for link editing.

### Running C programs on OS/390

The AMI needs access to the MQSeries datasets SCSQLOAD and SCSQAUTH, as well as one of the language-specific datasets such as SCSQANLE. See the MQSeries Application Programming Guide for details of the supported languages. The following list shows which JCL concatenation to add the datasets to for each AMI-supported environment:

**Batch** STEPLIB or JOBLIB

CICS DFHRPL

**IMS** The Message Processing Regions' STEPLIB

### C applications on Solaris

# C applications on Solaris

This section explains what you have to do to prepare and run your C programs in the Sun Solaris operating environment. See "Language compilers" on page 426 for compilers supported by the AMI.

### **Preparing C programs on Solaris**

The following information is not prescriptive, because there are many ways to set up environments to build executables. Use it as a guideline, but follow your local procedures.

To compile an AMI program in a single step using the **CC** command, you need to specify a number of options:

- Where the AMI include files are.
  - To do this, use the -I flag. In the case of Solaris, they are usually located at /opt/mqm/amt/inc.
- Where the AMI library is.
  - To do this, use the -L flag. In the case of Solaris, it is usually located at /opt/mgm/lib.
- Link with the AMI library.

To do this, use the -1 flag, more specifically -1amt.

For example, to compile the C program mine.c into an executable called mine: CC -mt -I/opt/mqm/amt/inc -L/opt/mqm/lib -lamt mine.c -o mine

### Running C programs on Solaris

To run a C executable, you must have access to the C libraries libamt.so, libamtXML310.so, and libamtICUUC140.so in your runtime environment. If the amtInstall utility has been run, this environment will be set up for you (see "Installation on Sun Solaris" on page 443).

If you have not run the utility, the easiest way of achieving this is to construct a link from the Solaris default library location to the actual location of the C libraries. To do this:

```
ln -s /opt/mqm/lib/libamt.so /usr/lib/libamt.so
ln -s /opt/mqm/lib/libamtXML310.so /usr/lib/libamtXML310.so
ln -s /opt/mqm/lib/libamtICUUC140.so /usr/lib/libamtICUUC140.so
```

You must have sufficient access to perform this operation.

You must also make the AMI MQSeries runtime binding stubs available in your runtime environment. These stubs allow AMI to load MQSeries libraries dynamically. For the non-threaded MQSeries Server library, perform:

```
ln -s /opt/mqm/lib/amtcmqm /usr/lib/amtcmqm
```

For the MQSeries Client library, perform:

ln -s /opt/mqm/lib/amtcmqic /usr/lib/amtcmqic

# C applications on Windows

This section explains what you have to do to prepare and run your C programs on the Windows 98 and Windows NT operating systems. See "Language compilers" on page 426 for compilers supported by the AMI.

### Preparing C programs on Windows

The following information is not prescriptive, because there are many ways to set up environments to build executables. Use it as a guideline, but follow your local procedures.

To compile an AMI program in a single step using the cl command, you need to specify a number of options:

- · Where the AMI include files are.
  - To do this, use the -I flag. In the case of Windows, they are usually located at \amt\include relative to where you installed MQSeries. Alternatively, the include files could exist in one of the directories pointed to by the INCLUDE environment variable.
- Where the AMI library is.

To do this, include the library file amt.LIB as a command line argument. The amt.LIB file should exist in one of the directories pointed to by the LIB environment variable.

For example, to compile the C program mine.c into an executable called mine.exe: cl -IC:\MQSeries\amt\include /Fomine mine.c amt.LIB

### Running C programs on Windows

To run a C executable, you must have access to the C DLLs amt.dll and amtXML.dll in your runtime environment. Make sure they exist in one of the directories pointed to by the PATH environment variable. For example:

SET PATH=%PATH%;C:\MQSeries\bin;

If you already have MQSeries installed, and you have installed AMI under the MQSeries directory structure, it is likely that the PATH has already been set up for you.

You must also make sure that your AMI runtime environment can access the MQSeries runtime environment. (This will be the case if you installed MQSeries using the documented method.)

# C applications on Windows

# Chapter 3. The C high-level interface

The C high-level interface contains functions that cover the requirements of most applications. If extra functionality is needed, C object interface functions can be used in the same application as the C high-level functions.

This chapter contains:

- "Overview of the C high-level interface" on page 38
- "Reference information for the C high-level interface" on page 39

# Overview of the C high-level interface

The following section lists the high-level functions. Follow the page references to see the detailed descriptions of each function.

### Initialize and terminate

Functions to create and open an AMI session, and to close and delete an AMI session.

amInitialize page 45 amTerminate page 60

# Sending messages

Functions to send a datagram (send and forget) message, and to send request and response messages.

amSendMsgpage 56amSendRequestpage 57amSendResponsepage 58

# Receiving messages

Functions to receive a message from amSendMsg or amSendResponse, and to receive a request message from amSendRequest.

amReceiveMsgpage 49amReceiveRequestpage 53amBrowseMsgpage 42

### File transfer

Functions to send message data from a file, and to receive message data sent by amSendFile into a file.

amSendFilepage 55amReceiveFilepage 47

### Publish/subscribe

Functions to publish a message to a publish/subscribe broker, and to subscribe, unsubscribe, and receive publications.

amPublishpage 46amSubscribepage 59amUnsubscribepage 61amReceivePublicationpage 51

# **Transaction support**

Functions to begin, commit, and back out a unit of work.

amBeginpage 41amCommitpage 44amBackoutpage 40

# Reference information for the C high-level interface

In the following sections the high-level interface functions are listed in alphabetical order. Note that all functions return a completion code (pCompCode) and a reason code (pReason). The completion code can take one of the following values:

AMCC\_OK Function completed successfully
AMCC\_WARNING Function completed with a warning
AMCC\_FAILED An error occurred during processing

If the completion code returns warning or failed, the reason code identifies the reason for the error or warning (see "Appendix A. Reason codes" on page 497).

Most functions require the session handle to be specified. If this handle is not valid, the results are unpredictable.

### amBackout

Function to back out a unit of work.

AMBOOL amBackout( AMHSES hSession, policyName, AMSTR PAMLONG pCompCode, pReason);

### **Parameters**

hSession The session handle returned by amInitialize (input).

policyName The name of a policy (input). If specified as NULL, the system

default policy name (constant: AMSD\_POL) is used.

pCompCode Completion code (output).

pReason Reason code (output).

# amBegin

Function to begin a unit of work.

AMBOOL amBegin(
AMHSES hSession,
AMSTR policyName,
PAMLONG pCompCode,
PAMLONG pReason);

### **Parameters**

hSession The session handle returned by amInitialize (input).

**policyName** The name of a policy (input). If specified as NULL, the system

default policy name (constant: AMSD\_POL) is used.

**pCompCode** Completion code (output).

**pReason** Reason code (output).

### amBrowseMsg

Function to browse a message. See the MQSeries Application Programming Guide for a full description of the browse options.

```
AMBOOL amBrowseMsg(
  AMHSES
           hSession,
  AMSTR
           receiverName,
 AMSTR
           policyName,
 AMLONG
           options,
 AMLONG
           buffLen,
 PAMLONG
           pDataLen,
  PAMBYTE
           pData,
  AMSTR
            rcvMsqName,
  AMSTR
            senderName,
  PAMLONG
           pCompCode,
 PAMLONG
           pReason);
```

### **Parameters**

**hSession** The session handle returned by **amInitialize** (input).

**receiverName** The name of a receiver service (input). If specified as NULL, the

system default receiver name (constant: AMSD\_RCV) is used.

**policyName** The name of a policy (input). If specified as NULL, the system

default policy name (constant: AMSD\_POL) is used.

**options** Options controlling the browse operation (input). Possible values

are:

AMBRW\_NEXT AMBRW\_FIRST AMBRW\_CURRENT

AMBRW\_RECEIVE\_CURRENT

AMBRW\_DEFAULT (AMBRW\_NEXT)

AMBRW\_LOCK\_NEXT (AMBRW\_LOCK + AMBRW\_NEXT)
AMBRW\_LOCK\_FIRST (AMBRW\_LOCK + AMBRW\_FIRST)
AMBRW\_LOCK\_CURRENT (AMBRW\_LOCK + AMBRW\_CURRENT)

AMBRW\_UNLOCK

AMBRW\_RECEIVE\_CURRENT is equivalent to amRcvReceive for the

message under the browse cursor.

Note that a locked message is unlocked by another browse or receive, even though it is not for the same message. The locking

feature is not available on OS/390.

**buffLen** The length in bytes of a buffer in which the data is returned

(input).

**pDataLen** The length of the message data, in bytes (output). Specify as NULL

if this is not required.

**pData** The received message data (output).

**rcvMsgName** The name of the message object for the received message (output).

Properties, and message data if not returned in the pData parameter, can be extracted from the message object using the object interface (see "Message interface functions" on page 90). The message object is implicitly reset before the browse takes place. If

rcvMsgName is specified as NULL, the system default receive

message name (constant: AMSD\_RCV\_MSG) is used.

### C high-level interface

**senderName** The name of a special type of sender service known as a *response* 

sender, to which the response message will be sent (output). This sender name must not be defined in the repository. It is only

applicable if the message type is AMMT\_REQUEST.

Specify this parameter only when the

AMBRW\_RECEIVE\_CURRENT browse option is used to receive (rather than browse) the message currently under the browse

cursor.

**pCompCode** Completion code (output).

**pReason** Reason code (output).

# **Usage notes**

1

ı

ı

You can return the message data in the message object or in an application buffer.

To return the data in the message object (rcvMsgName), set buffLen to zero, and set pData and pDataLen to values that are not NULL.

To return data in an application message buffer:

- set pData to the buffer pointer value (that is, not NULL)
- set buffLen to the length of the buffer

If the value of buffLen is less than the length of the message data, behavior depends on whether Accept Truncated Message in the policy receive attributes is selected. If Accept Truncated Message is selected, the data is truncated and there is an AMRC\_MSG\_TRUNCATED warning. If Accept Truncated Message is not selected (the default), the receive fails and there is an

AMRC\_RECEIVE\_BUFF\_LEN\_ERR error. To return the data length, set a value for pDataLen that is not NULL.

To return only the data length:

- set pData to NULL
- set buffLen to zero
- ensure that Accept Truncated Message in the policy receive attributes is not selected

In this way, you can determine the required buffer size before you issue a second receive request to return the data.

### amCommit

Function to commit a unit of work.

AMBOOL amCommit( AMHSES hSession, AMSTR policyName, PAMLONG pCompCode, pReason);

### **Parameters**

hSession The session handle returned by amInitialize (input).

policyName The name of a policy (input). If specified as NULL, the system

default policy name (constant: AMSD\_POL) is used.

pCompCode Completion code (output).

pReason Reason code (output).

### amInitialize

Function to create and open an AMI session. It returns a session handle of type AMHSES, which is valid until the session is terminated. One **amInitialize** is allowed per thread. A session handle can be used on different threads, subject to any limitations of the underlying transport layer (MQSeries).

```
AMHSES amInitialize(
AMSTR name,
AMSTR policyName,
PAMLONG pCompCode,
PAMLONG pReason);
```

### **Parameters**

**name** An optional name that can be used to identify the application

(input).

policyName The name of a policy defined in the repository (input). If specified

as NULL, the system default policy name (constant: AMSD\_POL)

is used.

**pCompCode** Completion code (output).

**pReason** Reason code (output).

### amPublish

Function to publish a message to a publish/subscribe broker.

```
AMBOOL amPublish(
  AMHSES
           hSession,
  AMSTR
           publisherName,
  AMSTR
           policyName,
 AMSTR
           responseName,
 AMLONG
           topicLen,
 AMSTR
            pTopic,
 AMLONG
            dataLen,
 PAMBYTE
           pData,
 AMSTR
           pubMsgName,
  PAMLONG
           pCompCode,
  PAMLONG
           pReason);
```

### **Parameters**

**hSession** The session handle returned by **amInitialize** (input).

**publisherName** The name of a publisher service (input). If specified as NULL, the

system default publisher name (constant: AMSD\_PUB) is used.

**policyName** The name of a policy (input). If specified as NULL, the system

default policy name (constant: AMSD\_POL) is used.

**responseName** The name of the receiver service to which the response to this

publish request should be sent (input). Specify as NULL if no response is required. This parameter is mandatory if the policy

specifies implicit publisher registration (the default).

**topicLen** The length of the topic for this publication, in bytes (input). A

value of AMLEN\_NULL\_TERM specifies that the string is NULL

terminated.

**pTopic** The topic for this publication (input).

**dataLen** The length of the publication data in bytes (input). A value of zero

indicates that any publication data has been added to the message

object (pubMsgName) using the object interface (see "Message

interface functions" on page 90).

**pData** The publication data, if dataLen is non-zero (input).

**pubMsgName** The name of a message object that contains the header for the

publication message (input). If dataLen is zero,. it also holds any publication data. If specified as NULL, the system default message

name (constant: AMSD\_SND\_MSG) is used.

**pCompCode** Completion code (output).

**pReason** Reason code (output).

### amReceiveFile

Function to receive message data sent by amSendFile into a file.

```
AMBOOL amReceiveFile(
  AMHSES
            hSession,
  AMSTR
            receiverName,
  AMSTR
            policyName,
  AMLONG
            options,
  AMSTR
            selMsgName,
  AMLONG
            directoryLen,
  AMSTR
            directory,
  AMLONG
            fileNameLen,
  AMSTR
            fileName,
  AMSTR
            rcvMsgName,
  PAMLONG
            pCompCode,
  PAMLONG
            pReason);
```

### **Parameters**

hSession The session handle returned by amInitialize (input).

**receiverName** The name of a receiver service (input). If specified as NULL, the

system default receiver name (constant: AMSD\_RCV) is used.

**policyName** The name of a policy (input). If specified as NULL, the system

default policy name (constant: AMSD\_POL) is used.

**options** A reserved field that must be specified as zero (input).

selMsgName Optional selection message object used to specify information (such

as a *CorrelId*) needed to select the required message (input).

**directoryLen** A reserved field that must be specified as zero (input).

**directory** A reserved field that must be specified as NULL (input).

**fileNameLen** The length of the file name in bytes (input). A value of

AMLEN\_NULL\_TERM specifies that the string is null terminated.

**fileName** The name of the file into which the transferred data is to be

received (input). This can include a directory prefix to define a fully-qualified or relative file name. If NULL or a null string is specified, the AMI will use the name of the originating file (including any directory prefix), exactly as it was supplied on the send file call. Note that the original file name may not be appropriate for use by the receiver, either because a path name included in the file name is not applicable to the receiving system, or because the sending and receiving systems use different file

name conventions.

**rcvMsgName** The name of the message object to be used to receive the file

(output). This parameter is updated with the message properties (for example, the Message ID). If the message is not from a file, rcvMsgName receives the message data. If specified as NULL, the system default receive message name (constant AMSD\_RCV\_MSG)

is used.

Property information and message data can be extracted from the message object using the object interface (see "Message interface functions" on page 90). The message object is reset implicitly before

the receive takes place.

**pCompCode** Completion code (output).

### C high-level interface

**pReason** Reason code (output).

# **Usage notes**

If fileName is blank (indicating that the originating file name specified in the message is to be used), fileNameLen should be set to zero.

# amReceiveMsg

Function to receive a message.

```
AMBOOL amReceiveMsg(
  AMHSES
           hSession,
  AMSTR
           receiverName,
  AMSTR
           policyName,
  AMSTR
           selMsgName,
  AMLONG
           buffLen,
  PAMLONG
           pDataLen,
  PAMBYTE
           pData,
           rcvMsgName,
  AMSTR
  PAMLONG
           pCompCode,
  PAMLONG
           pReason);
```

### **Parameters**

**hSession** The session handle returned by **amInitialize** (input).

**receiverName** The name of a receiver service (input). If specified as NULL, the

system default receiver name (constant: AMSD\_RCV) is used.

**policyName** The name of a policy (input). If specified as NULL, the system

default policy name (constant: AMSD\_POL) is used.

selMsgName Optional selection message object used to specify information (such

as a CorrelId) needed to select the required message (input).

**buffLen** The length in bytes of a buffer in which the data is returned

(input).

pDataLen The length of the message data, in bytes (output). Specify as NULL

if this is not required.

**pData** The received message data (output).

**rcvMsgName** The name of the message object for the received message (output).

If specified as NULL, the system default receive message name (constant: AMSD\_RCV\_MSG) is used. Properties, and message data if not returned in the pData parameter, can be extracted from the message object using the object interface (see "Message interface functions" on page 90). The message object is implicitly reset before

the receive takes place.

**pCompCode** Completion code (output).

**pReason** Reason code (output).

# **Usage notes**

I

ı

You can return the message data in the message object or in an application buffer.

To return the data in the message object (rcvMsgName), set buffLen to zero, and set pData and pDataLen to values that are not NULL.

To return data in an application message buffer:

- set pData to the buffer pointer value (that is, not NULL)
- set buffLen to the length of the buffer

If the value of buffLen is less than the length of the message data, behavior depends on whether Accept Truncated Message in the policy receive attributes is selected. If Accept Truncated Message is selected, the data is truncated and there is an AMRC\_MSG\_TRUNCATED warning. If Accept Truncated Message is not

### C high-level interface

selected (the default), the receive fails and there is an AMRC\_RECEIVE\_BUFF\_LEN\_ERR error. To return the data length, set a value for pDataLen that is not NULL. To return only the data length without removing the message from the queue: • set pData to NULL · set buffLen to zero • ensure that Accept Truncated Message in the policy receive attributes is not selected In this way, you can determine the required buffer size before you issue a second receive request to return the data. To remove the message from the queue and discard it: set pData or pDataLen to a value that is not NULL · set buffLen to zero • ensure that Accept Truncated Message in the policy receive attributes is selected The message will be discarded with an AMRC\_MSG\_TRUNCATED warning. If AMRC\_RECEIVE\_BUFF\_LEN\_ERR is returned, the message length value is returned in pDataLen (if it is not NULL), even though the completion code is MQCC\_FAILED. Note that if pData is NULL and buffLen is not zero, there is always an AMRC\_RECEIVE\_BUFF\_LEN\_ERR error.

#### amReceivePublication

Function to receive a publication from a publish/subscribe broker.

```
AMBOOL amReceivePublication(
  AMHSES
           hSession,
  AMSTR
           subscriberName,
  AMSTR
           policyName,
  AMSTR
           selMsgName,
  AMLONG
           topicBuffLen,
  AMLONG
           buffLen,
  PAMLONG
           pTopicCount,
  PAMLONG
           pTopicLen,
  AMSTR
           pFirstTopic,
  PAMLONG
           pDataLen,
  PAMBYTE
           pData,
  AMSTR
           rcvMsgName,
  PAMLONG
           pCompCode,
  PAMLONG
           pReason);
```

#### **Parameters**

**hSession** The session handle returned by **amInitialize** (input).

subscriberName

The name of a subscriber service (input). If specified as NULL, the system default subscriber name (constant: AMSD\_SUB) is used.

**policyName** The name of a policy (input). If specified as NULL, the system

default policy name (constant: AMSD\_POL) is used.

selMsgName Optional selection message object used to specify information (such

as a CorrelId) needed to select the required message (input).

**topicBuffLen** The length in bytes of a buffer in which the topic is returned

(input).

**buffLen** The length in bytes of a buffer in which the publication data is

returned (input).

**pTopicCount** The number of topics in the message (output). Specify as NULL if

this is not required.

**pTopicLen** The length in bytes of the first topic (output). Specify as NULL if

this is not required.

**pFirstTopic** The first topic (output). Specify as NULL if this is not required.

Topics can be extracted from the message object (rcvMsgName) using the object interface (see "Message interface functions" on page 90).

**pDataLen** The length in bytes of the publication data (output). Specify as

NULL if this is not required.

pData The publication data (output). Specify as NULL if this is not

required. Data can be extracted from the message object (rcvMsgName) using the object interface (see "Message interface

functions" on page 90).

**rcvMsgName** The name of a message object for the received message (input). If

specified as NULL, the default message name (constant:

AMSD\_RCV\_MSG) is used. The publication message properties and data update this message object, in addition to being returned in the parameters above. The message object is implicitly reset to

the default before the receive takes place.

#### C high-level interface

pCompCode Completion code (output).

pReason Reason code (output).

### Usage notes

We recommend that, when using amReceivePublication, you always have data conversion enabled in the specified policy. If data conversion is not enabled, amReceivePublication will fail if the local CCSID and/or encoding values differ from those on the platform from which the publication was sent.

If data conversion is enabled by the specified policy, and a selection message is specified, the conversion is performed using the target encoding and coded character set identifier (CCSID) values designated in the selection message. (The selection message is specified in the selMsgName parameter).

If a selection message is not specified, the platform encoding and Queue Manager CCSID values are used as defaults for the conversion.

If a normal message that is not a publication message is received by the specified subscriber, amReceivePublication behaves the same as amReceiveMsg.

### amReceiveRequest

Function to receive a request message.

```
AMBOOL amReceiveRequest(
  AMHSES
           hSession,
  AMSTR
           receiverName,
 AMSTR
           policyName,
 AMLONG
           buffLen,
  PAMLONG
           pDataLen,
 PAMBYTE
           pData,
  AMSTR
           rcvMsgName,
  AMSTR
           senderName,
  PAMLONG
           pCompCode,
  PAMLONG
           pReason);
```

#### **Parameters**

hSession The session handle returned by amInitialize (input).

**receiverName** The name of a receiver service (input). If specified as NULL, the

system default receiver name (constant: AMSD\_RCV) is used.

**policyName** The name of a policy (input). If specified as NULL, the system

default policy name (constant: AMSD\_POL) is used.

**buffLen** The length in bytes of a buffer in which the data is returned

(input).

**pDataLen** The length of the message data, in bytes (output). Specify as NULL

if this is not required.

**pData** The received message data (output).

**rcvMsgName** The name of the message object for the received message (output).

If specified as NULL, the system default receiver service (constant: AMSD\_RCV\_MSG) is used. Header information, and message data if not returned in the Data parameter, can be extracted from the message object using the object interface (see "Message interface functions" on page 90). The message object is implicitly reset before

the receive takes place.

**senderName** The name of a special type of sender service known as a *response* 

*sender*, to which the response message will be sent (output). This sender name must not be defined in the repository. If specified as NULL, the system default response sender service (constant:

AMSD\_RSP\_SND) is used.

**pCompCode** Completion code (output).

**pReason** Reason code (output).

## **Usage notes**

The following notes contain details about use of the amReceiveRequest call.

#### Data conversion

If data conversion is enabled by the specified policy, and a selection message is specified, the conversion is performed using the target encoding and coded character set identifier (CCSID) values designated in the selection message. (These target values are specified in the selMsgName parameter).

If a selection message is not specified, the platform encoding and Queue Manager CCSID values are used as defaults for conversion.

#### C high-level interface

#### Use of the buffLen parameter

You can return the message data in the message object or in an application buffer.

To return the data in the message object (rcvMsgName), set buffLen to zero, and set pData and pDataLen to values that are not NULL.

To return data in an application message buffer:

- set pData to the buffer pointer value (that is, not NULL)
- set buffLen to the length of the buffer

If the value of buffLen is less than the length of the message data, behavior depends on whether Accept Truncated Message in the policy receive attributes is selected. If Accept Truncated Message is selected, the data is truncated and there is an AMRC\_MSG\_TRUNCATED warning. If Accept Truncated Message is not selected (the default), the receive fails and there is an

AMRC\_RECEIVE\_BUFF\_LEN\_ERR error. To return the data length, set a value for pDataLen that is not NULL.

To return only the data length without removing the message from the queue:

- set pData to NULL
- · set buffLen to zero
- ensure that Accept Truncated Message in the policy receive attributes is not selected

In this way, you can determine the required buffer size before you issue a second receive request to return the data.

To remove the message from the queue and discard it:

- set pData or pDataLen to a value that is not NULL
- set buffLen to zero
- ensure that Accept Truncated Message in the policy receive attributes is selected

The message will be discarded with an AMRC\_MSG\_TRUNCATED warning.

If AMRC\_RECEIVE\_BUFF\_LEN\_ERR is returned, the message length value is returned in pDataLen (if it is not NULL), even though the completion code is MQCC\_FAILED.

Note that if pData is NULL and buffLen is not zero, there is always an AMRC\_RECEIVE\_BUFF\_LEN\_ERR error.

#### amSendFile

Function to send data from a file.

```
AMBOOL amSendFile(
 AMHSES
           hSession,
  AMSTR
           senderName,
 AMSTR
           policyName,
 AMLONG options,
 AMLONG
           directoryLen,
 AMSTR
           directory,
 AMLONG
           fileNameLen,
 AMSTR
           fileName,
  AMSTR
           sndMsgName,
  PAMLONG
           pCompCode,
  PAMLONG
           pReason);
```

#### **Parameters**

**hSession** The session handle returned by **amInitialize** (input).

**senderName** The name of a sender service (input). If specified as NULL, the

system default sender name (constant: AMSD\_SND) is used.

**policyName** The name of a policy (input). If specified as NULL, the system

default policy name (constant: AMSD\_POL) is used.

**options** A reserved field that must be specified as zero (input).

**directoryLen** A reserved field that must be specified as zero (input).

**directory** A reserved field that must be specified as NULL (input).

**fileNameLen** The length of the file name in bytes (input). A value of

AMLEN\_NULL\_TERM specifies that the string is null terminated.

**fileName** The name of the file to be sent (input). This can include a directory

prefix to define a fully-qualified or relative file name. If the send operation is a physical-mode file transfer, the file name will travel

with the message for use with a receive file call (see

"amReceiveFile" on page 47 for more details). Note that the file name sent will exactly match the supplied file name; it will not be

converted or expanded in any way.

**sndMsgName** The name of the message object to be used to send the file (input).

This parameter can be used, for example, to specify the Correlation ID, which can be set from the message object using the object

interface (see "Message interface functions" on page 90).

**pCompCode** Completion code (output).

**pReason** Reason code (output).

## **Usage notes**

The message object is implicitly reset by the amSendFile call.

The system default object is used when you set sndMsgName to NULL or an empty string.

### amSendMsg

Function to send a datagram (send and forget) message.

AMBOOL amSendMsg( AMHSES hSession, AMSTR senderName, AMSTR policyName, AMLONG dataLen, PAMBYTE pData, AMSTR sndMsgName, PAMLONG pCompCode, PAMLONG pReason);

### **Parameters**

**hSession** The session handle returned by **amInitialize** (input).

**senderName** The name of a sender service (input). If specified as NULL, the

system default sender name (constant: AMSD\_SND) is used.

**policyName** The name of a policy (input). If specified as NULL, the system

default policy name (constant: AMSD\_POL) is used.

**dataLen** The length of the message data in bytes (input). A value of zero

indicates that any message data has been added to the message object (sndMsgName) using the object interface (see "Message

interface functions" on page 90).

**pData** The message data, if dataLen is non-zero (input).

**sndMsgName** The name of a message object for the message being sent (input). If

dataLen is zero it also holds any message data. If specified as

NULL, the system default message name (constant:

AMSD\_SND\_MSG) is used.

**pCompCode** Completion code (output).

### amSendRequest

Function to send a request message.

```
AMBOOL amSendRequest(
 AMHSES
           hSession,
 AMSTR
           senderName,
 AMSTR
           policyName,
 AMSTR
          responseName,
 AMLONG
           dataLen,
 PAMBYTE pData,
           sndMsgName,
 AMSTR
 PAMLONG
          pCompCode,
  PAMLONG
          pReason);
```

#### **Parameters**

**hSession** The session handle returned by **amInitialize** (input).

**senderName** The name of a sender service (input). If specified as NULL, the

system default sender name (constant: AMSD\_SND) is used.

**policyName** The name of a policy (input). If specified as NULL, the system

default policy (constant: AMSD\_POL) is used.

**responseName** The name of the receiver service to which the response to this send

request should be sent (input). See amReceiveRequest. Specify as

NULL if no response is required.

**dataLen** The length of the message data in bytes (input). A value of zero

indicates that any message data has been added to the message object (sndMsgName) using the object interface (see "Message

interface functions" on page 90).

**pData** The message data, if dataLen is non-zero (input).

**sndMsgName** The name of a message object for the message being sent (input). If

specified as NULL, the system default message (constant:

AMSD\_SND\_MSG) is used.

**pCompCode** Completion code (output).

### amSendResponse

Function to send a response to a request message.

AMBOOL amSendResponse( AMHSES hSession, AMSTR senderName, AMSTR policyName, rcvMsgName, AMSTR AMLONG dataLen, PAMBYTE pData, sndMsgName, AMSTR PAMLONG pCompCode, PAMLONG pReason);

#### **Parameters**

**hSession** The session handle returned by **amInitialize** (input).

**senderName** The name of the sender service (input). It must be set to the

senderName specified for the amReceiveRequest function.

**policyName** The name of a policy (input). If specified as NULL, the system

default policy (constant: AMSD\_POL) is used.

**rcvMsgName** The name of the received message that this message is a response

to (input). It must be set to the rcvMsgName specified for the

amReceiveRequest function.

dataLen The length of the message data in bytes (input). A value of zero

indicates that any message data has been added to the message object (sndMsgName) using the object interface (see "Message

interface functions" on page 90).

**pData** The message data, if dataLen is non-zero (input).

**sndMsgName** The name of a message object for the message being sent (input). If

specified as NULL, the system default message (constant:

AMSD\_SND\_MSG) is used.

**pCompCode** Completion code (output).

#### **amSubscribe**

Function to register a subscription with a publish/subscribe broker.

Publications matching the subscription are sent to the receiver service associated with the subscriber. By default, this has the same name as the subscriber service, with the addition of the suffix '.RECEIVER'.

Subscribing applications can exploit content based publish/subscribe by passing a filter on the **amSubscribe** call.

```
AMBOOL amSubscribe(
  AMHSES
            hSession,
  AMSTR
            subscriberName,
  AMSTR
            policyName,
  AMSTR
            responseName,
  AMLONG
            topicLen,
  AMSTR
            pTopic,
  AMLONG
            filterLen,
  AMSTR
            pFilter.
  AMSTR
            subMsgName,
  PAMLONG
            pCompCode,
  PAMLONG
            pReason);
```

#### **Parameters**

**hSession** The session handle returned by **amInitialize** (input).

subscriberName

The name of a subscriber service (input). If specified as NULL, the

system default subscriber (constant: AMSD\_SUB) is used.

**policyName** The name of a policy (input). If specified as NULL, the system

default policy (constant: AMSD\_POL) is used.

**responseName** The name of the receiver service to which the response to this

subscribe request should be sent (input). Specify as NULL if no

response is required.

This is not the service to which publications will be sent by the broker; they are sent to the receiver service associated with the

subscriber (see above).

**topicLen** The length of the topic for this subscription, in bytes (input).

**pTopic** The topic for this subscription (input). Publications which match

this topic, including wildcards, will be sent to the subscriber. Multiple topics can be specified in the message object (subMsgName) using the object interface (see "Message interface functions" on

page 90).

**filterLen** The length in bytes of the filter (input). A value of

AMLEN NULL TERM specifies that the string is null terminated.

**pFilter** The filter to be added (input). The syntax of the filter string is

described in the MQSeries Integrator Version 2.0 Programming Guide.

**subMsgName** The name of a message object for the subscribe message (input). If

specified as NULL, the system default message (constant:

AMSD\_SND\_MSG) is used.

**pCompCode** Completion code (output).

#### amTerminate

Closes the session, closes and deletes any implicitly created objects, and deletes the session. Any outstanding units of work are committed (if the application terminates without an amTerminate call being issued, any outstanding units of work are backed out).

```
AMBOOL amTerminate(
  PAMHSES phSession,
  AMSTR
            policyName,
 PAMLONG pCompCode, pReason);
```

#### **Parameters**

phSession A pointer to the session handle returned by amInitialize

(input/output).

The name of a policy (input). If specified as NULL, the system policyName

default policy (constant: AMSD\_POL) is used.

pCompCode Completion code (output).

#### amUnsubscribe

Function to remove a subscription from a publish/subscribe broker.

```
AMBOOL amUnsubscribe(
  AMHSES
            hSession,
  AMSTR
            subscriberName,
  AMSTR
            policyName,
  AMSTR
            responseName,
  AMLONG
            topicLen,
  AMSTR
            pTopic,
  AMLONG
            filterLen,
  AMSTR
            pFilter,
  AMSTR
            unsubMsgName,
  PAMLONG
            pCompCode,
  PAMLONG
            pReason);
```

#### **Parameters**

**hSession** The session handle returned by **amInitialize** (input).

subscriberName

The name of a subscriber service (input). If specified as NULL, the

system default subscriber (constant: AMSD\_SUB) is used.

**policyName** The name of a policy (input). If specified as NULL, the system

default policy (constant: AMSD\_POL) is used.

**responseName** The name of the receiver service to which the response to this

unsubscribe request should be sent (input). Specify as NULL if no

response is required.

**topicLen** The length of the topic, in bytes (input).

**pTopic** The topic that identifies the subscription to be removed (input).

Multiple topics can be specified in the message object

(unsubMsgName) using the object interface (see "Message interface

functions" on page 90).

To deregister all topics, a policy that provides this option must be specified (this is not the default policy). Otherwise, to remove a previous subscription, the topic information specified must match

that specified on the relevant **amSubscribe** request.

**filterLen** The length in bytes of the filter (input). A value of

AMLEN\_NULL\_TERM specifies that the string is null terminated.

**pFilter** The filter that identifies the subscription to be removed (input).

The syntax of the filter string is described in the MQSeries

Integrator Version 2.0 Programming Guide.

**unsubMsgName** The name of a message object for the unsubscribe message (input).

If specified as NULL, the system default message (constant:

AMSD\_SND\_MSG) is used.

**pCompCode** Completion code (output).

**pReason** Reason code (output).

## **Usage notes**

To successfully remove a previous subscription, you must ensure that the topic, filter, and subscriber queue information exactly matches that used on the original subscribe request.

# Chapter 4. C object interface overview

This chapter contains an overview of the structure of the C object interface. Use it to find out what functions are available in this interface.

The object interface provides sets of interface functions for each of the following objects:

| Session           | page 64 |
|-------------------|---------|
| Message           | page 66 |
| Sender            | page 68 |
| Receiver          | page 69 |
| Distribution list | page 70 |
| Publisher         | page 71 |
| Subscriber        | page 72 |
| Policy            | page 73 |

These interface functions are invoked as necessary by the high-level functions. They are made available to the application programmer through this object-style interface to provide additional function where needed. An application program can mix high-level functions and object-interface functions as required.

Details of the interface functions for each object are given in the following pages. Follow the page references to see the detailed descriptions of each function.

Details of the object interface functions used by each high-level function are given on page 74.

### **Session interface functions**

The session object creates and manages all other objects, and provides the scope for a unit of work.

### **Session management**

Functions to create, open, close, and delete a session object.

| amSesCreate | page 79 |
|-------------|---------|
| amSesOpen   | page 88 |
| amSesClose  | page 79 |
| amSesDelete | page 83 |

## **Create objects**

Functions to create message, sender, receiver, distribution list, publisher, subscriber, and policy objects. Handles to these objects are returned by these functions.

| amSesCreateMessage      | page 80 |
|-------------------------|---------|
| amSesCreateSender       | page 82 |
| amSesCreateReceiver     | page 81 |
| am Ses Create Dist List | page 80 |
| amSesCreatePublisher    | page 81 |
| amSesCreateSubscriber   | page 82 |
| amSesCreatePolicy       | page 80 |

### Get object handles

Functions to get the handles for a message, sender, receiver, distribution list, publisher, subscriber, and policy objects with a specified name (needed if the objects were created implicitly by the high-level interface).

| am Ses Get Message Handle    | page 86 |
|------------------------------|---------|
| am Ses Get Sender Handle     | page 88 |
| am Ses Get Receiver Handle   | page 87 |
| am Ses Get Dist List Handle  | page 85 |
| am Ses Get Publisher Handle  | page 87 |
| am Ses Get Subscriber Handle | page 88 |
| am Ses Get Policy Handle     | page 87 |

#### C object interface overview

### **Delete objects**

Functions to delete message, sender, receiver, distribution list, publisher, subscriber, and policy objects.

amSesDeleteMessagepage 83amSesDeleteSenderpage 85amSesDeleteReceiverpage 84amSesDeleteDistListpage 83amSesDeletePublisherpage 84amSesDeleteSubscriberpage 85amSesDeletePolicypage 84

### **Transactional processing**

Functions to begin, commit, and rollback a unit of work.

amSesBeginpage 78amSesCommitpage 79amSesRollbackpage 89

# **Error handling**

Functions to clear the error codes, and return the completion and reason codes for the last error associated with the session object.

amSesClearErrorCodespage 78amSesGetLastErrorpage 86

## Message interface functions

A message object encapsulates an MQSeries message descriptor (MQMD) structure. It also contains the message data if this is not passed as a separate parameter.

#### Get values

Functions to get the coded character set ID, correlation ID, encoding, format, group status, message ID, and name of the message object.

| amMsgGetCCSID           | page 94  |
|-------------------------|----------|
| amMsgGetCorrelId        | page 94  |
| amMsgGetElementCCSID    | page 96  |
| amMsgGetEncoding        | page 96  |
| amMsgGetFormat          | page 98  |
| am Msg Get Group Status | page 98  |
| amMsgGetMsgId           | page 99  |
| amMsgGetName            | page 100 |
| am Msg Get Report Code  | page 101 |
| amMsgGetType            | page 102 |

#### Set values

Functions to set the coded character set ID, correlation ID, encoding, format, and group status of the message object.

| amMsgSetCCSID        | page 104 |
|----------------------|----------|
| am Msg Set Correl Id | page 104 |
| amMsgSetElementCCSID | page 105 |
| amMsgSetEncoding     | page 105 |
| amMsgSetFormat       | page 106 |
| amMsgSetGroupStatus  | page 106 |

#### Reset values

Function to reset the message object to the state it had when first created.

amMsgResetpage 103

#### Read and write data

Functions to get the length of the data, get and set the data offset, and read or write byte data to or from the message object at the current offset.

| am Msg Get Data Length  | page 95  |
|-------------------------|----------|
| am Msg Get Data Off set | page 95  |
| am Msg Set Data Off set | page 104 |
| am Msg Read Bytes       | page 103 |
| amMsgWriteBytes         | page 107 |

#### C object interface overview

### Publish/subscribe topics

Functions to manipulate the topics in a publish/subscribe message.

amMsgAddTopicpage 92amMsgDeleteTopicpage 94amMsgGetTopicpage 102amMsgGetTopicCountpage 103

### Publish/subscribe filters

Functions to manipulate the filters in a publish/subscribe message.

amMsgAddFilterpage 91amMsgDeleteFilterpage 93amMsgGetFilterpage 97amMsgGetFilterCountpage 97

#### Publish/subscribe name/value elements

Functions to manipulate the name/value elements in a publish/subscribe message.

amMsgAddElement page 91
amMsgDeleteElement page 92
amMsgGetElement page 95
amMsgGetElementCount page 96
amMsgDeleteNamedElement page 93
amMsgGetNamedElement page 100
amMsgGetNamedElementCount page 101

## **Error handling**

Functions to clear the error codes, and return the completion and reason codes from the last error associated with the message.

amMsgClearErrorCodespage 92amMsgGetLastErrorpage 99

# Publish/subscribe helper macros

Helper macros provided for use with the publish/subscribe stream name and publication timestamp name/value strings.

AmMsgAddStreamNamepage 108AmMsgGetPubTimestamppage 108AmMsgGetStreamNamepage 109

### Sender interface functions

A sender object encapsulates an MQSeries object descriptor (MQOD) structure for sending a message.

### Open and close

Functions to open and close the sender service.

amSndOpenpage 112amSndClosepage 110

#### Send

Function to send a message.

amSndSendpage 113amSndSendFilepage 114

#### **Get values**

Functions to get the coded character set ID, encoding, and name of the sender service.

amSndGetCCSIDpage 111amSndGetEncodingpage 111amSndGetNamepage 112

### **Error handling**

Functions to clear the error codes, and return the completion and reason codes from the last error associated with the sender service.

amSndClearErrorCodesamSndGetLastErrorpage 110

### Receiver interface functions

A receiver object encapsulates an MQSeries object descriptor (MQOD) structure for receiving a message.

### Open and close

Functions to open and close the receiver service.

amRcvOpen page 121 amRcvClose page 119

#### Receive and browse

Functions to receive or browse a message.

amRcvReceivepage 122amRcvReceiveFilepage 124amRcvBrowsepage 115amRcvBrowseSelectpage 117

### **Get values**

Functions to get the definition type, name, and queue name of the receiver service.

amRcvGetDefnTypepage 119amRcvGetNamepage 120amRcvGetQueueNamepage 121

#### Set values

Function to set the queue name of the receiver service.

amRcvSetQueueName page 125

## **Error handling**

Functions to clear the error codes, and return the completion and reason codes from the last error associated with the receiver service.

amRcvClearErrorCodespage 118amRcvGetLastErrorpage 120

### **Distribution list interface functions**

A distribution list object encapsulates a list of sender services.

### Open and close

Functions to open and close the distribution list service.

amDstOpen page 128 amDstClose page 126

#### Send

Function to send a message to the distribution list.

amDstSend page 129 amDstSendFile page 130

### **Get values**

Functions to get the name of the distribution list service, a count of the sender services in the list, and a sender service handle.

amDstGetName page 127 amDstGetSenderCountpage 128 amDstGetSenderHandle page 128

### **Error handling**

Functions to clear the error codes, and return the completion and reason codes from the last error associated with the distribution list.

amDstClearErrorCodespage 126 amDstGetLastError page 127

### **Publisher interface functions**

A publisher object encapsulates a sender service. It provides support for publishing messages to a publish/subscribe broker.

### Open and close

Functions to open and close the publisher service.

amPubOpenpage 133amPubClosepage 131

### **Publish**

Function to publish a message.

amPubPublish page 134

#### **Get values**

Functions to get the coded character set ID, encoding, and name of the publisher service.

amPubGetCCSID page 131amPubGetEncoding page 132amPubGetName page 133

### **Error handling**

Functions to clear the error codes, and return the completion and reason codes from the last error associated with the publisher.

amPubClearErrorCodespage 131amPubGetLastErrorpage 132

#### Subscriber interface functions

A subscriber object encapsulates both a sender service and a receiver service. It provides support for subscribe and unsubscribe requests to a publish/subscribe broker, and for receiving publications from the broker.

### Open and close

Functions to open and close the subscriber service.

amSubOpen page 138 amSubClose page 135

### **Broker messages**

Functions to subscribe to a broker, remove a subscription, and receive publications from the broker.

amSubSubscribe page 140 amSubUnsubscribe page 141 amSubReceive page 139

#### Get values

Functions to get the coded character set ID, definition type, encoding, name, and queue name of the subscriber service.

amSubGetCCSID page 135 amSubGetDefnType page 136 amSubGetEncoding page 136 amSubGetName page 137 amSubGetQueueName page 138

### Set value

Function to set the queue name of the subscriber service.

amSubSetQueueName page 139

## Error handling

Functions to clear the error codes, and return the completion and reason codes from the last error associated with the receiver.

amSubClearErrorCodes page 135 amSubGetLastError page 137

# **Policy interface functions**

A policy object encapsulates details of how the message is handled (such as its priority, its persistence, and whether it is included in a unit of work).

### **Get values**

Functions to get the name of the policy, and the wait time set in the policy.

amPolGetName page 143amPolGetWaitTime page 143

#### Set value

Function to set the wait time for a receive using the policy.

amPolSetWaitTime page 143

### **Error handling**

Functions to clear the error codes, and return the completion and reason codes from the last error associated with the policy.

amPolClearErrorCodespage 142amPolGetLastErrorpage 142

# **High-level functions**

Each high-level function described in "Chapter 3. The C high-level interface" on page 37 calls a number of the object interface functions, as shown in the following

Table 2. Object interface calls used by the high-level functions

| High-level function                          | Equivalent object interface calls 1                                                                                                    |
|----------------------------------------------|----------------------------------------------------------------------------------------------------|
| amBackout                                    | amSesCreatePolicy / amSesGetPolicyHandle amSesRollback                                                                                                    |
| amBegin                                      | amSesCreatePolicy / amSesGetPolicyHandle amSesBegin                                                                                                    |
| amBrowseMsg                                  | amSesCreateReceiver / amSesGetReceiverHandle<br>amSesCreatPolicy / amSesGetPolicyHandle<br>amSesCreateMessage / amSesGetMessageHandle<br>amRcvBrowseSelect    |
| amCommit                                     | amSesCreatePolicy / amSesGetPolicyHandle amSesCommit                                                                                                    |
| amInitialize                                 | amSesCreate<br>amSesOpen                                                                                                    |
| amTerminate                                  | amSesClose<br>amSesDelete                                                                                                    |
| amSendMsg<br>amSendRequest<br>amSendResponse | amSesCreateSender / amSesGetSenderHandle<br>amSesCreatePolicy / amSesGetPolicyHandle<br>amSesCreateMessage / amSesGetMessageHandle<br>amSndSend               |
| amReceiveMsg<br>amReceiveRequest             | amSesCreateReceiver / amSesGetReceiverHandle<br>amSesCreatePolicy / amSesGetPolicyHandle<br>amSesCreateMessage / amSesGetMessageHandle<br>amRcvReceive        |
| amSendFile                                   | amSesCreateSender / amSesGetSenderHandle<br>amSesCreatePolicy / amSesGetPolicyHandle<br>amSesCreateMessage / amSesGetMessageHandle<br>amSndSendFile           |
| amReceiveFile                                | amSesCreateReceiver / amSesGetReceiverHandle<br>amSesCreatePolicy / amSesGetPolicyHandle<br>amSesCreateMessage / amSesGetMessageHandle<br>amRcvReceiveFile    |
| amPublish                                    | amSesCreatePublisher / amSesGetPublisherHandle<br>amSesCreatePolicy / amSesGetPolicyHandle<br>amSesCreateMessage / amSesGetMessageHandle<br>amPubPublish      |
| amSubscribe                                  | amSesCreateSubscriber / amSesGetSubscribeHandle<br>amSesCreatePolicy / amSesGetPolicyHandle<br>amSesCreateMessage / amSesGetMessageHandle<br>amSubSubscribe   |
| amUnsubscribe                                | amSesCreateSubscriber / amSesGetSubscribeHandle<br>amSesCreatePolicy / amSesGetPolicyHandle<br>amSesCreateMessage / amSesGetMessageHandle<br>amSubUnsubscribe |
| amReceivePublication                         | amSesCreateSubscriber / amSesGetSubscribeHandle<br>amSesCreatePolicy / amSesGetPolicyHandle<br>amSesCreateMessage / amSesGetMessageHandle<br>amSubReceive     |

### C object interface overview

Table 2. Object interface calls used by the high-level functions (continued)

| High-level function                                                                                                    | Equivalent object interface calls 1 |
|----------------------------------------------------------------------------------------------------|-------------------------------------|
| Note:                                                                                                    |                                     |
| 1. If an object already exists, the appropriate call to get its handle is used instead of calling the create function again. For example, if the message object exists, amSesGetMessageHandle is used instead of amSesCreateMessage. |                                     |

# C object interface overview

# Chapter 5. C object interface reference

In the following sections the C object interface functions are listed by the object they refer to:

| Session           | page 78  |
|-------------------|----------|
| Message           | page 90  |
| Sender            | page 110 |
| Receiver          | page 115 |
| Distribution list | page 126 |
| Publisher         | page 131 |
| Subscriber        | page 135 |
| Policy            | page 142 |

Within each section the functions are listed in alphabetical order.

Note that all functions return a completion code (pCompCode) and a reason code (pReason). The completion code can take one of the following values:

AMCC\_OK Function completed successfully
AMCC\_WARNING Function completed with a warning
AMCC\_FAILED An error occurred during processing

If the completion code returns warning or failed, the reason code identifies the reason for the error or warning (see "Appendix A. Reason codes" on page 497).

You can specify the completion code and reason code as null pointers when the function is called, in which case the value is not returned.

Most functions return AMBOOL. They return a value of AMB\_TRUE if the function completed successfully, otherwise AMB\_FALSE. Functions that do not return AMBOOL return a handle as specified in the following sections.

Most functions require a handle to the object they reference. If this handle is not valid, the results are unpredictable.

#### Session interface functions

A session object provides the scope for a unit of work and creates and manages all other objects, including at least one connection object. Each (MQSeries) connection object encapsulates a single MQSeries queue manager connection. The session object definition specifying the required queue manager connection can be provided by a repository policy definition and the local host file, or the local host file only which by default will name a single local queue manager with no repository. The session, when deleted, is responsible for releasing memory by closing and deleting all other objects that it manages.

Note that you should not mix MQSeries MQCONN or MQDISC requests on the same thread as AMI calls, otherwise premature disconnection might occur.

### amSesBegin

Begins a unit of work, allowing an AMI application to take advantage of the resource coordination provided in MQSeries. The unit of work can subsequently be committed by **amSesCommit**, or backed out by **amSesRollback**. It should be used only when MQSeries is the transaction coordinator. If an external transaction coordinator (for example, CICS or Tuxedo) is being used, the API of the external coordinator should be used instead.

```
AMBOOL amSesBegin(
AMHSES hSess,
AMHPOL hPolicy,
PAMLONG pCompCode,
PAMLONG pReason);
```

hSess The session handle returned by amSesCreate (input).

**hPolicy** The handle of a policy (input). If specified as

AMH\_NULL\_HANDLE, the system default policy (constant:

AMSD\_POL\_HANDLE) is used.

pCompCode Completion code (output).

PReason Reason code (output).

#### amSesClearErrorCodes

Clears the error codes in the session object.

```
AMBOOL amSesClearErrorCodes(
AMHSES hSess,
PAMLONG pCompCode,
PAMLONG pReason);
```

hSess The session handle returned by amSesCreate (input).

pCompCode Completion code (output).pReason Reason code (output).

#### amSesClose

Closes the session object and all open objects owned by the session, and disconnects from the underlying message transport (MQSeries).

```
AMBOOL amSesClose(
AMHSES hSess,
AMHPOL hPolicy,
PAMLONG pCompCode,
PAMLONG pReason);
```

hSess The session handle returned by amSesCreate (input).

**hPolicy** The handle of a policy (input). If specified as

AMH\_NULL\_HANDLE, the system default policy (constant:

AMSD\_POL\_HANDLE) is used.

**pCompCode** Completion code (output).

**pReason** Reason code (output).

#### amSesCommit

Commits a unit of work that was started by **amSesBegin**, or by sending or receiving a message under syncpoint control as defined in the policy options for the send or receive request.

```
AMBOOL amSesCommit(
AMHSES hSess,
AMHPOL hPolicy,
PAMLONG pCompCode,
PAMLONG pReason);
```

hSess The session handle returned by amSesCreate (input).

**hPolicy** The handle of a policy (input). If specified as

AMH\_NULL\_HANDLE, the system default policy (constant:

AMSD\_POL\_HANDLE) is used.

**pCompCode** Completion code (output).

**pReason** Reason code (output).

#### amSesCreate

Creates the session and system default objects. **amSesCreate** returns the handle of the session object (of type AMHSES). This must be specified by other session function calls.

```
AMHSES amSesCreate(
AMSTR name,
PAMLONG pCompCode,
PAMLONG pReason);
```

**name** An optional session name that can be used to identify the

application from which a message is sent (input).

**pCompCode** Completion code (output).

#### amSesCreateDistList

Creates a distribution list object. A distribution list handle (of type AMHDST) is returned.

AMHDST amSesCreateDistList(
AMHSES hSess,
AMSTR name,
PAMLONG pCompCode,
PAMLONG pReason);

hSess The session handle returned by amSesCreate (input).

**name** The name of the distribution list (input). This must match the

name of a distribution list defined in the repository.

pCompCode Completion code (output).pReason Reason code (output).

### amSesCreateMessage

Creates a message object. A message handle (of type AMHMSG) is returned.

AMHMSG amSesCreateMessage(
AMHSES hSess,
AMSTR name,
PAMLONG pCompCode,
PAMLONG pReason);

hSess The session handle returned by amSesCreate (input).

**name** The name of the message (input). This can be any name that is

meaningful to the application. It is specified so that this message

object can be used with the high-level interface.

pCompCode Completion code (output).pReason Reason code (output).

# amSesCreatePolicy

Creates a policy object. A policy handle (of type AMHPOL) is returned.

AMHPOL amSesCreatePolicy(
AMHSES hSess,
AMSTR name,
PAMLONG pCompCode,
PAMLONG pReason);

hSess The session handle returned by amSesCreate (input).

**name** The name of the policy (input). If it matches a policy defined in the

repository, the policy will be created using the repository definition, otherwise it will be created with default values.

If a repository is being used and the named policy is not found in the repository, a completion code of AMCC\_WARNING is returned

with a reason code of AMRC\_POLICY\_NOT\_IN\_REPOS.

**pCompCode** Completion code (output).

#### amSesCreatePublisher

Creates a publisher object. A publisher handle (of type AMHPUB) is returned.

AMHPUB amSesCreatePublisher(

AMHSES hSess, AMSTR name, PAMLONG pCompCode, PAMLONG pReason);

hSess The session handle returned by amSesCreate (input).

**name** The name of the publisher (input). If it matches a publisher

defined in the repository, the publisher will be created using the repository definition, otherwise it will be created with default values (that is, with a sender service name that matches the

publisher name).

If a repository is being used and the named publisher is not found

in the repository, a completion code of AMCC\_WARNING is

returned with a reason code of

AMRC\_PUBLISHER\_NOT\_IN\_REPOS.

**pCompCode** Completion code (output).

**pReason** Reason code (output).

#### amSesCreateReceiver

Creates a receiver service object. A receiver handle (of type AMHRCV) is returned.

AMHRCV amSesCreateReceiver(

AMHSES hSess, AMSTR name, PAMLONG pCompCode, PAMLONG pReason);

hSess The session handle returned by amSesCreate (input).

**name** The name of the receiver service (input). If it matches a receiver

defined in the repository, the receiver will be created using the repository definition, otherwise it will be created with default values (that is, with a queue name that matches the receiver name).

If a repository is being used and the named receiver is not found in the repository, a completion code of AMCC\_WARNING is

returned with a reason code of

AMRC\_RECEIVER\_NOT\_IN\_REPOS.

**pCompCode** Completion code (output).

#### C session interface

#### amSesCreateSender

PAMLONG

Creates a sender service object. A sender handle (of type AMHSND) is returned.

AMHSND amSesCreateSender(
AMHSES hSess,
AMSTR name,
PAMLONG pCompCode,

pReason);

hSess The session handle returned by amSesCreate (input).

**name** The name of the sender service (input). If it matches a sender

defined in the repository, the sender will be created using the repository definition, otherwise it will be created with default values (that is, with a queue name that matches the sender name).

If a repository is being used and the named sender is not found in the repository, a completion code of AMCC\_WARNING is returned

with a reason code of AMRC\_SENDER\_NOT\_IN\_REPOS.

**pCompCode** Completion code (output).

**pReason** Reason code (output).

#### amSesCreateSubscriber

Creates a subscriber object. A subscriber handle (of type AMHSUB) is returned.

AMHSUB amSesCreateSubscriber(

AMHSES hSess, AMSTR name, PAMLONG pCompCode, PAMLONG pReason);

hSess The session handle returned by amSesCreate (input).

**name** The name of the subscriber (input). If it matches a subscriber

defined in the repository, the subscriber will be created using the repository definition, otherwise it will be created with default values (that is, with a sender service name that matches the

subscriber name, and a receiver service name that is the same with

the addition of the suffix '.RECEIVER').

If a repository is being used and the named subscriber is not found

in the repository, a completion code of AMCC\_WARNING is

returned with a reason code of

AMRC\_SUBSCRIBER\_NOT\_IN\_REPOS.

**pCompCode** Completion code (output).

#### **amSesDelete**

Deletes the session object. Performs an implicit close if the session is open. This closes and deletes the session and all objects owned by it.

```
AMBOOL amSesDelete(
PAMHSES phSess,
PAMLONG pCompCode,
PAMLONG pReason);
```

**phSess** A *pointer* to the session handle returned by **amSesCreate** 

(input/output).

**pCompCode** Completion code (output).

**pReason** Reason code (output).

#### amSesDeleteDistList

Deletes a distribution list object, and performs an implicit close if the distribution list is open.

```
AMBOOL amSesDeleteDistList(
AMHSES hSess,
PAMHDST phDistList,
PAMLONG pCompCode,
PAMLONG pReason);
```

hSess The session handle returned by amSesCreate (input).

phDistList A pointer to the distribution list handle (input/output).

pCompCode Completion code (output).

**pReason** Reason code (output).

## amSesDeleteMessage

```
Deletes a message object.
```

```
AMBOOL amSesDeleteMessage(
AMHSES hSess,
PAMHMSG phMsg,
PAMLONG pCompCode,
PAMLONG pReason);
```

hSess The session handle returned by amSesCreate (input).

**phMsg** A *pointer* to the message handle (input/output).

**pCompCode** Completion code (output).

#### C session interface

### amSesDeletePolicy

```
Deletes a policy object.

AMBOOL amSesDeletePolicy(
AMHSES hSess,
PAMHPOL phPolicy,
PAMLONG pCompCode,
```

hSess The session handle returned by amSesCreate (input).

**phPolicy** A *pointer* to the policy handle (input/output).

**pCompCode** Completion code (output).

**pReason** Reason code (output).

pReason);

### amSesDeletePublisher

PAMLONG

Deletes a publisher object, and performs an implicit close if the publisher is open.

```
AMBOOL amSesDeletePublisher(
AMHSES hSess,
PAMHPUB phPub,
PAMLONG pCompCode,
PAMLONG pReason);
```

hSess The session handle returned by amSesCreate (input).

**phPub** A *pointer* to the publisher handle (input/output).

**pCompCode** Completion code (output).

**pReason** Reason code (output).

#### amSesDeleteReceiver

Deletes a receiver object, and performs an implicit close if the receiver is open.

```
AMBOOL amSesDeleteReceiver(
AMHSES hSess,
PAMHRCV phReceiver,
PAMLONG pCompCode,
PAMLONG pReason);
```

hSess The session handle returned by amSesCreate (input).

**phReceiver** A *pointer* to the receiver service handle (input/output).

**pCompCode** Completion code (output).

### amSesDeleteSender

Deletes a sender object, and performs an implicit close if the sender is open.

```
AMBOOL amSesDeleteSender(
AMHSES hSess,
PAMHSND phSender,
PAMLONG pCompCode,
PAMLONG pReason);
```

hSess The session handle returned by amSesCreate (input).

**phSender** A *pointer* to the sender service handle (input/output).

**pCompCode** Completion code (output).

**pReason** Reason code (output).

### amSesDeleteSubscriber

Deletes a subscriber object, and performs an implicit close if the subscriber is open.

```
AMBOOL amSesDeleteSubscriber(
AMHSES hSess,
PAMHSUB phSub,
PAMLONG pCompCode,
PAMLONG pReason);
```

hSess The session handle returned by amSesCreate (input).

**phSub** A *pointer* to the subscriber handle (input/output).

pCompCode Completion code (output).pReason Reason code (output).

#### amSesGetDistListHandle

Returns the handle of the distribution list object (of type AMHDST) with the specified name.

```
AMHDST amSesGetDistListHandle(
AMHSES hSess,
AMSTR name,
PAMLONG pCompCode,
PAMLONG pReason);
```

hSess The session handle returned by the amSesCreate function (input).

**name** The name of the distribution list (input).

pCompCode Completion code (output).pReason Reason code (output).

#### C session interface

#### amSesGetLastError

Gets the information (completion and reason codes) from the last error for the session.

```
AMBOOL amSesGetLastError(
AMHSES hSess,
AMLONG buffLen,
PAMLONG pStringLen,
AMSTR pErrorText,
PAMLONG pReason2,
PAMLONG pCompCode,
PAMLONG pReason);
```

hSess The session handle returned by amSesCreate (input).

bufflen Reserved, must be zero (input).pStringlen Reserved, must be NULL (input).pErrorText Reserved, must be NULL (input).

**pReason2** A secondary reason code (output). Not returned if specified as

NULL. If pReason indicates AMRC\_TRANSPORT\_WARNING or AMRC\_TRANSPORT\_ERR, pReason2 gives an MQSeries reason

code.

**pCompCode** Completion code (output). Not returned if specified as NULL.

**pReason** Reason code (output). Not returned if specified as NULL. A value

of AMRC\_SESSION\_HANDLE\_ERR indicates that the

amSesGetLastError function call has itself detected an error and

failed.

### amSesGetMessageHandle

Returns the handle of the message object (of type AMHMSG) with the specified name.

```
AMHMSG amSesGetMessageHandle(
AMHSES hSess,
AMSTR name,
PAMLONG pCompCode,
PAMLONG pReason);
```

hSess The session handle returned by amSesCreate (input).

**name** The name of the message (input).

pCompCode Completion code (output).

PReason Reason code (output).

# amSesGetPolicyHandle

Returns the handle of the policy object (of type AMHPOL) with the specified name.

```
AMHPOL amSesGetPolicyHandle(
AMHSES hSess,
AMSTR name,
PAMLONG pCompCode,
PAMLONG pReason);
```

hSess The session handle returned by amSesCreate (input).

name The name of the policy (input).

pCompCode Completion code (output).

Page 200 and a (output)

**pReason** Reason code (output).

#### amSesGetPublisherHandle

Returns the handle of the publisher object (of type AMHPUB) with the specified name.

```
AMHPUB amSesGetPublisherHandle(
AMHSES hSess,
AMSTR name,
PAMLONG pCompCode,
PAMLONG pReason);
```

hSess The session handle returned by amSesCreate (input).

**name** The name of the publisher (input).

pCompCode Completion code (output).pReason Reason code (output).

#### amSesGetReceiverHandle

Returns the handle of the receiver service object (of type AMHRCV) with the specified name.

```
AMHRCV amSesGetReceiverHandle(
AMHSES hSess,
AMSTR name,
PAMLONG pCompCode,
PAMLONG pReason);
```

hSess The session handle returned by amSesCreate (input).

**name** The name of the receiver service (input).

**pCompCode** Completion code (output).

#### amSesGetSenderHandle

Returns the handle of the sender service object (of type AMHSND) with the specified name.

```
AMHSND amSesGetSenderHandle(
AMHSES hSess,
AMSTR name,
PAMLONG pCompCode,
PAMLONG pReason);
```

hSess The session handle returned by amSesCreate (input).

**name** The name of the sender service (input).

pCompCode Completion code (output).pReason Reason code (output).

#### amSesGetSubscriberHandle

Returns the handle of the subscriber object (of type AMHSUB) with the specified name.

```
AMHSUB amSesGetSubscriberHandle(
AMHSES hSess,
AMSTR name,
PAMLONG pCompCode,
PAMLONG pReason);
```

hSess The session handle returned by amSesCreate (input).

**name** The name of the subscriber (input).

pCompCode Completion code (output).

PReason Reason code (output).

# amSesOpen

Opens the session object using the specified policy options. The policy, together with the local host file, provides the connection definition that enables the connection object to be created. The specified library is loaded and initialized. If the policy connection type is specified as AUTO and the MQSeries local queue manager library cannot be loaded, the MQSeries client library is loaded. (On OS/390, client connections are not supported so applications must use a local queue manager.) The connection to the underlying message transport (MQSeries) is then opened.

```
AMBOOL amSesOpen(
AMHSES hSess,
AMHPOL hPolicy,
PAMLONG pCompCode,
PAMLONG pReason);
```

hSess The session handle returned by amSesCreate (input).

**hPolicy** The handle of a policy (input). If specified as

AMH\_NULL\_HANDLE, the system default policy (constant:

AMSD\_POL\_HANDLE) is used.

**pCompCode** Completion code (output).

#### amSesRollback

Rolls back a unit of work.

AMBOOL amSesRollback(
AMHSES hSess,
AMHPOL hPolicy,
PAMLONG pCompCode,
PAMLONG pReason);

hSess The session handle returned by amSesCreate (input).

**hPolicy** The handle of a policy (input). If specified as

AMH\_NULL\_HANDLE, the system default policy (constant:

AMSD\_POL\_HANDLE) is used.

**pCompCode** Completion code (output).

# Message interface functions

A message object encapsulates an MQSeries message descriptor (MQMD), and name/value elements such as the topic data for publish/subscribe messages. It can also contain the message data, or this can be passed as a separate parameter.

A name/value element in a message object is held in an AMELEM structure. See "Using name/value elements" on page 24 for details.

The initial state of the message object is:

default queue manager CCSID

correlationId all zeros dataLength zero dataOffset zero elementCount zero

encoding AMENC\_NATIVE format AMFMT\_STRING

AMGRP\_MSG\_NOT\_IN\_GROUP groupStatus

topicCount

When a message object is used to send a message, it will not normally be left in the same state as it was before the send. Therefore, if you use the message object for repeated send operations, it is advisable to reset it to its initial state (see amMsgReset on page 103) and rebuild it each time.

Note that the following calls are valid only after a session has been opened with an amSesOpen call or after you have explicitly set the element CCSID with an amMsgSetElementCCSID call:

| amMsgAddElement              | page 91  |
|------------------------------|----------|
| am Msg Delete Element        | page 92  |
| amMsgGetElement              | page 95  |
| amMsgGetElementCount         | page 96  |
| am Msg Delete Name d Element | page 93  |
| amMsgGetNamedElement         | page 100 |
| amMsgGetNamedElementCount    |          |
|                              | page 101 |

amMsgAddTopic page 92 amMsgDeleteTopic page 94 amMsgGetTopic page 102 amMsgGetTopicCount page 103

#### amMsgAddElement

Adds a name/value element to a message (such as a publish/subscribe message).

```
AMBOOL amMsgAddElement(
AMHMSG hMsg,
PAMELEM pElem,
AMLONG options,
PAMLONG pCompCode,
PAMLONG pReason);
```

hMsg The message handle returned by amSesCreateMessage (input).

**pElem** A pointer to an AMELEM element structure, which specifies the

element to be added (input). It will not replace an existing element

with the same name.

**options** A reserved field, which must be set to zero (input).

**pCompCode** Completion code (output).

**pReason** Reason code (output).

# amMsgAddFilter

Adds a filter to a subscribe or unsubscribe request message.

```
AMBOOL amMsgAddFilter(
AMHMSG hMsg,
AMLONG filterLen,
AMSTR pFilter,
PAMLONG pCompCode,
PAMLONG pReason);
```

#### **Parameters**

hMsg The message handle returned by amSesCreateMessage (input).

**filterLen** The length in bytes of the filter (input). A value of

AMLEN\_NULL\_TERM specifies that the string is null terminated.

**pFilter** The filter to be added (input). The syntax of the filter string is

described in the MQSeries Integrator Version 2.0 Programming Guide.

**pCompCode** Completion code (output).

# amMsgAddTopic

Adds a topic to a publish/subscribe message.

```
AMBOOL amMsgAddTopic(
AMHMSG hMsg,
AMLONG topicLen,
AMSTR pTopic,
PAMLONG pCompCode,
PAMLONG pReason);
```

hMsg The message handle returned by amSesCreateMessage (input).

**topicLen** The length in bytes of the topic (input). A value of

AMLEN\_NULL\_TERM specifies that the string is NULL

terminated.

pTopic The topic to be added (input).

pCompCode Completion code (output).

pReason Reason code (output).

# amMsgClearErrorCodes

Clears the error codes in the message object.

```
AMBOOL amMsgClearErrorCodes(
AMHMSG hMsg,
PAMLONG pCompCode,
PAMLONG pReason);
```

hMsg The message handle returned by amSesCreateMessage (input).

pCompCode Completion code (output).pReason Reason code (output).

# amMsgDeleteElement

Deletes an element with the specified index from a message (such as a publish/subscribe message). Indexing is within all elements of the message, and might include topics or filters (which are specialized elements).

```
AMBOOL amMsgDeleteElement(
AMHMSG hMsg,
AMLONG elemIndex,
PAMLONG pCompCode,
PAMLONG pReason);
```

hMsg The message handle returned by amSesCreateMessage (input).

**elemIndex** The index of the required element in the message, starting from

zero (input). On completion, elements with higher elemIndex values than that specified will have their index value reduced by

one.

amMsgGetElementCount gets the number of elements in the

message.

**pCompCode** Completion code (output).

Reason code (output).

pReason

# amMsgDeleteFilter

Deletes a filter from a subscribe or unsubscribe request message at the specified index. Indexing is within all filters.

```
AMBOOL amMsgDeleteFilter(

AMHMSG hMsg, /* Message handle */

AMLONG filterIndex, /* Filter index */

PAMLONG pCompCode, /* Completion code */

PAMLONG pReason); /* Reason code qualifying CompCode */
```

#### **Parameters**

hMsg The message handle returned by amSesCreateMessage (input).

**filterIndex** The index of the required filter in the message, starting from zero

(input). amMsgGetFilterCount gets the number of filters in the

message.

**pCompCode** Completion code (output).

**pReason** Reason code (output).

# amMsgDeleteNamedElement

Deletes a named element from a message, at the specified index. Indexing is within all elements that share the same name.

```
AMBOOL amMsgDeleteNamedElement(
AMHMSG hMsg,
AMLONG nameIndex,
AMLONG nameLen,
AMSTR pName,
PAMLONG pCompCode,
PAMLONG pReason);
```

hMsg The message handle returned by amSesCreateMessage (input).

**nameIndex** The index of the required named element in the message (input).

Specifying an index of zero deletes the *first* element with the specified name. On completion, elements with higher nameIndex values than that specified will have their index value reduced by

one.

amMsgGetNamedElementCount gets the number of elements in

the message with the specified name.

**nameLen** The length of the element name, in bytes (input). A value of

AMLEN\_NULL\_TERM specifies that the string is NULL

terminated.

**pName** The name of the element to be deleted (input).

**pCompCode** Completion code (output).

# amMsgDeleteTopic

Deletes a topic from a publish/subscribe message, at the specified index. Indexing is within all topics in the message.

```
AMBOOL amMsgDeleteTopic(
AMHMSG hMsg,
AMLONG topicIndex,
PAMLONG pCompCode,
PAMLONG pReason);
```

hMsg The message handle returned by amSesCreateMessage (input).

**topicIndex** The index of the required topic in the message, starting from zero

(input). amMsgGetTopicCount gets the number of topics in the

message.

pCompCode Completion code (output).pReason Reason code (output).

#### amMsgGetCCSID

Gets the coded character set identifier of the message.

```
AMBOOL amMsgGetCCSID(
AMHMSG hMsg,
PAMLONG pCCSID,
PAMLONG pCompCode,
PAMLONG pReason);
```

hMsg The message handle returned by amSesCreateMessage (input).

**pCCSID** The coded character set identifier (output).

pCompCode Completion code (output).pReason Reason code (output).

# amMsgGetCorrelld

Gets the correlation identifier of the message.

```
AMBOOL amMsgGetCorrelId(
AMHMSG hMsg,
AMLONG buffLen,
PAMLONG pCorrelIdLen,
PAMBYTE pCorrelId,
PAMLONG pCompCode,
PAMLONG pReason);
```

hMsg The message handle returned by amSesCreateMessage (input).

**buffLen** The length in bytes of a buffer in which the correlation identifier is

returned (input).

**pCorrelIdLen** The length of the correlation identifier, in bytes (output). If

specified as NULL, the length is not returned.

**pCorrelId** The correlation identifier (output).

pCompCode Completion code (output).pReason Reason code (output).

# amMsgGetDataLength

Gets the length of the message data in the message object.

```
AMBOOL amMsgGetDataLength(
AMHMSG hMsg,
PAMLONG pLength,
PAMLONG pCompCode,
PAMLONG pReason);
```

hMsg The message handle returned by amSesCreateMessage (input).

**pLength** The length of the message data, in bytes (output).

pCompCode Completion code (output).pReason Reason code (output).

#### amMsgGetDataOffset

Gets the current offset in the message data for reading or writing data bytes.

```
AMBOOL amMsgGetDataOffset(
AMHMSG hMsg,
PAMLONG pOffset,
PAMLONG pCompCode,
PAMLONG pReason);
```

hMsg The message handle returned by amSesCreateMessage (input).

**p0ffset** The byte offset in the message data (output).

pCompCode Completion code (output).pReason Reason code (output).

# amMsgGetElement

Gets an element from a message (such as a publish/subscribe message).

```
AMBOOL amMsgGetElement(
AMHMSG hMsg,
AMLONG elemIndex,
PAMELEM pElem,
PAMLONG pCompCode,
PAMLONG pReason);
```

hMsg The message handle returned by amSesCreateMessage (input).

**elemIndex** The index of the required element in the message, starting from

zero (input). amMsgGetElementCount gets the number of

elements in the message.

**pElem** The selected element in the message (output).

pCompCode Completion code (output).

PReason Reason code (output).

# amMsgGetElementCCSID

Gets the message element CCSID. This is the coded character set identifier used for passing message element data (including topic and filter data) to or from an application.

```
AMBOOL amMsgGetElementCCSID(
AMHMSG hMsg,
PAMLONG pElementCCSID,
PAMLONG pCompCode,
PAMLONG pReason);
```

hMsg The message handle returned by amSesCreateMessage (input).

**pElementCCSID** The element coded character set identifier (output).

pCompCode Completion code (output).pReason Reason code (output).

#### amMsgGetElementCount

Gets the total number of elements in a message (such as a publish/subscribe message).

```
AMBOOL amMsgGetElementCount(
AMHMSG hMsg,
PAMLONG pCount,
PAMLONG pCompCode,
PAMLONG pReason);
```

hMsg The message handle returned by amSesCreateMessage (input).

**pCount** The number of elements in the message (output).

pCompCode Completion code (output).

PReason Reason code (output).

# amMsgGetEncoding

**pCompCode** 

Gets the value used to encode numeric data types for the message.

```
AMBOOL amMsgGetEncoding(
AMHMSG hMsg,
PAMLONG pEncoding,
PAMLONG pCompCode,
PAMLONG pReason);
```

hMsg The message handle returned by amSesCreateMessage (input).

**pEncoding** The encoding of the message (output). The following values can be

returned:

AMENC\_NATIVE AMENC\_NORMAL

AMENC\_NORMAL\_FLOAT\_390 AMENC\_REVERSED AMENC\_REVERSED\_FLOAT\_390 AMENC\_UNDEFINED

Completion code (output).

**pReason** Reason code (output).

96

# amMsgGetFilter

Get a filter from a publish/subscribe message, at the specified index. Indexing is within all filters.

```
AMBOOL amMsgGetFilter(
AMHMSG hMsg,
AMLONG filterIndex,
AMLONG buffLen,
PAMLONG pFilterLen,
AMSTR pFilter,
PAMLONG pCompCode,
PAMLONG pReason);
```

#### **Parameters**

hMsg The message handle returned by amSesCreateMessage (input).

**filterIndex** The index of the required filter in the message (input). Specifying

an index of zero returns the first filter. amMsgGetFilterCount gets

the number of filters in a message.

**buffLen** The length in bytes of a buffer in which the filter is returned

(input).

**pFilterLen** The length of the filter, in bytes (output).

**pFilter** The filter (output)

**pCompCode** Completion code (output).

**pReason** Reason code (output).

# amMsgGetFilterCount

Gets the total number of filters in a publish/subscribe message.

```
AMBOOL amMsgGetFilterCount(
AMHMSG hMsg,
PAMLONG pCount,
PAMLONG pCompCode,
PAMLONG pReason);
```

#### **Parameters**

hMsg The message handle returned by amSesCreateMessage (input).

**pCount** The number of filters (output).

**pCompCode** Completion code (output).

# amMsgGetFormat

Gets the format of the message.

AMBOOL amMsgGetFormat(
AMHMSG hMsg,
AMLONG buffLen,
PAMLONG pFormatLen,
AMSTR pFormat,
PAMLONG pCompCode,
PAMLONG pReason);

hMsg The message handle returned by amSesCreateMessage (input).

**buffLen** The length in bytes of a buffer in which the format is returned

(input).

**pFormatLen** The length of the format, in bytes (output). If specified as NULL,

the length is not returned.

**pFormat** The format of the message (output). The values that can be

returned include the following:

AMFMT\_NONE AMFMT\_STRING AMFMT\_RF\_HEADER

**pCompCode** Completion code (output).

**pReason** Reason code (output).

# amMsgGetGroupStatus

Gets the group status of the message. This indicates whether the message is in a group, and if it is the first, middle, last or only one in the group.

AMBOOL amMsgGetGroupStatus(
AMHMSG hMsg,
PAMLONG pStatus,
PAMLONG pCompCode,
PAMLONG pReason);

hMsg The message handle returned by amSesCreateMessage (input).

**pStatus** The group status (output). It can take one of the following values:

AMGRP\_MSG\_NOT\_IN\_GROUP AMGRP\_FIRST\_MSG\_IN\_GROUP AMGRP\_MIDDLE\_MSG\_IN\_GROUP AMGRP\_LAST\_MSG\_IN\_GROUP AMGRP\_ONLY\_MSG\_IN\_GROUP

Alternatively, bitwise tests can be performed using the constants:

AMGF\_IN\_GROUP AMGF\_FIRST AMGF\_LAST

**pCompCode** Completion code (output).

# amMsgGetLastError

Gets the information (completion and reason codes) from the last error for the message object.

```
AMBOOL amMsgGetLastError(
AMHMSG hMsg,
AMLONG buffLen,
PAMLONG pStringLen,
AMSTR pErrorText,
PAMLONG pReason2,
PAMLONG pCompCode,
PAMLONG pReason);
```

hMsg The message handle returned by amSesCreateMessage (input).

bufflen Reserved, must be zero (input).pStringlen Reserved, must be NULL (input).pErrorText Reserved, must be NULL (input).

**pReason2** A secondary reason code (output). Not returned if specified as

NULL. If pReason indicates AMRC\_TRANSPORT\_WARNING or AMRC\_TRANSPORT\_ERR, pReason2 gives an MQSeries reason

code.

**pCompCode** Completion code (output). Not returned if specified as NULL.

**pReason** Reason code (output). Not returned if specified as NULL. A value

of AMRC\_MSG\_HANDLE\_ERR indicates that the

amMsgGetLastError function call has itself detected an error and

failed.

# amMsgGetMsgld

Gets the message identifier.

```
AMBOOL amMsgGetMsgId(
AMHMSG hMsg,
AMLONG buffLen,
PAMLONG pMsgIdLen,
PAMBYTE pMsgId,
PAMLONG pCompCode,
PAMLONG pReason);
```

hMsg The message handle returned by amSesCreateMessage (input).

buffLen The length in bytes of a buffer in which the message identifier is

returned (input).

**pMsgIdLen** The length of the message identifier, in bytes (output). If specified

as NULL, the length is not returned.

**pMsgId** The message identifier (output).

**pCompCode** Completion code (output).

#### amMsgGetName

Gets the name of the message object.

AMBOOL amMsgGetName(
AMHMSG hMsg,
AMLONG buffLen,
PAMLONG pNameLen,
AMSTR pName,
PAMLONG pCompCode,
PAMLONG pReason);

hMsg The message handle returned by amSesCreateMessage (input).

buffLen The length in bytes of a buffer into which the name is put (input).

If specified as zero, only the name length is returned.

**pNameLen** The length of the name, in bytes (output). If specified as NULL,

only the name is returned.

**pName** The message object name (output).

**pCompCode** Completion code (output).

**pReason** Reason code (output).

# amMsgGetNamedElement

Gets a named element from a message (such as a publish/subscribe message).

AMBOOL amMsgGetNamedElement(
AMHMSG hMsg,
AMLONG nameIndex,
AMLONG nameLen,
AMSTR pName,
PAMELEM pElem,
PAMLONG pCompCode,
PAMLONG pReason);

hMsg The message handle returned by amSesCreateMessage (input).

**nameIndex** The index of the required named element in the message (input).

Specifying an index of zero returns the first element with the specified name. amMsgGetNamedElementCount gets the number

of elements in the message with the specified name.

**nameLen** The length of the element name, in bytes (input). A value of

AMLEN\_NULL\_TERM specifies that the string is null terminated.

**pName** The element name (input).

**pElem** The selected named element in the message (output).

**pCompCode** Completion code (output).

# amMsgGetNamedElementCount

Gets the number of elements in a message with a specified name.

```
AMBOOL amMsgGetNamedElementCount(
AMHMSG hMsg,
AMLONG nameLen,
AMSTR pName,
PAMLONG pCount,
PAMLONG pCompCode,
PAMLONG pReason);
```

hMsg The message handle returned by amSesCreateMessage (input).

**nameLen** The length of the element name, in bytes (input). A value of

AMLEN\_NULL\_TERM specifies that the string is null terminated.

**pName** The specified element name (input).

**pCount** The number of elements in the message with the specified name

(output).

**pCompCode** Completion code (output).

**pReason** Reason code (output).

# amMsgGetReportCode

Gets the feedback code from a message of type AMMT\_REPORT. If the message type is not AMMT\_REPORT, error code AMRC\_MSG\_TYPE\_NOT\_REPORT will be returned.

```
AMBOOL amMsgGetReportCode(
AMHMSG hMsg,
PAMLONG pCode,
PAMLONG pCompCode,
PAMLONG pReason);
```

hMsg The message handle returned by amSesCreateMessage (input).

**PCode** The feedback code (output). The following values can be returned:

AMFB\_EXPIRATION AMFB\_COA AMFB\_COD AMFB\_ERROR

**pCompCode** Completion code (output).

# amMsgGetTopic

Gets a topic from a publish/subscribe message, at the specified index. Indexing is within all topics.

```
AMBOOL amMsgGetTopic(
  AMHMSG
           hMsg,
  AMLONG
           topicIndex,
  AMLONG
           buffLen,
  PAMLONG pTopicLen,
  AMSTR
           pTopic,
          pCompCode,
  PAMLONG
  PAMLONG
           pReason);
```

hMsg The message handle returned by amSesCreateMessage (input).

topicIndex The index of the required topic in the message (input). Specifying

an index of zero returns the first topic. amMsgGetTopicCount gets

the number of topics in the message.

buffLen The length in bytes of a buffer in which the topic is returned

(input). If buffLen is specified as zero, only the topic length is

returned (in pTopicLen), not the topic itself.

pTopicLen The length of the topic, in bytes (output).

pTopic The topic (output).

pCompCode Completion code (output).

pReason Reason code (output).

# amMsgGetType

Gets the message type from a message.

```
AMBOOL amMsgGetType(
  AMHMSG
           hMsg,
  PAMLONG
           pType,
  PAMLONG
           pCompCode,
  PAMLONG
           pReason);
```

hMsg The message handle returned by amSesCreateMessage (input).

**PType** The message type (output). The following values can be returned:

> AMMT DATAGRAM AMMT REQUEST AMMT\_REPLY AMMT REPORT

**pCompCode** Completion code (output).

# amMsgGetTopicCount

Gets the total number of topics in a publish/subscribe message.

```
AMBOOL amMsgGetTopicCount(
AMHMSG hMsg,
PAMLONG pCount,
PAMLONG pCompCode,
PAMLONG pReason);
```

hMsg The message handle returned by amSesCreateMessage (input).

pCount The number of topics (output).pCompCode Completion code (output).pReason Reason code (output).

# amMsgReadBytes

Reads up to the specified number of data bytes from the message object, starting at the current data offset (which must be positioned before the end of the data for the read operation to be successful). Use amMsgSetDataOffset to set the data offset. amMsgReadBytes will advance the data offset by the number of bytes read, leaving the offset immediately after the last byte read.

```
AMBOOL amMsgReadBytes(
AMHMSG hMsg,
AMLONG readLen,
PAMLONG pBytesRead,
PAMBYTE pData,
PAMLONG pCompCode,
PAMLONG pReason);
```

hMsg The message handle returned by amSesCreateMessage (input).

**readLen** The maximum number of bytes to be read (input). The data buffer

specified by pData must be at least this size. The number of bytes returned is the minimum of readLen and the number of bytes

between the data offset and the end of the data.

**pBytesRead** The number of bytes read (output). If specified as NULL, the

number is not returned.

pData The read data (output).

pCompCode Completion code (output).

PReason Reason code (output).

# amMsgReset

Resets the message object its initial state (see page 90).

```
AMBOOL amMsgReset(
AMHMSG hMsg,
AMLONG options,
PAMLONG pCompCode,
PAMLONG pReason);
```

hMsg The message handle returned by amSesCreateMessage (input).

**options** A reserved field that must be specified as zero (input).

pCompCode Completion code (output).pReason Reason code (output).

# amMsgSetCCSID

Sets the coded character set identifier of the message.

```
AMBOOL amMsgSetCCSID(
AMHMSG hMsg,
AMLONG CCSID,
PAMLONG pCompCode,
PAMLONG pReason);
```

hMsg The message handle returned by amSesCreateMessage (input).

**CCSID** The coded character set identifier (input).

pCompCode Completion code (output).pReason Reason code (output).

### amMsgSetCorrelld

Sets the correlation identifier of the message.

```
AMBOOL amMsgSetCorrelId(
AMHMSG hMsg,
AMLONG correlIdLen,
PAMBYTE pCorrelId,
PAMLONG pCompCode,
PAMLONG pReason);
```

hMsg The message handle returned by amSesCreateMessage (input).

**correlIdLen** The length of the correlation identifier, in bytes (input).

**pCorrelId** The correlation identifier (input). Specify as NULL (with a

correlIdLen of 0L) to set the correlation identifier to NULL.

**pCompCode** Completion code (output).

**pReason** Reason code (output).

# amMsgSetDataOffset

Sets the data offset for reading or writing byte data. If the data offset is greater than the current data length, it is valid to write data into the message at that offset, but an attempt to read data will result in an error. See "amMsgReadBytes" on page 103 and "amMsgWriteBytes" on page 107.

```
AMBOOL amMsgSetDataOffset(
AMHMSG hMsg,
AMLONG offset,
PAMLONG pCompCode,
PAMLONG pReason);
```

hMsg The message handle returned by amSesCreateMessage (input).

**offset** The offset in bytes (input). Set an offset of zero to read or write

from the start of the data.

**pCompCode** Completion code (output).

# amMsgSetElementCCSID

This specifies the character set to be used for subsequent element message data (including topic and filter data) passed to or returned from the application. Existing elements in the message are unmodified (but will be returned in this character set). The default value of element CCSID is the queue manager CCSID.

```
AMBOOL amMsgSetElementCCSID(
  AMHMSG
           hMsg,
  AMLONG
           elementCCSID,
  PAMLONG
           pCompCode,
 PAMLONG
           pReason);
```

hMsg The message handle returned by amSesCreateMessage (input).

elementCCSID The element coded character set identifier (input).

**pCompCode** Completion code (output).

pReason Reason code (output).

# amMsgSetEncoding

Sets the encoding of the data in the message.

```
AMBOOL amMsgSetEncoding(
 AMHMSG
           hMsg,
 AMLONG
           encoding,
 PAMLONG
          pCompCode,
 PAMLONG
          pReason);
```

hMsg The message handle returned by amSesCreateMessage (input).

encoding The encoding of the message (input). It can take one of the

following values:

AMENC\_NATIVE

AMENC\_NORMAL AMENC\_NORMAL\_FLOAT\_390 AMENC\_REVERSED AMENC\_REVERSED\_FLOAT\_390 AMENC\_UNDEFINED

pCompCode Completion code (output).

#### amMsgSetFormat

Sets the format of the message.

```
AMBOOL amMsgSetFormat(
AMHMSG hMsg,
AMLONG formatLen,
AMSTR pFormat,
PAMLONG pCompCode,
PAMLONG pReason);
```

hMsg The message handle returned by amSesCreateMessage (input).

**formatLen** The length of the format, in bytes (input). A value of

AMLEN\_NULL\_TERM specifies that the string is NULL

terminated.

**pFormat** The format of the message (input). It can take one of the following

values, or an application defined string:

AMFMT\_NONE AMFMT\_STRING AMFMT\_RF\_HEADER

If set to AMFMT\_NONE, the default format for the sender will be

used (if available).

**pCompCode** Completion code (output).

**pReason** Reason code (output).

# amMsgSetGroupStatus

Sets the group status of the message. This indicates whether the message is in a group, and if it is the first, middle, last or only one in the group. Once you start sending messages in a group, you must complete the group before sending any messages that are not in the group.

```
If you specify AMGRP_MIDDLE_MSG_IN_GROUP or AMGRP_LAST_MSG_IN_GROUP without specifying AMGRP_FIRST_MSG_IN_GROUP, the behavior is the same as for AMGRP_FIRST_MSG_IN_GROUP and AMGRP_ONLY_MSG_IN_GROUP respectively.
```

If you specify AMGRP\_FIRST\_MSG\_IN\_GROUP out of sequence, the behavior is the same as for AMGRP\_MIDDLE\_MSG\_IN\_GROUP.

```
AMBOOL amMsgSetGroupStatus(
AMHMSG hMsg,
AMLONG status,
PAMLONG pCompCode,
PAMLONG pReason);
```

hMsg The message handle returned by amSesCreateMessage (input).

**status** The group status (input). It can take one of the following values:

AMGRP\_MSG\_NOT\_IN\_GROUP AMGRP\_FIRST\_MSG\_IN\_GROUP AMGRP\_MIDDLE\_MSG\_IN\_GROUP AMGRP\_LAST\_MSG\_IN\_GROUP AMGRP\_ONLY\_MSG\_IN\_GROUP

**pCompCode** Completion code (output).

# amMsgWriteBytes

Writes the specified number of data bytes into the message object, starting at the current data offset. See "amMsgSetDataOffset" on page 104.

If the data offset is not at the end of the data, existing data is overwritten. If the data offset is set beyond the current data length, the message data between the data length and the data offset is undefined. This feature enables applications to construct messages in a non-sequential manner, but care must be taken to ensure that a message is completely filled with data before it is sent.

**amMsgWriteBytes** will advance the data offset by the number of bytes written, leaving it immediately after the last byte written.

```
AMBOOL amMsgWriteBytes(
AMHMSG hMsg,
AMLONG writeLen,
PAMBYTE pByteData,
PAMLONG pCompCode,
PAMLONG pReason);
```

hMsg The message handle returned by amSesCreateMessage (input).

writeLen The number of bytes to be written (input).

pByteData The data bytes (input).pCompCode Completion code (output).pReason Reason code (output).

# Message interface helper macros

The following helper macros are provided for manipulation of the name/value elements in a message object. Additional helper macros can be written as required.

# **AmMsgAddStreamName**

Adds a name/value element for the publish/subscribe stream name.

```
AmMsgAddStreamName(
AMHMSG hMsg,
AMLONG streamNameLen,
AMSTR pStreamName,
PAMLONG pCompCode,
PAMLONG pReason);
```

hMsg The message handle returned by amSesCreateMessage (input).

**streamNameLen** The length of the stream name, in bytes (input).

pCompCode The stream name (input).

Completion code (output).

Reason code (output).

# **AmMsgGetPubTimeStamp**

Gets the publication time stamp name/value element.

```
AmMsgGetPubTimeStamp(
AMHMSG hMsg,
AMLONG buffLen,
PAMLONG pTimestampLen,
AMSTR pTimestamp,
PAMLONG pCompCode,
PAMLONG pReason);
```

hMsg The message handle returned by amSesCreateMessage (input).

**buffLen** The length in bytes of a buffer in which the publication time stamp

is returned (input). Specify as zero to return only the length.

pTimestampLen The length of the publication time stamp, in bytes (output). If

specified as NULL, the length is not returned.

**pTimestamp** The publication time stamp (output).

pCompCode Completion code (output).

PReason Reason code (output).

# **AmMsgGetStreamName**

Gets the name/value element for the publish/subscribe stream name.

AmMsgGetStreamName(
AMHMSG hMsg,
AMLONG buffLen,
PAMLONG pStreamNameLen,
AMSTR pStreamName,
PAMLONG pCompCode,
PAMLONG pReason);

hMsg The message handle returned by amSesCreateMessage (input).

**buffLen** The length in bytes of a buffer in which the stream name is

returned (input). Specify as zero to return only the length.

pStreamNameLen

The length of the stream name, in bytes (output). If specified as

NULL, the length is not returned.

pStreamName The stream name (output).pCompCode Completion code (output).

#### Sender interface functions

A sender object encapsulates an MQSeries object descriptor (MQOD) structure. This represents an MQSeries queue on a local or remote queue manager. An open sender service is always associated with an open connection object (such as a queue manager connection). Support is also included for dynamic sender services (those that encapsulate model queues). The required sender service object definitions can be provided from a repository, or created without a repository definition by defaulting to the existing queue objects on the local queue manager.

The high-level functions amSendMsg, amSendRequest and amSendResponse call these interface functions as required to open the sender service and send a message. Additional calls are provided here to give the application program extra functionality.

A sender service object must be created before it can be opened. This is done implicitly using the high-level functions, or the amSesCreateSender session interface functions.

A response sender service is a special type of sender service used for sending a response to a request message. It must be created using the default definition, and not a definition stored in a repository (see "Services and policies" on page 469). Once created, it must not be opened until used in its correct context as a response sender when receiving a request message with amRcvReceive or amReceiveRequest. When opened, its queue and queue manager properties are modified to reflect the *ReplyTo* destination specified in the message being received. When first used in this context, the sender service becomes a response sender service.

#### amSndClearErrorCodes

Clears the error codes in the sender object.

```
AMBOOL amSndClearErrorCodes(
  AMHSND
           hSender,
  PAMLONG
           pCompCode,
 PAMLONG
           pReason);
```

hSender The sender handle returned by amSesCreateSender (input).

pCompCode Completion code (output). pReason Reason code (output).

#### amSndClose

Closes the sender service.

```
AMBOOL amSndClose(
 AMHSND
           hSender,
  AMHPOL
           hPolicy,
 PAMLONG
           pCompCode,
  PAMLONG
           pReason);
```

The sender handle returned by amSesCreateSender (input). hSender

hPolicy The handle of a policy (input). If specified as

AMH\_NULL\_HANDLE, the system default policy (constant:

AMSD POL HANDLE) is used.

pCompCode Completion code (output). pReason Reason code (output).

#### amSndGetCCSID

Gets the coded character set identifier of the sender service. A non-default value reflects the CCSID of a remote system unable to perform CCSID conversion of received messages. In this case the sender must perform CCSID conversion of the message before it is sent.

```
AMBOOL amSndGetCCSID(
AMHSND hSender,
PAMLONG pCCSID,
PAMLONG pCompCode,
PAMLONG pReason);
```

hSender The sender handle returned by amSesCreateSender (input).

**pCCSID** The coded character set identifier (output).

pCompCode Completion code (output).

**pReason** Reason code (output).

# amSndGetEncoding

Gets the value used to encode numeric data types for the sender service. A non-default value reflects the encoding of a remote system unable to convert the encoding of received messages. In this case the sender must convert the encoding of the message before it is sent.

```
AMBOOL amSndGetEncoding(
AMHSND hSender,
PAMLONG pEncoding,
PAMLONG pCompCode,
PAMLONG pReason);
```

hSender The sender handle returned by amSesCreateSender (input).

pEncoding The encoding (output).

pCompCode Completion code (output).

**pReason** Reason code (output).

#### amSndGetLastError

Gets the information (completion and reason codes) from the last error for the sender object.

```
AMBOOL amSndGetLastError(
AMHSND hSender,
AMLONG buffLen,
PAMLONG pStringLen,
AMSTR pErrorText,
PAMLONG pReason2,
PAMLONG pCompCode,
PAMLONG pReason);
```

hSender The sender handle returned by amSesCreateSender (input).

buffLen Reserved, must be zero (input).pStringLen Reserved, must be NULL (input).pErrorText Reserved, must be NULL (input).

pReason2 A secondary reason code (output). Not returned if specified as

NULL. If pReason indicates AMRC\_TRANSPORT\_WARNING or AMRC\_TRANSPORT\_ERR, pReason2 gives an MQSeries reason

code.

#### C sender interface

**pCompCode** Completion code (output). Not returned if specified as NULL.

pReason Reason code (output). Not returned if specified as NULL. A value

of AMRC\_SERVICE\_HANDLE\_ERR indicates that the

amSndGetLastError function call has itself detected an error and

failed.

#### amSndGetName

Gets the name of the sender service.

AMBOOL amSndGetName( AMHSND hSender, buffLen, AMLONG PAMLONG pNameLen, AMSTR pName, PAMLONG pCompCode, PAMLONG pReason);

hSender The sender handle returned by amSesCreateSender (input).

buffLen The length in bytes of a buffer in which the name is returned

(input). If specified as zero, only the name length is returned.

pNameLen The length of the name, in bytes (output). If specified as NULL,

only the name is returned.

pName The name of the sender service (output).

pCompCode Completion code (output).

pReason Reason code (output).

#### amSndOpen

Opens the sender service.

AMBOOL amSndOpen( AMHSND hSender, **AMHPOL** hPolicy, PAMLONG pCompCode, PAMLONG pReason);

hSender The sender handle returned by amSesCreateSender (input).

hPolicy The handle of a policy (input). If specified as

AMH\_NULL\_HANDLE, the system default policy (constant:

AMSD\_POL\_HANDLE) is used.

**pCompCode** Completion code (output).

#### amSndSend

Sends a message to the destination specified by the sender service. If the sender service is not open, it will be opened (if this action is specified in the policy options).

The message data can be passed in the message object, or as a separate parameter (this means that the data does not have to be copied into the message object before sending the message, which might improve performance, especially if the message data is large).

```
AMBOOL amSndSend(
           hSender,
  AMHSND
  AMHPOL
            hPolicy,
  AMHRCV
            hReceiver,
  AMHMSG
           hRcvMsg,
  AMLONG
           dataLen,
  PAMBYTE
           pData,
  AMHMSG
            hSndMsg,
  PAMLONG
            pCompCode,
  PAMLONG
            pReason);
```

hSender The sender handle returned by amSesCreateSender (input).

**hPolicy** The handle of a policy (input). If specified as

AMH\_NULL\_HANDLE, the system default policy (constant:

AMSD\_POL\_HANDLE) is used.

**hReceiver** The handle of the receiver service to which the response to this

message should be sent, if the message being sent is a request message (input). Specify as AMH\_NULL\_HANDLE if no response

is required.

hRcvMsg The handle of a received message that is being responded to, if this

is a response message (input). Specify as AMH\_NULL\_HANDLE if

this is not a response message.

**dataLen** The length of the message data, in bytes (input). If specified as

zero, any message data will be passed in the message object

(hSndMsg).

**pData** The message data, if dataLen is non-zero (input).

hSndMsg The handle of a message object that specifies the properties of the

message being sent (input). If dataLen is zero, it can also contain the message data. If specified as AMH\_NULL\_HANDLE, the default message object (constant: AMSD\_SND\_MSG\_HANDLE) is

used.

**pCompCode** Completion code (output).

#### amSndSendFile

Sends data from a file. The file data can be received as normal message data by a target application using amRcvReceive or used to reconstruct the file with amRcvReceiveFile.

```
AMBOOL amSndSendFile(
 AMHSND
           hSender,
 AMHPOL
            hPolicy.
 AMLONG
            options,
 AMLONG
            directoryLen,
 AMSTR
            directory,
  AMLONG
            fileNameLen,
  AMSTR
            fileName,
  AMHMSG
            hSndMsg,
  PAMLONG
            pCompCode,
 PAMLONG
           pReason);
```

#### **Parameters**

hSender The sender handle returned by amSesCreateSender (input).

hPolicy The handle of a policy (input). If specified as

AMH\_NULL\_HANDLE, the system default policy (constant:

AMSD\_POL\_HANDLE) is used.

options A reserved field that must be specified as zero.

directoryLen A reserved field that must be specified as zero (input). directory A reserved field that must be specified as NULL (input).

fileNameLen The length of the file name in bytes (input). A value of

AMLEN\_NULL\_TERM specifies that the string is null terminated.

**fileName** The name of the file to be sent (input). This can include a directory

> prefix to define a fully-qualified or relative file name. If the send operation is a physical-mode file transfer, the filename will travel

with the message for use with a receive file call (see

"amRcvReceiveFile" on page 124 for more details). Note that the filename sent will exactly match the supplied filename; it will not

be converted or expanded in any way.

hSndMsg The handle of the message object to use to send the file (input).

This can be used to specify the Correlation ID for example. If specified as AMH\_NULL\_HANDLE, the system default send message (constant: AMSD\_SND\_MSG\_HANDLE) is used.

pCompCode Completion code (output).

pReason Reason code (output).

#### Usage notes

If, in your application, you have previously used a message object, referenced by either handle or name, to send or receive data (including AMI elements or topics), you will need to explicitly call amMsgReset before re-using the object for sending a file. This applies even if you use the system default object handle (constant: AMSD\_SND\_MSG\_HANDLE).

#### Receiver interface functions

A receiver object encapsulates an MQSeries object descriptor (MQOD) structure. This represents a local MQSeries queue. An open receiver service is always associated with an open connection object, such as a queue manager connection. Support is also included for dynamic receiver services (that encapsulate model queues). The required receiver service object definitions can be provided from a repository or can be created automatically from the set of existing queue objects available on the local queue manager.

There is a definition type associated with each receiver service:

```
AMDT_UNDEFINED
AMDT_TEMP_DYNAMIC
AMDT_DYNAMIC
AMDT_PREDEFINED
```

A receiver service created from a repository definition will be initially of type AMDT\_PREDEFINED or AMDT\_DYNAMIC. When opened, its definition type might change from AMDT\_DYNAMIC to AMDT\_TEMP\_DYNAMIC according to the properties of its underlying queue object.

A receiver service created with default values (that is, without a repository definition) will have its definition type set to AMDT\_UNDEFINED until it is opened. When opened, this will become AMDT\_DYNAMIC, AMDT\_TEMP\_DYNAMIC, or AMDT\_PREDEFINED, according to the properties of its underlying queue object.

#### amRcvBrowse

Browses a message. See the MQSeries Application Programming Guide for a full description of the browse options.

```
AMBOOL amRcvBrowse(
  AMHRCV
            hReceiver,
  AMHP0L
            hPolicy,
  AMLONG
            options,
  AMLONG
            buffLen,
  PAMI ONG
            pDataLen,
  PAMBYTE
            pData,
  AMHMSG
            hRcvMsg,
  AMHSND
            hSender,
  PAMLONG
            pCompCode,
  PAMLONG
            pReason);
hReceiver
               The receiver handle returned by amSesCreateReceiver (input).
               The handle of a policy (input). If specified as
hPolicy
               AMH_NULL_HANDLE, the system default policy (constant:
               AMSD_POL_HANDLE) is used.
options
               Options controlling the browse operation (input). Possible values
               are:
               AMBRW NEXT
               AMBRW FIRST
               AMBRW CURRENT
               AMBRW RECEIVE CURRENT
               AMBRW DEFAULT
                                      (AMBRW NEXT)
                                      (AMBRW_LOCK + AMBRW_NEXT)
               AMBRW_LOCK_NEXT
                                      (AMBRW_LOCK + AMBRW_FIRST)
               AMBRW LOCK FIRST
               AMBRW LOCK CURRENT
                                      (AMBRW LOCK + AMBRW CURRENT)
               AMBRW UNLOCK
```

#### C receiver interface

AMBRW\_RECEIVE\_CURRENT is equivalent to **amRcvReceive** for the message under the browse cursor.

Note that a locked message is unlocked by another browse or receive, even though it is not for the same message. The locking feature is not available on OS/390.

**buffLen** The length in bytes of a buffer in which the data is returned

(input).

**pDataLen** The length of the message data in bytes (output). If specified as

NULL, the data length is not returned.

**pData** The received message data (output).

hRcvMsg The handle of the message object for the received message

(output).

**hSender** The handle of the response sender service that the response

message must be sent to, if this is a request message (output). This sender service must be created without a repository definition, and used exclusively for sending a response. Its definition type must be AMDT\_UNDEFINED (it will be set to AMDT\_RESPONSE by this

call).

Specify this parameter only when the

AMBRW\_RECEIVE\_CURRENT browse option is used to receive (rather than browse) the message currently under the browse

cursor.

**pCompCode** Completion code (output).

**pReason** Reason code (output).

#### **Usage notes**

You can return the message data in the message object or in an application buffer.

To return the data in the message object (hRcvMsg), set buffLen to zero, and set pData and pDataLen to values that are not NULL.

To return data in an application message buffer:

- set pData to the buffer pointer value (that is, not NULL)
- set buffLen to the length of the buffer

If the value of buffLen is less than the length of the message data, behavior depends on whether Accept Truncated Message in the policy receive attributes is selected. If Accept Truncated Message is selected, the data is truncated and there is an AMRC\_MSG\_TRUNCATED warning. If Accept Truncated Message is not selected (the default), the receive fails and there is an

AMRC\_RECEIVE\_BUFF\_LEN\_ERR error. To return the data length, set a value for pDataLen that is not NULL.

To return only the data length:

- set pData to NULL
- set buffLen to zero
- ensure that Accept Truncated Message in the policy receive attributes is not selected

In this way, you can determine the required buffer size before you issue a second receive request to return the data.

| | |

| |

| | | |

| |

#### amRcvBrowseSelect

Browses a message identified by specifying the Correlation ID from the selection message as a selection criterion. See the MQSeries Application Programming Guide for a full description of the browse options.

```
AMBOOL amRcvBrowseSelect(
  AMHRCV
            hReceiver,
  AMHPOL
            hPolicy,
  AMLONG
            options,
  AMHMSG
            hSelMsg,
  AMLONG
            buffLen,
  PAMLONG
            pDataLen,
  PAMBYTE
            pData,
  AMHMSG
            hRcvMsg,
  AMHSND
            hSender,
            pCompCode,
  PAMLONG
  PAMLONG
            pReason);
```

hReceiver The receiver handle returned by amSesCreateReceiver (input).

hPolicy The handle of a policy (input). If specified as

AMH\_NULL\_HANDLE, the system default policy (constant:

AMSD\_POL\_HANDLE) is used.

options Options controlling the browse operation (input). Possible values

AMBRW\_NEXT AMBRW\_FIRST AMBRW CURRENT

AMBRW RECEIVE CURRENT

AMBRW DEFAULT (AMBRW NEXT)

AMBRW\_LOCK\_NEXT (AMBRW\_LOCK + AMBRW\_NEXT) AMBRW LOCK FIRST (AMBRW LOCK + AMBRW FIRST) AMBRW LOCK CURRENT (AMBRW LOCK + AMBRW CURRENT)

AMBRW UNLOCK

AMBRW RECEIVE CURRENT is equivalent to amRcvReceive for the message under the browse cursor.

Note that a locked message is unlocked by another browse or receive, even though it is not for the same message. The locking feature is not available on OS/390.

hSe1Msg

The handle of a selection message object (input). This is used together with the browse options to identify the message to be received (for example, using the Correlation ID). Specify as AMH\_NULL\_HANDLE to get the next available message. The CCSID, element CCSID, and encoding values from the selection message define the target values for any data conversions. If target conversion values are required without using the Correlation ID for selection, this can be reset (see amMsgSetCorrelId on page 104)

before invoking the amRcvBrowseSelect function.

buffLen The length in bytes of a buffer in which the data is returned

(input).

pDataLen The length of the message data in bytes (output). If specified as

NULL, the data length is not returned.

pData The received message data (output).

hRcvMsg The handle of the message object for the received message

(output).

#### C receiver interface

hSender The handle of the response sender service that the response

> message must be sent to, if this is a request message (output). This sender service must be created without a repository definition, and used exclusively for sending a response. Its definition type must be AMDT\_UNDEFINED (it will be set to AMDT\_RESPONSE by this

call).

Specify this parameter only when the

AMBRW\_RECEIVE\_CURRENT browse option is used to receive (rather than browse) the message currently under the browse

cursor.

pCompCode Completion code (output).

pReason Reason code (output).

#### Usage notes

You can return the message data in the message object or in an application buffer.

To return the data in the message object (hRcvMsg), set buffLen to zero, and set pData and pDataLen to values that are not NULL.

To return data in an application message buffer:

- set pData to the buffer pointer value (that is, not NULL)
- set buffLen to the length of the buffer

If the value of buffLen is less than the length of the message data, behavior depends on whether Accept Truncated Message in the policy receive attributes is selected. If Accept Truncated Message is selected, the data is truncated and there is an AMRC\_MSG\_TRUNCATED warning. If Accept Truncated Message is not selected (the default), the receive fails and there is an

AMRC RECEIVE BUFF LEN ERR error. To return the data length, set a value for pDataLen that is not NULL.

To return only the data length:

- set pData to NULL
- set buffLen to zero
- ensure that Accept Truncated Message in the policy receive attributes is not selected

In this way, you can determine the required buffer size before you issue a second receive request to return the data.

#### amRcvClearErrorCodes

Clears the error codes in the receiver service object.

AMBOOL amRcvClearErrorCodes( AMHRCV hReceiver, PAMLONG pCompCode, PAMLONG pReason);

hReceiver The receiver handle returned by **amSesCreateReceiver** (input).

pCompCode Completion code (output).

#### amRcvClose

Closes the receiver service.

AMBOOL amRcvClose(
AMHRCV hReceiver,
AMHPOL hPolicy,
PAMLONG pCompCode,
PAMLONG pReason);

hReceiver The receiver handle returned by amSesCreateReceiver (input).

**hPolicy** The handle of a policy (input). If specified as

AMH\_NULL\_HANDLE, the system default policy (constant:

AMSD\_POL\_HANDLE) is used.

**pCompCode** Completion code (output).

**pReason** Reason code (output).

# amRcvGetDefnType

Gets the definition type of the receiver service.

AMBOOL amRcvGetDefnType(
AMHRCV hReceiver,
PAMLONG pType,
PAMLONG pCompCode,
PAMLONG pReason);

hReceiver The receiver handle returned by amSesCreateReceiver (input).

**pType** The definition type (output). It can be one of the following:

AMDT\_UNDEFINED AMDT\_TEMP\_DYNAMIC AMDT\_DYNAMIC AMDT\_PREDEFINED

Values other than AMDT\_UNDEFINED reflect the properties of the

underlying queue object.

**pCompCode** Completion code (output).

#### amRcvGetLastError

Gets the information (completion and reason codes) from the last error for the receiver object.

AMBOOL amRcvGetLastError(
AMHRCV hReceiver,
AMLONG buffLen,
PAMLONG pStringLen,
AMSTR pErrorText,
PAMLONG pReason2,
PAMLONG pCompCode,
PAMLONG pReason);

hReceiver The receiver handle returned by amSesCreateReceiver (input).

bufflen Reserved, must be zero (input).pStringlen Reserved, must be NULL (input).pErrorText Reserved, must be NULL (input).

**pReason2** A secondary reason code (output). Not returned if specified as

NULL. If pReason indicates AMRC\_TRANSPORT\_WARNING or AMRC\_TRANSPORT\_ERR, pReason2 gives an MQSeries reason

code.

**pCompCode** Completion code (output). Not returned if specified as NULL.

**pReason** Reason code (output). Not returned if specified as NULL. A value

of AMRC\_SERVICE\_HANDLE\_ERR indicates that the

amRcvGetLastError function call has itself detected an error and

failed.

#### amRcvGetName

Gets the name of the receiver service.

AMBOOL amRcvGetName(
AMHRCV hReceiver,
AMLONG buffLen,
PAMLONG pNameLen,
AMSTR pName,
PAMLONG pCompCode,
PAMLONG pReason);

hReceiver The receiver handle returned by amSesCreateReceiver (input).

buffLen The length in bytes of a buffer into which the name is put (input).

Set it to zero to return only the name length.

**pNameLen** The length of the name, in bytes (output). Set it to NULL to return

only the name.

**pName** The name of the receiver service (output).

**pCompCode** Completion code (output).

#### amRcvGetQueueName

Gets the queue name of the receiver service. This is used to determine the queue name of a permanent dynamic receiver service, so that it can be recreated with the same queue name in order to receive messages in a subsequent session. (See also amRcvSetQueueName.)

```
AMBOOL amRcvGetQueueName(
AMHRCV hReceiver,
AMLONG buffLen,
PAMLONG pNameLen,
AMSTR pQueueName,
PAMLONG pCompCode,
PAMLONG pReason);
```

hReceiver The receiver handle returned by amSesCreateReceiver (input).

**buffLen** The length in bytes of a buffer in which the queue name is

returned (input).

pNameLen The length of the queue name, in bytes (output).

pQueueName The queue name of the receiver service (output).

**pCompCode** Completion code (output).

**pReason** Reason code (output).

#### amRcvOpen

Opens the receiver service.

```
AMBOOL amRcvOpen(
AMHRCV hReceiver,
AMHPOL hPolicy,
PAMLONG pCompCode,
PAMLONG pReason);
```

hReceiver The receiver handle returned by amSesCreateReceiver (input).

The handle of a policy (input). If specified as

AMH\_NULL\_HANDLE, the system default policy (constant:

AMSD\_POL\_HANDLE) is used.

**pCompCode** Completion code (output).

#### amRcvReceive

Receives a message.

AMBOOL amRcvReceive( AMHRCV hReceiver, **AMHPOL** hPolicy, AMHMSG hSelMsg, AMLONG buffLen, PAMLONG pDataLen, PAMBYTE pData, AMHMSG hRcvMsg, AMHSND hSender, PAMLONG pCompCode, PAMLONG pReason);

hReceiver The receiver handle returned by amSesCreateReceiver (input).

**hPolicy** The handle of a policy (input). If specified as

AMH\_NULL\_HANDLE, the system default policy (constant:

AMSD\_POL\_HANDLE) is used.

hSelMsg The handle of a selection message object (input). This is used to

identify the message to be received (for example, using the correlation ID). Specify as AMH\_NULL\_HANDLE to get the next available message with no selection. The CCSID, element CCSID, and encoding values from the selection message define the target values for any data conversions. If target conversion values are required without using the Correlation ID for selection, this can be reset (see amMsgSetCorrelId on page 78) before invoking the

amRcvReceive function.

**buffLen** The length in bytes of a buffer in which the data is returned

(input).

**pDataLen** The length of the message data, in bytes (output). If specified as

NULL, the data length is not returned.

**pData** The received message data (output).

**hRcvMsg** The handle of the message object for the received message

(output). If specified as AMH\_NULL\_HANDLE, the default message object (constant: AMSD\_RCV\_MSG\_HANDLE) is used. The message object is reset implicitly before the receive takes place.

**hSender** The handle of the response sender service that a response message

must be sent to, if this is a request message (output). This sender service must be created without a repository definition, and used exclusively for sending a response. Its definition type must be AMDT\_UNDEFINED (it will be set to AMDT\_RESPONSE by this

call).

**pCompCode** Completion code (output).

**pReason** Reason code (output).

#### **Usage notes**

You can return the message data in the message object or in an application buffer.

To return the data in the message object (hRcvMsg), set buffLen to zero, and set pData and pDataLen to values that are not NULL.

To return data in an application message buffer:

• set pData to the buffer pointer value (that is, not NULL)

#### C receiver interface

 set buffLen to the length of the buffer If the value of buffLen is less than the length of the message data, behavior depends on whether Accept Truncated Message in the policy receive attributes is selected. If Accept Truncated Message is selected, the data is truncated and there is an AMRC\_MSG\_TRUNCATED warning. If Accept Truncated Message is not selected (the default), the receive fails and there is an AMRC\_RECEIVE\_BUFF\_LEN\_ERR error. To return the data length, set a value for pDataLen that is not NULL. To return only the data length without removing the message from the queue: • set pData to NULL · set buffLen to zero • ensure that Accept Truncated Message in the policy receive attributes is not In this way, you can determine the required buffer size before you issue a second receive request to return the data. To remove the message from the queue and discard it: • set pData or pDataLen to a value that is not NULL · set buffLen to zero ensure that Accept Truncated Message in the policy receive attributes is selected The message will be discarded with an AMRC\_MSG\_TRUNCATED warning. If AMRC\_RECEIVE\_BUFF\_LEN\_ERR is returned, the message length value is returned in pDataLen (if it is not NULL), even though the completion code is MQCC\_FAILED. Note that if pData is NULL and buffLen is not zero, there is always an AMRC\_RECEIVE\_BUFF\_LEN\_ERR error.

### amRcvReceiveFile

Receives file message data into a file.

AMBOOL amRcvReceiveFile( hReceiver, AMHRCV **AMHPOL** hPolicy, AMHLONG options, hSelMsg, AMHMSG AMLONG directoryLen, AMSTR directory, AMLONG fileNameLen, AMSTR fileName, AMHMSG hRcvMsg, PAMLONG pCompCode, PAMLONG pReason);

hReceiver The receiver handle returned by **amSesCreateReceiver** (input).

hPolicy The handle of a policy (input). If specified as

AMH\_NULL\_HANDLE, the system default policy (constant:

AMSD\_POL\_HANDLE) is used.

options A reserved field that must be specified as zero (input).

hSe1Msg The handle of a selection message object (input). This is used to

identify the message to be received (for example, using the correlation ID). Specify as AMH\_NULL\_HANDLE to get the next available message with no selection. The CCSID, element CCSID, and encoding values from the selection message define the target values for any data conversions. If target conversion values are required without using the Correlation ID for selection, this can be reset (see amMsgSetCorrelId on page 104) before invoking the

amRcvReceiveFile function.

directoryLen A reserved field that must be specified as zero (input).

directory A reserved field that must be specified as NULL (input).

fileNameLen The length of the file name in bytes (input). A value of

AMLEN\_NULL\_TERM specifies that the string is null terminated,

in which case the AMI will work out the length itself.

**fileName** The name of the file into which the transferred data is to be

> received (input). This can include a directory prefix to define a fully-qualified or relative file name. If NULL or a null string is specified, the AMI will use the name of the originating file (including any directory prefix), exactly as it was supplied on the

> send file call. Note that the original filename may not be appropriate for use by the receiver, either because a pathname included in the filename is not applicable to the receiving system, or because the sending and receiving systems use different

filename conventions.

hRcvMsg The handle of the message object to use to receive the file. This

> parameter is updated with the message properties, for example the Message ID. If the message is not a file message, hRcvMsg receives

the message data. If hRcvMsg is specified as

AMH\_NULL\_HANDLE, the default message object (constant AMSD\_RCV\_MSG\_HANDLE) is used. The message object is reset

implicitly before the receive takes place.

**pCompCode** Completion code (output).

pReason Reason code (output).

#### Usage notes

If fileName is blank (indicating that the originating file name specified in the message is to be used), fileNameLength should be set to zero.

#### amRcvSetQueueName

Sets the queue name of the receiver service, when this encapsulates a model queue. This can be used to specify the queue name of a recreated permanent dynamic receiver service, in order to receive messages in a session subsequent to the one in which it was created. (See also amRcvGetQueueName.)

AMBOOL amRcvSetQueueName( AMHRCV hReceiver, AMLONG nameLen, AMSTR pQueueName, PAMLONG pCompCode, PAMLONG pReason);

hReceiver The receiver handle returned by amSesCreateReceiver (input).

nameLen The length of the queue name, in bytes (input). A value of

AMLEN\_NULL\_TERM specifies that the string is NULL

terminated.

**pQueueName** The queue name of the receiver service (input).

**pCompCode** Completion code (output).

### Distribution list interface functions

A distribution list object encapsulates a list of sender objects.

### amDstClearErrorCodes

Clears the error codes in the distribution list object.

```
AMBOOL amDstClearErrorCodes(
 AMHDST
          hDistList,
 PAMLONG pCompCode,
 PAMLONG pReason);
```

hDistList The distribution list handle returned by amSesCreateDistList

(input).

pCompCode Completion code (output). pReason Reason code (output).

#### amDstClose

Closes the distribution list.

```
AMBOOL amDstClose(
 AMHDST
           hDistList,
 AMHP0L
           hPolicy,
 PAMLONG
           pCompCode,
 PAMLONG
           pReason);
```

hDistList The distribution list handle returned by amSesCreateDistList

hPolicy The handle of a policy (input). If specified as

AMH\_NULL\_HANDLE, the system default policy (constant:

AMSD\_POL\_HANDLE) is used.

**pCompCode** Completion code (output).

### amDstGetLastError

Gets the information (completion and reason codes) from the last error in the distribution list object.

AMBOOL amDstGetLastError(
AMHDST hDistList,
AMLONG buffLen,
PAMLONG pStringLen,
AMSTR pErrorText,
PAMLONG pReason2,
PAMLONG pCompCode,
PAMLONG pReason);

hDistList The distribution list handle returned by amSesCreateDistList

(input).

bufflen Reserved, must be zero (input).pStringlen Reserved, must be NULL (input).pErrorText Reserved, must be NULL (input).

**pReason2** A secondary reason code (output). Not returned if specified as

NULL. If pReason indicates AMRC\_TRANSPORT\_WARNING or AMRC\_TRANSPORT\_ERR, pReason2 gives an MQSeries reason

code.

**pCompCode** Completion code (output). Not returned if specified as NULL.

pReason Reason code (output). Not returned if specified as NULL. A value

of AMRC\_SERVICE\_HANDLE\_ERR indicates that the

amDstGetLastError function call has itself detected an error and

failed.

#### amDstGetName

Gets the name of the distribution list object.

AMBOOL amDstGetName(
AMHDST hDistList,
AMLONG buffLen,
PAMLONG pNameLen,
AMSTR pName,
PAMLONG pCompCode,
PAMLONG pReason);

hDistList The distribution list handle returned by amSesCreateDistList

(input).

buffLen The length in bytes of a buffer into which the name is put (input).

Set it to zero to return only the name length.

pNameLen The length of the name, in bytes (output). Set it to NULL to return

only the name.

**pName** The distribution list object name (output).

pCompCode Completion code (output).

PReason Reason code (output).

#### C distribution list interface

### amDstGetSenderCount

Gets a count of the number of sender services in the distribution list.

```
AMBOOL amDstGetSenderCount(
AMHDST hDistList,
PAMLONG pCount,
PAMLONG pCompCode,
PAMLONG pReason);
```

hDistList The distribution list handle returned by amSesCreateDistList

(input).

**pCount** The number of sender services (output).

pCompCode Completion code (output).pReason Reason code (output).

#### amDstGetSenderHandle

Returns the handle (type AMHSND) of a sender service in the distribution list object with the specified index.

```
AMHSND amDstGetSenderHandle(
AMHDST hDistList,
AMLONG handleIndex,
PAMLONG pCompCode,
PAMLONG pReason);
```

hDistList The distribution list handle returned by amSesCreateDistList

(input).

handleIndex The index of the required sender service in the distribution list

(input). Specify an index of zero to return the first sender service in the list. amDstGetSenderCount gets the number of sender services

in the distribution list.

**pCompCode** Completion code (output).

**pReason** Reason code (output).

## **amDstOpen**

Opens the distribution list object for each of the destinations in the distribution list. The completion and reason codes returned by this function call indicate if the open was unsuccessful, partially successful, or completely successful.

```
AMBOOL amDstOpen(
AMHDST hDistList,
AMHPOL hPolicy,
PAMLONG pCompCode,
PAMLONG pReason);
```

hDistList The distribution list handle returned by amSesCreateDistList

(input).

**hPolicy** The handle of a policy (input). If specified as

AMH\_NULL\_HANDLE, the system default policy (constant:

AMSD\_POL\_HANDLE) is used.

**pCompCode** Completion code (output).

### amDstSend

Sends a message to each sender in the distribution list.

AMBOOL amDstSend( AMHDST hDistList, AMHPOL hPolicy, AMHRCV hReceiver AMLONG dataLen, PAMBYTE pData, AMHMSG hMsg, PAMLONG pCompCode, PAMLONG pReason);

hDistList The distribution list handle returned by amSesCreateDistList

(input).

**hPolicy** The handle of a policy (input). If specified as

AMH\_NULL\_HANDLE, the system default policy (constant:

AMSD\_POL\_HANDLE) is used.

**hReceiver** The handle of the receiver service to which the response to this

message should be sent, if the message being sent is a request message (input). Specify as AMH\_NULL\_HANDLE if no response

is required.

dataLen The length of the message data, in bytes (input). If set to zero, the

data should be passed in the message object (hMsg).

**pData** The message data (input).

hMsg The handle of a message object that specifies the properties for the

message being sent (input). If dataLen is zero, it should also contain the message data. If specified as AMH\_NULL\_HANDLE,

the default send message object (constant: AMSD\_SND\_MSG\_HANDLE) is used.

**pCompCode** Completion code (output).

#### C distribution list interface

### amDstSendFile

Sends data from a file to each sender in the distribution list. The file data can be received as normal message data by a target application using amRcvReceive or used to reconstruct the file with amRcvReceiveFile.

```
AMBOOL amDstSendFile(
 AMHDST
            hDistList,
  AMHPOL
            hPolicy,
 AMLONG
            options,
 AMLONG
            directoryLen,
 AMSTR
            directory,
  AMLONG
            fileNameLen,
  AMSTR
            fileName,
  AMHMSG
            hMsg,
  PAMLONG
            pCompCode,
  PAMLONG
            pReason);
```

#### **Parameters**

hDistList The distribution list handle returned by amSesCreateDistList

(input).

**hPolicy** The handle of a policy (input). If specified as

AMH\_NULL\_HANDLE, the system default policy (constant:

AMSD\_POL\_HANDLE) is used.

**options** Reserved, must be specified as 0L (input).

**directoryLen** A reserved field that must be specified as zero (input).

**directory** A reserved field that must be specified as NULL (input).

**fileNameLen** The length of the file name in bytes (input). A value of

AMLEN\_NULL\_TERM specifies that the string is null terminated.

**fileName** The name of the file to be sent (input). This can include a directory

prefix to define a fully-qualified or relative file name. If the send operation is a physical-mode file transfer, the filename will travel

with the message for use with a receive file call (see

"amRcvReceiveFile" on page 124 for more details). Note that the filename sent will exactly match the supplied filename; it will not

be converted or expanded in any way.

hMsg The handle of the message object to use to send the file (input).

This can be used to specify the Correlation ID for example. If specified as ANM\_NULL\_HANDLE, the default send message

object (constant: AMSD\_SND\_MSG\_HANDLE) is used.

**pCompCode** Completion code (output).

**pReason** Reason code (output).

#### Usage notes

If, in your application, you have previously used a message object, referenced by either handle or name, to send or receive data (including AMI elements or topics), you will need to explicitly call amMsgReset before re-using the object for sending a file. This applies even if you use the system default object handle (constant: AMSD SND MSG HANDLE).

The system default message object handle is used when you specify hMsg as AMH\_NULL\_HANDLE.

### **Publisher interface functions**

A *publisher* object encapsulates a sender object. It provides support for publish messages to a publish/subscribe broker.

#### amPubClearErrorCodes

Clears the error codes in the publisher object.

```
AMBOOL amPubClearErrorCodes(
AMHPUB hPublisher,
PAMLONG pCompCode,
PAMLONG pReason);
```

hPublisher The publisher handle returned by amSesCreatePublisher (input).

pCompCode Completion code (output).pReason Reason code (output).

### amPubClose

Closes the publisher service.

```
AMBOOL amPubClose(
AMHPUB hPublisher,
AMHPOL hPolicy,
PAMLONG pCompCode,
PAMLONG pReason);
```

**hPublisher** The publisher handle returned by **amSesCreatePublisher** (input).

**hPolicy** The handle of a policy (input). If specified as

AMH\_NULL\_HANDLE, the system default policy (constant:

AMSD\_POL\_HANDLE) is used.

pCompCode Completion code (output).

PReason Reason code (output).

#### amPubGetCCSID

Gets the coded character set identifier of the publisher service. A non-default value reflects the CCSID of a remote system unable to perform CCSID conversion of received messages. In this case the publisher must perform CCSID conversion of the message before it is sent.

```
AMBOOL amPubGetCCSID(
AMHPUB hPublisher,
PAMLONG pCCSID,
PAMLONG pCompCode,
PAMLONG pReason);
```

hPublisher The publisher handle returned by amSesCreatePublisher (input).

**pccsid** The coded character set identifier (output).

pCompCode Completion code (output).pReason Reason code (output).

#### C publisher interface

## amPubGetEncoding

Gets the value used to encode numeric data types for the publisher service. A non-default value reflects the encoding of a remote system unable to convert the encoding of received messages. In this case the publisher must convert the encoding of the message before it is sent.

```
AMBOOL amPubGetEncoding(
  AMHPUB
            hPublisher,
  PAMLONG
            pEncoding,
  PAMLONG
            pCompCode,
  PAMLONG
            pReason);
hPublisher
               The publisher handle returned by amSesCreatePublisher (input).
pEncoding
               The encoding (output).
pCompCode
               Completion code (output).
```

### amPubGetLastError

pReason

Gets the information (completion and reason codes) from the last error for the publisher object.

```
AMBOOL amPubGetLastError(
  AMHPUB
            hPublisher,
  AMLONG
            buffLen,
  PAMLONG
           pStringLen,
  AMSTR
            pErrorText,
  PAMLONG
           pReason2,
  PAMLONG
           pCompCode,
  PAMLONG
            pReason);
```

hPublisher The publisher handle returned by amSesCreatePublisher (input).

buffLen Reserved, must be zero (input). pStringLen Reserved, must be NULL (input). pErrorText Reserved, must be NULL (input).

Reason code (output).

pReason2 A secondary reason code (output). Not returned if specified as

> NULL. If pReason indicates AMRC\_TRANSPORT\_WARNING or AMRC\_TRANSPORT\_ERR, pReason2 gives an MQSeries reason

code.

pCompCode Completion code (output). Not returned if specified as NULL.

pReason Reason code (output). Not returned if specified as NULL. A value

of AMRC\_SERVICE\_HANDLE\_ERR indicates that the

amPubGetLastError function call has itself detected an error and

failed.

### amPubGetName

Gets the name of the publisher service.

```
AMBOOL amPubGetName(
AMHPUB hPublisher,
AMLONG buffLen,
PAMLONG pNameLen,
AMSTR pName,
PAMLONG pCompCode,
PAMLONG pReason);
```

hPublisher The publisher handle returned by amSesCreatePublisher (input).

**buffLen** The length in bytes of a buffer into which the name is put (input).

Set it to zero to return only the name length.

**pNameLen** The length of the name, in bytes (output). Set it to NULL to return

only the name.

**pName** The publisher object name (output).

**pCompCode** Completion code (output).

**pReason** Reason code (output).

## amPubOpen

Opens the publisher service.

```
AMBOOL amPubOpen(
AMHPUB hPublisher,
AMHPOL hPolicy,
PAMLONG pCompCode,
PAMLONG pReason);
```

hPublisher The publisher handle returned by amSesCreatePublisher (input).

**hPolicy** The handle of a policy (input). If specified as

AMH\_NULL\_HANDLE, the system default policy (constant:

AMSD\_POL\_HANDLE) is used.

**pCompCode** Completion code (output).

### C publisher interface

### amPubPublish

Publishes a message using the publisher service.

The message data is passed in the message object. There is no option to pass it as a separate parameter as with amSndSend (this would not give any performance improvement because the MQRFH header has to be added to the message data before publishing it).

```
AMBOOL amPubPublish(
  AMHPUB
           hPublisher,
  AMHP0L
           hPolicy,
  AMHRCV
           hReceiver,
  AMHMSG
           hPubMsg,
  PAMLONG
           pCompCode,
  PAMLONG
           pReason);
```

hPublisher The publisher handle returned by **amSesCreatePublisher** (input).

hPolicy The handle of a policy (input). If specified as

AMH\_NULL\_HANDLE, the system default policy (constant:

AMSD\_POL\_HANDLE) is used.

hReceiver The handle of the receiver service to which the response to this

publish request should be sent (input). Specify as

AMH\_NULL\_HANDLE if no response is required. This parameter is mandatory if the policy specifies implicit registration of the

publisher.

hPubMsg The handle of a message object for the publication message (input).

If specified as AMH\_NULL\_HANDLE, the default message object

(constant: AMSD\_SND\_MSG\_HANDLE) is used.

**pCompCode** Completion code (output).

### Subscriber interface functions

A *subscriber* object encapsulates both a sender object and a receiver object. It provides support for subscribe and unsubscribe requests to a publish/subscribe broker, and for receiving publications from the broker.

### amSubClearErrorCodes

Clears the error codes in the subscriber object.

```
AMBOOL amSubClearErrorCodes(
AMHSUB hSubscriber,
PAMLONG pCompCode,
PAMLONG pReason);
```

**hSubscriber** The subscriber handle returned by **amSesCreateSubscriber** (input).

pCompCode Completion code (output).pReason Reason code (output).

### amSubClose

Closes the subscriber service.

```
AMBOOL amSubClose(
AMHSUB hSubscriber,
AMHPOL hPolicy,
PAMLONG pCompCode,
PAMLONG pReason);
```

**hSubscriber** The subscriber handle returned by **amSesCreateSubscriber** (input).

**hPolicy** The handle of a policy (input). If specified as

AMH\_NULL\_HANDLE, the system default policy (constant:

AMSD\_POL\_HANDLE) is used.

pCompCode Completion code (output).

**pReason** Reason code (output).

## amSubGetCCSID

Gets the coded character set identifier of the subscriber's sender service. A non-default value reflects the CCSID of a remote system unable to perform CCSID conversion of received messages. In this case the subscriber must perform CCSID conversion of the message before it is sent.

```
AMBOOL amSubGetCCSID(
AMHSUB hSubscriber,
PAMLONG pCCSID,
PAMLONG pCompCode,
PAMLONG pReason);
```

hSubscriber The subscriber handle returned by amSesCreateSubscriber (input).

**pccsid** The coded character set identifier (output).

pCompCode Completion code (output).pReason Reason code (output).

#### C subscriber interface

## amSubGetDefnType

Gets the definition type of the subscriber's receiver service.

```
AMBOOL amSubGetDefnType(
AMHSUB hSubscriber,
PAMLONG pType,
PAMLONG pCompCode,
PAMLONG pReason);
```

**hSubscriber** The subscriber handle returned by **amSesCreateSubscriber** (input).

**pType** The definition type (output). It can be:

AMDT\_UNDEFINED AMDT\_TEMP\_DYNAMIC AMDT\_DYNAMIC AMDT\_PREDEFINED

pCompCode Completion code (output).pReason Reason code (output).

## amSubGetEncoding

Gets the value used to encode numeric data types for the subscriber's sender service. A non-default value reflects the encoding of a remote system unable to convert the encoding of received messages. In this case the subscriber must convert the encoding of the message before it is sent.

```
AMBOOL amSubGetEncoding(
AMHSUB hSubscriber,
PAMLONG pEncoding,
PAMLONG pCompCode,
PAMLONG pReason);
```

hSubscriber The subscriber handle returned by amSesCreateSubscriber (input).

pEncoding The encoding (output).pCompCode Completion code (output).

### amSubGetLastError

Gets the information (completion and reason codes) from the last error for the subscriber object.

```
AMBOOL amSubGetLastError(
AMHSUB hSubscriber,
AMLONG buffLen,
PAMLONG pStringLen,
AMSTR pErrorText,
PAMLONG pReason2,
PAMLONG pCompCode,
PAMLONG pReason);
```

**hSubscriber** The subscriber handle returned by **amSesCreateSubscriber** (input).

bufflen Reserved, must be zero (input).pStringlen Reserved, must be NULL (input).pErrorText Reserved, must be NULL (input).

**pReason2** A secondary reason code (output). Not returned if specified as

NULL. If pReason indicates AMRC\_TRANSPORT\_WARNING or AMRC\_TRANSPORT\_ERR, pReason2 gives an MQSeries reason

code.

**pCompCode** Completion code (output). Not returned if specified as NULL.

**pReason** Reason code (output). Not returned if specified as NULL. A value

of AMRC\_SERVICE\_HANDLE\_ERR indicates that the

amSubGetLastError function call has itself detected an error and

failed.

#### amSubGetName

Gets the name of the subscriber object.

AMBOOL amSubGetName(
AMHSUB hSubscriber,
AMLONG buffLen,
PAMLONG pNameLen,
AMSTR pName,
PAMLONG pCompCode,
PAMLONG pReason);

**hSubscriber** The subscriber handle returned by **amSesCreateSubscriber** (input).

buffLen The length in bytes of a buffer into which the name is put (input).

Set it to zero to return only the name length.

pNameLen The length of the name, in bytes (output). Set it to NULL to return

only the name.

**pName** The subscriber object name (output).

**pCompCode** Completion code (output).

### amSubGetQueueName

Gets the queue name of the subscriber's receiver service object. This can be used to determine the queue name of a permanent dynamic receiver service, so that it can be recreated with the same queue name in order to receive messages in a subsequent session. (See also amSubSetQueueName.)

```
AMBOOL amSubGetQueueName(
AMHSUB hSubscriber,
AMLONG buffLen,
PAMLONG pStringLen,
AMSTR pQueueName,
PAMLONG pCompCode,
PAMLONG pReason);
```

hSubscriber The subscriber handle returned by amSesCreateSubscriber (input).

**buffLen** The length in bytes of a buffer in which the queue name is

returned (input). Specify as zero to return only the length.

**pStringLen** The length of the queue name, in bytes (output). If specified as

NULL, the length is not returned.

pCompCode The queue name (output).

Completion code (output).

Reason code (output).

## amSubOpen

Opens the subscriber service.

```
AMBOOL amSubOpen(
AMHSUB hSubscriber,
AMHPOL hPolicy,
PAMLONG pCompCode,
PAMLONG pReason);
```

hSubscriber The subscriber handle returned by amSesCreateSubscriber (input).

**hPolicy** The handle of a policy (input). If specified as

AMH\_NULL\_HANDLE, the system default policy (constant:

AMSD\_POL\_HANDLE) is used.

pCompCode Completion code (output).pReason Reason code (output).

### amSubReceive

Receives a message, normally a publication, using the subscriber service. The message data, topic and other elements can be accessed using the message interface functions (see page 90).

The message data is passed in the message object. There is no option to pass it as a separate parameter as with **amRcvReceive** (this would not give any performance improvement because the MQRFH header has to be removed from the message data after receiving it).

```
AMBOOL amSubReceive(
AMHSUB hSubscriber,
AMHPOL hPolicy,
AMHMSG hSelMsg,
AMHMSG hRcvMsg,
PAMLONG pCompCode,
PAMLONG pReason);
```

hSubscriber The subscriber handle returned by amSesCreateSubscriber (input).

**hPolicy** The handle of a policy (input). If specified as

AMH\_NULL\_HANDLE, the system default policy (constant:

AMSD\_POL\_HANDLE) is used.

hSelMsg The handle of a selection message object (input). This is used to

identify the message to be received (for example, using the correlation ID). Specify as AMH\_NULL\_HANDLE to get the next

available message with no selection.

**hRcvMsg** The handle of the message object for the received message

(output). If specified as AMH\_NULL\_HANDLE, the default message object (constant: AMSD\_RCV\_MSG\_HANDLE) is used. The message object is reset implicitly before the receive takes place.

**pCompCode** Completion code (output).

**pReason** Reason code (output).

#### amSubSetQueueName

Sets the queue name of the subscriber's receiver object, when this encapsulates a model queue. This can be used to specify the queue name of a recreated permanent dynamic receiver service, in order to receive messages in a session subsequent to the one in which it was created. (See also amSubGetQueueName.)

```
AMBOOL amSubSetQueueName(
AMHSUB hSubscriber,
AMLONG nameLen,
AMSTR pQueueName,
PAMLONG pCompCode,
PAMLONG pReason);
```

**hSubscriber** The subscriber handle returned by **amSesCreateSubscriber** (input).

**nameLen** The length of the queue name, in bytes (input).

pQueueName The queue name (input).pCompCode Completion code (output).

#### C subscriber interface

### amSubSubscribe

Sends a subscribe message to a publish/subscribe broker using the subscriber service, to register a subscription. The topic and other elements can be specified using the message interface functions (see page 90) before sending the message.

Publications matching the subscription are sent to the receiver service associated with the subscriber. By default, this has the same name as the subscriber service, with the addition of the suffix '.RECEIVER'.

AMBOOL amSubSubscribe(
AMHSUB hSubscriber,
AMHPOL hPolicy,
AMHRCV hReceiver,
AMHMSG hSubMsg,
PAMLONG pCompCode,
PAMLONG pReason);

**hSubscriber** The subscriber handle returned by **amSesCreateSubscriber** (input).

**hPolicy** The handle of a policy (input). If specified as

AMH\_NULL\_HANDLE, the system default policy (constant:

AMSD\_POL\_HANDLE) is used.

**hReceiver** The handle of the receiver service to which the response to this

subscribe request should be sent (input). Specify as AMH\_NULL\_HANDLE if no response is required.

This is not the service to which publications will be sent by the broker; they are sent to the receiver service associated with the

subscriber (see above).

**hSubMsg** The handle of a message object for the subscribe message (input).

If specified as AMH\_NULL\_HANDLE, the default message object

(constant: AMSD\_SND\_MSG\_HANDLE) is used.

**pCompCode** Completion code (output).

### amSubUnsubscribe

Sends an unsubscribe message to a publish/subscribe broker using the subscriber service, to deregister a subscription. The topic and other elements can be specified using the message interface functions (see page 90) before sending the message.

To deregister all topics, a policy providing this option must be specified (this is not the default policy). Otherwise, to remove a previous subscription the topic information specified must match that specified on the relevant **amSubSubscribe** request.

```
AMBOOL amSubUnsubscribe(
AMHSUB hSubscriber,
AMHPOL hPolicy,
AMHRCV hReceiver,
AMHMSG hUnsubMsg,
PAMLONG pCompCode,
PAMLONG pReason);
```

hSubscriber The subscriber handle returned by amSesCreateSubscriber (input).

**hPolicy** The handle of a policy (input). If specified as

AMH\_NULL\_HANDLE, the system default policy (constant:

AMSD\_POL\_HANDLE) is used.

**hReceiver** The handle of the receiver service to which the response to this

unsubscribe request should be sent (input). Specify as AMH\_NULL\_HANDLE if no response is required.

**hUnsubMsg** The handle of a message object for the unsubscribe message

(input). If specified as AMH\_NULL\_HANDLE, the default message

object (constant: AMSD\_SND\_MSG\_HANDLE) is used.

**pCompCode** Completion code (output).

## **Policy interface functions**

A policy object encapsulates the set of options used for each AMI request (open, close, send, receive, publish and so on). Examples are the priority and persistence of the message, and whether the message is included in a unit of work.

### amPolClearErrorCodes

Clears the error codes in the policy object.

```
AMBOOL amPolClearErrorCodes(
 AMHP0L
           hPolicy,
 PAMLONG
           pCompCode,
 PAMLONG
           pReason);
```

The policy handle returned by amSesCreatePolicy (input). hPolicy

**pCompCode** Completion code (output). pReason Reason code (output).

### amPolGetLastError

Gets the information (completion and reason codes) from the last error for the policy object.

```
AMBOOL amPolGetLastError(
 AMHPOL
           hPolicy,
 AMLONG
           buffLen,
 PAMLONG pStringLen,
 AMSTR
           pErrorText,
 PAMLONG
          pReason2,
 PAMLONG
          pCompCode,
 PAMLONG
           pReason);
```

hPolicy The policy handle returned by **amSesCreatePolicy** (input).

buffLen Reserved, must be zero (input). pStringLen Reserved, must be NULL (input). pErrorText Reserved, must be NULL (input).

pReason2 A secondary reason code (output). Not returned if specified as

NULL. If pReason indicates AMRC\_TRANSPORT\_WARNING or AMRC\_TRANSPORT\_ERR, pReason2 gives an MQSeries reason

code.

**pCompCode** Completion code (output). Not returned if specified as NULL.

pReason Reason code (output). Not returned if specified as NULL. A value

of AMRC\_POLICY\_HANDLE\_ERR indicates that the

amPolGetLastError function call has itself detected an error and

failed.

### amPolGetName

Returns the name of the policy object.

```
AMBOOL amPolGetName(
AMHPOL hPolicy,
AMLONG buffLen,
PAMLONG pNameLen,
AMSTR pName,
PAMLONG pCompCode,
PAMLONG pReason);
```

**hPolicy** The policy handle returned by **amSesCreatePolicy** (input).

buffLen The length in bytes of a buffer into which the name is put (input).

Set it to zero to return only the name length.

**pNameLen** The length of the name, in bytes (output). Set it to NULL to return

only the name.

**pName** The policy object name (output).

**pCompCode** Completion code (output).

**pReason** Reason code (output).

### amPolGetWaitTime

Returns the wait time (in ms) set for this policy.

```
AMBOOL amPolGetWaitTime(
AMHPOL hPolicy,
PAMLONG pWaitTime,
PAMLONG pCompCode,
PAMLONG pReason);
```

hPolicy The policy handle returned by amSesCreatePolicy (input).

**pReason** Reason code (output).

#### amPolSetWaitTime

Sets the wait time for any receive function using this policy.

```
AMBOOL amPolSetWaitTime(
AMHPOL hPolicy,
AMLONG waitTime,
PAMLONG pCompCode,
PAMLONG pReason);
```

**hPolicy** The policy handle returned by **amSesCreatePolicy** (input).

waitTime The wait time (in ms) to be set in the policy (input).

**pCompCode** Completion code (output).

## C policy interface

# Part 3. The C++ interface

| Chapter 6. Using the Application Messaging Interface in C++ | Create objects                            |
|-------------------------------------------------------------|-------------------------------------------|
| Structure of the AMI                                        | Transactional processing 169              |
| Base classes                                                | Error handling                            |
| Interface and helper classes                                | AmMessage                                 |
| Exception classes                                           | Get values                                |
| Using the repository                                        | Set values                                |
| System default objects                                      | Reset values                              |
| Writing applications in C++                                 | Read and write data                       |
| Creating and opening objects                                | Publish/subscribe topics                  |
| Deleting objects                                            | Publish/subscribe filters                 |
| Sending messages                                            | Publish/subscribe name/value elements 172 |
|                                                             |                                           |
| Sample program                                              | Error handling                            |
| Receiving messages                                          | AmSender                                  |
| Sample program                                              | Open and close                            |
| Request/response messaging                                  | Send                                      |
| Sample programs                                             | Send file                                 |
| File transfer                                               | Get values                                |
| Publish/subscribe messaging 156                             | Error handling                            |
| Sample programs                                             | AmReceiver                                |
| Using AmElement objects                                     | Open and close                            |
| Error handling                                              | Receive and browse                        |
| Transaction support                                         | Receive file                              |
| Sending group messages                                      | Get values                                |
| Other considerations                                        | Set value                                 |
| Multithreading                                              | Error handling                            |
| Using MQSeries with the AMI 159                             | AmDistributionList                        |
| Field limits                                                | Open and close                            |
| Building C++ applications                                   | Send                                      |
| AMI include files                                           | Send file                                 |
| C++ applications on AIX                                     | Get values                                |
| Preparing C++ programs on AIX                               | Error handling                            |
| Running C++ programs on AIX 162                             | AmPublisher                               |
| C++ applications on AS/400                                  | Open and close                            |
| Preparing C++ programs on AS/400 162                        | Publish                                   |
| Running C++ programs on AS/400 163                          | Get values                                |
| C++ applications on HP-UX                                   |                                           |
|                                                             | Error handling                            |
| Preparing C++ programs on HP-UX 163                         | AmSubscriber                              |
| Running C++ programs on HP-UX 163                           | Open and close                            |
| C++ applications on Solaris                                 | Broker messages                           |
| Preparing C++ programs on Solaris 164                       | Get values                                |
| Running C++ programs on Solaris 164                         | Set value                                 |
| C++ applications on Windows 165                             | Error handling                            |
| Preparing C++ programs on Windows 165                       | AmPolicy                                  |
| Running C++ programs on Windows 165                         | Policy management                         |
|                                                             | Error handling                            |
| Chapter 7. C++ interface overview                           | Helper classes                            |
| Base classes                                                | AmBytes                                   |
| Helper classes                                              | AmElement                                 |
| Exception classes                                           | AmObject                                  |
| AmSessionFactory                                            | AmStatus                                  |
| Constructor                                                 | AmString                                  |
| Session factory management                                  | Exception classes                         |
| Create and delete session                                   | AmException                               |
| AmSession                                                   | AmErrorException                          |
| Session management                                          | AmWarningException                        |
|                                                             | 0 1 101                                   |

| Chapter 8. C++ interface reference |  |  | 18   | 83 | getFilter            |
|------------------------------------|--|--|------|----|----------------------|
| Base classes                       |  |  |      |    | getFilterCount       |
| Helper classes                     |  |  |      |    | getFormat            |
| Exception classes                  |  |  |      |    | getGroupStatus       |
| AmSessionFactory                   |  |  |      |    | getLastErrorStatus   |
| AmSessionFactory                   |  |  |      |    | getMessageId         |
| createSession                      |  |  |      |    | getName              |
| deleteSession                      |  |  |      |    | getNamedElement      |
| getFactoryName                     |  |  |      |    | getNamedElementCount |
| getLocalHost                       |  |  |      |    | getReportCode        |
| getRepository                      |  |  |      |    | getTopic             |
| getTraceLevel                      |  |  |      |    | getTopicCount        |
| getTraceLocation                   |  |  |      |    | 9 .                  |
| setLocalHost                       |  |  |      |    | getType              |
| setRepository                      |  |  |      |    | readBytes            |
| setTraceLevel                      |  |  |      |    | reset                |
|                                    |  |  |      |    | setCCSID             |
| setTraceLocation                   |  |  |      |    | setDataOffset        |
|                                    |  |  |      | -  | setElementCCSID      |
| begin                              |  |  |      |    |                      |
| clearErrorCodes                    |  |  |      |    | setEncoding          |
| close                              |  |  | . 18 | -  | setFormat            |
| commit                             |  |  |      |    | setGroupStatus       |
| createDistributionList             |  |  |      |    | writeBytes           |
| createMessage                      |  |  |      |    | AmSender             |
| createPolicy                       |  |  |      |    | clearErrorCodes      |
| createPublisher                    |  |  |      |    | close                |
| createReceiver                     |  |  |      |    | enableWarnings       |
| createSender                       |  |  |      |    | getCCSID             |
| createSubscriber                   |  |  |      |    | getEncoding          |
| deleteDistributionList             |  |  |      |    | getLastErrorStatus   |
| deleteMessage                      |  |  |      |    | getName              |
| deletePolicy                       |  |  |      |    | open                 |
| deletePublisher                    |  |  |      |    | send                 |
| deleteReceiver                     |  |  |      |    | sendFile             |
| deleteSender                       |  |  |      |    | AmReceiver           |
| deleteSubscriber                   |  |  |      |    | browse               |
| enableWarnings                     |  |  |      |    | clearErrorCodes      |
| getLastErrorStatus                 |  |  |      |    | close                |
| getName                            |  |  |      |    | enableWarnings       |
| getTraceLevel                      |  |  |      |    | getDefinitionType    |
| getTraceLocation                   |  |  |      |    | getLastErrorStatus   |
| open                               |  |  |      |    | getName              |
| rollback                           |  |  |      |    | getQueueName         |
| AmMessage                          |  |  |      |    | open                 |
| addElement                         |  |  |      |    | receive              |
| addFilter                          |  |  |      |    | receiveFile          |
| addTopic                           |  |  |      |    | setQueueName         |
| clearErrorCodes                    |  |  |      |    | AmDistributionList   |
| deleteElement                      |  |  |      |    | clearErrorCodes 205  |
| deleteFilter                       |  |  |      |    | close                |
| deleteNamedElement                 |  |  |      |    | enableWarnings       |
| deleteTopic                        |  |  |      |    | getLastErrorStatus   |
| enableWarnings                     |  |  |      |    | getName              |
| getCCSID                           |  |  |      |    | getSender            |
| getCorrelationId                   |  |  |      |    | getSenderCount 205   |
| getDataLength                      |  |  |      |    | open                 |
| getDataOffset                      |  |  |      |    | send                 |
| getElement                         |  |  |      |    | sendFile             |
| getElementCCSID                    |  |  |      |    | AmPublisher          |
| getElementCount                    |  |  |      |    | clearErrorCodes 207  |
| getEncoding                        |  |  | . 19 | 93 | close                |

| 2227                                                                                                    |                   |
|----------------------------------------------------------------------------------------------------|-------------------|
| getCCSID                                                                                                    | destructor        |
|                                                                                                    | operators         |
| getEncoding                                                                                                    | oad               |
| getLastErrorStatus                                                                                                    | split             |
| getName                                                                                                    | strip             |
| open                                                                                                    | ength             |
| figure 4                                                                                                    | ext               |
|                                                                                                    | runcate           |
|                                                                                                    | Exception         |
|                                                                                                    | getClassName      |
| · ·                                                                                                    | getCompletionCode |
|                                                                                                    | getMethodName     |
|                                                                                                    | getReasonCode     |
| 0 11                                                                                                    | getSource         |
|                                                                                                    | coString          |
|                                                                                                    |                   |
|                                                                                                    | ErrorException    |
| · ·                                                                                                    | getClassName      |
|                                                                                                    | getCompletionCode |
|                                                                                                    | getMethodName     |
| · ·                                                                                                    | getReasonCode     |
|                                                                                                    | getSource         |
|                                                                                                    | coString          |
|                                                                                                    | WarningException  |
|                                                                                                    | getClassName      |
| enableWarnings 212                                                                                                    | getCompletionCode |
| getLastErrorStatus                                                                                                    | getMethodName     |
| getName                                                                                                    | getReasonCode     |
|                                                                                                    | getSource         |
| = -                                                                                                    | oString           |
| AmBytes                                                                                                    |                   |
| cmp                                                                                                    |                   |
| constructors                                                                                                    |                   |
| сру                                                                                                    |                   |
| dataPtr                                                                                                    |                   |
| destructor                                                                                                    |                   |
| length                                                                                                    |                   |
| operators                                                                                                    |                   |
| pad                                                                                                    |                   |
| AmElement                                                                                                    |                   |
| AmElement                                                                                                    |                   |
| getName                                                                                                    |                   |
| gctivatic                                                                                                    |                   |
|                                                                                                    |                   |
| getValue                                                                                                    |                   |
| getValue                                                                                                    |                   |
| getValue                                                                                                    |                   |
| getValue                                                                                                    |                   |
| getValue                                                                                                    |                   |
| getValue       215         getVersion       215         setVersion       215         toString       215         AmObject       216         clearErrorCodes       216                                                                                                    |                   |
| getValue       215         getVersion       215         setVersion       215         toString       215         AmObject       216         clearErrorCodes       216         getLastErrorStatus       216                                                                                                    |                   |
| getValue       215         getVersion       215         setVersion       215         toString       215         AmObject       216         clearErrorCodes       216         getLastErrorStatus       216         getName       216                                                                                                    |                   |
| getValue       215         getVersion       215         setVersion       215         toString       215         AmObject       216         clearErrorCodes       216         getLastErrorStatus       216         getName       216         AmStatus       217                                                                                                    |                   |
| getValue       215         getVersion       215         setVersion       215         toString       215         AmObject       216         clearErrorCodes       216         getLastErrorStatus       216         getName       216         AmStatus       217         AmStatus       217                                                                                                    |                   |
| getValue       215         getVersion       215         setVersion       215         toString       215         AmObject       216         clearErrorCodes       216         getLastErrorStatus       216         getName       216         AmStatus       217         AmStatus       217         getCompletionCode       217                                                                                                    |                   |
| getValue       215         getVersion       215         setVersion       215         toString       215         AmObject       216         clearErrorCodes       216         getLastErrorStatus       216         getName       216         AmStatus       217         AmStatus       217         getCompletionCode       217         getReasonCode       217                                                                                                    |                   |
| getValue       215         getVersion       215         setVersion       215         toString       215         AmObject       216         clearErrorCodes       216         getLastErrorStatus       216         getName       216         AmStatus       217         AmStatus       217         getCompletionCode       217         getReasonCode       217         getReasonCode2       217                                                                             |                   |
| getValue       215         getVersion       215         setVersion       215         toString       215         AmObject       216         clearErrorCodes       216         getLastErrorStatus       216         getName       216         AmStatus       217         AmStatus       217         getCompletionCode       217         getReasonCode       217                                                                                                    |                   |
| getValue       215         getVersion       215         setVersion       215         toString       215         AmObject       216         clearErrorCodes       216         getLastErrorStatus       216         getName       216         AmStatus       217         AmStatus       217         getCompletionCode       217         getReasonCode       217         getReasonCode2       217         toString       217         AmString       218                       |                   |
| getValue       215         getVersion       215         setVersion       215         toString       215         AmObject       216         clearErrorCodes       216         getLastErrorStatus       216         getName       216         AmStatus       217         AmStatus       217         getCompletionCode       217         getReasonCode       217         getReasonCode2       217         toString       217                                                  |                   |
| getValue       215         getVersion       215         setVersion       215         toString       215         AmObject       216         clearErrorCodes       216         getLastErrorStatus       216         getName       216         AmStatus       217         AmStatus       217         getCompletionCode       217         getReasonCode       217         getReasonCode2       217         toString       217         AmString       218                       |                   |
| getValue       215         getVersion       215         setVersion       215         toString       215         AmObject       216         clearErrorCodes       216         getLastErrorStatus       216         getName       216         AmStatus       217         AmStatus       217         getCompletionCode       217         getReasonCode       217         getReasonCode2       217         toString       217         AmString       218         cat       218 |                   |
| getValue       215         getVersion       215         setVersion       215         toString       215         AmObject       216         clearErrorCodes       216         getLastErrorStatus       216         getName       216         AmStatus       217         getCompletionCode       217         getReasonCode       217         getReasonCode2       217         toString       217         AmString       218         cat       218         cmp       218      |                   |

. . . 218 . . . 219 . . . 219 . . . 219 . . . 219 . . . 219 . . . 219 . . . 219 . . . 220 . . . 220 . . 220 . . . 220 . . . 220 . . . 220 . . . 220 . . . 221 . . . 221 . . . 221 . . . 221 . . . 221 . . . 221 . . . 221 . . . 222 . . . 222 . . . 222 . . . 222 . . . 222 . . . 222 . . . 222

## Chapter 6. Using the Application Messaging Interface in C++

The Application Messaging Interface for C++ (amCpp) provides a C++ style of programming, while being consistent with the object-style interface of the Application Messaging Interface for C.

This chapter describes the following:

- "Structure of the AMI"
- "Writing applications in C++" on page 151
- "Building C++ applications" on page 161

Note that the term *object* is used in this book in the object-oriented programming sense, not in the sense of MQSeries 'objects' such as channels and queues.

### Structure of the AMI

The following classes are provided:

#### **Base classes**

AmSessionFactory Creates AmSession objects.

**AmSession** Creates objects within the AMI session, and

controls transactional support.

AmMessage Contains the message data, message ID and

correlation ID, and options that are used when sending or receiving a message (most of which

come from the policy definition).

**AmSender** This is a service that represents a destination (such

as an MQSeries queue) to which messages are sent.

**AmReceiver** This is a service that represents a source (such as

an MQSeries queue) from which messages are

received.

**AmDistributionList** Contains a list of sender services to provide a list

of destinations.

**AmPublisher** Contains a sender service where the destination is

a publish/subscribe broker.

**AmSubscriber** Contains a sender service (to send subscribe and

unsubscribe messages to a publish/subscribe broker) and a receiver service (to receive

publications from the broker).

**AmPolicy** Defines how the message should be handled,

including items such as priority, persistence, and

whether it is included in a unit of work.

#### Structure of the AMI

## Interface and helper classes

**AmObject** This is an abstract class, from which the base

classes listed previously inherit (with the exception

of AmSessionFactory).

**AmElement** This encapsulates name/value pairs for use in

publish/subscribe applications.

**AmStatus** This encapsulates the error status of amCpp

objects.

**AmString** This encapsulates string data.

**AmBytes** This encapsulates binary/byte data.

Exception classes

**AmException** This is the base Exception class for amCpp; all

other amCpp Exceptions inherit from this class.

AmErrorException An Exception of this type is raised when an

amCpp object experiences an error with a severity

level of FAILED (CompletionCode =

AMCC\_FAILED).

AmWarningException An Exception of this type is raised when an

amCpp object experiences an error with a severity

level of WARNING (CompletionCode =

AMCC\_WARNING), provided that warnings have been enabled using the **enableWarnings** method.

## Using the repository

You can run AMI applications with or without a repository. If you do not have a repository, you can create an object by specifying its name in a method. It will be created using the appropriate system provided definition (see "System provided definitions" on page 470).

If you have a repository, and you specify the name of an object in a method that matches a name in the repository, the object will be created using the repository definition. (If no matching name is found in the repository, the system provided definition will be used.)

## System default objects

The set of system default objects created in C is not accessible directly in C++, but the SYSTEM.DEFAULT.POLICY (constant: AMSD\_POL) is used to provide default behavior when a policy is not specified. Objects with identical properties to the system default objects can be created for use in C++ using the built-in definitions (see "System provided definitions" on page 470).

This section gives a number of examples showing how to access the Application Messaging Interface using C++.

Many of the method calls are overloaded and in some cases this results in default objects being used. One example of this is the AmPolicy object which can be passed on many of the methods. For example:

```
Method overloading
mySender->send(*mySendMessage, *myPolicy);
mySender->send(*mySendMessage);
```

If a policy has been created to provide specific send behavior, use the first example. However, if the default policy is acceptable, use the second example.

The defaulting of behavior using method overloading is used throughout the examples.

## Creating and opening objects

Before using the AMI, you must create and open the required objects. Objects are created with names, which might correspond to named objects in the repository. In the case of the creation of a response sender (myResponder) in the following example, the default name for a response type object is specified, so the object is created with default responder values.

```
Creating AMI objects
mySessionFactory = new AmSessionFactory("MY.REPOSITORY.XML");
mySession = mySessionFactory->createSession("MY.SESSION");
myPolicy = mySession->createPolicy("MY.POLICY");
mySender = mySession->createSender("AMT.SENDER.QUEUE");
myReceiver = mySession->createReceiver("AMT.RECEIVER.QUEUE");
myResponder = mySession->createSender(AMDEF RSP SND);
mySendMessage = mySession->createMessage("MY.SEND.MESSAGE");
myReceiveMessage = mySession->createMessage("MY.RECEIVE.MESSAGE");
```

The objects are then opened. In the following examples, the session object is opened with the default policy, whereas the sender and receiver objects are opened with a specified policy (myPolicy).

```
Opening the AMI objects
mySession->open();
mySender->open(*myPolicy);
myReceiver->open(*myPolicy);
```

## Deleting objects

To avoid memory leaks, it is essential to explicitly delete all C++ objects that you have created at the end of your program. Delete the session after everything other than the session factory. Delete the session factory last.

The following is an example from the Receiver.cpp sample program:

```
Deleting AMI objects
mySession->deleteMessage(myReceiveMsg);
mySession->deleteReceiver(myReceiver);
mySession->deletePolicy(myPolicy);
mySessionFactory->deleteSession(mySession);
delete *mySessionFactory;
```

## Sending messages

The examples in this section show how to send a datagram (send and forget) message. First, the message data is written to the mySendMessage object. Data is always sent in byte form using the AmBytes helper class.

```
Writing data to a message object
 AmBytes *dataSent = new AmBytes((const char*) "message to be sent");
mySendMessage->writeBytes(*dataSent);
```

Next, the message is sent using the sender service mySender.

```
Sending a message
mySender->send(*mySendMessage);
```

The policy used is either the default policy for the service, if specified, or the system default policy. The message attributes are set from the policy or service, or the default for the messaging transport.

When more control is needed, you can pass a policy object:

```
Sending a message with a specified policy
mySender->send(*mySendMessage, *myPolicy);
```

The policy controls the behavior of the send command. In particular, the policy specifies whether the send is part of a unit of work, the priority, persistence and expiry of the message and whether policy components should be invoked. Whether the queue should be implicitly opened and left open can also be controlled.

To send a message to a distribution list, for example myDistList, use it as the sender service:

```
Sending a message to a distribution list
myDistList->send(*mySendMessage);
```

You can set an attribute such as the Format before a message is sent, to override the default in the policy or service.

```
Setting an attribute in a message
mySendMessage->setFormat("MyFormat"):
```

Similarly, after a message has been sent you can retrieve an attribute such as the Message ID. Binary data, such as Message Id can be extracted using the AmBytes helper class.

```
Getting an attribute from a message
AmBytes msgId = mySendMessage.getMessageId();
```

For details of the message attributes that you can set and get, see "AmMessage" on page 171.

When a message object is used to send a message, it might not be left in the same state as it was before the send. Therefore, if you use the message object for repeated send operations, it is advisable to reset it to its initial state (see "reset" on page 195) and rebuild it each time.

#### Sample program

For more details, refer to the SendAndForget.cpp sample program (see "Sample programs for AS/400, UNIX, and Windows" on page 461).

## Receiving messages

The next example shows how to receive a message from the receiver service myReceiver, and to read the data from the message object myReceiveMessage.

```
Receiving a message and retrieving the data
myReceiver->receive(*myReceiveMessage);
AmBytes data = myReceiveMessage->readBytes(
                 myReceiveMessage->getDataLength());
```

The policy used will be the default for the service if defined, or the system default policy. Greater control of the behavior of the receive can be achieved by passing a policy object.

```
Receiving a message with a specified policy
myReceiver->receive(*myReceiveMessage, *myPolicy);
```

The policy can specify the wait interval, whether the call is part of a unit of work, whether the message should be code page converted, whether all the members of a group must be there before any members can be read, and how to deal with backout failures.

To receive a specific message using its correlation ID, create a selection message object and set its CorrelId attribute to the required value. The selection message is then passed as a parameter on the receive.

#### Receiving a specific message using the correlation ID

```
AmBytes * myCorrelId = new AmBytes("MYCORRELATION");
mySelectionMessage = mySession->createMessage("MY.SELECTION.MESSAGE");
mySelectionMessage->setCorrelationId(*myCorrelId);
myReceiver->receive(*myReceiveMessage, *mySelectionMessage, *myPolicy);
```

As before, the policy is optional.

You can view the attributes of the message just received, such as the *Encoding*.

```
Getting an attribute from the message
encoding = myReceiveMessage->getEncoding();
```

#### Sample program

For more details, refer to the Receiver.cpp sample program (see "Sample programs for AS/400, UNIX, and Windows" on page 461).

## Request/response messaging

In the request/response style of messaging, a requester (or client) application sends a request message and expects to receive a response message back. The responder (or server) application receives the request message and produces the response message (or messages) which it sends back to the requester application. The responder application uses information in the request message to know how to send the response message back to the requester.

In the following examples, 'my' refers to the requesting application (the client) and 'your' refers to the responding application (the server).

The requester sends a message as described in "Sending messages" on page 152, specifying the service (myReceiver) to which the response message should be sent.

```
Sending a request message
mySender->send(*mySendMessage, *myReceiver);
```

A policy object can also be specified if required.

The responder receives the message as described in "Receiving messages" on page 153, using its receiver service (yourReceiver). It also receives details of the response service (yourResponder) for sending the response.

#### Receiving the request message

yourReceiver->receive(\*yourReceiveMessage, \*yourResponder);

A policy object can be specified if required, as can a selection message object (see "Receiving messages" on page 153).

The responder sends its response message (yourReplyMessage) to the response service, specifying the received message to which this is a response.

#### Sending a response to the request message

yourResponder->send(\*yourReplyMessage, \*yourReceiveMessage);

Finally, the requester application receives the response (myResponseMessage), which is correlated with the original message it sent (mySendMessage).

#### Receiving the response message

myReceiver->receive(\*myResponseMessage, \*mySendMessage);

In a typical application, the responder might be a server operating in a loop, receiving requests and replying to them. In this case, the message objects should be set to their initial state and the data cleared before servicing the next request. This is achieved as follows:

#### Resetting the message object

yourReceiveMessage->reset(); yourResponseMessage->reset();

#### Sample programs

For more details, refer to the Client.cpp and Server.cpp sample programs (see "Sample programs for AS/400, UNIX, and Windows" on page 461).

#### File transfer

You can perform file transfers using the AmSender.sendFile and AmReceiver.receiveFile methods.

#### Sending a file using the sendFile method

mySender->sendFile(\*mySendMessage,myfilename,\*myPolicy)

#### Receiving a file using the receiveFile method

myReceiver->receiveFile(\*myReceiveMessage,myfileName,\*myPolicy)

For a complete description of file transfer, refer to "File transfer" on page 21.

## Publish/subscribe messaging

With *publish/subscribe* messaging, a *publisher* application publishes messages to *subscriber* applications using a *broker*. The message published contains application data and one or more *topic* strings that describe the data. A subscribing application subscribes to topics, informing the broker which topics it is interested in. When the broker receives a message from a publisher, it compares the topics in the messages to the topics in the subscription from subscribing applications. If they match, the broker forwards the message to the subscribing application.

Data on a particular topic is published as shown in the next example.

```
Publishing a message on a specified topic

AmBytes *publicationData = new AmBytes("The weather is sunny");

myPubMessage->addTopic("Weather");
myPubMessage->writeBytes(publicationData);
myPublisher->publish(*myPubMessage, *myReceiver);
```

myReceiver identifies a response service to which the broker will send any response messages (indicating whether the publish was successful or not). You can also specify a policy object to modify the behavior of the command.

To subscribe to a publish/subscribe broker you need to specify one or more topics.

```
Subscribing to a broker on specified topics

mySubMessage->addTopic("Weather");
mySubMessage->addTopic("Birds");
mySubscriber->subscribe(*mySubMessage, *myReceiver);
```

Broker response messages will be sent to myReceiver.

To remove a subscription, add the topic or topics to be deleted to the message object, and use:

```
Removing a subscription
mySubscriber->unsubscribe(*myUnsubMessage, *myReceiver);
```

To receive a publication from a broker, use:

You can then use the **getTopicCount** and **getTopic** methods to extract the topic or topics from the message object.

Subscribing applications can also exploit content-based publish/subscribe by passing a filter on subscribe and unsubscribe calls (see "Using MQSeries Integrator Version 2" on page 458).

### Sample programs

For more details, refer to the Publisher.cpp and Subscriber.cpp sample programs (see "Sample programs for AS/400, UNIX, and Windows" on page 461).

## **Using AmElement objects**

Publish/subscribe brokers (such as MQSeries Publish/Subscribe) respond to messages that contain name/value pairs to define the commands and options to be carried out. The Application Messaging Interface contains some methods which produce these name/value pairs directly (such as AmSubscriber->subscribe). For less commonly used commands, the name/value pairs can be added to a message using an AmElement object.

For example, to send a message containing a 'Request Update' command, use the following:

#### Using an AmElement object to construct a command message

AmElement \*bespokeElement = new AmElement("MQPSCommand", "RegUpdate"); mySendMessage->addElement(\*bespokeElement);

You must then send the message, using AmSender->send, to the sender service specified for your publish/subscribe broker.

If you use streams with MQSeries Publish/Subscribe, you must add the appropriate name/value element explicitly to the message object.

The message element methods can, in fact, be used to add any element to a message before issuing an publish/subscribe request. Such elements (including topics, which are specialized elements) supplement or override those added implicitly by the request, as appropriate to the individual element type.

The use of name/value elements is not restricted to publish/subscribe applications. They can be used in other applications as well.

## Error handling

The **getLastErrorStatus** method always reflects the last most severe error experienced by an object. It can be used to return an AmStatus object encapsulating this error state. Once the error state has been handled, **clearErrorCodes** can be called to reset this error state.

AmCpp can raise two types of Exception, one to reflect serious errors and the other to reflect warnings. By default, only AmErrorExceptions are raised. AmWarningExceptions can be enabled using the enableWarnings method. Because both are types of AmException, a generic catch block can be used to process all amCpp Exceptions.

Enabling AmWarningExceptions might have some unexpected side-effects, especially when an AmObject is returning data such as another AmObject. For example, if AmWarningExceptions are enabled for an AmSession object and an AmSender is created that does not exist in the repository, an AmWarningException

will be raised to reflect this fact. If this happens, the AmSender object will not be created, because its creation was interrupted by an Exception. However, there might be times during the life of an AmObject when processing AmWarningExceptions is useful.

For example:

```
try
{
    ...
    mySession->enableWarnings(AMB_TRUE);
    mySession->open();
    ...
}
catch (AmErrorException &errorEx)
{
    AmStatus sessionStatus = mySession->getLastErrorStatus();
    switch (sessionStatus.getReasonCode())
    {
        case AMRC_XXXX:
         ...
        case AMRC_XXXX:
         ...
    }
    mySession->clearErrorCodes();
}
catch (AmWarningException &warningEx)
{
    ...
}
```

Because most of the objects are types of AmObject, a generic error handling routine can be written. For example:

```
try
{
    ...
    mySession->open();
    ...
    mySender->send(*myMessage):
    ...
    mySender->send(*myMessage):
    ...
    mySession->commit();
}
catch(AmException & amex);
{
    AmStatus status = amex.getSource()->getLastErrorStatus();
    printf("Object in error; name = %s\n", amex.getSource()->getName());
    printf("Object in error; RC = %ld\n", status.getReasonCode());
    ...
    amex.getSource()->clearErrorCodes();
}
```

The catch block works because all objects that throw the AmException in the try block are AmObjects, and so they all have **getName**, **getLastErrorStatus** and **clearErrorCodes** methods.

## **Transaction support**

Messages sent and received by the AMI can, optionally, be part of a transactional unit of work. A message is included in a unit of work based on the setting of the syncpoint attribute specified in the policy used on the call. The scope of the unit of work is the session handle and only one unit of work may be active at any time.

### Writing applications in C++

The API calls used to control the transaction depends on the type of transaction is being used.

- · MQSeries messages are the only resource
  - A transaction is started by the first message sent or received under syncpoint control, as specified in the policy specified for the send or receive. Multiple messages can be included in the same unit of work. The transaction is committed or backed out using the **commit** or **rollback** method.
- Using MQSeries as an XA transaction coordinator The transaction must be started explicitly using the begin method before the first recoverable resource (such as a relational database) is changed. The transaction is committed or backed out using an commit or rollback method.
- Using an external transaction coordinator The transaction is controlled using the API calls of an external transaction coordinator (such as CICS, Encina or Tuxedo). The AMI calls are not used but the syncpoint attributed must still be specified in the policy used on the call.

# Sending group messages

The AMI allows a sequence of related messages to be included in, and sent as, a message group. Group context information is sent with each message to allow the message sequence to be preserved and made available to a receiving application. To include messages in a group, the group status information of the first and subsequent messages in the group must be set as follows:

```
AMGRP FIRST MSG IN GROUP for the first message
AMGRP MIDDLE MSG IN GROUP for all messages other than first and last
AMGRP_LAST_MSG_IN_GROUP for the last message
```

The message status is set using the **AmMessage.setGroupStatus** method.

For a complete description of group messages, refer to "Sending group messages" on page 26

### Other considerations

You should also consider the following.

#### Multithreading

If you are using multithreading with the AMI, a session normally remains locked for the duration of a single AMI call. If you use receive with wait, the session remains locked for the duration of the wait, which might be unlimited (that is, until the wait time is exceeded or a message arrives on the queue). If you want another thread to run while a thread is waiting for a message, it must use a separate session.

AMI handles and object references can be used on a different thread from that on which they were first created for operations that do not involve an access to the underlying (MQSeries) message transport. Functions such as initialize, terminate, open, close, send, receive, publish, subscribe, unsubscribe, and receive publication will access the underlying transport restricting these to the thread on which the session was first opened (for example, using AmSession->open). An attempt to issue these on a different thread will cause an error to be returned by MQSeries and a transport error (AMRC\_TRANSPORT\_ERR) will be reported to the application.

### Using MQSeries with the AMI

You must not mix MQSeries function calls with AMI calls within the same process.

## Writing applications in C++

## **Field limits**

When string and binary properties such as queue name, message format, and correlation ID are set, the maximum length values are determined by MQSeries, the underlying message transport. See the rules for naming MQSeries objects in the MQSeries Application Programming Guide.

# **Building C++ applications**

I 

I

This section contains information that will help you write, prepare, and run your C++ application programs on the various operating systems supported by the AMI.

## **AMI** include files

AMI provides include files, amtc.h and amtcpp.hpp, to assist you with the writing of your applications. It is recommended that you become familiar with the contents of these files.

The include files are installed under:

OMOMAMI/H (AS/400)/amt/inc (UNIX) \amt\include (Windows)

See "Directory structure" on page 430 (AIX), page 433 (AS/400), page 438 (HP-UX), page 445 (Solaris), or page 448 (Windows).

Your AMI C++ program must contain the statement:

#include <amtcpp.hpp>

Even though you need mention only the C++ include file, both amtc.h and **amtcpp.hpp** must be accessible to your program at compilation time.

### Next step

Now go to one of the following to continue building a C++ application:

- "C++ applications on AIX"
- "C++ applications on AS/400" on page 162
- "C++ applications on HP-UX" on page 163
- "C++ applications on Solaris" on page 164
- "C++ applications on Windows" on page 165

# C++ applications on AIX

This section explains what you have to do to prepare and run your C++ programs on the AIX operating system. See "Language compilers" on page 426 for the compilers supported by the AMI.

### Preparing C++ programs on AIX

The following information is not prescriptive, because there are many ways to set up environments to build executables. Use it as a guideline, but follow your local procedures.

To compile an AMI program in a single step using the xIC command, you need to specify a number of options:

Where the AMI include files are.

To do this, use the -I flag. In the case of AIX, they are usually located at /usr/mqm/amt/inc.

### C++ applications on AIX

- Where the AMI library is.
  - To do this, use the -L flag. In the case of AIX, it is usually located at /usr/mqm/lib.
- Link with the AMI library.

To do this, use the -1 flag, more specifically -lamtCpp.

For example, to compile the C++ program mine.cpp into an executable called mine: xlC -I/usr/mqm/amt/inc -L/usr/mqm/lib -lamtCpp mine.cpp -o mine

If, however, you are building a threaded program, you must use the correct compiler and the threaded library libamtCpp r.a. For example:

xlC r -I/usr/mqm/amt/inc -L/usr/mqm/lib -lamtCpp r mine.cpp -o mine

### Running C++ programs on AIX

To run a C++ executable, you must have access to the C++ library libamtCpp.a in your runtime environment. If the amtInstall utility has been run, this environment will be set up for you (see "Installation on AIX" on page 428).

If you have not run the utility, the easiest way of achieving this is to construct a link from the AIX default library location to the actual location of the C++ library. To do this:

ln -s /usr/mqm/lib/libamtCpp.a /usr/lib/libamtCpp.a

If you are using the threaded libraries, you can perform a similar operation:

ln -s /usr/mqm/lib/libamtCpp r.a /usr/lib/libamtCpp r.a

You also need access to the C libraries and MQSeries in your runtime environment. To do this, make the AMI MQSeries runtime binding stubs available, to allow AMI to load MQSeries libraries dynamically. For the non-threaded MQSeries Server library, perform:

ln -s /usr/mqm/lib/amtcmqm /usr/lib/amtcmqm

For the non-threaded MQSeries Client library, perform:

ln -s /usr/mgm/lib/amtcmgic /usr/lib/amtcmgic

For the threaded MQSeries Server library, perform:

ln -s /usr/mqm/lib/amtcmqm\_r /usr/lib/amtcmqm\_r

For the threaded MQSeries Client library, perform:

ln -s /usr/mqm/lib/amtcmqic r /usr/lib/amtcmqic r

# C++ applications on AS/400

This section explains what you have to do to prepare and run your C++ programs on the AS/400 system. See "Language compilers" on page 426 for the compilers supported by the AMI.

### Preparing C++ programs on AS/400

The following information is not prescriptive, because there are many ways to set up environments to build executables. Use it as a guideline, but follow your local procedures.

To compile a C++ module using the ILE compiler, you can use the OS/400 command CRTCPPMOD. The library QMQMAMI must be in the library list because it contains the amtcpp.hpp header file.

### C++ applications on AS/400

You must then bind the output of the compiler with the service program using the **CRTPGM** command. Specify the appropriate AMI service program in the BDNSRVPGM option of CRTPGM. For example:

CRTPGM PGM(pgmname) MODULE(pgmname) BNDSRVPGM(QMQMAMI/AMTCPP)

Alternatively, you can use the Visual Age C++ compiler to create your program.

## Running C++ programs on AS/400

When you create your program as described in the previous section, it is bound to the service programs it requires to run. There are no additional runtime requirements.

Alternatively, you might create your program with QMQMAMI in the library list and specify \*LIBL for the BNDSRVPGM parameter of CRTPGM. At run time, QMQMAMI must be in the library list.

## C++ applications on HP-UX

1

1

I

1 

ı I

ı

This section explains what you have to do to prepare and run your C++ programs on the HP-UX operating system. See "Language compilers" on page 426 for the compilers supported by the AMI.

## Preparing C++ programs on HP-UX

The following information is not prescriptive, because there are many ways to set up environments to build executables. Use it as a guideline, but follow your local procedures.

To compile an AMI program in a single step using the aCC command, you need to specify a number of options:

- 1. Where the AMI include files are.
  - To do this, use the -I flag. In the case of HP-UX, they are usually located at /opt/mqm/amt/inc.
- 2. Where the AMI libraries are.
  - To do this, use the -Wl,+b,:,-L flags. In the case of HP-UX, they are usually located at /opt/mqm/lib.
- 3. Link with the AMI library for C++.
  - To do this, use the -1 flag, more specifically -lamtCpp.

For example, to compile the C++ program mine.cpp into an executable called mine:

```
aCC +DAportable -W1,+b,:,-L/opt/mgm/lib -o mine mine.cpp
      -I/opt/mqm/amt/inc -lamtCpp
```

Note that you could equally link to the threaded library using -lamtCpp r. On HP-UX there is no difference, because the unthreaded versions of the AMI binaries are simply links to the threaded versions.

## Running C++ programs on HP-UX

To run a C++ executable, you must have access to the C++ library libamtCpp.sl in your runtime environment. If amtInstall utility has been run, this environment will be set up for you (see "Installation on HP-UX" on page 436).

If you have not run the utility, the easiest way of achieving this is to construct a link from the HP-UX default library location to the actual location of the C++ library. To do this:

ln -s /opt/mqm/lib/libamtCpp\_r.sl /usr/lib/libamtCpp.sl

### C++ applications on HP-UX

If you are using the threaded libraries, you can perform a similar operation:

```
ln -s /opt/mqm/lib/libamtCpp r.sl /usr/lib/libamtCpp r.sl
```

You also need access to the C libraries and MQSeries in your runtime environment. To do this, make the AMI MQSeries runtime binding stubs available, to allow AMI to load MQSeries libraries dynamically. For the non-threaded MQSeries Server library, perform:

```
ln -s /opt/mqm/lib/amtcmqm r /usr/lib/amtcmqm
```

For the non-threaded MQSeries Client library, perform:

```
ln -s /opt/mqm/lib/amtcmqic r /usr/lib/amtcmqic
```

For the threaded MQSeries Server library, perform:

```
ln -s /opt/mqm/lib/amtcmqm r /usr/lib/amtcmqm r
```

For the threaded MQSeries Client library, perform:

```
ln -s /opt/mgm/lib/amtcmgic r /usr/lib/amtcmgic r
```

As before, note that the unthreaded versions are simply links to the threaded versions.

## C++ applications on Solaris

This section explains what you have to do to prepare and run your C++ programs in the Sun Solaris operating environment. See "Language compilers" on page 426 for the compilers supported by the AMI.

### Preparing C++ programs on Solaris

The following information is not prescriptive, because there are many ways to set up environments to build executables. Use it as a guideline, but follow your local procedures.

To compile an AMI program in a single step using the CC command, you need to specify a number of options:

- Where the AMI include files are.
  - To do this, use the -I flag. In the case of Solaris, they are usually located at /opt/mgm/amt/inc.
- Where the AMI library is.
  - To do this, use the -L flag. In the case of Solaris, it is usually located at /opt/mqm/lib.
- Link with the AMI library.
  - To do this, use the -1 flag, more specifically -lamtCpp.

For example, to compile the C++ program mine.cpp into an executable called mine: CC -mt -I/opt/mqm/amt/inc -L/opt/mqm/lib -lamtCpp mine.cpp -o mine

### Running C++ programs on Solaris

To run a C++ executable, you must have access to the C++ library libamtCpp.so in your runtime environment. If the amtInstall utility has been run, this environment will be set up for you (see "Installation on Sun Solaris" on page 443).

If you have not run the utility, the easiest way to set up the required access is to construct a link from the Solaris default library location to the actual location of the C++ libraries.

To do this, enter:

ln -s /opt/mqm/lib/libamtCpp.so /usr/lib/libamtCpp.so

You also need access to the C libraries and MQSeries in your runtime environment. To do this, make the AMI MQSeries runtime binding stubs available, to allow AMI to load MQSeries libraries dynamically. For the MQSeries Server library, perform:

ln -s /opt/mgm/lib/amtcmgm /usr/lib/amtcmgm

For the MQSeries Client library, perform:

ln -s /opt/mqm/lib/amtcmqic /usr/lib/amtcmqic

# C++ applications on Windows

This section explains what you have to do to prepare and run your C++ programs on the Windows 98 and Windows NT operating systems. See "Language compilers" on page 426 for the compilers supported by the AMI.

## Preparing C++ programs on Windows

The following information is not prescriptive, because there are many ways to set up environments to build executables. Use it as a guideline, but follow your local procedures.

To compile an AMI program in a single step using the cl command, you need to specify a number of options:

1. Where the AMI include files are.

To do this, use the /I flag. In the case of Windows, they are usually located at \amt\include relative to where you installed MQSeries. Alternatively, the include files could exist in one of the directories pointed to by the INCLUDE environment variable.

2. Where the AMI library is.

To do this, include the AMT library file amtCpp.LIB as a command line argument. The amtCpp.LIB file should exist in one of the directories pointed to by the LIB environment variable.

For example, to compile the C++ program mine.cpp into an executable called mine.exe:

cl -IC:\MQSeries\amt\include /Fomine mine.cpp amtCpp.LIB

## Running C++ programs on Windows

To run a C++ executable, you must have access to the C++ DLL amtCpp.dll in your runtime environment. Make sure it exists in one of the directories pointed to by the PATH environment variable. For example:

SET PATH=%PATH%;C:\MQSeries\bin;

If you already have MQSeries installed, and you have installed AMI under the MQSeries directory structure, it is likely that the PATH has already been set up for you.

You also need access to the C libraries and MQSeries in your runtime environment. (This will be the case if you installed MQSeries using the documented method.)

# C++ applications on Windows

# Chapter 7. C++ interface overview

This chapter contains an overview of the structure of the Application Messaging Interface for C++. Use it to find out what functions are available in this interface.

The C++ interface provides sets of methods for each of the classes in the following lists. The methods available for each class are listed in the following pages. Follow the page references to see the reference information for each method.

### **Base classes**

| AmSessionFactory   | page 168 |
|--------------------|----------|
| AmSession          | page 169 |
| AmMessage          | page 171 |
| AmSender           | page 173 |
| AmReceiver         | page 174 |
| AmDistributionList | page 175 |
| AmPublisher        | page 176 |
| AmSubscriber       | page 177 |
| AmPolicy           | page 178 |
|                    |          |

# **Helper classes**

| AmBytes   | page 179 |
|-----------|----------|
| AmElement | page 179 |
| AmObject  | page 179 |
| AmStatus  | page 179 |
| AmString  | page 180 |

# **Exception classes**

| AmException        | page 181 |
|--------------------|----------|
| AmErrorException   | page 181 |
| AmWarningExcpetion | page 181 |

# **AmSessionFactory**

The AmSessionFactory class is used to create AmSession objects.

## Constructor

Constructor for AmSessionFactory.

AmSessionFactory page 184

# **Session factory management**

Methods to return the name of an AmSessionFactory object, to get and set the names of the AMI data files (local host and repository), and to control traces.

| getFactoryName   | page | 184 |
|------------------|------|-----|
| getLocalHost     | page | 184 |
| getRepository    | page | 184 |
| getTraceLevel    | page | 184 |
| getTraceLocation | page | 184 |
| setLocalHost     | page | 185 |
| setRepository    | page | 185 |
| setTraceLevel    | page | 185 |
| setTraceLocation | page | 185 |

## Create and delete session

Methods to create and delete an AmSession object.

create Sessionpage 184 deleteSession page 184

## **AmSession**

The AmSession object creates and manages all other objects, and provides scope for a unit of work.

# **Session management**

Methods to open and close an AmSession object, to return its name, and to control

| open             | page 189 |
|------------------|----------|
| close            | page 186 |
| getName          | page 189 |
| getTraceLevel    | page 189 |
| getTraceLocation | page 189 |

# **Create objects**

Methods to create AmMessage, AmSender, AmReceiver, AmDistributionList, AmPublisher, AmSubscriber, and AmPolicy objects.

| createMessage            | page 187 |
|--------------------------|----------|
| createSender             | page 187 |
| createReceiver           | page 187 |
| create Distribution List | page 186 |
| createPublisher          | page 187 |
| createSubscriber         | page 187 |
| createPolicy             | page 187 |

# **Delete objects**

Methods to delete AmMessage, AmSender, AmReceiver, AmDistributionList, AmPublisher, AmSubscriber, and AmPolicy objects.

| deleteMessage          | page 188 |
|------------------------|----------|
| deleteSender           | page 188 |
| deleteReceiver         | page 188 |
| deleteDistributionList | page 188 |
| deletePublisher        | page 188 |
| deleteSubscriber       | page 188 |
| deletePolicy           | page 188 |

# **Transactional processing**

Methods to begin, commit and rollback a unit of work.

| begin    | page 186 |
|----------|----------|
| commit   | page 186 |
| rollback | page 189 |

## C++ interface overview

# **Error handling**

Methods to clear the error codes, enable warnings, and return the status from the last error.

clear Error Codespage 186 enableWarnings page 188 getLastErrorStatuspage 189

# **AmMessage**

An AmMessage object encapsulates an MQSeries message descriptor (MQMD) structure, and contains the message data.

### Get values

Methods to get the coded character set ID, correlation ID, encoding, format, group status, message ID and name of the message object.

| page 192 |
|----------|
| page 192 |
| page 193 |
| page 193 |
| page 193 |
| page 194 |
| page 194 |
| page 194 |
| page 195 |
| page 195 |
|          |

## Set values

Methods to set the coded character set ID, correlation ID, format and group status of the message object.

| setCCSID         | page 196 |
|------------------|----------|
| setCorrelationId | page 196 |
| setElementCCSID  | page 196 |
| setEncoding      | page 196 |
| setFormat        | page 197 |
| setGroupStatus   | page 197 |

### Reset values

Method to reset the message object to the state it had when first created.

reset page 195

### Read and write data

Methods to read or write byte data to or from the message object, to get and set the data offset, and to get the length of the data.

| getDataLength    | page 192 |
|------------------|----------|
| getDataOffset    | page 192 |
| set Data Off set | page 196 |
| readBytes        | page 195 |
| writeBytes       | page 197 |

#### C++ interface overview

## Publish/subscribe topics

Methods to manipulate the topics in a publish/subscribe message.

addTopic page 191 deleteTopic page 192 getTopic page 195 getTopicCount page 195

## Publish/subscribe filters

Methods to manipulate filters for content-based publish/subscribe.

addFilter page 191 deleteFilter page 191 getFilter page 193 getFilterCount page 193

### Publish/subscribe name/value elements

Methods to manipulate the name/value elements in a publish/subscribe message.

addElement page 191 deleteElement page 191 getElement page 193 getElementCount page 193 deleteNamedElement page 192 getNamedElement page 194 getNamedElementCount page 194

# **Error handling**

Methods to clear the error codes, enable warnings, and return the status from the last error.

clearErrorCodes page 191 enableWarnings page 192 getLastErrorStatus page 194

### **AmSender**

An **AmSender** object encapsulates an MQSeries object descriptor (MQOD) structure.

## Open and close

Methods to open and close the sender service.

page 199 open close page 198

## Send

Method to send a message.

send page 199

### Send file

Method to send data from a file

sendFile page 200

### **Get values**

Methods to get the coded character set ID, encoding and name of the sender service.

getCCSID page 198 getEncoding page 198 getName page 199

# **Error handling**

Methods to clear the error codes, enable warnings, and return the status from the last error.

clearErrorCodes page 198 enableWarnings page 198 getLastErrorStatuspage 199

## **AmReceiver**

An **AmReceiver** object encapsulates an MQSeries object descriptor (MQOD) structure.

## Open and close

Methods to open and close the receiver service.

page 203 open close page 202

### Receive and browse

Methods to receive or browse a message. page 203 receive

browse page 201

## Receive file

Method to receive file message data into a file.

receiveFile page 204

## **Get values**

Methods to get the definition type, name and queue name of the receiver service.

getDefinitionType page 202 getName page 203 getQueueName page 203

### Set value

Method to set the queue name of the receiver service.

setQueueName page 204

# **Error handling**

Methods to clear the error codes, enable warnings, and return the status from the last error.

clearErrorCodes page 202 enableWarnings page 202 getLastErrorStatus page 203

## **AmDistributionList**

An AmDistributionList object encapsulates a list of AmSender objects.

## Open and close

Methods to open and close the distribution list service.

open page 205 close page 205

### Send

Method to send a message to the distribution list.

page 206 send

## Send file

Method to send date from a file to the each sender defined in the distribution list.

sendFile page 206

## **Get values**

Methods to get the name of the distribution list service, a count of the AmSenders in the list, and one of the AmSenders that is contained in the list.

getName page 205 getSenderCount page 205 getSender page 205

# **Error handling**

Methods to clear the error codes, enable warnings, and return the status from the last error.

clearErrorCodes page 205 enableWarnings page 205 getLastErrorStatus page 205

### **AmPublisher**

An AmPublisher object encapsulates a sender service and provides support for publishing messages to a publish/subscribe broker.

## Open and close

Methods to open and close the publisher service.

page 208 open close page 207

## **Publish**

Method to publish a message.

publish page 208

## Get values

Methods to get the coded character set ID, encoding and name of the publisher service.

getCCSID page 207 getEncoding page 207 getName page 207

# **Error handling**

Methods to clear the error codes, enable warnings, and return the status from the last error.

clearErrorCodes page 207 enableWarnings page 207 getLastErrorStatuspage 207

## **AmSubscriber**

An AmSubscriber object encapsulates both a sender service and a receiver service. It provides support for subscribe and unsubscribe requests to a publish/subscribe broker, and for receiving publications from the broker.

## Open and close

Methods to open and close the subscriber service.

page 210 open close page 209

# **Broker messages**

Methods to subscribe to a broker, remove a subscription, and receive a publication from the broker.

subscribe page 211 unsubscribe page 211 receive page 210

### **Get values**

Methods to get the coded character set ID, definition type, encoding, name and queue name of the subscriber service.

getCCSID page 209 getDefinitionType page 209 getEncoding page 209 getName page 210 getQueueName page 210

### Set value

Method to set the queue name of the subscriber service.

setQueueName page 210

# Error handling

Methods to clear the error codes, enable warnings, and return the status from the last error.

clearErrorCodes page 209 enableWarnings page 209 getLastErrorStatus page 209

# **AmPolicy**

An AmPolicy object encapsulates the options used during AMI operations.

# **Policy management**

Methods to return the name of the policy, and to get and set the wait time when receiving a message.

getName page 212 getWaitTime page 212 setWaitTime page 212

# **Error handling**

Methods to clear the error codes, enable warnings, and return the status from the last error.

clearErrorCodes page 212 enableWarnings page 212 page 212 getLastErrorStatus

# **Helper classes**

The classes that encapsulate name/value elements for publish/subscribe, strings, binary data and error status.

# **AmBytes**

The AmBytes class is an encapsulation of a byte array. It allows the AMI to pass byte strings across the interface and enables manipulation of byte strings. It contains constructors, operators and a destructor, and methods to copy, compare, and pad. AmBytes also has methods to give the length of the encapsulated bytes and a method to reference the data contained within an AmBytes object.

| constructors | page 213 |
|--------------|----------|
| destructor   | page 214 |
| operators    | page 214 |
| cmp          | page 213 |
| сру          | page 214 |
| dataPtr      | page 214 |
| length       | page 214 |
| pad          | page 214 |

### **AmElement**

Constructor for AmElement, and methods to return the name, type, value and version of an element, to set the version, and to return an AmString representation of the element.

| AmElement  | page 215 |
|------------|----------|
| getName    | page 215 |
| getValue   | page 215 |
| getVersion | page 215 |
| setVersion | page 215 |
| toString   | page 215 |

# **AmObject**

A virtual class containing methods to return the name of the object, to clear the error codes and to return the last error condition.

| clearErrorCodes    | page 216 |
|--------------------|----------|
| getLastErrorStatus | page 216 |
| getName            | page 216 |

### **AmStatus**

Constructor for AmStatus, and methods to return the completion code, reason code, secondary reason code and status text, and to return an AmString representation of the AmStatus.

| AmStatus          | page 217 |
|-------------------|----------|
| getCompletionCode | page 217 |

### C++ interface overview

| getReasonCode  | page 217 |
|----------------|----------|
| getReasonCode2 | page 217 |
| toString       | page 217 |

# **AmString**

The AmString class is an encapsulation of a string. It allows the AMI to pass strings across the interface and enables manipulation of strings. It contains constructors, operators, a destructor, and methods to copy, concatenate, pad, split, truncate and strip. AmString also has methods to give the length of the encapsulated string, compare AmStrings, check whether one AmString is contained within another and a method to reference the text of an AmString.

| constructors | page 218 |
|--------------|----------|
| destructor   | page 218 |
| operators    | page 219 |
| cat          | page 218 |
| cmp          | page 218 |
| contains     | page 218 |
| сру          | page 218 |
| length       | page 219 |
| pad          | page 219 |
| split        | page 219 |
| strip        | page 219 |
| text         | page 219 |
| truncate     | page 219 |
|              |          |

# **Exception classes**

Classes that encapsulate error and warning conditions. AmErrorException and AmWarningException inherit from AmException.

# **AmException**

Methods to return the completion code and reason code from the Exception, the class name, method name and source of the Exception, and to return a string representation of the Exception.

| getClassName        | page 220 |
|---------------------|----------|
| get Completion Code | page 220 |
| getMethodName       | page 220 |
| getReasonCode       | page 220 |
| getSource           | page 220 |
| toString            | page 220 |

# **AmErrorException**

Methods to return the completion code and reason code from the Exception, the class name, method name and source of the Exception, and to return a string representation of the Exception.

| getClassName        | page 221 |
|---------------------|----------|
| get Completion Code | page 221 |
| getMethodName       | page 221 |
| getReasonCode       | page 221 |
| getSource           | page 221 |
| toString            | page 221 |

# **AmWarningException**

Methods to return the completion code and reason code from the Exception, the class name, method name and source of the Exception, and to return a string representation of the Exception.

| getClassName        | page 222 |
|---------------------|----------|
| get Completion Code | page 222 |
| getMethodName       | page 222 |
| getReasonCode       | page 222 |
| getSource           | page 222 |
| toString            | page 222 |

## C++ interface overview

# Chapter 8. C++ interface reference

In the following sections the C++ interface methods are listed by the class they refer to. Within each section the methods are listed in alphabetical order.

## **Base classes**

Note that all of the methods in these classes can throw AmWarningException and AmErrorException (see below). However, by default, AmWarningExceptions are not raised.

| AmSessionFactory   | page 184 |
|--------------------|----------|
| AmSession          | page 186 |
| AmMessage          | page 190 |
| AmSender           | page 198 |
| AmReceiver         | page 201 |
| AmDistributionList | page 205 |
| AmPublisher        | page 207 |
| AmSubscriber       | page 209 |
| AmPolicy           | page 212 |

# **Helper classes**

| AmBytes   | page 213 |
|-----------|----------|
| AmElement | page 215 |
| AmObject  | page 216 |
| AmStatus  | page 217 |
| AmString  | page 218 |

# **Exception classes**

| AmException        | page 220 |
|--------------------|----------|
| AmErrorException   | page 221 |
| AmWarningException | page 222 |

## **AmSessionFactory**

The AmSessionFactory class is used to create AmSession objects.

# **AmSessionFactory**

Constructors for an AmSessionFactory.

```
AmSessionFactorv():
AmSessionFactory(char * name);
```

name

The name of the AmSessionFactory. This is the location of the data files used by the AMI (the repository file and the local host file). The name should be a fully qualified directory that includes the path under which the files are located. Otherwise, see "Local host and repository files (AS/400, UNIX, and Windows)" on page 450 for the location of these files.

# createSession

Creates an AmSession object.

```
AmSession * createSession(char * name);
```

name

The name of the AmSession.

### deleteSession

Deletes an AmSession object previously created using the createSession method. void deleteSession(AmSession \*\* pSession);

pSession

A pointer to the AmSession pointer returned by the createSession method.

# getFactoryName

Returns the name of the AmSessionFactory. AmString getFactoryName();

# getLocalHost

Returns the name of the local host file.

```
AmString getLocalHost();
```

# getRepository

Returns the name of the repository file.

```
AmString getRepository();
```

# getTraceLevel

Returns the trace level for the AmSessionFactory. int getTraceLevel();

# getTraceLocation

Returns the location of the trace for the AmSessionFactory. AmString getTraceLocation();

### setLocalHost

Sets the name of the AMI local host file to be used by any AmSession created from this AmSessionFactory. (Otherwise, the default host file amthost.xml is used.)

void setLocalHost(char \* fileName);

fileName

The name of the file used by the AMI as the local host file. This file must be present on the local file system or an error will be produced upon the creation of an AmSession.

## setRepository

Sets the name of the AMI repository to be used by any AmSession created from this AmSessionFactory. (Otherwise, the default repository file amt.xml is used.) void setRepository(char \* fileName);

fileName

The name of the file used by the AMI as the repository. This file must be present on the local file system or an error will be produced upon the creation of an AmSession.

### setTraceLevel

Sets the trace level for the AmSessionFactory.

void setTraceLevel(int level);

leve1

The trace level to be set in the AmSessionFactory. Trace levels are 0 through 9, where 0 represents minimal tracing and 9 represents a fully detailed trace.

### setTraceLocation

Sets the location of the trace for the AmSessionFactory.

void setTraceLocation(char \* location);

location

The location on the local system where trace files will be written. This location must be a directory, and it must exist before the trace is run.

### **AmSession**

An **AmSession** object provides the scope for a unit of work and creates and manages all other objects, including at least one connection object. Each (MQSeries) connection object encapsulates a single MQSeries queue manager connection. The session object definition specifying the required set of queue manager connection(s) can be provided by a repository policy definition, or by default will name a single local queue manager with no repository. The session, when deleted, is responsible for releasing memory by closing and deleting all other objects that it manages.

Note that you should not mix MQSeries MQCONN or MQDISC requests (or their equivalent in the MQSeries C++ interface) on the same thread as AMI calls, otherwise premature disconnection might occur.

# begin

Begins a unit of work in this AmSession, allowing an AMI application to take advantage of the resource coordination provided in MQSeries. The unit of work can subsequently be committed by the commit method, or backed out by the rollback method. This should be used only when AMI is the transaction coordinator. If available, native coordination APIs (for example CICS or Tuxedo) should be used.

begin is overloaded. The policy parameter is optional.

```
void begin(AmPolicy &policy);
```

policy

The policy to be used. If omitted, the system default policy (constant: AMSD\_POL) is used.

### clearErrorCodes

Clears the error codes in the AmSession.

```
void clearErrorCodes();
```

#### close

Closes the AmSession, and all open objects owned by it. close is overloaded: the policy parameter is optional.

```
void close(AmPolicy &policy);
```

policy

The policy to be used. If omitted, the system default policy (constant: AMSD\_POL) is used.

### commit

Commits a unit of work that was started by **AmSession.begin**. commit is overloaded: the policy parameter is optional.

```
void commit(AmPolicy &policy);
```

policy

The policy to be used. If omitted, the system default policy (constant: AMSD POL) is used.

## createDistributionList

Creates an AmDistributionList object.

```
AmDistributionList * createDistributionList(char * name);
```

name

The name of the AmDistributionList. This must match the name of a distribution list defined in the repository.

## createMessage

Creates an AmMessage object.

```
AmMessage * createMessage(char * name);
```

name

The name of the AmMessage. This can be any name that is meaningful to the application.

## createPolicy

Creates an AmPolicy object.

```
AmPolicy * createPolicy(char * name);
```

name

The name of the AmPolicy. If it matches a policy defined in the repository, the policy will be created using the repository definition, otherwise it will be created with default values.

### createPublisher

Creates an AmPublisher object.

```
AmPublisher * createPublisher(char * name);
```

name

The name of the AmPublisher. If it matches a publisher defined in the repository, the publisher will be created using the repository definition, otherwise it will be created with default values (that is, with an AmSender name that matches the publisher name).

### createReceiver

Creates an AmReceiver object.

```
AmReceiver * createReceiver(char * name);
```

name

The name of the AmReceiver. If it matches a receiver defined in the repository, the receiver will be created using the repository definition, otherwise it will be created with default values (that is, with a queue name that matches the receiver name).

### createSender

Creates an AmSender object.

```
AmSender * createSender(char * name);
```

name

The name of the AmSender. If it matches a sender defined in the repository, the sender will be created using the repository definition, otherwise it will be created with default values (that is, with a queue name that matches the sender name).

### createSubscriber

Creates an AmSubscriber object.

```
AmSubscriber * createSubscriber(char * name);
```

name

The name of the AmSubscriber. If it matches a subscriber defined in the repository, the subscriber will be created using the repository definition, otherwise it will be created with default values (that is, with an AmSender name that matches the subscriber name, and an AmReceiver name that is the same with the addition of the suffix '.RECEIVER').

### deleteDistributionList

Deletes an AmDistributionList object.

void deleteDistributionList(AmDistributionList \*\* dList);

dList

A pointer to the AmDistributionList \* returned on a createDistributionList call.

## deleteMessage

Deletes an AmMessage object.

void deleteMessage(AmMessage \*\* message);

message A pointer to the AmMessage \* returned on a createMessage call.

## deletePolicy

Deletes an AmPolicy object.

void deletePolicy(AmPolicy \*\* policy);

**policy** A pointer to the AmPolicy \* returned on a createPolicy call.

### deletePublisher

Deletes an AmPublisher object.

void deletePublisher(AmPublisher \*\* publisher);

**publisher** A pointer to the AmPublisher returned on a createPublisher call.

### deleteReceiver

Deletes an AmReceiver object.

void deleteReceiver(AmReceiver \*\* receiver);

receiver

A pointer to the AmReceiver returned on a createReceiver call.

### deleteSender

Deletes an AmSender object.

void deleteSender(AmSender \*\* sender);

sender

A pointer to the AmSender returned on a createSender call.

### deleteSubscriber

Deletes an AmSubscriber object.

void deleteSubscriber(AmSubscriber \*\* subscriber);

**subscriber** A pointer to the AmSubscriber returned on a createSubscriber call.

# enableWarnings

Enables AmWarningExceptions; the default behavior for any AmObject is that AmWarningExceptions are not raised. Note that warning reason codes can be retrieved using **getLastErrorStatus**, even if AmWarningExceptions are disabled.

void enableWarnings(AMBOOL warningsOn);

warnings0n If set to AMB\_TRUE, AmWarningExceptions will be raised for this object.

## getLastErrorStatus

Returns the AmStatus of the last error condition. AmStatus getLastErrorStatus();

## getName

Returns the name of the AmSession. String getName();

## getTraceLevel

Returns the trace level of the AmSession. int getTraceLevel();

## getTraceLocation

Returns the location of the trace for the AmSession. AmString getTraceLocation();

## open

Opens an AmSession using the specified policy. The application profile group of this policy provides the connection definitions enabling the connection objects to be created. The specified library is loaded for each connection and its dispatch table initialized. If the transport type is MQSeries and the MQSeries local queue manager library cannot be loaded, the MQSeries client queue manager is loaded. Each connection object is then opened.

**open** is overloaded: the policy parameter is optional.

void open(AmPolicy &policy);

policy

The policy to be used. If omitted, the system default policy (constant: AMSD\_POL) is used.

### rollback

Rolls back a unit of work that was started by AmSession.begin, or under policy control. **rollback** is overloaded: the policy parameter is optional.

void rollback(AmPolicy &policy);

policy

The policy to be used. If omitted, the system default policy (constant: AMSD\_POL) is used.

# **AmMessage**

An AmMessage object encapsulates the MQSeries MQMD message properties, and name/value elements such as the topics for publish/subscribe messages. In addition it contains the application data.

The initial state of the message object is:

CCSID default queue manager CCSID

correlationId all zeros dataLength zero dataOffset zero elementCount zero

encoding AMENC\_NATIVE AMFMT\_STRING format

AMGRP\_MSG\_NOT\_IN\_GROUP groupStatus

reportCode AMFBP\_NONE

topicCount zero

AMMT\_DATAGRAM type

When a message object is used to send a message, it might not be left in the same state as it was before the send. Therefore, if you use the message object for repeated send operations, it is advisable to reset it to its initial state (see reset on page 195) and rebuild it each time.

Note that the following methods are only valid after a session has been opened with AmSession.open or after you have explicitly set the element CCSID with AmMessage.setElementCCSID:

| page 191 |
|----------|
| page 191 |
| page 193 |
| page 193 |
| page 192 |
| page 194 |
| page 194 |
| page 191 |
| page 192 |
| page 195 |
| page 195 |
|          |

### addElement

Adds a name/value element to an AmMessage object. addElement is overloaded: the element parameter is required, but the options parameter is optional.

```
void addElement(
  AmElement &element,
  int
             options);
```

element The element to be added to the AmMessage.

options The options to be used. This parameter is reserved and must be set

to zero.

### addFilter

Adds a publish/subscribe filter to an AmMessage object.

```
void addFilter(char * filter);
```

filter The filter to be added to the AmMessage.

# addTopic

Adds a publish/subscribe topic to an AmMessage object.

```
void addTopic(char * topicName);
```

topicName The name of the topic to be added to the AmMessage.

### clearErrorCodes

Clears the error in the AmMessage object.

```
void clearErrorCodes();
```

## deleteElement

Deletes the element in the AmMessage object at the specified index. Indexing is within all elements of a message, and might include topics (which are specialized elements).

```
void deleteElement(int index);
```

index

The index of the element to be deleted, starting from zero. On completion, elements with higher index values than that specified will have those values reduced by one.

**getElementCount** gets the number of elements in the message.

### deleteFilter

Deletes a publish/subscribe filter in an AmMessage object at the specified index. Indexing is within all filters in the message.

```
void deleteFilter(int filterIndex);
```

filterIndex

The index of the filter to be deleted, starting from zero. getFilterCount gets the number of filters in a message.

### deleteNamedElement

Deletes the element with the specified name in the AmMessage object, at the specified index. Indexing is within all elements that share the same name.

```
void deleteNamedElement(
 char * name,
  int
        index);
```

The name of the element to be deleted. name

index The index of the element to be deleted, starting from zero. On

completion, elements with higher index values than that specified

will have those values reduced by one.

getNamedElementCount gets the number of elements in the

message with the specified name.

## deleteTopic

Deletes a publish/subscribe topic in an AmMessage object at the specified index. Indexing is within all topics in the message.

```
void deleteTopic(int index);
```

index The index of the topic to be deleted, starting from zero.

**getTopicCount** gets the number of topics in the message.

## enableWarnings

Enables AmWarningExceptions; the default behavior for any AmObject is that AmWarningExceptions are not raised. Note that warning reason codes can be retrieved using getLastErrorStatus, even if AmWarningExceptions are disabled.

```
void enableWarnings(AMB00L warnings0n);
```

warnings0n

If set to AMB\_TRUE, AmWarningExceptions will be raised for this object.

# getCCSID

Returns the coded character set identifier used by the AmMessage.

```
int getCCSID();
```

# getCorrelationId

Returns the correlation identifier for the AmMessage.

```
AmBytes getCorrelationId();
```

# getDataLength

Returns the length of the message data in the AmMessage.

```
int getDataLength();
```

# getDataOffset

Returns the current offset in the message data for reading or writing data bytes. int getDataOffset();

## getElement

Returns an element in an AmMessage object at the specified index. Indexing is within all elements in the message, and might include topics (which are specialized elements).

```
AmElement getElement(int index);
```

index

The index of the element to be returned, starting from zero. getElementCount gets the number of elements in the message.

# getElementCCSID

Returns the message element CCSID. This is the coded character set identifier for passing message element data (including topic and filter data) to or from an application.

```
int getElementCCSID();
```

# getElementCount

Returns the total number of elements in an AmMessage object. This might include topics (which are specialized elements).

```
int getElementCount();
```

# getEncoding

Returns the value used to encode numeric data types for the AmMessage.

```
int getEncoding();
```

The following values can be returned:

```
AMENC NATIVE
AMENC_NORMAL
AMENC_NORMAL_FLOAT_390
AMENC_REVERSED
AMENC_REVERSED_FLOAT_390
AMENC UNDEFINED
```

# getFilter

Returns the publish/subscribe filter in the AmMessage object at the specified index. Indexing is within all filters.

```
AmString getFilter(int filterIndex);
```

filterIndex

The index of the filter to be returned, starting from zero. getElementCount gets the number of filters in a message.

# getFilterCount

Returns the total number of publish/subscribe filters in the AmMessage object. AmElement getFilterCount();

# getFormat

```
Returns the format of the AmMessage.
 AmString getFormat();
```

The following values can be returned:

```
AMFMT NONE
AMFMT STRING
AMFMT_RF_HEADER
```

#### C++ AmMessage

# getGroupStatus

Returns the group status value for the AmMessage. This indicates whether the message is in a group, and if it is the first, middle, last or only one in the group.

```
int getGroupStatus();
```

The following values can be returned:

```
AMGRP MSG NOT IN GROUP
AMGRP FIRST MSG IN GROUP
AMGRP MIDDLE MSG IN GROUP
AMGRP LAST MSG IN GROUP
AMGRP_ONLY_MSG_IN_GROUP
```

Alternatively, bitwise tests can be performed using the constants:

```
AMGF FIRST
AMGF_LAST
```

## getLastErrorStatus

Returns the AmStatus of the last error condition for this object.

```
AmStatus getLastErrorStatus();
```

# getMessageId

Returns the message identifier from the AmMessage object.

```
AmBytes getMessageId();
```

## getName

Returns the name of the AmMessage object.

```
AmString getName();
```

# getNamedElement

Returns the element with the specified name in an AmMessage object, at the specified index. Indexing is within all elements that share the same name.

```
AmElement getNamedElement(
  char * name,
          index):
  int
```

The name of the element to be returned. name

index The index of the element to be returned, starting from zero.

# getNamedElementCount

Returns the total number of elements with the specified name in the AmMessage object.

```
int getNamedElementCount(char * name);
```

name The name of the elements to be counted.

### getReportCode

Returns the feedback code from an AmMessage of type AMMT\_REPORT.

```
int getReportCode();
```

The following values can be returned:

```
AMFB NONE
AMFB EXPIRATION
AMFB COA
AMFB_COD
AMFB_ERROR
```

### getTopic

Returns the publish/subscribe topic in the AmMessage object, at the specified index. Indexing is within all topics.

```
AmString getTopic(int index);
```

index

The index of the topic to be returned, starting from zero. getTopicCount gets the number of topics in the message.

### getTopicCount

Returns the total number of publish/subscribe topics in the AmMessage object. int getTopicCount();

### getType

Returns the message type from the AmMessage.

```
int getType();
```

The following values can be returned:

```
AMMT REQUEST
AMMT REPLY
AMMT REPORT
AMMT DATAGRAM
```

# readBytes

Populates an AmByte object with data from the AmMessage, starting at the current data offset (which must be positioned before the end of the data for the read to be successful). Use setDataOffset to specify the data offset. readBytes will advance the data offset by the number of bytes read, leaving the offset immediately after the last byte read.

```
AmBytes readBytes(int dataLength);
```

#### dataLength

The maximum number of bytes to be read from the message data. The number of bytes returned is the minimum of dataLength and the number of bytes between the data offset and the end of the data.

#### reset

Resets the AmMessage object to its initial state (see page 190).

```
reset is overloaded: the options parameter is optional.
      reset(int options);
```

options A reserved field that must be set to zero.

#### C++ AmMessage

### setCCSID

Sets the coded character set identifier used by the AmMessage object.

void setCCSID(int codedCharSetId);

codedCharSetId

The CCSID to be set in the AmMessage.

#### setCorrelationId

Sets the correlation identifier in the AmMessage object.

void setCorrelationId(AmBytes &correlId);

correlId

An AmBytes object containing the correlation identifier to be set in the AmMessage. The correlation identifier can be reset by specifying this as a null string; for example: myMessage.setCorrelationId(AmBytes(""));

#### setDataOffset

Sets the data offset for reading or writing byte data.

void setDataOffset(int dataOffset);

dataOffset

The data offset to be set in the AmMessage. Set an offset of zero to read or write from the start of the data.

#### setElementCCSID

This specifies the character set to be used for subsequent message element data (including topic and filter data) passed to or returned from the application. Existing elements in the message are unmodified (but will be returned in the character set). The default value of element CCSID is the queue manager CCSID.

void setElementCCSID(int elementCCSID);

**element CCSID** The element CCSID to be set in the AmMessage.

# setEncoding

Sets the encoding of the data in the AmMessage object.

void setEncoding(int encoding);

encoding

The encoding to be used in the AmMessage. It can take one of the following values:

AMENC NATIVE AMENC\_NORMAL

AMENC NORMAL FLOAT 390

AMENC REVERSED

AMENC REVERSED FLOAT 390

AMENC UNDEFINED

### setFormat

Sets the format for the AmMessage object.

```
void setFormat(char * format);
```

format

The format to be used in the AmMessage. It can take one of the following values:

AMFMT NONE AMFMT STRING AMFMT RF HEADER

If set to AMFMT\_NONE, the default format for the sender will be used (if available).

### setGroupStatus

Sets the group status value for the AmMessage. This indicates whether the message is in a group, and if it is the first, middle, last or only one in the group. Once you start sending messages in a group, you must complete the group before sending any messages that are not in the group.

```
If you specify AMGRP_MIDDLE_MSG_IN_GROUP or
AMGRP_LAST_MSG_IN_GROUP without specifying
AMGRP FIRST MSG IN GROUP, the behavior is the same as for
AMGRP_FIRST_MSG_IN_GROUP and AMGRP_ONLY_MSG_IN_GROUP.
```

If you specify AMGRP\_FIRST\_MSG\_IN\_GROUP out of sequence, the behavior is the same as for AMGRP\_MIDDLE\_MSG\_IN\_GROUP.

```
void setGroupStatus(int groupStatus);
```

groupStatus

The group status to be set in the AmMessage. It can take one of the following values:

AMGRP MSG NOT IN GROUP AMGRP FIRST MSG IN GROUP AMGRP MIDDLE MSG IN GROUP AMGRP\_LAST\_MSG\_IN\_GROUP AMGRP\_ONLY\_MSG\_IN\_GROUP

### writeBytes

Writes a byte array into the AmMessage object, starting at the current data offset. If the data offset is not at the end of the data, existing data is overwritten. Use setDataOffset to specify the data offset. writeBytes will advance the data offset by the number of bytes written, leaving it immediately after the last byte written.

void writeBytes(AmBytes &data);

data

An AmBytes object containing the data to be written to the AmMessage.

#### **AmSender**

An AmSender object encapsulates an MQSeries object descriptor (MQOD) structure. This represents an MQSeries queue on a local or remote queue manager. An open sender service is always associated with an open connection object (such as a queue manager connection). Support is also included for dynamic sender services (those that encapsulate model queues). The required sender service object definitions can be provided from a repository, or created without a repository definition by defaulting to the existing queue objects on the local queue manager.

The AmSender object must be created before it can be opened. This is done using AmSession.createSender.

A responder is a special type of AmSender used for sending a response to a request message. It is not created from a repository definition. Once created, it must not be opened until used in its correct context as a responder receiving a request message with AmReceiver.receive. When opened, its queue and queue manager properties are modified to reflect the ReplyTo destination specified in the message being received. When first used in this context, the sender service becomes a responder sender service.

### clearErrorCodes

Clears the error codes in the AmSender.

void clearErrorCodes();

#### close

Closes the AmSender. **close** is overloaded: the policy parameter is optional. void close(AmPolicy &policy);

policy

The policy to be used. If omitted, the system default policy (constant: AMSD\_POL) is used.

# enableWarnings

Enables AmWarningExceptions; the default behavior for any AmObject is that AmWarningExceptions are not raised. Note that warning reason codes can be retrieved using getLastErrorStatus, even if AmWarningExceptions are disabled.

void enableWarnings(AMBOOL warningsOn);

warnings0n If set to AMB\_TRUE, AmWarningExceptions will be raised for this object.

# getCCSID

Returns the coded character set identifier for the AmSender. A non-default value reflects the CCSID of a remote system unable to perform CCSID conversion of received messages. In this case the sender must perform CCSID conversion of the message before it is sent.

int getCCSID();

# getEncoding

Returns the value used to encode numeric data types for the AmSender. A non-default value reflects the encoding of a remote system unable to convert the encoding of received messages. In this case the sender must convert the encoding of the message before it is sent.

```
int getEncoding();
```

### getLastErrorStatus

Returns the AmStatus of the last error condition.

```
AmStatus getLastErrorStatus();
```

### getName

Returns the name of the AmSender.

```
AmString getName();
```

### open

Opens an AmSender service. open is overloaded: the policy parameter is optional. void open(AmPolicy &policy);

policy

The policy to be used. If omitted, the system default policy (constant: AMSD\_POL) is used.

#### send

Sends a message using the AmSender service. If the AmSender is not open, it will be opened (if this action is specified in the policy options).

send is overloaded: the sendMessage parameter is required, but the others are optional. receivedMessage and responseService are used in request/response messaging, and are mutually exclusive.

void send( AmMessage &sendMessage, AmReceiver &responseService, AmMessage &receivedMessage, AmPolicy &policy);

sendMessage The message object that contains the data to be sent.

#### responseService

The AmReceiver to which the response to this message should be sent. Omit it if no response is required.

#### receivedMessage

The previously received message which is used for correlation with the sent message. If omitted, the sent message is not correlated with any received message.

#### policy

The policy to be used. If omitted, the system default policy (constant: AMSD\_POL) is used.

#### C++ AmSender

### sendFile

Sends data from a file. To send data from a file, the sendMessage and fileName parameters are required, but the policy is optional. The file data can be received as normal message data by a target application using AmReceiver.receive, or used to reconstruct the file with AmReceiver.receiveFile.

void sendFile(
 AmMessage &sendMessage,
 char \* filename,
 AmPolicy &policy);

**sendMessage** The message object to use to send the file. This can be used to

specify the Correlation ID for example.

**fileName** The name of the file to be sent (input). This can include a directory

prefix to define a fully-qualified or relative file name. If the send operation is a physical-mode file transfer, the file name will travel with the message for use with the receive file method (see

"receiveFile" on page 204 for more details). Note that the file name

sent will exactly match the supplied file name; it will not be

converted or expanded in any way.

**policy** The policy to be used. If omitted, the system default policy (name

constant: AMSD\_POL) is used.

### **AmReceiver**

An **AmReceiver** object encapsulates an MQSeries object descriptor (MQOD) structure. This represents an MQSeries queue on a local or remote queue manager. An open AmReceiver is always associated with an open connection object, such as a queue manager connection. Support is also included for a dynamic AmReceiver (that encapsulates a model queue). The required AmReceiver object definitions can be provided from a repository or can be created automatically from the set of existing queue objects available on the local queue manager.

There is a definition type associated with each AmReceiver:

```
AMDT_UNDEFINED
AMDT_TEMP_DYNAMIC
AMDT_DYNAMIC
AMDT_PREDEFINED
```

An AmReceiver created from a repository definition will be initially of type AMDT\_PREDEFINED or AMDT\_DYNAMIC. When opened, its definition type might change from AMDT\_DYNAMIC to AMDT\_TEMP\_DYNAMIC according to the properties of its underlying queue object.

An AmReceiver created with default values (that is, without a repository definition) will have its definition type set to AMDT\_UNDEFINED until it is opened. When opened, this will become AMDT\_DYNAMIC, AMDT\_TEMP\_DYNAMIC, or AMDT\_PREDEFINED, according to the properties of its underlying queue object.

#### browse

Browses an AmReceiver service. **browse** is overloaded: the browseMessage and options parameters are required, but the others are optional.

```
void browse(
AmMessage &browseMessage,
int options,
AmSender &responseService,
AmMessage &selectionMessage,
AmPolicy &policy);
```

**browseMessage** The message object that receives the browse data.

#### options

Options controlling the browse operation. Possible values are:

```
AMBRW_NEXT

AMBRW_FIRST

AMBRW_CURRENT

AMBRW_RECEIVE_CURRENT

AMBRW_DEFAULT

AMBRW_LOCK_NEXT

AMBRW_LOCK_FIRST

AMBRW_LOCK_CURRENT

AMBRW_LOCK_CURRENT

AMBRW_LOCK_CURRENT

AMBRW_UNLOCK

AMBRW_UNLOCK

AMBRW_LOCK + AMBRW_CURRENT)
```

AMBRW\_RECEIVE\_CURRENT is equivalent to **AmReceiver.receive** for the message under the browse cursor.

Note that a locked message is unlocked by another browse or receive, even though it is not for the same message.

#### responseService

The AmSender to be used for sending any response to the browsed message. If omitted, no response can be sent.

Specify this parameter only when the AMBRW\_RECEIVE\_CURRENT browse option is used to receive (rather than browse) the message currently under the browse cursor.

#### selectionMessage

A message object which contains the Correlation ID used to selectively browse a message from the AmReceiver. If omitted, the first available message is browsed. The CCSID, element CCSID and encoding values from the selection message define the target values for data conversion. If target conversion values are required without using the Correlation ID for selection then this can be be reset (see AmMessage.setCorrelationId on page 196) before invoking the browse method.

policy

The policy to be used. If omitted, the system default policy (constant: AMSD\_POL) is used.

#### clearErrorCodes

Clears the error codes in the AmReceiver.

void clearErrorCodes();

### close

Closes the AmReceiver. **close** is overloaded: the policy parameter is optional. void close(AmPolicy &policy);

policy

The policy to be used. If omitted, the system default policy (constant: AMSD\_POL) is used.

# enableWarnings

Enables AmWarningExceptions; the default behavior for any AmObject is that AmWarningExceptions are not raised. Note that warning reason codes can be retrieved using getLastErrorStatus, even if AmWarningExceptions are disabled.

void enableWarnings(AMBOOL warningsOn);

warnings0n

If set to AMB\_TRUE, AmWarningExceptions will be raised for this object.

# getDefinitionType

Returns the definition type (service type) for the AmReceiver.

int getDefinitionType();

The following values can be returned:

AMDT UNDEFINED AMDT TEMP DYNAMIC AMDT DYNAMIC AMDT PREDEFINED

Values other than AMDT\_UNDEFINED reflect the properties of the underlying queue object.

### getLastErrorStatus

Returns the AmStatus of the last error condition.

```
AmStatus getLastErrorStatus();
```

### getName

Returns the name of the AmReceiver.

```
AmString getName();
```

### getQueueName

Returns the queue name of the AmReceiver. This is used to determine the queue name of a permanent dynamic AmReceiver, so that it can be recreated with the same queue name in order to receive messages in a subsequent session. (See also setQueueName.)

```
AmString getQueueName();
```

### open

Opens an AmReceiver service. **open** is overloaded: the policy parameter is optional.

```
void open(AmPolicy &policy);
```

policy

The policy to be used. If omitted, the system default policy (constant: AMSD\_POL) is used.

#### receive

Receives a message from the AmReceiver service. **receive** is overloaded: the receiveMessage parameter is required, but the others are optional.

```
void receive(
  AmMessage &receiveMessage,
  AmSender &responseService,
  AmMessage &selectionMessage,
  AmPolicy &policy);
```

#### receiveMessage

The message object that receives the data. The message object is reset implicitly before the receive takes place.

#### responseService

The AmSender to be used for sending any response to the received message. If omitted, no response can be sent.

#### selectionMessage

A message object containing the Correlation ID used to selectively receive a message from the AmReceiver. If omitted, the first available message is received. The CCSID, element CCSID and encoding values from the selection message define the target values for data conversion. If target conversion values are required without using the Correlation ID for selection then this can be be reset (see AmMessage.setCorrelationId on page 196) before invoking the receive method.

policy

The policy to be used. If omitted, the system default policy (constant: AMSD\_POL) is used.

#### receiveFile

Receives file message data into a file. To receive data into a file, the receiveMessage parameter is required, but the others are optional.

```
void receiveFile(
  AmMessage &receiveMessage,
  char * &fileName,
  AmMessage &selectionMessage,
  AmPolicy &policy);
```

#### receiveMessage

The message object used to receive the file. This is updated with the message properties, for example the Message ID. If the message is not from a file, the message object receives the data. The message object is reset implicitly before the receive takes place.

#### **fileName**

The name of the file to be received (input). This can include a directory prefix to define a fully-qualified or relative file name. If NULL or a null string is specified, the AMI will use the name of the originating file (including any directory prefix), exactly as it was supplied on the send file call. Note that the original file name may not be appropriate for use by the receiver, either because a path name included in the file name is not applicable to the receiving system, or because the sending and receiving systems use different file naming conventions.

#### selectionMessage

A message object containing the Correlation ID used to selectively receive a message from the AmReceiver. If omitted, the first available message is received. The CCSID, element CCSID and encoding values from the selection message define the target values for data conversion. If target conversion values are required without using the Correlation ID for selection then this can be reset (see AmMessage.setCorrelationId on page 196) before invoking the receive method.

#### policy

The policy to be used. If omitted, the system default policy (constant: AMSD\_POL) is used.

#### setQueueName

Sets the queue name of the AmReceiver (when this encapsulates a model queue). This is used to specify the queue name of a recreated permanent dynamic AmReceiver, in order to receive messages in a session subsequent to the one in which it was created. (See also **getQueueName**.)

```
void setQueueName(char * queueName);
```

**queueName** The queue name to be set in the AmReceiver.

### **AmDistributionList**

An AmDistributionList object encapsulates a list of AmSender objects.

#### clearErrorCodes

Clears the error codes in the AmDistributionList.

```
void clearErrorCodes();
```

#### close

Closes the AmDistributionList. **close** is overloaded: the policy parameter is optional.

```
void close(AmPolicy &policy);
```

policy

The policy to be used. If omitted, the system default policy (constant: AMSD\_POL) is used.

### enableWarnings

Enables AmWarningExceptions; the default behavior for any AmObject is that AmWarningExceptions are not raised. Note that warning reason codes can be retrieved using **getLastErrorStatus**, even if AmWarningExceptions are disabled.

```
void enableWarnings(AMBOOL warningsOn);
```

warnings0n

If set to AMB\_TRUE, AmWarningExceptions will be raised for this object.

### getLastErrorStatus

Returns the AmStatus of the last error condition of this object.

```
AmStatus getLastErrorStatus();
```

### getName

Returns the name of the AmDistributionList object.

```
AmString getName();
```

# getSender

Returns a pointer to the AmSender object contained within the AmDistributionList object at the index specified. AmDistributionList.getSenderCount gets the number of AmSender services in the distribution list.

```
AmSender * getSender(int index);
```

index

The index of the AmSender in the AmDistributionList, starting at zero.

# getSenderCount

Returns the number of AmSender services in the AmDistributionList object.

```
int getSenderCount();
```

### open

Opens an AmDistributionList object for each of the destinations in the distribution list. **open** is overloaded: the policy parameter is optional.

```
void open(AmPolicy &policy);
```

policy

The policy to be used. If omitted, the system default policy (constant: AMSD\_POL) is used.

#### C++ AmDistributionList

#### send

Sends a message to each AmSender defined in the AmDistributionList object. **send** is overloaded: the sendMessage parameter is required, but the others are optional.

void send(
AmMessage &sendMessage,
AmReceiver &responseService,
AmPolicy &policy);

**sendMessage** The message object containing the data to be sent.

responseService

The AmReceiver to be used for receiving any response to the sent

message. If omitted, no response can be received.

**policy** The policy to be used. If omitted, the system default policy

(constant: AMSD\_POL) is used.

#### sendFile

Sends data from a file to each AmSender defined in the AmDistributionList object. The sendMessage and fileName parameters are required to send data from a file, but the policy is optional. The file data can be received as normal message data by a target application using AmReceiver.receive, or used to reconstruct the file with AmReceiver.receiveFile.

void sendFile(
 AmMessage &sendMessage,
 char\* fileName,
 AmPolicy &policy);

**sendMessage** The message object to use to send the file. This can be used to

specify the Correlation ID, for example. The message must not

include any elements or data.

**fileName** The name of the file to be sent (input). This can include a directory

prefix to define a fully-qualified or relative file name. If the send operation is a physical-mode file transfer, the file name will travel with the message for use with the receive file method (see

"receiveFile" on page 204 for more details). Note that the file name

sent will exactly match the supplied file name; it will not be

converted or expanded in any way.

**policy** The policy to be used. If omitted, the system default policy (name

constant: AMSD\_POL) is used.

#### **AmPublisher**

An AmPublisher object encapsulates an AmSender and provides support for publish requests to a publish/subscribe broker.

#### clearErrorCodes

Clears the error codes in the AmPublisher. void clearErrorCodes();

#### close

Closes the AmPublisher. close is overloaded: the policy parameter is optional. void close(AmPolicy &policy);

policy

The policy to be used. If omitted, the system default policy (constant: AMSD\_POL) is used.

### enableWarnings

Enables AmWarningExceptions; the default behavior for any AmObject is that AmWarningExceptions are not raised. Note that warning reason codes can be retrieved using getLastErrorStatus, even if AmWarningExceptions are disabled.

void enableWarnings(AMBOOL warningsOn);

warnings0n

If set to AMB\_TRUE, AmWarningExceptions will be raised for this object.

# getCCSID

Returns the coded character set identifier for the AmPublisher. A non-default value reflects the CCSID of a remote system unable to perform CCSID conversion of received messages. In this case the publisher must perform CCSID conversion of the message before it is sent.

```
int getCCSID();
```

# getEncoding

Returns the value used to encode numeric data types for the AmPublisher. A non-default value reflects the encoding of a remote system unable to convert the encoding of received messages. In this case the publisher must convert the encoding of the message before it is sent.

```
int getEncoding();
```

# getLastErrorStatus

Returns the AmStatus of the last error condition.

```
AmStatus getLastErrorStatus();
```

# getName

Returns the name of the AmPublisher.

```
AmString getName();
```

#### C++ AmPublisher

### open

Opens an AmPublisher service. open is overloaded: the policy parameter is optional.

```
void open(AmPolicy &policy);
```

policy

The policy to be used. If omitted, the system default policy (constant: AMSD\_POL) is used.

### publish

Publishes a message using the AmPublisher. publish is overloaded: the pubMessage parameter is required, but the others are optional.

```
void publish(
  AmMessage &pubMessage,
```

AmReceiver &responseService, &policy);

AmPolicy

pubMessage The message object that contains the data to be published.

#### responseService

The AmReceiver to which the response to this publish request should be sent. Omit it if no response is required. This parameter is mandatory if the policy specifies implicit registration of the publisher.

policy

The policy to be used. If omitted, the system default policy (constant: AMSD\_POL) is used.

### **AmSubscriber**

An **AmSubscriber** object encapsulates both an AmSender and an AmReceiver. It provides support for subscribe and unsubscribe requests to a publish/subscribe broker, and for receiving publications from the broker.

### clearErrorCodes

```
Clears the error codes in the AmSubscriber. void clearErrorCodes();
```

#### close

Closes the AmSubscriber. **close** is overloaded: the policy parameter is optional. void close(AmPolicy &policy);

policy

The policy to be used. If omitted, the system default policy (constant: AMSD POL) is used.

### enableWarnings

Enables AmWarningExceptions; the default behavior for any AmObject is that AmWarningExceptions are not raised. Note that warning reason codes can be retrieved using **getLastErrorStatus**, even if AmWarningExceptions are disabled.

```
void enableWarnings(AMBOOL warningsOn);
```

warnings0n

If set to AMB\_TRUE, AmWarningExceptions will be raised for this object.

### getCCSID

Returns the coded character set identifier for the AmSender in the AmSubscriber. A non-default value reflects the CCSID of a remote system unable to perform CCSID conversion of received messages. In this case the subscriber must perform CCSID conversion of the message before it is sent.

```
int getCCSID();
```

# getDefinitionType

Returns the definition type for the AmReceiver in the AmSubscriber.

```
int getDefinitionType();
```

The following values can be returned:

AMDT\_UNDEFINED AMDT\_TEMP\_DYNAMIC AMDT\_DYNAMIC AMDT\_PREDEFINED

# getEncoding

Returns the value used to encode numeric data types for the AmSender in the AmSubscriber. A non-default value reflects the encoding of a remote system unable to convert the encoding of received messages. In this case the subscriber must convert the encoding of the message before it is sent.

```
int getEncoding();
```

# getLastErrorStatus

Returns the AmStatus of the last error condition.

```
AmStatus getLastErrorStatus();
```

#### C++ AmSubscriber

### getName

Returns the name of the AmSubscriber.

AmString getName();

### getQueueName

Returns the queue name used by the AmSubscriber to receive messages. This is used to determine the queue name of a permanent dynamic AmReceiver in the AmSubscriber, so that it can be recreated with the same queue name in order to receive messages in a subsequent session. (See also **setQueueName**.)

```
AmString getQueueName();
```

### open

Opens an AmSubscriber. **open** is overloaded: the policy parameter is optional. void open(AmPolicy &policy);

policy

The policy to be used. If omitted, the system default policy (constant: AMSD\_POL) is used.

#### receive

Receives a message, normally a publication, using the AmSubscriber. The message data, topic and other elements can be accessed using the message interface methods (see page 190).

**receive** is overloaded: the pubMessage parameter is required, but the others are optional.

```
void receive(
  AmMessage &pubMessage,
  AmMessage &selectionMessage,
  AmPolicy &policy);
```

pubMessage

The message object containing the data that has been published. The message object is reset implicitly before the receive takes place.

#### selectionMessage

A message object containing the correlation ID used to selectively receive a message from the AmSubscriber. If omitted, the first available message is received. The CCSID, element CCSID and encoding values from the selection message define the target values for data conversion. If target conversion values are required without using the Correlation ID for selection then this can be be reset (see AmMessage.setCorrelationId on page 196) before invoking the receive method.

policy

The policy to be used. If omitted, the system default policy (constant: AMSD\_POL) is used.

#### setQueueName

Sets the queue name in the AmReceiver of the AmSubscriber, when this encapsulates a model queue. This is used to specify the queue name of a recreated permanent dynamic AmReceiver, in order to receive messages in a session subsequent to the one in which it was created. (See also **getQueueName**.)

```
void setQueueName(char * queueName);
```

**queueName** The queue name to be set.

### subscribe

Sends a subscribe message to a publish/subscribe broker using the AmSubscriber, to register a subscription. The topic and other elements can be specified using the message interface methods (see page 190) before sending the message.

Publications matching the subscription are sent to the AmReceiver associated with the AmSubscriber. By default, this has the same name as the AmSubscriber, with the addition of the suffix '.RECEIVER'.

**subscribe** is overloaded: the subMessage parameter is required, but the others are optional.

```
void subscribe(
AmMessage &subMessage,
AmReceiver &responseService,
AmPolicy &policy);
```

**subMessage** The message object that contains the topic subscription data.

### responseService

The AmReceiver to which the response to this subscribe request should be sent. Omit it if no response is required.

This is not the AmReceiver to which publications will be sent by the broker; they are sent to the AmReceiver associated with the AmSubscriber (see above).

policy

The policy to be used. If omitted, the system default policy (constant: AMSD\_POL) is used.

### unsubscribe

Sends an unsubscribe message to a publish/subscribe broker using the AmSubscriber, to deregister a subscription. The topic and other elements can be specified using the message interface methods (see page 190) before sending the message.

**unsubscribe** is overloaded: the unsubMessage parameter is required, but the others are optional.

```
void unsubscribe(
  AmMessage &unsubMessage,
  AmReceiver &responseService,
  AmPolicy &policy);
```

unsubMessage

The message object that contains the topics to which the unsubscribe request applies.

#### responseService

The AmReceiver to which the response to this unsubscribe request should be sent. Omit it if no response is required.

policy

The policy to be used. If omitted, the system default policy (constant: AMSD\_POL) is used.

# **AmPolicy**

An AmPolicy object encapsulates details of how the AMI processes the message (for instance, the priority and persistence of the message, how errors are handled, and whether transactional processing is used).

### clearErrorCodes

Clears the error codes in the AmPolicy. void clearErrorCodes();

# enableWarnings

Enables AmWarningExceptions; the default behavior for any AmObject is that AmWarningExceptions are not raised. Note that warning reason codes can be retrieved using getLastErrorStatus, even if AmWarningExceptions are disabled.

void enableWarnings(AMB00L warnings0n);

warnings0n

If set to AMB\_TRUE, AmWarningExceptions will be raised for this

### getLastErrorStatus

Returns the AmStatus of the last error condition.

AmStatus getLastErrorStatus();

### getName

Returns the name of the AmPolicy object. AmString getName();

### getWaitTime

Returns the wait time (in ms) set for this AmPolicy. int getWaitTime();

### setWaitTime

Sets the wait time for any **receive** using this AmPolicy.

void setWaitTime(int waitTime);

waitTime

The wait time (in ms) to be set in the AmPolicy.

### **AmBytes**

An **AmBytes** object encapsulates an array of bytes. It allows the AMI to pass bytes across the interface and enables manipulation of these bytes.

### cmp

Methods used to compare AmBytes objects. These methods return 0 if the data is the same, and 1 otherwise.

```
AMLONG cmp(const AmBytes &amBytes);
AMLONG cmp(const char * stringData);
AMLONG cmp(const char * charData, AMLONG length);
```

**amBytes** A reference to the AmBytes object being compared.

**stringData** A char pointer to the NULL terminated string being compared.

**charData** A char pointer to the bytes being compared.

**length** The length, in bytes, of the data to be compared. If this length is

not the same as the length of the AmBytes object, the comparison

fails.

### constructors

Constructors for an AmBytes object.

```
AmBytes();
AmBytes(const AmBytes & amBytes);
AmBytes(const AMBYTE byte);
AmBytes(const AMLONG long);
AmBytes(const char * charData);
AmBytes(const AmString & amString);
AmBytes(const AMSTR stringData);
AmBytes(const AMBYTE *character, const AMLONG length);
```

amBytes A reference to an AmBytes object used to create the new AmBytes

object.

A single byte used to create the new AmBytes object.

An AMLONG used to create the new AmBytes object.

**charData** A char pointer to a NULL terminated string used to create the new

AmBytes object.

**stringData** A NULL terminated string used to create the new AmBytes object.

**character** The character to populate the new AmBytes object with.

**length** The length, in bytes, of the new AmBytes object.

#### C++ AmBytes

### сру

Methods used to copy from an AmBytes object. Any existing data in the AmBytes object is discarded.

```
AmBytes &cpy();
AmBytes &cpy(const AMSTR stringData);
AmBytes &cpy(const AMBYTE *byteData, const AMLONG length);
AmBytes &cpy(const AMBYTE byte);
AmBytes &cpy(const AMLONG long);
AmBytes &cpy(const AmBytes &amBytes);
```

stringData A NULL terminated string being copied.

byteData A pointer to the bytes being copied.

length The length, in bytes, of the data to be copied.

byte The single byte being copied. long An AMLONG being copied.

amBytes A reference to the AmBytes object being copied.

### dataPtr

Method to reference the byte data contained within an AmBytes object.

```
const AMBYTE * dataPtr() const;
```

#### destructor

```
Destructor for an AmBytes object.
  ~AmBytes();
```

### length

```
Returns the length of an AmBytes object.
 AMLONG length();
```

### operators

Operators for an AmBytes object.

```
AmBytes &operator = (const AmBytes &);
AMBOOL operator == (const AmBytes &) const;
AMBOOL operator != (const AmBytes &) const;
```

### pad

Method used to pad AmBytes objects with a specified byte value.

```
AmBytes &pad(const AMLONG length, const AMBYTE byte);
```

**length** The required length of the AmBytes after the padding.

byte The byte value used to pad the AmBytes object.

#### **AmElement**

An AmElement object encapsulates a name/value pair which can be added to an AmMessage object.

### **AmElement**

```
Constructor for an AmElement object.
 AmElement(char * name, char * value);
name
               The name of the element.
               The value of the element.
value
```

### getName

```
Returns the name of the AmElement.
 AmString getName();
```

### getValue

```
Returns the value of the AmElement.
 AmString getValue();
```

### getVersion

```
Returns the version of the AmElement (the default value is
AMELEM_VERSION_1).
 int getVersion();
```

### setVersion

```
Sets the version of the AmElement.
 void setVersion(int version);
              The version of the AmElement that is set. It can take the value
version
              AMELEM_VERSION_1 or AMELEM_CURRENT_VERSION.
```

# toString

```
Returns a AmString representation of the AmElement.
 AmString toString();
```

### **AmObject**

**AmObject** is a virtual class. The following classes inherit from the AmObject class:

AmSession

AmMessage

AmSender

AmDistributionList

AmReceiver

AmPublisher

AmSubscriber

**AmPolicy** 

This allows application programmers to use generic error handling routines.

### clearErrorCodes

Clears the error codes in the AmObject.

void clearErrorCodes();

# getLastErrorStatus

Returns the AmStatus of the last error condition.

AmStatus getLastErrorStatus();

### getName

Returns the name of the AmObject.

AmString getName();

### **AmStatus**

An AmStatus object encapsulates the error status of other AmObjects.

#### **AmStatus**

```
Constructor for an AmStatus object.
  AmStatus();
```

### getCompletionCode

```
Returns the completion code from the AmStatus object.
 int getCompletionCode();
```

### getReasonCode

```
Returns the reason code from the AmStatus object.
 int getReasonCode();
```

### getReasonCode2

Returns the secondary reason code from the AmStatus object. (This code is specific to the underlying transport used by the AMI). For MQSeries, the secondary reason code is an MQSeries reason code of type MQRC\_xxx.

```
int getReasonCode2();
```

### toString

Returns an AmString representation of the internal state of the AmStatus object. AmString toString();

### **AmString**

An **AmString** object encapsulates a string or array of characters. It allows the AMI to pass strings across the interface and enables manipulation of these strings.

#### cat

Methods used to concatenate.

```
AmString &cat(const AmString &amString);
AmString &cat(const AMSTR stringData);
```

amString A reference to the AmString object being concatenated.

stringData The NULL terminated string being concatenated into the AmString

object.

### cmp

Methods to compare AmStrings with AmStrings and data of type AMSTR. A return value of 0 indicates that the two strings match exactly.

```
AMLONG cmp(const AmString &amString) const;
AMLONG cmp(const AMSTR stringData) const;
```

A reference to the AmString object being compared. amString

stringData The NULL terminated string being compared.

#### constructors

Constructors for an AmString object.

```
AmString();
AmString(const AmString &amString);
AmString(const AMSTR stringData);
```

A reference to an AmString object used to create the new amString

AmString.

stringData A NULL terminated string, from which the AmString is

constructed.

#### contains

Method to indicate whether a specified character is contained within the AmString. AMBOOL contains (const AMBYTE character) const;

character The character being used for the search.

### сру

Methods used to copy from an AmString. Any existing data in the AmString is discarded.

```
AmString &cpy(const AmString &amString);
AmString &cpy(const AMSTR stringData);
```

A reference to an AmString object being copied. amString

stringData The NULL terminated string being copied into the AmString.

#### destructor

Destructor for an AmString object.

```
~AmString();
```

### operators

Operators for an AmString object.

```
AmString & operator = (const AmString &);
AmString & operator = (const AmSTR);
AMBOOL operator == (const AmString &) const;
AMBOOL operator != (const AmString &) const;
```

### pad

Method used to pad AmStrings with a specified character.

AmString &pad(const AMLONG length, const AMBYTE character);

**length** The required length of the AmString after the padding.

**charString** The character used to pad the AmString.

### split

Method used to split AmStrings at the first occurrence of a specified character.

AmString &split(AmString &newString, const AMBYTE splitCharacter);

**newString** A reference to an AmString object to contain the latter half of the

split string.

splitCharacter

The first character at which the split will occur.

### strip

Method used to strip leading and trailing blanks from AmStrings.

AmString &strip();

### length

Returns the length of an AmString.

AMLONG length();

#### text

Method to reference the string contained within an AmString.

AMSTR text() const;

### truncate

Method used to truncate AmStrings.

AmString &truncate(const AMLONG length);

**length** The length to which the AmString is to be truncated.

# **AmException**

**AmException** is the base Exception class; all other Exceptions inherit from this class.

### getClassName

Returns the type of object throwing the Exception.

AmString getClassName();

### getCompletionCode

Returns the completion code for the Exception.
int getCompletionCode();

### getMethodName

Returns the name of the method throwing the Exception.

AmString getMethodName();

# getReasonCode

Returns the reason code for the Exception.
int getReasonCode();

### getSource

Returns the AmObject throwing the Exception.

AmObject getSource();

# toString

Returns an AmString representation of the Exception.

AmString toString();

# **AmErrorException**

An Exception of type AmErrorException is raised when an object experiences an error with a severity level of FAILED (CompletionCode = AMCC\_FAILED).

## getClassName

Returns the type of object throwing the Exception. AmString getClassName();

### getCompletionCode

Returns the completion code for the Exception. int getCompletionCode();

### getMethodName

Returns the name of the method throwing the Exception. AmString getMethodName();

# getReasonCode

Returns the reason code for the Exception. int getReasonCode();

### getSource

Returns the AmObject throwing the Exception. AmObject getSource();

# toString

Returns an AmString representation of the Exception. AmString toString();

# **AmWarningException**

An Exception of type AmWarningException is raised when an object experiences an error with a severity level of WARNING (CompletionCode = AMCC\_WARNING).

### getClassName

Returns the type of object throwing the Exception. AmString getClassName();

### getCompletionCode

Returns the completion code for the Exception. int getCompletionCode();

### getMethodName

Returns the name of the method throwing the Exception. AmString getMethodName();

### getReasonCode

Returns the reason code for the Exception. int getReasonCode();

### getSource

Returns the AmObject throwing the Exception. AmObject getSource();

# toString

Returns an AmString representation of the Exception. AmString toString();

# Part 4. The COBOL interface

| Chapter 9. Using the Application Messaging     | AMHRCRQ (receive request) 260                   |
|------------------------------------------------|-------------------------------------------------|
| Interface in COBOL                             | AMHSNFL (send file)                             |
| Structure of the AMI                           | AMHSNMS (send message) 263                      |
| Using the repository                           | AMHSNRQ (send request) 264                      |
| System default objects                         | AMHSNRS (send response) 265                     |
| Writing applications in COBOL                  | AMHSB (subscribe)                               |
| Opening and closing a session                  | AMHTERM (terminate)                             |
| Sending messages                               | AMHUN (unsubscribe) 268                         |
| Using the message object                       | ,                                               |
| Sample programs                                | Chapter 11. COBOL object interface overview 269 |
| Receiving messages                             | Session interface functions                     |
| Using the message object                       | Session management                              |
| Sample programs                                | Create objects                                  |
| Request/response messaging                     | Get object handles                              |
| Request                                        | Delete objects                                  |
| Response                                       | Transactional processing                        |
| Sample programs                                | Error handling                                  |
| File transfer                                  | Message interface functions                     |
| Publish/subscribe messaging                    | Get values                                      |
| Publish                                        |                                                 |
| Subscribe                                      | Set values                                      |
|                                                | Reset values                                    |
| Sample programs                                | Read and write data                             |
| Using name/value elements                      | Publish/subscribe topics                        |
| Example                                        | Publish/subscribe filters                       |
| Error handling                                 | Publish/subscribe name/value elements 273       |
| Transaction support                            | Error handling                                  |
| Sending group messages                         | Sender interface functions                      |
|                                                | Open and close.                                 |
| Multithreading                                 |                                                 |
| Using MQSeries with the AMI 240                | Get values                                      |
| Field limits                                   | Error handling                                  |
| Building COBOL applications                    | Receiver interface functions                    |
| COBOL applications on OS/390 241               | Open and close                                  |
| AMI Copybooks 241                              | Receive and browse                              |
| Preparing COBOL programs on OS/390 241         | Get values                                      |
| Running COBOL programs on OS/390 242           | Set values                                      |
|                                                | Error handling                                  |
| Chapter 10. The COBOL high-level interface 243 | Distribution list interface functions           |
| Overview of the COBOL high-level interface 244 | Open and close                                  |
| Initialize and terminate                       | Send                                            |
| Sending messages 244                           | Get values                                      |
| Receiving messages 244                         | Error handling                                  |
| File transfer                                  | Publisher interface functions                   |
| Publish/subscribe 244                          | Open and close                                  |
| Transaction support 244                        | Publish                                         |
| Reference information for the COBOL high-level | Get values                                      |
| interface                                      | Error handling                                  |
| AMHBACK (backout) 247                          | Subscriber interface functions                  |
| AMHBEGIN (begin) 248                           | Open and close                                  |
| AMHBRMS (browse message) 249                   | Broker messages                                 |
| AMHCMIT (commit)                               | Get values                                      |
| AMHINIT (initialize)                           | Set value                                       |
| AMHPB (publish)                                | Error handling                                  |
| AMHRCFL (receive file)                         | Policy interface functions                      |
| AMHRCMS (receive message) 256                  | Get values                                      |
| AMHRCPB (receive publication)                  | Set value                                       |
|                                                |                                                 |

| Error handling                               | . 279 | AMMSGTRC (get report code)            | <br>. 309 |
|----------------------------------------------|-------|---------------------------------------|-----------|
| High-level functions                         | . 280 | AMMSGTTO (get topic)                  | <br>. 309 |
|                                              |       | AMMSGTTC (get topic count)            | <br>. 310 |
| Chapter 12. COBOL object interface reference | 283   | AMMSGTTY (get type)                   | <br>. 310 |
| Session interface functions                  | . 284 | AMMSREBY (read bytes)                 |           |
| AMSEBG (begin)                               |       | AMMSRS (reset)                        | <br>. 311 |
| AMSECLEC (clear error codes)                 |       | AMMSSTCC (set CCSID)                  | <br>. 312 |
| AMSECL (close)                               |       | AMMSSTCI (set correl ID)              | <br>. 312 |
| AMSECM (commit)                              | . 285 | AMMSSTDO (set data offset)            | <br>. 312 |
| AMSECR (create)                              |       | AMMSSELC (set element ccsid)          |           |
| AMSECRDL (create distribution list)          |       | AMMSSTEN (set encoding)               | <br>. 313 |
| AMSECRMS (create message)                    |       | AMMSSTFO (set format)                 |           |
| AMSECRPO (create policy)                     |       | AMMSSTGS (set group status)           |           |
| AMSECRPB (create publisher)                  |       | AMMSWRBY (write bytes)                |           |
| AMSECRRC (create receiver)                   |       | Sender interface functions            |           |
| AMSECRSN (create sender)                     |       | AMSNCLEC (clear error codes)          |           |
| AMSECRSB (create subscriber)                 |       | AMSNCL (close)                        |           |
| AMSEDL (delete)                              |       | AMSNGTCC (get CCSID)                  |           |
| AMSEDLDL (delete distribution list)          |       | AMSNGTEN (get encoding)               |           |
| AMSEDLMS (delete message)                    |       | AMSNGTLE (get last error)             |           |
| AMSEDLPO (delete policy)                     |       | AMSNGTNA (get name)                   | <br>318   |
| AMSEDLPB (delete publisher)                  |       | AMSNOP (open)                         |           |
| AMSEDLR (delete receiver)                    |       | AMSNSN (send)                         |           |
|                                              |       | AMSNSNFL (send file)                  |           |
| AMSEDLSN (delete sender)                     |       | Usage notes                           | <br>320   |
| AMSECLIDI (cet distribution list handle)     |       | Receiver interface functions          | <br>320   |
| AMSEGHDL (get distribution list handle)      |       | AMRCBR (browse)                       |           |
| AMSECTIMS (get last error codes)             |       | Usage notes                           |           |
| AMSEGHMS (get message handle)                |       |                                       |           |
| AMSEGHPO (get policy handle)                 |       | AMRCBRSE (browse selection message)   |           |
| AMSEGHPB (get publisher handle)              |       | Usage notes                           | <br>. 323 |
| AMSEGHRC (get receiver handle)               |       | AMRCCLEC (clear error codes)          |           |
| AMSEGHSN (get sender handle)                 |       | AMRCCI (close)                        |           |
| AMSEGHSB (get subscriber handle)             |       | AMRCGTDT (get definition type)        |           |
| AMSEOP (open)                                |       | AMRCGTLE (get last error)             |           |
| AMSERB (rollback)                            |       | AMRCGTNA (get name)                   |           |
| Message interface functions                  |       | AMRCGTQN (get queue name)             |           |
| AMMSADEL (add element)                       |       | AMRCOP (open)                         | <br>. 328 |
| AMMSADFI (add filter)                        |       | AMRCRC (receive)                      | <br>. 329 |
| AMMSADTO (add topic)                         | . 299 | Usage notes                           |           |
| AMMSCLEC (clear error codes)                 |       | AMRCRCFL (receive file)               |           |
| AMMSDEEL (delete element)                    |       | AMRCSTQN (set queue name)             |           |
| AMMSDEFI (delete filter)                     |       | Distribution list interface functions |           |
| AMMSDENE (delete named element)              |       | AMDLCLEC (clear error codes)          |           |
| AMMSDETO (delete topic)                      |       | AMDLCL (close)                        |           |
| AMMSGELC (get element CCSID)                 |       | AMDLGTLE (get last error)             |           |
| AMMSGTCC (get CCSID)                         | . 301 | AMDLGTNA (get name)                   |           |
| AMMSGTCI (get correl ID)                     |       | AMDLGTSC (get sender count)           |           |
| AMMSGTDL (get data length)                   | . 302 | AMDLGTSH (get sender handle)          | <br>. 334 |
| AMMSGTDO (get data offset)                   |       | AMDLOP (open)                         | <br>. 334 |
| AMMSGTEL (get element)                       |       | AMDLSN (send)                         | <br>. 335 |
| AMMSGTEC (get element count)                 |       | AMDLSNFL (send file)                  | <br>. 335 |
| AMMSGTEN (get encoding)                      |       | Usage notes                           | <br>. 336 |
| AMMSGTFC (get filter count)                  |       | Publisher interface functions         |           |
| AMMSGTFI (get filter)                        |       | AMPBCLEC (clear error codes)          |           |
| AMMSGTFO (get format)                        |       | AMPBCL (close)                        |           |
| AMMSGTGS (get group status)                  |       | AMPBGTCC (get CCSID)                  |           |
| AMMSGTLE (get last error)                    |       | AMPBGTEN (get encoding)               |           |
| AMMSGTMI (get message ID)                    |       | AMPBGTLE (get last error)             |           |
| AMMSGTNA (get name)                          |       | AMPBGTNA (get name)                   |           |
| AMMSGTNE (get named element)                 |       | AMPBOP (open)                         |           |
| AMMSGTNC (get named element count)           |       | AMPBPB (publish)                      |           |

| Subscriber interface functions |  |  |  | 341 |
|--------------------------------|--|--|--|-----|
| AMSBCLEC (clear error codes)   |  |  |  | 341 |
| AMSBCL (close)                 |  |  |  | 341 |
| AMSBGTCC (get CCSID)           |  |  |  | 342 |
| AMSBGTDT (get definition type) |  |  |  | 342 |
| AMSBGTEN (get encoding) .      |  |  |  | 343 |
| AMSBGTLE (get last error)      |  |  |  | 343 |
| AMSBGTNA (get name)            |  |  |  | 344 |
| AMSBGTQN (get queue name)      |  |  |  | 344 |
| AMSBOP (open)                  |  |  |  | 345 |
| AMSBRC (receive)               |  |  |  | 345 |
| AMSBSTQN (set queue name).     |  |  |  | 346 |
| AMSBSB (subscribe)             |  |  |  | 346 |
| AMSBUN (unsubscribe)           |  |  |  | 347 |
| Policy interface functions     |  |  |  | 348 |
| AMPOCLEC (clear error codes)   |  |  |  | 348 |
| AMPOGTLE (get last error) .    |  |  |  | 348 |
| AMPOGTNA (get name)            |  |  |  | 349 |
| AMPOGTWT (get wait time) .     |  |  |  | 349 |
| AMPOSTWT (set wait time) .     |  |  |  | 350 |
|                                |  |  |  |     |

# Chapter 9. Using the Application Messaging Interface in COBOL

The Application Messaging Interface (AMI) in the COBOL programming language has two interfaces:

- 1. A high-level procedural interface that provides the function needed by the majority of users.
- 2. A lower-level, object-style interface, that provides additional function for experienced MQSeries users.

This chapter describes the following:

- "Structure of the AMI"
- "Writing applications in COBOL" on page 230
- "Building COBOL applications" on page 241

### Structure of the AMI

Although the high-level interface is procedural in style, the underlying structure of the AMI is object based. (The term *object* is used here in the object-oriented programming sense, not in the sense of MQSeries 'objects' such as channels and queues.) The objects that are made available to the application are:

**Session** Contains the AMI session.

Message Contains the message data, message ID, correlation ID, and options

that are used when sending or receiving a message (most of which

come from the policy definition).

**Sender** This is a service that represents a destination (such as an MQSeries

queue) to which messages are sent.

**Receiver** This is a service that represents a source from which messages are

received.

Distribution list

Contains a list of sender services to provide a list of destinations.

**Publisher** Contains a sender service where the destination is a

publish/subscribe broker.

**Subscriber** Contains a sender service (to send subscribe and unsubscribe

messages to a publish/subscribe broker) and a receiver service (to

receive publications from the broker).

**Policy** Defines how the message should be handled, including items such

as priority, persistence, and whether it is included in a unit of

work.

When using the high-level functions the objects are created automatically and (where applicable) populated with values from the repository. In some cases it might be necessary to inspect these properties after a message has been sent (for instance, the <code>MessageID</code>), or to change the value of one or more properties before sending the message (for instance, the <code>Format</code>). To satisfy these requirements, the AMI for COBOL has a lower-level object style interface in addition to the high-level procedural interface. This provides access to the objects listed above,

#### Structure of the AMI

with methods to set and get their properties. You can mix high-level and object-level functions in the same application.

All the objects have both a *handle* and a *name*. The names are used to access objects from the high-level interface. The handles are used to access them from the object interface. Multiple objects of the same type can be created with the same name, but are usable only from the object interface.

The high-level interface is described in "Chapter 10. The COBOL high-level interface" on page 243. An overview of the object interface is given in "Chapter 11. COBOL object interface overview" on page 269, with reference information in "Chapter 12. COBOL object interface reference" on page 283.

### Using the repository

You can run AMI applications with or without a repository. If you don't have a repository, you can use a system default object (see below), or create your own by specifying its name on a high-level function call. It will be created using the appropriate system provided definition (see "System provided definitions" on page 470).

If you have a repository, and you specify the name of an object on a function call that matches a name in the repository, the object will be created using the repository definition. (If no matching name is found in the repository, the system provided definition will be used.)

# System default objects

Table 3. System default objects

| Default object                  | Constant or handle (if applicable)                |
|---------------------------------|---------------------------------------------------|
| SYSTEM.DEFAULT.POLICY           | AMSD-POL<br>AMSD-POL-HANDLE                       |
| SYSTEM.DEFAULT.SYNCPOINT.POLICY | AMSD-SYNC-POINT-POL<br>AMSD-SYNC-POINT-POL-HANDLE |
| SYSTEM.DEFAULT.SENDER           | AMSD-SND                                          |
| SYSTEM.DEFAULT.RESPONSE.SENDER  | AMSD-RSP-SND<br>AMSD-RSP-SND-HANDLE               |
| SYSTEM.DEFAULT.RECEIVER         | AMSD-RCV<br>AMSD-RCV-HANDLE                       |
| SYSTEM.DEFAULT.PUBLISHER        | AMSD-PUB<br>AMSD-PUB-SND                          |
| SYSTEM.DEFAULT.SUBSCRIBER       | AMSD-SUB<br>AMSD-SUB-SND                          |
| SYSTEM.DEFAULT.SEND.MESSAGE     | AMSD-SND-MSG<br>AMSD-SND-MSG-HANDLE               |
| SYSTEM.DEFAULT.RECEIVE.MESSAGE  | AMSD-RCV-MSG<br>AMSD-RCV-MSG-HANDLE               |

A set of system default objects is created at session creation time. This removes the overhead of creating the objects from applications using these defaults. The system default objects are available for use from both the high-level and object interfaces in COBOL. They are created using the system provided definitions (see "System provided definitions" on page 470).

#### Structure of the AMI

The default objects can be specified explicitly using AMI constants, or used to provide defaults if a parameter is omitted (by specifying it as a space or low value, for example).

Constants representing synonyms for handles are also provided for these objects, for use from the object interface (see "Appendix B. Constants" on page 509). Note that the first parameter on a call must be a real handle; you cannot use a synonym in this case (that is why handles are not provided for all the default objects).

### Writing applications in COBOL

This section gives a number of examples showing how to use the high-level interface of the AMI, with some extensions using the object interface. Equivalent operations to all high-level functions can be performed using combinations of object interface functions (see "High-level functions" on page 280).

### Opening and closing a session

Before using the AMI, you must open a session. This can be done with the following high-level function (page 252):

#### Opening a session

CALL 'AMHINIT' USING SESSION-NAME, POLICY-NAME, HSESSION, COMPCODE, REASON.

The SESSION-NAME is optional. POLICY-NAME is the name of the policy to be used during initialization of the AMI. If it consists of a space or low value, the SYSTEM.DEFAULT.POLICY object is used. Or you can specify the constant AMSD-POL to use the default policy.

The function returns HSESSION, a session handle that must be used by other calls in this session. Errors are returned using a completion code and reason code.

To close a session, you can use this high-level function (page 267):

#### Closing a session

CALL 'AMHTERM' USING HSESSION, POLICY-NAME, COMPCODE, REASON.

This closes and deletes all objects that were created in the session.

# Sending messages

You can send a datagram (send and forget) message using the high-level AMHSNMS function (page 263). In the simplest case, all you need to specify is the session handle returned by AMHINIT, the message data, and the message length. Other parameters can be specified using the constants that represent the default message, sender service, and policy objects.

#### Sending a message using all the defaults

CALL 'AMHSNMS' USING HSESSION, AMSD-SND, AMSD-POL, DATALEN, DATA, AMSD-SND-MSG, COMPCODE, REASON.

If you want to send the message using a different sender service, specify its name (such as SENDER-NAME) as follows:

#### Sending a message using a specified sender service

CALL 'AMHSNMS' USING HSESSION, SENDER-NAME, AMSD-POL, DATALEN, DATA, AMSD-SND-MSG, COMPCODE, REASON.

If you are not using the default policy, you can specify a policy name:

#### Sending a message using a specified policy

CALL 'AMHSNMS' USING HSESSION, AMSD-SND, POLICY-NAME, DATALEN, DATA, AMSD-SND-MSG, COMPCODE, REASON.

The policy controls the behavior of the send function. For example, the policy can specify:

- The priority, persistence and expiry of the message
- · If the send is part of a unit of work
- If the sender service should be implicitly opened and left open

To send a message to a distribution list, specify its name (such as DISTLIST-NAME) as the sender service:

#### Sending a message to a distribution list

CALL 'AMHSNMS' USING HSESSION, DISTLIST-NAME, AMSD-POL, DATALEN, DATA, AMSD-SND-MSG, COMPCODE, REASON.

# Using the message object

Using the object interface gives you more functions when sending a message. For example, you can *get* or *set* individual attributes in the message object. To get an attribute after the message has been sent, you can specify a name for the message object that is being sent:

### Specifying a message object

CALL 'AMHSNMS' USING HSESSION, AMSD-SND, AMSD-POL, DATALEN, DATA, SEND-MSG, COMPCODE, REASON.

The AMI creates a message object of the name specified (SEND-MSG), if one doesn't already exist. (In this example the defaults for the sender name and policy name are used.) You can then use object interface functions to get the required attributes, such as the <code>MessageID</code>, from the message object:

#### Getting an attribute from a message object

CALL 'AMSEGHMS' USING HSESSION, SEND-MSG, HMSG, COMPCODE, REASON.

CALL 'AMMSGTMI' USING HMSG, BUFFLEN, MSGIDLEN, MSGID, COMPCODE, REASON.

The first call is needed to get the handle to the message object (HMSG). The second call returns the message ID length, and the message ID itself (in a buffer of length BUFFLEN).

To set an attribute such as the Format before the message is sent, you must first create a message object and set the format in that object:

#### Setting an attribute in a message object

```
CALL 'AMSECRMS' USING HSESSION, SEND-MSG, HMSG, COMPCODE, REASON.
CALL 'AMMSSTFO' USING HMSG, FORMATLEN, FORMAT, COMPCODE, REASON.
```

Then you can send the message as before, making sure to specify the same message object name (SEND-MSG) in the AMHSNMS call.

Look at "Message interface functions" on page 272 to find out what other attributes of the message object you can get and set.

After a message object has been used to send a message, it might not be left in the same state as it was before the send. Therefore, if you use the message object for repeated send operations, it is advisable to reset it to its initial state (see AMMSRS on page 311) and rebuild it each time.

Instead of sending the message data using the data buffer, it can be added to the message object. However, this is not recommended for large messages because of the overhead of copying the data into the message object before it is sent (and also extracting the data from the message object when it is received).

# Sample programs

For more details, refer to the AMTVHSND and AMTVOSND sample programs (see "Sample programs for OS/390" on page 464).

# Receiving messages

Use the AMHRCMS high-level function (page 256) to receive a message to which no response is to be sent (such as a datagram). In the simplest case, all you need to specify are the session handle and a buffer for the message data. Other parameters can be specified using the constants that represent the default message, receiver service, and policy objects.

#### Receiving a message using all the defaults

```
CALL 'AMHRCMS' USING HSESSION, AMSD-RCV, AMSD-POL, AMSD-SND-MSG,
                     BUFFLEN, DATALEN, DATA, AMSD-RCV-MSG,
                     COMPCODE, REASON.
```

If you want to receive the message using a different receiver service, specify its name (such as RECEIVER-NAME) as follows:

#### Receiving a message using a specified receiver service

```
CALL 'AMHRCMS' USING HSESSION, RECEIVER-NAME, AMSD-POL, AMSD-SND-MSG,
                     BUFFLEN, DATALEN, DATA, AMSD-RCV-MSG,
                     COMPCODE, REASON.
```

If you are not using the default policy, you can specify a policy name:

#### Receiving a message using a specified policy

CALL 'AMHRCMS' USING HSESSION, AMSD-RCV, POLICY-NAME, AMSD-SND-MSG, BUFFLEN, DATALEN, DATA, AMSD-RCV-MSG, COMPCODE, REASON.

The policy can specify, for example:

- · The wait interval
- · If the message is part of a unit of work
- · If the message should be code page converted
- If all the members of a group must be there before any members can be read

# Using the message object

To get the attributes of a message after receiving it, you can specify your own message object name, or use the system default

SYSTEM.DEFAULT.RECEIVE.MESSAGE (constant: AMSD-RCV-MSG). If a message object of that name does not exist it will be created. You can access the attributes (such as the *Encoding*) using the object interface functions:

#### Getting an attribute from a message object

CALL 'AMHRCMS' USING HSESSION, AMSD-RCV, AMSD-POL, AMSD-SND-MSG, BUFFLEN, DATALEN, DATA, RECEIVE-MSG, COMPCODE, REASON.

CALL 'AMSEGHMS' USING HSESSION, RECEIVE-MSG, HMSG, COMPCODE, REASON.

CALL 'AMMSGTEN' USING HMSG, ENCODING, COMPCODE, REASON.

If a specific message is to be selectively received using its correlation identifier, a message object must first be created and its *CorrelId* property set to the required value (using the object interface). This message object is passed as the *selection message* on the AMHRCMS call:

#### Using a selection message object

CALL 'AMSECRMS' USING HSESSION, SELECTION-MSG, HMSG, COMPCODE, REASON.

CALL 'AMMSSTCI' USING HMSG, CORRELIDLEN, CORRELID, COMPCODE, REASON.

CALL 'AMHRCMS' USING HSESSION, AMSD-RCV, AMSD-POL, SELECTION-MSG, BUFFLEN, DATALEN, DATA, AMSD-RCV-MSG, COMPCODE, REASON.

#### Sample programs

For more details, refer to the AMTVHRCV and AMTVORCV sample programs (see "Sample programs for OS/390" on page 464).

# Request/response messaging

In the request/response style of messaging, a requester (or client) application sends a request message and expects to receive a message in response. The responder (or server) application receives the request message and produces the response message (or messages) which it returns to the requester application. The responder application uses information in the request message to determine how to send the response message to the requester.

In the following examples 'CLIENT' refers to the requesting application, and 'SERVER' refers to the responding application.

### Request

Use the AMHSNRQ high-level function (page 264) to send a request message. This is similar to AMHSNMS, but it includes the name of the service to which the response message is to be sent. In this example the sender service (CLIENT-SENDER) is specified in addition to the receiver service (CLIENT-RECEIVER). A send message name (CLIENT-SND-MSG) is specified as well.

#### Sending a request message

CALL 'AMHSNRQ' USING HSESSION, CLIENT-SENDER, AMSD-POL, CLIENT-RECEIVER, DATALEN, DATA, CLIENT-SND-MSG, COMPCODE, REASON.

The AMHRCRQ high-level function (page 260) is used by the responding (or server) application to receive a request message. It is similar to AMHRCMS, but it includes the name of the sender service that will be used for sending the response message. When the message is received, the sender service is updated with the information needed for sending the response to the required destination.

#### Receiving a request message

CALL 'AMHRCRQ' USING HSESSION, SERVER-RECEIVER, AMSD-POL, BUFFLEN, DATALEN, DATA, SERVER-RCV-MSG, SERVER-SENDER, COMPCODE, REASON.

A policy name can be specified as well, as described in "Receiving messages" on page 232.

A receiver message name (SERVER-RCV-MSG) is specified so that the response message can refer to it. Note that, unlike AMHRCMS, this function does not have a selection message.

#### Response

After the requested actions have been performed, the responding application sends the response message (or messages) with the AMHSNRS function (page 265):

#### Sending a response message

CALL 'AMHSNRS' USING HSESSION, SERVER-SENDER, AMSD-POL, SERVER-RCV-MSG, DATALEN, DATA, AMSD-SND-MSG, COMPCODE, REASON.

The sender service for the response message (SERVER-SENDER) and the receiver message name (SERVER-RCV-MSG) are the same as those used with AMHRCRQ

(receive request). This causes the CorrelId and MessageId to be set in the response message, as requested by the flags in the request message.

Finally, the requester (or client) application uses the AMHRCMS function to receive the response message as described in "Receiving messages" on page 232. You might need to receive a specific response message (for example if three request messages have been sent, and you want to receive the response to the first request message first). In this case the sender message name from the AMHSNRQ function (CLIENT-SND-MSG) should be used as the selection message name in AMHRCMS.

# Sample programs

For more details, refer to the AMTVHCLT, AMTVOCLT, AMTVHSVR, and AMTSOSVR sample programs (see "Sample programs for OS/390" on page 464).

#### File transfer

You can perform file transfers using the AMHSNFL and AMHRCFL high-level functions, and the AMSNSNFL, AMDLSNFL and AMRCRCFL object-level functions.

### Sending a file using the high-level AMHSNFL function

CALL 'AMHSNFL' USING HSESSION, SENDER-NAME, POLICYNAME, OPTIONS, FILENAME-LENGTH, FILENAME, SNDMSG-NAME.

#### Receiving a file using the high-level AMHRCFL function

CALL 'AMHRCFL' USING HSESSION, RECEIVER-NAME, POLICY-NAME, OPTIONS, SELMSG-NAME, FILENAME-LENGTH, SNDMSG-NAME.

For a complete description of file transfer, refer to "File transfer" on page 21

# Publish/subscribe messaging

With publish/subscribe messaging, publisher applications publish messages to subscriber applications using a broker. The messages published contain application data and one or more topic strings that describe the data. Subscribing applications register subscriptions informing the broker which topics they are interested in. When the broker receives a published message, it forwards the message to all subscribing applications for which a topic in the message matches a topic in the subscription.

Subscribing applications can exploit content-based publish/subscribe by passing a filter on subscribe and unsubscribe calls (see "Using MQSeries Integrator Version 2" on page 458).

For more information, refer to the MQSeries Publish/Subscribe User's Guide.

Use the AMHPB high-level function (page 253) to publish a message. You need to specify the name of the publisher for the publish/subscribe broker (or use the default by specifying AMSD-PUB).

The topic relating to this publication and the publication data must also be specified:

#### Publishing a message

```
CALL 'AMHPB' USING HSESSION, PUBLISHER-NAME, AMSD-POL, RECEIVER-NAME,
                   TOPICLEN, TOPIC, DATALEN, DATA, PUBLISH-MSG,
                   COMPCODE, REASON.
```

The RECEIVER-NAME identifies the receiver service to which the broker will send a response message. You can also specify a policy name to change the behavior of the function (as with the AMHSNxx functions).

You can specify the publication message name PUBLISH-MSG and set or get attributes of the message object (using the object interface functions). This might include adding another topic (using AMMSADTO) before invoking AMHPB, if there are multiple topics associated with this publication.

Instead of sending the publication data using the data buffer, it can be added to the message object. Unlike the AMHSNxx functions, this gives no difference in performance with large messages. This is because, whichever method is used, the MQRFH header has to be added to the publication data before sending it (similarly the header has to be removed when the publication is received).

#### Subscribe

The AMHSB high-level function (page 266) is used to subscribe to a publish/subscribe broker specified by the name of a subscriber service. The receiver to which publications will be sent is included within the definition of the subscriber. The name of a receiver service to which the broker can send a response message (RECEIVER-NAME) is also specified.

#### Subscribing to a broker

```
CALL 'AMHSB' USING HSESSION, SUBSCRIBER-NAME, AMSD-POL, RECEIVER-NAME,
                   TOPICLEN, TOPIC, 0, 0, SUBSCRIBE-MSG,
                   COMPCODE, REASON.
```

A subscription for a single topic can be passed by the TOPIC parameter. You can subscribe to multiple topics by using the object interface AMMSADTO function to add topics to the SUBSCRIBE-MSG message object, before invoking AMHSB.

If the policy specifies that the *CorrelId* is to be used as part of the identity for the subscribing application, it can be added to the subscription message object with the object interface AMMSSTCI function, before invoking AMHSB.

To remove a subscription, use the AMHUN high-level function (page 268). To remove all subscriptions, you can specify a policy that has the 'Deregister All Topics' subscriber attribute.

To receive a publication from a broker, use the AMHRCPB function (page 258). For example:

#### Receiving a publication

```
CALL 'AMHRCPB' USING HSESSION, SUBSCRIBER-NAME, AMSD-POL, SELECTION-MSG, TOPICBUFFLEN, BUFFLEN, TOPICCOUNT, TOPICLEN, FIRSTTOPIC, DATALEN, DATA, RECEIVE-MSG, COMPCODE, REASON.
```

You need to specify the name of the subscriber service used for the original subscription. You can also specify a policy name and a selection message name, as described in "Receiving messages" on page 232.

If there are multiple topics associated with the publication, only the first one is returned by this function. So, if TOPICCOUNT indicates that there are more topics, you have to access them from the RECEIVE-MSG message object, using the object-level AMSEGHMS (get message handle) and AMMSGTTO (get topic) functions.

# Sample programs

For more details, refer to the AMTVHPUB, AMTSOPUB, AMTVHSUB, and AMTSOSUB sample programs (see "Sample programs for OS/390" on page 464).

# Using name/value elements

Publish/subscribe brokers (such as MQSeries Publish/Subscribe) respond to messages that contain name/value pairs to define the commands and options to be used. The AMHPB, AMHSB, AMHUN, and AMHRCPB high-level functions provide these name/value pairs implicitly.

For less commonly used commands and options, the name/value pairs can be added to a message using an AMELEM structure. The AMTELEMV and AMTELEML copybooks define the AMELEM structure, with and without default values respectively. Here is the AMTELEMV copybook:

```
AMELEM structure
10 AMELEM.
   Structure identifier
                                  PIC X(8) VALUE 'COEL
15 AMELEM-STRUCID
   Structure version number
15 AMELEM-VERSION
                                  PIC S9(9) BINARY VALUE 1.
   Reserved, must be zero
 15 AMELEM-GROUP-BUFF-LEN
                                  PIC S9(9) BINARY VALUE 0.
   Reserved, must be zero
 15 AMELEM-GROUP-LEN
                                  PIC S9(9) BINARY VALUE 0.
    Reserved, must be zero
                                  PIC S9(9) BINARY VALUE 0.
 15 AMELEM-GROUP-OFFSET
   Name buffer length
 15 AMELEM-NAME-BUFF-LEN
                                  PIC S9(9) BINARY VALUE 0.
   Name length in bytes
 15 AMELEM-NAME-LEN
                                  PIC S9(9) BINARY VALUE 0.
   Name
 15 AMELEM-NAME-OFFSET
                                  PIC S9(9) BINARY VALUE 0.
   Value buffer length
 15 AMELEM-VALUE-BUFF-LEN
                                  PIC S9(9) BINARY VALUE 0.
   Value length in bytes
 15 AMELEM-VALUE-LEN
                                  PIC S9(9) BINARY VALUE 0.
   Value
15 AMELEM-VALUE-OFFSET
                                  PIC S9(9) BINARY VALUE 0.
   Reserved, must be zero
```

|    | 15 | AMELEM-TYPE-BUFF-LEN   | PIC | S9(9) | BINARY | VALUE | 0. |
|----|----|------------------------|-----|-------|--------|-------|----|
| ** |    | Reserved, must be zero |     |       |        |       |    |
|    | 15 | AMELEM-TYPE-LEN        | PIC | S9(9) | BINARY | VALUE | 0. |
| ** |    | Reserved, must be zero |     |       |        |       |    |
|    | 15 | AMELEM-TYPE-OFFSET     | PIC | S9(9) | BINARY | VALUE | 0. |

The offset fields in the AMELEM structure allow you to give the location of the name and value buffers relative to the start of the AMELEM structure. The offsets can be positive or negative.

Following are short descriptions of the fields and an example of how to use the AMELEM structure.

#### **AMELEM-STRUCID**

The AMELEM structure identifier (input).

#### **AMELEM-VERSION**

The version number of the AMELEM structure (input). Its value must be one.

#### AMELEM-GROUP-BUFF-LEN

Reserved, must be zero.

#### **AMELEM-GROUP-LEN**

Reserved, must be zero.

#### **AMELEM-GROUP-OFFSET**

Reserved, must be zero.

#### AMELEM-NAME-BUFF-LEN

The length of the name buffer (input). If this field is set to zero, the AMI returns the name length value (in AMELEM-NAME-LEN) but not the name value (in AMELEM-NAME-OFFSET). This is not an error.

#### AMELEM-NAME-LEN

The length of the name in bytes (input or output).

#### AMELEM-NAME-OFFSET

The name buffer (input or output).

# AMELEM-VALUE-BUFF-LEN

The length of the value buffer (input).

### AMELEM-VALUE-LEN

The value length in bytes (input or output).

#### AMELEM-VALUE-OFFSET

The value buffer (input or output).

#### AMELEM-TYPE-BUFF-LEN

Reserved, must be zero.

### **AMELEM-TYPE-LEN**

Reserved, must be zero.

### **AMELEM-TYPE-OFFSET**

Reserved, must be zero.

# **Example**

As an example, to send a message containing a 'Request Update' command, define the command data and the AMELEM structure as follows:

```
01 OPTIONS PIC S9(9) BINARY VALUE ZERO.
01 AMELEM-DATA.
10 COMMAND-NAME PIC X(16) VALUE 'MQPSCommand'.
10 COMMAND-VALUE PIC X(16) VALUE 'ReqUpdate'
COPY AMTELEMV.
```

Set the length and offset values as follows:

```
MOVE 11 TO AMELEM-NAME-LEN.
MOVE -48 TO AMELEM-NAME-OFFSET.
MOVE 9 TO AMELEM-VALUE-LEN.
MOVE -32 TO AMELEM-VALUE-OFFSET.
```

Having set the values, create a message object (SEND-MSG) and add the element to it:

```
Using name/value elements

CALL 'AMSECRMS' USING HSESSION, SEND-MSG, HMSG, COMPCODE, REASON.

CALL 'AMMSADEL' USING HMSG, AMELEM, OPTIONS, COMPCODE, REASON.
```

You must then send the message, using AMHSNMS, to the sender service specified for the publish/subscribe broker.

If you need to use streams with MQSeries Publish/Subscribe, you must add the appropriate stream name/value element explicitly to the message object.

The message element functions can, in fact, be used to add any element to a message before issuing a publish/subscribe request. Such elements (including topics, which are specialized elements) supplement or override those added implicitly by the request, as appropriate to the individual element type.

The use of name/value elements is not restricted to publish/subscribe applications. They can be used in other applications as well.

# **Error handling**

Each AMI COBOL function returns a completion code reflecting the success or failure (OK, warning, or error) of the request. Information indicating the reason for a warning or error is returned in a reason code.

The 'get last error' functions (such as AMSEGTLE) always reflect the last most severe error detected by an object. These functions can be used to return the completion and reason codes associated with this error. Once the error has been handled, call the 'clear error codes' functions (for instance, AMMSCLEC) to clear the error information.

All COBOL high-level functions record last error information in the session object. This information can be accessed using the session's 'get last error' call, AMSEGTLE (you need the session handle returned by AMHINIT as the first parameter of this call).

# Transaction support

Messages sent and received by the AMI can, optionally, be part of a transactional unit of work. A message is included in a unit of work based on the setting of the syncpoint attribute specified in the policy used on the call. The scope of the unit of work is the session handle and only one unit of work may be active at any time.

The API calls used to control the transaction depends on the type of transaction is being used.

MQSeries messages are the only resource

This is supported under OS/390 batch. A transaction is started by the first message sent or received under syncpoint control, as specified in the policy specified for the send or receive. Multiple messages can be included in the same unit of work. The transaction is committed or backed out using an AMHCMIT or AMHBACK high-level interface call (or the AMSECM or AMSERB object-level calls).

Using an external transaction coordinator

The transaction is controlled using the API calls of an external transaction coordinator. Supported coordinators are CICS, IMS, and RRS. The AMI calls are not used but the syncpoint attribute must still be specified in the policy used on the call.

# Sending group messages

The AMI allows a sequence of related messages to be included in, and sent as, a message group. Group context information is sent with each message to allow the message sequence to be preserved and made available to a receiving application. To include messages in a group, the group status information of the first and subsequent messages in the group must be set as follows:

```
AMGRP FIRST MSG IN GROUP for the first message
AMGRP MIDDLE MSG IN GROUP for all messages other than first and last
{\tt AMGRP\_LAST\_MSG\_IN\_GROUP} \ \ for \ the \ last \ message
```

The message status is set using **AMMSSTGS**.

For a complete description of group messages, refer to "Sending group messages" on page 26.

#### Other considerations

You should consider the following when writing your applications:

- Multithreading
- Using MQSeries with the AMI
- Field limits

### Multithreading

Multithreading is not supported for COBOL applications running on OS/390.

#### Using MQSeries with the AMI

You must not mix MQSeries function calls with AMI function calls within the same process.

#### Field limits

When string and binary properties such as queue name, message format, and correlation ID are set, the maximum length values are determined by MQSeries, the underlying message transport. See the rules for naming MQSeries objects in the MQSeries Application Programming Guide.

# **Building COBOL applications**

The Application Messaging Interface for COBOL is available only on the OS/390 operating system.

# COBOL applications on OS/390

This section explains what you have to do to prepare and run your COBOL programs on the OS/390 operating system. See "Language compilers" on page 426 for compilers supported by the AMI.

# **AMI Copybooks**

The AMI provides COBOL copybooks to assist you with the writing of your applications. The copybook AMTV contains constants and return codes. Copybooks AMTELEML and AMTELEMV contain the definition of the AMELEM data structure that is used to pass name/value element information across the AMI. AMTELEML provides a data definition without initial values; AMTELEMV provides the same definition with initial values.

These copybooks are installed in the MQSeries for OS/390 library hlq.SCSQCOBC. Use the COPY statement to include them in your program. For example:

```
WORKING STORAGE SECTION.
01 AMI-CONSTANTS.
COPY AMTV.
```

You are recommended to use the copybook AMTELEMV to define an AMELEM structure. This provides default initial values which ensures that the *strucId* and *version* fields have valid values. If the values passed for these fields are not valid, the AMI will reject them.

# Preparing COBOL programs on OS/390

COBOL programs that use the AMI must be compiled and linked edited. Programs containing CICS commands must be processed by the CICS translator before compilation. To add AMI support, include the appropriate COBOL stub (interface module) in the link edit. The AMI provides a COBOL stub for each supported environment (batch, RRS batch, or CICS), as follows:

Batch AMTBS10
RRS batch AMTRS10
CICS AMTCS10
IMS AMTIS10

**Note:** If you are using COBOL, you should select the NODYNAM compiler option to enable the linkage editor to resolve references to the AMI stub.

Thus the link edit JCL should specify a 'DD' name for the MQSeries for OS/390 hlq.SCSQLOAD library and an INCLUDE statement for the stub. For example, to link edit an AMI batch application:

```
//LKED EXEC PGM=HEWL....
//OBJLIB DD DSN=thlqual.SCSQLOAD,DISP=SHR
//SYSIN DD *
ENTRY CEESTART
INCLUDE OBJLIB(AMTBS10)
NAME progname(R)
/*
```

### COBOL applications on OS/390

# Running COBOL programs on OS/390

The AMI needs access to the MQSeries datasets SCSQLOAD and SCSQAUTH, as well as one of the language-specific datasets such as SCSQANLE. See the MQSeries Application Programming Guide for details of the supported languages.

For CICS operation, the library hlq.SCSQLOAD and the Language Environment® SCEERUN library must be included in the DFHRPL concatenation. COBOL programs using the AMI must be defined to CICS with a language code of 'Le370'.

For information about AMI tracing, see "Using trace (OS/390)" on page 489.

# Chapter 10. The COBOL high-level interface

The COBOL high-level interface contains functions that cover the requirements of the majority of applications. If extra functionality is needed, COBOL object interface functions can be used in the same application as the COBOL high-level functions.

This chapter contains:

- "Overview of the COBOL high-level interface" on page 244
- "Reference information for the COBOL high-level interface" on page 246

# Overview of the COBOL high-level interface

The high-level functions are listed below. Follow the page references to see the detailed descriptions of each function.

# Initialize and terminate

Functions to create and open an AMI session, and to close and delete an AMI

**AMHINIT** (initialize) page 252 **AMHTERM** (terminate) page 267

# Sending messages

Functions to send a datagram (send and forget) message, and to send request and response messages.

AMHSNMS (send message) page 263 AMHSNRQ (send request) page 264 AMHSNRS (send response) page 265

# Receiving messages

Functions to receive a message from AMHSNMS or AMHSNRS, to receive a request message from AMHSNRQ, and to browse a message.

AMHRCMS (receive message)

page 256

AMHRCRQ (receive request) page 260

AMHBRMS (browse message)

page 249

### File transfer

Functions to send message data from a file, and to receive message data sent by AMHSNFL into a file.

AMHSNFL (send file) page 262 AMHRCFL (receive file) page 254

# Publish/subscribe

Functions to publish a message to a publish/subscribe broker, and to subscribe, unsubscribe, and receive publications.

AMHPB (publish) page 253 AMHSB (subscribe) page 266 AMHUN (unsubscribe) page 268 AMHRCPB (receive publication)

page 258

# Transaction support

Functions to begin, commit and back out a unit of work.

AMHBEGIN (begin) page 248

# **COBOL** high-level interface overview

page 251 AMHCMIT (commit) page 247 AMHBACK (backout)

# Reference information for the COBOL high-level interface

In the following sections the high-level interface functions are listed in alphabetical order. Note that all functions return a completion code (COMPCODE) and a reason code (REASON). The completion code can take one of the following values:

AMCC-OK Function completed successfully **AMCC-WARNING** Function completed with a warning **AMCC-FAILED** An error occurred during processing

If the completion code returns warning or failed, the reason code identifies the reason for the error or warning (see "Appendix A. Reason codes" on page 497).

Object names can be up to AMLEN-MAX-NAME-LENGTH characters, and are terminated by a space or by a low value (a single byte zero). If a space or low value is not found, the name will be truncated at AMLEN-MAX-NAME-LENGTH.

If an object name is specified as a space or low value, the relevant system default name will be used.

Most functions require the session handle to be specified. If this handle is not valid, the results are unpredictable.

# **AMHBACK** (backout)

Function to back out a unit of work.

CALL 'AMHBACK' USING HSESSION, POLICY, COMPCODE, REASON.

Declare the parameters as follows:

PIC S9(9) BINARY. 01 HSESSION 01 POLICY PIC X(n). PIC S9(9) BINARY. 01 COMPCODE 01 REASON PIC S9(9) BINARY.

**HSESSION** The session handle returned by AMHINIT (input).

**POLICY** The name of a policy (input). If specified as a space or low value,

the system default policy name (constant: AMSD-POL) is used.

COMPCODE Completion code (output).

# AMHBEGIN (begin)

Function to begin a unit of work.

CALL 'AMHBEGIN' USING HSESSION, POLICY, COMPCODE, REASON.

Declare the parameters as follows:

01 HSESSION PIC S9(9) BINARY. 01 POLICY PIC X(n). 01 COMPCODE PIC S9(9) BINARY. 01 REASON PIC S9(9) BINARY.

**HSESSION** The session handle returned by AMHINIT (input).

**POLICY** The name of a policy (input). If specified as a space or low value,

the system default policy name (constant: AMSD-POL) is used.

COMPCODE Completion code (output).

# **AMHBRMS** (browse message)

Function to browse a message. See the MQSeries Application Programming Guide for a full description of the browse options.

```
CALL 'AMHBRMS' USING HSESSION, RECEIVER, POLICY, OPTIONS, BUFFLEN, DATALEN, DATA, RCVMSGNAME, SENDER, COMPCODE, REASON.
```

Declare the parameters as follows:

```
01 HSESSION
                 PIC S9(9) BINARY.
                 PIC X(n).
01 RECEIVER
01 POLICY
                 PIC X(n).
01 OPTIONS
                 PIC S9(9) BINARY.
01 BUFFLEN
                 PIC S9(9) BINARY.
01 DATALEN
                 PIC S9(9) BINARY.
                 PIC X(n).
01 DATA
                 PIC X(n).
01 RCVMSGNAME
   SENDER
                 PIC X(n).
01
                 PIC S9(9) BINARY.
01 COMPCODE
                 PIC S9(9) BINARY.
01 REASON
```

**HSESSION** The session handle returned by AMHINIT (input).

**RECEIVER** The name of a receiver service (input). If specified as a space or

low value, the system default receiver name (constant:

AMSD-RCV) is used.

**POLICY** The name of a policy (input). If specified as a space or low value,

the system default policy name (constant: AMSD-POL) is used.

**OPTIONS** Options controlling the browse operation (input). Possible values

are:

AMBRW-NEXT AMBRW-FIRST

AMBRW-RECEIVE-CURRENT

AMBRW-DEFAULT (AMBRW-NEXT)

 $\label{eq:ambrw-receive} \mbox{\sc AMRCRC (receive) for the} \\$ 

message under the browse cursor.

**BUFFLEN** The length in bytes of a buffer in which the data is returned

(input).

**DATALEN** The length of the message data, in bytes (output). Can be specified

as -1 (input).

**DATA** The received message data (output).

**RCVMSGNAME** The name of the message object for the received message (input).

Properties, and message data if not returned in the DATA parameter, can be extracted from the message object using the object interface (see "Message interface functions" on page 297). The message object is implicitly reset before the browse takes place. If specified as a space or low value, the system default receive message name

(constant: AMSD-RCV-MSG) is used.

**SENDER** The name of a special type of sender service known as a *response* 

sender, to which the response message will be sent (input). This sender name must not have been defined in the repository before the start of the AMI session. It is only applicable if the message

type is AMMT-REQUEST.

**COMPCODE** Completion code (output).

### **COBOL** high-level interface

**REASON** Reason code (output).

# **Usage notes**

You can return data in the message object or in an application buffer.

To return the data in the message object (RCVMSGNAME), rather than the application message buffer, set BUFFLEN to zero and set both DATA and DATALEN as non\_NULL (not -1).

To return data in an application message buffer:

- set DATA as the address of the buffer (that is, non\_NULL, not -1)
- set BUFFLEN to the length of the buffer

If the value of BUFFLEN is less than the length of the message data, behavior depends on whether Accept Truncated Message in the policy receive attributes is selected. If Accept Truncated Message is selected, the data is truncated and there is an AMRC\_MSG\_TRUNCATED warning. If Accept Truncated Message is not selected (the default), the receive fails and there is an AMRC\_RECEIVE\_BUFF\_LEN\_ERR error. To return the data length, set a non\_NULL value for DATALEN (that is, not -1).

To return only the data length:

- set DATA to NULL (-1)
- · set BUFFLEN to zero
- ensure that Accept Truncated Message in the policy receive attributes is not selected

In this way, you can determine the required buffer size before you issue a second receive request to return the data.

# **AMHCMIT** (commit)

Function to commit a unit of work.

CALL 'AMHCMIT' USING HSESSION, POLICY, COMPCODE, REASON.

Declare the parameters as follows:

01 HSESSION PIC S9(9) BINARY. 01 POLICY PIC X(n). 01 COMPCODE PIC S9(9) BINARY. 01 REASON PIC S9(9) BINARY.

**HSESSION** The session handle returned by AMHINIT (input).

**POLICY** The name of a policy (input). If specified as a space or low value,

the system default policy name (constant: AMSD-POL) is used.

**COMPCODE** Completion code (output).

# **AMHINIT** (initialize)

Function to create and open an AMI session. It returns a session handle, which is valid until the session is terminated.

CALL 'AMHINIT' USING SESSNAME, POLICY, HSESSION, COMPCODE, REASON.

Reason code (output).

Declare the parameters as follows:

**REASON** 

| 01<br>01<br>01<br>01<br>01 | SESSNAME<br>POLICY<br>HSESSION<br>COMPCODE<br>REASON | PIC X(n). PIC X(n). PIC S9(9) BINARY. PIC S9(9) BINARY. PIC S9(9) BINARY.                                                        |
|----------------------------|------------------------------------------------------|----------------------------------------------------------------------------------------------------|
| SESSNAME                   |                                                      | An optional name that can be used to identify the application (input).                                                           |
| POLICY                     |                                                      | The name of a policy (input). If specified as a space or low value, the system default policy name (constant: AMSD-POL) is used. |
| HSE                        | SSION                                                | The session handle (output).                                                                                                    |
| COM                        | IPCODE                                               | Completion code (output).                                                                                                    |

# **AMHPB** (publish)

Function to publish a message to a publish/subscribe broker.

CALL 'AMHPB' USING HSESSION, PUBLISHER, POLICY, RESPNAME,

TOPICLEN, TOPIC, DATALEN, DATA, MSGNAME,

COMPCODE, REASON.

Declare the parameters as follows:

|    | _         |     |       |         |
|----|-----------|-----|-------|---------|
| 01 | HSESSION  | PIC | S9(9) | BINARY. |
| 01 | PUBLISHER | PIC | X(n). |         |
| 01 | POLICY    |     | X(n). |         |
| 01 | RESPNAME  | PIC | X(n). |         |
| 01 | TOPICLEN  |     |       | BINARY. |
| 01 | TOPIC     | PIC | X(n). |         |
| 01 | DATALEN   | PIC | S9(9) | BINARY. |
| 01 | DATA      | PIC | X(n). |         |
| 01 | MSGNAME   | PIC | X(n). |         |
| 01 | COMPCODE  | PIC | S9(9) | BINARY. |
| 01 | REASON    | PIC | S9(9) | BINARY. |
|    |           |     |       |         |

**HSESSION** The session handle returned by AMHINIT (input).

**PUBLISHER** The name of a publisher service (input). If specified as a space or

low value, the system default publisher name (constant:

AMSD-PUB) is used.

**POLICY** The name of a policy (input). If specified as a space or low value,

the system default policy name (constant: AMSD-POL) is used.

**RESPNAME** The name of the receiver service to which the response to this

publish request will be sent (input). If specified as a space or low value, no response will be sent. This parameter is mandatory if the

policy specifies implicit publisher registration (the default).

**TOPICLEN** The length of the topic for this publication, in bytes (input).

**TOPIC** The topic for this publication (input).

**DATALEN** The length of the publication data in bytes (input). A value of zero

indicates that any publication data has been added to the message object (MSGNAME) using the object interface (see "Message interface

functions" on page 297).

**DATA** The publication data, if DATALEN is non-zero (input).

MSGNAME The name of a message object that contains the header for the

publication message (input). If DATALEN is zero, the message object also holds any publication data. If specified as a space or low

value, the system default message name (constant:

AMSD-SND-MSG) is used.

**COMPCODE** Completion code (output).

# AMHRCFL (receive file)

```
Function to receive message data sent by AMHSNFL into a file.
```

CALL 'AMHRCFL' USING HSESSION, RECEIVERNAME, POLICYNAME, OPTIONS, SELMSGNAME, DIRNAMELEN, DIRNAME, FILENAMELEN, FILENAME, RCVMSGNAME, COMPCODE, REASON.

Declare the parameters as follows:

```
01 HSESSION
                 PIC S9(9) BINARY.
01 RECEIVERNAME PIC X(n).
01 POLICYNAME
                PIC X(n).
01 OPTIONS
                PIC S9(9) BINARY.
01
   SELMSGNAME
                PIC X(n).
01 DIRNAMELEN
                PIC S9(9) BINARY.
01 DIRNAME
                PIC X(n).
01 FILENAMELEN PIC S9(9) BINARY.
01 FILENAME
                PIC X(n).
01 RCVMSGNAME
                PIC X(n).
01 COMPCODE
                PIC S9(9) BINARY.
                PIC S9(9) BINARY.
01 REASON
```

**HSESSION** The session handle returned by AMHINIT (input).

**RECEIVERNAME** The name of a receiver service (input). If specified as a space or

low value, the system default receiver name (constant:

AMSD-RCV) is used.

**POLICYNAME** The name of a policy (input). If specified as a space or low value,

the system default policy name (constant: AMSD-POL) is used.

**OPTIONS** Reserved, must be specified as zero.

**SELMSGNAME** Optional selection message object used to specify information (such

as a *CorrelId*) needed to select the required message (input).

**DIRNAMELEN** Reserved, must be specified as zero (input).

**DIRNAME** Reserved.

**FILENAMELEN** The length of the file name in bytes (input). .

**FILENAME** The name of the file into which the transferred data is to be

received (input). This can include a directory prefix to define a fully-qualified or relative file name. If blank then the AMI will use the name of the originating file (including any directory prefix) exactly as it was supplied on the send file call. Note that the original file name may not be appropriate for use by the receiver, either because a path name included in the file name is not applicable to the receiving system, or because the sending and

receiving systems use different file naming conventions.

**RCVMSGNAME** The name of the message object to be used to receive the file

> (output). This parameter is updated with the message properties (for example, the Message ID). If the message is not from a file, rcvMsgName receives the message data. If specified as a blank or low value, the system default receive message name (constant

AMSD-RCV-MSG) is used.

Property information and message data can be extracted from the message object using the object interface (see "Message interface functions" on page 297). The message object is reset implicitly

before the receive takes place.

# **COBOL** high-level interface

COMPCODE Completion code (output).

**REASON** Reason code (output).

# **Usage notes**

If FILENAME is blank (indicating that the originating file name specified in the message is to be used), FILENAMELEN should be set to zero.

# **AMHRCMS** (receive message)

Function to receive a message.

CALL 'AMHRCMS' USING HSESSION, RECEIVER, POLICY, SELMSGNAME, BUFFLEN, DATALEN, DATA, RCVMSGNAME, COMPCODE, REASON.

Declare the parameters as follows:

|    | 1          |     |       |         |
|----|------------|-----|-------|---------|
| 01 | HSESSION   | PIC | S9(9) | BINARY. |
| 01 | RECEIVER   | PIC | X(n). |         |
| 01 | POLICY     |     | X(n). |         |
| 01 | SELMSGNAME | PIC | X(n). |         |
| 01 | BUFFLEN    | PIC | S9(9) | BINARY. |
| 01 | DATALEN    | PIC | S9(9) | BINARY. |
| 01 | DATA       | PIC | X(n). |         |
| 01 | RCVMSGNAME | PIC | X(n). |         |
| 01 | COMPCODE   | PIC | S9(9) | BINARY. |
| 01 | REASON     | PIC | S9(9) | BINARY. |

**HSESSION** The session handle returned by AMHINIT (input).

**RECEIVER** The name of a receiver service (input). If specified as a space or

low value, the system default receiver name (constant:

AMSD-RCV) is used.

**POLICY** The name of a policy (input). If specified as a space or low value,

the system default policy name (constant: AMSD-POL) is used.

SELMSGNAME Optional selection message object used to specify information (such

as a CorrelId) needed to select the required message (input).

**BUFFLEN** The length in bytes of a buffer in which the data is returned

(input). Can be specified as -1.

**DATALEN** The length of the message data, in bytes (output). Can be specified

as -1 (input).

**DATA** The received message data (output).

**RCVMSGNAME** The name of the message object for the received message (output).

If specified as a space or low value, the system default receive message name (constant: AMSD-RCV-MSG) is used. Properties, and message data if not returned in the DATA parameter, can be extracted from the message object using the object interface (see "Message interface functions" on page 297). The message object is

implicitly reset before the receive takes place.

**COMPCODE** Completion code (output).

**REASON** Reason code (output).

# **Usage notes**

You can return data in the message object or in an application buffer.

To return the data in the message object (RCVMSGNAME), rather than the application message buffer, set BUFFLEN to zero and set both DATA and DATALEN as non\_NULL (not -1).

To return data in an application message buffer:

- set DATA as the address of the buffer (that is, non\_NULL, not −1)
- set BUFFLEN to the length of the buffer

### COBOL high-level interface

If the value of BUFFLEN is less than the length of the message data, behavior depends on whether Accept Truncated Message in the policy receive attributes is selected. If Accept Truncated Message is selected, the data is truncated and there is an AMRC\_MSG\_TRUNCATED warning. If Accept Truncated Message is not selected (the default), the receive fails and there is an AMRC\_RECEIVE\_BUFF\_LEN\_ERR error. To return the data length, set a non\_NULL value for DATALEN (that is, not −1).

To return only the data length without removing the message from the queue:

- set DATA to NULL (-1)
- set BUFFLEN to zero
- ensure that Accept Truncated Message in the policy receive attributes is not selected

In this way, you can determine the required buffer size before you issue a second receive request to return the data.

To remove the message from the queue and discard it:

- set DATA or DATALEN to a non\_NULL value (that is, not −1)
- set BUFFLEN to zero
- ensure that Accept Truncated Message in the policy receive attributes is selected

The message will be discarded with an AMRC\_MSG\_TRUNCATED warning.

If AMRC\_RECEIVE\_BUFF\_LEN\_ERR is returned, the message length value is returned in DATALEN (if it is non\_NULL, that is, not -1), even though the completion code is MQCC\_FAILED.

Note that if DATA is NULL (-1) and BUFFLEN is not zero, there is always an AMRC\_RECEIVE\_BUFF\_LEN\_ERR error.

I

# **AMHRCPB** (receive publication)

```
Function to receive a publication from a publish/subscribe broker.
```

CALL 'AMHRCPB' USING HSESSION, SUBSCRIBER, POLICY, SELMSGNAME,
TOPICBUFFLEN, BUFFLEN, TOPICCOUNT, TOPICLEN,
FIRSTTOPIC, DATALEN, DATA, RCVMSGNAME,
COMPCODE, REASON.

Declare the parameters as follows:

```
01 HSESSION
                 PIC S9(9) BINARY.
01 SUBSCRIBER
                PIC X(n).
01 POLICY
                PIC X(n).
01 SELMSGNAME
                PIC X(n).
01
   TOPICBUFFLEN PIC S9(9) BINARY.
                PIC S9(9) BINARY.
01 BUFFLEN
                PIC S9(9) BINARY.
01 TOPICCOUNT
                PIC S9(9) BINARY.
01 TOPICLEN
01 FIRSTTOPIC
                PIC X(n).
                PIC S9(9) BINARY.
01 DATALEN
01 DATA
                PIC X(n).
                PIC X(n).
01 RCVMSGNAME
01 COMPCODE
                PIC S9(9) BINARY.
01 REASON
                PIC S9(9) BINARY.
```

**HSESSION** The session handle returned by AMHINIT (input).

**SUBSCRIBER** The name of a subscriber service (input). If specified as a space or

low value, the system default subscriber name (constant:

AMSD-SUB) is used.

**POLICY** The name of a policy (input). If specified as a space or low value,

the system default policy name (constant: AMSD-POL) is used.

**SELMSGNAME** Optional selection message object used to specify information (such

as a *CorrelId*) needed to select the required message (input).

**TOPICBUFFLEN** The length in bytes of a buffer in which the topic is returned

(input).

**BUFFLEN** The length in bytes of a buffer in which the publication data is

returned (input).

**TOPICCOUNT** The number of topics in the message (output).

**TOPICLEN** The length in bytes of the first topic (output).

**FIRSTTOPIC** The first topic (output). Topics can be extracted from the message

object (RCVMSGNAME) using the object interface (see "Message

interface functions" on page 297).

**DATALEN** The length in bytes of the publication data (output).

DATA The publication data (output). Data can be extracted from the

message object (RCVMSGNAME) using the object interface (see

"Message interface functions" on page 297).

**RCVMSGNAME** The name of a message object for the received message (input). If

specified as a space or low value, the system default message name (constant: AMSD-RCV-MSG) is used. The publication message properties and data update this message object, in addition to being returned in the parameters above. The message object is

implicitly reset before the receive takes place.

**COMPCODE** Completion code (output).

**REASON** Reason code (output).

# **Usage notes**

We recommend that, when using AMHRCPB, you always have data conversion enabled in the specified policy. If data conversion is not enabled, AMHRCPB will fail if the local CCSID and/or encoding values differ from those on the platform from which the publication was sent.

If data conversion is enabled by the specified policy, and a selection message is specified, the conversion is performed using the target encoding and coded character set identifier (CCSID) values designated in the selection message. (The selection message is specified in the SELMSGNAME parameter).

If a selection message is not specified, the platform encoding and Queue Manager CCSID values are used as defaults for the conversion.

If a normal message that is not a publication message is received by the specified subscriber, AMHRCPB behaves the same as AMHRCMS.

# **AMHRCRQ** (receive request)

Function to receive a request message.

CALL 'AMHRCRQ' USING HSESSION, RECEIVER, POLICY, BUFFLEN, DATALEN, DATA, RCVMSGNAME, SENDER, COMPCODE, REASON.

Declare the parameters as follows:

| 01<br>01 | HSESSION<br>RECEIVER |     | S9(9)<br>X(n). | BINARY. |
|----------|----------------------|-----|----------------|---------|
| 01       | POLICY               | PIC | X(n).          |         |
| 01       | BUFFLEN              | PIC | S9(9)          | BINARY. |
| 01       | DATALEN              | PIC | S9(9)          | BINARY. |
| 01       | DATA                 |     | X(n).          |         |
| 01       | RCVMSGNAME           | PIC | X(n).          |         |
| 01       | SENDER               | PIC | X(n).          |         |
| 01       | COMPCODE             | PIC | S9(9)          | BINARY. |
| 01       | REASON               | PIC | S9(9)          | BINARY. |

**HSESSION** The session handle returned by AMHINIT (input).

**RECEIVER** The name of a receiver service (input). If specified as a space or

low value, the system default receiver name (constant:

AMSD-RCV) is used.

**POLICY** The name of a policy (input). If specified as a space or low value,

the system default policy name (constant: AMSD-POL) is used.

**BUFFLEN** The length in bytes of a buffer in which the data is returned

(input).

**DATALEN** The length of the message data, in bytes (output). Can be specified

as -1 (input).

**DATA** The received message data (output).

**RCVMSGNAME** The name of the message object for the received message (output).

If specified as NULL, the system default receiver service (constant: AMSD-RCV-MSG) is used. Header information, and message data if not returned in the DATA parameter, can be extracted from the message object using the object interface (see "Message interface functions" on page 297). The message object is implicitly reset

before the receive takes place.

**SENDER** The name of a special type of sender service known as a *response* 

*sender*, to which the response message will be sent (output). This sender name must not be defined in the repository. If specified as a space or low value, the system default response sender service

(constant: AMSD-RSP-SND) is used.

**COMPCODE** Completion code (output).

**REASON** Reason code (output).

# **Usage notes**

The following notes contain details about use of the AMHRCRQ function.

#### Data conversion

If data conversion is enabled by the specified policy, and a selection message is specified, the conversion is performed using the target encoding and coded character set identifier (CCSID) values designated in the selection message. (These target values are specified in the SELMSGNAME parameter).

#### COBOL high-level interface

If a selection message is not specified, the platform encoding and Queue Manager CCSID values are used as defaults for the conversion.

### Use of the buffLen parameter

ı

You can return data in the message object or in an application buffer.

To return the data in the message object (RCVMSGNAME), rather than the application message buffer, set BUFFLEN to zero and set both DATA and DATALEN as non\_NULL (not -1).

To return data in an application message buffer:

- set DATA as the address of the buffer (that is, non\_NULL, not −1)
- set BUFFLEN to the length of the buffer

If the value of BUFFLEN is less than the length of the message data, behavior depends on whether Accept Truncated Message in the policy receive attributes is selected. If Accept Truncated Message is selected, the data is truncated and there is an AMRC\_MSG\_TRUNCATED warning. If Accept Truncated Message is not selected (the default), the receive fails and there is an AMRC\_RECEIVE\_BUFF\_LEN\_ERR error. To return the data length, set a non\_NULL value for DATALEN (that is, not -1).

To return only the data length without removing the message from the queue:

- set DATA to NULL (-1)
- set BUFFLEN to zero
- ensure that Accept Truncated Message in the policy receive attributes is not selected

In this way, you can determine the required buffer size before you issue a second receive request to return the data.

To remove the message from the queue and discard it:

- set DATA or DATALEN to a non\_NULL value (that is, not −1)
- set BUFFLEN to zero
- ensure that Accept Truncated Message in the policy receive attributes is selected

The message will be discarded with an AMRC\_MSG\_TRUNCATED warning.

If AMRC\_RECEIVE\_BUFF\_LEN\_ERR is returned, the message length value is returned in DATALEN (if it is non\_NULL, that is, not −1), even though the completion code is MQCC\_FAILED.

Note that if DATA is NULL (-1) and BUFFLEN is not zero, there is always an AMRC\_RECEIVE\_BUFF\_LEN\_ERR error.

# AMHSNFL (send file)

Function to send data from a file.

```
CALL 'AMHSNFL' USING HSESSION, SENDERNAME, POLICYNAME,
                     OPTIONS, DIRNAMELEN, DIRNAME,
                     FILENAMELEN, FILENAME,
                     SNDMSGNAME, COMPCODE, REASON.
```

Declare the parameters as follows:

| 01 | HSESSION    | PIC | S9(9) | BINARY. |
|----|-------------|-----|-------|---------|
| 01 | SENDERNAME  | PIC | X(n). |         |
| 01 | POLICYNAME  | PIC | X(n). |         |
| 01 | OPTIONS     | PIC | S9(9) | BINARY. |
| 01 | DIRNAMELEN  | PIC | S9(9) | BINARY. |
| 01 | DIRNAME     | PIC | X(n). |         |
| 01 | FILENAMELEN |     |       | BINARY. |
| 01 | FILENAME    | PIC | X(n). |         |
| 01 | SNDMSGNAME  | PIC | X(n). |         |
| 01 | COMPCODE    | PIC | S9(9) | BINARY. |
| 01 | REASON      | PIC | S9(9) | BINARY. |

**HSESSION** The session handle returned by AMHINIT (input).

**SENDERNAME** The name of a sender service (input). If specified as a space or low

value, the system default sender name (constant: AMSD-SND) is

used.

**POLICYNAME** The name of a policy (input). If specified as a space or low value,

the system default policy name (constant: AMSD-POL) is used.

**OPTIONS** Reserved, must be specified as zero.

**DIRNAMELEN** Reserved, must be specified as zero (input).

**DIRNAME** Reserved.

**FILENAMELEN** The length of the file name in bytes (input).

**FILENAME** The name of the file to be sent (input). This can include a directory

> prefix to define a fully-qualified or relative file name. If the send operation is a physical-mode file transfer, the file name will travel with the message for use with a receive file call (see "AMHRCFL (receive file)" on page 254 for more details). Note that the file name sent will exactly match the supplied file name; it will not be

converted or expanded in any way.

**SNDMSGNAME** The name of the message object to be used to send the file (input).

> This can be used to specify the Correlation ID for example. The Correlation ID can be set from the message object using the object interface (see "Message interface functions" on page 297). If SNDMSGNAME is specified as a space or low value, the system default

send message name (constant: AMSD-SND-MSG) is used.

**COMPCODE** Completion code (output).

REASON Reason code (output).

# Usage notes

The message object is implicitly reset by this call.

The system default object is used when you set SNDMSGNAME as a space or low value.

# AMHSNMS (send message)

Function to send a datagram (send and forget) message.

CALL 'AMHSNMS' USING HSESSION, SENDER, POLICY, DATALEN, DATA, SNDMSGNAME, COMPCODE, REASON.

Declare the parameters as follows:

```
01 HSESSION
                PIC S9(9) BINARY.
                PIC X(n).
01 SENDER
01 POLICY
               PIC X(n).
01 DATALEN
              PIC S9(9) BINARY.
01 DATA
               PIC X(n).
01 SNDMSGNAME
                PIC X(n).
01 COMPCODE
                PIC S9(9) BINARY.
01 REASON
                PIC S9(9) BINARY.
```

**HSESSION** The session handle returned by AMHINIT (input).

**SENDER** The name of a sender service (input). If specified as a space or low

value, the system default sender name (constant: AMSD-SND) is

used.

**POLICY** The name of a policy (input). If specified as a space or low value,

the system default policy name (constant: AMSD-POL) is used.

**DATALEN** The length of the message data in bytes (input). A value of zero

indicates that any message data has been added to the message object (SNDMSGNAME) using the object interface (see "Message

interface functions" on page 297).

**DATA** The message data, if DATALEN is non-zero (input).

**SNDMSGNAME** The name of a message object for the message being sent (input). If

DATALEN is zero, the message object also holds any message data. If specified as a space or low value, the system default message name

(constant: AMSD-SND-MSG) is used.

**COMPCODE** Completion code (output).

# **AMHSNRQ** (send request)

Function to send a request message.

CALL 'AMHSNRQ' USING HSESSION, SENDER, POLICY, RESPNAME, DATALEN, DATA, SNDMSGNAME, COMPCODE, REASON.

Declare the parameters as follows:

```
01 HSESSION
                PIC S9(9) BINARY.
                PIC X(n).
01 SENDER
01 POLICY
                PIC X(n).
01 RESPNAME
                PIC X(n).
01 DATALEN
                PIC S9(9) BINARY.
01 DATA
                PIC X(n).
01
   SNDMSGNAME
                PIC X(n).
                PIC S9(9) BINARY.
01 COMPCODE
                PIC S9(9) BINARY.
01 REASON
```

**HSESSION** The session handle returned by AMHINIT (input).

**SENDER** The name of a sender service (input). If specified as a space or low

value, the system default sender name (constant: AMSD-SND) is

used.

**POLICY** The name of a policy (input). If specified as a space or low value,

the system default policy name (constant: AMSD-POL) is used.

**RESPNAME** The name of the receiver service to which the response to this send

request will be sent (input). See AMHRCRQ (receive request).

**DATALEN** The length of the message data in bytes (input). A value of zero

indicates that any message data has been added to the message object (SNDMSGNAME) using the object interface (see "Message

interface functions" on page 297).

**DATA** The message data, if DATALEN is non-zero (input).

**SNDMSGNAME** The name of a message object for the message being sent (input). If

specified as a space or low value, the system default message name

(constant: AMSD-SND-MSG) is used.

**COMPCODE** Completion code (output).

# **AMHSNRS** (send response)

Function to send a response to a request message.

CALL 'AMHSNRS' USING HSESSION, SENDER, POLICY, RCVMSGNAME, DATALEN, DATA, SNDMSGNAME, COMPCODE, REASON.

Declare the parameters as follows:

```
01 HSESSION
                PIC S9(9) BINARY.
                PIC X(n).
01 SENDER
01 POLICY
                PIC X(n).
01 RCVMSGNAME
              PIC X(n).
01 DATALEN
                PIC S9(9) BINARY.
01 DATA
                PIC X(n).
01 SNDMSGNAME
                PIC X(n).
                PIC S9(9) BINARY.
01 COMPCODE
01 REASON
                PIC S9(9) BINARY.
```

**HSESSION** The session handle returned by AMHINIT (input).

**SENDER** The name of the sender service (input). It must be set to the SENDER

specified for the AMHRCRQ receive request.

**POLICY** The name of a policy (input). If specified as a space or low value,

the system default policy name (constant: AMSD-POL) is used.

**RCVMSGNAME** The name of the received message that this message is a response

to (input). It must be set to the RCVMSGNAME specified for the

AMHRCRQ receive request.

**DATALEN** The length of the message data in bytes (input). A value of zero

indicates that any message data has been added to the message object (SNDMSGNAME) using the object interface (see "Message

interface functions" on page 297).

**DATA** The message data, if DATALEN is non-zero (input).

**SNDMSGNAME** The name of a message object for the message being sent (input). If

specified as a space or low value, the system default message name

(constant: AMSD-SND-MSG) is used.

**COMPCODE** Completion code (output).

# AMHSB (subscribe)

Function to register a subscription with a publish/subscribe broker.

Publications matching the subscription are sent to the receiver service associated with the subscriber. By default, this has the same name as the subscriber service, with the addition of the suffix '.RECEIVER'.

Subscribing applications can exploit content based publish/subscribe by passing a filter on the AMHSUB call.

```
CALL 'AMHSB' USING HSESSION, SUBSCRIBER, POLICY, RESPNAME, TOPICLEN, TOPIC, FILTERLEN, FILTER, SUBMSGNAME, COMPCODE, REASON.
```

Declare the parameters as follows:

```
01 HSESSION
                 PIC S9(9) BINARY.
01 SUBSCRIBER
                 PIC X(n).
                 PIC X(n).
01 POLICY
01 RESPNAME
                PIC X(n).
                PIC S9(9) BINARY.
   TOPICLEN
01 TOPIC
                 PIC X(n).
01 FILTERLEN
                PIC S9(9) BINARY.
                PIC X(n).
01 FILTER
01 SUBMSGNAME
                PIC X(n).
01 COMPCODE
                 PIC S9(9) BINARY.
01 REASON
                 PIC S9(9) BINARY.
```

**HSESSION** The session handle returned by AMHINIT (input).

**SUBSCRIBER** The name of a subscriber service (input). If specified as a space or

low value, the system default subscriber name (constant:

AMSD-SUB) is used.

**POLICY** The name of a policy (input). If specified as a space or low value,

the system default policy name (constant: AMSD-POL) is used.

**RESPNAME** The name of the receiver service to which the response to this

subscribe request will be sent (input). If specified as a space or low

value, no response is sent.

This is not the service to which publications will be sent by the broker; they are sent to the receiver service associated with the

subscriber (see above).

**TOPICLEN** The length of the topic for this subscription, in bytes (input).

**TOPIC** The topic for this subscription (input). Publications that match this

topic, including wildcards, will be sent to the subscriber. Multiple topics can be specified in the message object (SUBMSGNAME) using the object interface (see "Message interface functions" on page 297).

**FILTERLEN** The length in bytes of the filter (input).

**FILTER** The filter to be added (input). The syntax of the filter string is

described in the MQSeries Integrator Version 2.0 Programming Guide

**SUBMSGNAME** The name of a message object for the subscribe message (input). If

specified as a space or low value, the system default message name

(constant: AMSD-SND-MSG) is used.

**COMPCODE** Completion code (output).

## **AMHTERM** (terminate)

Closes the session, closes and deletes any implicitly created objects, and deletes the session. If MQSeries is the transaction coordinator, any outstanding units of work are committed (if the application terminates without an AMHTERM call being issued, any outstanding units of work are backed out).

CALL 'AMHTERM' USING HSESSION, POLICY, COMPCODE, REASON.

Declare the parameters as follows:

01 HSESSION PIC S9(9) BINARY.
01 POLICY PIC X(n).
01 COMPCODE PIC S9(9) BINARY.
01 REASON PIC S9(9) BINARY.

**HSESSION** The session handle returned by AMHINIT (input).

**POLICY** The name of a policy (input). If specified as a space or low value,

the system default policy name (constant: AMSD-POL) is used.

**COMPCODE** Completion code (output).

### **AMHUN** (unsubscribe)

Function to remove a subscription from a publish/subscribe broker.

CALL 'AMHUN' USING HSESSION, SUBSCRIBER, POLICY, RESPNAME, TOPICLEN, TOPIC, FILTERLEN, FILTER, UNSUBMSGNAME, COMPCODE, REASON.

Declare the parameters as follows:

| 01 | HSESSION     | PIC | S9(9) | BINARY. |
|----|--------------|-----|-------|---------|
| 01 | SUBSCRIBER   | PIC | X(n). |         |
| 01 | POLICY       |     | X(n). |         |
| 01 | RESPNAME     | PIC | X(n). |         |
| 01 | TOPICLEN     | PIC | S9(9) | BINARY. |
| 01 | TOPIC        | PIC | X(n). |         |
| 01 | FILTERLEN    | PIC | S9(9) | BINARY. |
| 01 | FILTER       | PIC | X(n). |         |
| 01 | UNSUBMSGNAME | PIC | X(n). |         |
| 01 | COMPCODE     | PIC | S9(9) | BINARY. |
| 01 | REASON       | PIC | S9(9) | BINARY. |

**HSESSION** The session handle returned by AMHINIT (input).

**SUBSCRIBER** The name of a subscriber service (input). If specified as a space or

low value, the system default subscriber name (constant:

AMSD-SUB) is used.

**POLICY** The name of a policy (input). If specified as a space or low value,

the system default policy name (constant: AMSD-POL) is used.

**RESPNAME** The name of the receiver service to which the response to this

unsubscribe request will be sent (input).

**TOPICLEN** The length of the topic, in bytes (input).

**TOPIC** The topic that identifies the subscription which is to be removed

(input). Multiple topics can be specified in the message object (UNSUBMSGNAME) using the object interface (see "Message interface

functions" on page 297).

To deregister all topics, a policy providing this option must be specified (this is not the default policy). Otherwise, to remove a previous subscription the topic information specified must match

that specified on the relevant AMHSB subscribe request.

**FILTERLEN** The length in bytes of the filter (input). A value of

AMLEN\_NULL\_TERM specifies that the string is null terminated.

**FILTER** The filter that identifies the subscription to be removed (input).

The syntax of the filter string is described in the MQSeries

Integrator Version 2.0 Programming Guide

**UNSUBMSGNAME** The name of a message object for the unsubscribe message (input).

If specified as a space or low value, the system default message

name (constant: AMSD-SND-MSG) is used.

**COMPCODE** Completion code (output).

**REASON** Reason code (output).

# Usage notes

To successfully remove a previous subscription, you must ensure that the topic, filter, and subscriber queue information exactly matches that used on the original subscribe request.

# Chapter 11. COBOL object interface overview

This chapter contains an overview of the structure of the COBOL object interface. Use it to find out what functions are available in this interface.

The object interface provides sets of interface functions for each of the following objects:

| page 270 |
|----------|
| page 272 |
| page 274 |
| page 275 |
| page 276 |
| page 277 |
| page 278 |
| page 279 |
|          |

These interface functions are invoked as necessary by the high-level functions. They are made available to the application programmer through this object-style interface to provide additional function where needed. An application program can mix high-level functions and object-interface functions as required.

Details of the interface functions for each object are given in the following pages. Follow the page references to see the detailed descriptions of each function.

Details of the object interface functions used by each high-level function are given on page 280.

#### Session interface functions

The session object creates and manages all other objects, and provides the scope for a unit of work.

### Session management

Functions to create, open, close, and delete a session object.

| AMSECR (create) | page 286 |
|-----------------|----------|
| AMSEOP (open)   | page 296 |
| AMSECL (close)  | page 285 |
| AMSEDL (delete) | page 290 |

## Create objects

Functions to create message, sender, receiver, distribution list, publisher, subscriber, and policy objects. Handles to these objects are returned by these functions.

AMSECRMS (create message)

page 287

AMSECRSN (create sender) page 289

AMSECRRC (create receiver) page 288

AMSECRDL (create distribution list)

page 286

AMSECRPB (create publisher)

page 288

AMSECRSB (create subscriber)

page 289

AMSECRPO (create policy) page 287

# Get object handles

Functions to get the handles for a message, sender, receiver, distribution list, publisher, subscriber, and policy objects with a specified name (needed if the objects were created implicitly by the high-level interface).

AMSEGHMS (get message handle)

page 293

AMSEGHSN (get sender handle)

page 295

AMSEGHRC (get receiver handle)

page 294

AMSEGHDL (get distribution list handle)

page 292

AMSEGHPB (get publisher handle)

page 294

AMSEGHSB (get subscriber handle)

page 295

AMSEGHPO (get policy handle)

#### **COBOL** object interface overview

## **Delete objects**

Functions to delete message, sender, receiver, distribution list, publisher, subscriber, and policy objects.

AMSEDLMS (delete message)

page 290

AMSEDLSN (delete sender) page 292

AMSEDLRC (delete receiver) page 291

AMSEDLDL (delete distribution list)

page 290

AMSEDLPB (delete publisher)

page 291

AMSEDLSB (delete subscriber)

page 292

AMSEDLPO (delete policy) page 291

## **Transactional processing**

Functions to begin, commit, and rollback a unit of work.

AMSEBG (begin) page 284

AMSECM (commit) page 285

AMSERB (rollback) page 296

# **Error handling**

Functions to clear the error codes, and return the completion and reason codes for the last error associated with the session object.

AMSECLEC (clear error codes)

page 284

AMSEGTLE (get last error codes)

## Message interface functions

A message object encapsulates an MQSeries message descriptor (MQMD) structure. It also contains the message data if this is not passed as a separate parameter.

#### Get values

Functions to get the coded character set ID, correlation ID, encoding, format, group status, message ID, name, report code, and type of the message object.

AMMSGTCC (get CCSID) page 301

AMMSGTCI (get correl ID) page 302

AMMSGELC (get element CCSID)

page 301

AMMSGTEN (get encoding) page 304

AMMSGTFO (get format) page 305

AMMSGTGS (get group status)

page 306

AMMSGTMI (get message ID)

page 307

AMMSGTNA (get name) page 307

AMMSGTRC (get report code)

page 309

AMMSGTTY (get type) page 310

#### Set values

Functions to set the coded character set ID, correlation ID, encoding, format, and group status of the message object.

AMMSSTCC (set CCSID) page 312

AMMSSTCI (set correl ID) page 312

AMMSSELC (set element CCSID)

page 313

AMMSSTEN (set encoding) page 313

AMMSSTFO (set format) page 314

AMMSSTGS (set group status)

page 314

#### Reset values

Function to reset the message object to the state it had when first created.

AMMSRS (reset) page 311

### Read and write data

Functions to get the length of the data, get and set the data offset, and read or write byte data to or from the message object at the current offset.

AMMSGTDL (get data length)

#### **COBOL** object interface overview

AMMSGTDO (get data offset)

page 302

AMMSSTDO (set data offset) page 312

AMMSREBY (read bytes) page 311

AMMSWRBY (write bytes) page 315

### Publish/subscribe topics

Functions to manipulate the topics in a publish/subscribe message.

AMMSADTO (add topic) page 299

**AMMSDETO (delete topic)** page 301

**AMMSGTTO (get topic)** page 309

AMMSGTTC (get topic count)

page 310

### Publish/subscribe filters

Functions to manipulate the filters in a publish/subscribe message.

AMMSADFI (add filter) page 298

**AMMSDEFI (delete filter)** page 300

AMMSGTFI (get filter) page 305

AMMSGTFC(get filter count) page 304

### Publish/subscribe name/value elements

Functions to manipulate the name/value elements in a publish/subscribe message.

AMMSADEL (add element) page 298

AMMSDEEL (delete element) page 299

**AMMSGTEL (get element)** page 303

AMMSGTEC (get element count)

page 303

AMMSDENE (delete named element)

page 300

AMMSGTNE (get named element)

page 308

AMMSGTNC (get named element count)

page 308

# **Error handling**

Functions to clear the error codes, and return the completion and reason codes from the last error associated with the message.

AMMSCLEC (clear error codes)

page 299

AMMSGTLE (get last error) page 306

#### Sender interface functions

A sender object encapsulates an MQSeries object descriptor (MQOD) structure for sending a message.

### Open and close

Functions to open and close the sender service.

AMSNOP (open) page 319 AMSNCL (close) page 317

#### Send

Function to send a message.

AMSNSN (send) page 319 AMSNSNFL(send file) page 320

#### Get values

Functions to get the coded character set ID, encoding, and name of the sender service.

AMSNGTCC (get CCSID) page 317 AMSNGTEN (get encoding) page 317 AMSNGTNA (get name) page 318

## **Error handling**

Functions to clear the error codes, and return the completion and reason codes from the last error associated with the sender service.

AMSNCLEC (clear error codes)

page 316

AMSNGTLE (get last error) page 318

#### Receiver interface functions

A receiver object encapsulates an MQSeries object descriptor (MQOD) structure for receiving a message.

### Open and close

Functions to open and close the receiver service.

AMRCOP (open) page 328 AMRCCL (close) page 326

#### Receive and browse

Functions to receive or browse a message.

AMRCRC (receive) page 329

AMRCRCFL (receive file) page 330

AMRCBR (browse) page 322

AMRCBRSE (browse selection message) page 324

#### **Get values**

Functions to get the definition type, name, and queue name of the receiver service.

AMRCGTDT (get definition type)

page 326

AMRCGTNA (get name) page 327

AMRCGTQN (get queue name)

page 328

### Set values

Function to set the queue name of the receiver service.

AMRCSTQN (set queue name)

page 331

# **Error handling**

Functions to clear the error codes, and return the completion and reason codes from the last error associated with the receiver service.

AMRCCLEC (clear error codes)

page 325

**AMRCGTLE (get last error)** page 327

### Distribution list interface functions

A distribution list object encapsulates a list of sender services.

### Open and close

Functions to open and close the distribution list service.

AMDLOP (open) page 334 AMDLCL (close) page 332

#### Send

Function to send a message to the distribution list.

AMDLSN (send) page 335 AMDLSNFL (send file) page 335

### **Get values**

Functions to get the name of the distribution list service, a count of the sender services in the list, and a sender service handle.

AMDLGTNA (get name) page 333

AMDLGTSC (get sender count)

page 333

AMDLGTSH (get sender handle)

page 334

# **Error handling**

Functions to clear the error codes, and return the completion and reason codes from the last error associated with the distribution list.

AMDLCLEC (clear error codes)

page 332

AMDLGTLE (get last error) page 332

#### **Publisher interface functions**

A publisher object encapsulates a sender service. It provides support for publishing messages to a publish/subscribe broker.

## Open and close

Functions to open and close the publisher service.

AMPBOP (open) page 339 AMPBCL (close) page 337

#### **Publish**

Function to publish a message.

AMPBPB (publish) page 340

#### Get values

Functions to get the coded character set ID, encoding, and name of the publisher service.

AMPBGTCC (get CCSID) page 337 AMPBGTEN (get encoding) page 338 AMPBGTNA (get name) page 339

### **Error handling**

Functions to clear the error codes, and return the completion and reason codes from the last error associated with the publisher.

AMPBCLEC (clear error codes)

page 337

AMPBGTLE (get last error) page 338

### Subscriber interface functions

A subscriber object encapsulates both a sender service and a receiver service. It provides support for subscribe and unsubscribe requests to a publish/subscribe broker, and for receiving publications from the broker.

## Open and close

Functions to open and close the subscriber service.

AMSBOP (open) page 345 AMSBCL (close) page 341

### **Broker messages**

Functions to subscribe to a broker, remove a subscription, and receive publications from the broker.

AMSBSB (subscribe) page 346 AMSBUN (unsubscribe) page 347 AMSBRC (receive) page 345

#### Get values

Functions to get the coded character set ID, definition type, encoding, name, and queue name of the subscriber service.

AMSBGTCC (get CCSID) page 342

AMSBGTDT (get definition type)

page 342

AMSBGTEN (get encoding) page 343

AMSBGTNA (get name) page 344

AMSBGTQN (get queue name)

page 344

#### Set value

Function to set the queue name of the subscriber service.

AMSBSTQN (set queue name)

page 346

# **Error handling**

Functions to clear the error codes, and return the completion and reason codes from the last error associated with the receiver.

AMSBCLEC (clear error codes)

page 341

AMSBGTLE (get last error) page 343

# **Policy interface functions**

A policy object encapsulates details of how the message is handled (such as priority, persistence, and whether it is included in a unit of work).

#### Get values

Functions to get the name of the policy, and the wait time set in the policy.

AMPOGTNA (get name) page 349 AMPOGTWT (get wait time) page 349

#### Set value

Function to set the wait time for a receive using the policy.

AMPOSTWT (set wait time) page 350

### Error handling

Functions to clear the error codes, and return the completion and reason codes from the last error associated with the policy.

AMPOCLEC (clear error codes)

page 348

AMPOGTLE (get last error) page 348

# **High-level functions**

Each high-level function described in "Chapter 10. The COBOL high-level interface" on page 243 calls a number of the object interface functions, as shown below.

Table 4. Object interface calls used by the high-level functions

| High-level function                                                   | Equivalent object interface calls                                             |
|-----------------------------------------------------------------------|-------------------------------------------------------------------------------|
| AMHBACK (backout)                                                     | AMSECRPO / AMSEGHPO<br>AMSERB                                                 |
| AMHBEGIN (begin)                                                      | AMSECRPO / AMSEGHPO<br>AMSEBG                                                 |
| AMHBRMS (browse message)                                              | AMSECRRC / AMSEGHRC AMSECRPO / AMSEGHPO AMSECRMS / AMSEGHMS AMRCBRSE          |
| AMHCMIT (commit)                                                      | AMSECRPO / AMSEGHPO<br>AMSECM                                                 |
| AMHINIT (initialize)                                                  | AMSECR<br>AMSEOP                                                              |
| AMHTERM (terminate)                                                   | AMSECL<br>AMSEDL                                                              |
| AMHSNMS (send message) AMHSNRQ (send request) AMHSNRS (send response) | AMSECRSN / AMSEGHSN<br>AMSECRPO / AMSEGHPO<br>AMSECRMS / AMSEGHMS<br>AMSNSN   |
| AMHRCMS (receive message)<br>AMHRCRQ (receive request)                | AMSECRRC / AMSEGHRC<br>AMSECRPO / AMSEGHPO<br>AMSECRMS / AMSEGHMS<br>AMRCRC   |
| AMHSNFL (send file)                                                   | AMSECRSN / AMSEGHSN<br>AMSECRPO / AMSEGHPO<br>AMSECRMS / AMSEGHMS<br>AMSNSNFL |
| AMHRCFL (receive file)                                                | AMSECRRC / AMSEGHRC<br>AMSECRPO / AMSEGHPO<br>AMSECRMS / AMSEGHMS<br>AMRCRCFL |
| AMHPB (publish)                                                       | AMSECRPB / AMSEGHPB<br>AMSECRPO / AMSEGHPO<br>AMSECRMS / AMSEGHMS<br>AMPBPB   |
| AMHSB (subscribe)                                                     | AMSECRSB / AMSEGHSB<br>AMSECRPO / AMSEGHPO<br>AMSECRMS / AMSEGHMS<br>AMSBSB   |
| AMHUN (unsubscribe)                                                   | AMSECRSB / AMSEGHSB<br>AMSECRPO / AMSEGHPO<br>AMSECRMS / AMSEGHMS<br>AMSBUN   |
| AMHRCPB (receive publication)                                         | AMSECRSB / AMSEGHSB<br>AMSECRPO / AMSEGHPO<br>AMSECRMS / AMSEGHMS<br>AMSBRC   |

### **COBOL** object interface overview

If an object already exists, the appropriate call to get its handle is used instead of calling the create function again. For example, if the policy object exists, AMSEGHPO (get policy handle) is used instead of AMSECRPO (create policy).

# Chapter 12. COBOL object interface reference

In the following sections the COBOL object interface functions are listed by the object they refer to:

| Session           | page 284 |
|-------------------|----------|
| Message           | page 297 |
| Sender            | page 316 |
| Receiver          | page 322 |
| Distribution list | page 332 |
| Publisher         | page 337 |
| Subscriber        | page 341 |
| Policy            | page 348 |

Within each section the functions are listed in alphabetical order.

Note that all functions return a completion code (COMPCODE) and a reason code (REASON). The completion code can take one of the following values:

AMCC-OK Function completed successfully
AMCC-WARNING Function completed with a warning
AMCC-FAILED An error occurred during processing

If the completion code returns warning or failed, the reason code identifies the reason for the error or warning (see "Appendix A. Reason codes" on page 497).

Most functions require a handle to the object they reference. If this handle is not valid, the results are unpredictable.

#### Session interface functions

A session object provides the scope for a unit of work and creates and manages all other objects, including at least one connection object. Each (MQSeries) connection object encapsulates a single MQSeries queue manager connection. The session object definition specifying the required queue manager connection can be provided by a repository policy definition and the local host file, or the local host file only which by default will name a single local queue manager with no repository. (Under CICS, there can be only one queue manager connected to a given CICS system, so in this case the local host file is irrelevant.) The session, when deleted, is responsible for releasing memory by closing and deleting all other objects that it manages.

Note that you should not mix MQSeries MQCONN or MQDISC requests on the same thread as AMI calls, otherwise premature disconnection might occur.

## AMSEBG (begin)

Begins a unit of work, allowing an AMI application to take advantage of the resource coordination provided in MQSeries. The unit of work can subsequently be committed by AMSECM, or backed out by AMSERB. It should be used only when MQSeries is the transaction coordinator. If an external transaction coordinator (for example, CICS or Tuxedo) is being used, the API of the external coordinator should be used instead.

```
CALL 'AMSEBG' USING HSESS, HPOLICY, COMPCODE, REASON.
```

Declare the parameters as follows:

```
01 HSESS
                 PIC S9(9) BINARY.
01 HPOLICY
                 PIC S9(9) BINARY.
01
   COMPCODE
                 PIC S9(9) BINARY.
   REASON
                 PIC S9(9) BINARY.
```

**HSESS** The session handle returned by AMSECR (input).

**HPOLICY** The handle of a policy (input). If specified as AMH-NULL-

HANDLE, the system default policy (constant:

AMSD-POL-HANDLE) is used.

COMPCODE Completion code (output). **REASON** Reason code (output).

# AMSECLEC (clear error codes)

Clears the error codes in the session object.

```
CALL 'AMSECLEC' USING HSESS, COMPCODE, REASON.
```

Declare the parameters as follows:

```
01 HSESS
                 PIC S9(9) BINARY.
                 PIC S9(9) BINARY.
01 COMPCODE
01 REASON
                 PIC S9(9) BINARY.
```

**HSESS** The session handle returned by AMSECR (input).

**COMPCODE** Completion code (output). Reason code (output). REASON

## **AMSECL** (close)

Closes the session object and all open objects owned by the session, and disconnects from the underlying message transport (MQSeries).

```
CALL 'AMSECL' USING HSESS, HPOLICY, COMPCODE, REASON.
```

Declare the parameters as follows:

```
01 HSESS PIC S9(9) BINARY.
01 HPOLICY PIC S9(9) BINARY.
01 COMPCODE PIC S9(9) BINARY.
01 REASON PIC S9(9) BINARY.
```

**HSESS** The session handle returned by AMSECR (input).

**HPOLICY** The handle of a policy (input). If specified as AMH-NULL-

HANDLE, the system default policy (constant:

AMSD-POL-HANDLE) is used.

COMPCODE Completion code (output).

REASON Reason code (output).

# AMSECM (commit)

Commits a unit of work that was started by AMSEBG, or by sending or receiving a message under syncpoint control as defined in the policy options for the send or receive request.

CALL 'AMSECM' USING HSESS, HPOLICY, COMPCODE, REASON.

Declare the parameters as follows:

| 01 | HSESS    | PIC | S9(9) | BINARY. |
|----|----------|-----|-------|---------|
| 01 | HPOLICY  | PIC | S9(9) | BINARY. |
| 01 | COMPCODE | PIC | S9(9) | BINARY. |
| 01 | REASON   | PIC | S9(9) | BINARY. |
|    |          |     |       |         |

**HSESS** The session handle returned by AMSECR (input).

**HPOLICY** The handle of a policy (input). If specified as AMH-NULL-

HANDLE, the system default policy (constant:

AMSD-POL-HANDLE) is used.

**COMPCODE** Completion code (output).

#### **COBOL** session interface

### **AMSECR** (create)

Creates the session and system default objects. AMSECR returns the handle of the session object. This must be specified by other session function calls.

```
CALL 'AMSECR' USING NAME, HSESS, COMPCODE, REASON.
```

Declare the parameters as follows:

```
01 NAME PIC X(n).
01 HSESS PIC S9(9) BINARY.
01 COMPCODE PIC S9(9) BINARY.
01 REASON PIC S9(9) BINARY.
```

NAME An optional session name that can be used to identify the

application from which a message is sent (input).

**HSESS** The handle of the session object (output).

COMPCODE Completion code (output).

REASON Reason code (output).

## AMSECRDL (create distribution list)

Creates a distribution list object. A distribution list handle is returned.

```
CALL 'AMSECRDL' USING HSESS, NAME, HDISTLIST, COMPCODE, REASON.
```

Declare the parameters as follows:

```
01 HSESS PIC S9(9) BINARY.
01 NAME PIC X(n).
01 HDISTLIST PIC S9(9) BINARY.
01 COMPCODE PIC S9(9) BINARY.
01 REASON PIC S9(9) BINARY.
```

**HSESS** The session handle returned by AMSECR (input).

NAME The name of the distribution list (input). This must match the

name of a distribution list defined in the repository.

**HDISTLIST** The handle of the distribution list object (output).

COMPCODE Completion code (output).

REASON Reason code (output).

## **AMSECRMS** (create message)

Creates a message object. A message handle is returned.

CALL 'AMSECRMS' USING HSESS, NAME, HMSG, COMPCODE, REASON.

Declare the parameters as follows:

01 HSESS PIC S9(9) BINARY. 01 NAME PIC X(n).

01 HMSG PIC S9(9) BINARY. 01 COMPCODE PIC S9(9) BINARY. 01 REASON PIC S9(9) BINARY.

**HSESS** The session handle returned by AMSECR (input).

**NAME** The name of the message (input). This can be any name that is

meaningful to the application. It is specified so that this message

object can be used with the high-level interface.

HMSG The handle of the message object (output).

COMPCODE Completion code (output).

REASON Reason code (output).

## AMSECRPO (create policy)

Creates a policy object. A policy handle is returned.

CALL 'AMSECRPO' USING HSESS, NAME, HPOLICY, COMPCODE, REASON.

Declare the parameters as follows:

01 HSESS PIC S9(9) BINARY.

01 NAME PIC X(n).

01 HPOLICY PIC S9(9) BINARY. 01 COMPCODE PIC S9(9) BINARY. 01 REASON PIC S9(9) BINARY.

**HSESS** The session handle returned by AMSECR (input).

NAME The name of the policy (input). If it matches a policy defined in the

repository, the policy will be created using the repository definition, otherwise it will be created with default values.

If a repository is being used and the named policy is not found in the repository, a completion code of AMCC-WARNING is returned

with a reason code of AMRC-POLICY-NOT-IN-REPOS.

**HPOLICY** The handle of the policy object (output).

**COMPCODE** Completion code (output).

### AMSECRPB (create publisher)

Creates a publisher object. A publisher handle is returned.

CALL 'AMSECRPB' USING HSESS, NAME, HPUBLISHER, COMPCODE, REASON.

Declare the parameters as follows:

01 HSESS PIC S9(9) BINARY.

01 NAME PIC X(n).

01 HPUBLISHER PIC S9(9) BINARY. 01 COMPCODE PIC S9(9) BINARY. 01 REASON PIC S9(9) BINARY.

**HSESS** The session handle returned by AMSECR (input).

**NAME** The name of the publisher (input). If it matches a publisher

defined in the repository, the publisher will be created using the repository definition, otherwise it will be created with default values (that is, with a sender service name that matches the

publisher name).

If a repository is being used and the named publisher is not found in the repository, a completion code of AMCC-WARNING is returned with a reason code of AMRC-PUBLISHER-NOT-IN-

REPOS.

**HPUBLISHER** The handle of the publisher object (output).

**COMPCODE** Completion code (output).

**REASON** Reason code (output).

### **AMSECRRC** (create receiver)

Creates a receiver service object. A receiver handle is returned.

CALL 'AMSECRRC' USING HSESS, NAME, HRECEIVER, COMPCODE, REASON.

Declare the parameters as follows:

01 HSESS PIC S9(9) BINARY.

01 NAME PIC X(n).

01 HRECEIVER PIC S9(9) BINARY. 01 COMPCODE PIC S9(9) BINARY. 01 REASON PIC S9(9) BINARY.

**HSESS** The session handle returned by AMSECR (input).

**NAME** The name of the receiver service (input). If it matches a receiver

defined in the repository, the receiver will be created using the repository definition, otherwise it will be created with default values (that is, with a queue name that matches the receiver name).

If a repository is being used and the named receiver is not found in the repository, a completion code of AMCC-WARNING is returned with a reason code of AMRC-RECEIVER-NOT-IN-REPOS.

**HRECEIVER** The handle of the receiver object (output).

**COMPCODE** Completion code (output).

### **AMSECRSN** (create sender)

Creates a sender service object. A sender handle is returned.

CALL 'AMSECRSN' USING HSESS, NAME, HSENDER, COMPCODE, REASON.

Declare the parameters as follows:

01 HSESS PIC S9(9) BINARY. 01 NAME PIC X(n).

01 HSENDER PIC S9(9) BINARY. 01 COMPCODE PIC S9(9) BINARY. 01 REASON PIC S9(9) BINARY.

**HSESS** The session handle returned by AMSECR (input).

**NAME** The name of the sender service (input). If it matches a sender

defined in the repository, the sender will be created using the repository definition, otherwise it will be created with default values (that is, with a queue name that matches the sender name).

If a repository is being used and the named sender is not found in the repository, a completion code of AMCC-WARNING is returned

with a reason code of AMRC-SENDER-NOT-IN-REPOS.

**HSENDER** The handle of the sender object (output).

**COMPCODE** Completion code (output).

**REASON** Reason code (output).

## **AMSECRSB** (create subscriber)

Creates a subscriber object. A subscriber handle is returned.

CALL 'AMSECRSB' USING HSESS, NAME, HSUBSCRIBER, COMPCODE, REASON.

Declare the parameters as follows:

01 HSESS PIC S9(9) BINARY.

01 NAME PIC X(n).

01 HSUBSCRIBER PIC S9(9) BINARY.
01 COMPCODE PIC S9(9) BINARY.
01 REASON PIC S9(9) BINARY.

**HSESS** The session handle returned by AMSECR (input).

**NAME** The name of the subscriber (input). If it matches a subscriber

defined in the repository, the subscriber will be created using the repository definition, otherwise it will be created with default values (that is, with a sender service name that matches the

subscriber name, and a receiver service name that is the same with

the addition of the suffix '.RECEIVER').

If a repository is being used and the named subscriber is not found in the repository, a completion code of AMCC-WARNING is returned with a reason code of AMRC-SUBSCRIBER-NOT-IN-

REPOS.

**HSUBSCRIBER** The handle of the subscriber object (output).

COMPCODE Completion code (output).

REASON Reason code (output).

#### **COBOL** session interface

### AMSEDL (delete)

Deletes the session object. Performs an implicit close if the session is open. This closes and deletes the session and all objects owned by it.

```
CALL 'AMSEDL' USING HSESS, COMPCODE, REASON.
```

Declare the parameters as follows:

```
01 HSESS PIC S9(9) BINARY.
01 COMPCODE PIC S9(9) BINARY.
01 REASON PIC S9(9) BINARY.
```

**HSESS** The session handle returned by AMSECR (input).

COMPCODE Completion code (output).

REASON Reason code (output).

## AMSEDLDL (delete distribution list)

Deletes a distribution list object, and performs an implicit close if the distribution list is open.

```
CALL 'AMSEDLDL' USING HSESS, HDISTLIST, COMPCODE, REASON.
```

Declare the parameters as follows:

```
01 HSESS PIC S9(9) BINARY.
01 HDISTLIST PIC S9(9) BINARY.
01 COMPCODE PIC S9(9) BINARY.
01 REASON PIC S9(9) BINARY.
```

**HSESS** The session handle returned by AMSECR (input).

**HDISTLIST** The distribution list handle returned by AMSECRDL (input).

**COMPCODE** Completion code (output).

# **AMSEDLMS** (delete message)

REASON

Deletes a message object.

```
CALL 'AMSEDLMS' USING HSESS, HMSG, COMPCODE, REASON.
```

Reason code (output).

Declare the parameters as follows:

```
01 HSESS PIC S9(9) BINARY.
01 HMSG PIC S9(9) BINARY.
01 COMPCODE PIC S9(9) BINARY.
01 REASON PIC S9(9) BINARY.
```

**HSESS** The session handle returned by AMSECR (input).

The message handle returned by AMSECRMS (input).

**COMPCODE** Completion code (output).

# **AMSEDLPO** (delete policy)

```
Deletes a policy object.
```

```
CALL 'AMSEDLPO' USING HSESS, HPOLICY, COMPCODE, REASON.
```

#### Declare the parameters as follows:

```
01 HSESS PIC S9(9) BINARY.
01 HPOLICY PIC S9(9) BINARY.
01 COMPCODE PIC S9(9) BINARY.
01 REASON PIC S9(9) BINARY.
```

HSESS The session handle returned by AMSECR (input).

HPOLICY The policy handle returned by AMSECRPO (input).

**COMPCODE** Completion code (output).

**REASON** Reason code (output).

## **AMSEDLPB** (delete publisher)

Deletes a publisher object, and performs an implicit close if the publisher is open. CALL 'AMSEDLPB' USING HSESS, HPUBLISHER, COMPCODE, REASON.

#### Declare the parameters as follows:

```
01 HSESS PIC S9(9) BINARY.
01 HPUBLISHER PIC S9(9) BINARY.
01 COMPCODE PIC S9(9) BINARY.
01 REASON PIC S9(9) BINARY.
```

**HSESS** The session handle returned by AMSECR (input).

**HPUBLISHER** The publisher handle returned by AMSECRPB (input).

**COMPCODE** Completion code (output).

**REASON** Reason code (output).

# **AMSEDLRC** (delete receiver)

Deletes a receiver object, and performs an implicit close if the receiver is open.

```
CALL 'AMSEDLRC' USING HSESS, HRECEIVER, COMPCODE, REASON.
```

#### Declare the parameters as follows:

```
01 HSESS PIC S9(9) BINARY.
01 HRECEIVER PIC S9(9) BINARY.
01 COMPCODE PIC S9(9) BINARY.
01 REASON PIC S9(9) BINARY.
```

**HSESS** The session handle returned by AMSECR (input).

**HRECEIVER** The receiver handle returned by AMSECRRC (input).

**COMPCODE** Completion code (output).

### AMSEDLSN (delete sender)

Deletes a sender object, and performs an implicit close if the sender is open.

CALL 'AMSEDLSN' USING HSESS, HSENDER, COMPCODE, REASON.

#### Declare the parameters as follows:

```
01 HSESS PIC S9(9) BINARY.
01 HSENDER PIC S9(9) BINARY.
01 COMPCODE PIC S9(9) BINARY.
01 REASON PIC S9(9) BINARY.
```

HSESS The session handle returned by AMSECR (input).

HSENDER The sender handle returned by AMSECRSN (input).

COMPCODE Completion code (output).

REASON Reason code (output).

### AMSEDLSB (delete subscriber)

Deletes a subscriber object, and performs an implicit close if the subscriber is open. CALL 'AMSEDLSB' USING HSESS, HSUBSCRIBER, COMPCODE, REASON.

#### Declare the parameters as follows:

```
01 HSESS PIC S9(9) BINARY.
01 HSUBSCRIBER PIC S9(9) BINARY.
01 COMPCODE PIC S9(9) BINARY.
01 REASON PIC S9(9) BINARY.
```

**HSESS** The session handle returned by AMSECR (input).

**HSUBSCRIBER** The subscriber handle returned by AMSECRSB (input).

COMPCODE Completion code (output).

REASON Reason code (output).

# **AMSEGHDL** (get distribution list handle)

Returns the handle of the distribution list object with the specified name.

```
CALL 'AMSEGHDL' USING HSESS, NAME, HDISTLIST, COMPCODE, REASON.
```

#### Declare the parameters as follows:

```
01 HSESS PIC S9(9) BINARY.
01 NAME PIC X(n).
01 HDISTLIST PIC S9(9) BINARY.
01 COMPCODE PIC S9(9) BINARY.
01 REASON PIC S9(9) BINARY.
```

**HSESS** The session handle returned by AMSECR (input).

**NAME** The name of the distribution list (input).

**HDISTLIST** The handle of the distribution list object (output).

**COMPCODE** Completion code (output).

## **AMSEGTLE** (get last error codes)

Gets the information (completion and reason codes) from the last error for the session.

```
CALL 'AMSEGTLE' USING HSESS, BUFFLEN, STRINGLEN, ERRORTEXT, REASON2, COMPCODE, REASON.
```

#### Declare the parameters as follows:

```
01 HSESS PIC S9(9) BINARY.
01 BUFFLEN PIC S9(9) BINARY.
01 STRINGLEN PIC S9(9) BINARY.
01 ERRORTEXT PIC X(n).
01 REASON2 PIC S9(9) BINARY.
01 COMPCODE PIC S9(9) BINARY.
01 REASON PIC S9(9) BINARY.
```

**HSESS** The session handle returned by AMSECR (input).

**BUFFLEN** Reserved, must be zero (input).

STRINGLEN Reserved (output).

ERRORTEXT Reserved (output).

**REASON2** A secondary reason code (output). If REASON indicates

AMRC-TRANSPORT-WARNING or AMRC-TRANSPORT-ERR,

REASON2 gives an MQSeries reason code.

**COMPCODE** Completion code (output).

**REASON** Reason code (output). A value of AMRC-SESSION-HANDLE-ERR

indicates that the AMSEGTLE function call has itself detected an

error and failed.

# AMSEGHMS (get message handle)

Returns the handle of the message object with the specified name.

```
CALL 'AMSEGHMS' USING HSESS, NAME, HMSG, COMPCODE, REASON.
```

#### Declare the parameters as follows:

```
01 HSESS PIC S9(9) BINARY.
01 NAME PIC X(n).
01 HMSG PIC S9(9) BINARY.
01 COMPCODE PIC S9(9) BINARY.
01 REASON PIC S9(9) BINARY.
```

**HSESS** The session handle returned by AMSECR (input).

**NAME** The name of the message (input).

HMSG The handle of the message object (output).

**COMPCODE** Completion code (output).

## **AMSEGHPO** (get policy handle)

Returns the handle of the policy object with the specified name.

CALL 'AMSEGHPO' USING HSESS, NAME, HPOLICY, COMPCODE, REASON.

```
Declare the parameters as follows:
```

```
01 HSESS PIC S9(9) BINARY.
01 NAME PIC X(n).
01 HPOLICY PIC S9(9) BINARY.
01 COMPCODE PIC S9(9) BINARY.
01 REASON PIC S9(9) BINARY.
```

**HSESS** The session handle returned by AMSECR (input).

**NAME** The name of the policy (input).

**HPOLICY** The handle of the policy object (output).

COMPCODE Completion code (output).

REASON Reason code (output).

# AMSEGHPB (get publisher handle)

Returns the handle of the publisher object with the specified name. CALL 'AMSEGHPB' USING HSESS, NAME, HPUBLISHER, COMPCODE, REASON.

Declare the parameters as follows:

```
01 HSESS PIC S9(9) BINARY.
01 NAME PIC X(n).
01 HPUBLISHER PIC S9(9) BINARY.
01 COMPCODE PIC S9(9) BINARY.
01 REASON PIC S9(9) BINARY.
```

**HSESS** The session handle returned by AMSECR (input).

**NAME** The name of the publisher (input).

**HPUBLISHER** The handle of the publisher object (output).

COMPCODE Completion code (output).

REASON Reason code (output).

# AMSEGHRC (get receiver handle)

Returns the handle of the receiver service object with the specified name.

CALL 'AMSEGHRC' USING HSESS, NAME, HRECEIVER, COMPCODE, REASON.

Declare the parameters as follows:

```
01 HSESS PIC S9(9) BINARY.
01 NAME PIC X(n).
01 HRECEIVER PIC S9(9) BINARY.
01 COMPCODE PIC S9(9) BINARY.
01 REASON PIC S9(9) BINARY.
```

**HSESS** The session handle returned by AMSECR (input).

**NAME** The name of the receiver (input).

**HRECEIVER** The handle of the receiver object (output).

COMPCODE Completion code (output).

REASON Reason code (output).

# AMSEGHSN (get sender handle)

Returns the handle of the sender service object with the specified name.

CALL 'AMSEGHSN' USING HSESS, NAME, HSENDER, COMPCODE, REASON.

Declare the parameters as follows:

```
01 HSESS PIC S9(9) BINARY.
01 NAME PIC X(n).
01 HSENDER PIC S9(9) BINARY.
01 COMPCODE PIC S9(9) BINARY.
01 REASON PIC S9(9) BINARY.
```

**HSESS** The session handle returned by AMSECR (input).

**NAME** The name of the sender (input).

**HSENDER** The handle of the sender object (output).

COMPCODE Completion code (output).

REASON Reason code (output).

# AMSEGHSB (get subscriber handle)

Returns the handle of the subscriber object with the specified name. CALL 'AMSEGHSB' USING HSESS, NAME, HSUBSCRIBER, COMPCODE, REASON.

Declare the parameters as follows:

```
01 HSESS PIC S9(9) BINARY.
01 NAME PIC X(n).
01 HSUBSCRIBER PIC S9(9) BINARY.
01 COMPCODE PIC S9(9) BINARY.
01 REASON PIC S9(9) BINARY.
```

**HSESS** The session handle returned by AMSECR (input).

**NAME** The name of the subscriber (input).

**HSUBSCRIBER** The handle of the subscriber object (output).

**COMPCODE** Completion code (output).

#### **COBOL** session interface

## AMSEOP (open)

Opens the session object using the specified policy options. The policy, together with the local host file, provides the connection definition that enables the connection object to be created. The specified library is loaded and initialized. (Because client connections are not supported on OS/390, programs running on OS/390 must use a local queue manager). The connection to the underlying message transport (MQSeries) is then opened.

```
CALL 'AMSEOP' USING HSESS, HPOLICY, COMPCODE, REASON.
```

#### Declare the parameters as follows:

```
01 HSESS PIC S9(9) BINARY.
01 HPOLICY PIC S9(9) BINARY.
01 COMPCODE PIC S9(9) BINARY.
01 REASON PIC S9(9) BINARY.
```

**HSESS** The session handle returned by AMSECR (input).

**HPOLICY** The handle of a policy (input). If specified as AMH-NULL-

HANDLE, the system default policy (constant:

AMSD-POL-HANDLE) is used.

**COMPCODE** Completion code (output).

**REASON** Reason code (output).

## **AMSERB** (rollback)

Rolls back a unit of work.

```
CALL 'AMSERB' USING HSESS, HPOLICY, COMPCODE, REASON.
```

#### Declare the parameters as follows:

| 01 | HSESS    | PIC | S9(9) | BINARY. |
|----|----------|-----|-------|---------|
| 01 | HPOLICY  | PIC | S9(9) | BINARY. |
| 01 | COMPCODE | PIC | S9(9) | BINARY. |
| 01 | REASON   | PIC | S9(9) | BINARY. |

**HSESS** The session handle returned by AMSECR (input).

**HPOLICY** The handle of a policy (input). If specified as AMH-NULL-

HANDLE, the system default policy (constant:

AMSD-POL-HANDLE) is used.

**COMPCODE** Completion code (output).

## Message interface functions

A *message* object encapsulates an MQSeries message descriptor (MQMD), and name/value elements such as the topic data for publish/subscribe messages. It can also contain the message data, or this can be passed as a separate parameter.

A name/value element in a message object is held in an AMELEM structure. See "Using name/value elements" on page 237 for details.

The initial state of the message object is:

**CCSID** default queue manager CCSID

CORRELATIONID all zeros
DATALENGTH zero
DATAOFFSET zero
ELEMENTCOUNT zero

ENCODING AMENC-NATIVE FORMAT AMFMT-STRING

**GROUPSTATUS** AMGRP-MSG-NOT-IN-GROUP

TOPICCOUNT zero

When a message object is used to send a message, it will not normally be left in the same state as it was before the send. Therefore, if you use the message object for repeated send operations, it is advisable to reset it to its initial state (see AMMSRS on page 311) and rebuild it each time.

Note that the following calls are only valid after a session has been opened with an **AMSEOP** call or after you have explicitly set the element CCSID with an **AMMSSELC** call:

AMMSADEL (add element) page 298

AMMSDEEL (delete element) page 299

AMMSGTEL (get element) page 303

AMMSGTEC (get element count)

page 303

AMMSDENE (delete named element)

page 300

AMMSGTNE (get named element)

page 308

AMMSGTNC (get named element count)

page 308

AMMSADTO (add topic) page 299

**AMMSDETO (delete topic)** page 301

AMMSGTTO (get topic) page 309

AMMSGTTC (get topic count)

#### **COBOL** message interface

### AMMSADEL (add element)

Adds a name/value element to a message (such as a publish/subscribe message). CALL 'AMMSADEL' USING HMSG, AMELEM, OPTIONS, COMPCODE, REASON.

Declare the parameters as follows:

```
01 HMSG PIC S9(9) BINARY.
01 AMELEM.
COPY AMTELEMV.
01 OPTIONS PIC S9(9) BINARY.
```

01 OPTIONS PIC S9(9) BINARY. 01 COMPCODE PIC S9(9) BINARY. 01 REASON PIC S9(9) BINARY.

The message handle returned by AMSECRMS (input).

AMELEM An AMELEM element structure, which specifies the element to be

added (input). It will not replace an existing element with the same

name.

**OPTIONS** Reserved, must be set to zero (input).

COMPCODE Completion code (output).

REASON Reason code (output).

## AMMSADFI (add filter)

Adds a filter to a subscribe or unsubscribe request message.

CALL 'AMMSADFI' USING HMSG, FILTERLEN, TOPIC, COMPCODE, REASON.

Declare the parameters as follows:

```
01 HMSG PIC S9(9) BINARY.
01 FILTERLEN PIC S9(9) BINARY,
01 FILTER PIC X(n),
01 COMPCODE PIC S9(9) BINARY.
01 REASON PIC S9(9) BINARY.
```

HMSG The message handle returned by AMSECRMS (input).

**FILTERLEN** The length in bytes of the filter (input). A value of

AMLEN-NULL-TERM specifies that the string is null terminated.

**FILTER** The filter to be added (input). The syntax of the filter string is

described in the MQSeries Integrator Version 2.0 Programming Guide.

**COMPCODE** Completion code (output).

## **AMMSADTO** (add topic)

Adds a topic to a publish/subscribe message.

CALL 'AMMSADTO' USING HMSG, TOPICLEN, TOPIC, COMPCODE, REASON.

#### Declare the parameters as follows:

```
01 HMSG PIC S9(9) BINARY.
01 TOPICLEN PIC S9(9) BINARY.
01 TOPIC PIC X(n).
01 COMPCODE PIC S9(9) BINARY.
```

01 REASON PIC S9(9) BINARY.

HMSG The message handle returned by AMSECRMS (input).

**TOPICLEN** The length in bytes of the topic (input).

TOPIC The topic to be added (input).

COMPCODE Completion code (output).

REASON Reason code (output).

# AMMSCLEC (clear error codes)

Clears the error codes in the message object.

```
CALL 'AMMSCLEC' USING HMSG, COMPCODE, REASON.
```

#### Declare the parameters as follows:

```
01 HMSG PIC S9(9) BINARY.
01 COMPCODE PIC S9(9) BINARY.
01 REASON PIC S9(9) BINARY.
```

The message handle returned by AMSECRMS (input).

COMPCODE Completion code (output).

REASON Reason code (output).

# **AMMSDEEL (delete element)**

Deletes an element with the specified index from a message (such as a publish/subscribe message). Indexing is within all elements of the message, and might include topics or filters (which are specialized elements).

```
CALL 'AMMSDEEL' USING HMSG, ELEMINDEX, COMPCODE, REASON.
```

#### Declare the parameters as follows:

| 01 | HMSG      |     |       | BINARY. |
|----|-----------|-----|-------|---------|
| 01 | ELEMINDEX | PIC | S9(9) | BINARY. |
| 01 | COMPCODE  | PIC | S9(9) | BINARY. |
| 01 | REASON    | PIC | S9(9) | BINARY. |

The message handle returned by AMSECRMS (input).

**ELEMINDEX** The index of the required element in the message, starting from

zero (input). On completion, elements with higher ELEMINDEX values than that specified will have their index value reduced by

one.

Use AMMSGTEC to get the number of elements in the message.

**COMPCODE** Completion code (output).

#### **COBOL** message interface

### AMMSDEFI (delete filter)

Deletes a filter from a subscribe or unsubscribe message at the specified index. Indexing is within all filters.

```
CALL 'AMMSDEFI' USING HMSG, FILTERINDEX, COMPCODE, REASON.
```

Declare the parameters as follows:

```
01 HMSG PIC S9(9) BINARY.
01 FILTERINDEX PIC S9(9) BINARY.
01 COMPCODE PIC S9(9) BINARY.
01 REASON PIC S9(9) BINARY.
```

The message handle returned by AMSECRMS (input).

**FILTERINDEX** The index of the required filter in the message, starting from zero

(input). AMMSGTFI gets the number of filters in the message.

COMPCODE Completion code (output).

REASON Reason code (output).

## AMMSDENE (delete named element)

Deletes a named element from a message (such as a publish/subscribe message), at the specified index. Indexing is within all elements that share the same name.

CALL 'AMMSDENE' USING HMSG, NAMEINDEX, NAMELEN, NAME, COMPCODE, REASON.

Declare the parameters as follows:

```
01 HMSG PIC S9(9) BINARY.
01 NAMEINDEX PIC S9(9) BINARY.
01 NAMELEN PIC S9(9) BINARY.
01 NAME PIC X(n).
01 COMPCODE PIC S9(9) BINARY.
01 REASON PIC S9(9) BINARY.
```

The message handle returned by AMSECRMS (input).

**NAMEINDEX** The index of the required named element in the message (input).

Specifying an index of zero deletes the *first* element with the specified name. On completion, elements with higher NAMEINDEX values than that specified will have their index value reduced by

one.

Use AMMSGTNC to get the number of elements in the message

with the specified name.

NAMELEN The length of the element name, in bytes (input).

NAME The name of the element to be deleted (input).

**COMPCODE** Completion code (output).

## **AMMSDETO** (delete topic)

Deletes a topic from a publish/subscribe message, at the specified index. Indexing is within all topics in the message.

```
CALL 'AMMSDETO' USING HMSG, TOPICINDEX, COMPCODE, REASON.
```

#### Declare the parameters as follows:

| 01 | HMSG       | PIC | S9(9) | BINARY. |
|----|------------|-----|-------|---------|
| 01 | TOPICINDEX | PIC | S9(9) | BINARY. |
| 01 | COMPCODE   | PIC | S9(9) | BINARY. |
| 01 | REASON     | PIC | S9(9) | BINARY. |

HMSG The message handle returned by AMSECRMS (input).

**TOPICINDEX** The index of the required topic in the message, starting from zero

(input). On completion, topics with higher TOPICINDEX values than

that specified will have their index value reduced by one.

Use AMMSGTTC to get the number of topics in the message.

**COMPCODE** Completion code (output).

**REASON** Reason code (output).

# AMMSGELC (get element CCSID)

Gets the message element CCSID. This is the coded character set identifier used for passing message element data (including topic and filter data) to or from an application.

```
CALL 'AMMSGELCC' USING HMSG, ELEMENTCCSID, COMPCODE, REASON.
```

#### Declare the parameters as follows:

```
01 HMSG PIC S9(9) BINARY.
01 ELEMENTCCSID PIC S9(9) BINARY.
01 COMPCODE PIC S9(9) BINARY.
01 REASON PIC S9(9) BINARY.
```

HMSG The message handle returned by AMSECRMS (input).

**ELEMENTCCSID** The element coded character set identifier (output).

**COMPCODE** Completion code (output).

**REASON** Reason code (output).

# AMMSGTCC (get CCSID)

Gets the coded character set identifier of the message.

```
CALL 'AMMSGTCC' USING HMSG, CCSID, COMPCODE, REASON.
```

#### Declare the parameters as follows:

| 01 | HMSG     | PIC | S9(9) | BINARY. |
|----|----------|-----|-------|---------|
| 01 | CCSID    | PIC | S9(9) | BINARY. |
| 01 | COMPCODE | PIC | S9(9) | BINARY. |
| 01 | REASON   | PIC | S9(9) | BINARY. |

The message handle returned by AMSECRMS (input).

**CCSID** The coded character set identifier (output).

COMPCODE Completion code (output).

#### COBOL message interface

## AMMSGTCI (get correl ID)

Gets the correlation identifier of the message.

```
CALL 'AMMSGTCI' USING HMSG, BUFFLEN, CORRELIDLEN, CORRELID,
                      COMPCODE, REASON.
```

Declare the parameters as follows:

```
01 HMSG
                 PIC S9(9) BINARY.
01 BUFFLEN
                PIC S9(9) BINARY.
01 CORRELIDLEN PIC S9(9) BINARY.
01 CORRELID
                PIC X(n).
                PIC S9(9) BINARY.
01 COMPCODE
                PIC S9(9) BINARY.
01 REASON
```

**HMSG** The message handle returned by AMSECRMS (input).

The length in bytes of a buffer in which the correlation identifier is **BUFFLEN** 

returned (input).

**CORRELIDLEN** The length of the correlation identifier, in bytes (output).

**CORRELID** The correlation identifier (output).

**COMPCODE** Completion code (output). **REASON** Reason code (output).

# AMMSGTDL (get data length)

Gets the length of the message data in the message object.

```
CALL 'AMMSGTDL' USING HMSG, LENGTH, COMPCODE, REASON.
```

Declare the parameters as follows:

```
01 HMSG
                 PIC S9(9) BINARY.
01 LENGTH
                PIC S9(9) BINARY.
   COMPCODE
01
                PIC S9(9) BINARY.
01
   REASON
                 PIC S9(9) BINARY.
```

**HMSG** The message handle returned by AMSECRMS (input).

**LENGTH** The length of the message data, in bytes (output).

**COMPCODE** Completion code (output).

REASON Reason code (output).

# AMMSGTDO (get data offset)

Gets the current offset in the message data for reading or writing data bytes.

```
CALL 'AMMSGTDO' USING HMSG, OFFSET, COMPCODE, REASON.
```

Declare the parameters as follows:

```
PIC S9(9) BINARY.
01 HMSG
01 OFFSET
                 PIC S9(9) BINARY.
                 PIC S9(9) BINARY.
01 COMPCODE
01 REASON
                 PIC S9(9) BINARY.
```

**HMSG** The message handle returned by AMSECRMS (input).

**OFFSET** The byte offset in the message data (output).

COMPCODE Completion code (output).

# **AMMSGTEL** (get element)

Gets an element from a message.

```
CALL 'AMMSGTEL' USING HMSG, ELEMINDEX, ELEM, COMPCODE, REASON.
```

Declare the parameters as follows:

```
01 HMSG PIC S9(9) BINARY.
01 ELEMINDEX PIC S9(9) BINARY.
```

01 ELEM.

COPY AMTELEMV.

01 COMPCODE PIC S9(9) BINARY. 01 REASON PIC S9(9) BINARY.

The message handle returned by AMSECRMS (input).

**ELEMINDEX** The index of the required element in the message, starting from

zero (input). Use AMMSGTEC to get the number of elements in

the message.

The selected element in the message (output).

COMPCODE Completion code (output).

REASON Reason code (output).

# **AMMSGTEC** (get element count)

Gets the total number of elements in a message.

```
CALL 'AMMSGTEC' USING HMSG, COUNT, COMPCODE, REASON.
```

Declare the parameters as follows:

01 HMSG PIC S9(9) BINARY. 01 COUNT PIC S9(9) BINARY. 01 COMPCODE PIC S9(9) BINARY. 01 REASON PIC S9(9) BINARY.

HMSG The message handle returned by AMSECRMS (input).

**COUNT** The number of elements in the message (output).

COMPCODE Completion code (output).

REASON Reason code (output).

### **COBOL** message interface

## AMMSGTEN (get encoding)

Gets the value used to encode numeric data types for the message.

CALL 'AMMSGTEN' USING HMSG, ENCODING, COMPCODE, REASON.

Declare the parameters as follows:

```
01 HMSG PIC S9(9) BINARY.
01 ENCODING PIC S9(9) BINARY.
01 COMPCODE PIC S9(9) BINARY.
01 REASON PIC S9(9) BINARY.
```

The message handle returned by AMSECRMS (input).

**ENCODING** The encoding of the message (output). The following values can be

returned:
AMENC-NATIVE
AMENC-NORMAL

AMENC-NORMAL-FLOAT-390 AMENC-REVERSED

AMENC-REVERSED-FLOAT-390

AMENC-UNDEFINED

**COMPCODE** Completion code (output).

**REASON** Reason code (output).

# **AMMSGTFC** (get filter count)

Gets the total number of filters in a publish/subscribe message.

```
CALL 'AMMSGTFC' USING HMSG, COUNT, COMPCODE, REASON.
```

### Declare the parameters as follows:

```
01 HMSG PIC S9(9) BINARY.
01 COUNT PIC S9(9) BINARY.
01 COMPCODE PIC S9(9) BINARY.
01 REASON PIC S9(9) BINARY.
```

The message handle returned by AMSECRMS (input).

**COUNT** The number of filters (output).

**COMPCODE** Completion code (output).

## AMMSGTFI (get filter)

Get a filter from a publish/subscribe message at the specified index. Indexing is within all filters.

```
CALL 'AMMSGTFI' USING HMSG, INDEX, BUFFLEN, FILTERLEN, FILTER, COMPCODE, REASON.
```

### Declare the parameters as follows:

```
01 HMSG PIC S9(9) BINARY.
01 INDEX PIC S9(9) BINARY.
01 BUFFLEN PIC S9(9) BINARY.
01 FILTERLEN PIC S9(9) BINARY.
01 FILTER PIC X(N),
01 COMPCODE PIC S9(9) BINARY.
01 REASON PIC S9(9) BINARY.
```

HMSG The message handle returned by AMSECRMS (input).

**INDEX** The index of the required filter in the message (input). Specifying

an index of zero returns the first filter. AMMSGTFC gets the number of

filters in the message.

**BUFFLEN** The length in bytes of a buffer in which the filter is returned

(input).

**FILTERLEN** The length of the filter, in bytes (output).

**FILTER** The filter (output)

**COMPCODE** Completion code (output).

**REASON** Reason code (output).

## AMMSGTFO (get format)

Gets the format of the message.

CALL 'AMMSGTFO' USING HMSG, BUFFLEN, FORMATLEN, FORMAT, COMPCODE, REASON.

### Declare the parameters as follows:

```
01 HMSG PIC S9(9) BINARY.
01 BUFFLEN PIC S9(9) BINARY.
01 FORMATLEN PIC S9(9) BINARY.
01 FORMAT PIC X(n).
01 COMPCODE PIC S9(9) BINARY.
01 REASON PIC S9(9) BINARY.
```

The message handle returned by AMSECRMS (input).

**BUFFLEN** The length in bytes of a buffer in which the format is returned

(input).

**FORMATLEN** The length of the format, in bytes (output).

**FORMAT** The format of the message (output). The values that can be

returned include the following:

AMFMT-NONE AMFMT-STRING AMFMT-RF-HEADER

**COMPCODE** Completion code (output).

### **COBOL** message interface

## **AMMSGTGS** (get group status)

Gets the group status of the message. This indicates whether the message is in a group, and if it is the first, middle, last or only one in the group.

CALL 'AMMSGTGS' USING HMSG, STATUS, COMPCODE, REASON.

Declare the parameters as follows:

```
01 HMSG PIC S9(9) BINARY.
01 STATUS PIC S9(9) BINARY.
01 COMPCODE PIC S9(9) BINARY.
01 REASON PIC S9(9) BINARY.
```

HMSG The message handle returned by AMSECRMS (input).

STATUS The group status (output). It can take one of the following values:

AMGRP-MSG-NOT-IN-GROUP AMGRP-FIRST-MSG-IN-GROUP AMGRP-MIDDLE-MSG-IN-GROUP AMGRP-LAST-MSG-IN-GROUP AMGRP-ONLY-MSG-IN-GROUP

Alternatively, bitwise tests can be performed using the constants:

AMGF-IN-GROUP AMGF-FIRST AMGF-LAST

**COMPCODE** Completion code (output).

**REASON** Reason code (output).

# **AMMSGTLE** (get last error)

Gets the information (completion and reason codes) from the last error for the message object.

```
CALL 'AMMSGTLE' USING HSESS, BUFFLEN, STRINGLEN, ERRORTEXT, REASON2, COMPCODE, REASON.
```

Declare the parameters as follows:

| 01 | HSESS     | PIC | S9(9) | BINARY. |
|----|-----------|-----|-------|---------|
| 01 | BUFFLEN   | PIC | S9(9) | BINARY. |
| 01 | STRINGLEN | PIC | S9(9) | BINARY. |
| 01 | ERRORTEXT | PIC | X(n). |         |
| 01 | REASON2   | PIC | S9(9) | BINARY. |
| 01 | COMPCODE  | PIC | S9(9) | BINARY. |
| 01 | REASON    | PIC | S9(9) | BINARY. |

**HSESS** The session handle returned by AMSECRMS (input).

**BUFFLEN** Reserved, must be zero (input).

STRINGLEN Reserved (output).

ERRORTEXT Reserved (output).

**REASON2** A secondary reason code (output). If REASON indicates

AMRC-TRANSPORT-WARNING or AMRC-TRANSPORT-ERR,

REASON2 gives an MQSeries reason code.

**COMPCODE** Completion code (output).

**REASON** Reason code (output). A value of AMRC-MSG-HANDLE-ERR

indicates that the AMMSGTLE function call has itself detected an

error and failed.

# AMMSGTMI (get message ID)

Gets the message identifier.

CALL 'AMMSGTMI' USING HMSG, BUFFLEN, MSGIDLEN, MSGID, COMPCODE, REASON.

Declare the parameters as follows:

```
01 HMSG PIC S9(9) BINARY.
01 BUFFLEN PIC S9(9) BINARY.
01 MSGIDLEN PIC S9(9) BINARY.
01 MSGID PIC X(n).
01 COMPCODE PIC S9(9) BINARY.
01 REASON PIC S9(9) BINARY.
```

The message handle returned by AMSECRMS (input).

**BUFFLEN** The length in bytes of a buffer in which the message identifier is

returned (input).

**MSGIDLEN** The length of the message identifier, in bytes (output).

MSGID The message identifier (output).

**COMPCODE** Completion code (output).

**REASON** Reason code (output).

# AMMSGTNA (get name)

Gets the name of the message object.

CALL 'AMMSGTNA' USING HMSG, BUFFLEN, NAMELEN, NAME, COMPCODE, REASON.

Declare the parameters as follows:

01 HMSG PIC S9(9) BINARY.
01 BUFFLEN PIC S9(9) BINARY.
01 NAMELEN PIC S9(9) BINARY.
01 NAME PIC X(n).
01 COMPCODE PIC S9(9) BINARY.
01 REASON PIC S9(9) BINARY.

The message handle returned by AMSECRMS (input).

**BUFFLEN** The length in bytes of a buffer in which the name is returned

(input).

**NAMELEN** The length of the name, in bytes (output).

NAME The message object name (output).

COMPCODE Completion code (output).

REASON Reason code (output).

### **COBOL** message interface

## **AMMSGTNE** (get named element)

Gets a named element from a message (such as a publish/subscribe message).

CALL 'AMMSGTNE' USING HMSG, NAMEINDEX, NAMELEN, NAME, ELEM COMPCODE, REASON.

Declare the parameters as follows:

```
01 HMSG PIC S9(9) BINARY.
01 NAMEINDEX PIC S9(9) BINARY.
01 NAMELEN PIC S9(9) BINARY.
01 NAME PIC X(n).
01 ELEM.
COPY AMTELEMV.
```

01 COMPCODE PIC S9(9) BINARY. 01 REASON PIC S9(9) BINARY.

The message handle returned by AMSECRMS (input).

**NAMEINDEX** The index of the required named element in the message (input).

Specifying an index of zero returns the first element with the

specified name.

Use AMMSGTNC to get the number of elements in the message

with the specified name.

**NAMELEN** The length of the element name, in bytes (input).

**NAME** The element name (input).

**ELEM** The selected named element in the message (output).

**COMPCODE** Completion code (output).

**REASON** Reason code (output).

# **AMMSGTNC** (get named element count)

Gets the number of elements in a message with a specified name.

CALL 'AMMSGTNC' USING HMSG, NAMELEN, NAME, COUNT, COMPCODE, REASON.

Declare the parameters as follows:

```
01 HMSG PIC S9(9) BINARY.
01 NAMELEN PIC S9(9) BINARY.
01 NAME PIC X(n).
01 COUNT PIC S9(9) BINARY.
01 COMPCODE PIC S9(9) BINARY.
01 REASON PIC S9(9) BINARY.
```

The message handle returned by AMSECRMS (input).

**NAMELEN** The length of the element name, in bytes (input).

**NAME** The specified element name (input).

**COUNT** The number of elements in the message with the specified name

(output).

**COMPCODE** Completion code (output).

## AMMSGTRC (get report code)

Gets the feedback code from a message of type AMMT-REPORT. If the message type is not AMMT-REPORT, error code AMRC-MSG-TYPE-NOT-REPORT will be returned.

CALL 'AMMSGTRC' USING HMSG, REPORTCODE, COMPCODE, REASON.

### Declare the parameters as follows:

```
01 HMSG PIC S9(9) BINARY.
01 REPORTCODE PIC S9(9) BINARY.
01 COMPCODE PIC S9(9) BINARY.
01 REASON PIC S9(9) BINARY.
```

The message handle returned by AMSECRMS (input).

**REPORTCODE** The feedback code (output). The following values can be returned:

AMFB-EXPIRATION AMFB-COA AMFB-COD AMFB-ERROR

Error code AMRC\_MSG\_TYPE\_NOT\_REPORT may be issued.

COMPCODE Completion code (output).

REASON Reason code (output).

# **AMMSGTTO** (get topic)

Gets a topic from a publish/subscribe message, at the specified index. Indexing is within all topics.

CALL 'AMMSGTTO' USING HMSG, TOPICINDEX, BUFFLEN, TOPICLEN, TOPIC, COMPCODE, REASON.

### Declare the parameters as follows:

```
01 HMSG PIC S9(9) BINARY.
01 TOPICINDEX PIC S9(9) BINARY.
01 BUFFLEN PIC S9(9) BINARY.
01 TOPICLEN PIC S9(9) BINARY.
01 TOPIC PIC X(n).
01 COMPCODE PIC S9(9) BINARY.
01 REASON PIC S9(9) BINARY.
```

The message handle returned by AMSECRMS (input).

**TOPICINDEX** The index of the required topic in the message (input). Specifying

an index of zero returns the first topic.

Use AMMSGTTC to get the number of topics in the message.

**BUFFLEN** The length in bytes of a buffer in which the topic is returned

(input). If BUFFLEN is specified as zero, only the topic length is

returned (in TOPICLEN), not the topic itself.

**TOPICLEN** The length of the topic, in bytes (output).

**TOPIC** The topic (output).

**COMPCODE** Completion code (output).

### **COBOL** message interface

## **AMMSGTTC** (get topic count)

Gets the total number of topics in a publish/subscribe message.

```
CALL 'AMMSGTTC' USING HMSG, COUNT, COMPCODE, REASON.
```

Declare the parameters as follows:

```
01 HMSG PIC S9(9) BINARY.
01 COUNT PIC S9(9) BINARY.
01 COMPCODE PIC S9(9) BINARY.
01 REASON PIC S9(9) BINARY.
```

The message handle returned by AMSECRMS (input).

**COUNT** The number of topics (output).

**COMPCODE** Completion code (output).

**REASON** Reason code (output).

## **AMMSGTTY** (get type)

Gets the type from a message.

```
CALL 'AMMSGTTY' USING HMSG, TYPE, COMPCODE, REASON.
```

Declare the parameters as follows:

```
01 HMSG PIC S9(9) BINARY.
01 TYPE PIC S9(9) BINARY.
01 COMPCODE PIC S9(9) BINARY.
01 REASON PIC S9(9) BINARY.
```

The message handle returned by AMSECRMS (input).

TYPE The message type (output). The following values can be returned:

AMMT-DATAGRAM AMMT-REQUEST AMMT-REPLY AMMT-REPORT

**COMPCODE** Completion code (output).

## AMMSREBY (read bytes)

Reads up to the specified number of data bytes from the message object, starting at the current data offset. The data offset must be positioned before the end of the data for the read to be successful (see "AMMSSTDO (set data offset)" on page 312). AMMSREBY will advance the data offset by the number of bytes read, leaving the offset immediately after the last byte read.

CALL 'AMMSREBY' USING HMSG, READLEN, DATALEN, DATA, COMPCODE, REASON.

### Declare the parameters as follows:

| 01 | HMSG     | PIC | S9(9) | BINARY. |
|----|----------|-----|-------|---------|
| 01 | READLEN  | PIC | S9(9) | BINARY. |
| 01 | DATALEN  | PIC | S9(9) | BINARY. |
| 01 | DATA     | PIC | X(n). |         |
| 01 | COMPCODE |     |       | BINARY. |
| 01 | REASON   | PIC | S9(9) | BINARY. |

HMSG The message handle returned by AMSECRMS (input).

**READLEN** The maximum number of bytes to be read (input). The data buffer

specified by DATA must be at least this size. The number of bytes returned is the minimum of READLEN and the number of bytes

between the data offset and the end of the data.

**DATALEN** The number of bytes read (output).

DATA The read data (output).

COMPCODE Completion code (output).

**REASON** Reason code (output).

## **AMMSRS** (reset)

Resets the message object to its initial state (see page 297).

CALL 'AMMSRS' USING HMSG, OPTIONS, COMPCODE, REASON.

#### Declare the parameters as follows:

```
01 HMSG PIC S9(9) BINARY.
01 OPTIONS PIC S9(9) BINARY.
01 COMPCODE PIC S9(9) BINARY.
01 REASON PIC S9(9) BINARY.
```

The message handle returned by AMSECRMS (input).

**OPTIONS** Reserved, must be specified as zero (input).

**COMPCODE** Completion code (output).

### COBOL message interface

## AMMSSTCC (set CCSID)

Sets the coded character set identifier of the message.

```
CALL 'AMMSSTCC' USING HMSG, CCSID, COMPCODE, REASON.
```

### Declare the parameters as follows:

```
01 HMSG
                PIC S9(9) BINARY.
01 CCSID
                PIC S9(9) BINARY.
01 COMPCODE
                PIC S9(9) BINARY.
01 REASON
                PIC S9(9) BINARY.
```

**HMSG** The message handle returned by AMSECRMS (input).

CCSID The coded character set identifier (input).

COMPCODE Completion code (output).

**REASON** Reason code (output).

# AMMSSTCI (set correl ID)

Sets the correlation identifier of the message.

```
CALL 'AMMSSTCI' USING HMSG, CORRELIDLEN, CORRELID, COMPCODE, REASON.
```

### Declare the parameters as follows:

```
PIC S9(9) BINARY.
01 CORRELIDLEN PIC S9(9) BINARY.
01 CORRELID
                PIC X(n).
01 COMPCODE
                PIC S9(9) BINARY.
01 REASON
                 PIC S9(9) BINARY.
```

HMSG The message handle returned by AMSECRMS (input).

**CORRELIDLEN** The length of the correlation identifier, in bytes (input).

**CORRELID** The correlation identifier (input). If CORRELIDLEN is set to zero,

the message correlation identifier is reset and the CORRELID

parameter will be ignored.

**COMPCODE** Completion code (output). **REASON** Reason code (output).

# AMMSSTDO (set data offset)

Sets the data offset for reading or writing byte data. If the data offset is greater than the current data length, it is valid to write data into the message at that offset, but an attempt to read data will result in an error. See "AMMSREBY (read bytes)" on page 311 and "AMMSWRBY (write bytes)" on page 315.

```
CALL 'AMMSSTDO' USING HMSG, OFFSET, COMPCODE, REASON.
```

### Declare the parameters as follows:

```
01 HMSG
                 PIC S9(9) BINARY.
01 OFFSET
                 PIC S9(9) BINARY.
01
   COMPCODE
                 PIC S9(9) BINARY.
                 PIC S9(9) BINARY.
01
   REASON
```

**HMSG** The message handle returned by AMSECRMS (input).

**OFFSET** The offset in bytes (input). Set an offset of zero to read or write

from the start of the data.

**COMPCODE** Completion code (output).

## AMMSSELC (set element ccsid)

This specifies the character set to be used for subsequent element message data (including topic and filter data) passed to or returned from the application. Existing elements in the message are unmodified (but will be returned in this character set). The default value of element CCSID is the queue manager CCSID.

CALL 'AMMSSELC' USING HMSG, ELEMENTCCSID, COMPCODE, REASON.

Declare the parameters as follows:

```
01 HMSG PIC S9(9) BINARY.
01 ELEMENTCCSID PIC S9(9) BINARY.
01 COMPCODE PIC S9(9) BINARY.
01 REASON PIC S9(9) BINARY.
```

The message handle returned by AMSECRMS (input).

**ELEMENTCCSID** The element coded character set identifier (input).

COMPCODE Completion code (output).

REASON Reason code (output).

## AMMSSTEN (set encoding)

Sets the encoding of the data in the message.

CALL 'AMMSSTEN' USING HMSG, ENCODING, COMPCODE, REASON.

Declare the parameters as follows:

```
01 HMSG PIC S9(9) BINARY.
01 ENCODING PIC S9(9) BINARY.
01 COMPCODE PIC S9(9) BINARY.
01 REASON PIC S9(9) BINARY.
```

HMSG The message handle returned by AMSECRMS (input).

**ENCODING** The encoding of the message (input). It can take one of the

following values:

AMENC-NATIVE AMENC-NORMAL

AMENC-NORMAL-FLOAT-390

AMENC-REVERSED

AMENC-REVERSED-FLOAT-390

AMENC-UNDEFINED

**COMPCODE** Completion code (output).

### COBOL message interface

## AMMSSTFO (set format)

Sets the format of the message.

CALL 'AMMSSTFO' USING HMSG, FORMATLEN, FORMAT, COMPCODE, REASON.

### Declare the parameters as follows:

```
01 HMSG
                 PIC S9(9) BINARY.
01 FORMATLEN PIC S9(9) BINARY.
             PIC X(n).
PIC S9(9)
01 FORMAT
01 COMPCODE
                PIC S9(9) BINARY.
01 REASON
                PIC S9(9) BINARY.
```

**HMSG** The message handle returned by AMSECRMS (input).

**FORMATLEN** The length of the format, in bytes (input).

**FORMAT** The format of the message (input). It can take one of the following

values, or an application defined string:

AMFMT-NONE AMFMT-STRING AMFMT-RF-HEADER

If set to AMFMT-NONE, the default format for the sender will be

used (if available).

COMPCODE Completion code (output).

**REASON** Reason code (output).

# AMMSSTGS (set group status)

Sets the group status of the message. This indicates whether the message is in a group, and if it is the first, middle, last or only one in the group. Once you start sending messages in a group, you must complete the group before sending any messages that are not in the group.

If you specify AMGRP-MIDDLE-MSG-IN-GROUP or AMGRP-LAST-MSG-IN-GROUP without specifying AMGRP-FIRST-MSG-IN-GROUP, the behavior is the same as for AMGRP-FIRST-MSG-IN-GROUP and AMGRP-ONLY-MSG-IN-GROUP respectively.

If you specify AMGRP-FIRST-MSG-IN-GROUP out of sequence, the behavior is the same as for AMGRP-MIDDLE-MSG-IN-GROUP.

CALL 'AMMSSTGS' USING HMSG, STATUS, COMPCODE, REASON.

#### Declare the parameters as follows:

```
01 HMSG
                 PIC S9(9) BINARY.
01 STATUS
                 PIC S9(9) BINARY.
                 PIC S9(9) BINARY.
01 COMPCODE
01 REASON
                 PIC S9(9) BINARY.
```

**HMSG** The message handle returned by AMSECRMS (input).

**STATUS** The group status (input). It can take one of the following values:

> AMGRP-MSG-NOT-IN-GROUP AMGRP-FIRST-MSG-IN-GROUP AMGRP-MIDDLE-MSG-IN-GROUP AMGRP-LAST-MSG-IN-GROUP AMGRP-ONLY-MSG-IN-GROUP

COMPCODE Completion code (output).

## **AMMSWRBY** (write bytes)

Writes the specified number of data bytes into the message object, starting at the current data offset. See "AMMSSTDO (set data offset)" on page 312.

If the data offset is not at the end of the data, existing data is overwritten. If the data offset is set beyond the current data length, the message data between the data length and the data offset is undefined. This feature enables applications to construct messages in a non-sequential manner, but care must be taken to ensure that a message is completely filled with data before it is sent.

AMMSWRBY will advance the data offset by the number of bytes written, leaving it immediately after the last byte written.

```
CALL 'AMMSWRBY' USING HMSG, WRITELEN, BYTEDATA, COMPCODE, REASON.
```

### Declare the parameters as follows:

```
01 HMSG PIC S9(9) BINARY.
01 WRITELEN PIC S9(9) BINARY.
01 BYTEDATA PIC X(n).
01 COMPCODE PIC S9(9) BINARY.
01 REASON PIC S9(9) BINARY.
```

The message handle returned by AMSECRMS (input).

**WRITELEN** The number of bytes to be written (input).

The data bytes (input).

COMPCODE Completion code (output).

## Sender interface functions

A sender object encapsulates an MQSeries object descriptor (MQOD) structure. This represents an MQSeries queue on a local or remote queue manager. An open sender service is always associated with an open connection object (such as a queue manager connection). Support is also included for dynamic sender services (those that encapsulate model queues). The required sender service object definitions can be provided from a repository, or created without a repository definition by defaulting to the existing queue objects on the local queue manager.

The high-level functions AMHSNMS (send message), AMHSNRQ (send request), and AMHSNRS (send response) call these interface functions as required to open the sender service and send a message. Additional calls are provided here to give the application program extra functionality.

A sender service object must be created before it can be opened. This is done implicitly using the high-level functions, or the AMSECRSN (create sender) session interface functions.

A response sender service is a special type of sender service used for sending a response to a request message. It must be created using the default definition, and not a definition stored in a repository (see "Services and policies" on page 469). Once created, it must not be opened until used in its correct context as a response sender when receiving a request message with AMRCRC (receive) or AMHRCRQ (receive request). When opened, its queue and queue manager properties are modified to reflect the *ReplyTo* destination specified in the message being received. When first used in this context, the sender service becomes a response sender service.

# AMSNCLEC (clear error codes)

Clears the error codes in the sender object.

CALL 'AMSNCLEC' USING HSENDER, COMPCODE, REASON.

Declare the parameters as follows:

01 HSENDER PIC S9(9) BINARY. 01 COMPCODE PIC S9(9) BINARY. PIC S9(9) BINARY. 01 REASON

**HSENDER** The sender handle returned by AMSECRSN (input).

**COMPCODE** Completion code (output). **REASON** Reason code (output).

# **AMSNCL** (close)

Closes the sender service.

```
CALL 'AMSNCL' USING HSENDER, HPOLICY, COMPCODE, REASON.
```

### Declare the parameters as follows:

```
01 HSENDER PIC S9(9) BINARY.
01 HPOLICY PIC S9(9) BINARY.
01 COMPCODE PIC S9(9) BINARY.
01 REASON PIC S9(9) BINARY.
```

**HSENDER** The sender handle returned by AMSECRSN (input).

**HPOLICY** The handle of a policy (input). If specified as AMH-NULL-

HANDLE, the system default policy (constant:

AMSD-POL-HANDLE) is used.

**COMPCODE** Completion code (output).

**REASON** Reason code (output).

# AMSNGTCC (get CCSID)

Gets the coded character set identifier of the sender service. A non-default value reflects the CCSID of a remote system unable to perform CCSID conversion of received messages. In this case the sender must perform CCSID conversion of the message before it is sent.

```
CALL 'AMSNGTCC' USING HSENDER, CCSID, COMPCODE, REASON.
```

### Declare the parameters as follows:

```
01 HSENDER PIC S9(9) BINARY.
01 CCSID PIC S9(9) BINARY.
01 COMPCODE PIC S9(9) BINARY.
01 REASON PIC S9(9) BINARY.
```

**HSENDER** The sender handle returned by AMSECRSN (input).

**CCSID** The coded character set identifier (output).

COMPCODE Completion code (output).

REASON Reason code (output).

# AMSNGTEN (get encoding)

Gets the value used to encode numeric data types for the sender service. A non-default value reflects the encoding of a remote system unable to convert the encoding of received messages. In this case the sender must convert the encoding of the message before it is sent.

```
CALL 'AMSNGTEN' USING HSENDER, ENCODING, COMPCODE, REASON.
```

#### Declare the parameters as follows:

```
01 HSENDER PIC S9(9) BINARY.
01 ENCODING PIC S9(9) BINARY.
01 COMPCODE PIC S9(9) BINARY.
01 REASON PIC S9(9) BINARY.
```

**HSENDER** The sender handle returned by AMSECRSN (input).

The encoding (output).

COMPCODE Completion code (output).

## AMSNGTLE (get last error)

Gets the information (completion and reason codes) from the last error for the sender object.

```
CALL 'AMSNGTLE' USING HSENDER, BUFFLEN, STRINGLEN, ERRORTEXT, REASON2, COMPCODE, REASON.
```

## Declare the parameters as follows:

```
01 HSENDER PIC S9(9) BINARY.
01 BUFFLEN PIC S9(9) BINARY.
01 STRINGLEN PIC S9(9) BINARY.
01 ERRORTEXT PIC X(n).
01 REASON2 PIC S9(9) BINARY.
01 COMPCODE PIC S9(9) BINARY.
01 REASON PIC S9(9) BINARY.
```

**HSENDER** The sender handle returned by AMSECRSN (input).

**BUFFLEN** Reserved, must be zero (input).

STRINGLEN Reserved (output).

ERRORTEXT Reserved (output).

**REASON2** A secondary reason code (output). If REASON indicates

AMRC-TRANSPORT-WARNING or AMRC-TRANSPORT-ERR,

REASON2 gives an MQSeries reason code.

**COMPCODE** Completion code (output).

**REASON** Reason code (output). A value of AMRC-SERVICE-HANDLE-ERR

indicates that the AMSNGTLE function call has itself detected an

error and failed.

# AMSNGTNA (get name)

Gets the name of the sender service.

```
CALL 'AMSNGTNA' USING HSENDER, BUFFLEN, NAMELEN, NAME, COMPCODE, REASON.
```

### Declare the parameters as follows:

```
01 HSENDER PIC S9(9) BINARY.
01 BUFFLEN PIC S9(9) BINARY.
01 NAMELEN PIC S9(9) BINARY.
01 NAME PIC X(n).
01 COMPCODE PIC S9(9) BINARY.
01 REASON PIC S9(9) BINARY.
```

**HSENDER** The sender handle returned by AMSECRSN (input).

**BUFFLEN** The length in bytes of a buffer in which the name is returned

(input).

NAMELEN The length of the name, in bytes (output).

NAME The name of the sender service (output).

**COMPCODE** Completion code (output).

# AMSNOP (open)

Opens the sender service.

CALL 'AMSNOP' USING HSENDER, HPOLICY, COMPCODE, REASON.

### Declare the parameters as follows:

```
01 HSENDER PIC S9(9) BINARY.
01 HPOLICY PIC S9(9) BINARY.
01 COMPCODE PIC S9(9) BINARY.
01 REASON PIC S9(9) BINARY.
```

**HSENDER** The sender handle returned by AMSECRSN (input).

**HPOLICY** The handle of a policy (input). If specified as AMH-NULL-

HANDLE, the system default policy (constant:

AMSD-POL-HANDLE) is used.

**COMPCODE** Completion code (output).

**REASON** Reason code (output).

# AMSNSN (send)

Sends a message to the destination specified by the sender service. If the sender service is not open, it will be opened (if this action is specified in the policy options).

The message data can be passed in the message object, or as a separate parameter (this means that the data is not copied into the message object before the message is sent, which might improve performance, especially if the message data is large).

CALL 'AMSNSN' USING HSENDER, HPOLICY, HRECEIVER, HRCVMSG, DATALEN, DATA, HSNDMSG, COMPCODE, REASON.

#### Declare the parameters as follows:

| 01 | HSENDER   | PIC | S9(9) | BINARY. |
|----|-----------|-----|-------|---------|
| 01 | HPOLICY   | PIC | S9(9) | BINARY. |
| 01 | HRECEIVER | PIC | S9(9) | BINARY. |
| 01 | HRCVMSG   | PIC | S9(9) | BINARY. |
| 01 | DATALEN   | PIC | S9(9) | BINARY. |
| 01 | DATA      | PIC | X(n). |         |
| 01 | HSNDMSG   | PIC | S9(9) | BINARY. |
| 01 | COMPCODE  | PIC | S9(9) | BINARY. |
| 01 | REASON    | PIC | S9(9) | BINARY. |
|    |           |     |       |         |

**HSENDER** The sender handle returned by AMSECRSN (input).

**HPOLICY** The handle of a policy (input). If specified as AMH-NULL-

HANDLE, the system default policy (constant:

AMSD-POL-HANDLE) is used.

**HRECEIVER** The handle of the receiver service to which the response to this

message should be sent, if the message being sent is a request message (input). Specify as AMH-NULL-HANDLE if no response

is required.

HRCVMSG The handle of a received message that is being responded to, if this

is a response message (input). Specify as AMH-NULL-HANDLE if

this is not a response message.

**DATALEN** The length of the message data, in bytes (input). If specified as

zero, any message data will be passed in the message object

(HSNDMSG).

#### **COBOL** sender interface

**DATA** The message data, if DATALEN is non-zero (input).

**HSNDMSG** The handle of a message object that specifies the properties of the

message being sent (input). If DATALEN is zero, it can also contain the message data. If specified as AMH-NULL-HANDLE, the default message object (constant: AMSD-SND-MSG-HANDLE) is

used.

**COMPCODE** Completion code (output).

**REASON** Reason code (output).

## AMSNSNFL (send file)

Sends data from a file.

CALL 'AMSNSNFL' USING HSENDER, HPOLICY, OPTIONS, DIRNAMELEN, DIRNAME, FILENAMELEN, FILENAME, HSNDMSG, COMPCODE, REASON.

### Declare the parameters as follows:

| 01 | HSENDER     | PIC S9(9) BINARY. |  |
|----|-------------|-------------------|--|
| 01 | HPOLICY     | PIC S9(9) BINARY. |  |
| 01 | OPTIONS     | PIC S9(9) BINARY. |  |
| 01 | DIRNAMELEN  | PIC S9(9) BINARY. |  |
| 01 | DIRNAME     | PIC X(n).         |  |
| 01 | FILENAMELEN | PIC S9(9) BINARY. |  |
| 01 | FILENAME    | PIC X(n).         |  |
| 01 | HSNDMSG     | PIC S9(9) BINARY. |  |
| 01 | COMPCODE    | PIC S9(9) BINARY. |  |
| 01 | REASON      | PIC S9(9) BINARY. |  |

**HSENDER** The sender handle returned by AMSECRSN (input).

**HPOLICY** The handle of a policy (input). If specified as AMH-NULL-

HANDLE, the system default policy (constant:

AMSD-POL-HANDLE) is used.

**OPTIONS** A reserved field that must be specified as zero.

**DIRNAMELEN** A reserved field that must be specified as zero (input).

**DIRNAME** A reserved field.

**FILENAMELEN** The length of the file name in bytes (input).

**FILENAME** The name of the file to be sent (input). This can include a directory

prefix to define a fully-qualified or relative file name. If the send operation is a physical-mode file transfer, the file name will travel with the message for use with a receive file call (see "AMRCRCFL (receive file)" on page 330 for more details). Note that the file name sent will exactly match the supplied file name; it will not be

converted or expanded in any way.

**HSNDMSG** The handle of a message object that specifies the properties of the

message being sent (input). If specified as AMN-NULL-HANDLE, the system default send message (constant: AMN-SND-MSG-

HANDLE) is used.

**COMPCODE** Completion code (output).

**REASON** Reason code (output).

### Usage notes

If, in your application, you have previously used a message object, referenced by either handle or name, to send or receive data (including AMI elements or topics),

## **COBOL** sender interface

you will need to explicitly call AMMSRS (reset message) before re-using the object for sending a file. This applies even if you use the system default message object handle (constant: AMSD-SND-MSG-HANDLE).

## Receiver interface functions

A receiver object encapsulates an MQSeries object descriptor (MQOD) structure. This represents a local MQSeries queue. An open receiver service is always associated with an open connection object, such as a queue manager connection. Support is also included for dynamic receiver services (that encapsulate model queues). The required receiver service object definitions can be provided from a repository or can be created automatically from the set of existing queue objects available on the local queue manager.

There is a definition type associated with each receiver service:

```
AMDT-UNDEFINED
AMDT-TEMP-DYNAMIC
AMDT-DYNAMIC
AMDT-PREDEFINED
```

A receiver service created from a repository definition will be initially of type AMDT-PREDEFINED or AMDT-DYNAMIC. When opened, its definition type might change from AMDT-DYNAMIC to AMDT-TEMP-DYNAMIC according to the properties of its underlying queue object.

A receiver service created with default values (that is, without a repository definition) will have its definition type set to AMDT-UNDEFINED until it is opened. When opened, this will become AMDT-DYNAMIC, AMDT-TEMP-DYNAMIC, or AMDT-PREDEFINED, according to the properties of its underlying queue object.

# AMRCBR (browse)

Browses a message. See the MQSeries Application Programming Guide for a full description of the browse options.

```
CALL 'AMRCBR' USING HRECEIVER, HPOLICY, OPTIONS, BUFFLEN, DATALEN, DATA
                   HRCVMSG, HSENDER, COMPCODE, REASON.
```

Declare the parameters as follows:

```
01 HRECEIVER
                PIC S9(9) BINARY.
01 HPOLICY
                PIC S9(9) BINARY.
01 OPTIONS
                PIC S9(9) BINARY.
                PIC S9(9) BINARY.
01 BUFFLEN
01 DATALEN
                PIC S9(9) BINARY.
01 DATA
                PIC X(n).
              PIC S9(9) BINARY.
01 HRCVMSG
              PIC S9(9) BINARY.
01 HSENDER
01 COMPCODE
                PIC S9(9) BINARY.
                PIC S9(9) BINARY.
01 REASON
```

**HRECEIVER** The receiver handle returned by AMSECRRC (input).

**HPOLICY** The handle of a policy (input). If specified as AMH-NULL-

HANDLE, the system default policy (constant:

AMSD-POL-HANDLE) is used.

**OPTIONS** Options controlling the browse operation (input). Possible values

are:

AMBRW-NEXT AMBRW-FIRST

AMBRW-RECEIVE-CURRENT

(AMBRW-NEXT) AMBRW-DEFAULT

#### COBOL receiver interface

AMBRW-RECEIVE-CURRENT is equivalent to AMRCRC for the message under the browse cursor.

**BUFFLEN** The length in bytes of a buffer in which the data is returned

(input).

**DATALEN** The length of the message data, in bytes (output). This can be set

to -1 (input).

DATA The received message data (output).

**HRCVMSG** The handle of the message object for the received message

(output).

**HSENDER** The handle of the response sender service that the response

> message must be sent to, if this is a request message (output). This sender service must be created without a repository definition (that is, it must not exist before the AMI session is started), and must be used exclusively for sending a response. Its definition type must be AMDT-UNDEFINED (it will be set to AMDT-RESPONSE by this

call).

Specify this parameter only when the

AMBRW\_RECEIVE\_CURRENT browse option is used to receive (rather than browse) the message currently under the browse

cursor.

COMPCODE Completion code (output).

REASON Reason code (output).

## Usage notes

ı

I

ı

ı

ı

You can return data in the message object or in an application buffer.

To return the data in the message object (HRCVMSG), rather than the application message buffer, set BUFFLEN to zero and set both DATA and DATALEN as non\_NULL (not -1).

To return data in an application message buffer:

- set DATA as the address of the buffer (that is, non\_NULL, not −1)
- set BUFFLEN to the length of the buffer

If the value of BUFFLEN is less than the length of the message data, behavior depends on whether Accept Truncated Message in the policy receive attributes is selected. If Accept Truncated Message is selected, the data is truncated and there is an AMRC\_MSG\_TRUNCATED warning. If Accept Truncated Message is not selected (the default), the receive fails and there is an

AMRC\_RECEIVE\_BUFF\_LEN\_ERR error. To return the data length, set a  $non_NULL$  value for DATALEN (that is, not -1).

To return only the data length:

- set DATA to NULL (-1)
- set BUFFLEN to zero
- ensure that Accept Truncated Message in the policy receive attributes is not selected

In this way, you can determine the required buffer size before you issue a second receive request to return the data.

## AMRCBRSE (browse selection message)

Browses a message identified by specifying the Correlation ID from the selection message as a selection criterion. See the *MQSeries Application Programming Guide* for a full description of the browse options.

```
CALL 'AMRCBRSE' USING HRECEIVER, HPOLICY, OPTIONS, HSELMSG,
BUFFLEN, DATALEN, DATA, HRCVMSG,
HRESPONSE, COMPCODE, REASON.
```

### Declare the parameters as follows:

```
01 HRECEIVER
                 PIC S9(9) BINARY.
                 PIC S9(9) BINARY.
01 HPOLTCY
01 OPTIONS
                 PIC S9(9) BINARY.
                 PIC S9(9) BINARY.
01 HSELMSG
01 BUFFLEN
                 PIC S9(9) BINARY.
                 PIC S9(9) BINARY.
01 DATALEN
01
   DATA
                 PIC X(n).
                 PIC S9(9) BINARY.
01
   HRCVMSG
01
   HRESPONSE
                 PIC S9(9) BINARY.
   COMPCODE
                 PIC S9(9) BINARY.
01
01 REASON
                 PIC S9(9) BINARY.
```

**HRECEIVER** The receiver handle returned by AMSECRRC (input).

**HPOLICY** The handle of a policy (input). If specified as AMH-NULL-

HANDLE, the system default policy (constant:

AMSD-POL-HANDLE) is used.

**OPTIONS** Options controlling the browse operation (input). Possible values

are:

AMBRW-NEXT AMBRW-FIRST

AMBRW-RECEIVE-CURRENT

AMBRW-DEFAULT (AMBRW-NEXT)

AMBRW-RECEIVE-CURRENT is equivalent to AMRCRC for the message

under the browse cursor.

**HSELMSG** The handle of a selection message object (input). This is used

together with the browse options to identify the message to be received (for example, using the Correlation ID). Specify as AMH\_NULL\_HANDLE to get the next available message. The CCSID, element CCSID, and encoding values from the selection message define the target values for any data conversions. If target conversion values are required without using the Correlation ID for selection, this can be reset (see **AMMSGELC** on page 301)

before invoking the AMRCBRSE function.

**BUFFLEN** The length in bytes of a buffer in which the data is returned

(input).

**DATALEN** The length of the message data, in bytes (output). This can be set

to -1 (input).

**DATA** The received message data (output).

**HRCYMSG** The handle of the message object for the received message

(output).

**HSENDER** The handle of the response sender service that the response

message must be sent to, if this is a request message (output). This sender service must be created without a repository definition (that is, it must not exist before the AMI session is started), and must be

324

#### COBOL receiver interface

used exclusively for sending a response. Its definition type must be AMDT-UNDEFINED (it will be set to AMDT-RESPONSE by this call).

Specify this parameter only when the

AMBRW\_RECEIVE\_CURRENT browse option is used to receive (rather than browse) the message currently under the browse cursor.

**COMPCODE** Completion code (output).

**REASON** Reason code (output).

## **Usage notes**

1

1

You can return data in the message object or in an application buffer.

To return the data in the message object (HRCVMSG), rather than the application message buffer, set BUFFLEN to zero and set both DATA and DATALEN as non\_NULL (not -1).

To return data in an application message buffer:

- set DATA as the address of the buffer (that is, non\_NULL, not −1)
- set BUFFLEN to the length of the buffer

If the value of BUFFLEN is less than the length of the message data, behavior depends on whether Accept Truncated Message in the policy receive attributes is selected. If Accept Truncated Message is selected, the data is truncated and there is an AMRC\_MSG\_TRUNCATED warning. If Accept Truncated Message is not selected (the default), the receive fails and there is an AMRC\_RECEIVE\_BUFF\_LEN\_ERR error. To return the data length, set a non\_NULL value for DATALEN (that is, not -1).

To return only the data length:

- set DATA to NULL (-1)
- · set BUFFLEN to zero
- ensure that Accept Truncated Message in the policy receive attributes is not selected

In this way, you can determine the required buffer size before you issue a second receive request to return the data.

# AMRCCLEC (clear error codes)

Clears the error codes in the receiver service object.

CALL 'AMRCCLEC' USING HRECEIVER, COMPCODE, REASON.

Declare the parameters as follows:

01 HRECEIVER PIC S9(9) BINARY. 01 COMPCODE PIC S9(9) BINARY. 01 REASON PIC S9(9) BINARY.

**HRECEIVER** The receiver handle returned by AMSECRRC (input).

COMPCODE Completion code (output).

REASON Reason code (output).

#### **COBOL** receiver interface

## **AMRCCL** (close)

Closes the receiver service.

CALL 'AMRCCL' USING HRECEIVER, HPOLICY, COMPCODE, REASON.

Declare the parameters as follows:

01 HRECEIVER PIC S9(9) BINARY.
01 HPOLICY PIC S9(9) BINARY.
01 COMPCODE PIC S9(9) BINARY.
01 REASON PIC S9(9) BINARY.

**HRECEIVER** The receiver handle returned by AMSECRRC (input).

**HPOLICY** The handle of a policy (input). If specified as AMH-NULL-

HANDLE, the system default policy (constant:

AMSD-POL-HANDLE) is used.

**COMPCODE** Completion code (output).

**REASON** Reason code (output).

# AMRCGTDT (get definition type)

Gets the definition type of the receiver service.

CALL 'AMRCGTDT' USING HRECEIVER, TYPE, COMPCODE, REASON.

Declare the parameters as follows:

01 HRECEIVER PIC S9(9) BINARY.
01 TYPE PIC S9(9) BINARY.
01 COMPCODE PIC S9(9) BINARY.
01 REASON PIC S9(9) BINARY.

**HRECEIVER** The receiver handle returned by AMSECRRC (input).

**TYPE** The definition type (output). It can be one of the following:

AMDT-UNDEFINED AMDT-TEMP-DYNAMIC AMDT-DYNAMIC AMDT-PREDEFINED

Values other than AMDT-UNDEFINED reflect the properties of the

underlying queue object.

**COMPCODE** Completion code (output).

## **AMRCGTLE** (get last error)

Gets the information (completion and reason codes) from the last error for the receiver object.

```
CALL 'AMRCGTLE' USING HRECEIVER, BUFFLEN, STRINGLEN, ERRORTEXT, REASON2, COMPCODE, REASON.
```

### Declare the parameters as follows:

```
01 HRECEIVER PIC S9(9) BINARY.
01 BUFFLEN PIC S9(9) BINARY.
01 STRINGLEN PIC S9(9) BINARY.
01 ERRORTEXT PIC X(n).
01 REASON2 PIC S9(9) BINARY.
01 COMPCODE PIC S9(9) BINARY.
01 REASON PIC S9(9) BINARY.
```

**HRECEIVER** The receiver handle returned by AMSECRRC (input).

**BUFFLEN** Reserved, must be zero (input).

STRINGLEN Reserved (output).

ERRORTEXT Reserved (output).

**REASON2** A secondary reason code (output). If REASON indicates

AMRC-TRANSPORT-WARNING or AMRC-TRANSPORT-ERR,

REASON2 gives an MQSeries reason code.

**COMPCODE** Completion code (output).

**REASON** Reason code (output). A value of AMRC-SERVICE-HANDLE-ERR

indicates that the AMRCGTLE function call has itself detected an

error and failed.

# AMRCGTNA (get name)

Gets the name of the receiver service.

```
CALL 'AMRCGTNA' USING HRECEIVER, BUFFLEN, NAMELEN, NAME, COMPCODE, REASON.
```

### Declare the parameters as follows:

```
01 HRECEIVER PIC S9(9) BINARY.
01 BUFFLEN PIC S9(9) BINARY.
01 NAMELEN PIC S9(9) BINARY.
01 NAME PIC X(n).
01 COMPCODE PIC S9(9) BINARY.
01 REASON PIC S9(9) BINARY.
```

**HRECEIVER** The receiver handle returned by AMSECRRC (input).

**BUFFLEN** The length in bytes of a buffer in which the name is returned

(input).

NAMELEN The length of the name, in bytes (output).

NAME The name of the receiver service (output).

**COMPCODE** Completion code (output).

## **AMRCGTQN** (get queue name)

Gets the queue name of the receiver service. This is used to determine the queue name of a permanent dynamic receiver service, so that it can be recreated with the same queue name in order to receive messages in a subsequent session. See also AMRCSTQN (set queue name).

```
CALL 'AMRCGTQN' USING HRECEIVER, BUFFLEN, NAMELEN, QUEUENAME, COMPCODE, REASON.
```

### Declare the parameters as follows:

```
01 HRECEIVER PIC S9(9) BINARY.
01 BUFFLEN PIC S9(9) BINARY.
01 NAMELEN PIC S9(9) BINARY.
01 QUEUENAME PIC X(n).
01 COMPCODE PIC S9(9) BINARY.
01 REASON PIC S9(9) BINARY.
```

**HRECEIVER** The receiver handle returned by AMSECRRC (input).

**BUFFLEN** The length in bytes of a buffer in which the queue name is

returned (input).

NAMELEN The length of the queue name, in bytes (output).

QUEUENAME The queue name of the receiver service (output).

**COMPCODE** Completion code (output).

**REASON** Reason code (output).

# AMRCOP (open)

Opens the receiver service.

```
CALL 'AMRCOP' USING HRECEIVER, HPOLICY, COMPCODE, REASON.
```

### Declare the parameters as follows:

```
01 HRECEIVER PIC S9(9) BINARY.
01 HPOLICY PIC S9(9) BINARY.
01 COMPCODE PIC S9(9) BINARY.
01 REASON PIC S9(9) BINARY.
```

**HRECEIVER** The receiver handle returned by AMSECRRC (input).

**HPOLICY** The handle of a policy (input). If specified as AMH-NULL-

HANDLE, the system default policy (constant:

AMSD-POL-HANDLE) is used.

**COMPCODE** Completion code (output).

## AMRCRC (receive)

Receives a message.

CALL 'AMRCRC' USING HRECEIVER, HPOLICY, HSELMSG, BUFFLEN, DATALEN, DATA, HRCVMSG, HSENDER, COMPCODE, REASON.

Declare the parameters as follows:

| 01 | HRECEIVER | PIC | S9(9) | BINARY. |
|----|-----------|-----|-------|---------|
| 01 | HPOLICY   | PIC | S9(9) | BINARY. |
| 01 | HSELMSG   | PIC | S9(9) | BINARY. |
| 01 | BUFFLEN   | PIC | S9(9) | BINARY. |
| 01 | DATALEN   | PIC | S9(9) | BINARY. |
| 01 | DATA      | PIC | X(n). |         |
| 01 | HRCVMSG   | PIC | S9(9) | BINARY. |
| 01 | HSENDER   | PIC | S9(9) | BINARY. |
| 01 | COMPCODE  | PIC | S9(9) | BINARY. |
| 01 | REASON    | PIC | S9(9) | BINARY. |

**HRECEIVER** The receiver handle returned by AMSECRRC (input).

**HPOLICY** The handle of a policy (input). If specified as AMH-NULL-

HANDLE, the system default policy (constant:

AMSD-POL-HANDLE) is used.

**HSELMSG** The handle of a selection message object (input). This is used to

identify the message to be received (for example, using the correlation ID). Specify as AMH-NULL-HANDLE to get the next

available message with no selection.

**BUFFLEN** The length in bytes of a buffer in which the data is returned

(input).

**DATALEN** The length of the message data, in bytes (output). Can be specified

as -1 (input).

**DATA** The received message data (output).

**HRCVMSG** The handle of the message object for the received message (input).

If specified as AMH-NULL-HANDLE, the default message object (constant: AMSD-RCV-MSG-HANDLE) is used. The message object

is reset implicitly before the receive takes place.

**HSENDER** The handle of the response sender service that a response message

must be sent to, if this is a request message (input). This sender service must have been created without a repository definition, and used exclusively for sending a response. Its definition type must be AMDT-UNDEFINED (it will be set to AMDT-RESPONSE by this

call).

**COMPCODE** Completion code (output).

**REASON** Reason code (output).

#### Usage notes

I

You can return data in the message object or in an application buffer.

To return the data in the message object (HRCVMSG), rather than the application message buffer, set BUFFLEN to zero and set both DATA and DATALEN as non\_NULL (not -1).

To return data in an application message buffer:

- set DATA as the address of the buffer (that is, non\_NULL, not −1)
- set BUFFLEN to the length of the buffer

#### **COBOL** receiver interface

If the value of BUFFLEN is less than the length of the message data, behavior depends on whether Accept Truncated Message in the policy receive attributes is selected. If Accept Truncated Message is selected, the data is truncated and there is an AMRC\_MSG\_TRUNCATED warning. If Accept Truncated Message is not selected (the default), the receive fails and there is an AMRC\_RECEIVE\_BUFF\_LEN\_ERR error. To return the data length, set a non\_NULL value for DATALEN (that is, not -1).

To return only the data length without removing the message from the queue:

- set DATA to NULL (-1)
- set BUFFLEN to zero
- ensure that Accept Truncated Message in the policy receive attributes is not selected

In this way, you can determine the required buffer size before you issue a second receive request to return the data.

To remove the message from the queue and discard it:

- set DATA or DATALEN to a non\_NULL value (that is, not −1)
- set BUFFLEN to zero
- ensure that Accept Truncated Message in the policy receive attributes is selected

The message will be discarded with an AMRC\_MSG\_TRUNCATED warning.

If AMRC\_RECEIVE\_BUFF\_LEN\_ERR is returned, the message length value is returned in DATALEN (if it is non\_NULL, that is, not -1), even though the completion code is MQCC\_FAILED.

Note that if DATA is NULL (-1) and BUFFLEN is not zero, there is always an AMRC\_RECEIVE\_BUFF\_LEN\_ERR error.

# AMRCRCFL (receive file)

Receives file message data into a file.

```
CALL 'AMRCRCFL' USING HRECEIVER, HPOLICY, OPTIONS, HSELMSG,
                      DIRNAMELEN, DIRNAME, FILENAMELEN,
                      FILENAME, HRCVMSG, COMPCODE, REASON.
```

#### Declare the parameters as follows:

| 01 | HRECEIVER   | PIC | S9(9) | BINARY. |
|----|-------------|-----|-------|---------|
| 01 | HPOLICY     | PIC | S9(9) | BINARY. |
| 01 | OPTIONS     | PIC | S9(9) | BINARY. |
| 01 | HSELMSG     | PIC | S9(9) | BINARY. |
| 01 | DIRNAMELEN  | PIC | S9(9) | BINARY. |
| 01 | DIRNAME     | PIC | X(n). |         |
| 01 | FILENAMELEN | PIC | S9(9) | BINARY. |
| 01 | FILENAME    | PIC | X(n). |         |
| 01 | HRCVMSG     | PIC | S9(9) | BINARY. |
| 01 | COMPCODE    | PIC | S9(9) | BINARY. |
| 01 | REASON      | PIC | S9(9) | BINARY. |

HRECEIVER The receiver handle returned by AMSECRRC (input).

**HPOLICY** The handle of a policy (input). If specified as AMH-NULL-

HANDLE, the system default policy (constant:

AMSD-POL-HANDLE) is used.

**HSELMSG** The handle of a selection message object (input). This is used to

identify the message to be received (for example, using the

#### COBOL receiver interface

correlation ID). Specify as AMH-NULL-HANDLE to get the next available message with no selection. The CCSID, element CCSID, and encoding values from the selection message define the target values for any data conversions. If target conversion values are required without using the Correlation ID for selection, this can be reset (see AMMSSTCI on page 312) before invoking the

**AMRCRCFL** function.

**DIRNAMELEN** Reserved, must be specified as zero (input). .

**DIRNAME** Reserved. .

**FILENAMELEN** The length of the file name in bytes (input). .

**FILENAME** The name of the file into which the transferred data is to be

received (input). This can include a directory prefix to define a fully-qualified or relative file name. If blank then the AMI will use the name of the originating file (including any directory prefix) exactly as it was supplied on the send file call. Note that the original file name may not be appropriate for use by the receiver, either because a path name included in the file name is not applicable to the receiving system, or because the sending and

receiving systems use different file naming conventions.

**HRCVMSG** The handle of the message object to use to receive the file. This

> parameter is updated with the message properties, for example the Message ID. If the message is a file message, HRCVMSG receives the message data. If HRCVMSG is specified as AMH-NULL-HANDLE, the default message object (constant AMSD-RCV-MSG-HANDLE) is used. The message object is reset implicitly before the receive takes

place.

**COMPCODE** Completion code (output).

**REASON** Reason code (output).

# AMRCSTQN (set queue name)

Sets the queue name of the receiver service, when this encapsulates a model queue. This can be used to specify the queue name of a recreated permanent dynamic receiver service, in order to receive messages in a session subsequent to the one in which it was created. See also AMRCGTQN (get queue name).

CALL 'AMRCSTON' USING HRECEIVER, NAMELEN, QUEUENAME, COMPCODE, REASON.

#### Declare the parameters as follows:

| 01 | HRECEIVER | PIC | S9(9) | BINARY. |
|----|-----------|-----|-------|---------|
| 01 | NAMELEN   | PIC | S9(9) | BINARY. |
| 01 | QUEUENAME | PIC | X(n). |         |
| 01 | COMPCODE  | PIC | S9(9) | BINARY. |
| 01 | REASON    | PIC | S9(9) | BINARY. |

**HRECEIVER** The receiver handle returned by AMSECRRC (input).

NAMELEN The length of the queue name, in bytes (input). **QUEUENAME** The queue name of the receiver service (input).

**COMPCODE** Completion code (output). **REASON** Reason code (output).

## Distribution list interface functions

A distribution list object encapsulates a list of sender objects.

## AMDLCLEC (clear error codes)

```
Clears the error codes in the distribution list object.
```

```
CALL 'AMDLCLEC' USING HDISTLIST, COMPCODE, REASON.
```

## Declare the parameters as follows:

```
01 HDISTLIST
                 PIC S9(9) BINARY.
01 COMPCODE
                 PIC S9(9) BINARY.
01 REASON
                 PIC S9(9) BINARY.
```

**HDISTLIST** The distribution list handle returned by AMSECRDL (input).

COMPCODE Completion code (output).

**REASON** Reason code (output).

## AMDLCL (close)

Closes the distribution list.

```
CALL 'AMDLCL' USING HDISTLIST, HPOLICY, COMPCODE, REASON.
```

### Declare the parameters as follows:

```
01 HDISTLIST
                PIC S9(9) BINARY.
01 HPOLICY
                PIC S9(9) BINARY.
01 COMPCODE
                PIC S9(9) BINARY.
01 REASON
                PIC S9(9) BINARY.
```

**HDISTLIST** The distribution list handle returned by AMSECRDL (input).

**HPOLICY** The handle of a policy (input). If specified as AMH-NULL-

HANDLE, the system default policy (constant:

AMSD-POL-HANDLE) is used.

**COMPCODE** Completion code (output).

REASON Reason code (output).

# AMDLGTLE (get last error)

Gets the information (completion and reason codes) from the last error in the distribution list object.

```
CALL 'AMDLGTLE' USING HDISTLIST, BUFFLEN, STRINGLEN, ERRORTEXT,
                      REASON2, COMPCODE, REASON.
```

### Declare the parameters as follows:

```
01 HDISTLIST
                 PIC S9(9) BINARY.
01 BUFFLEN
                 PIC S9(9) BINARY.
01 STRINGLEN
                 PIC S9(9) BINARY.
              PIC X(II).
PIC S9(9) BINARY.
01 ERRORTEXT
01 REASON2
01 COMPCODE
                PIC S9(9) BINARY.
                 PIC S9(9) BINARY.
01 REASON
```

**HDISTLIST** The distribution list handle returned by AMSECRDL (input).

**BUFFLEN** Reserved, must be zero (input).

**STRINGLEN** Reserved (output). **ERRORTEXT** Reserved (output).

#### **COBOL** distribution list interface

**REASON2** A secondary reason code (output). If REASON indicates

AMRC-TRANSPORT-WARNING or AMRC-TRANSPORT-ERR,

REASON2 gives an MQSeries reason code.

**COMPCODE** Completion code (output).

**REASON** Reason code (output). A value of AMRC-SERVICE-HANDLE-ERR

indicates that the AMDLGTLE function call has itself detected an

error and failed.

## AMDLGTNA (get name)

Gets the name of the distribution list object.

CALL 'AMDLGTNA' USING HDISTLIST, BUFFLEN, NAMELEN, NAME, COMPCODE, REASON.

### Declare the parameters as follows:

```
01 HDISTLIST PIC S9(9) BINARY.
01 BUFFLEN PIC S9(9) BINARY.
01 NAMELEN PIC S9(9) BINARY.
01 NAME PIC X(n).
01 COMPCODE PIC S9(9) BINARY.
01 REASON PIC S9(9) BINARY.
```

**HDISTLIST** The distribution list handle returned by AMSECRDL (input).

**BUFFLEN** The length in bytes of a buffer in which the name is returned

(input).

NAMELEN The length of the name, in bytes (output).

NAME The distribution list object name (output).

**COMPCODE** Completion code (output).

**REASON** Reason code (output).

# AMDLGTSC (get sender count)

Gets a count of the number of sender services in the distribution list.

CALL 'AMDLGTSC' USING HDISTLIST, COUNT, COMPCODE, REASON.

### Declare the parameters as follows:

```
01 HDISTLIST PIC S9(9) BINARY.
01 COUNT PIC S9(9) BINARY.
01 COMPCODE PIC S9(9) BINARY.
01 REASON PIC S9(9) BINARY.
```

**HDISTLIST** The distribution list handle returned by AMSECRDL (input).

**COUNT** The number of sender services (output).

COMPCODE Completion code (output).

REASON Reason code (output).

#### **COBOL** distribution list interface

# AMDLGTSH (get sender handle)

Returns the handle of a sender service in the distribution list object with the specified index.

CALL 'AMDLGTSH' USING HDISTLIST, HANDLEINDEX, HSENDER, COMPCODE, REASON.

Declare the parameters as follows:

```
01 HDISTLIST
                PIC S9(9) BINARY.
01 HANDLEINDEX PIC S9(9) BINARY.
01 HSENDER
                PIC S9(9) BINARY.
01 COMPCODE
                PIC S9(9) BINARY.
                PIC S9(9) BINARY.
01 REASON
```

**HDISTLIST** The distribution list handle returned by AMSECRDL (input).

**HANDLEINDEX** The index of the required sender service in the distribution list

(input). Specify an index of zero to return the first sender service in

the list.

Use AMDLGTSC to get the number of sender services in the

distribution list.

**HSENDER** The handle of the sender service (output).

**COMPCODE** Completion code (output).

**REASON** Reason code (output).

# AMDLOP (open)

Opens the distribution list object for each of the destinations in the distribution list. The completion and reason codes returned by this function call indicate if the open was unsuccessful, partially successful, or completely successful.

CALL 'AMDLOP' USING HDISTLIST, HPOLICY, COMPCODE, REASON.

Declare the parameters as follows:

```
01 HDISTLIST
                 PIC S9(9) BINARY.
                 PIC S9(9) BINARY.
01 HPOLICY
                 PIC S9(9) BINARY.
01 COMPCODE
01 REASON
                 PIC S9(9) BINARY.
```

**HDISTLIST** The distribution list handle returned by AMSECRDL (input).

**HPOLICY** The handle of a policy (input). If specified as AMH-NULL-

HANDLE, the system default policy (constant:

AMSD-POL-HANDLE) is used.

**COMPCODE** Completion code (output).

## AMDLSN (send)

Sends a message to each sender in the distribution list.

CALL 'AMDLSN' USING HDISTLIST, HPOLICY, HRECEIVER, DATALEN, DATA, HMSG, COMPCODE, REASON.

### Declare the parameters as follows:

```
01 HDISTLIST
                 PIC S9(9) BINARY.
01 HPOLICY
                 PIC S9(9) BINARY.
01 HRECEIVER
                 PIC S9(9) BINARY.
01
   DATALEN
                 PIC S9(9) BINARY.
01 DATA
                 PIC X(n).
                 PIC S9(9) BINARY.
01 HMSG
01 COMPCODE
                 PIC S9(9) BINARY.
01 REASON
                 PIC S9(9) BINARY.
```

**HDISTLIST** The distribution list handle returned by AMSECRDL (input).

**HPOLICY** The handle of a policy (input). If specified as AMH-NULL-

HANDLE, the system default policy (constant:

AMSD-POL-HANDLE) is used.

**HRECEIVER** The handle of the receiver service to which the response to this

message should be sent, if the message being sent is a request message (input). Specify as AMH-NULL-HANDLE if no response

is required.

**DATALEN** The length of the message data in bytes (input). If specified as zero,

any message data will be passed in the message object (HMSG).

**DATA** The message data, if DATALEN is non-zero (input).

HMSG The handle of a message object that specifies the properties of the

message being sent (input). If DATALEN is zero, the message object

can also contain the message data. If HMSG is specified as

AMH-NULL-HANDLE, the default send message object (constant:

AMSD-SND-MSG-HANDLE) is used.

**COMPCODE** Completion code (output).

**REASON** Reason code (output).

# AMDLSNFL (send file)

Sends data from a file to each sender in the distribution list.

CALL 'AMDLSNFL' USING HDISTLIST, HPOLICY, OPTIONS, DIRNAMELEN, DIRNAME, FILENAMELEN, FILENAME, HMSG, COMPCODE, REASON.

#### Declare the parameters as follows:

```
01 HDISTLIST
                 PIC S9(9) BINARY.
01 HPOLICY
                 PIC S9(9) BINARY.
01 OPTIONS
                 PIC S9(9) BINARY.
01 DIRNAMELEN
                 PIC S9(9) BINARY.
01 DIRNAME
                 PIC X(n).
01 FILENAMELEN PIC S9(9) BINARY.
01 FILENAME
                 PIC X(n).
01 HMSG
                 PIC S9(9) BINARY.
01 COMPCODE
                 PIC S9(9) BINARY.
01 REASON
                 PIC S9(9) BINARY.
```

**HDISTLIST** The distribution list handle returned by AMSECRDL (input).

### **COBOL** distribution list interface

**HPOLICY** The handle of a policy (input). If specified as AMH-NULL-

HANDLE, the system default policy (constant:

AMSD-POL-HANDLE) is used.

OPTIONS Reserved, must be specified as zero (input).

DIRNAMELEN Reserved, must be specified as zero (input).

**DIRNAME** Reserved.

**FILENAMELEN** The length of the file name in bytes (input).

**FILENAME** The name of the file to be sent (input). This can include a directory

prefix to define a fully-qualified or relative file name. If the send operation is a physical-mode file transfer, the file name will travel with the message for use with a receive file call (see "AMRCRCFL (receive file)" on page 330 for more details). Note that the file name sent will exactly match the supplied file name; it will not be

converted or expanded in any way.

HMSG The handle of the message object to use to send the file (input).

This can be used to specify the Correlation ID for example. If specified as ANM\_NULL\_HANDLE, the default send message

object (constant: AMSD\_SND\_MSG\_HANDLE) is used.

**COMPCODE** Completion code (output).

**REASON** Reason code (output).

## **Usage notes**

If, in your application, you have previously used a message object, referenced by either handle or name, to send or receive data (including AMI elements or topics), you will need to explicitly call AMMSRS (reset message) before re-using the object for sending a file. This applies even if you use the system default message object handle (constant: AMSD-SND-MSG-HANDLE).

The system default message object handle is used when you set HMSG to AMH-NULL-HANDLE.

## **Publisher interface functions**

A *publisher* object encapsulates a sender object. It provides support for publish messages to a publish/subscribe broker.

## **AMPBCLEC** (clear error codes)

Clears the error codes in the publisher object.

```
CALL 'AMPBCLEC' USING HPUBLISHER, COMPCODE, REASON.
```

### Declare the parameters as follows:

```
01 HPUBLISHER PIC S9(9) BINARY.
01 COMPCODE PIC S9(9) BINARY.
01 REASON PIC S9(9) BINARY.
```

**HPUBLISHER** The publisher handle returned by AMSECRPB (input).

**COMPCODE** Completion code (output).

**REASON** Reason code (output).

## **AMPBCL** (close)

Closes the publisher service.

```
CALL 'AMPBCL' USING HPUBLISHER, HPOLICY, COMPCODE, REASON.
```

### Declare the parameters as follows:

```
01 HPUBLISHER PIC S9(9) BINARY.
01 HPOLICY PIC S9(9) BINARY.
01 COMPCODE PIC S9(9) BINARY.
01 REASON PIC S9(9) BINARY.
```

**HPUBLISHER** The publisher handle returned by AMSECRPB (input).

**HPOLICY** The handle of a policy (input). If specified as AMH-NULL-

HANDLE, the system default policy (constant:

AMSD-POL-HANDLE) is used.

**COMPCODE** Completion code (output).

**REASON** Reason code (output).

# AMPBGTCC (get CCSID)

Gets the coded character set identifier of the publisher service. A non-default value reflects the CCSID of a remote system unable to perform CCSID conversion of received messages. In this case the publisher must perform CCSID conversion of the message before it is sent.

CALL 'AMPBGTCC' USING HPUBLISHER, CCSID, COMPCODE, REASON.

#### Declare the parameters as follows:

```
01 HPUBLISHER PIC S9(9) BINARY.
01 CCSID PIC S9(9) BINARY.
01 COMPCODE PIC S9(9) BINARY.
01 REASON PIC S9(9) BINARY.
```

**HPUBLISHER** The publisher handle returned by AMSECRPB (input).

**CCSID** The coded character set identifier (output).

COMPCODE Completion code (output).

REASON Reason code (output).

### **COBOL** publisher interface

## AMPBGTEN (get encoding)

Gets the value used to encode numeric data types for the publisher service. A non-default value reflects the encoding of a remote system unable to convert the encoding of received messages. In this case the publisher must convert the encoding of the message before it is sent.

CALL 'AMPBGTEN' USING HPUBLISHER, ENCODING, COMPCODE, REASON.

#### Declare the parameters as follows:

```
01 HPUBLISHER PIC S9(9) BINARY.
01 ENCODING PIC S9(9) BINARY.
01 COMPCODE PIC S9(9) BINARY.
01 REASON PIC S9(9) BINARY.
```

**HPUBLISHER** The publisher handle returned by AMSECRPB (input).

The encoding (output).

COMPCODE Completion code (output).

Peacon and (output)

**REASON** Reason code (output).

## AMPBGTLE (get last error)

Gets the information (completion and reason codes) from the last error for the publisher object.

CALL 'AMPBGTLE' USING HPUBLISHER, BUFFLEN, STRINGLEN, ERRORTEXT, REASON2, COMPCODE, REASON.

### Declare the parameters as follows:

```
01 HPUBLISHER PIC S9(9) BINARY.
01 BUFFLEN PIC S9(9) BINARY.
01 STRINGLEN PIC S9(9) BINARY.
01 ERRORTEXT PIC X(n).
01 REASON2 PIC S9(9) BINARY.
01 COMPCODE PIC S9(9) BINARY.
01 REASON PIC S9(9) BINARY.
```

**HPUBLISHER** The publisher handle returned by AMSECRPB (input).

**BUFFLEN** Reserved, must be zero (input).

STRINGLEN Reserved (output).

ERRORTEXT Reserved (output).

**REASON2** A secondary reason code (output). If REASON indicates

AMRC-TRANSPORT-WARNING or AMRC-TRANSPORT-ERR,

REASON2 gives an MQSeries reason code.

**COMPCODE** Completion code (output).

**REASON** Reason code (output). A value of AMRC-SERVICE-HANDLE-ERR

indicates that the AMPBGTLE function call has itself detected an

error and failed.

## **AMPBGTNA** (get name)

Gets the name of the publisher service.

CALL 'AMPBGTNA' USING HPUBLISHER, BUFFLEN, NAMELEN, NAME, COMPCODE, REASON.

Declare the parameters as follows:

```
01 HPUBLISHER PIC S9(9) BINARY.
01 BUFFLEN PIC S9(9) BINARY.
01 NAMELEN PIC S9(9) BINARY.
01 NAME PIC X(n).
01 COMPCODE PIC S9(9) BINARY.
01 REASON PIC S9(9) BINARY.
```

**HPUBLISHER** The publisher handle returned by AMSECRPB (input).

**BUFFLEN** The length in bytes of a buffer in which the name is returned

(input).

**NAMELEN** The length of the name, in bytes (output).

NAME The publisher object name (output).

COMPCODE Completion code (output).

REASON Reason code (output).

REASON Reason code (output).

## AMPBOP (open)

Opens the publisher service.

CALL 'AMPBOP' USING HPUBLISHER, HPOLICY, COMPCODE, REASON.

Declare the parameters as follows:

```
01 HPUBLISHER PIC S9(9) BINARY.
01 HPOLICY PIC S9(9) BINARY.
01 COMPCODE PIC S9(9) BINARY.
01 REASON PIC S9(9) BINARY.
```

**HPUBLISHER** The publisher handle returned by AMSECRPB (input).

**HPOLICY** The handle of a policy (input). If specified as AMH-NULL-

HANDLE, the system default policy (constant:

AMSD-POL-HANDLE) is used.

**COMPCODE** Completion code (output).

### **COBOL** publisher interface

## AMPBPB (publish)

Publishes a message using the publisher service.

The message data is passed in the message object. There is no option to pass it as a separate parameter as with AMSNSN (this would not improve performance because the MQRFH header must be added to the message data before publishing it).

CALL 'AMPBPB' USING HPUBLISHER, HPOLICY, HRECEIVER, HPUBMSG, COMPCODE, REASON.

Declare the parameters as follows:

| 01 | HPUBLISHER |     |       | BINARY. |
|----|------------|-----|-------|---------|
| 01 | HPOLICY    | PIC | S9(9) | BINARY. |
| 01 | HRECEIVER  | PIC | S9(9) | BINARY. |
| 01 | HPUBMSG    | PIC | S9(9) | BINARY. |
| 01 | COMPCODE   | PIC | S9(9) | BINARY. |
| 01 | REASON     | PIC | S9(9) | BINARY. |

**HPUBLISHER** The publisher handle returned by AMSECRPB (input).

**HPOLICY** The handle of a policy (input). If specified as AMH-NULL-

HANDLE, the system default policy (constant:

AMSD-POL-HANDLE) is used.

**HRECEIVER** The handle of the receiver service to which the response to this

publish request should be sent (input). Specify as

AMH-NULL-HANDLE if no response is required. This parameter is mandatory if the policy specifies implicit registration of the

publisher.

**HPUBMSG** The handle of a message object for the publication message (input).

If specified as AMH-NULL-HANDLE, the default message object

(constant: AMSD-SND-MSG-HANDLE) is used.

**COMPCODE** Completion code (output).

### Subscriber interface functions

A *subscriber* object encapsulates both a sender object and a receiver object. It provides support for subscribe and unsubscribe requests to a publish/subscribe broker, and for receiving publications from the broker.

### AMSBCLEC (clear error codes)

Clears the error codes in the subscriber object.

```
CALL 'AMSBCLEC' USING HSUBSCRIBER, COMPCODE, REASON.
```

Declare the parameters as follows:

```
01 HSUBSCRIBER PIC S9(9) BINARY.
01 COMPCODE PIC S9(9) BINARY.
01 REASON PIC S9(9) BINARY.
```

**HSUBSCRIBER** The subscriber handle returned by AMSECRSB (input).

**COMPCODE** Completion code (output).

**REASON** Reason code (output).

## **AMSBCL** (close)

Closes the subscriber service.

```
CALL 'AMSBCL' USING HSUBSCRIBER, HPOLICY, COMPCODE, REASON.
```

Declare the parameters as follows:

```
01 HSUBSCRIBER PIC S9(9) BINARY.
01 HPOLICY PIC S9(9) BINARY.
01 COMPCODE PIC S9(9) BINARY.
01 REASON PIC S9(9) BINARY.
```

**HSUBSCRIBER** The subscriber handle returned by AMSECRSB (input).

**HPOLICY** The handle of a policy (input). If specified as AMH-NULL-

HANDLE, the system default policy (constant:

AMSD-POL-HANDLE) is used.

**COMPCODE** Completion code (output).

#### **COBOL** subscriber interface

## AMSBGTCC (get CCSID)

Gets the coded character set identifier of the subscriber's sender service. A non-default value reflects the CCSID of a remote system unable to perform CCSID conversion of received messages. In this case the subscriber must perform CCSID conversion of the message before it is sent.

```
CALL 'AMSBGTCC' USING HSUBSCRIBER, CCSID, COMPCODE, REASON.
```

#### Declare the parameters as follows:

```
01 HSUBSCRIBER
                PIC S9(9) BINARY.
01 CCSID
                PIC S9(9) BINARY.
01 COMPCODE
                PIC S9(9) BINARY.
01 REASON
                PIC S9(9) BINARY.
```

**HSUBSCRIBER** The subscriber handle returned by AMSECRSB (input).

CCSID The coded character set identifier (output).

**COMPCODE** Completion code (output). **REASON** Reason code (output).

## AMSBGTDT (get definition type)

Gets the definition type of the subscriber's receiver service.

CALL 'AMSBGTDT' USING HSUBSCRIBER, TYPE, COMPCODE, REASON.

### Declare the parameters as follows:

```
01 HSUBSCRIBER PIC S9(9) BINARY.
               PIC S9(9) BINARY.
01 TYPE
01 COMPCODE
                PIC S9(9) BINARY.
                PIC S9(9) BINARY.
01 REASON
```

**HSUBSCRIBER** The subscriber handle returned by AMSECRSB (input).

**TYPE** The definition type (output). It can be:

> AMDT-UNDEFINED AMDT-TEMP-DYNAMIC AMDT-DYNAMIC AMDT-PREDEFINED

Completion code (output). COMPCODE

## AMSBGTEN (get encoding)

Gets the value used to encode numeric data types for the subscriber's sender service. A non-default value reflects the encoding of a remote system unable to convert the encoding of received messages. In this case the subscriber must convert the encoding of the message before it is sent.

CALL 'AMSBGTEN' USING HSUBSCRIBER, ENCODING, COMPCODE, REASON.

#### Declare the parameters as follows:

```
01 HSUBSCRIBER PIC S9(9) BINARY.
01 ENCODING PIC S9(9) BINARY.
01 COMPCODE PIC S9(9) BINARY.
01 REASON PIC S9(9) BINARY.
```

**HSUBSCRIBER** The subscriber handle returned by AMSECRSB (input).

ENCODING The encoding (output).

COMPCODE Completion code (output).

REASON Reason code (output).

## AMSBGTLE (get last error)

Gets the information (completion and reason codes) from the last error for the subscriber object.

```
CALL 'AMSBGTLE' USING HSUBSCRIBER, BUFFLEN, STRINGLEN, ERRORTEXT, REASON2, COMPCODE, REASON.
```

#### Declare the parameters as follows:

```
01 HSUBSCRIBER PIC S9(9) BINARY.
01 BUFFLEN PIC S9(9) BINARY.
01 STRINGLEN PIC S9(9) BINARY.
01 ERRORTEXT PIC X(n).
01 REASON2 PIC S9(9) BINARY.
01 COMPCODE PIC S9(9) BINARY.
01 REASON PIC S9(9) BINARY.
```

**HSUBSCRIBER** The subscriber handle returned by AMSECRSB (input).

**BUFFLEN** Reserved, must be zero (input).

STRINGLEN Reserved (output).

ERRORTEXT Reserved (output).

**REASON2** A secondary reason code (output). If REASON indicates

AMRC-TRANSPORT-WARNING or AMRC-TRANSPORT-ERR,

REASON2 gives an MQSeries reason code.

**COMPCODE** Completion code (output).

**REASON** Reason code (output). A value of AMRC-SERVICE-HANDLE-ERR

indicates that the AMSBGTLE function call has itself detected an

error and failed.

#### **COBOL** subscriber interface

## **AMSBGTNA** (get name)

Gets the name of the subscriber object.

CALL 'AMSBGTNA' USING HSUBSCRIBER, BUFFLEN, NAMELEN, NAME, COMPCODE, REASON.

#### Declare the parameters as follows:

```
01 HSUBSCRIBER PIC S9(9) BINARY.
01 BUFFLEN PIC S9(9) BINARY.
01 NAMELEN PIC S9(9) BINARY.
01 NAME PIC X(n).
01 COMPCODE PIC S9(9) BINARY.
01 REASON PIC S9(9) BINARY.
```

**HSUBSCRIBER** The subscriber handle returned by AMSECRSB (input).

BUFFLEN The length in bytes of a buffer in which the name is returned

(input).

**NAMELEN** The length of the name, in bytes (output).

NAME The subscriber object name (output).

COMPCODE Completion code (output).

REASON Reason code (output).

## **AMSBGTQN** (get queue name)

Gets the queue name of the subscriber's receiver service object. This can be used to determine the queue name of a permanent dynamic receiver service, so that it can be recreated with the same queue name in order to receive messages in a subsequent session. See also AMSBSTQN (set queue name).

CALL 'AMSBGTQN' USING HSUBSCRIBER, BUFFLEN, STRINGLEN, QUEUENAME, COMPCODE, REASON.

### Declare the parameters as follows:

```
01 HSUBSCRIBER PIC S9(9) BINARY.
01 BUFFLEN PIC S9(9) BINARY.
01 STRINGLEN PIC S9(9) BINARY.
01 QUEUENAME PIC X(n).
01 COMPCODE PIC S9(9) BINARY.
01 REASON PIC S9(9) BINARY.
```

**HSUBSCRIBER** The subscriber handle returned by AMSECRSB (input).

**BUFFLEN** The length in bytes of a buffer in which the queue name is

returned (input).

**STRINGLEN** The length of the queue name, in bytes (output).

**QUEUENAME** The queue name (output). **COMPCODE** Completion code (output).

## AMSBOP (open)

Opens the subscriber service.

CALL 'AMSBOP' USING HSUBSCRIBER, HPOLICY, COMPCODE, REASON.

### Declare the parameters as follows:

```
01 HSUBSCRIBER PIC S9(9) BINARY.
01 HPOLICY PIC S9(9) BINARY.
01 COMPCODE PIC S9(9) BINARY.
01 REASON PIC S9(9) BINARY.
```

**HSUBSCRIBER** The subscriber handle returned by AMSECRSB (input).

**HPOLICY** The handle of a policy (input). If specified as AMH-NULL-

HANDLE, the system default policy (constant:

AMSD-POL-HANDLE) is used.

**COMPCODE** Completion code (output).

**REASON** Reason code (output).

## AMSBRC (receive)

Receives a message, normally a publication, using the subscriber service. The message data, topic and other elements can be accessed using the message interface functions (see page 297).

The message data is passed in the message object. There is no option to pass it as a separate parameter as with AMRCRC (this would not give any performance improvement because the MQRFH header has to be removed from the message data after receiving it).

```
CALL 'AMSBRC' USING HSUBSCRIBER, HPOLICY, HSELMSG, HRCVMSG, COMPCODE, REASON.
```

#### Declare the parameters as follows:

| 01 | HSUBSCRIBER | DIC | (0)02 | BINARY. |
|----|-------------|-----|-------|---------|
| ÜΙ |             |     | . ,   |         |
| 01 | HPOLICY     | PIC | S9(9) | BINARY. |
| 01 | HSELMSG     | PIC | S9(9) | BINARY. |
| 01 | HRCVMSG     | PIC | S9(9) | BINARY. |
| 01 | COMPCODE    | PIC | S9(9) | BINARY. |
| 01 | REASON      | PIC | S9(9) | BINARY. |

**HSUBSCRIBER** The subscriber handle returned by AMSECRSB (input).

**HPOLICY** The handle of a policy (input). If specified as AMH-NULL-

HANDLE, the system default policy (constant:

AMSD-POL-HANDLE) is used.

**HSELMSG** The handle of a selection message object (input). This is used to

identify the message to be received (for example, using the correlation ID). Specify as AMH-NULL-HANDLE to get the next

available message with no selection.

**HRCVMSG** The handle of the message object for the received message (input).

If specified as AMH-NULL-HANDLE, the default message object (constant: AMSD-RCV-MSG-HANDLE) is used. The message object

is reset implicitly before the receive takes place.

**COMPCODE** Completion code (output).

### AMSBSTQN (set queue name)

Sets the queue name of the subscriber's receiver object, when this encapsulates a model queue. This can be used to specify the queue name of a recreated permanent dynamic receiver service, in order to receive messages in a session subsequent to the one in which it was created. See also AMSBGTQN (get queue name).

CALL 'AMSBSTQN' USING HSUBSCRIBER, NAMELEN, QUEUENAME, COMPCODE, REASON.

#### Declare the parameters as follows:

```
01 HSUBSCRIBER PIC S9(9) BINARY.
01 NAMELEN
                PIC S9(9) BINARY.
01 QUEUENAME
                PIC X(n).
01 COMPCODE
                PIC S9(9) BINARY.
01 REASON
                PIC S9(9) BINARY.
```

**HSUBSCRIBER** The subscriber handle returned by AMSECRSB (input).

NAMELEN The length of the queue name, in bytes (input).

**QUEUENAME** The queue name (input). COMPCODE Completion code (output). **REASON** Reason code (output).

### AMSBSB (subscribe)

Sends a subscribe message to a publish/subscribe broker using the subscriber service, to register a subscription. The topic and other elements can be specified using the message interface functions (see page 297) before sending the message.

Publications matching the subscription are sent to the receiver service associated with the subscriber. By default, this has the same name as the subscriber service, with the addition of the suffix '.RECEIVER'.

```
CALL 'AMSBSB' USING HSUBSCRIBER, HPOLICY, HRECEIVER, HSUBMSG,
                    COMPCODE, REASON.
```

### Declare the parameters as follows:

| 01 | HSUBSCRIBER | PIC | S9(9) | BINARY. |
|----|-------------|-----|-------|---------|
| 01 | HPOLICY     | PIC | S9(9) | BINARY. |
| 01 | HRECEIVER   | PIC | S9(9) | BINARY. |
| 01 | HSUBMSG     | PIC | S9(9) | BINARY. |
| 01 | COMPCODE    | PIC | S9(9) | BINARY. |
| 01 | REASON      | PIC | S9(9) | BINARY. |

**HSUBSCRIBER** The subscriber handle returned by AMSECRSB (input).

**HPOLICY** The handle of a policy (input). If specified as AMH-NULL-

HANDLE, the system default policy (constant:

AMSD-POL-HANDLE) is used.

**HRECEIVER** The handle of the receiver service to which the response to this

> subscribe request should be sent (input). Specify as AMH-NULL-HANDLE if no response is required.

This is not the service to which publications will be sent by the broker; they are sent to the receiver service associated with the

subscriber (see above).

**HSUBMSG** The handle of a message object for the subscribe message (input).

If specified as AMH-NULL-HANDLE, the default message object

(constant: AMSD-SND-MSG-HANDLE) is used.

#### COBOL subscriber interface

**COMPCODE** Completion code (output).

**REASON** Reason code (output).

## AMSBUN (unsubscribe)

Sends an unsubscribe message to a publish/subscribe broker using the subscriber service, to deregister a subscription. The topic and other elements can be specified using the message interface functions (see page 297) before sending the message.

To deregister all topics, a policy providing this option must be specified (this is not the default policy). Otherwise, to remove a previous subscription the topic information specified must match that specified on the relevant AMSBSB request.

CALL 'AMSBUN' USING HSUBSCRIBER, HPOLICY, HRECEIVER, HUNSUBMSG, COMPCODE, REASON.

### Declare the parameters as follows:

01 HSUBSCRIBER PIC S9(9) BINARY.
01 HPOLICY PIC S9(9) BINARY.
01 HRECEIVER PIC S9(9) BINARY.
01 HUNSUBMSG PIC S9(9) BINARY.
01 COMPCODE PIC S9(9) BINARY.
01 REASON PIC S9(9) BINARY.

**HSUBSCRIBER** The subscriber handle returned by AMSECRSB (input).

**HPOLICY** The handle of a policy (input). If specified as AMH-NULL-

HANDLE, the system default policy (constant:

AMSD-POL-HANDLE) is used.

**HRECEIVER** The handle of the receiver service to which the response to this

subscribe request should be sent (input). Specify as AMH-NULL-HANDLE if no response is required.

**HUNSUBMSG** The handle of a message object for the unsubscribe message

(input). If specified as AMH-NULL-HANDLE, the default message

object (constant: AMSD-SND-MSG-HANDLE) is used.

**COMPCODE** Completion code (output).

## **Policy interface functions**

A *policy* object encapsulates the set of options used for each AMI request (open, close, send, receive, publish and so on). Examples are the priority and persistence of the message, and whether the message is included in a unit of work.

## **AMPOCLEC** (clear error codes)

```
Clears the error codes in the policy object.
```

```
CALL 'AMPOCLEC' USING HPOLICY, COMPCODE, REASON.
```

Declare the parameters as follows:

```
01 HPOLICY PIC S9(9) BINARY.
01 COMPCODE PIC S9(9) BINARY.
01 REASON PIC S9(9) BINARY.
```

**HPOLICY** The policy handle returned by AMSECRPO (input).

**COMPCODE** Completion code (output).

**REASON** Reason code (output).

## **AMPOGTLE** (get last error)

Gets the information (completion and reason codes) from the last error for the policy object.

```
CALL 'AMPOGTLE' USING HPOLICY, BUFFLEN, STRINGLEN, ERRORTEXT, REASON2, COMPCODE, REASON.
```

#### Declare the parameters as follows:

```
01 HPOLICY PIC S9(9) BINARY.
01 BUFFLEN PIC S9(9) BINARY.
01 STRINGLEN PIC S9(9) BINARY.
01 ERRORTEXT PIC X(n).
01 REASON2 PIC S9(9) BINARY.
01 COMPCODE PIC S9(9) BINARY.
01 REASON PIC S9(9) BINARY.
```

**HPOLICY** The policy handle returned by AMSECRPO (input).

**BUFFLEN** Reserved, must be zero (input).

STRINGLEN Reserved (output).

ERRORTEXT Reserved (output).

**REASON2** A secondary reason code (output). If REASON indicates

AMRC-TRANSPORT-WARNING or AMRC-TRANSPORT-ERR,

REASON2 gives an MQSeries reason code.

**COMPCODE** Completion code (output).

**REASON** Reason code (output). A value of AMRC-SERVICE-HANDLE-ERR

indicates that the AMPOGTLE function call has itself detected an

error and failed.

## **AMPOGTNA** (get name)

Returns the name of the policy object.

```
CALL 'AMPOGTNA' USING HPOLICY, BUFFLEN, NAMELEN, NAME, COMPCODE, REASON.
```

#### Declare the parameters as follows:

```
01 HPOLICY PIC S9(9) BINARY.
01 BUFFLEN PIC S9(9) BINARY.
01 NAMELEN PIC S9(9) BINARY.
01 NAME PIC X(n).
01 COMPCODE PIC S9(9) BINARY.
01 REASON PIC S9(9) BINARY.
```

**HPOLICY** The policy handle returned by AMSECRPO (input).

**BUFFLEN** The length in bytes of a buffer in which the name is returned

(input).

**NAMELEN** The length of the name, in bytes (output).

NAME The policy object name (output).

**COMPCODE** Completion code (output).

**REASON** Reason code (output).

## **AMPOGTWT** (get wait time)

Returns the wait time (in ms) set for this policy.

CALL 'AMPOGTWT' USING HPOLICY, WAITTIME, COMPCODE, REASON.

#### Declare the parameters as follows:

```
01 HPOLICY PIC S9(9) BINARY.
01 WAITTIME PIC S9(9) BINARY.
01 COMPCODE PIC S9(9) BINARY.
01 REASON PIC S9(9) BINARY.
```

**HPOLICY** The policy handle returned by AMSECRPO (input).

WAITTIME The wait time, in ms (output).

COMPCODE Completion code (output).

### **COBOL** policy interface

### AMPOSTWT (set wait time)

Sets the wait time for any receive function using this policy. CALL 'AMPOSTWT' USING HPOLICY, WAITTIME, COMPCODE, REASON.

Declare the parameters as follows:

```
01 HPOLICY PIC S9(9) BINARY.
01 WAITTIME PIC S9(9) BINARY.
01 COMPCODE PIC S9(9) BINARY.
01 REASON PIC S9(9) BINARY.
```

HPOLICY The policy handle returned by AMSECRPO (input).

WAITTIME The wait time (in ms) to be set in the policy (input).

**COMPCODE** Completion code (output).

# Part 5. The Java interface

| Chapter 13. Using the Application Messaging |     | Send file                            |
|---------------------------------------------|-----|--------------------------------------|
| Interface in Java                           |     | Get values                           |
| Structure of the AMI                        | 355 | Error handling                       |
| Base classes                                | 355 | AmReceiver                           |
| Interface and helper classes                | 356 | Open and close                       |
| Exception classes                           | 356 | Receive and browse                   |
| Using the repository                        | 356 | Receive file                         |
| System default objects                      | 356 | Get values                           |
| Writing applications in Java                |     | Set value                            |
| Creating and opening objects                |     | Error handling                       |
| Sending messages                            |     | AmDistributionList                   |
| Sample program                              |     | Open and close                       |
| Receiving messages                          |     | Send                                 |
| Sample program                              |     | Send file                            |
| Request/response messaging                  |     | Get values                           |
| Sample programs                             |     | Error handling                       |
| File transfer                               | 361 | AmPublisher                          |
| Publish/subscribe messaging                 |     | Open and close                       |
| Sample programs                             |     | Publish                              |
| Using AmElement objects                     |     | Get values                           |
| Error handling                              |     | Error handling                       |
| Transaction support                         |     | AmSubscriber                         |
| Sending group messages                      |     | Open and close                       |
| Other considerations                        | 365 | Broker messages                      |
| Multithreading                              |     | Get values                           |
| Using MQSeries with the AMI                 |     | Set value                            |
| Field limits                                |     | Error handling                       |
| Building Java applications                  |     | AmPolicy                             |
| AMI package for Java                        |     | Policy management                    |
|                                             |     | Error handling                       |
| Running Java programs                       | 300 | Helper classes                       |
| Observant A. James Indonésia a consensione  | 000 | AmConstants                          |
| Chapter 14. Java interface overview         |     |                                      |
| Base classes                                |     | AmElement                            |
| Helper classes                              |     | AmObject                             |
| Exception classes                           | 369 | AmStatus                             |
| AmSessionFactory                            |     | Exception classes                    |
| Constructor                                 |     | AmException                          |
| Session factory management                  |     | AmErrorException                     |
| Create session                              |     | AmWarningException                   |
| AmSession                                   |     |                                      |
| Session management                          |     | Chapter 15. Java interface reference |
| Create objects                              |     | Base classes                         |
| r                                           | 371 | Helper classes                       |
| Error handling                              |     | Exception classes                    |
| AmMessage                                   | 372 | AmSessionFactory                     |
|                                             | 372 | AmSessionFactory                     |
|                                             | 372 | createSession                        |
|                                             | 372 | getFactoryName                       |
| Read and write data                         | 372 | getLocalHost                         |
| Publish/subscribe filters                   | 372 | getRepository                        |
| Publish/subscribe topics                    | 373 | getTraceLevel                        |
|                                             | 373 | getTraceLocation                     |
|                                             | 373 | setLocalHost                         |
| AmSender                                    | 374 | setRepository                        |
| Open and close                              | 374 | setTraceLevel                        |
| Send                                        |     | setTraceLocation                     |

| AmSession              | enableWarnings         |
|------------------------|------------------------|
| begin                  | getCCSID               |
| clearErrorCodes        | getEncoding            |
| close                  | getLastErrorStatus     |
| commit                 | getName                |
| createDistributionList | open                   |
| createMessage          | send                   |
| createPolicy           | sendFile               |
| createPublisher        |                        |
|                        |                        |
| createReceiver         | browse                 |
| createSender           | clearErrorCodes        |
| createSubscriber       | close                  |
| enableWarnings         | enableWarnings 400     |
| getLastErrorStatus     | getDefinitionType 400  |
| getName                | getLastErrorStatus 401 |
| getTraceLevel          | getName                |
| getTraceLocation       | getQueueName 401       |
| open                   | open                   |
| rollback               | receive                |
| AmMessage              | receiveFile            |
|                        |                        |
|                        | setQueueName           |
| addFilter              | AmDistributionList     |
| addTopic               | clearErrorCodes 403    |
| clearErrorCodes        | close                  |
| deleteElement          | enableWarnings 403     |
| deleteFilter           | getLastErrorStatus 403 |
| deleteNamedElement     | getName                |
| deleteTopic            | getSender              |
| enableWarnings         | getSenderCount         |
| getCCSID               | open                   |
| getCorrelationId       | send                   |
| getDataLength          | sendFile               |
| getDataOffset          |                        |
|                        |                        |
| getElement             | clearErrorCodes        |
| getElementCount        | close                  |
| getEncoding            | enableWarnings 405     |
| getFilter              | getCCSID               |
| getFilterCount         | getEncoding            |
| getFormat              | getLastErrorStatus 405 |
| getGroupStatus         | getName                |
| getLastErrorStatus     | open                   |
| getMessageId           | publish                |
| getName                | AmSubscriber           |
| getNamedElement        | clearErrorCodes        |
| getNamedElementCount   | close                  |
| getReportCode          | enableWarnings         |
|                        | O                      |
| getTopic               | getCCSID               |
| getTopicCount          | getDefinitionType      |
| getType                | getEncoding            |
| readBytes              | getLastErrorStatus     |
| reset                  | getName                |
| setCCSID               | getQueueName 408       |
| setCorrelationId       | open                   |
| setDataOffset          | receive                |
| setEncoding            | setQueueName           |
| setFormat              | subscribe              |
| setGroupStatus         | unsubscribe            |
| writeBytes             | AmPolicy               |
| AmSender               | •                      |
|                        |                        |
| clearErrorCodes        | enableWarnings         |
| close                  | getLastErrorStatus 410 |

| getName                                                                |   |  |  |  |  |  | 410 |
|------------------------------------------------------------------------|---|--|--|--|--|--|-----|
| getWaitTime                                                            |   |  |  |  |  |  |     |
| setWaitTime                                                            |   |  |  |  |  |  | 410 |
| AmConstants                                                            |   |  |  |  |  |  | 413 |
| AmElement                                                              |   |  |  |  |  |  | 412 |
| AmElement                                                              |   |  |  |  |  |  | 412 |
| AmConstants AmElement AmElement getName                                |   |  |  |  |  |  | 412 |
| getValue                                                               |   |  |  |  |  |  | 412 |
| getVersion                                                             |   |  |  |  |  |  | 412 |
| setVersion                                                             |   |  |  |  |  |  | 412 |
| toString                                                               |   |  |  |  |  |  | 412 |
| AmObject                                                               |   |  |  |  |  |  | 413 |
| clearErrorCodes                                                        |   |  |  |  |  |  | 413 |
| getLastErrorStatus.                                                    |   |  |  |  |  |  | 413 |
| getName                                                                |   |  |  |  |  |  | 413 |
| getName                                                                |   |  |  |  |  |  | 414 |
| AmStatus                                                               |   |  |  |  |  |  | 414 |
| getCompletionCod                                                       | e |  |  |  |  |  | 414 |
| getReasonCode.                                                         |   |  |  |  |  |  | 414 |
| getReasonCode2                                                         |   |  |  |  |  |  | 414 |
| toString                                                               |   |  |  |  |  |  | 414 |
| toString AmException getClassName                                      |   |  |  |  |  |  | 415 |
| getClassName                                                           |   |  |  |  |  |  | 415 |
| getCompletionCod                                                       | e |  |  |  |  |  | 415 |
| getMethodName .                                                        |   |  |  |  |  |  | 415 |
| getReasonCode.                                                         |   |  |  |  |  |  | 415 |
| getSource toString                                                     |   |  |  |  |  |  | 415 |
| toString                                                               |   |  |  |  |  |  | 415 |
| AmErrorException                                                       |   |  |  |  |  |  | 416 |
| getClassName                                                           |   |  |  |  |  |  | 416 |
| getCompletionCod                                                       | e |  |  |  |  |  | 416 |
| getMethodName .                                                        |   |  |  |  |  |  | 416 |
| getReasonCode.                                                         |   |  |  |  |  |  | 416 |
| getMethodName<br>getReasonCode .<br>getSource<br>toString              |   |  |  |  |  |  | 416 |
| toString                                                               |   |  |  |  |  |  | 416 |
| AmWarningException                                                     |   |  |  |  |  |  | 417 |
| getClassName                                                           |   |  |  |  |  |  | 417 |
| getCompletionCode                                                      | e |  |  |  |  |  | 417 |
| getMethodName .                                                        |   |  |  |  |  |  | 417 |
| getClassName .<br>getCompletionCod<br>getMethodName<br>getReasonCode . |   |  |  |  |  |  | 417 |
| getSource                                                              |   |  |  |  |  |  | 417 |
|                                                                        |   |  |  |  |  |  |     |

# Chapter 13. Using the Application Messaging Interface in Java

The Application Messaging Interface for Java (amJava) provides a Java style of programming, while being consistent with the object-style interface of the Application Messaging Interface for C. It uses a Java Native Interface (JNI) library, so it cannot be used to write Applets to run in a browser environment.

This chapter describes the following:

- "Structure of the AMI"
- "Writing applications in Java" on page 357
- "Building Java applications" on page 366

Note that the term *object* is used in this book in the object-oriented programming sense, not in the sense of MQSeries 'objects' such as channels and queues.

### Structure of the AMI

The following classes are provided:

### **Base classes**

AmSessionFactory Creates AmSession objects.

**AmSession** Creates objects within the AMI session, and

controls transactional support.

AmMessage Contains the message data, message ID and

correlation ID, and options that are used when sending or receiving a message (most of which

come from the policy definition).

AmSender This is a service that represents a destination (such

as an MQSeries queue) to which messages are sent.

**AmReceiver** This is a service that represents a source (such as

an MQSeries queue) from which messages are

received.

**AmDistributionList** Contains a list of sender services to provide a list

of destinations.

**AmPublisher** Contains a sender service where the destination is

a publish/subscribe broker.

**AmSubscriber** Contains a sender service (to send subscribe and

unsubscribe messages to a publish/subscribe broker) and a receiver service (to receive

publications from the broker).

**AmPolicy** Defines how the message should be handled,

including items such as priority, persistence, and

whether it is included in a unit of work.

#### Structure of the AMI

### Interface and helper classes

**AmObject** This is a Java interface, which is implemented by

the base classes listed previously (with the

exception of AmSessionFactory).

**AmConstants** This encapsulates all of the constants needed by

amJava.

**AmElement** This encapsulates name/value pairs that can be

added to AmMessage objects.

**AmStatus** This encapsulates the error status of amJava

objects.

## **Exception classes**

This is the base Exception class for amJava; all AmException

other amJava Exceptions inherit from this class.

AmErrorException An Exception of this type is raised when an

amJava object experiences an error with a severity

level of FAILED (CompletionCode =

AMCC\_FAILED).

AmWarningException An Exception of this type is raised when an

amJava object experiences an error with a severity

level of WARNING (CompletionCode =

AMCC\_WARNING), provided that warnings have been enabled using the **enableWarnings** method.

## Using the repository

You can run AMI applications with or without a repository. If you don't have a repository, you can create an object by specifying its name in a method. It will be created using the appropriate system provided definition (see "System provided definitions" on page 470).

If you have a repository, and you specify the name of an object in a method that matches a name in the repository, the object will be created using the repository definition. (If no matching name is found in the repository, the system provided definition will be used.)

## System default objects

The set of system default objects created in C is not accessible directly in Java, but the SYSTEM.DEFAULT.POLICY (constant: AMSD\_POL) is used to provide default behavior when a policy is not specified. Objects with identical properties to the system default objects can be created for use in Java using the built-in definitions (see "System provided definitions" on page 470).

This section gives a number of examples showing how to access the Application Messaging Interface using Java.

Many of the method calls are overloaded and in some cases this results in default objects being used. One example of this is the AmPolicy object which can be passed on many of the methods. For example:

```
Method overloading
mySender.send(mySendMessage, myPolicy);
mySender.send(mySendMessage);
```

If a policy has been created to provide specific send behavior, use the first example. However, if the default policy is acceptable, use the second example.

The defaulting of behavior using method overloading is used throughout the examples.

## Creating and opening objects

Before using the AMI, you must create and open the required objects. Objects are created with names, which might correspond to named objects in the repository. In the case of the creation of a response sender (myResponder) in the following example, the default name for a response type object is specified using the **AmConstants** helper class, so the object is created with default responder values.

```
Creating AMI objects

mySessionFactory = new AmSessionFactory("MY.SESSION.FACTORY");
mySession = mySessionFactory.createSession("MY.SESSION");
myPolicy = mySession.createPolicy("MY.POLICY");

mySender = mySession.createSender("AMT.SENDER.QUEUE");
myReceiver = mySession.createReceiver("AMT.RECEIVER.QUEUE");
myResponder = mySession.createSender(AmConstants.AMDEF_RSP_SND);

mySendMessage = mySession.createMessage("MY.SEND.MESSAGE");
myReceiveMessage = mySession.createMessage("MY.RECEIVE.MESSAGE");
```

The objects are then opened. In the following examples, the session object is opened with the default policy, whereas the sender and receiver objects are opened with a specified policy (myPolicy).

```
Opening the AMI objects

mySession.open();
mySender.open(myPolicy);
myReceiver.open(myPolicy);
```

## Sending messages

The examples in this section show how to send a datagram (send and forget) message. First, the message data is written to the mySendMessage object. Data is

always sent in byte form, so the Java getBytes method is used to extract the String data as bytes before adding to the message.

```
Writing data to a message object
 String dataSent = new String("message to be sent");
mySendMessage.writeBytes(dataSent.getBytes());
```

Next, the message is sent using the sender service mySender.

```
Sending a message
mySender.send(mySendMessage);
```

The policy used is either the default policy for the service, if specified, or the system default policy. The message attributes are set from the policy or service, or the default for the messaging transport.

When more control is needed you can pass a policy object:

```
Sending a message with a specified policy
mySender.send(mySendMessage, myPolicy);
```

The policy controls the behavior of the send command. In particular, the policy specifies whether the send is part of a unit of work, the priority, persistence and expiry of the message and whether policy components should be invoked. Whether the queue should be implicitly opened and left open can also be controlled.

To send a message to a distribution list, for instance myDistList, use it as the sender service:

```
Sending a message to a distribution list
myDistList.send(mySendMessage);
```

You can set an attribute such as the Format before the message is sent, to override the default in the policy or service.

```
Setting an attribute in a message
 mySendMessage.setFormat(myFormat):
```

Similarly, after a message has been sent you can retrieve an attribute such as the MessageID.

```
Getting an attribute from a message
msgId = mySendMessage.getMessageId();
```

For details of the message attributes that you can set and get, see "AmMessage" on page 372 .

When a message object is used to send a message, it might not be left in the same state as it was before the send. Therefore, if you use the message object for repeated send operations, it is advisable to reset it to its initial state (see **reset** on page 394) and rebuild it each time.

### Sample program

For more details, refer to the SendAndForget.java sample program (see "Sample programs for AS/400, UNIX, and Windows" on page 461).

## Receiving messages

The next example shows how to receive a message from the receiver service myReceiver, and to read the data from the message object myReceiveMessage.

```
Receiving a message and retrieving the data

myReceiver.receive(myReceiveMessage);
data = myReceiveMessage.readBytes(myReceiveMessage.getDataLength());
```

The policy used will be the default for the service if defined, or the system default policy. Greater control of the behavior of the receive can be achieved by passing a policy object.

```
Receiving a message with a specified policy
myReceiver.receive(myReceiveMessage, myPolicy);
```

The policy can specify the wait interval, whether the call is part of a unit of work, whether the message should be code page converted, whether all the members of a group must be there before any members can be read, and how to deal with backout failures.

To receive a specific message using its correlation ID, create a selection message object and set its *CorrelId* attribute to the required value. The selection message is then passed as a parameter on the receive.

```
Receiving a specific message using the correlation ID

mySelectionMessage = mySession.createMessage("MY.SELECTION.MESSAGE");
mySelectionMessage.setCorrelationId(myCorrelId);
myReceiver.receive(myReceiveMessage, mySelectionMessage, myPolicy);
```

As before, the policy is optional.

You can view the attributes of the message just received, such as the *Encoding*.

```
Getting an attribute from the message
encoding = myReceiveMessage.getEncoding();
```

### Sample program

For more details, refer to the Receiver.java sample program (see "Sample programs for AS/400, UNIX, and Windows" on page 461).

## Request/response messaging

In the *request/response* style of messaging, a requester (or client) application sends a request message and expects to receive a response message back. The responder (or server) application receives the request message and produces the response message (or messages) which it sends back to the requester application. The responder application uses information in the request message to know how to send the response message back to the requester.

In the following examples 'my' refers to the requesting application (the client); 'your' refers to the responding application (the server).

The requester sends a message as described in "Sending messages" on page 357, specifying the service (myReceiver) to which the response message should be sent.

```
Sending a request message
mySender.send(mySendMessage, myReceiver);
```

A policy object can also be specified if required.

The responder receives the message as described in "Receiving messages" on page 359, using its receiver service (yourReceiver). It also receives details of the response service (yourResponder) for sending the response.

```
Receiving the request message
yourReceiver.receive(yourReceiveMessage, yourResponder);
```

A policy object can be specified if required, as can a selection message object (see "Receiving messages" on page 359).

The responder sends its response message (yourReplyMessage) to the response service, specifying the received message to which this is a response.

```
Sending a response to the request message yourResponder.send(yourReplyMessage, yourReceiveMessage);
```

Finally, the requester application receives the response (myResponseMessage), which is correlated with the original message it sent (mySendMessage).

```
Receiving the response message
myReceiver.receive(myResponseMessage, mySendMessage);
```

In a typical application, the responder might be a server operating in a loop, receiving requests and replying to them. In this case, the message objects should be set to their initial state and the data cleared before servicing the next request. This is achieved as follows:

```
Resetting the message object

yourReceiveMessage.reset();

yourResponseMessage.reset();
```

### Sample programs

For more details, refer to the Client.java and Server.java sample programs (see "Sample programs for AS/400, UNIX, and Windows" on page 461).

### File transfer

You can perform file transfers using the AmSender.sendFile and AmReceiver.receiveFile methods.

```
Sending a file using the sendFile method
mySender.sendFile(mySendMessage, myfilename, myPolicy)
```

```
Receiving a file using the receiveFile method
myReceiver.receiveFile(myReceiveMessage, myfileName, myPolicy)
```

For a complete description of file transfer, refer to "File transfer" on page 21.

## Publish/subscribe messaging

With *publish/subscribe* messaging a *publisher* application publishes messages to *subscriber* applications using a *broker*. The message published contains application data and one or more *topic* strings that describe the data. A subscribing application subscribes to topics informing the broker which topics it is interested in. When the broker receives a message from a publisher it compares the topics in the messages to the topics in the subscription from subscribing applications. If they match, the broker forwards the message to the subscribing application.

Data on a particular topic is published as shown in the next example.

```
Publishing a message on a specified topic

String publicationTopic = new String("Weather");
String publicationData = new String("The weather is sunny");

myPubMessage.addTopic(publicationTopic);
myPubMessage.writeBytes(publicationData.getBytes());
myPublisher.publish(myPubMessage, myReceiver);
```

myReceiver identifies a response service to which the broker will send any response messages. You can also specify a policy object to modify the behavior of the command.

To subscribe to a publish/subscribe broker you need to specify one or more topics.

```
Subscribing to a broker on specified topics
 String weather = new String("Weather");
String birds = new String("Birds");
mySubMessage.addTopic(weather);
mySubMessage.addTopic(birds);
mySubscriber.subscribe(mySubMessage, myReceiver);
```

Broker response messages will be sent to myReceiver.

To remove a subscription, add the topic or topics to be deleted to the message object, and use:

```
Removing a subscription
mySubscriber.unsubscribe(myUnsubMessage, myReceiver);
```

To receive a publication from a broker, use:

```
Receiving a publication
 mySubscriber.receive(myReceiveMessage, myPolicy);
 publication = myReceiveMessage.readBytes(
                myReceiveMessage.getDataLength());
```

You can then use the getTopicCount and getTopic methods to extract the topic or topics from the message object.

Subscribing applications can also exploit content-based publish/subscribe by passing a filter on subscribe and unsubscribe calls (see "Using MQSeries Integrator Version 2" on page 458).

### Sample programs

For more details, refer to the Publisher.java and Subscriber.java sample programs (see "Sample programs for AS/400, UNIX, and Windows" on page 461).

## **Using AmElement objects**

Publish/subscribe brokers (such as MQSeries Publish/Subscribe) respond to messages that contain name/value pairs to define the commands and options to be carried out. The Application Messaging Interface contains some methods which produce these name/value pairs directly (such as AmSubscriber.subscribe). For less commonly used commands, the name/value pairs can be added to a message using an AmElement object.

For example, to send a message containing a 'Request Update' command, use the following:

#### Using an AmElement object to construct a command message

AmElement bespokeElement = new AmElement("MQPSCommand", "ReqUpdate");
mySendMessage.addElement(bespokeElement);

You must then send the message, using **AmSender.send**, to the sender service specified for your publish/subscribe broker.

If you use streams with MQSeries Publish/Subscribe, you must add the appropriate name/value element explicitly to the message object.

The message element methods can, in fact, be used to add any element to a message before issuing an publish/subscribe request. Such elements (including topics, which are specialized elements) supplement or override those added implicitly by the request, as appropriate to the individual element type.

The use of name/value elements is not restricted to publish/subscribe applications, they can be used in other applications as well.

## **Error handling**

The **getLastErrorStatus** method always reflects the last most severe error experienced by an object. It can be used to return an AmStatus object encapsulating this error state. Once the error state has been handled, **clearErrorCodes** can be called to reset this error state.

AmJava can raise two types of Exception, one to reflect serious errors and the other to reflect warnings. By default, only AmErrorExceptions are raised. AmWarningExceptions can be enabled using the **enableWarnings** method. Because both are types of AmException, a generic catch block can be used to process all amJava Exceptions.

Enabling AmWarningExceptions might have some unexpected side-effects, especially when an AmObject is returning data such as another AmObject. For example, if AmWarningExceptions are enabled for an AmSession object and an AmSender is created that does not exist in the repository, an AmWarningException will be raised to reflect this fact. If this happens, the AmSender object will not be created, because its creation was interrupted by an Exception. However, there might be times during the life of an AmObject when processing AmWarningExceptions is useful.

For example: try mySession.enableWarnings(true); mySession.open(); catch (AmErrorException errorEx) AmStatus sessionStatus = mySession.getLastErrorStatus(); switch (sessionStatus.getReasonCode()) case AmConstants.AMRC\_XXXX: case AmConstants.AMRC XXXX: mySession.clearErrorCodes(); catch (AmWarningException warningEx)

Because most of the objects implement the AmObject interface, a generic error handling routine can be written. For example:

```
try
{
    mySession.open();
    mySender.send(myMessage):
   mySender.send(myMessage):
    mySession.commit();
catch(AmException amex);
    AmStatus status;
    status = amex.getSource().getLastErrorStatus();
    System.out.println("Object in error; name="+ amex.getSource().getName());
    System.out.println("Object in error; RC="+ status.getReasonCode());
    amex.getSource().clearErrorCodes();
```

The catch block works because all objects that throw the AmException in the try block are AmObjects, and so they all have getName, getLastErrorStatus and clearErrorCodes methods.

## Transaction support

Messages sent and received by the AMI can, optionally, be part of a transactional unit of work. A message is included in a unit of work based on the setting of the syncpoint attribute specified in the policy used on the call. The scope of the unit of work is the session handle and only one unit of work may be active at any time.

The API calls used to control the transaction depend on the type of transaction that is used.

MQSeries messages are the only resource used

A transaction is started by the first message sent or received under syncpoint control, as specified in the policy specified for the send or receive. Multiple messages can be included in the same unit of work. The transaction is committed or backed out using the **commit** or **rollback** method.

- MQSeries is used as an XA transaction coordinator
   The transaction must be started explicitly using the begin method before the first recoverable resource (such as a relational database) is changed. The transaction is committed or backed out using an commit or rollback method.
- An external transaction coordinator is used
   The transaction is controlled using the API calls of an external transaction coordinator (such as CICS, Encina or Tuxedo). The AMI calls are not used but the syncpoint attributed must still be specified in the policy used on the call.

### Sending group messages

The AMI allows a sequence of related messages to be included in, and sent as, a message group. Group context information is sent with each message to allow the message sequence to be preserved and made available to a receiving application. To include messages in a group, the group status information of the first and subsequent messages in the group must be set as follows:

```
AMGRP_FIRST_MSG_IN_GROUP for the first message AMGRP_MIDDLE MSG_IN_GROUP for all messages other than first and last AMGRP_LAST MSG_IN_GROUP for the last message
```

The message status is set using the **AmMessage.setGroupStatus** method. For a complete description of group messages, refer to "Sending group messages" on page 26.

### Other considerations

#### Multithreading

If you are using multithreading with the AMI, a session normally remains locked for the duration of a single AMI call. If you use receive with wait, the session remains locked for the duration of the wait, which might be unlimited (that is, until the wait time is exceeded or a message arrives on the queue). If you want another thread to run while a thread is waiting for a message, it must use a separate session.

AMI handles and object references can be used on a different thread from that on which they were first created for operations that do not involve an access to the underlying (MQSeries) message transport. Functions such as initialize, terminate, open, close, send, receive, publish, subscribe, unsubscribe, and receive publication will access the underlying transport restricting these to the thread on which the session was first opened (for example, using **AmSession.open**). An attempt to issue these on a different thread will cause an error to be returned by MQSeries and a transport error (AMRC\_TRANSPORT\_ERR) will be reported to the application.

#### Using MQSeries with the AMI

You must not mix MQSeries function calls with AMI calls within the same process.

### Field limits

When string and binary properties such as queue name, message format, and correlation ID are set, the maximum length values are determined by MQSeries, the underlying message transport. See the rules for naming MQSeries objects in the MQSeries Application Programming Guide.

## **Building Java applications**

This section contains information that will help you write, prepare, and run your Java application programs on the various operating systems supported by the AMI.

## **AMI** package for Java

AMI provides a jar file that contains all the classes comprising the AMI package for Java.

com.ibm.mq.amt Java package
com.ibm.mq.amt.jar Java jar file

This jar file is installed under:

/QIBM/ProdData/mqm/amt/Java/lib (AS/400)
/java/lib (UNIX)
\java\lib (Windows)

See "Directory structure" on page 430 (AIX), page 433 (AS/400), page 438 (HP-UX), page 445 (Solaris), or page 448 (Windows).

To use this package you must:

• Import the package into your Java application by using the following statement in that application:

import com.ibm.mq.amt.\*;

• Make sure that the AMI jar file is in your CLASSPATH environment variable. See "Setting the runtime environment" on page 429 (AIX), on page 432 (AS/400), page 437 (HP-UX), page 444 (Solaris), or page 447 (Windows).

Do this both in the environment in which your Java program is compiled, and in the environment in which it is run.

## Running Java programs

This section explains what you have to do to prepare and run your Java programs on the AIX, AS/400, HP-UX, Sun Solaris, Windows 98 and Windows NT operating systems.

The AMI interface for Java makes use of JNI (Java Native Interface) and so requires a platform native library to run successfully. This library must be accessible to your runtime environment. See "Language compilers" on page 426 for versions of the Java Developer's Kit (JDK) supported by the AMI.

AIX Make sure that the JNI library libamtJava.so is accessible to your

runtime environment. To do this, you should perform:

export LIBPATH=\$LIBPATH:/usr/mqm/lib:

**AS/400** Make sure that the library QMQMAMI is in the library list.

If you use the AS/400 QShell interpreter, you must use the export -s command, so that AMI can access the required

environment variables.

HP-UX Make sure that the JNI library libamtJava.sl is accessible to your

runtime environment. To do this, you should perform:

export SHLIB\_PATH=\$SHLIB\_PATH:/opt/mqm/lib:

|

### **Building Java applications**

Make sure that the JNI library libamtJava.so is accessible to your **Solaris** 

runtime environment. To do this, you should perform: export LD\_LIBRARY\_PATH=\$LD\_LIBRARY\_PATH:/opt/mqm/lib:

Windows Make sure that the JNI library amtJava.dll is in one of the

directories specified in the PATH environment variable for your

runtime environment. For example: SET PATH=%PATH%;C:\MQSeries\bin;

If you already have MQSeries installed, it is likely that this

environment has already been set up for you.

Once the AMI jar file and the JNI library are referenced in your runtime environment you can run your Java application. For example, to run an application called mine that exists in a package com.xxx.com, perform:

java com.xxx.com.mine

## **Building Java applications**

# Chapter 14. Java interface overview

This chapter contains an overview of the structure of the Application Messaging Interface for Java. Use it to find out what functions are available in this interface.

The Java interface provides sets of methods for each of the classes listed below. The methods available for each class are listed in the following pages. Follow the page references to see the reference information for each method.

### **Base classes**

| AmSessionFactory   | page 370 |
|--------------------|----------|
| AmSession          | page 371 |
| AmMessage          | page 372 |
| AmSender           | page 374 |
| AmReceiver         | page 375 |
| AmDistributionList | page 376 |
| AmPublisher        | page 377 |
| AmSubscriber       | page 378 |
| AmPolicy           | page 379 |
|                    |          |

# **Helper classes**

| AmConstants | page 380 |
|-------------|----------|
| AmElement   | page 380 |
| AmObject    | page 380 |
| AmStatus    | page 380 |

## **Exception classes**

| AmException        | page 381 |
|--------------------|----------|
| AmErrorException   | page 381 |
| AmWarningExcpetion | page 381 |

## **AmSessionFactory**

The AmSessionFactory class is used to create AmSession objects.

### Constructor

Constructor for AmSessionFactory.

AmSessionFactory page 384

## **Session factory management**

Methods to return the name of an AmSessionFactory object, and to control traces.

| getFactoryName   | page 384 |
|------------------|----------|
| getLocalHost     | page 384 |
| getRepository    | page 384 |
| getTraceLevel    | page 384 |
| getTraceLocation | page 384 |
| setLocalHost     | page 384 |
| setRepository    | page 385 |
| setTraceLevel    | page 385 |
| setTraceLocation | page 385 |

### **Create session**

Method to create an AmSession object.

createSession page 384

### **AmSession**

The AmSession object creates and manages all other objects, and provides scope for a unit of work.

## **Session management**

Methods to open and close an AmSession object, to return its name, and to control

| open             | page 388 |
|------------------|----------|
| close            | page 386 |
| getName          | page 388 |
| getTraceLevel    | page 388 |
| getTraceLocation | page 388 |

## **Create objects**

Methods to create AmMessage, AmSender, AmReceiver, AmDistributionList AmPublisher, AmSubscriber, and AmPolicy objects.

| createMessage            | page 387 |
|--------------------------|----------|
| createSender             | page 387 |
| createReceiver           | page 387 |
| create Distribution List | page 386 |
| createPublisher          | page 387 |
| createSubscriber         | page 387 |
| createPolicy             | page 387 |

## **Transactional processing**

Methods to begin, commit and rollback a unit of work.

| begin    | page 386 |
|----------|----------|
| commit   | page 386 |
| rollback | page 388 |

## **Error handling**

Methods to clear the error codes, enable warnings, and return the status from the last error.

| clearErrorCodes    | page 386 |
|--------------------|----------|
| enableWarnings     | page 388 |
| getLastErrorStatus | page 388 |

## **AmMessage**

An **AmMessage** object encapsulates an MQSeries message descriptor (MQMD) structure, and it contains the message data if this is not passed as a separate parameter.

### **Get values**

Methods to get the coded character set ID, correlation ID, encoding, format, group status, message ID and name of the message object.

| getCCSID         | page 391 |
|------------------|----------|
| getCorrelationId | page 391 |
| getEncoding      | page 392 |
| getFormat        | page 392 |
| getGroupStatus   | page 392 |
| getMessageId     | page 393 |
| getName          | page 393 |
| getReportCode    | page 393 |
| getType          | page 394 |

### Set values

Methods to set the coded character set ID, correlation ID, format and group status of the message object.

| setCCSID         | page 394 |
|------------------|----------|
| setCorrelationId | page 394 |
| setEncoding      | page 395 |
| setFormat        | page 395 |
| setGroupStatus   | page 395 |

### Reset values

Method to reset the message object to the state it had when first created.

reset page 394

### Read and write data

Methods to read or write byte data to or from the message object, to get and set the data offset, and to get the length of the data.

| getDataLength | page 391 |
|---------------|----------|
| getDataOffset | page 391 |
| setDataOffset | page 394 |
| readBytes     | page 394 |
| writeBytes    | page 395 |

### Publish/subscribe filters

Methods to manipulate filters for content-based publish/subscribe.

#### Java interface overview

| addFilter      | page 390 |
|----------------|----------|
| deleteFilter   | page 390 |
| getFilter      | page 392 |
| getFilterCount | page 392 |

## Publish/subscribe topics

Methods to manipulate the topics in a publish/subscribe message.

addTopic page 390 deleteTopic page 391 getTopic page 393 getTopicCount page 393

### Publish/subscribe name/value elements

Methods to manipulate the name/value elements in a publish/subscribe message.

addElement page 389 deleteElement page 390 getElement page 391 getElementCount page 391 deleteNamedElement page 390 getNamedElement page 393 get Named Element Countpage 393

## **Error handling**

Methods to clear the error codes, enable warnings, and return the status from the last error.

clearErrorCodes page 390 enableWarnings page 391 getLastErrorStatus page 392

### **AmSender**

An **AmSender** object encapsulates an MQSeries object descriptor (MQOD) structure.

### Open and close

Methods to open and close the sender service.

page 397 open close page 396

### Send

Method to send a message.

send page 397

### Send file

Method to send data from a file

sendFile page 398

### **Get values**

Methods to get the coded character set ID, encoding and name of the sender service.

getCCSID page 396 getEncoding page 396 getName page 397

## **Error handling**

Methods to clear the error codes, enable warnings, and return the status from the last error.

clearErrorCodes page 396 enableWarnings page 396 getLastErrorStatus page 397

### **AmReceiver**

An **AmReceiver** object encapsulates an MQSeries object descriptor (MQOD) structure.

## Open and close

Methods to open and close the receiver service.

open page 401close page 400

### Receive and browse

Methods to receive or browse a message.

receive page 401

browse page 399

### Receive file

Method to receive file message data into a file.

receiveFile page 402

### **Get values**

Methods to get the definition type, name and queue name of the receiver service.

getDefinitionTypepage 400getNamepage 401getQueueNamepage 401

#### Set value

Method to set the queue name of the receiver service.

setQueueName page 402

# **Error handling**

Methods to clear the error codes, enable warnings, and return the status from the last error.

clearErrorCodespage 400enableWarningspage 400getLastErrorStatuspage 401

### **AmDistributionList**

An AmDistributionList object encapsulates a list of AmSender objects.

## Open and close

Methods to open and close the distribution list service.

open page 403 close page 403

### Send

Method to send a message to the distribution list.

send page 404

## Send file

Method to send date from a file to each sender defined in the distribution list.

sendFile page 404

### **Get values**

Methods to get the name of the distribution list service, a count of the AmSenders in the list, and one of the AmSenders that is contained in the list.

getName page 403 getSenderCount page 403 getSender page 403

# **Error handling**

Methods to clear the error codes, enable warnings, and return the status from the last error.

clearErrorCodes page 403 enableWarnings page 403 getLastErrorStatus page 403

## **AmPublisher**

An AmPublisher object encapsulates a sender service and provides support for publishing messages to a publish/subscribe broker.

## Open and close

Methods to open and close the publisher service.

page 406 open close page 405

## **Publish**

Method to publish a message.

publish page 406

## **Get values**

Methods to get the coded character set ID, encoding and name of the publisher service.

getCCSID page 405 getEncoding page 405 getName page 405

# **Error handling**

Methods to clear the error codes, enable warnings, and return the status from the last error.

clearErrorCodes page 405 enableWarnings page 405 getLastErrorStatuspage 405

### **AmSubscriber**

An AmSubscriber object encapsulates both a sender service and a receiver service. It provides support for subscribe and unsubscribe requests to a publish/subscribe broker, and for receiving publications from the broker.

## Open and close

Methods to open and close the subscriber service.

page 408 open close page 407

## **Broker messages**

Methods to subscribe to a broker, remove a subscription, and receive a publication from the broker.

subscribe page 409 unsubscribe page 409 receive page 408

### Get values

Methods to get the coded character set ID, definition type, encoding, name and queue name of the subscriber service.

getCCSID page 407 getDefinitionType page 407 getEncoding page 407 getName page 408 getQueueName page 408

## Set value

Method to set the queue name of the subscriber service.

setQueueName page 408

# Error handling

Methods to clear the error codes, enable warnings, and return the status from the last error.

clearErrorCodes page 407 enableWarnings page 407 getLastErrorStatus page 407

# **AmPolicy**

An AmPolicy object encapsulates the options used during AMI operations.

## **Policy management**

Methods to return the name of the policy, and to get and set the wait time when receiving a message.

getNamepage 410getWaitTimepage 410setWaitTimepage 410

# **Error handling**

Methods to clear the error codes, enable warnings, and return the status from the last error.

clearErrorCodespage 410enableWarningspage 410getLastErrorStatuspage 410

## **Helper classes**

A Java Interface, and classes that encapsulate constants, name/value elements, and error status.

## **AmConstants**

Provides access to all the AMI constants.

**AmConstants** page 411

### **AmElement**

Constructor for AmElement, and methods to return the name, type, value and version of an element, to set the version, and to return a String representation of the element.

| AmElement  | page 412 |
|------------|----------|
| getName    | page 412 |
| getValue   | page 412 |
| getVersion | page 412 |
| setVersion | page 412 |
| toString   | page 412 |

# **AmObject**

A Java Interface containing methods to return the name of the object, to clear the error codes and to return the last error condition.

| clearErrorCodes    | page 413 |
|--------------------|----------|
| getLastErrorStatus | page 413 |
| getName            | page 413 |

## **AmStatus**

Constructor for AmStatus, and methods to return the completion code, reason code, secondary reason code and status text, and to return a String representation of the AmStatus.

| AmStatus            | page 414 |
|---------------------|----------|
| get Completion Code | page 414 |
| getReasonCode       | page 414 |
| getReasonCode2      | page 414 |
| toString            | page 414 |

## **Exception classes**

Classes that encapsulate error and warning conditions. AmErrorException and AmWarningException inherit from AmException.

# **AmException**

Methods to return the completion code and reason code from the Exception, the class name, method name and source of the Exception, and to return a String representation of the Exception.

| getClassName        | page 415 |
|---------------------|----------|
| get Completion Code | page 415 |
| get Method Name     | page 415 |
| getReasonCode       | page 415 |
| getSource           | page 415 |
| toString            | page 415 |

# **AmErrorException**

Methods to return the completion code and reason code from the Exception, the class name, method name and source of the Exception, and to return a String representation of the Exception.

| getClassName        | page 416 |
|---------------------|----------|
| get Completion Code | page 416 |
| getMethodName       | page 416 |
| getReasonCode       | page 416 |
| getSource           | page 416 |
| toString            | page 416 |

# AmWarningException

Methods to return the completion code and reason code from the Exception, the class name, method name and source of the Exception, and to return a String representation of the Exception.

| getClassName        | page 417 |
|---------------------|----------|
| get Completion Code | page 417 |
| getMethodName       | page 417 |
| getReasonCode       | page 417 |
| getSource           | page 417 |
| toString            | page 417 |

## Java interface overview

# Chapter 15. Java interface reference

In the following sections the Java interface methods are listed by the class they refer to. Within each section the methods are listed in alphabetical order.

Note that where constants are shown (for example, AMRC\_NONE), they can be accessed using the AmConstants class (for example, AmConstants.AMRC\_NONE). See page 411.

## **Base classes**

Note that all of the methods in these classes can throw AmWarningException and AmErrorException (see below). However, by default, AmWarningExceptions are not raised.

| AmSessionFactory   | page 384 |
|--------------------|----------|
| AmSession          | page 386 |
| AmMessage          | page 389 |
| AmSender           | page 396 |
| AmReceiver         | page 399 |
| AmDistributionList | page 403 |
| AmPublisher        | page 405 |
| AmSubscriber       | page 407 |
| AmPolicy           | page 410 |

# **Helper classes**

| AmConstants | page 411 |
|-------------|----------|
| AmElement   | page 412 |
| AmObject    | page 413 |
| AmStatus    | page 414 |

# **Exception classes**

| AmException        | page 415 |
|--------------------|----------|
| AmErrorException   | page 416 |
| AmWarningException | page 417 |

## **AmSessionFactory**

The AmSessionFactory class is used to create AmSession objects.

## AmSessionFactory

Constructor for an AmSessionFactory.

AmSessionFactory(String name);

name

The name of the AmSessionFactory. This is the location of the data files used by the AMI (the repository file and the local host file). The name can be a fully qualified directory that includes the path under which the files are located. Otherwise, see "Local host and repository files (AS/400, UNIX, and Windows)" on page 450 for the location of these files.

### createSession

Creates an AmSession object.

AmSession createSession(String name);

name

The name of the AmSession.

## getFactoryName

Returns the name of the AmSessionFactory.

String getFactoryName();

## getLocalHost

Returns the name of the local host file.

String getLocalHost();

# getRepository

Returns the name of the repository file.

String getRepository();

# getTraceLevel

Returns the trace level for the AmSessionFactory.

int getTraceLevel();

# getTraceLocation

Returns the location of the trace for the AmSessionFactory.

String getTraceLocation();

#### setLocalHost

Sets the name of the AMI local host file to be used by any AmSession created from this AmSessionFactory. (Otherwise, the default host file amthost.xml is used.)

void setLocalHost(String fileName);

**fileName** 

The name of the file used by the AMI as the local host file. This file must be present on the local file system or an error will be produced upon the creation of an AmSession.

## setRepository

Sets the name of the AMI repository to be used by any AmSession created from this AmSessionFactory. (Otherwise, the default repository file amt.xml is used.) void setRepository(String fileName);

#### fileName

The name of the file used by the AMI as the repository. This file must be present on the local file system or an error will be produced upon the creation of an AmSession.

### setTraceLevel

Sets the trace level for the AmSessionFactory.

void setTraceLevel(int level);

level

The trace level to be set in the AmSessionFactory. Trace levels are 0 through 9, where 0 represents minimal tracing and 9 represents a fully detailed trace.

## setTraceLocation

Sets the location of the trace for the AmSessionFactory.

void setTraceLocation(String location);

location

The location on the local system where trace files will be written. This location must be a directory, and it must exist before the trace is run.

#### **AmSession**

An AmSession object provides the scope for a unit of work and creates and manages all other objects, including at least one connection object. Each (MQSeries) connection object encapsulates a single MQSeries queue manager connection. The session object definition specifying the required queue manager connection can be provided by a repository policy definition, or by default will name a single local queue manager with no repository. The session, when deleted, is responsible for releasing memory by closing and deleting all other objects that it manages.

## begin

Begins a unit of work in this AmSession, allowing an AMI application to take advantage of the resource coordination provided in MQSeries. The unit of work can subsequently be committed by the commit method, or backed out by the rollback method. This should be used only when AMI is the transaction coordinator. If available, native coordination APIs (for example CICS or Tuxedo) should be used.

**begin** is overloaded. The policy parameter is optional.

```
void begin(AmPolicy policy);
```

policy

The policy to be used. If omitted, the system default policy (constant: AMSD\_POL) is used.

### clearErrorCodes

Clears the error codes in the AmSession.

```
void clearErrorCodes();
```

#### close

Closes the AmSession, and all open objects owned by it. close is overloaded: the policy parameter is optional.

```
void close(AmPolicy policy);
```

policy

The policy to be used. If omitted, the system default policy (constant: AMSD\_POL) is used.

#### commit

Commits a unit of work that was started by **AmSession.begin**. **commit** is overloaded: the policy parameter is optional.

```
void commit(AmPolicy policy);
```

policy

The policy to be used. If omitted, the system default policy (constant: AMSD\_POL) is used.

#### createDistributionList

Creates an AmDistributionList object.

```
AmDistributionList createDistributionList(String name);
```

name

The name of the AmDistributionList. This must match the name of a distribution list defined in the repository.

## createMessage

Creates an AmMessage object.

AmMessage createMessage(String name);

name

The name of the AmMessage. This can be any name that is meaningful to the application.

## createPolicy

Creates an AmPolicy object.

AmPolicy createPolicy(String name);

name

The name of the AmPolicy. If it matches a policy defined in the repository, the policy will be created using the repository definition, otherwise it will be created with default values.

### createPublisher

Creates an AmPublisher object.

AmPublisher createPublisher(String name);

name

The name of the AmPublisher. If it matches a publisher defined in the repository, the publisher will be created using the repository definition, otherwise it will be created with default values (that is, with an AmSender name that matches the publisher name).

### createReceiver

Creates an AmReceiver object.

AmReceiver createReceiver(String name);

name

The name of the AmReceiver. If it matches a receiver defined in the repository, the receiver will be created using the repository definition, otherwise it will be created with default values (that is, with a queue name that matches the receiver name).

### createSender

Creates an AmSender object.

AmSender createSender(String name);

name

The name of the AmSender. If it matches a sender defined in the repository, the sender will be created using the repository definition, otherwise it will be created with default values (that is, with a queue name that matches the sender name).

#### createSubscriber

Creates an AmSubscriber object.

AmSubscriber createSubscriber(String name);

name

The name of the AmSubscriber. If it matches a subscriber defined in the repository, the subscriber will be created using the repository definition, otherwise it will be created with default values (that is, with an AmSender name that matches the subscriber name, and an AmReceiver name that is the same with the addition of the suffix '.RECEIVER').

## enableWarnings

Enables AmWarningExceptions; the default value for any AmObject is that AmWarningExceptions are not raised. Note that warning reason codes can be retrieved using **getLastErrorStatus**, even if AmWarningExceptions are disabled.

void enableWarnings(boolean warningsOn);

warnings0n If set to true, AmWarningExceptions will be raised for this object.

## getLastErrorStatus

Returns the AmStatus of the last error condition.

AmStatus getLastErrorStatus();

## getName

Returns the name of the AmSession.

String getName();

## getTraceLevel

Returns the trace level of the AmSession.

int getTraceLevel();

## getTraceLocation

Returns the location of the trace for the AmSession.

String getTraceLocation();

## open

Opens an AmSession using the specified policy. The application profile group of this policy provides the connection definitions enabling the connection objects to be created. The specified library is loaded for each connection and its dispatch table initialized. If the transport type is MQSeries and the MQSeries local queue manager library cannot be loaded, the MQSeries client queue manager is loaded. Each connection object is then opened.

**open** is overloaded: the policy parameter is optional.

void open(AmPolicy policy);

policy

The policy to be used. If omitted, the system default policy (constant: AMSD\_POL) is used.

## rollback

Rolls back a unit of work that was started by **AmSession.begin**, or under policy control. **rollback** is overloaded: the policy parameter is optional.

```
void rollback(AmPolicy policy);
```

policy

The policy to be used. If omitted, the system default policy (constant: AMSD\_POL) is used.

# **AmMessage**

An **AmMessage** object encapsulates the MQSeries MQMD message properties, and name/value elements such as the topics for publish/subscribe messages. In addition it contains the application data.

The initial state of the message object is:

**CCSID** default queue manager CCSID

correlationId all zeros
dataLength zero
dataOffset zero
elementCount zero

encoding AMENC\_NATIVE format AMFMT\_STRING

groupStatus AMGRP\_MSG\_NOT\_IN\_GROUP

reportCode AMFB\_NONE

topicCount zero

type AMMT\_DATAGRAM

When a message object is used to send a message, it might not be left in the same state as it was before the send. Therefore, if you use the message object for repeated send operations, it is advisable to reset it to its initial state (see **reset** on page 394) and rebuild it each time.

Note that the following methods are only valid after a session has been opened with **AmSession.open**:

| page 389 |
|----------|
| page 390 |
| page 391 |
| page 391 |
| page 390 |
| page 393 |
| page 393 |
| page 390 |
| page 391 |
| page 393 |
| page 393 |
|          |

### addElement

Adds a name/value element to an AmMessage object. **addElement** is overloaded: the element parameter is required, but the options parameter is optional.

```
void addElement(
  AmElement element,
  int options);
```

**element** The element to be added to the AmMessage.

**options** The options to be used. This parameter is reserved and must be set

to zero.

#### Java AmMessage

### addFilter

```
Adds a publish/subscribe filter to an AmMessage object. void addFilter(String filter);
```

**filter** The filter to be added to the AmMessage.

## addTopic

Adds a publish/subscribe topic to an AmMessage object. void addTopic(String topicName);

**topicName** The name of the topic to be added to the AmMessage.

### clearErrorCodes

Clears the error in the AmMessage object. void clearErrorCodes();

### deleteElement

Deletes the element in the AmMessage object at the specified index. Indexing is within all elements of a message, and might include topics (which are specialized elements).

```
void deleteElement(int index);
```

index

The index of the element to be deleted, starting from zero. On completion, elements with higher index values than that specified will have those values reduced by one.

getElementCount gets the number of elements in the message.

#### deleteFilter

Deletes a publish/subscribe filter in an AmMessage object at the specified index. Indexing is within all filters in the message.

```
void deleteFilter(int filterIndex);
```

filterIndex

The index of the filter to be deleted, starting from zero. **getFilterCount** gets the number of filters in a message.

### deleteNamedElement

Deletes the element with the specified name in the AmMessage object, at the specified index. Indexing is within all elements that share the same name.

```
void deleteNamedElement(
   String name,
   int index);
```

name

The name of the element to be deleted.

index

The index of the element to be deleted, starting from zero. On completion, elements with higher index values than that specified will have those values reduced by one.

**getNamedElementCount** gets the number of elements in the message with the specified name.

## deleteTopic

Deletes a publish/subscribe topic in an AmMessage object at the specified index. Indexing is within all topics in the message.

```
void deleteTopic(int index);
```

index

The index of the topic to be deleted, starting from zero. **getTopicCount** gets the number of topics in the message.

## enableWarnings

Enables AmWarningExceptions; the default value for any AmObject is that AmWarningExceptions are not raised. Note that warning reason codes can be retrieved using <code>getLastErrorStatus</code>, even if AmWarningExceptions are disabled.

void enableWarnings(boolean warningsOn);

warnings0n If set to true, AmWarningExceptions will be raised for this object.

## getCCSID

Returns the coded character set identifier used by AmMessage.

int getCCSID();

## getCorrelationId

Returns the correlation identifier for the AmMessage.

byte[] getCorrelationId();

## getDataLength

Returns the length of the message data in the AmMessage.

int getDataLength();

# getDataOffset

Returns the current offset in the message data for reading or writing data bytes. int getDataOffset();

# getElement

Returns an element in an AmMessage object at the specified index. Indexing is within all elements in the message, and might include topics (which are specialized elements).

```
AmElement getElement(int index);
```

index The index of the element to be returned, starting from zero.

getElementCount gets the number of elements in the message.

# getElementCount

Returns the total number of elements in an AmMessage object. This might include topics (which are specialized elements).

```
int getElementCount();
```

### Java AmMessage

## getEncoding

```
Returns the value used to encode numeric data types for the AmMessage.
```

```
int getEncoding();
```

The following values can be returned:

AMENC NORMAL AMENC NORMAL FLOAT 390 AMENC REVERSED AMENC\_REVERSED\_FLOAT\_390 AMENC\_UNDEFINED

## getFilter

Returns the publish/subscribe filter in the AmMessage object at the specified index. Indexing is within all filters.

```
AmString getFilter(int filterIndex);
```

filterIndex

The index of the filter to be returned, starting from zero. **getElementCount** gets the number of filters in a message.

## getFilterCount

Returns the total number of publish/subscribe filters in the AmMessage object. int getFilterCount();

## getFormat

```
Returns the format of the AmMessage.
```

```
String getFormat();
```

The following values can be returned:

AMFMT NONE AMFMT STRING AMFMT RF HEADER

# getGroupStatus

Returns the group status value for the AmMessage. This indicates whether the message is in a group, and if it is the first, middle, last or only one in the group.

```
int getGroupStatus();
```

The following values can be returned:

AMGRP MSG NOT IN GROUP AMGRP FIRST MSG IN GROUP AMGRP MIDDLE MSG IN GROUP AMGRP LAST MSG IN GROUP AMGRP ONLY MSG IN GROUP

Alternatively, bitwise tests can be performed using the constants:

AMGF IN GROUP AMGF\_FIRST AMGF LAST

# getLastErrorStatus

Returns the AmStatus of the last error condition for this object.

```
AmStatus getLastErrorStatus();
```

## getMessageId

```
Returns the message identifier from the AmMessage object. byte[] getMessageId();
```

## getName

```
Returns the name of the AmMessage object.
String getName();
```

## getNamedElement

Returns the element with the specified name in an AmMessage object, at the specified index. Indexing is within all elements that share the same name.

```
AmElement getNamedElement(
   String name,
   int index);
```

**name** The name of the element to be returned.

**index** The index of the element to be returned, starting from zero.

## getNamedElementCount

Returns the total number of elements with the specified name in the AmMessage object.

## getReportCode

Returns the feedback code from an AmMessage of type MQMT\_REPORT.

```
int getReportCode();
```

The following values can be returned:

```
AMFB_NONE
AMFB_EXPIRATION
AMFB_COA
AMFB_COD
AMFB_ERROR
```

# getTopic

Returns the publish/subscribe topic in the AmMessage object, at the specified index. Indexing is within all topics.

```
String getTopic(int index);
```

index

The index of the topic to be returned, starting from zero. **getTopicCount** gets the number of topics in the message.

# getTopicCount

Returns the total number of publish/subscribe topics in the AmMessage object. int getTopicCount();

#### Java AmMessage

## getType

```
Returns the message type from the AmMessage.
```

```
int getType();
```

The following values can be returned:

AMMT REQUEST AMMT REPLY AMMT REPORT AMMT DATAGRAM

## readBytes

Populates a byte array with data from the AmMessage, starting at the current data offset (which must be positioned before the end of the data for the read to be successful). Use setDataOffset to specify the data offset. readBytes will advance the data offset by the number of bytes read, leaving the offset immediately after the last byte read.

```
byte[] readBytes(int dataLength);
```

#### dataLength

The maximum number of bytes to be read from the message data. The number of bytes returned is the minimum of dataLength and the number of bytes between the data offset and the end of the data.

#### reset

Resets the AmMessage object to its initial state (see page 389).

```
reset is overloaded: the options parameter is optional.
 void reset(int options);
```

options

A reserved field that must be set to zero.

## setCCSID

Sets the coded character set identifier used by the AmMessage object. void setCCSID(int codedCharSetId);

codedCharSetId

The CCSID to be set in the AmMessage.

### setCorrelationId

Sets the correlation identifier in the AmMessage object.

```
void setCorrelationId(byte[] correlId);
```

#### correlId

The correlation identifier to be set in the AmMessage. The correlation identifier can be reset by specifying this as a zero length byte array. For example:

```
byte[] myByteArray = new byte[0];
myMessage.setCorrelationId(myByteArray);
```

### setDataOffset

Sets the data offset for reading or writing byte data.

```
void setDataOffset(int dataOffset);
```

#### dataOffset

The data offset to be set in the AmMessage. Set an offset of zero to read or write from the start of the data.

## setEncoding

Sets the encoding of the data in the AmMessage object.

void setEncoding(int encoding);

encoding

The encoding to be used in the AmMessage. It can take one of the following values:

AMENC\_NORMAL

AMENC\_NORMAL\_FLOAT\_390 AMENC\_REVERSED

AMENC\_REVERSED\_FLOAT\_390

AMENC\_UNDEFINED

#### setFormat

Sets the format for the AmMessage object.

void setFormat(String format);

format

The format to be used in the AmMessage. It can take one of the following values:

AMFMT\_NONE AMFMT\_STRING AMFMT\_RF\_HEADER

If set to AMFMT\_NONE, the default format for the sender will be used (if available).

## setGroupStatus

Sets the group status value for the AmMessage. This indicates whether the message is in a group, and if it is the first, middle, last or only one in the group. Once you start sending messages in a group, you must complete the group before sending any messages that are not in the group.

```
If you specify AMGRP_MIDDLE_MSG_IN_GROUP or AMGRP_LAST_MSG_IN_GROUP without specifying AMGRP_FIRST_MSG_IN_GROUP, the behavior is the same as for AMGRP_FIRST_MSG_IN_GROUP and AMGRP_ONLY_MSG_IN_GROUP.
```

If you specify AMGRP\_FIRST\_MSG\_IN\_GROUP out of sequence, the behavior is the same as for AMGRP\_MIDDLE\_MSG\_IN\_GROUP.

void setGroupStatus(int groupStatus);

groupStatus

The group status to be set in the AmMessage. It can take one of the following values:

AMGRP\_MSG\_NOT\_IN\_GROUP AMGRP\_FIRST\_MSG\_IN\_GROUP AMGRP\_MIDDLE\_MSG\_IN\_GROUP AMGRP\_LAST\_MSG\_IN\_GROUP AMGRP\_ONLY\_MSG\_IN\_GROUP

# writeBytes

Writes a byte array into the AmMessage object, starting at the current data offset. If the data offset is not at the end of the data, existing data is overwritten. Use **setDataOffset** to specify the data offset. **writeBytes** will advance the data offset by the number of bytes written, leaving it immediately after the last byte written.

```
void writeBytes(byte[] data);
```

data

The data to be written to the AmMessage.

#### **AmSender**

An AmSender object encapsulates an MQSeries object descriptor (MQOD) structure. This represents an MQSeries queue on a local or remote queue manager. An open sender service is always associated with an open connection object (such as a queue manager connection). Support is also included for dynamic sender services (those that encapsulate model queues). The required sender service object definitions can be provided from a repository, or created without a repository definition by defaulting to the existing queue objects on the local queue manager.

The AmSender object must be created before it can be opened. This is done using AmSession.createSender.

A responder is a special type of AmSender used for sending a response to a request message. It is not created from a repository definition. Once created, it must not be opened until used in its correct context as a responder receiving a request message with AmReceiver.receive. When opened, its queue and queue manager properties are modified to reflect the ReplyTo destination specified in the message being received. When first used in this context, the sender service becomes a responder sender service.

### clearErrorCodes

Clears the error codes in the AmSender.

void clearErrorCodes();

### close

Closes the AmSender. **close** is overloaded: the policy parameter is optional. void close(AmPolicy policy);

policy

The policy to be used. If omitted, the system default policy (constant: AMSD\_POL) is used.

# enableWarnings

Enables AmWarningExceptions; the default value for any AmObject is that AmWarningExceptions are not raised. Note that warning reason codes can be retrieved using getLastErrorStatus, even if AmWarningExceptions are disabled.

void enableWarnings(boolean warningsOn);

warnings0n If set to true, AmWarningExceptions will be raised for this object.

# getCCSID

Returns the coded character set identifier for the AmSender. A non-default value reflects the CCSID of a remote system unable to perform CCSID conversion of received messages. In this case the sender must perform CCSID conversion of the message before it is sent.

```
int getCCSID();
```

# getEncoding

Returns the value used to encode numeric data types for the AmSender. A non-default value reflects the encoding of a remote system unable to convert the encoding of received messages. In this case the sender must convert the encoding of the message before it is sent.

```
int getEncoding();
```

## getLastErrorStatus

Returns the AmStatus of the last error condition.

```
AmStatus getLastErrorStatus();
```

## getName

Returns the name of the AmSender.

```
String getName();
```

## open

Opens an AmSender service. open is overloaded: the policy parameter is optional. void open(AmPolicy policy);

**policy** The policy to be used. If omitted, the system default policy (constant: AMSD\_POL) is used.

#### send

Sends a message to the destination specified by the AmSender. If the AmSender is not open, it will be opened (if this action is specified in the policy options).

send is overloaded: the sendMessage parameter is required, but the others are optional. receivedMessage and responseService are used in request/response messaging, and are mutually exclusive.

```
void send(
  AmMessage sendMessage,
AmReceiver responseService,
  AmMessage receivedMessage,
  AmPolicy
                 policy);
```

sendMessage The message object that contains the data to be sent.

#### responseService

The AmReceiver to be used for receiving any response to the sent message. If omitted, no response can be received.

#### receivedMessage

The previously received message which is used for correlation with the sent message. If omitted, the sent message is not correlated with any received message.

#### policy

The policy to be used. If omitted, the system default policy (constant: AMSD\_POL) is used.

#### Java AmSender

### sendFile

Sends data from a file. To send data from a file, the sendMessage and fileName parameters are required, but the policy is optional. The file data can be received as normal message data by a target application using AmReceiver.receive, or used to reconstruct the file with AmReceiver.receiveFile.

void sendFile( AmMessage sendMessage, String filename, AmPolicy policy);

The message object to use to send the file. This can be used to sendMessage

specify the Correlation ID for example.

**fileName** The name of the file to be sent (input). This can include a directory

prefix to define a fully-qualified or relative file name. If the send operation is a physical-mode file transfer, the file name will travel with the message for use with the receive file method (see

"receiveFile" on page 402 for more details). Note that the file name sent will exactly match the supplied file name; it will not be

converted or expanded in any way.

policy The policy to be used. If omitted, the system default policy (name

constant: AMSD\_POL) is used.

### **AmReceiver**

An **AmReceiver** object encapsulates an MQSeries object descriptor (MQOD) structure. This represents an MQSeries queue on a local or remote queue manager. An open AmReceiver is always associated with an open connection object, such as a queue manager connection. Support is also included for a dynamic AmReceiver (that encapsulates a model queue). The required AmReceiver object definitions can be provided from a repository or can be created automatically from the set of existing queue objects available on the local queue manager.

There is a definition type associated with each AmReceiver:

```
AMDT_UNDEFINED
AMDT_TEMP_DYNAMIC
AMDT_DYNAMIC
AMDT_PREDEFINED
```

An AmReceiver created from a repository definition will be initially of type AMDT\_PREDEFINED or AMDT\_DYNAMIC. When opened, its definition type might change from AMDT\_DYNAMIC to AMDT\_TEMP\_DYNAMIC according to the properties of its underlying queue object.

An AmReceiver created with default values (that is, without a repository definition) will have its definition type set to AMDT\_UNDEFINED until it is opened. When opened, this will become AMDT\_DYNAMIC, AMDT\_TEMP\_DYNAMIC, or AMDT\_PREDEFINED, according to the properties of its underlying queue object.

#### browse

Browses an AmReceiver service. **browse** is overloaded: the browseMessage and options parameters are required, but the others are optional.

```
void browse(
  AmMessage browseMessage,
  int options,
  AmSender responseService,
  AmMessage AmPolicy policy);
```

**browseMessage** The message object that receives the browse data.

#### options

Options controlling the browse operation. Possible values are:

```
AMBRW_NEXT

AMBRW_FIRST

AMBRW_CURRENT

AMBRW_RECEIVE_CURRENT

AMBRW_DEFAULT (AMBRW_NEXT)

AMBRW_LOCK_NEXT (AMBRW_LOCK + AMBRW_NEXT)

AMBRW_LOCK_FIRST (AMBRW_LOCK + AMBRW_FIRST)

AMBRW_LOCK_CURRENT (AMBRW_LOCK + AMBRW_CURRENT)

AMBRW_UNLOCK
```

AMBRW\_RECEIVE\_CURRENT is equivalent to **AmReceiver.receive** for the message under the browse cursor.

Note that a locked message is unlocked by another browse or receive, even though it is not for the same message.

#### responseService

The AmSender to be used for sending any response to the browsed message. If omitted, no response can be sent.

Specify this parameter only when the AMBRW\_RECEIVE\_CURRENT browse option is used to receive (rather than browse) the message currently under the browse cursor.

#### selectionMessage

A message object which contains the Correlation ID used to selectively browse a message from the AmReceiver. If omitted, the first available message is browsed. The CCSID, element CCSID and encoding values from the selection message define the target values for data conversion. If target conversion values are required without using the Correlation ID for selection then this can be reset (see AmMessage.setCorrelationId on page 394) before invoking the browse method.

policy

The policy to be used. If omitted, the system default policy (constant: AMSD\_POL) is used.

### clearErrorCodes

Clears the error codes in the AmReceiver.

void clearErrorCodes();

#### close

Closes the AmReceiver. **close** is overloaded: the policy parameter is optional. void close(AmPolicy policy);

**policy** The policy to be used. If omitted, the system default policy (constant: AMSD\_POL) is used.

# enableWarnings

Enables AmWarningExceptions; the default value for any AmObject is that AmWarningExceptions are not raised. Note that warning reason codes can be retrieved using **getLastErrorStatus**, even if AmWarningExceptions are disabled.

void enableWarnings(boolean warningsOn);

warnings0n If set to true, AmWarningExceptions will be raised for this object.

# getDefinitionType

Returns the definition type (service type) for the AmReceiver.

int getDefinitionType();

The following values can be returned:

AMDT\_UNDEFINED AMDT\_TEMP\_DYNAMIC AMDT\_DYNAMIC AMDT\_PREDEFINED

Values other than AMDT\_UNDEFINED reflect the properties of the underlying queue object.

400

## getLastErrorStatus

Returns the AmStatus of the last error condition.

```
AmStatus getLastErrorStatus();
```

## getName

Returns the name of the AmReceiver.

String getName();

## getQueueName

Returns the queue name of the AmReceiver. This is used to determine the queue name of a permanent dynamic AmReceiver, so that it can be recreated with the same queue name in order to receive messages in a subsequent session. (See also **setQueueName**.)

```
String getQueueName();
```

## open

Opens an AmReceiver service. **open** is overloaded: the policy parameter is optional.

```
void open(AmPolicy policy);
```

**policy** The policy to be used. If omitted, the system default policy (constant: AMSD\_POL) is used.

#### receive

Receives a message from the AmReceiver service. **receive** is overloaded: the receiveMessage parameter is required, but the others are optional.

```
void receive(
AmMessage receiveMessage,
AmSender responseService,
AmMessage selectionMessage,
AmPolicy policy);
```

#### receiveMessage

The message object that receives the data. The message object is reset implicitly before the receive takes place.

#### responseService

The AmSender to be used for sending any response to the received message. If omitted, no response can be sent.

#### selectionMessage

A message object containing the Correlation ID used to selectively receive a message from the AmReceiver. If omitted, the first available message is received. The CCSID, element CCSID and encoding values from the selection message define the target values for data conversion. If target conversion values are required without using the Correlation ID for selection then this can be be reset (see AmMessage.setCorrelationId on page 394) before invoking the receive method.

#### policy

The policy to be used. If omitted, the system default policy (constant: AMSD\_POL) is used.

### receiveFile

Receives file message data into a file. To receive data into a file, the receiveMessage and fileName parameters are required, but the others are optional.

```
void receiveFile(
  AmMessage receiveMessage,
  String
          fileName,
  AmMessage selectionMessage,
 AmPolicy policy);
```

#### receiveMessage

The message object used to receive the file. This is updated with the message properties, for example the Message ID. If the message is not from a file, the message object receives the data. The message object is reset implicitly before the receive takes place.

#### **fileName**

The name of the file to be received (input). This can include a directory prefix to define a fully-qualified or relative file name. If NULL or a null string is specified, the AMI will use the name of the originating file (including any directory prefix), exactly as it was supplied on the send file call. Note that the original file name may not be appropriate for use by the receiver, either because a path name included in the file name is not applicable to the receiving system, or because the sending and receiving systems use different file naming conventions.

#### selectionMessage

A message object containing the Correlation ID used to selectively receive a message from the AmReceiver. If omitted, the first available message is received. The CCSID, element CCSID and encoding values from the selection message define the target values for data conversion. If target conversion values are required without using the Correlation ID for selection then this can be be reset (see AmMessage.setCorrelationId on page 394) before invoking the receive method.

#### policy

The policy to be used. If omitted, the system default policy (constant: AMSD\_POL) is used.

#### setQueueName

Sets the queue name of the AmReceiver (when this encapsulates a model queue). This is used to specify the queue name of a recreated permanent dynamic AmReceiver, in order to receive messages in a session subsequent to the one in which it was created. (See also getQueueName.)

```
void setQueueName(String queueName);
```

queueName The queue name to be set in the AmReceiver.

## **AmDistributionList**

An AmDistributionList object encapsulates a list of AmSender objects.

#### clearErrorCodes

Clears the error codes in the AmDistributionList.

```
void clearErrorCodes();
```

#### close

Closes the AmDistributionList. **close** is overloaded: the policy parameter is optional.

```
void close(AmPolicy policy);
```

policy

The policy to be used. If omitted, the system default policy (constant: AMSD\_POL) is used.

## enableWarnings

Enables AmWarningExceptions; the default value for any AmObject is that AmWarningExceptions are not raised. Note that warning reason codes can be retrieved using **getLastErrorStatus**, even if AmWarningExceptions are disabled.

```
void enableWarnings(boolean warningsOn);
```

warnings0n If set to true, AmWarningExceptions will be raised for this object.

## getLastErrorStatus

Returns the AmStatus of the last error condition of this object.

```
AmStatus getLastErrorStatus();
```

# getName

Returns the name of the AmDistributionList object.

```
String getName();
```

# getSender

Returns the AmSender in the AmDistributionList object at the index specified. AmDistributionList.getSenderCount gets the number of AmSender services in the distribution list.

```
AmSender getSender(int index);
```

index

The index of the AmSender in the AmDistributionList, starting at zero.

# getSenderCount

Returns the number of AmSender services in the AmDistributionList object.

```
int getSenderCount();
```

## open

Opens an AmDistributionList object for each of the destinations in the distribution list. **open** is overloaded: the policy parameter is optional.

```
void open(AmPolicy policy);
```

policy

The policy to be used. If omitted, the system default policy (constant: AMSD\_POL) is used.

#### Java AmDistributionList

#### send

Sends a message to each AmSender defined in the AmDistributionList object. send is overloaded: the sendMessage parameter is required, but the others are optional.

void send( AmMessage sendMessage, AmReceiver responseService, AmPolicy policy);

The message object containing the data to be sent. sendMessage

responseService

The AmReceiver to be used for receiving any response to the sent

message. If omitted, no response can be received.

policy The policy to be used. If omitted, the system default policy

(constant: AMSD\_POL) is used.

#### sendFile

Sends data from a file to each AmSender defined in the AmDistributionList object. The sendMessage and fileName parameters are required to send data from a file, but the policy is optional. The file data can be received as normal message data by a target application using AmReceiver.receive, or used to reconstruct the file with AmReceiver.receiveFile.

void sendFile( AmMessage sendMessage, fileName, String AmPolicy policy);

sendMessage The message object to use to send the file. This can be used to

specify the Correlation ID, for example.

fileName The name of the file to be sent (input). This can include a directory

> prefix to define a fully-qualified or relative file name. If the send operation is a physical-mode file transfer, the file name will travel with the message for use with the receive file method (see

> "receiveFile" on page 402 for more details). Note that the file name sent will exactly match the supplied file name; it will not be

converted or expanded in any way.

policy The policy to be used. If omitted, the system default policy (name

constant: AMSD\_POL) is used.

#### **AmPublisher**

An **AmPublisher** object encapsulates an AmSender and provides support for publish requests to a publish/subscribe broker.

### clearErrorCodes

Clears the error codes in the AmPublisher. void clearErrorCodes();

#### close

Closes the AmPublisher. **close** is overloaded: the policy parameter is optional. void close(AmPolicy policy);

**policy** The policy to be used. If omitted, the system default policy (constant: AMSD\_POL) is used.

## enableWarnings

Enables AmWarningExceptions; the default value for any AmObject is that AmWarningExceptions are not raised. Note that warning reason codes can be retrieved using **getLastErrorStatus**, even if AmWarningExceptions are disabled.

void enableWarnings(boolean warningsOn);

warnings0n If set to true, AmWarningExceptions will be raised for this object.

## getCCSID

Returns the coded character set identifier for the AmPublisher. A non-default value reflects the CCSID of a remote system unable to perform CCSID conversion of received messages. In this case the publisher must perform CCSID conversion of the message before it is sent.

```
int getCCSID();
```

# getEncoding

Returns the value used to encode numeric data types for the AmPublisher. A non-default value reflects the encoding of a remote system unable to convert the encoding of received messages. In this case the publisher must convert the encoding of the message before it is sent.

```
int getEncoding();
```

# getLastErrorStatus

Returns the AmStatus of the last error condition.

```
AmStatus getLastErrorStatus();
```

# getName

Returns the name of the AmPublisher.

```
String getName();
```

#### Java AmPublisher

## open

Opens an AmPublisher service. **open** is overloaded: the policy parameter is optional.

```
void open(AmPolicy policy);
```

policy The policy to be used. If omitted, the system default policy (AMSD\_POL) is used.

## publish

Publishes a message using the AmPublisher. **publish** is overloaded: the pubMessage parameter is required, but the others are optional.

```
void publish(
AmMessage pubMessage,
AmReceiver responseService,
AmPolicy policy);
```

**pubMessage** The message object that contains the data to be published.

#### responseService

The AmReceiver to which the response to the publish request should be sent. Omit it if no response is required. This parameter is mandatory if the policy specifies implicit registration of the publisher.

**policy** The policy to be used. If omitted, the system default policy (constant: AMSD\_POL) is used.

### **AmSubscriber**

An AmSubscriber object encapsulates both an AmSender and an AmReceiver. It provides support for subscribe and unsubscribe requests to a publish/subscribe broker, and for receiving publications from the broker.

#### clearErrorCodes

```
Clears the error codes in the AmSubscriber.
  void clearErrorCodes();
```

### close

Closes the AmSubscriber. close is overloaded: the policy parameter is optional. void close(AmPolicy policy);

**policy** The policy to be used. If omitted, the system default policy (constant: AMSD POL) is used.

## enableWarnings

Enables AmWarningExceptions; the default value for any AmObject is that AmWarningExceptions are not raised. Note that warning reason codes can be retrieved using getLastErrorStatus, even if AmWarningExceptions are disabled.

void enableWarnings(boolean warningsOn);

warnings0n If set to true, AmWarningExceptions will be raised for this object.

## getCCSID

Returns the coded character set identifier for the AmSender in the AmSubscriber. A non-default value reflects the CCSID of a remote system unable to perform CCSID conversion of received messages. In this case the subscriber must perform CCSID conversion of the message before it is sent.

```
int getCCSID();
```

# getDefinitionType

Returns the definition type for the AmReceiver in the AmSubscriber.

```
int getDefinitionType();
```

The following values can be returned:

AMDT UNDEFINED AMDT TEMP DYNAMIC AMDT DYNAMIC AMDT PREDEFINED

# getEncoding

Returns the value used to encode numeric data types for the AmSender in the AmSubscriber. A non-default value reflects the encoding of a remote system unable to convert the encoding of received messages. In this case the subscriber must convert the encoding of the message before it is sent.

```
int getEncoding();
```

# getLastErrorStatus

Returns the AmStatus of the last error condition.

```
AmStatus getLastErrorStatus();
```

#### Java AmSubscriber

## getName

Returns the name of the AmSubscriber.

```
String getName();
```

## getQueueName

Returns the queue name used by the AmSubscriber to receive messages. This is used to determine the queue name of a permanent dynamic AmReceiver in the AmSubscriber, so that it can be recreated with the same queue name in order to receive messages in a subsequent session. (See also **setQueueName**.)

```
String getQueueName();
```

## open

Opens an AmSubscriber. **open** is overloaded: the policy parameter is optional. void open(AmPolicy policy);

**policy** The policy to be used. If omitted, the system default policy (constant: AMSD\_POL) is used.

#### receive

Receives a message, normally a publication, using the AmSubscriber. The message data, topic and other elements can be accessed using the message interface methods (see page 389).

**receive** is overloaded: the pubMessage parameter is required, but the others are optional.

```
void receive(
  AmMessage pubMessage,
  AmMessage selectionMessage,
  AmPolicy policy);
```

**pubMessage** The message object containing the data that has been published.

The message object is reset implicitly before the receive takes place.

#### selectionMessage

A message object containing the correlation ID used to selectively receive a message from the AmSubscriber. If omitted, the first available message is received.

**policy** The policy to be used. If omitted, the system default policy

(constant: AMSD\_POL) is used.

#### setQueueName

Sets the queue name in the AmReceiver of the AmSubscriber, when this encapsulates a model queue. This is used to specify the queue name of a recreated permanent dynamic AmReceiver, in order to receive messages in a session subsequent to the one in which it was created. (See also **getQueueName**.)

```
void setQueueName(String queueName);
```

#### queueName

The queue name to be set.

### subscribe

Sends a subscribe message to a publish/subscribe broker using the AmSubscriber, to register a subscription. The topic and other elements can be specified using the message interface methods (see page 389) before sending the message.

Publications matching the subscription are sent to the AmReceiver associated with the AmSubscriber. By default, this has the same name as the AmSubscriber, with the addition of the suffix '.RECEIVER'.

**subscribe** is overloaded: the subMessage parameter is required, but the others are optional.

```
void subscribe(
  AmMessage subMessage,
  AmReceiver responseService,
  AmPolicy policy);
```

**subMessage** The message object that contains the topic subscription data.

#### responseService

The AmReceiver to which the response to this subscribe request should be sent. Omit it if no response is required.

This is not the AmReceiver to which publications will be sent by the broker; they are sent to the AmReceiver associated with the AmSubscriber (see above).

policy

The policy to be used. If omitted, the system default policy (constant: AMSD\_POL) is used.

### unsubscribe

Sends an unsubscribe message to a publish/subscribe broker using the AmSubscriber, to deregister a subscription. The topic and other elements can be specified using the message interface methods (see page 389) before sending the message.

**unsubscribe** is overloaded: the unsubMessage parameter is required, but the others are optional.

```
void unsubscribe(
  AmMessage unsubMessage,
  AmReceiver responseService,
  AmPolicy policy);
```

unsubMessage

The message object that contains the topics to which the unsubscribe request applies.

#### responseService

The AmReceiver to which the response to this unsubscribe request should be sent. Omit it if no response is required.

policy

The policy to be used. If omitted, the system default policy (constant: AMSD\_POL) is used.

# **AmPolicy**

An AmPolicy object encapsulates details of how the AMI processes the message (for instance, the priority and persistence of the message, how errors are handled, and whether transactional processing is used).

### clearErrorCodes

Clears the error codes in the AmPolicy. void clearErrorCodes();

# enableWarnings

Enables AmWarningExceptions; the default value for any AmObject is that AmWarningExceptions are not raised. Note that warning reason codes can be retrieved using getLastErrorStatus, even if AmWarningExceptions are disabled.

void enableWarnings(boolean warningsOn);

warnings0n If set to true, AmWarningExceptions will be raised for this object.

## getLastErrorStatus

Returns the AmStatus of the last error condition. AmStatus getLastErrorStatus();

## getName

Returns the name of the AmPolicy object. String getName();

## getWaitTime

Returns the wait time (in ms) set for this AmPolicy. int getWaitTime();

#### setWaitTime

Sets the wait time for any **receive** using this AmPolicy. void setWaitTime(int waitTime);

waitTime The wait time (in ms) to be set in the AmPolicy.

#### **AmConstants**

This class provides access to the AMI constants listed in "Appendix B. Constants" on page 509.

For example, to use the constant AMRC\_NONE (an AMI reason code), specify AmConstants.AMRC\_NONE.

**Note:** Not all of the constants available in the C and C++ programming interfaces are available in Java, because they are not all appropriate in this language. For instance, AmConstants does not contain AMB\_TRUE or AMB\_FALSE, because the Java language has its own true and false constants and these are used by the AMI for Java.

#### **AmElement**

An AmElement object encapsulates a name/value pair which can be added to an AmMessage object.

#### AmElement

```
Constructor for an AmElement object.
 AmElement(String name, String value);
```

name The name of the element. The value of the element. value

## getName

```
Returns the name of the AmElement.
```

```
String getName();
```

## getValue

```
Returns the value of the AmElement.
```

```
String getValue();
```

## getVersion

```
Returns the version of the AmElement (the default value is
AmConstants.AMELEM_VERSION_1).
 int getVersion();
```

### setVersion

```
Sets the version of the AmElement.
```

```
void setVersion(int version);
```

version The version of the AmElement that is set. It can take the value

AmConstants.AMELEM\_VERSION\_1 or

AmConstants.AMELEM\_CURRENT\_VERSION.

## toString

```
Returns a String representation of the AmElement.
```

```
String toString();
```

## **AmObject**

AmObject is a Java Interface. The following classes implement the AmObject interface:

**AmSession** 

AmMessage

AmSender

AmReceiver

AmDistributionList

AmPublisher

AmSubscriber

**AmPolicy** 

This allows application programmers to use generic error handling routines.

## clearErrorCodes

Clears the error codes in the AmObject.

void clearErrorCodes();

## getLastErrorStatus

Returns the AmStatus of the last error condition.

AmStatus getLastErrorStatus();

## getName

Returns the name of the AmObject.

String getName();

### **AmStatus**

An **AmStatus** object encapsulates the error status of other AmObjects.

#### **AmStatus**

```
Constructor for an AmStatus object.
 AmStatus();
```

## getCompletionCode

```
Returns the completion code from the AmStatus object.
 int getCompletionCode();
```

### getReasonCode

```
Returns the reason code from the AmStatus object.
 int getReasonCode();
```

## getReasonCode2

Returns the secondary reason code from the AmStatus object. (This code is specific to the underlying transport used by the AMI). For MQSeries, the secondary reason code is an MQSeries reason code of type MQRC\_xxx.

```
int getReasonCode2();
```

## toString

Returns a String representation of the internal state of the AmStatus object. String toString();

## **AmException**

**AmException** is the base Exception class; all other Exceptions inherit from this class.

## getClassName

Returns the type of object throwing the Exception. String getClassName();

## getCompletionCode

Returns the completion code for the Exception. int getCompletionCode();

## getMethodName

Returns the name of the method throwing the Exception. String getMethodName();

## getReasonCode

Returns the reason code for the Exception. int getReasonCode();

## getSource

Returns the AmObject throwing the Exception. AmObject getSource();

## toString

Returns a String representation of the Exception. String toString();

## **AmErrorException**

An Exception of type AmErrorException is raised when an object experiences an error with a severity level of FAILED (CompletionCode = AMCC\_FAILED).

## getClassName

Returns the type of object throwing the Exception. String getClassName();

## getCompletionCode

Returns the completion code for the Exception. int getCompletionCode();

## getMethodName

Returns the name of the method throwing the Exception. String getMethodName();

## getReasonCode

Returns the reason code for the Exception. int getReasonCode();

### getSource

Returns the AmObject throwing the Exception. AmObject getSource();

## toString

Returns a String representation of the Exception. String toString();

## **AmWarningException**

An Exception of type AmWarningException is raised when an object experiences an error with a severity level of WARNING (CompletionCode = AMCC\_WARNING).

### getClassName

Returns the type of object throwing the Exception. String getClassName();

## getCompletionCode

Returns the completion code for the Exception. int getCompletionCode();

### getMethodName

Returns the name of the method throwing the Exception. String getMethodName();

## getReasonCode

Returns the reason code for the Exception. int getReasonCode();

## getSource

Returns the AmObject throwing the Exception. AmObject getSource();

## toString

Returns a String representation of the Exception. String toString();

## Java AmWarningException

# Part 6. OS/390 Subsystems

| Chapter 16. Writing applications for OS/390 |       |
|---------------------------------------------|-------|
| subsystems                                  | . 421 |
| Writing IMS applications using AMI          | . 421 |
| Writing CICS applications using AMI         | . 421 |
| Writing batch applications using AMI        | . 422 |
| Writing RRS-batch applications using AMI .  | . 422 |
| RRS availability                            | . 422 |

## Chapter 16. Writing applications for OS/390 subsystems

Here is some advice for those of you who want to write AMI applications for the IMS, CICS, batch, and RRS-batch subsystems on OS/390.

## Writing IMS applications using AMI

In an IMS application, you establish a syncpoint by using IMS calls such as GU (get unique) to the IOPCB and CHKP (checkpoint). To back out changes since the previous checkpoint, you can use the IMS ROLB (rollback) call. For more information, see the following manuals:

- IMS/ESA Application Programming: Transaction Manager
- IMS/ESA Application Programming: Design Guide

If other recoverable resources are also involved in the unit of work, the queue manager (in conjunction with the IMS syncpoint manager) participates in a two-phase commit protocol; otherwise, the queue manager performs a single-phase commit process.

All AMI sessions are marked as expired at a syncpoint or rollback (except in a batch-orientated BMP). This is because a different user could initiate the next unit of work and MQSeries security checking is performed when an AMI session or service is opened, not when an AMI object is accessed.

Any subsequent use of a session that has been marked expired (or any object created using that session), will return AMRC\_SESSION\_EXPIRED. It is the application's responsibility to ensure that all AMI sessions marked as expired are actually deleted.

We recommend that applications explicitly end all AMI sessions (using amSesDelete or amTerminate) before syncpoint, to ensure that any AMI reason codes are correctly reported to the application, and to help ensure that all AMI sessions are deleted.

If an IMS application closes or deletes an AMI session, no implicit syncpoint is taken. If the application closes down normally, any open services are closed and an implicit commit occurs. If the application closes down abnormally, any open services are closed and an implicit backout occurs.

## Writing CICS applications using AMI

In a CICS application, you establish a syncpoint by using CICS calls such as EXEC CICS SYNCPOINT. To back out changes to the previous syncpoint you can use the EXEC CICS SYNCPOINT ROLLBACK call. For more information, see the CICS Application Programming Reference manual.

If other recoverable resources are also involved in the unit of work, the queue manager (in conjunction with the CICS syncpoint manager) participates in a two-phase commit protocol; otherwise, the queue manager performs a single-phase commit process.

If a CICS application closes or deletes an AMI session, no implicit syncpoint is taken. If the application closes down normally, any open services are closed and an

implicit commit occurs. If the application closes down abnormally, any open services are closed and an implicit backout occurs. Note that file transfer calls are not supported under CICS. If used in a CICS application on OS/390, they return the reason code: AMRC\_FILE\_TRANSFER\_INVALID (144).

If the AMI detects an internal processing error from which no recovery is possible, CICS applications will create a CICS transaction dump, with identifier 'MAMT'. See "First failure symptom report (OS/390)" on page 492 for more details.

## Writing batch applications using AMI

In a batch application, you establish a syncpoint by using AMI calls such as amCommit or amSesCommit. To back out changes to the previous syncpoint you can use the amBackout or amSesRollback calls.

**Note:** If you need to commit or back out updates to resources managed by different resource managers, such as MQSeries and DB2®, within a single unit of work, you should use RRS. For further information, see "Writing RRS-batch applications using AMI".

If a batch application closes or deletes an AMI session, an implicit syncpoint is taken. If the application closes down normally, without first closing or deleting an AMI session, an implicit syncpoint occurs. If the application closes down abnormally, an implicit backout occurs.

## Writing RRS-batch applications using AMI

Transaction management and recoverable resource services (RRS) is an OS/390 facility that provides two-phase syncpoint support across participating resource managers. An application can update recoverable resources managed by various OS/390 resource managers such as MQSeries and DB2 and then commit or back out these changes as a single unit of work.

In a RRS-batch application, you establish a syncpoint by using RRS calls such as SRRCMIT. To back out changes to the previous syncpoint you can use the SRRBACK call. For more information, see the MVS Callable Services for High Level Languages manual.

## RRS availability

If RRS is not active on your OS/390 system, any AMI call which resolves to an MQSeries call will return one of the following AMI reason codes:

| AMI reason code Reason code 2 |                        |
|-------------------------------|------------------------|
| AMRC_TRANSPORT_ERROR          | MQRC_ENVIRONMENT_ERROR |
| AMRC_BACKOUT_INVALID          | NONE                   |
| AMRC_COMMIT_INVALID           | NONE                   |

If an RRS application closes or deletes an AMI session, no implicit syncpoint is taken. If the application closes down normally, any open services are closed and an implicit commit occurs. If the application closes down abnormally, any open services are closed and an implicit backout occurs.

# Part 7. Setting up an AMI installation

| Chapter 17. Installation and sample programs | 425   | Local host and repository files (AS/400, UNIX, and |
|----------------------------------------------|-------|----------------------------------------------------|
| Prerequisites                                | . 425 | Windows) 45                                        |
| Disk space                                   | . 425 | Default location 45                                |
| Operating environments                       | . 425 | Default names 45                                   |
| MQSeries environment                         | . 426 | Overriding the default location and names 45       |
| Language compilers                           |       | Local host file 45                                 |
| Installation on AIX                          |       | Repository file                                    |
| Installation                                 | . 428 | Local host and repository files (OS/390) 45        |
| Manual installation                          | . 428 | Batch, RRS-batch, IMS 45                           |
| Using amtInstall                             | . 428 | CICS                                               |
| Removing the AMI                             |       | Local host file                                    |
| Setting the runtime environment              |       | Repository file 45                                 |
| Java programs                                | . 429 | Repository and local host caches 45                |
| Directory structure (AIX)                    |       | Generating caches 45                               |
| Installation on AS/400                       |       | Using a cache 45                                   |
| Setting the runtime environment for Java     |       | Cache generator messages 45                        |
| programs                                     | . 432 | The administration tool 45                         |
| Directory structure (AS/400)                 | . 433 | Installation 45                                    |
| Library QMQMAMI                              | . 433 | Operation                                          |
| Members of QMQMAMI/H                         |       | Connecting to MQSeries                             |
| Members of QMQMAMI/AMTMQSC                   |       | Using MQSeries Integrator Version 1 45             |
| Members of QMQMAMI/QCSRC                     |       | Using MQSeries Publish/Subscribe 45                |
| Members of QMQMAMI/QCPPSRC                   |       | Using MQSeries Integrator Version 2 45             |
| IFS                                          |       | Migrating to MQSeries Integrator V2 from V1        |
| Installation on HP-UX                        |       | and MQSeries Publish/Subscribe 45                  |
| Installation                                 |       | Creating default MQSeries objects 46               |
| Manual installation                          |       | The sample programs 46                             |
| Using amtInstall                             |       | Sample programs for AS/400, UNIX, and              |
| Removing the AMI                             | . 436 | Windows                                            |
| Setting the runtime environment              |       | Running the AS/400, UNIX, and Windows              |
| Java programs                                | . 437 | sample programs 46                                 |
| Directory structure (HP-UX)                  |       | MQSeries objects                                   |
| Installation on OS/390                       |       | Repository and host files 46                       |
| Installation                                 |       | Running the publish/subscribe samples 46           |
| Setting the runtime environment              |       | Setting the runtime environment 46                 |
| Batch and RRS-batch                          |       | Running the C and C++ samples 46                   |
| IMS                                          |       | Running the Java samples 46                        |
| CICS                                         |       | Running the sample programs (AS/400) 46            |
| Unicode character conversion                 |       | Sample programs for OS/390                         |
| Batch, RRS-batch, IMS                        |       | Running the sample programs (OS/390) 46            |
| CICS                                         |       | Building the sample programs 46                    |
| Directory structure (OS/390)                 | . 441 | MQSeries objects                                   |
| Installation on Sun Solaris                  |       | Repository and host files                          |
| Installation                                 |       | Running the publish/subscribe samples 46           |
| Manual installation                          |       | Setting the runtime environment 46                 |
| Using amtInstall                             |       | File name input for the file transfer samples 46   |
| Removing the AMI                             |       | Running the batch samples                          |
| Setting the runtime environment              |       | Running the CICS samples                           |
| Java programs                                |       | Running the IMS samples                            |
| Directory structure (Solaris)                |       | - and the first samples                            |
| Installation on Windows.                     |       | Chapter 18. Defining services and policies 46      |
| Installation                                 |       | Services and policies                              |
| Removing the AMI                             |       | System provided definitions                        |
| Setting the runtime environment              |       | System default objects                             |
| Directory structure (Windows)                |       | Service definitions                                |
| Directory structure (vindows)                | . 110 | Service point (sender/receiver)                    |
|                                              |       | bervice point (sender/receiver) 4/                 |

| Distribution list                                |      |     |     |     |     |    | . 474 |
|--------------------------------------------------|------|-----|-----|-----|-----|----|-------|
| Subscriber                                       |      |     |     |     |     |    |       |
| Publisher                                        |      |     |     |     |     |    | . 474 |
| Policy definitions                               |      |     |     |     |     |    | . 475 |
| Initialization attributes                        |      |     |     |     |     |    | . 475 |
| General attributes                               |      |     |     |     |     |    | . 476 |
| Send attributes                                  |      |     |     |     |     |    |       |
| Receive attributes                               |      |     |     |     |     |    |       |
| Subscribe attributes                             |      |     |     |     |     |    |       |
| Publish attributes                               |      |     |     |     |     |    | . 480 |
|                                                  |      |     |     |     |     |    |       |
| Chapter 19. Problem determina                    | atio | n   |     |     |     |    | . 481 |
| Using trace (AS/400, UNIX, and                   | W    | ind | low | 7S) |     |    | . 481 |
| Trace filename and directory                     |      |     |     |     |     |    | . 482 |
| Commands on AS/400 .                             |      |     |     |     |     |    |       |
| Commands on UNIX                                 |      |     |     |     |     |    | . 482 |
| Commands on Windows                              |      |     |     |     |     |    | . 483 |
| C++ and Java                                     |      |     |     |     |     |    | . 484 |
| Example trace                                    |      |     |     |     |     |    | . 484 |
| Using trace (OS/390)                             |      |     |     |     |     |    | . 489 |
| Formatted Trace                                  |      |     |     |     |     |    | . 489 |
| Control of formatted trace .                     |      |     |     |     |     |    | . 489 |
| GTF Trace                                        |      |     |     |     |     |    | . 490 |
| Control of GTF Trace                             |      |     |     |     |     |    | . 490 |
| Control of GTF Trace When your AMI program fails |      |     |     |     |     |    | . 492 |
| Reason Codes                                     |      |     |     |     |     |    | . 492 |
| First failure symptom report                     | (AS  | /4  | 00, | UN  | ΛIN | ζ, |       |
| First failure symptom report and Windows)        |      |     |     |     |     |    | . 492 |
| First failure symptom report                     | (OS  | /3  | 90) |     |     |    | . 492 |
| Other sources of information                     |      |     |     |     |     |    |       |
| Common causes of problems                        |      |     |     |     |     |    |       |

## Chapter 17. Installation and sample programs

The Application Messaging Interface is available for the AIX, AS/400, HP-UX, OS/390, Sun Solaris, Windows NT, and Windows 98 platforms.

This chapter contains:

- · "Prerequisites"
- "Installation on AIX" on page 428
- "Installation on AS/400" on page 432
- "Installation on HP-UX" on page 436
- "Installation on OS/390" on page 440
- "Installation on Sun Solaris" on page 443
- "Installation on Windows" on page 447
- "Local host and repository files (AS/400, UNIX, and Windows)" on page 450
- "The administration tool" on page 457
- "Connecting to MQSeries" on page 458
- "The sample programs" on page 461

## **Prerequisites**

I

Before you install the AMI, ensure that your system has sufficient disk space, and has the software listed in the following sections.

## Disk space

Disk space requirements:

AIX 15.0 MB AS/400 30.0 MB HP-UX 12.7 MB

OS/390 Not applicable (AMI installed as part of MQSeries

for OS/390)

Sun Solaris 11.2 MB

Windows 10.9 MB (without AMI Administration Tool)

22.4 MB (with AMI Administration Tool)

## Operating environments

The AMI runs under the following operating systems:

AIX V4.3

AS/400 V4R4 or later

**HP-UX** V11.0

OS/390 V2R6 or later, with Language Environment

CICS 4.1 or later, with Language Environment

IMS V5.1 or later, with Language Environment

Sun Solaris V2.6 and V7

Windows NT V4 and Windows 98

#### **Prerequisites**

#### MQSeries environment

You can run the AMI in an MQSeries server or client environment.

To run the AMI in an MQSeries server environment, you need at least one of the following installed on your system:

- MQSeries for AIX Version 5.1 or later
- MQSeries for AS/400 Version 5.1 or later
- MQSeries for HP-UX Version 5.1 or later
- MQSeries for OS/390 Version 5.2
- MQSeries for Sun Solaris Version 5.1 or later
- MQSeries for Windows NT Version 5.1 or later

To run the AMI in an MQSeries client environment, you need at least one of the following installed on your system:

- MQSeries client for AIX Version 5.1 or later
- MQSeries client for HP-UX Version 5.1 or later
- MQSeries client for Sun Solaris Version 5.1 or later
- MQSeries client for Windows NT Version 5.1 or later
- MQSeries client for Windows 98 Version 5.1 or later

The MQSeries client requires access to at least one supporting MQSeries server.

## Language compilers

The following language compilers for C, COBOL, C++, and Java are supported:

VisualAge® C++ 5.0 **AIX** 

JDK<sup>™</sup> 1.1.7 and later

AS/400 AS/400 Developer Kit for Java (5769JV1)

> ILE C for AS/400 (5769CX2) ILE C++ for AS/400 (5799GDW) VisualAge C++ for OS/400 (5716CX4)

HP-UX HP aC++ B3910B A.03.10

HP aC++ B3910B A.03.04 (970930) Support library

JDK 1.1.7 and later

OS/390 OS/390 C/C++ Version 2 Release 6 and later

IBM COBOL for OS/390 & VM Version 2 Release 1

and later

IBM COBOL for MVS & VM Version 1 Release 2

and later

Sun Solaris Workshop Compiler 4.2 (with Solaris 2.6)

Workshop Compiler 5.0 (with Solaris 7)

JDK 1.1.7 and later

Windows Microsoft Visual C++ 6

JDK 1.1.7 and later

#### Next step

Now go to one of the following to start the installation procedure:

- "Installation on AIX" on page 428
- "Installation on AS/400" on page 432
- "Installation on HP-UX" on page 436
- "Installation on OS/390" on page 440
- "Installation on Sun Solaris" on page 443
- "Installation on Windows" on page 447

#### Installation on AIX

The AMI package for AIX comes as a compressed archive file, ma0f ax.tar.Z. Uncompress and restore it as follows:

- 1. Log in as root
- 2. Store ma0f ax.tar.Z in /tmp
- 3. Execute uncompress -fv /tmp/ma0f ax.tar.Z
- 4. Execute tar -xvf /tmp/ma0f ax.tar
- 5. Execute rm /tmp/ma0f ax.tar

This creates the following files:

amt100.tar A standard tar file containing the AMI files

amtInstall A script file to aid AMI installation amtRemove A script file to aid AMI removal

readme A file containing any product and information updates that have

become available since this documentation was produced

#### Installation

Installation can be carried out manually, or using the amtInstall utility.

#### Manual installation

Restore the tar file amt100.tar. This should be done under the base MQSeries directory /usr/mqm, so that the AMI tar file restores to a directory structure consistent with MQSeries. This operation usually requires root access. Existing files will be overwritten. (Note that the location /usr/mqm/ is consistent with MQSeries Version 5.1, which is the prerequisite for the AMI).

#### Using amtInstall

- 1. Log in as root
- 2. Execute amtInstall <directory>

where <directory> is the directory containing the amt100.tar file.

The amtInstall utility will unpack the tar file into the correct location and provide the necessary links for your environment. Existing files will be overwritten.

Note: All files and directories created must be accessible to all AMI users. These files are listed in "Directory structure (AIX)" on page 430.

#### Removing the AMI

Run the amtRemove utility to remove all the files that were created by amtInstall.

## Setting the runtime environment

Make sure that the location of the AMI runtime binary files is added to your PATH environment variable. For example:

export PATH=\$PATH:/usr/mqm/lib:

Note: The previous step is not needed if you used the amtInstall utility.

In addition, for the samples:

 ${\tt export\ PATH=\$PATH:/usr/mqm/amt/samp/C/bin:/usr/mqm/amt/samp/Cpp/bin:}$ 

#### Java programs

When running Java, there are some additional steps.

The AMI classes must be contained in the CLASSPATH, for example: export CLASSPATH=\$CLASSPATH:/usr/mqm/java/lib/com.ibm.mq.amt.jar:

In addition, for the samples:

Also, to load the AMI library for Java:

export LIBPATH=\$LIBPATH:/usr/mqm/lib:

#### Next step

Now go to "Local host and repository files (AS/400, UNIX, and Windows)" on page 450 to continue the installation procedure.

## Directory structure (AIX)

The AMI tar file contains:

```
/amt/amtsdfts.tst : MQSeries mgsc command file to create default MQSeries
 objects required by the AMI
/amt/amthost.xml : Sample AMI XML file used as the default host file
/amt/amt.dtd : AMI Document Type Definition file on which the AMI
  repository is based
/amt/inc
   amtc.h : The C header file for the AMI
   amtcpp.hpp: The C++ header file for the AMI
  oamasami.h: The C header file for the OAMAS AMI subset
/amt/ipla : The International Program License Agreement file
/amt/li : The License Information file
/iava/lib
   com.ibm.mq.amt.jar : The jar file containing the AMI classes for Java
   libamt.a : The main AMI library
   libamt r.a: The main AMI threaded library
   libamtXML310.a : The AMI XML parsing library
   libamtXML310 r.a : The AMI threaded XML parsing library
   libamtCpp.a : The AMI C++ library
   libamtCpp r.a : The AMI C++ threaded library
   libamtJava.so: The AMI JNI library
   libamtICUUC140.a : The AMI codepage translation library
   libamtICUUC140 r.a : The AMI codepage translation threaded library
   libamtICUDATA.a: The AMI codepage translation data library.
   amtcmqm: Dynamic binding stub for Server library
  amtcmqm r : Dynamic binding stub for MQSeries Server threaded library
   amtcmqic: Dynamic binding stub for MQSeries Client library
  amtcmqic r : Dynamic binding stub for MQSeries Client threaded library
/amt/samp
   amtsamp.tst : MQSeries mqsc command file to create MQSeries objects
     required by AMI samples
   amt.xml : Sample AMI XML repository for use with the AMI samples
/amt/samp/C
   amtsosnd.c : C source for object-level send and forget sample
  amtsorcv.c : C source for object-level receiver sample
   amtsoclt.c : C source for object-level client sample
   amtsosvr.c : C source for object-level server sample
   amtsopub.c : C source for object-level publisher sample
   amtsosub.c : C source for object-level subscriber sample
  amtsofsn.c : C source for object-level send file sample
  amtsofrc.c : C source for object-level receive file sample
  amtsosgs.c : C source for object-level send group sample
  amtsosgr.c : C source for object-level receive group sample
  amtshsnd.c : C source for high-level send and forget sample
  amtshrcv.c : C source for high-level receiver sample
   amtshclt.c : C source for high-level client sample
   amtshsvr.c : C source for high-level server sample
  amtshpub.c : C source for high-level publisher sample
  amtshsub.c : C source for high-level subscriber sample
   amtshfsn.c : C source for high-level send file sample
  amtshfrc.c : C source for high-level receive file sample
/amt/samp/C/bin
   amtsosnd : C object-level send and forget sample program
```

#### Installation on AIX

```
amtsorcy: C object-level receiver sample program
  amtsoclt : C object-level client sample program
  amtsosvr : C object-level server sample program
  amtsopub : C object-level publisher sample program
  amtsosub : C object-level subscriber sample program
  amtsofsn : C object-level send file sample program
  amtsofrc : C object-level receive file sample program
  amtsosgs : C object-level send group sample program
  amtsosgr : C object-level receive group sample program
   amtshsnd : C high-level send and forget sample program
  amtshrcv : C high-level receiver sample program
  amtshclt : C high-level client sample program
  amtshsvr : C high-level server sample program
   amtshpub : C high-level publisher sample program
   amtshsub : C high-level subscriber sample program
   amtshfsn : C high-level send file sample program
   amtshfrc : C high-level receive file sample program
/amt/samp/Cpp
   SendAndForget.cpp : C++ source for send and forget sample
   Receiver.cpp : C++ source for receiver sample
  Client.cpp : C++ source for client sample
  Server.cpp : C++ source for server sample
   Publisher.cpp : C++ source for publisher sample
   Subscriber.cpp : C++ source for subscriber sample
   ReceiveFile.cpp : C++ source for receive file sample
  SendFile.cpp : C++ source for send file sample
/amt/samp/Cpp/bin
   SendAndForget : C++ send and forget sample program
   Receiver: C++ receiver sample program
   Client: C++ client sample program
   Server : C++ server sample program
  Publisher: C++ publisher sample program
  Subscriber: C++ subscriber sample program
   ReceiveFile : C++ source for receive file sample
  SendFile : C++ source for send file sample
/amt/samp/java
   SendAndForget.java : Java source for send and forget sample
  Receiver.java : Java source for receiver sample
   Client.java : Java source for client sample
   Server.java : Java source for server sample
  Publisher.java : Java source for publisher sample
   Subscriber.java : Java source for subscriber sample
   ReceiveFile.java : Java source for receive file sample
   SendFile.java : Java source for send file sample
/amt/samp/java/bin
   com.ibm.mq.amt.samples.jar: The jar file containing the AMI
     samples class files for Java
```

| I         | Installation on AS/400                                                                                                    |
|-----------|----------------------------------------------------------------------------------------------------|
|           | The AMI package for AS/400 comes as a compressed zip file ma0f_400.zip. Uncompress and restore it as follows:                                                                                               |
| I         | 1. Download ma0f_400.zip to a directory on your PC.                                                                                                    |
| I         | 2. Uncompress the file using the InfoZip Unzip program.                                                                                                    |
| I         | The file ma0f_400.sav is created.                                                                                                    |
| <br>      | 3. Create a save file called MA0F in a suitable library on the AS/400, for example the library QGPL:                                                                                                    |
|           | CRTSAVF FILE(QGPL/MA0F)                                                                                                    |
|           | 4. Transfer ma0f_400.sav into this save file as a binary image.                                                                                                    |
| <br>      | If you use FTP to do this, the put command should be similar to: PUT C:\TEMP\MAOF_400.SAV QGPL/MAOF                                                                                                    |
| I         | 5. Install the MQSeries for AS/400 AMI, product Id 5724A23, using RSTLICPGM:                                                                                                    |
| l         | RSTLICPGM LICPGM(5724A23) DEV(*SAVF) SAVF(QGPL/MA0F)                                                                                                    |
| <br> <br> | If the Primary Language Feature ID of the system on which you are you are installing is not 2924, you must specify 2924 for the LNG option:  RSTLICPGM LICPGM(5724A23) DEV(*SAVF) LNG(2924) SAVF(QGPL/MA0F) |
| i         | 6. Delete the save file created in Step 3:                                                                                                    |
|           | DLTF FILE(QGPL/MA0F)                                                                                                    |
|           | To remove the AMI package from the AS/400, use DLTLICPGM: DLTLICPGM LICPGM(5724A23)                                                                                                    |
| I         | Setting the runtime environment for Java programs                                                                                                    |
|           | To run Java:                                                                                                    |
|           | <ul> <li>Ensure that the library QMQMAMI is in the library list.</li> </ul>                                                                                                    |
| l         | To add a library, you can use the ADDLIBLE command.                                                                                                    |
|           | <ul> <li>Ensure that the AMI classes are contained in the CLASSPATH.</li> </ul>                                                                                                    |
|           | Use the WRKENVVAR command to determine whether a CLASSPATH exists.                                                                                                    |
| <br>      | If a CLASSPATH environment variable does not exist, use the ADDENVVAR command to create one. For example:                                                                                                   |
| I         | ADDENVVAR ENVVAR(CLASSPATH) VALUE('/QIBM/ProdData/mqm/amt/java/lib/com.ibm.mq.amt.jar')                                                                                                    |
| <br>      | If a CLASSPATH environment variable already exists, use the CHGENVVAR command to add the following to it:                                                                                                   |
| I         | :/QIBM/ProdData/mqm/amt/java/lib/com.ibm.mq.amt.jar                                                                                                    |
| I         | To use the supplied samples, include the following in the CLASSPATH:                                                                                                    |
|           | :/QIBM/ProdData/mqm/amt/samp/java/bin/com.ibm.mq.amt.samples.jar                                                                                                    |
| <br>      | Note: Each CLASSPATH entry must be separated by a colon.                                                                                                    |
| ı         | Next step                                                                                                    |
|           | Now go to "Local host and repository files (AS/400, UNIX, and Windows)" on page 450 to continue the installation procedure.                                                                                 |

## **Directory structure (AS/400)**

I

Installation adds the following files:

### **Library QMQMAMI**

```
AMT
            *SRVPGM
                       : The main AMI library
AMT R
            *SRVPGM
                       : The main AMI threaded library
AMTCPP
            *SRVPGM
                       : The AMI c++ library
AMTCPP R
            *SRVPGM
                       : The AMI c++ threaded library
                       : The AMI JNI library
            *SRVPGM
AMTJAVA
            *SRVPGM
                      : The main AMI XML parsing library
AMTXML
AMTMSG
            *MSGF
                      : AMT message file
QAMT0050
            *PRDDFN
                      : Product definition file
            *PRDLOD
QAMT0029
                      : Language Product Load file
                      : Code Product Load file
QAMT0050
            *PRDLOD
                      : AMI header files
            *FILE
Н
                       : MQSC command files
AMTMQSC
            *FILE
QXMLMSG
            *MSGF
                       : XML message file
            *PGM
                       : C high-level client sample program
AMTSHCLT
            *PGM
                       : C high-level receive file sample program
AMTSHFRC.
                       : C high-level send file sample program
AMTSHFSN
            *PGM
AMTSHPUB
            *PGM
                       : C high-level subscriber sample program
AMTSHRCV
            *PGM
                       : C high-level receiver sample program
            *PGM
AMTSHSND
                       : C high-level send and forget sample program
AMTSHSUB
            *PGM
                       : C high-level subscriber sample program
            *PGM
                       : C high-level server sample program
AMTSHSVR
AMTSOCLT
            *PGM
                       : C object-level client sample program
            *PGM
                       : C object-level receive file sample program
AMTSOFRC
            *PGM
                       : C object-level send file sample program
AMTSOFSN
                       : C object-level publisher sample program
AMTSOPUB
            *PGM
AMTSORCV
            *PGM
                       : C object-level receiver sample program
            *PGM
AMTSOSGR
                       : C object-level receive group sample program
            *PGM
AMTSOSGS
                       : C object-level send group sample program
AMTSOSND
            *PGM
                       : C object-level send and forget sample program
AMTSOSUB
            *PGM
                       : C object-level subscriber sample program
AMTSOSVR
            *PGM
                       : C object-level server sample program
            *PGM
CLIENT
                       : C++ client sample program
            *PGM
                      : C++ publisher sample program
PUBLISHER
RECEIVER
            *PGM
                      : C++ receiver sample program
            *PGM
                      : C++ receive file sample program
RCVFILE
SENDFORGET
           *PGM
                      : C++ send and forget sample program
            *PGM
                      : C++ send file sample program
SENDFILE
            *PGM
                      : C++ server sample program
SFRVFR
SUBSCRIBER *PGM
                      : C++ subscriber sample program
            *FILE
                       : C sample files
QCSRC
QCPPSRC
            *FILE
                       : C++ samples
AMTTOX1C
            *PGM
                       : Installation Exit Program
AMTI0X0C
            *PGM
                       : Installation Exit Program
```

#### Members of QMQMAMI/H

AMTC : The C header file for AMI
AMTCPP : The C++ header file for AMI

**Note:** The members of the file H are copies of the AMI header files in IFS.

#### Members of QMQMAMI/AMTMQSC

AMTSDFTS : MQSeries mqsc command file to create default MQSeries objects required by the AMI

AMTSAMP : MQSeries mqsc command file to create MQSeries objects required by AMI samples

#### Members of QMQMAMI/QCSRC

amtshclt
 c source for high-level client sample program
 mtshfrc
 c source for high-level receive file sample program
 c source for high-level send file sample program

#### Installation on AS/400

```
amtshpub : C source for high-level subscriber sample program
amtshrcv : C source for high-level receiver sample program
amtshsnd : C source for high-level send and forget sample program
amtshsub : C source for high-level subscriber sample program
: C source for high-level subscriber sample program
amtshsvr
                : C source for high-level server sample program
amtsoclt
                : C source for object-level client sample program
amtsofrc
                : C source for object-level receive file sample program
amtsofsn
                : C source for object-level send file sample program
amtsopub
amtsorcv
amtsosgr
amtsosgs
                : C source for object-level publisher sample program
                : C source for object-level receiver sample program
                : C source for object-level receive group sample program : C source for object-level send group sample program
amtsosnd
                : C source for object-level send and forget sample program
amtsosub : C source for object-level subscriber sample program : C source for object-level server sample program
                : C source for object-level subscriber sample program
```

Note: The members of the file QCSRC are copies of the C source files for sample programs in IFS.

#### Members of QMQMAMI/QCPPSRC

```
Client
           : C++ source for client sample
Publisher : C++ source for publisher sample
Receiver : C++ source for receiver sample
RcvFile
           : C++ source for receive file sample
SendForget : C++ source for send and forget sample
SendFile : C++ source for send file sample
            : C++ source for server sample
Server
Subscriber
            : C++ source for subscriber sample
```

Note: The members of the file QCPPSRC are copies of the C++ source files for sample programs in IFS.

#### **IFS**

```
/QIBM/ProdData/mqm/amt
    amt.dtd : Document Type Definition file on which the AMI repository is based
    amthost.xml : Sample AMI XML file used as the default host file
              : AMI header files
    inc
                : The International Program License Agreement file
    ipla
    1i
                : The License Information file
/QIBM/ProdData/mqm/amt/inc
    amtc.h
               : The C header file for AMI
    amtcpp.hpp : The C++ header file for AMI
/QIBM/ProdData/mgm/amt/samp
    amtsamp.tst : MQSeries mqsc command file to create MQSeries objects
                    required by AMI samples
    amt.xml
                 : Sample AMI XML repository for use with the AMI samples
/QIBM/ProdData/mqm/amt/samp/C
    amtshclt.c : C source for high-level client sample program
    amtshfrc.c : C source for high-level receive file sample program
    amtshfsn.c : C source for high-level send file sample program amtshpub.c : C source for high-level subscriber sample program amtshrcv.c : C source for high-level receiver sample program amtshsnd.c : C source for high-level send and forget sample program
    amtshsub.c : C source for high-level subscriber sample program
    amtshsvr.c : C source for high-level server sample program
    amtsoclt.c : C source for object-level client sample program
    amtsofrc.c : C source for object-level receive file sample program
    amtsofsn.c : C source for object-level send file sample program
    amtsopub.c : C source for object-level publisher sample program
    amtsorcv.c : C source for object-level receiver sample program
    amtsosgr.c : C source for object-level receive group sample program
    amtsosgs.c : C source for object-level send group sample program
```

#### Installation on AS/400

```
amtsosnd.c : C source for object-level send and forget sample program
     amtsosub.c : C source for object-level subscriber sample program
     amtsosvr.c : C source for object-level server sample program
 /QIBM/ProdData/mqm/amt/samp/Cpp
                    : C++ source for client sample
     Client.cpp
                        : C++ source for publisher sample
     Publisher.cpp
     Receiver.cpp
                        : C++ source for receiver sample
     RcvFile.cpp
                        : C++ source for receive file sample
     SendForget.cpp \,:\, C++ source for send and forget sample
                        : C++ source for send file sample
     SendFile.cpp
Server.cpp
                         : C++ source for server sample
     Subscriber.cpp
                        : C++ source for subscriber sample
/QIBM/ProdData/mgm/amt/samp/java
                      : Java source for client sample
     Client.java
     Publisher.java : Java source for publisher sample
Receiver.java : Java source for receiver sample
ReceiveFile.java : Java source for receive file sample
     SendandForget.java : Java source for send and forget sample
     SendFile.java : Java source for send file sample
Server.java : Java source for server sample
     Subscriber.java : Java source for subscriber sample
 /QIBM/ProdData/mqm/amt/samp/java/bin
     com.ibm.mq.amt.samples.jar : The jar file containing the AMI
                                    samples class files for Java
 /QIBM/ProdData/mgm/amt/java/lib
     com.ibm.mq.amt.jar : The jar file containing the AMI classes for Java
 /OIBM/UserData/mgm/amt
     amt.dtd: Document Type Defintion file on which the AMI repository is based
     amthost.xml
                         : Sample AMI XML file used as the default host file
```

Ι

#### Installation on HP-UX

The AMI package for HP-UX comes as a compressed archive file, ma0f hp.tar.Z. Uncompress and restore it as follows:

- 1. Log in as root
- 2. Store ma0f hp.tar.Z in /tmp
- 3. Execute uncompress -fv /tmp/ma0f hp.tar.Z
- 4. Execute tar -xvf /tmp/ma0f hp.tar
- 5. Execute rm /tmp/ma0f hp.tar

This creates the following files:

amt100.tar A standard tar file containing the AMI files

amtInstall A script file to aid AMI installation amtRemove A script file to aid AMI removal

readme A file containing any product and information updates that have

become available since this documentation was produced

#### Installation

Installation can be carried out manually, or using the amtInstall utility.

#### Manual installation

Restore the tar file amt100.tar. Do this under the base MQSeries directory /opt/mqm, so that the AMI tar file restores to a directory structure consistent with MQSeries. This operation usually requires root access. Existing files will be overwritten.

#### Using amtInstall

- 1. Log in as root
- 2. Execute amtInstall <directory>

where <directory> is the directory containing the amt100.tar file.

The amtInstall utility will unpack the tar file into the correct location and provide all the necessary links for your environment. Existing files will be overwritten.

Note: All files and directories created must be accessible to all AMI users. These files are listed in "Directory structure (HP-UX)" on page 438.

#### Removing the AMI

Run the amtRemove utility to remove all the files that were created by amtInstall.

## Setting the runtime environment

Make sure the location of the AMI runtime binary files is added to your PATH environment variable. For example:

export PATH=\$PATH:/opt/mqm/lib:

Note: The previous step is not needed if you used the amtInstall utility.

In addition, for the samples:

export PATH=\$PATH:/opt/mqm/amt/samp/C/bin:/opt/mqm/amt/samp/Cpp/bin:

#### Java programs

When running Java, there are some additional steps.

The AMI classes must be contained in the CLASSPATH, for example: export CLASSPATH=\$CLASSPATH:/opt/mqm/java/lib/com.ibm.mq.amt.jar:

In addition, for the samples:

Also, to load the AMI library for Java:

export SHLIB\_PATH=\$SHLIB\_PATH:/opt/mqm/lib:

#### Next step

Now go to "Local host and repository files (AS/400, UNIX, and Windows)" on page 450 to continue the installation procedure.

## Directory structure (HP-UX)

The AMI tar file contains:

```
/amt/amtsdfts.tst : MQSeries mgsc command file to create default MQSeries
 objects required by the AMI
/amt/amthost.xml : Sample AMI XML file used as the default host file
/amt/amt.dtd : AMI Document Type Definition file on which the AMI
  repository is based
/amt/inc
   amtc.h : The C header file for the AMI
   amtcpp.hpp : The C++ header file for the AMI
  oamasami.h : The C header file for the OAMAS AMI subset
/amt/ipla : The International Program License Agreement file
/amt/li : The License Information file
/iava/lib
   com.ibm.mq.amt.jar : The jar file containing the AMI classes for Java
   libamt r.sl : The main AMI threaded library
   libamtXML310 r.sl : The AMI threaded XML parsing library
   libamtCpp r.sl : The AMI C++ threaded library
   libamtJava.sl: The AMI JNI library
   libamtICUUC140 r.sl : The AMI codepage translation threaded library
   libamtICUDATA.sl: The AMI codepage translation data library.
  amtcmgm r : Dynamic binding stub for MQSeries Server threaded library
  amtcmqic r : Dynamic binding stub for MQSeries Client threaded library
/amt/samp
  amtsamp.tst : MQSeries mqsc command file to create MQSeries objects
    required by AMI samples
   amt.xml : Sample AMI XML repository for use with the AMI samples
/amt/samp/C
   amtsosnd.c : C source for object-level send and forget sample
   amtsorcv.c : C source for object-level receiver sample
  amtsoclt.c : C source for object-level client sample
  amtsosvr.c : C source for object-level server sample
  amtsopub.c : C source for object-level publisher sample
  amtsosub.c : C source for object-level subscriber sample
  amtsofsn.c : C source for object-level send file sample
  amtsofrc.c : C source for object-level receive file sample
  amtsosgs.c : C source for object-level send group sample
   amtsosgr.c : C source for object-level receive group sample
   amtshsnd.c : C source for high-level send and forget sample
   amtshrcv.c : C source for high-level receiver sample
  amtshclt.c : C source for high-level client sample
  amtshsvr.c : C source for high-level server sample
  amtshpub.c : C source for high-level publisher sample
   amtshsub.c : C source for high-level subscriber sample
  amtshfsn.c : C source for high-level send file sample
  amtshfrc.c : C source for high-level receive file sample
/amt/samp/C/bin
   amtsosnd : C object-level send and forget sample program
  amtsorcv : C object-level receiver sample program
  amtsoclt : C object-level client sample program
  amtsosvr : C object-level server sample program
  amtsopub : C object-level publisher sample program
   amtsosub : C object-level subscriber sample program
  \verb|amtsofsn|: C object-level send file sample program|\\
```

#### Installation on HP-UX

```
amtsofrc : C object-level receive file sample program
  amtsosgs : C object-level send group sample program
  amtsosgr : C object-level receive group sample program
  amtshsnd : C high-level send and forget sample program
  amtshrcv : C high-level receiver sample program
  amtshclt : C high-level client sample program
  amtshsvr : C high-level server sample program
  amtshpub : C high-level publisher sample program
  amtshsub : C high-level subscriber sample program
   amtshfsn : C high-level send file sample program
  amtshfrc : C high-level receive file sample program
/amt/samp/Cpp
  SendAndForget.cpp : C++ source for send and forget sample
   Receiver.cpp : C++ source for receiver sample
  Client.cpp : C++ source for client sample
   Server.cpp : C++ source for server sample
   Publisher.cpp : C++ source for publisher sample
   Subscriber.cpp : C++ source for subscriber sample
   ReceiveFile.cpp : C++ source for receive file sample
  SendFile.cpp : C++ source for send file sample
/amt/samp/Cpp/bin
   SendAndForget : C++ send and forget sample program
   Receiver: C++ receiver sample program
   Client : C++ client sample program
   Server : C++ server sample program
   Publisher: C++ publisher sample program
   Subscriber: C++ subscriber sample program
   ReceiveFile : C++ source for receive file sample
  SendFile : C++ source for send file sample
/amt/samp/java
   SendAndForget.java : Java source for send and forget sample
   Receiver.java : Java source for receiver sample
   Client.java : Java source for client sample
   Server.java : Java source for server sample
   Publisher.java : Java source for publisher sample
   Subscriber.java : Java source for subscriber sample
   ReceiveFile.java : Java source for receive file sample
  SendFile.java : Java source for send file sample
/amt/samp/java/bin
  com.ibm.mq.amt.samples.jar : The jar file containing the AMI
    samples class files for Java
```

#### Installation on OS/390

The AMI is installed automatically with MQSeries for OS/390 Version 5.2.

#### Installation

The files and directories created are listed in "Directory structure (OS/390)" on page 441.

## Setting the runtime environment

#### **Batch and RRS-batch**

Make sure that the location of the AMI runtime library is added to your JCL STEPLIB concatenation.

#### **IMS**

Make sure that the location of the AMI runtime library is added to your IMS message processing region JCL STEPLIB concatenation.

#### CICS

Make sure that the location of the AMI runtime library is added to your region's DFHRPL concatenation, and the AMI library is defined in your CICS CSD. A sample CSD script, inhlq.SCSQPROC(AMTCSD10), is supplied to help define the AMI library to CICS.

### Unicode character conversion

If your OS/390 installation predates OS/390 V2 R9, applications that use the AMI publish subscribe calls, message element calls, and file transfer calls may need to perform some extra configuration. This configuration enables the Language Environment support for Unicode character conversion. With OS/390 V2 R9, the Unicode conversion tables were replaced with direct Unicode converters, enabling higher performance and removing the need for this extra configuration. Refer to the OS/390 V2R9.0 C/C++ Compiler and Run-Time Migration Guide for more details.

#### Batch, RRS-batch, IMS

If your Language Environment is installed in a non-default location, you will need to set the environment variable ICONV UCS2 PREFIX to specify the value of your installation prefix before running your AMI application. This ensures that the AMI has access to Unicode character conversion tables. See the OS/390 C/C++ Programming Guide for examples of setting this environment variable.

#### CICS

OS/390 releases before OS/390 V2 R9 do not support Unicode character conversions under CICS. This makes it impossible to use AMI publish subscribe and message element support with earlier versions of OS/390.

OS/390 V2 R9 is required to enable AMI publish subscribe or message element support under CICS.

#### Next step

Now go to "Local host and repository files (OS/390)" on page 453 to continue the installation procedure.

## **Directory structure (OS/390)**

On OS/390 platforms the directory structure contains the following (where 'hlq' is the high-level qualifier of the AMI installation):

```
hla.SCSOLOAD
  AMTBL10: The main AMI library (batch)
  AMTCL10: The main AMI library (CICS)
  AMTIL10 : The main AMI library (IMS)
  AMTRL10: The main AMI library (RRS-batch)
  AMTBS10 : Stub to build COBOL applications (batch)
  AMTCS10: Stub to build COBOL applications (CICS)
  AMTIS10 : Stub to build COBOL applications (IMS)
  AMTRS10: Stub to build COBOL applications (RRS-batch)
  AMTASM10: Repository cache generator
hlq.SCSQANLE
  AMTMSE10 : US English messages
  AMTMSG10 : US English messages
hlq.SCSQANLU
  AMTMSG10 : Uppercase US English messages
  AMTMSU10 : Uppercase US English messages
hlq.SCSQANLK
  AMTMSG10 : Kanji messages
  AMTMSK10 : Kanji messages
hlq.SCSQANLC
  AMTMSG10 : Chinese messages
  AMTMSC10 : Chinese messages
hla.SCSOC370
  AMTC: The C header file for the AMI
hlq.SCSQCOBC
  AMTELEML: COBOL copybook for the AMELEM structure
  AMTELEMV: COBOL copybook for the AMELEM structure, with default values
  AMTV: The main COBOL copybook for the AMI
hlg.SCSQPROC
  AMT : Sample AMI XML repository for use with the AMI samples.
  AMTCSD10: CICS definitions for the AMI library.
  AMTHOST: Sample AMI XML file for use as the default host file (UTF-8).
  AMTHOST2: Sample AMI XML file for use as the default host file
    (EBCDIC 1047).
  AMTSDFTS: MQSeries mgsc command file to create default MQSeries objects
    required by the AMI.
  AMTSAMP: MQSeries mqsc command file to create MQSeries objects required
    by AMI samples.
hlq.SCSQDEFS
  AMTBD10 : DLL side-deck to build C applications (batch)
  AMTCD10 : DLL side-deck to build C applications (CICS)
  AMTRD10: DLL side-deck to build C applications (RRS-batch)
  AMTID10 : DLL side-deck to build C applications (IMS)
hlg.SCSQCOBS (COBOL samples for Batch, RRS, CICS, and IMS)
  AMTVHSND: COBOL source for high-level send and forget sample
  AMTVHRCV: COBOL source for high-level receiver sample
  AMTVHCLT: COBOL source for high-level client sample
  AMTVHSVR: COBOL source for high-level server sample
  AMTVHPUB: COBOL source for high-level publisher sample
  AMTVHSUB: COBOL source for high-level subscriber sample
  AMTVHFSN: COBOL source for high-level group send file transfer sample
  AMTVHFRC : COBOL source for high-level group receive file transfer sample
```

#### Installation on OS/390

```
AMTVOSND: COBOL source for object-level send and forget sample
 AMTVORCV: COBOL source for object-level receiver sample
 AMTVOCLT : COBOL source for object-level client sample
 AMTVOSVR : COBOL source for object-level server sample
 AMTVOPUB : COBOL source for object-level publisher sample
 AMTVOSUB: COBOL source for object-level subscriber sample
 AMTVOSGS : COBOL source for object-level group send sample
 AMTVOSGR : COBOL source for object-level group receive sample
 AMTVOFSN : COBOL source for object-level send file transfer sample
 AMTVOFRC: COBOL source for object-level receive file transfer sample
hlq.SCSQC37S (C samples for Batch, RRS, CICS, and IMS)
 AMTSHSND: C source for high-level send and forget sample
 AMTSHRCV : C source for high-level receiver sample
 AMTSHCLT : C source for high-level client sample
 AMTSHSVR : C source for high-level server sample
 AMTSHPUB : C source for high-level publisher sample
 AMTSHSUB : C source for high-level subscriber sample
 AMTSHFSN : C source for high-level group send file transfer sample
 AMTSHFRC : C source for high-level group receive file transfer sample
 AMTSOSND : C source for object-level send and forget sample
 AMTSORCV: C source for object-level receiver sample
 AMTSOCLT : C source for object-level client sample
 AMTSOSVR : C source for object-level server sample
 AMTSOPUB : C source for object-level publisher sample
 AMTSOSUB : C source for object-level subscriber sample
 AMTSOSGS : C source for object-level group send sample
 AMTSOSGR : C source for object-level group receive sample
 AMTSOFSN : C source for object-level send file transfer sample
 AMTSOFRC : C source for object-level receive file transfer sample
```

#### Installation on Sun Solaris

The AMI package for Sun Solaris comes as a compressed archive file, ma0f sol.tar.Z. Uncompress and restore it as follows:

- 1. Log in as root
- 2. Store ma0f sol.tar.Z in /tmp
- 3. Execute uncompress -fv /tmp/ma0f sol.tar.Z
- 4. Execute tar -xvf /tmp/ma0f sol.tar
- 5. Execute rm /tmp/ma0f sol.tar

This creates the following files:

amt100.tar A standard tar file containing the AMI files

amtInstall A script file to aid AMI installationamtRemove A script file to aid AMI removal

**readme** A file containing any product and information updates that have

become available since this documentation was produced

#### Installation

Installation can be carried out manually, or using the amtInstall utility.

#### Manual installation

Restore the tar file amt100.tar. This should be done under the base MQSeries directory /opt/mqm, so that the AMI tar file restores to a directory structure consistent with MQSeries. This operation usually requires root access. Existing files will be overwritten.

#### Using amtInstall

- 1. Log in as root
- 2. Execute amtInstall <directory>

where <directory> is the directory containing the amt100.tar file.

The **amtInstall** utility will unpack the tar file into the correct location and provide the necessary links for your environment. Existing files will be overwritten.

**Note:** All files and directories created must be accessible to all AMI users. These files are listed in "Directory structure (Solaris)" on page 445.

#### Removing the AMI

Run the amtRemove utility to remove all the files that were created by amtInstall.

#### Installation on Sun Solaris

## Setting the runtime environment

Make sure that the location of the AMI runtime binary files is added to your PATH environment variable. For example:

```
export PATH=$PATH:/opt/mqm/lib:
```

Note: The previous step is not needed if you used the amtInstall utility.

In addition, for the samples:

export PATH=\$PATH:/opt/mqm/amt/samp/C/bin:/opt/mqm/amt/samp/Cpp/bin:

#### Java programs

When running Java, there are some additional steps.

The AMI classes must be contained in the CLASSPATH, for example: export CLASSPATH=\$CLASSPATH:/opt/mqm/java/lib/com.ibm.mq.amt.jar:

In addition, for the samples:

Also, to load the AMI library for Java:

export LD\_LIBRARY\_PATH=\$LD\_LIBRARY\_PATH:/opt/mqm/lib:

#### Next step

Now go to "Local host and repository files (AS/400, UNIX, and Windows)" on page 450 to continue the installation procedure.

## **Directory structure (Solaris)**

The AMI tar file contains:

```
/amt/amtsdfts.tst : MQSeries mgsc command file to create default MQSeries
 objects required by the AMI
/amt/amthost.xml : Sample AMI XML file used as the default host file
/amt/amt.dtd : AMI Document Type Definition file on which the AMI
  repository is based
/amt/inc
   amtc.h : The C header file for the AMI
   amtcpp.hpp : The C++ header file for the AMI
  oamasami.h : The C header file for the OAMAS AMI subset
/amt/ipla : The International Program License Agreement file
/amt/li : The License Information file
/iava/lib
   com.ibm.mq.amt.jar : The jar file containing the AMI classes for Java
   libamt.so: The main AMI library
  libamtXML310.so : The AMI XML parsing library
  libamtCpp.so : The AMI C++ library
  libamtJava.so: The AMI JNI library
   libamtICUUC140.so : The AMI codepage translation library
   libamtICUDATA.so : The AMI codepage translation data library
  amtcmqm: Dynamic binding stub for MQSeries Server library
  amtcmqic : Dynamic binding stub for MQSeries Client library
/amt/samp
   amtsamp.tst : MQSeries mqsc command file to create MQSeries objects
    required by AMI samples
   amt.xml : Sample AMI XML repository for use with the AMI samples
/amt/samp/C
   amtsosnd.c : C source for object-level send and forget sample
   amtsorcv.c : C source for object-level receiver sample
   amtsoclt.c : C source for object-level client sample
  amtsosvr.c : C source for object-level server sample
  amtsopub.c : C source for object-level publisher sample
  amtsosub.c : C source for object-level subscriber sample
  amtsofsn.c : C source for object-level send file sample
  amtsofrc.c : C source for object-level receive file sample
   amtsosgs.c : C source for object-level send group sample
   amtsosgr.c : C source for object-level receive group sample
   amtshsnd.c : C source for high-level send and forget sample
  amtshrcv.c : C source for high-level receiver sample
  amtshclt.c : C source for high-level client sample
  amtshsvr.c : C source for high-level server sample
  amtshpub.c : C source for high-level publisher sample
   amtshsub.c : C source for high-level subscriber sample
  amtshfsn.c : C source for high-level send file sample
  amtshfrc.c : C source for high-level receive file sample
/amt/samp/C/bin
  amtsosnd : C object-level send and forget sample program
   amtsorcv : C object-level receiver sample program
  amtsoclt : C object-level client sample program
  amtsosvr : C object-level server sample program
  amtsopub : C object-level publisher sample program
  amtsosub : C object-level subscriber sample program
  amtsofsn : C object-level send file sample program
```

#### Installation on Sun Solaris

```
amtsofrc : C object-level receive file sample program
   amtsosgs : C object-level send group sample program
  amtsosgr : C object-level receive group sample program
  amtshsnd : C high-level send and forget sample program
  amtshrcv : C high-level receiver sample program
  amtshclt : C high-level client sample program
  amtshsvr : C high-level server sample program
  amtshpub : C high-level publisher sample program
   amtshsub : C high-level subscriber sample program
   amtshfsn : C high-level send file sample program
   amtshfrc : C high-level receive file sample program
/amt/samp/Cpp
   SendAndForget.cpp : C++ source for send and forget sample
   Receiver.cpp : C++ source for receiver sample
  Client.cpp : C++ source for client sample
   Server.cpp : C++ source for server sample
   Publisher.cpp : C++ source for publisher sample
   Subscriber.cpp : C++ source for subscriber sample
   ReceiveFile.cpp : C++ source for receive file sample
   SendFile.cpp : C++ source for send file sample
/amt/samp/Cpp/bin
   SendAndForget : C++ send and forget sample program
   Receiver : C++ receiver sample program
  Client: C++ client sample program
   Server : C++ server sample program
   Publisher: C++ publisher sample program
   Subscriber: C++ subscriber sample program
   ReceiveFile : C++ source for receive file sample
  SendFile : C++ source for send file sample
/amt/samp/java
   SendAndForget.java : Java source for send and forget sample
   Receiver.java : Java source for receiver sample
   Client.java : Java source for client sample
   Server.java : Java source for server sample
   Publisher.java : Java source for publisher sample
   Subscriber.java : Java source for subscriber sample
   ReceiveFile.java : Java source for receive file sample
  SendFile.java : Java source for send file sample
/amt/samp/java/bin
  com.ibm.mq.amt.samples.jar : The jar file containing the AMI
    samples class files for Java
```

### Installation on Windows

The AMI package for Windows 98 and Windows NT comes as a zip file, ma0f\_nt.zip. Once unzipped it comprises:

#### readme

A file containing any product and information updates that have become available since this documentation was produced

setup InstallShield installation program for MQSeries AMI

In addition, it contains files used by the **setup** program.

### Installation

- 1. Create an empty directory called tmp and make it current.
- 2. Store the ma0f nt.zip file in this directory.
- 3. Uncompress it into tmp using Info-ZIP's UnZip program (or other unzip program).
- 4. Run setup.
- 5. Delete the tmp directory.

The files and directories created are listed in "Directory structure (Windows)" on page 448.

### Removing the AMI

To uninstall the Application Messaging Interface, use the Add/Remove Programs control panel.

**Note:** You **must** remove the AMI entries from the CLASSPATH (for instance,

C:\MQSeries\java\lib\com.ibm.mq.amt.jar; and

C:\MQSeries\amt\samples\java\bin\com.ibm.mq.amt.samples.jar;). These will not be removed by Add/Remove Programs.

In addition, if you specified a directory other than the default during installation, you must remove this directory from the PATH environment variable.

# Setting the runtime environment

By default, the location of the AMI runtime binary files matches that of MQSeries (for example C:\MQSeries\bin). If you specified a different directory for the runtime files, you **must** add it to the PATH environment variable. (See also "Removing the AMI".)

To use the samples, add the sample C and C++ binary directories to your PATH environment variable. For example (assuming that the root directory for MQSeries is C:\MQSeries):

```
set PATH=%PATH%;C:\MQSeries\amt\samples\C\bin;
    C:\MQSeries\amt\samples\Cpp\bin;
```

When running Java, the AMI classes (C:\MQSeries\java\lib\com.ibm.mq.amt.jar) and samples (C:\MQSeries\amt\samples\java\bin\com.ibm.mq.amt.samples.jar) must be contained in the CLASSPATH environment variable. This is done by the setup program.

#### Next step

Now go to "Local host and repository files (AS/400, UNIX, and Windows)" on page 450 to continue the installation procedure.

### **Directory structure (Windows)**

On Windows platforms the directory structure contains:

```
\amt\amtsdfts.tst : MQSeries mgsc command file to create default MQSeries
 objects required by the AMI
\amt\amthost.xml : Sample AMI XML file used as the default host file
\amt\amt.dtd : AMI Document Type Definition file on which the AMI
 repository is based
\amt\include
  amtc.h : The C header file for the AMI
  amtcpp.hpp: The C++ header file for the AMI
  oamasami.h: The C header file for the OAMAS AMI subset
\amt\ipla : The International Program License Agreement file
\amt\li : The License Information file
   com.ibm.mq.amt.jar : The jar file containing the AMI classes for Java
\hin
  amt.dll: The main AMI library
  amt.lib : The AMI LIB file used for building C programs
  amtXML310.dll : The AMI XML parsing library
   amtCpp.dll : The AMI C++ library
   amtCpp.lib : The AMI LIB file used for building C++ programs
   amtJava.dll: The AMI JNI library
   amtICUUC140.dll : The AMI codepage translation library
  amtICUDATA.dll: The AMI codepage translation data library
  MSVCRT.DLL: Main MVSC runtime library
  MSVCIRT.DLL: Iostream MSVC runtime library
\amt\samples
  amtsamp.tst : MQSeries mqsc command file to create MQSeries objects
     required by AMI samples
   amt.xml : Sample AMI XML repository for use with the AMI samples
\amt\samples\C
   amtsosnd.c : C source for object-level send and forget sample
   amtsorcv.c : C source for object-level receiver sample
  amtsoclt.c : C source for object-level client sample
   amtsosvr.c : C source for object-level server sample
   amtsopub.c : C source for object-level publisher sample
  amtsosub.c : C source for object-level subscriber sample
  amtsofsn.c : C source for object-level send file sample
  amtsofrc.c : C source for object-level receive file sample
  amtsosgs.c : C source for object-level send group sample
   amtsosgr.c : C source for object-level receive group sample
   amtshsnd.c : C source for high-level send and forget sample
   amtshrcv.c : C source for high-level receiver sample
   amtshclt.c : C source for high-level client sample
   amtshsvr.c : C source for high-level server sample
  amtshpub.c : C source for high-level publisher sample
  amtshsub.c : C source for high-level subscriber sample
```

#### Installation on Windows

```
amtshfsn.c : C source for high-level send file sample
  amtshfrc.c : C source for high-level receive file sample
\amt\samples\C\bin
   amtsosnd.exe : C object-level send and forget sample program
   amtsorcv.exe : C object-level receiver sample program
   amtsoclt.exe : C object-level client sample program
  amtsosvr.exe : C object-level server sample program
  amtsopub.exe : C object-level publisher sample program
   amtsosub.exe : C object-level subscriber sample program
   amtsofsn.exe : C object-level send file sample program
  amtsofrc.exe : C object-level receive file sample program
  amtsosgs.exe : C object-level send group sample program
   amtsosgr.exe : C object-level receive group sample program
   amtshsnd.exe : C high-level send and forget sample program
   amtshrcv.exe : C high-level receiver sample program
   amtshclt.exe : C high-level client sample program
   amtshsvr.exe : C high-level server sample program
   amtshpub.exe : C high-level publisher sample program
   amtshsub.exe : C high-level subscriber sample program
  amtshfsn.exe : C high-level send file sample program
  amtshfrc.exe : C high-level receive file sample program
\amt\samples\Cpp
   SendAndForget.cpp : C++ source for send and forget sample
   Receiver.cpp : C++ source for receiver sample
   Client.cpp : C++ source for client sample
   Server.cpp : C++ source for server sample
   Publisher.cpp : C++ source for publisher sample
   Subscriber.cpp : C++ source for subscriber sample
   ReceiveFile.cpp : C++ source for receive file sample
   SendFile.cpp : C++ source for send file sample
\amt\samples\Cpp\bin
   SendAndForget.exe : C++ send and forget sample program
   Receiver.exe : C++ receiver sample program
   Client.exe : C++ client sample program
   Server.exe : C++ server sample program
   Publisher.exe : C++ publisher sample program
   Subscriber.exe : C++ subscriber sample program
   ReceiveFile.exe : C++ receive file sample program
   SendFile.exe : C++ send file sample program
\amt\samples\java
   SendAndForget.java : Java source for send and forget sample
   Receiver.java : Java source for receiver sample
   Client.java : Java source for client sample
   Server.java : Java source for server sample
   Publisher.java : Java source for publisher sample
  Subscriber.java : Java source for subscriber sample
   ReceiveFile.java : Java source for receive file sample
   SendFile.java : Java source for send file sample
\amt\samples\java\bin
   com.ibm.mg.amt.samples.jar: The jar file containing the AMI
     samples class files for Java
```

### Local host and repository files (AS/400, UNIX, and Windows)

The AMI uses a repository file and a local host file. Their location and names must be specified to the AMI.

### **Default location**

On AS/400, the default directory for the files is:

/QIBM/UserData/mgm/amt

On UNIX®, the default directory for the files is:

/usr/mgm/amt

/opt/mqm/amt (HP-UX, Solaris)

On Windows, the default location is a directory called \amt under the user specified MQSeries file directory. For example, if MQSeries is installed in the C:\MQSeries directory, the default directory for the AMI data files on Windows NT

C:\MQSeries\amt

### **Default names**

The default name for the repository file is amt.xml, and the default name for the host file is amthost.xml.

A sample host file (which can be used as a default) is provided in the correct location.

A sample repository file is located in the following directory:

/QIBM/ProdData/mqm/amt/samp (AS/400)

(UNIX) /amt/samp

\amt\samples (Windows)

# Overriding the default location and names

You can override where the AMI looks for the repository and local host files by using an environment variable:

```
ADDENVVAR ENVVAR(AMT DATA PATH) VALUE('/directory')
                                                    (AS/400)
```

export AMT DATA PATH = /directory (UNIX)

set AMT DATA PATH = X:\directory (Windows)

You can override the default names of the repository and local host files by using environment variables:

```
ADDENVVAR ENVVAR(AMT REPOSITORY) VALUE('myData.xml') (AS/400)
ADDENVVAR ENVVAR(AMT_HOST) VALUE('myHostFile.xml')
```

```
export AMT REPOSITORY = myData.xml
                                                      (UNIX)
export AMT HOST = myHostFile.xml
```

set AMT REPOSITORY = myData.xml (Windows) set AMT HOST = myHostFile.xml

#### Local host and repository files (AS/400, UNIX, and Windows)

The directories intlFiles and locales, and the .txt and .cnv files in the locales directory, must be located relative to the directory containing the local host file. This applies whether you are using the default directory or have overridden it as described previously.

In C++ and Java, there is an extra level of flexibility in setting the location and names of the repository and local host files. You can specify the directory in which they are located by means of a name in the constructor of the AmSessionFactory class:

```
AmSessionFactory(name);
```

This name is equivalent to the AMT\_DATA\_PATH environment variable. If set, the name of the AmSessionFactory takes precedence over the AMT\_DATA\_PATH environment variable.

The repository and local host file names can be set using methods of the AmSessionFactory class:

```
setRepository(name);
setLocalHost(name);
```

These AmSessionFactory methods take precedence over the AMT\_REPOSITORY and AMT\_HOST environment variables.

Once an AmSession has been created using an AmSessionFactory, the repository and local host file names and location are set for the complete life of that AmSession.

### Local host file

An AMI installation must have a local host file. It defines the mapping from a connection name (default or repository defined) to the name of the MQSeries queue manager that you want to connect to on your local machine.

If you are not using a repository, or are opening (or initializing) a session using a policy that does not define a connection, the connection name is assumed to be defaultConnection. Using the sample amthost.xml file, as shown below, this maps to an empty string that defines a connection with the default queue manager.

To change the default connection to a named queue manager of your choice, such as 'QMNAME', edit the local host file to contain the following string:

```
defaultConnection = "OMNAME"
```

If you want a repository defined connection name, such as connectionName1, to provide a connection to queue manager 'QMNAME1', edit the local host file to contain the following string:

```
connectionName1 = "QMNAME1"
```

The repository connection names are not limited to the values shown (connectionName1 and connectionName2). Any name can be used provided it is unique in both the repository and local host files, and consistent between the two.

### Local host and repository files (AS/400, UNIX, and Windows)

### Repository file

You can operate an AMI installation with or without a repository file. If you are using a repository file, such as the sample amt.xml file, you must have a corresponding amt.dtd file in the same directory (the local host file must be in this directory as well).

The repository file provides definitions for policies and services. If you do not use a repository file, AMI uses its built-in definitions. For more information, see "Chapter 18. Defining services and policies" on page 469.

The AMI uses a *repository file* and a *local host file*. Their location and names must be specified to the AMI.

### Batch, RRS-batch, IMS

The repository file is optional, and the host file is mandatory. Sample repository and host files are installed to hlq.SCSQPROC.

By default, the AMI uses the DD name AMT (within your job or IMS message processing region JCL) to locate the repository file, and the DD name AMTHOST to locate the host file.

Because the repository and host files are located using DD statements in your job or IMS message processing region JCL, you can choose which files to use without using environment variables. If you do want to use environment variables, you can override the locations of these files using the Language Environment ENVAR Run-Time Option.

An example PARM statement for a C application, which changes the DD names used for the repository and local host files, is:

```
PARM=('ENVAR(AMT REPOSITORY=DD:MYREPOS, AMT HOST=DD:MYHOST) / ARGS')
```

An example PARM statement for a COBOL application, which changes the DD name used for the repository and local host files, is:

```
PARM=('ARGS / ENVAR(AMT REPOSITORY=DD:MYREPOS,AMT HOST=DD:MYHOST)')
```

In both these examples, ARGS indicates the program's arguments. See the *OS/390 Language Environment for OS/390 and VM Programming Guide* for more information about Language Environment Run-Time Options.

#### CICS

Under CICS, the AMI does not need a local host file, and the repository file is optional. To use the sample repository file under CICS, copy the repository into a VSAM entry-sequenced dataset using the IDCAMS utilities.

By default, the AMI uses a CICS FILE definition called AMT to locate the repository file.

As the repository is located using a CICS FILE definition, you can change which file to use by changing that definition. You can also change the CICS file name using environment variables and the OS/390 C/C++ function setenv():

```
setenv( "AMT REPOSITORY", "NAME", 1 );
```

### Local host file

An AMI installation using OS/390 batch, IMS, or RRS-batch must have a local host file. It defines the mapping from a connection name (default or repository defined) to the name of the MQSeries queue manager that you want to connect to on your OS/390 installation. (The local host file is not needed for CICS, because there is only one MQSeries queue manager that a given CICS region can connect to).

If you are not using a repository, or are opening (or initializing) a session using a policy that does not define a connection, the connection name is assumed to be

defaultConnection. Using the sample AMTHOST file, as shown below, this maps to an empty string that defines a connection with the default queue manager.

**Note:** The AMTHOST file shown below is an UTF-8 text file best suited to editing on a workstation. If you prefer to maintain your host file on the host, you should use the AMTHOST2 sample, which is in an EBCDIC codepage.

```
<?xml version="1.0" encoding="UTF-8"?>
<queueManagerNames
       defaultConnection = ""
       connectionName1 = "queueManagerName1"
       connectionName2 = "queueManagerName2"
/>
```

To change the default connection to a named queue manager of your choice, such as 'QMNAME', edit the local host file to contain the following string:

```
defaultConnection = "QMNAME"
```

If you want a repository defined connection name, such as connectionName1, to provide a connection to queue manager 'QMNAME1', edit the local host file to contain the following string:

```
= "OMNAME1"
connectionName1
```

The repository connection names are not limited to the values shown (connectionName1 and connectionName2). Any name can be used provided it is unique in both the repository and local host files, and consistent between the two.

"Repository and local host caches" explains how to use a local host cache instead of a local host file.

# Repository file

You can operate an AMI installation with or without a repository file. The repository file provides definitions for policies and services. If you do not use a repository file, AMI uses its built-in definitions. For more information, see "Chapter 18. Defining services and policies" on page 469.

"Repository and local host caches" explains how to use a repository cache instead of a repository file.

# Repository and local host caches

On OS/390, you can generate caches for use instead of repository and local host files. This gives a higher performance alternative to the files, but requires some additional configuration.

#### Generating caches

The AMI on OS/390 includes a program (AMTASM10) that generates assembler source code defining repository and local host caches. This program runs in a similar manner to any AMI batch program, and outputs a repository cache definition to the DD name ASMREPOS, and a local host cache to the DD name ASMHOST. The cache generator issues messages to the SYSPRINT data set, and returns zero if it is successful.

Here is a sample JCL fragment to run the cache generator (with US English messages):

```
//GO EXEC PGM=AMTASM10
//STEPLIB DD DSN=h1q.SCSQLOAD,DISP=SHR
// DD DSN=h1q.SCSQANLE,DISP=SHR
//AMTHOST DD DSN=h1q.SCSQPROC(AMTHOST),DISP=SHR
//AMT DD DSN=h1q.SCSQPROC(AMT),DISP=SHR
//SYSPRINT DD SYSOUT=*
//ASMHOST DD DSN=target(AMTHOST),DISP=SHR
//ASMREPOS DD DSN=target(AMT),DISP=SHR
```

When you have generated assembler source code successfully for your repository and host file cache, you must assemble and link edit them. Messages returned by the cache generator are described in the following section.

#### Using a cache

When your application creates an AMI session, the AMI first tries to load caches, before it tries to open files. The module that the AMI loads has the same name as the corresponding filename, that is AMT for the repository file and AMTHOST for the local host file. You can modify the name that will be loaded using environment variables as discussed in "Batch, RRS-batch, IMS" on page 453 and "CICS" on page 453.

Batch, RRS-batch, and IMS applications must include the dataset that contains your cache in the JCL STEPLIB. There is no need to use DD AMT or DD AMTHOST statements to locate the cached files.

CICS applications must add the dataset that contains the cache to the region DFHRPL, and define the cache to CICS using the CICS supplied CEDA transaction. There is no need to define the AMT file to CICS.

#### Cache generator messages

The following messages are issued by the cache generator. Terms like "%li" will be printed as decimal numbers; they hold the AMI completion and reason codes.

"AMT0001W AMI MESSAGE MODULE NOT FOUND"

```
/* Explanation:
                                                         */
/* The AMI failed to load its message module.
/* User Response:
/* Batch, IMS: Ensure that one of the language-specific datasets is */
/* in your STEPLIB concatenation. */
/* CICS: Ensure that one of the language-specific datasets is */
/* in your DFHRPL concatenation, and the message module */
/*
           AMTMSG10 is defined to CICS.
"AMT0002W AMI failure, AMCC=%li, AMRC=%li"
/* Explanation:
/* An AMI operation failed.
                                                        */
/* User Response:
                                                        */
/* See the MQSeries Application Messaging Interface Manual for an */ explanation of CompCode, AMCC, and Reason, AMRC. */
"AMT0003I AMI repository cache warning, AMCC=%li, AMRC=%li"
/* Explanation:
                                                         */
/* An AMI operation generated a warning.
                                                         */
/* User Response:
```

```
See the MQSeries Application Messaging Interface Manual for an */
/* explanation of CompCode, AMCC, and Reason, AMRC. */
"AMT0004I AMI repository cache created"
/* Explanation:
/* A repository cache was successfully created.
/* User Response:
/* None.
"AMT0005I AMI host file cache created"
/* Explanation:
/* A host file cache was successfully created.
/* User Response:
/* None.
```

### The administration tool

The AMI administration tool is for use on Windows NT Version 4 only.

### Installation

The administration tool is packaged with the AMI in ma0f\_nt.zip and optionally installed with the AMI using the setup InstallShield program (see "Installation on Windows" on page 447). It is installed in sub-directory amt\AMITool.

To start the AMI administration program, select **IBM MQSeries AMI \ IBM MQSeries AMI Administration Tool** using the **Start Programs menu**, or double-click on the file \amt\AMITool\amitool.bat.

To verify that the tool has been installed correctly, click on **Open** in the **File** menu, navigate to the \amt\AMItool directory, and open the file amiSample.xml. You should see a number of services and policies in the navigation pane on the left. Select one of them by clicking on it, and you should see its attributes displayed in the pane on the right.

### Operation

The administration tool enables you to create definitions for: **Service points** used to create sender or receiver services **Distribution lists** 

must include at least one sender service

**Publishers** must include a sender service as the broker service

Subscribers must include sender and receiver services as the broker and

receiver services

**Policies** contain sets of attributes: initialization, general, send, receive,

publish, subscribe

The default attributes provided by the tool are as specified in "Service definitions" on page 472 and "Policy definitions" on page 475.

When you have entered the definitions you require, select **Save** in the **File** menu to save them as an XML-format repository file. It is recommended that you define all your services and policies in the same repository file.

The repository file must be copied to a location where it can be accessed by the AMI (see "Local host and repository files (AS/400, UNIX, and Windows)" on page 450). If the Application Messaging Interface is on the same system as the tool, the repository file can be copied to the AMI directory. Otherwise, the repository file must be transferred to that system using a method such as file sharing or FTP.

Note: To open an existing repository file (including the amt.xml file provided in the samples directory), the repository file and the amt.dtd file must both be in the same directory.

Further information can be found in the AMI administration tool online help.

### Connecting to MQSeries

You can connect to MQSeries, the transport layer, using an MQSeries server or an MQSeries client. Using the default policy, the AMI automatically detects whether it should connect directly or as a client. If you have an installation that has both an MQSeries client and an MQSeries queue manager, and you want the AMI to use the client for its connection, you must specify the Connection Type as Client in the policy initialization attributes (see "Policy definitions" on page 475).

### Using MQSeries Integrator Version 1

If you are using the AMI with MQSeries Integrator Version 1, the Service Type for the sender service point must be defined in the repository as MQSeries Integrator V1 (see "Service definitions" on page 472). This causes an MQRFH header containing application group and message type name/value elements to be added to a message when it is sent.

The Application Group definition is included in the policy send attributes (see "Policy definitions" on page 475). The message type is defined as the message format value set in the message object (using amMsgSetFormat, for example). If this is set to AMFMT\_NONE, the message type is defined as the Default Format for the sender service point (a maximum of eight characters in MQSeries). If you wish to specify the message type directly, you must do this explicitly using the amMsgAddElement function in C, or the equivalent addElement method in C++ and Java. This allows you to add a message type that differs from the message format, and is more than eight characters long.

### Using MQSeries Publish/Subscribe

If you want to use the publish/subscribe functions of the AMI, you must have MQSeries Publish/Subscribe installed (see the MQSeries Publish/Subscribe User's Guide). The Service Type for the sender and receiver service points used by the publisher and subscriber must be defined in the repository as MQRFH (see "Service definitions" on page 472). This causes an MQRFH header containing publish/subscribe name/value elements to be added to a message when it is sent.

# Using MQSeries Integrator Version 2

You can use your existing AMI repository file, MQSeries Publish/Subscribe applications, and MOSeries Integrator Version 1 (MOSI V1) applications unchanged with MQSeries Integrator Version 2 (MQSI V2).

Alternatively, if you are writing a new application or wish to exploit some of the additional function provided by MQSI V2, you should specify 'MQSeries Integrator V2' or 'RF Header V2' for the Service Type of 'Service Points' in your repository file. This is accomplished using the AMI Administration Tool.

The AMI makes it easy for applications to send messages to and receive messages from MQSI V2 and to exploit its publish and subscribe functions.

Applications send messages to MQSI V2 using the standard AMI send verbs. If the service point has been defined as a Service Type of 'MQSeries Integrator V2', the AMI will automatically build an MQRFH2 header at the beginning of the message and add the default MCD parameters from the Service point definition if they have been defined. An application can therefore be unaware that it is communicating with MQSI V2. Applications requiring more control can explicitly add the MCD information using the amMsgAddElement C, AMSADEL COBOL, or

#### Connecting to MQSeries

**AmMessage::addElement** C++ and Java calls. The default MCD values will be ignored if the application has added the elements to the message explicitly. The MQRFH2 and MCD fields are described in the *MQSeries Integrator Version 2 Programming Guide*.

Publish/subscribe applications use the standard publish, subscribe and unsubscribe calls. However, subscribing applications can exploit content-based publish/subscribe by passing a filter on subscribe and unsubscribe calls. The syntax of the filter string is described in the MQSeries Integrator Version 2 Programming Guide.

If you specify the Service Type as 'RF Header V2', the AMI will select and use the Publish and Subscribe policy options applicable to MQSI V2 when sending publish, subscribe, and unsubscribe requests to the broker. Default MCD field values are ignored and not included in the message.

If you specify the Service Type as 'MQSeries Integrator V2', the AMI will select and use the Publish and Subscribe policy options that are applicable to MQSI V2 when sending publish, subscribe and unsubscribe requests. In addition, the AMI will insert each of the following values into any message being sent using this service point where a non-blank default value has been specified for the item concerned (in the Service Point Default MCD value) and the item has not been explicitly added by the application:

```
message service domain (Default MCD Domain)
message set (Default MCD Set)
message type (Default MCD Type)
message format (Default MCD Format)
```

If you wish to perform content-based publish/subscribe operations using MQSI V2, one or more filters must be specified and added to the messages used with subscribe requests. A filter can be added to a subscribe (and unsubscribe) message by specifying the filter as a parameter with the high-level subscribe (and unsubscribe) functions in C and COBOL or by using add filter calls before calling subscribe (or unsubscribe).

Note that in addition to add filter, there are delete filter, get filter and get filter count functions available for filter manipulation.

When a broker response message is received for a Publish or Subscribe request, an AMMSGTNE get named element call specifying the name as AMPS\_COMP\_CODE will always return a value corresponding to one of the following constants:

- · AMPS CC OK
- AMPS CC WARNING
- AMPS\_CC\_ERROR

The value is returned whether the response originated from MQSeries Publish/Subscribe or MQSeries Integrator Version 2. This allows the broker to recognise the broker being used. The AMI performs the required mapping of MQSeries Integrator Version 2 response values as necessary.

# Migrating to MQSeries Integrator V2 from V1 and MQSeries Publish/Subscribe

MQSeries Integrator V2 will support applications written to use MQSI V1 and MQSeries Publish/Subscribe. Existing AMI applications and the Service Type in the repository Service Point definitions do not therefore need to be changed.

Applications that want to exploit new functions in MQSI V2 should have their Service Point definitions changed to a Service Type of 'MQSeries Integrator V2' and, if necessary, use the new AMI calls and parameters.

Existing publish/subscribe applications that have used the element calls to explicitly add name value pairs to the MQRFH can continue to use the same names for the elements when migrating to MQSI V2.

### Creating default MQSeries objects

The Application Messaging Interface makes use of default MQSeries objects, which must be created before using the AMI. To do this, you run the MQSC script amtsdfts.tst (you might want to edit this file first, to suit the requirements of your installation).

For AS/400, start the the local queue manager by typing the following on the command line, where QMName is the name of your MQSeries queue manager: STRMOM MQMNAME(QMName)

Then run the default MQSC script by typing the following command: STRMQMMQSC SRCMBR(AMTSDFTS) SRCFILE(QMQMAMI/AMTMQSC) MQMNAME(QMName)

For OS/390, start the local queue manager, then use the CSQUTIL program to run the default MQSC script:

where hlq is the high level qualifier of your MQSeries installation, and QMGR is your queue manager name.

For UNIX and Windows, first start the local queue manager by typing the following at a command line:

```
strmqm {QMName}
```

where {QMName} is the name of your MQSeries queue manager.

Then run the default MQSC script by typing one of the following:

```
runmqsc {QMName} < {Location}/amtsdfts.tst (UNIX)
runmqsc {QMName} < {Location}\amtsdfts.tst (Windows)</pre>
```

where {QMName} is the name of your MQSeries queue manager and {Location} is the location of the amtsdfts.tst file.

460

# The sample programs

1

Sample programs are provided to illustrate the use of the Application Messaging Interface.

It is recommended that you run one or more of the sample programs to verify that you have installed the Application Messaging Interface correctly.

If you are using the OS/390 platform, go to "Sample programs for OS/390" on page 464.

# Sample programs for AS/400, UNIX, and Windows

There are ten basic sample programs for AS/400, UNIX, and Windows platforms, performing approximately the same function in C, C++, and Java. Consult the source code to find out how the programs achieve this functionality. The C samples are provided for both the high-level interface and the object interface.

Table 5. The sample programs for AS/400, UNIX, and Windows platforms

| Description                                                                                                   | C high-level | C Object-<br>level | C++                                          | Java          |
|----------------------------------------------------------------------------------------------------|--------------|--------------------|----------------------------------------------|---------------|
| A sample that sends a datagram message, expecting no reply.                                                   | amtshsnd     | amtsosnd           | SendAndForget<br>(for AS/400,<br>SendForget) | SendAndForget |
| A sample that receives a message, with no selection.                                                          | amtshrcv     | amtsorcv           | Receiver                                     | Receiver      |
| A sample that sends a request and receives a reply to this request (a simple client program).                 | amtshclt     | amtsoclt           | Client                                       | Client        |
| A sample that receives requests and sends replies to these requests (a simple server program).                | amtshsvr     | amtsosvr           | Server                                       | Server        |
| A sample that periodically publishes information on the weather.                                              | amtshpub     | amtsopub           | Publisher                                    | Publisher     |
| A sample that subscribes to information on the weather, and receives publications based on this subscription. | amtshsub     | amtsosub           | Subscriber                                   | Subscriber    |
| A sample that sends messages using simulated group support.                                                   | -            | amtsosgs           | -                                            | -             |
| A sample that receives messages using simulated group support.                                                | -            | amtsosgr           | -                                            | -             |
| A sample that performs a file transfer send on a user supplied text file.                                     | amtshfsn     | amtsofsn           | SendFile                                     | SendFile      |
| A sample that performs a file transfer receive on a user supplied text file.                                  | amtshfrc     | amtsofrc           | ReceiveFile<br>(for AS/400,<br>RcvFile)      | ReceiveFile   |

To find the source code and the executables for the samples, see "Directory structure" on page 430 (AIX), page 433 (AS/400), page 438 (HP-UX), page 445 (Solaris), and page 448 (Windows).

#### The sample programs

### Running the AS/400, UNIX, and Windows sample programs

Before you can run the sample programs on AS/400, UNIX, or Windows platforms, you must make a number of preparations. These are described in the following sections.

### **MQSeries objects**

The sample programs require some MQSeries objects to be defined. To do this, use an MQSeries MQSC file, amtsamp.tst, which is shipped with the samples.

For AS/400, start the the local queue manager by typing the following on the command line:

STRMQM MQMNAME (QMName)

where QMName is the name of your MQSeries queue manager.

Then run the default MQSC script by typing the following command: STRMQMMQSC SRCMBR(AMTSAMP) SRCFILE(QMQMAMI/AMTMQSC) MQMNAME(QMName)

For UNIX or Windows, start the local queue manager by typing the following at a command line:

```
strmqm {QMName}
```

where {QMName} is the name of your MQSeries queue manager.

Then run the sample MQSC script by typing one of the following:

```
runmqsc {QMName} < {Location}/amtsamp.tst (UNIX)
runmqsc {QMName} < {Location}\amtsamp.tst (Windows)</pre>
```

where {QMName} is the name of your MQSeries queue manager and {Location} is the location of the amtsamp.tst file.

### Repository and host files

Copy the sample repository file, amt.xml, into the default location for your platform (see "Local host and repository files (AS/400, UNIX, and Windows)" on page 450).

Modify the host file so that your MQSeries queue manager name, {QMName}, is known as defaultConnection.

#### Running the publish/subscribe samples

To run the AMI publish/subscribe samples, you need access to an MQSeries broker. This can be either MQSeries Publish/Subscribe or MQSeries Integrator Version 2. You can issue publish/subscribe requests locally or remotely to either broker. If the platform on which the requesting application runs does not support an MQSeries broker, publish/subscribe requests can only be issued remotely. In this situation, you must set up the appropriate MQSeries channels, and ensure that the remote queue manager and channels are started.

**MQSeries Publish/Subscribe broker:** To run the publish/subscribe samples with MQSeries Publish/Subscribe broker, you must start the broker. Type the following at a command line:

```
strmqbrk -m {QMName}
```

where {QMName} is the name of your MQSeries queue manager.

. .

MQSeries Integrator Version 2: To run the publish/subscribe samples with MQSeries Integrator Version 2 you need to do the following:

 Start the broker and the Configuration Manager. Type the following at a command line, where {BrokerName} is is the name of your MQSeries Integrator Version 2 broker:

```
mqsistart {BrokerName}
mqsistart ConfigMgr
```

| |

I

I

I

1

1

- 2. Use the Control Centre to create a simple message flow. This should consist of an MQInput node with the Output terminal connected to the input terminal of a Publication node.
- 3. In the properties for the MQInput node, select the "Basic Properties" pane and set the Queue Name to:

```
SYSTEM.BROKER.DEFAULT.STREAM
```

For AS/400 only:

- a. In the properties for the MQInput node, select the "Advanced" properties pane and check the Convert check box.
- b. Set the Convert Encoding and Convert Coded Character Set ID to the native values used by MQSeries for the platform where the broker is running. For example, on Windows NT broker, set the Convert Encoding to 546 (that is, the MQENC\_NATIVE value), and set the Convert Coded Character Set ID to 850.
- 4. Add the new message flow to the execution group for your Broker and deploy it.

For further details, refer to the MQSeries Integrator Version 2.0 Programming Guide.

### Setting the runtime environment

Before you run the AMI samples, make sure that you have set up the runtime environment. See "Setting the runtime environment" on page 429 (AIX), page (AS/400), page 437 (HP-UX), page 444 (Solaris), and page 447 (Windows).

#### Running the C and C++ samples

You can run a C or C++ sample program by typing the name of its executable at a command line. For example:

```
amtsosnd
```

will run the "Send and forget" sample written using the C object interface.

#### Running the Java samples

The AMI samples for Java are in a package called:

```
com.ibm.mq.amt.samples
```

To invoke them, you need to specify the name of the sample plus its package name. For example, to run the "Send and forget" sample, use:

```
java com.ibm.mg.amt.samples.SendAndForget
```

#### Running the sample programs (AS/400)

Executable sample programs are provided in the QMQMAMI library. To run C and C++ samples on the AS/400, use CALL, followed by the name of the executable. For example, to run the "Send and Forget" sample written using the C object interface, enter:

```
CALL AMTSOSND
```

### The sample programs

### Sample programs for OS/390

There are ten basic sample programs in C for the OS/390 platform, and a matching set in COBOL that perform approximately the same function. Consult the source code to find out how the programs achieve this functionality. The samples are provided for both the high-level interface and the object-level interface in most cases.

There is also a C header file amts39sp that implements environment-specific I/O functions for CICS and IMS. This header file is not required to build the samples for Batch.

Table 6. The sample programs for OS/390 ('batch' includes RRS-batch)

| Description                                                                                                   | C High level   | C Object level | COBOL<br>High level | COBOL Object level |
|----------------------------------------------------------------------------------------------------|----------------|----------------|---------------------|--------------------|
| A sample that sends a datagram message, expecting no reply.                                                   | AMTSHSND       | AMTSOSND       | AMTVHSND            | AMTVOSND           |
| A sample that receives a message, with no selection.                                                          | AMTSHRCV       | AMTSORCV       | AMTVHRCV            | AMTVORCV           |
| A sample that sends a request and receives a reply to this request (a simple client program).                 | AMTSHCLT       | AMTSOCLT       | AMTVHCLT            | AMTVOCLT           |
| A sample that receives requests and sends replies to these requests (a simple server program).                | AMTSHSVR       | AMTSOSVR       | AMTVHSVR            | AMTVOSVR           |
| A sample that periodically publishes information on the weather.                                              | AMTSHPUB       | AMTSOPUB       | AMTVHPUB            | AMTVOPUB           |
| A sample that subscribes to information on the weather, and receives publications based on this subscription. | AMTSHSUB       | AMTSOSUB       | AMTVHSUB            | AMTVOSUB           |
| A sample that sends simulated group messages. This uses object-level calls only.                              | Not applicable | AMTSOSGS       | Not applicable      | AMTVOSGS           |
| A sample that receives simulated group messages. This uses object-level calls only.                           | Not applicable | AMTSOSGR       | Not applicable      | AMTVOSGR           |
| A sample that performs a file transfer send on a user-supplied text file. Not for use under CICS.             | AMTSHFSN       | AMTSOFSN       | AMTVHFSN            | AMTVOFSN           |
| A sample that performs a file transfer receive on a user-supplied text file. Not for use under CICS.          | AMTSHFRC       | AMTSOFRC       | AMTVHFRC            | AMTVOFRC           |

To find the source code for the samples, see "Directory structure (OS/390)" on page 441.

# Running the sample programs (OS/390)

Before you can run the sample programs on the OS/390 platform, there are a number of actions to take.

### **Building the sample programs**

The samples for OS/390 are provided as source code only, so you must build them before you can run them. See "Building C applications" on page 29 and "COBOL applications on OS/390" on page 241.

### **MQSeries objects**

The sample programs require some MQSeries objects to be defined. This can be done with an MQSeries MQSC file, AMTSAMP, which is shipped with the samples.

First start the local queue manager, as described in the MQSeries for OS/390 System Administration Guide. If you are using the CICS environment, ensure that the MQSeries CICS adapter is set up and the CICS region is connected to the queue manager.

Then run the sample MQSC script AMTSAMP (located in the hlq.SCSQPROC dataset) using the MQSeries utility program CSQUTIL. Following is a JCL fragment to help you run the utility:

```
//COMMAND EXEC PGM=CSQUTIL,PARM='QMGR'
//STEPLIB DD DSN=h1q.SCSQAUTH,DISP=SHR
// DD DSN=h1q.SQSCANLE,DISP=SHR
//AMTSAMP DD DSN=h1q.SCSQPROC(AMTSAMP),DISP=SHR
//SYSPRINT DD SYSOUT=*
//SYSIN DD *
COMMAND DDNAME(AMTSAMP)
/*
```

where hlq is the high level qualifier of your MQSeries installation, and 0MGR is your queue manager name.

### Repository and host files

The sample repository AMT (located in hlq.SCSQPROC) is appropriate for use with all the sample programs (though many of the samples will work correctly without a repository). If you wish to use the repository file, ensure that the sample program has access to it, as described in "Local host and repository files (OS/390)" on page 453.

For batch, RRS-batch, and IMS programs (not CICS), copy the sample host file AMTHOST (UTF-8) or AMTHOST (EBCDIC) from hlq.SCSQPROC to another location, and modify it so that your MQSeries queue manager name is defaultConnection. Ensure that the sample program has access to the host file, using DD statements as described in "Local host and repository files (OS/390)" on page 453.

#### Running the publish/subscribe samples

To use the publish/subscribe samples, you need access to an MQSeries Publish/Subscribe broker. Because this is not available on OS/390, you must have an MQSeries queue manager and publish/subscribe broker running on another platform. In this situation, you must set up the appropriate MQSeries channels, and ensure that the remote queue manager and channels are started.

**MQSeries Publish/Subscribe broker:** To run the publish/subscribe samples with MQSeries Publish/Subscribe broker, you must start the broker. Type the following at a command line:

```
strmqbrk -m {QMName}
```

I

465

#### The sample programs

where {QMName} is the name of your MQSeries queue manager.

MQSeries Integrator Version 2: To run the publish/subscribe samples with MQSeries Integrator Version 2 you need to do the following:

1. Start the broker and the Configuration Manager. Type the following at a command line, where {BrokerName} is is the name of your MQSeries Integrator Version 2 broker:

```
mgsistart {BrokerName}
mqsistart ConfigMgr
```

- 2. Use the Control Centre to create a simple message flow. This should consist of an MQInput node with the Output terminal connected to the input terminal of a Publication node.
- 3. In the properties for the MQInput node, select the "Basic Properties" pane and set the Queue Name to:

```
SYSTEM.BROKER.DEFAULT.STREAM
```

- 4. In the properties for the MQInput node, select the "Advanced" properties pane and check the Convert check-box.
- 5. Set the Convert Encoding and Convert Coded Character Set ID to the native values used by MQSeries for the platform where the broker is running. For example, on Windows NT broker, set the Convert Encoding to 546 (i.e., the MQENC\_NATIVE value) and the Convert Coded Character Set ID to 850.
- 6. Add the new message flow to the execution group for your Broker and deploy

For further details, refer to the MQSeries Integrator Version 2.0 Programming Guide.

### Setting the runtime environment

Make sure your environment has been set to pick up the AMI runtime binary files, as described in "Setting the runtime environment" on page 440.

### File name input for the file transfer samples

There are 3 ways in MVS to specify the file name for the file transfer samples:

1. Use single quotes.

```
// PARM='MYTEST.FILE'
```

It will then obey MVS rules and be prefixed with the user's RACF® ID as the high level qualifier.

2. Supply a fully qualified filename using double quotes, with an extra outer pair to contain the parm data.

```
// PARM= '"userId.MYTEST.FILE"'
```

3. Supply the keywords DD: FILE in the parms where FILE is the DD NAME.

```
// PARM='DD:MYFILE
// MYFILE
            DD DSNAME=userId.MYTEST.FILE,DISP=SHR
```

Each method resolves to userId.MYTEST.FILE.

### Running the batch samples

You can run batch sample programs by constructing a piece of JCL to run the program, and submitting that JCL from ISPF. The batch samples can also be used as RRS-batch sample programs.

#### The sample programs

### **Running the CICS samples**

Ensure that the CICS DFHRPL includes the load library containing the sample, as well as the AMI library. Define the sample program to CICS, as well as a transaction to run the program. Finally, ensure that the AMI library, sample program and sample transaction are installed in your CICS region. Type the transaction name into a CICS console to run the sample.

### **Running the IMS samples**

Ensure that the IMS message processing region JCL includes the load library that contains the sample, as well as the AMI library. Define the sample program and transaction name to IMS. Type the transaction name into an IMS console to run the sample.

# Chapter 18. Defining services and policies

Definitions of services and policies created by a system administrator are held in a *repository*. The Application Messaging Interface provides a tool to enable the administrator to set up new services and policies, and to specify their attributes (see "The administration tool" on page 457).

This chapter contains:

- · "Services and policies"
- "Service definitions" on page 472
- "Policy definitions" on page 475

### Services and policies

A repository file contains definitions for *policies* and *services*. A service is the generic name for any object to which a send or receive request can be issued, that is:

- Sender
- Receiver
- Distribution list
- Subscriber
- Publisher

Sender and receiver definitions are represented in the repository by a single definition called a *service point*.

Policies, and services other than distribution lists, can be created with or without a corresponding repository definition; distribution lists can be created only with a corresponding repository definition.

To create a service or policy using the repository, the repository must contain a definition of the appropriate type with a name that matches the name specified by the application. To create a sender object named 'DEBITS' (using amSesCreateSender in C, for example) the repository must have a service point definition named 'DEBITS'.

Policies and services created with a repository have their contents initialized from the named repository definition.

If the repository does not contain a matching name, a warning is issued (such as AMRC\_POLICY\_NOT\_IN\_REPOS). The service or policy is then created without using the repository (unless it is a distribution list).

Policies and services created without a repository (either for the previous reason, or because the repository is not used), have their contents initialized from one of the system provided definitions (see "System provided definitions" on page 470).

Definition names in the repository must not start with the characters 'AMT' or 'SYSTEM'.

### System provided definitions

The AMI provides a set of definitions for creating services and policies without reference to a repository.

Table 7. System provided definitions

| Definition                  | Description                                                                                                    |
|-----------------------------|----------------------------------------------------------------------------------------------------|
| AMT.SYSTEM.POLICY           | This provides a policy definition with the defaults specified in "Policy definitions" on page 475, except that Wait Interval Read Only is not selected in the Receive attributes.     |
| AMT.SYSTEM.SYNCPOINT.POLICY | This provides a policy definition the same as AMT.SYSTEM.POLICY, except that Syncpoint is selected in the General attributes.                                                         |
| AMT.SYSTEM.SENDER           | This provides a sender definition with the defaults specified in "Service definitions" on page 472, with the Queue Name the same as the Sender object.                                |
| AMT.SYSTEM.RESPONSE.SENDER  | This provides a sender definition the same as AMT.SYSTEM.SENDER, except that Definition Type, Queue Name and Queue Manager Name are set to 'Undefined' (that is, set when used).      |
| AMT.SYSTEM.RECEIVER         | This provides a receiver definition the same as AMT.SYSTEM.SENDER.                                                                                                    |
| AMT.SYSTEM.SUBSCRIBER       | This provides a subscriber definition in which the Sender Service has the same name as the Subscriber object, and the Receiver Service has the same name with the suffix '.RECEIVER'. |
| AMT.SYSTEM.PUBLISHER        | This provides a publisher definition in which the Broker Service has the same name as the Publisher object.                                                                           |

# System default objects

A set of system default objects is created at session creation time. This removes the overhead of creating the objects from applications using these defaults. The system default objects are available for use from the high-level and object-level interfaces in C. They cannot be accessed using C++ or Java (these languages can use the built-in definitions to create an equivalent set of objects if required).

The default objects are created using the system provided definitions, as shown in the following table.

Table 8. System default objects

| Default object                  | Definition                  |
|---------------------------------|-----------------------------|
| SYSTEM.DEFAULT.POLICY           | AMT.SYSTEM.POLICY           |
| SYSTEM.DEFAULT.SYNCPOINT.POLICY | AMT.SYSTEM.SYNCPOINT.POLICY |
| SYSTEM.DEFAULT.SENDER           | AMT.SYSTEM.SENDER           |
| SYSTEM.DEFAULT.RESPONSE.SENDER  | AMT.SYSTEM.RESPONSE.SENDER  |
| SYSTEM.DEFAULT.RECEIVER         | AMT.SYSTEM.RECEIVER         |
| SYSTEM.DEFAULT.SUBSCRIBER       | AMT.SYSTEM.SUBSCRIBER       |
| SYSTEM.DEFAULT.PUBLISHER        | AMT.SYSTEM.PUBLISHER        |

### Services and policies

Table 8. System default objects (continued)

| Default object                 | Definition |
|--------------------------------|------------|
| SYSTEM.DEFAULT.SEND.MESSAGE    | N/A        |
| SYSTEM.DEFAULT.RECEIVE.MESSAGE | N/A        |

The default objects can be used explicitly using the AMI constants (see "Appendix B. Constants" on page 509), or used to provide defaults if a particular parameter is omitted (by specifying NULL, for instance).

Handle synonyms are also provided for these objects, for use from the object interface (see "Appendix B. Constants" on page 509). Note that the first parameter on a call must be a real handle; you cannot use a synonym handle in this case.

### **Service definitions**

This section gives the service definitions for:

- service point (sender/receiver)
- distribution list
- subscriber
- publisher

# Service point (sender/receiver)

Table 9. Service point (sender/receiver)

| Attribute            | Comments                                                                                                    |
|----------------------|----------------------------------------------------------------------------------------------------|
| Name                 | Mandatory name, specified on AMI calls. 1                                                                                                    |
| Queue Name           | Mandatory name of the queue representing the service that messages are sent to or received from. 2                                                                                                    |
| Queue Manager Name   | Name of the queue manager that owns Queue Name. If blank, the local queue manager name is used. 2                                                                                                    |
| Model Queue Name     | Name of a model queue definition used to create a dynamic queue (normally a Reply Service to receive response messages). Required if the Definition Type is 'Dynamic'.                                                                                                    |
| Dynamic Queue Prefix | Name of a prefix used when creating a dynamic queue from Model Queue Name. Required if the Definition Type is 'Dynamic'. If the last non-blank character in positions 1 to 33 of the prefix is '*', the '*' is replaced by a string that guarantees that the name generated is unique.                                                               |
| Definition Type      | Defines how the AMI obtains the queue name for the service point. If set to 'Predefined' (the default), the Queue Name and Queue Manager Name as specified earlier are used. If set to 'Dynamic', the Model Queue Name and Dynamic Queue Prefix are used to create a dynamic queue.                                                                  |
| Service Type         | Defines the RF header (if any) that is sent with the message data, and the parameters within the header.                                                                                                    |
|                      | Set to 'Native' for a native MQ service (default).                                                                                                    |
|                      | Set to 'MQSeries Integrator V1' for MQSeries Integrator Version 1 (adds the OPT_APP_GROUP and OPT_MSG_TYPE fields to the MQRFH header).                                                                                                    |
|                      | Set to 'RF Header V1' for MQSeries Publish/Subscribe applications.                                                                                                    |
|                      | Set to 'MQSeries Integrator V2' to use the appropriate publish and subscribe policy options when sending publish, subscribe and unsubscribe requests to the MQSeries Integrator Version 2 broker. The AMI will insert each of the (non-blank) default MCD values defined for the service point into any message being sent using this service point. |
|                      | If Service Type is set to RF_HEADER_V2, a Version 2 RF Header will be used when applicable but the MQSeries Integrator V2 specific policy properties (Default MCD Domain, Default MCD Set, Default MCD Type, Default MCD Format, Delivery Persistence and Subscription Point) are not added to the message.                                          |
| Default Format       | Optional format name to insert in the MQMD, if a format value of FMT_NONE is set in the message object. Also used as the MsgType when the service is an MQSeries Integrator Version 1 broker, if AMFMT_NONE is set in the message object and the MsgType has not been added explicitly (using amMsgAddElement or equivalent). 3                      |
| Default MCD Domain   | Defines the default message service domain value. This is added to any message being sent using this service point if the Service Type is 'MQSeries Integrator V2', the value of this field is non-blank and a message service domain element has not been explicitly added to the message by the application. 1                                     |

Table 9. Service point (sender/receiver) (continued)

| Attribute                  | Comments                                                                                                    |
|----------------------------|----------------------------------------------------------------------------------------------------|
| Default MCD Set            | Defines the default message set value. This is added to any message being sent using this service point if the Service Type is 'MQSeries Integrator V2', the value of this field is non-blank, and a message set element has not been explicitly added to the message by the application. 1         |
| Default MCD Type           | Defines the default message type value. This is added to any message being sent using this service point if the Service Type is 'MQSeries Integrator V2', the value of this field is non-blank, and a message type element has not been explicitly added to the message by the application. 1       |
| Default MCD Format         | Defines the default message format value. This is added to any message being sent using this service point if the Service Type is 'MQSeries Integrator V2', the value of this field is non-blank, and a message format element has not been explicitly added to the message by the application. 1 4 |
| CCSID                      | Coded character set identifier of the destination application. Can be used by sending applications to prepare a message in the correct CCSID for the destination. Leave blank if the CCSID is unknown (the default), or set to the CCSID number. 5                                                  |
| Encoding                   | Integer encoding of the destination application. Can be used by sending applications to prepare a message in the correct encoding for the destination. Set to 'Unspecified' (the default), 'Reversed', 'Normal', 'Reversed With 390 Floating Point', or 'Normal With 390 Floating Point'.           |
| Simulated Group<br>Support | Select to enable the sending and receiving of messages that form part of a message group to or from a target MQSeries queue manager that does not provide native support for groups. (Currently, this only applies to MQSeries for OS/390 Version 2.x.)                                             |

#### **Notes:**

Ī

- 1 The name is a maximum of 256 characters, and can contain the following characters: A-Z, a-z, 0-9, '.', '/', '\_' and '%'.
- 2 The name is a maximum of 48 characters, and can contain the following characters: A-Z, a-z, 0-9, '.', '/', '\_' and '%'.
- 3 The name is a maximum of 8 characters, and can contain any character from a single byte character set (it is recommended that the characters are restricted to A-Z, 0-9).
- 4 This attribute is applicable only for Service Type 'MQSeries Integrator V2' and is ignored for other Service Type settings.
- **5** The name is a maximum of 6 characters, and can contain any numeric character.

### Service definitions

### **Distribution list**

#### Table 10. Distribution list

| Attribute                                                                                                    | Comments                                                                                           |
|----------------------------------------------------------------------------------------------------|----------------------------------------------------------------------------------------------------|
| Name                                                                                                    | Mandatory name, specified on AMI calls. 1                                                          |
| Available Service<br>Points                                                                                                   | List of service points that make up the distribution list. They must be valid service point names. |
| Note:  1 The name is a maximum of 256 characters, and can contain the following characters: A-Z, a-z, 0-9, '.', '/', and '%'. |                                                                                                    |

### **Subscriber**

#### Table 11. Subscriber

| Attribute                                                                                                    | Comments                                                                                                    |
|----------------------------------------------------------------------------------------------------|----------------------------------------------------------------------------------------------------|
| Name                                                                                                    | Mandatory name, specified on AMI calls. 1                                                                                       |
| Sender Service                                                                                                    | The name of the sender service that defines the publish/subscribe broker. It must be a valid service point name.                |
| Receiver Service                                                                                                    | The name of the receiver service that defines where publication messages are to be sent. It must be a valid service point name. |
| Note:  1 The name is a maximum of 256 characters, and can contain the following characters: A-Z, a-z, 0-9, '.', '/', |                                                                                                    |
| '_' and '%'.                                                                                                    |                                                                                                    |

# **Publisher**

### Table 12. Publisher

| Attribute      | Comments                                                                                                    |
|----------------|----------------------------------------------------------------------------------------------------|
| Name           | Mandatory name, specified on AMI calls. 1                                                                      |
| Sender Service | The name of a sender service that defines the publish/subscribe broker. It must be a valid service point name. |
| Note:          |                                                                                                    |

1 The name is a maximum of 256 characters, and can contain the following characters: A-Z, a-z, 0-9, '.', '/', and '%'.

# **Policy definitions**

This section describes the policy definitions for the following attributes:

- initialization
- general
- send
- receive
- subscribe
- publish

### Initialization attributes

Table 13. Initialization attributes

| Attribute       | Comments                                                                                                    |
|-----------------|----------------------------------------------------------------------------------------------------|
| Name            | Mandatory policy name, specified on AMI calls. 1                                                                                                    |
| Connection Name | If Connection Mode is set to 'Real', Connection Name is the name of the queue manager the application will connect to. If blank, the default local queue manager is used. If Connection Mode is 'Logical', the Connection Name attribute is required and is the name of the logical connection used with the local host file to generate the queue manager to which connection is made.                                                                                          |
| Connection Mode | If Connection Mode is set to 'Real' (the default), Connection Name is used as the queue manager name for connection. If Connection Mode is set to 'Logical', Connection Name is used as a key to the host file on the system where the application is running that maps Connection Name to a queue manager name. This allows applications running on different systems in the network to use the same repository (connection name) to connect to different local queue managers. |
| Connection Type | If Connection Type is set to 'Auto' (the default), the application automatically detects if it should connect directly, or as a client. If Connection Type is 'Client', the application connects as a client. If Connection Type is 'Server', the application connects directly to the queue manager.                                                                                                    |
| Trusted Option  | If set to 'Normal' (the default), no fastpath is used. If set to 'Trusted', the application can use fastpath facilities that might compromise integrity. This option is only supported on Windows.                                                                                                    |
| Notes:          |                                                                                                    |

1 The name is a maximum of 256 characters, and can contain the following characters: A-Z, a-z, 0-9, '.', '/', '\_' and '%'.

2 The name is a maximum of 48 characters, and can contain the following characters: A-Z, a-z, 0-9, '.', '/', \_' and '%'.

### **Policy definitions**

### **General attributes**

Table 14. General attributes

| Attribute       | Comments                                                                                                    |
|-----------------|----------------------------------------------------------------------------------------------------|
| Message Context | Defines how the message context is set in messages sent by the application. The default is 'Set By Queue Manager' (the queue manager sets the context).  If set to 'Pass Identity', the identity of the request message is passed to any output messages. If set to 'Pass All', all the context of the request message is passed to any output messages. If set to 'No Context', no context is passed. |
| Syncpoint       | If selected, the send or receive is part of a unit of work (default is 'not selected').                                                                                                    |

# Send attributes

Table 15. Send attributes

| Attribute                | Values                                | Default      | Comments                                                                                                    |
|--------------------------|---------------------------------------|--------------|----------------------------------------------------------------------------------------------------|
| Implicit Open            | Selected<br>Not selected              | Selected     | When selected, the queue is opened implicitly (must be selected for the C and COBOL high-level interfaces).                                                                                 |
| Leave Queue Open         | Selected<br>Not selected              | Selected     | When selected, a queue that was implicitly opened will be left open. 1                                                                                                    |
| Priority                 | 0-9<br>As Transport                   | As Transport | The priority set in the message, where 0 is the lowest priority and 9 is the highest.                                                                                                    |
|                          |                                       |              | When set to As Transport, the value from the queue definition is used.                                                                                                    |
|                          |                                       |              | You must deselect As Transport before you can set a priority value.                                                                                                    |
| Persistence Yes No As    | No                                    | As Transport | The persistence set in the message, where Yes is persistent and No is not persistent.                                                                                                    |
|                          | As Transport                          |              | When set to As Transport, the value from the underlying queue definition is used.                                                                                                    |
| Expiry Interval          | 0-99999999<br>Unlimited               | Unlimited    | A period of time (in tenths of a second) after which the message will not be delivered.                                                                                                    |
| Retry Count              | 0-99999999                            | 0            | The number of times a send will be retried if the return code gives a temporary error. Retry is attempted under the following conditions: Queue full, Queue disabled for put, Queue in use. |
| Retry Interval           | 0-99999999                            | 1000         | The interval (in milliseconds) between each retry.                                                                                                    |
| Response Correl Id       | Message Id<br>Correl Id               | Message Id   | The Id set in the Correl Id of a response or report message. This is set to either the Message Id or the Correl Id of the request message, as specified.                                    |
| Exception Action         | Discard<br>DLQ                        | DLQ          | Action when a message cannot be delivered. When set to DLQ, the message is sent to the dead-letter queue. When set to Discard, it is discarded.                                             |
| Report Data              | Report<br>With Data<br>With Full Data | Report       | The amount of data included in a report message, where Report specifies no data, With Data specifies the first 100 bytes, and With Full Data specifies all data.                            |
| Report Type<br>Exception | Selected<br>Not selected              | Not selected | When selected, Exception reports are required.                                                                                                    |

Table 15. Send attributes (continued)

| Attribute          | Values                    | Default      | Comments                                                                                                    |
|--------------------|---------------------------|--------------|----------------------------------------------------------------------------------------------------|
| Report Type COA    | Selected<br>Not selected  | Not selected | When selected, Confirm on Arrival reports are required.                                                                                                    |
| Report Type COD    | Selected<br>Not selected  | Not selected | When selected, Confirm on Delivery reports are required.                                                                                                    |
| Report Type Expiry | Selected<br>Not selected  | Not selected | When selected, Expiry reports are required.                                                                                                    |
| Segmentation       | Selected<br>Not selected  | Not selected | When selected, Segmentation of the message is allowed.                                                                                                    |
| Split File         | Logical<br>Physical       | Physical     | When set to Logical, the file is split into separate messages at record boundaries. On Windows, HP-UX, AIX, and Sun Solaris, this is the end of a line. On OS/390, this is a record boundary.  When set to Physical, the file is split into separate                                                                                                    |
|                    |                           |              | messages at boundaries that are determined by AMI.                                                                                                    |
| Bind On Open       | Yes<br>No<br>As Transport | As Transport | Bind On Open controls the binding of a service point to a particular instance of an MQSeries cluster queue.  When set to Yes, the service point is bound to the destination queue when the service is opened.  When set to No, the service point is not bound to a specific destination, and successive sends using this service point may result in messages being sent to different instances of the destination queue.  When set to As Transport, the value from the underlying queue definition is used. |
| Application Group  | Name                      |              | Optional application group name used when the service represents an MQSeries Integrator Version 1 broker. 2                                                                                                    |

### Notes:

1 If Implicit Open is selected and Leave Open is not selected, MQPUT1 is used for send operations.

**2** The name is a maximum of 256 characters, and can contain the following characters: A-Z, a-z, 0-9, '.', '/', '\_' and '%'.

# **Policy definitions**

### **Receive attributes**

Table 16. Receive attributes

|                          | Attribute                | Values                     | Default      | Comments                                                                                                    |
|--------------------------|--------------------------|----------------------------|--------------|----------------------------------------------------------------------------------------------------|
| I                        | Implicit Open            | Selected<br>Not selected   | Selected     | When selected, the queue is opened implicitly (must be selected for the C and COBOL high-level interfaces).                                                                                                    |
| I                        | Leave Queue Open         | Selected<br>Not selected   | Selected     | When selected, a queue that was implicitly opened will be left open.                                                                                                    |
|                          | Delete On Close          | Yes<br>No<br>Purge         | No           | When set to Yes, temporary dynamic queues, and permanent dynamic queues that contain no messages, are deleted when closed.  When set to No, dynamic queues are not deleted                                                                        |
|                          |                          |                            |              | when closed.  When set to Purge, dynamic queues are deleted when closed, even if the queues contain messages.                                                                                                    |
|                          | Wait Interval            | 0-99999999<br>Unlimited    | Unlimited    | A period of time (in milliseconds) that the receive waits for a message to be available.                                                                                                    |
| I                        | Wait Interval Read Only  | Selected<br>Not selected   | Selected     | When selected, an application cannot override the Wait Interval value in the policy object.                                                                                                    |
| I                        | Convert                  | Selected<br>Not selected   | Selected     | When selected, the message is code page converted by the message transport when received.                                                                                                    |
| <br> <br>                | Wait For Whole Group     | Selected<br>Not selected   | Selected     | When selected, all messages in a group must be available before any message is returned by the receive.                                                                                                    |
| <br> <br> <br> <br> <br> |                          |                            |              | When not selected, AMRC_NO_MSG_AVAILABLE may be returned to the application before the complete group is received. In this case, any simulated group state information is destroyed and any remaining messages in a simulated group are orphaned. |
| <br>                     | Handle Poison Message    | Selected<br>Not selected   | Selected     | When selected, poison message handling is enabled.                                                                                                    |
| 1                        | Accept Truncated Message | Selected<br>Not selected   | Not selected | When selected, truncated messages are accepted.                                                                                                    |
| <br>                     | Open Shared              | Selected<br>Not selected   | Selected     | When selected, the queue is opened as a shared queue.                                                                                                    |
| <br> <br>                | File Disposition         | New<br>Overwrite<br>Append | New          | Specifies whether an incoming file is created as a New file, Overwrites an existing file, or becomes an Append to an existing file.                                                                                                    |

Table 16. Receive attributes (continued)

| Attribute | Values | Default | Comments |
|-----------|--------|---------|----------|
|           |        |         |          |

#### Note:

1 A poison message is one for which the count of the number of times it has been backed-out during a unit of work exceeds the maximum backout limit specified by the underlying MQSeries transport queue object. If poison message handling is enabled during a receive request the AMI will handle it as follows:

If a poison message is successfully requeued to the backout-requeue queue (specified by the underlying MQSeries transport queue), the message is returned to the application with completion code MQCC\_WARNING and reason code MQRC\_BACKOUT\_LIMIT\_ERR.

If a poison message requeue attempt (as described earlier) is unsuccessful, the message is returned to the application with completion code MQCC\_WARNING and reason code MQRC\_BACKOUT\_REQUEUE\_ERR.

If a poison message is part of a message group (and not the only message in the group), no attempt is made to requeue the message. The message is returned to the application with completion code MQCC\_WARNING and reason code MQRC\_GROUP\_BACKOUT\_LIMIT\_ERR.

### Subscribe attributes

Table 17. Subscribe attributes

| Option                  | Values                                              | Default      | Comments                                                                                                    |
|-------------------------|-----------------------------------------------------|--------------|----------------------------------------------------------------------------------------------------|
| Subscribe Locally       | Selected<br>Not selected                            | Not selected | When selected, the subscriber is sent publications that were published with the Publish Locally option, at the local broker only.                                                                             |
| New Publications Only   | Selected<br>Not selected                            | Not selected | When selected, the subscriber is not sent existing retained publications when it registers.                                                                                                    |
| Publish On Request Only | Selected<br>Not selected                            | Not selected | When selected, the subscriber is not sent retained publications, unless it requests them by using Request Update.                                                                                             |
| Inform If Retained      | Selected<br>Not selected                            | Selected     | When selected, the broker informs the subscriber if a publication is retained.                                                                                                    |
| Unsubscribe All         | Selected<br>Not selected                            | Not selected | When selected, all topics for this subscriber are to be deregistered.                                                                                                    |
| Anonymous Registration  | Selected<br>Not selected                            | Not selected | When selected, the subscriber registers anonymously.                                                                                                    |
| Use Correl Id As Id     | Selected<br>Not selected                            | Not selected | When selected, the Correl Id is used by the broker as part of the subscriber's identity.                                                                                                    |
| Delivery Persistence    | Persistent Non Persistent As Published As Transport | As Published | This controls the persistence of messages sent from the broker and applies only to MQSeries Integrator Version 2.                                                                                             |
| Subscription Point      | String                                              |              | The character string for the subscription point to which the subscription is to be attached. If not specified, the default subscription point is assumed. This applies only to MQSeries Integrator Version 2. |

479

# **Policy definitions**

### **Publish attributes**

Table 18. Publish attributes

| Option                 | Values                   | Default      | Comments                                                                                                    |
|------------------------|--------------------------|--------------|----------------------------------------------------------------------------------------------------|
| Retain                 | Selected<br>Not selected | Not selected | When selected, the publication is retained by the broker.                                                                                   |
| Publish To Others Only | Selected<br>Not selected | Not selected | When selected, the publication is not sent to the publisher if it has subscribed to the same topic (used for conference-type applications). |
| Suppress Registration  | Selected<br>Not selected | Selected     | When selected, implicit registration of the publisher is suppressed. (This attribute is ignored for MQSeries Integrator Version 2.)         |
| Publish Locally        | Selected<br>Not selected | Not selected | When selected, the publication is only sent to subscribers that are local to the broker.                                                    |
| Accept Direct Requests | Selected<br>Not selected | Not selected | When selected, the publisher should accept direct requests from subscribers.                                                                |
| Anonymous Registration | Selected<br>Not selected | Not selected | When selected, the publisher registers anonymously.                                                                                         |
| Use Correl Id As Id    | Selected<br>Not selected | Not selected | When selected, the Correl Id is used by the broker as part of the publisher's identity.                                                     |

# **Chapter 19. Problem determination**

This chapter shows you how to use the trace facility in the Application Messaging Interface, and gives some information about finding the causes of problems. See:

- "Using trace (AS/400, UNIX, and Windows)"
- "Using trace (OS/390)" on page 489
- "When your AMI program fails" on page 492

# Using trace (AS/400, UNIX, and Windows)

The Application Messaging Interface includes a trace facility to help identify what is happening when you have a problem. It shows the paths taken when you run your AMI program. Unless you have a problem, you are recommended to run with tracing set off to avoid any unnecessary overheads on your system resources.

There are three environment variables that you set to control trace:

AMT\_TRACE
AMT\_TRACE\_PATH
AMT\_TRACE\_LEVEL

For AS/400, you set these environment variables using the following commands:

ADDENVVAR - Adds an environment variable

CHGENVVAR - Changes an environment variable

WRKENVVAR - Displays an environment variable

RMVENVVAR - Deletes an environment variable

To set global environment variables, specify LEVEL(\*SYS) in the ADDENVAR command, for example:

ADDENVVAR ENVVAR(variable) VALUE(value) LEVEL(\*SYS)

Alternatively, you can create a CL program that contains commands to set the environment variables. At startup, you can run this program by specifying the name of the CL program with the SYSVAL QSTRUPPGM command, for example: CHGSYSVAL SYSVAL (QSTRUPPGM) VALUE('program')

For UNIX or Windows, you set these variables in one of two ways.

- 1. From a command prompt. The settings are locally effective, so you must then start your AMI program from this prompt.
  - If you use the export command with the AS/400 Qshell interpreter, you must specify the -s option to set the environment in the current process.
- 2. By putting the information into your system startup file; these settings are globally effective. To do this:
  - Select Main -> Control Panel on Windows NT and Windows 98
  - Edit your .profile file on UNIX systems

When deciding where you want the trace files written, ensure that the user has sufficient authority to write to, not just read from, the disk.

If you have tracing switched on, it will slow down the running of your AMI program, but it will not affect the performance of your MQSeries environment.

I

#### Using trace (AS/400, UNIX, and Windows)

When you no longer need a trace file, it is your responsibility to delete it. You must stop your AMI program running to change the status of the AMT\_TRACE variable. The AMI trace environment variable is different to the trace environment variable used within the MQSeries range of products. Within the AMI, the trace environment variable turns tracing on. If you set the variable to a string of characters (any string of characters) tracing will remain switched on. It is not until you set the variable to NULL that tracing is turned off.

### Trace filename and directory

The trace file name takes the form AMTnnnnn.trc, where nnnnn is the ID of the AMI process running at the time.

#### Commands on AS/400

#### WRKENVVAR

Displays the settings of all environment variables.

#### ADDENVVAR ENVVAR(AMT TRACE PATH) VALUE('/directory')

Sets the trace directory where the trace file will be written.

#### RMVENVVAR ENVVAR(AMT\_TRACE\_PATH)

Removes the AMT\_TRACE\_PATH environment variable; the trace file is written to the current working directory (when the AMI program was started).

#### ADDENVVAR ENVVAR(AMT TRACE LEVEL) VALUE(n)

Sets the trace level, where n is an integer from 0 through 9. 0 represents minimal tracing, and 9 represents a fully detailed trace.

You can also suffix the value with a + (plus) or - (minus) sign. When the plus sign is suffixed, the trace includes all control block dump information and all informational messages. When the minus sign is suffixed, the trace includes only the entry and exit points in the trace, with no control block information or text output to the trace file.

#### RMVENVVAR ENVVAR(AMT\_TRACE\_LEVEL)

Removes the AMT\_TRACE\_LEVEL environment variable. The trace level is set to its default value of 2.

#### ADDENVVAR ENVVAR(AMT TRACE) VALUE(xxxxxxxx)

Sets tracing ON by putting one or more characters for the VALUE parameter. For example:

ADDENVVAR ENVVAR(AMT\_TRACE) VALUE(yes) ADDENVVAR ENVVAR(AMT\_TRACE) VALUE(no)

In both of these examples, tracing will be set ON.

#### RMVENVVAR ENVVAR(AMT\_TRACE)

Sets tracing off.

#### **Commands on UNIX**

#### export AMT TRACE PATH=/directory

Sets the trace directory where the trace file will be written.

#### unset AMT TRACE PATH

Removes the AMT\_TRACE\_PATH environment variable; the trace file is written to the current working directory (when the AMI program was started).

#### echo \$AMT\_TRACE\_PATH

Displays the current setting of the trace directory path.

## export AMT\_TRACE\_LEVEL=n

Sets the trace level, where n is an integer from 0 through 9. 0 represents minimal tracing, and 9 represents a fully detailed trace.

You can also suffix the value with a + (plus) or - (minus) sign. When the plus sign is suffixed, the trace includes all control block dump information and all informational messages. When the minus sign is suffixed, the trace includes only the entry and exit points in the trace, with no control block information or text output to the trace file.

#### unset AMT\_TRACE\_LEVEL

Removes the AMT\_TRACE\_LEVEL environment variable. The trace level is set to its default value of 2.

#### echo \$AMT\_TRACE\_LEVEL

Displays the current setting of the trace level.

#### export AMT\_TRACE=xxxxxxxx

Sets tracing ON by putting one or more characters after the '=' sign. For example:

```
export AMT_TRACE=yes export AMT_TRACE=no
```

In both of these examples, tracing will be set ON.

#### unset AMT TRACE

Sets tracing off.

## echo \$AMT\_TRACE

Displays the contents of the environment variable.

## **Commands on Windows**

#### SET AMT\_TRACE\_PATH=drive:\directory

Sets the trace directory where the trace file will be written.

## SET AMT\_TRACE\_PATH=

Removes the AMT\_TRACE\_PATH environment variable; the trace file is written to the current working directory (when the AMI program was started).

#### SET AMT\_TRACE\_PATH

Displays the current setting of the trace directory.

#### SET AMT\_TRACE\_LEVEL=n

Sets the trace level, where n is an integer from 0 through 9. 0 represents minimal tracing, and 9 represents a fully detailed trace.

You can also suffix the value with a + (plus) or - (minus) sign. When the plus sign is suffixed, the trace includes all control block dump information and all informational messages. When the minus sign is suffixed, the trace includes only the entry and exit points in the trace, with no control block information or text output to the trace file.

## SET AMT\_TRACE\_LEVEL=

Removes the AMT\_TRACE\_LEVEL environment variable. The trace level is set to its default value of 2.

```
SET AMT_TRACE_LEVEL
```

Displays the current setting of the trace level.

#### SET AMT\_TRACE=xxxxxxxx

Sets tracing ON by putting one or more characters after the '=' sign. For example:

```
SET AMT_TRACE=yes
SET AMT_TRACE=no
```

In both of these examples, tracing will be set ON.

SET AMT\_TRACE=

Sets tracing OFF.

SET AMT\_TRACE

Displays the contents of the environment variable.

## C++ and Java

For these language bindings, there is more control over the production of trace. In each case, the AmSessionFactory has two methods that control trace:

- setTraceLocation(location);
- setTraceLevel(level);

The behavior of these methods matches exactly the behavior of the environment variables:

- 1. AMT\_TRACE\_PATH
- 2. AMT\_TRACE\_LEVEL

Once an AmSession has been created using an AmSessionFactory, the trace level and location are set for the complete life of that AmSession.

If set, the values of the properties in the AmSessionFactory take precedence over any AMT trace environment variables.

## **Example trace**

The following example trace shows 'typical' trace output.

Trace for program d:\output\bin\amITSR.exe <<< AMT trace >>> started at Sat Jun 12 08:28:33 1999

```
@(!) <<< *** Code Level is 1.0.0 *** >>>
   !(03787) BuildDate Jun 11 1999
   !(03787) Trace Level is 2
(03787)@08:28:33.728
   -->xmq xxxInitialize
   --->ObtainSystemCP
   !(03787) Code page is 437
  <----ObtainSystemCP (rc = 0)
  <--xmq xxxInitialize (rc = 0)
   -->amSessCreateX
   ---->amCheckAllBlanks()
   <---amCheckAllBlanks() (rc = 0)
```

```
---->amCheckValidName()
   <---amCheckValidName() (rc = 1)
   !(03787) Session name is: plenty
  ---->amHashTableCreate()
  <----amHashTableCreate() (rc = AM_ERR_OK)
   ---->amSessClearErrorCodes
  <---amSessClearErrorCodes (rc = 0)
  --->amMaSrvCreate
  !(03787) Service object created [9282320]
  <---amMaSrvCreate (rc = AM_ERR_OK)
   ---->amMaSrvSetSessionHandle
  !(03787) Object handle[9282320]
  <----amMaSrvSetSessionHandle (rc = AM ERR OK)
  ---->amHashTableAddHandle()
  <---amHashTableAddHandle() (rc = AM ERR OK)
   --->amMaSrvCreate
  !(03787) Service object created [9285144]
  <---amMaSrvCreate (rc = AM ERR OK)
   ---->amMaSrvSetSessionHandle
   !(03787) Object handle[9285144]
  <----amMaSrvSetSessionHandle (rc = AM_ERR OK)
  ---->amHashTableAddHandle()
  <---amHashTableAddHandle() (rc = AM_ERR_OK)</pre>
(03787)@08:28:33.738
   --->amMaSrvCreate
  !(03787) Service object created [9287968]
  <---amMaSrvCreate (rc = AM_ERR_OK)
   ---->amMaSrvSetSessionHandle
  !(03787) Object handle[9287968]
  <----amMaSrvSetSessionHandle (rc = AM ERR OK)
   --->amHashTableAddHandle()
  <---amHashTableAddHandle() (rc = AM_ERR_OK)
   --->amMaSrvCreate
  !(03787) Service object created [9290792]
  <---amMaSrvCreate (rc = AM_ERR_OK)
   ---->amMaSrvSetSessionHandle
   !(03787) Object handle[9290792]
   <----amMaSrvSetSessionHandle (rc = AM ERR OK)
```

```
---->amHashTableAddHandle()
<---amHashTableAddHandle() (rc = AM_ERR_OK)
---->amMaSrvCreate
!(03787) Service object created [9293616]
<---amMaSrvCreate (rc = AM_ERR_OK)
---->amMaSrvSetSessionHandle
!(03787) Object handle[9293616]
<---amMaSrvSetSessionHandle (rc = AM ERR OK)
---->amHashTableAddHandle()
<---amHashTableAddHandle() (rc = AM ERR OK)</pre>
--->amMaSrvCreate
!(03787) Service object created [9296440]
<---amMaSrvCreate (rc = AM ERR OK)
---->amMaSrvSetSessionHandle
!(03787) Object handle[9296440]
<----amMaSrvSetSessionHandle (rc = AM ERR OK)
---->amMaSrvSetSubReceiverHandle
!(03787) Object handle[9293616]
<----amMaSrvSetSubReceiverHandle (rc = AM ERR OK)
--->amMaMsgCreate
!(03787) message object created -[10420288]
<----amMaMsgCreate (rc = AM_ERR_OK)
---->amHashTableAddHandle()
<----amHashTableAddHandle() (rc = AM_ERR_OK)
--->amMaMsgCreate
!(03787) message object created -[10432440]
<---amMaMsgCreate (rc = AM ERR OK)
---->amHashTableAddHandle()
<----amHashTableAddHandle() (rc = AM_ERR_OK)
--->amMaPolCreate
!(03787) policy object created.
!(03787) policy object initialized.
<---amMaPolCreate (rc = AM ERR OK)
---->amHashTableAddHandle()
<----amHashTableAddHandle() (rc = AM_ERR_OK)
--->amMaPolCreate
!(03787) policy object created.
!(03787) policy object initialized.
<---amMaPolCreate (rc = AM ERR OK)
```

```
---->amHashTableAddHandle()
  <----amHashTableAddHandle() (rc = AM_ERR_OK)
  ---->amMaPolSetIntProps
  !(03787) Object handle[10446656]
  !(03787) [AMPOL IPR APR CON CNT] set to [0x1]
(03787)@08:28:33.748
   <----amMaPolSetIntProps (rc = AM ERR OK)
  ---->amMaPolSetStringProp
  !(03787) Object handle[10446656]
  !(03787) [AMPOL SPR APR MGR NAME] set to [plenty]
  <---amMaPolSetStringProp (rc = AM ERR OK)</pre>
   ---->amMaPolSetStringProp
  !(03787) Object handle[10446656]
   !(03787) [AMPOL_SPR_APR_CON_NAME] set to [plenty]
  <----amMaPolSetStringProp (rc = AM ERR OK)
  ---->amMaSrvSetStringProp
   !(03787) Object handle[9282320]
   !(03787) [AMSRV_SPR_QUEUE_NAME] set to [SYSTEM.DEFAULT.SENDER]
  <----amMaSrvSetStringProp (rc = AM ERR OK)
   ---->amMaSrvSetStringProp
  !(03787) Object handle[9285144]
  !(03787) [AMSRV SPR QUEUE NAME] set to []
  <---amMaSrvSetStringProp (rc = AM ERR OK)
   ---->amMaSrvSetStringProp
  !(03787) Object handle[9287968]
   !(03787) [AMSRV SPR QUEUE NAME] set to [SYSTEM.DEFAULT.RECEIVER]
  <---amMaSrvSetStringProp (rc = AM ERR OK)</pre>
  ---->amMaSrvSetStringProp
   !(03787) Object handle[9290792]
   !(03787) [AMSRV SPR QUEUE NAME] set to [SYSTEM.DEFAULT.PUBLISHER]
  <----amMaSrvSetStringProp (rc = AM ERR OK)
   ---->amMaSrvSetStringProp
   !(03787) Object handle[9293616]
   !(03787) [AMSRV SPR QUEUE NAME] set to [SYSTEM.DEFAULT.SUBSCRIBER]
  <----amMaSrvSetStringProp (rc = AM_ERR_OK)
   ---->amMaPolSetIntProps
   !(03787) Object handle[10451304]
   !(03787) [AMPOL_IPR_SMO_SYNCPOINT] set to [0xc030003]
  <----amMaPolSetIntProps (rc = AM_ERR_OK)
   ---->amMaPolSetIntProps
   !(03787) Object handle[10451304]
   !(03787) [AMPOL_IPR_RMO_SYNCPOINT] set to [0xd060002]
  <---amMaPolSetIntProps (rc = AM ERR OK)
   ---->amActivateFiles
   !(03787) No DATAPATH specified from API
```

```
!(03787) No repository FILE specified from API !(03787) Repository[H:\MQSeries\amt\\amt.xml]
!(03787) Repository ACTIVE
!(03787) No local host FILE specified from API
!(03787) Local Host[H:\MQSeries\amt\\amthost.xml]
!(03787) Local Host File ACTIVE
<---amActivateFiles (rc = 1)
---->amErrTranslate
<---amErrTranslate (rc = 0)
<--amSessCreateX (rc = 0)
```

## Using trace (OS/390)

The AMI provides two types of trace on OS/390:

**Formatted trace** Records spooled to a printer or directed to a file,

which can be directly interpreted using TSO/ISPF

browse, edit or print utilities.

GTF trace Data captured on entry to and exit from high level

and object level AMI function calls, which must be

formatted by IPCS before viewing.

## **Formatted Trace**

Formatted trace records are written on function entry and exit and at other points of execution where useful information can be gathered.

The format of the records is as follows:

Timestamps of entry and exit records are in local time, and are accurate to 1/10000 second. The function call depth is indicated for entry and exit records by the dashes in the '---->' or '<----' prefixes; two dashes per call level. For exit records, 'n' indicates the reason code on completion of the function. The default is to trace up to a depth of two function call levels, but this can be varied for batch applications. See "Control of formatted trace".

This a sample fragment from a formatted trace:

```
13:26:58.3263 -->amSendMsg
13:26:58.3264 ---->amSesGetSenderHandle
  ! amHashTableGetHandle failed.
13:26:58.3266 <----amSesGetSenderHandle (rc = [18][0x12])
13:26:58.3268 ---->amSesGetDistListHandle
  ! amHashTableGetHandle failed.
13:26:58.3269 <----amSesGetDistListHandle (rc = [18][0x12])
13:26:58.3270 ---->amSesCreateSender
```

For IMS, batch, or RRS-batch applications, formatted trace is directed to a dataset specified by the user. In the CICS environment, formatted trace entries are written to the current CICS trace destination as determined by the CICS administrator.

## Control of formatted trace

For IMS, batch, or RRS-batch applications, formatted trace can be turned on by specifying a JCL 'DD' statement for DD name 'AMTTRACE'. This can be assigned to SYSOUT or to a DASD dataset. If assigned to SYSOUT, the trace records are written to a single spool file.

AMI formatted trace will not be started unless '//AMTTRACE DD' is specified.

If the trace dataset becomes full during an AMI session, the file will automatically be reopened and the trace will wrap.

## Using trace (OS/390)

For CICS applications, the AMI formatted trace is started if, at AMI session start, CICS internal and/or auxiliary trace is switched on. If the CICS trace destinations are stopped, AMI will perform no tracing for the session. The CICS administrator can use the CICS-supplied 'CEMT' transaction to control CICS trace.

For batch AMI applications, the trace level can be varied by specifying the Language Environment program parameter 'ENVAR(AMT\_TRACE\_LEVEL=n)'. For example, to specify the formatted trace level for a C application program: EXEC PGM=AMIapp, PARM='ENVAR(AMT TRACE LEVEL=5)/'

For COBOL programs, Language Environment parameters are specified following the '/' delimiter. For example:

```
//JOBSTEP
            EXEC PGM=AMICob, PARM='/ENVAR(AMT TRACE LEVEL=9)'
```

Because CICS and IMS applications cannot easily set environment variables to control the trace level, the trace level defaults under CICS to a high setting. This ensures that all AMI trace points will be captured.

### **GTF Trace**

AMI captures trace data for GTF at entry to and exit from each user-callable object level and high level AMI function. Entry trace data include function name and parameters. Exit trace data include function name and returned values.

IMS, batch, and RRS-batch AMI applications direct the trace data to GTF as user entries, using GTF event identifiers '5E9' for entry, and '5EA' for exit. These identifiers are the same as those used by MQSeries for OS/390 Application GTF trace, allowing for AMI and MQSeries trace entries to be selected together in IPCS and formatted in a single, chronological, stream. Unlike MQSeries, however, the GTF format identifier for AMI GTF trace records is '00', causing IPCS to display these records in dump (hexadecimal/character) form, without using a bespoke formatting routine.

The following extract from IPCS formatted output shows an entry/exit pair of AMI GTF trace records:

```
HEXFORMAT AID FF FID 00 EID E5E9
                                           ∥ .6..A8SNELLSamSe
+0000 00F63080 C1F8E2D5 C5D3D3E2 8194E285
                                           sClearErrorCodes
+0010 A2C39385 8199C599 999699C3 968485A2
+0020 00000000 00000000 00000000 0FA05B10
     GMT-11/05/1999 14:49:51.564812 LOC-11/05/1999 14:49:51.564812
HEXFORMAT AID FF FID 00 EID E5EA
+0000 00F63080 C1F8E2D5 C5D3D3E2 8194E285
                                             .6..A8SNELLSamSe
+0010 A2C39385 8199C599 999699C3 968485A2
                                            sClearErrorCodes
. . . . . . . . . . . . . . . . . . .
+0030 00000000
     GMT-11/05/1999 14:49:51.564906 LOC-11/05/1999 14:49:51.564906
```

AMI applications on CICS do not directly trace to GTF. AMI writes the same data to the current CICS trace destination(s) along with AMI formatted trace records. CICS tracing is controlled by the CICS administrator using the CICS-supplied transaction 'CEMT'.

## **Control of GTF Trace**

AMI writes GTF trace records if, at AMI session start, GTF is started for the application's job name with option 'TRACE=USR'. GTF is usually started from the OS/390 operator's console using an installation defined procedure. The chapter

## Using trace (OS/390)

"Using trace for problem determination" in the MQSeries for OS/390 Problem Determination Guide describes a typical GTF start-up prompt/reply sequence. If AMI and MQSeries GTF trace entries are to be captured to the same dataset, the job names for both the AMI application and the MQSeries queue manager must be specified.

If GTF is not started at the start of the AMI session, no GTF tracing will be performed for the remainder of the session.

## When your AMI program fails

## Reason Codes

When an AMI function call fails, it reports the level of the failure in the completion code of the call. AMI has three completion codes:

AMCC\_OK The call completed successfully

AMCC\_WARNING The call completed with unexpected results

AMCC FAILED An error occurred during processing

In the last two cases, AMI supplies a reason code that provides an explanation of the failure. A list of AMI reason codes is given in "Appendix A. Reason codes" on page 497.

In addition, if MQSeries is the reason for the failure, AMI supplies a secondary reason code. The secondary reason codes can be found in the MQSeries Application Programming Reference book.

## First failure symptom report (AS/400, UNIX, and Windows)

A first failure symptom report is produced for unexpected and internal errors. This report is found in a file named AMTnnnnn.FDC, where nnnnn is the ID of the AMI process that is running at the time. You find this file in the working directory from which you started your AMI program, or in the directory specified by the path set in the AMT\_TRACE\_PATH environment variable. If you receive a first failure symptom report, you should contact IBM support personnel.

## First failure symptom report (OS/390)

In the unlikely event that AMI detects an internal processing error from which no recovery is possible, the following actions are taken:

- 1. A dump is taken of the application's data.
- 2. A first failure symptom report is produced.

Batch AMI applications write a Language Environment dump to SYSOUT. CICS AMI applications create a CICS transaction dump, with identifier 'MAMT'.

Batch AMI applications write the first failure symptom report to the formatted trace data set (AMTTRACE), if allocated, otherwise to SYSOUT. CICS AMI applications write the symptom report to SYSOUT.

The formatted diagnostic information starts with a summary that includes:

```
Date/Time
Code Level
Function Name
Probe Id
                 (code point within function)
Build Date
Major Error Code
Minor Error Code
Comment Lines
```

## When your AMI program fails

Following the summary is a list of the stored function stack, indicating the current function call sequence. Following this is a list of the latest 40 function calls. Each item contains:

Entry/Exit indicator Function name Return Code

## Other sources of information

AMI makes use of MQSeries as a transport mechanism and so MQSeries error logs and trace information can provide useful information. See the MQSeries System Administration manual for details of how to activate these problem determination

## Common causes of problems

- With the C object interface, most functions require a handle to the object they refer to. If this handle is not valid, the results are unpredictable.
- Completion code 2 (AMRC\_ERROR) together with reason code 110 (AMRC TRANSPORT NOT AVAILABLE) returned by amInitialize or amSesOpen (or the equivalent in COBOL, C++ and Java) normally indicates that the underlying MQSeries queue manager the AMI is attempting to use is not started (or does not exist). This might be because of a missing or incorrect xml repository file or because the data in the local host file is incorrect.
- Completion code 2 (AMRC\_ERROR) together with reason code 49 (AMRC\_TRANSPORT\_ERR) indicates that an error was detected by the underlying MQSeries transport. The secondary reason code returned by the appropriate 'get last error' function for the object concerned will provide the related the MQSeries reason code. This error occurs most frequently during an attempt to open an underlying MQSeries queue object that does not exist (or has an incorrect type). This can be because it has never been created or because a missing or incorrect xml repository file is providing an incorrect queue name.

# Part 8. Appendixes

## Appendix A. Reason codes

This appendix contains a description of the AMRC\_\* reason codes, divided into three sections according to the value of the corresponding completion code. Within each section they are in alphabetic order. For a list of reason codes in numeric order, see "Appendix B. Constants" on page 509.

In some circumstances the AMI returns a secondary reason code that comes from MQSeries, the underlying transport layer. Please refer to the MQSeries Application Programming Reference manual for details of these reason codes.

## Reason code: OK

The following reason code is returned with completion code: AMCC\_OK

#### **AMRC NONE**

The request was successful with no error or warning returned.

## Reason code: Warning

The following reason codes are returned with completion code: AMCC\_WARNING

#### AMRC\_BACKED\_OUT

The unit of work has been backed out.

#### AMRC BACKOUT LIMIT ERR

The backout count of a received message was found to have exceeded its backout limit. The message was returned to the application and was requeued to the backout requeue queue.

## AMRC\_BACKOUT\_REQUEUE\_ERR

The backout count of a received message was found to have exceeded its backout limit. The message was returned to the application. It could not be requeued to the backout requeue queue.

#### AMRC CCSID NOT SUPPORTED

OS/390 V2 R9 (or later) is required to enable AMI publish subscribe or message element support under CICS. Ensure that your Language Environment installation is set up to use Unicode character conversion. See "Unicode character conversion" on page 440 for more details, and see the OS/390 C/C++ Programming Guide for a list of the coded character sets supported under OS/390.

#### AMRC\_CLOSE\_SESSION\_ERR

An error occurred while closing the session. The session is closed.

#### AMRC\_ENCODING\_INCOMPLETE

The message contains mixed values for integer, decimal, and floating point encodings, one or more of which are undefined. The encoding value returned to the application reflects only the encoding values that were defined.

#### AMRC\_ENCODING\_MIXED

The message contains mixed values for integer, decimal and floating point encodings, one or more of which conflict. An encoding value of undefined was returned to the application.

#### Reason code (warning)

1

#### AMRC\_FILE\_ALREADY\_EXISTS

The AMI was unable to receive the file as the current file disposition is 'new', and a file with the same name already exists on your system. The first message of the file transfer is returned to the application. If this occours we recommend that the current unit of work is backed out. This will ensure that the messages received from the service are in a consistent state.

#### AMRC\_FILE\_FORMAT\_CONVERTED

The AMI received a file successfully, but needed to convert between different file types. An example is from an OS/390 fixed-length dataset to a UNIX file or between OS/390 datasets with different geometries.

#### AMRC\_FILE\_NOT\_WRITTEN

The file used for a receive could not be opened. The first message of the file is returned to the application. If this occurs we recommend that the current unit of work is backed out. This will ensure that the messages held on the service are in a consistent state.

#### AMRC FILE SYSTEM ERR

A filesystem error occurred during a file transfer call. If this occurs, we recommend that the current unit of work is backed out. This will ensure the messages put to or received from the service are in a consistent state.

#### AMRC FILE TRUNCATED

On a file send or receive operation, the entire file was not processed. We recommend that the current unit of work is backed out. This will ensure that the messages put to or received from the service are in a consistent state.

#### AMRC GROUP BACKOUT LIMIT ERR

The backout count of a received message was found to have exceeded its backout limit. The message was returned to the application. It was not requeued to the backout requeue queue because it represented a single message within a group of more than one.

#### AMRC\_MULTIPLE\_REASONS

A distribution list open or send was only partially successful and returned multiple different reason codes in its underlying sender services.

#### AMRC\_MSG\_TRUNCATED

The received message that was returned to the application has been truncated.

### AMRC\_NO\_REPLY\_TO\_INFO

A response sender service specified when attempting to receive a request message was not updated with reply-to information because the request message contained no reply-to information. An attempt to send a reply message using the response sender will fail.

#### AMRC\_NOT\_A\_FILE

A message was received from the service, but it does not appear to have been sent as part of a (physical mode) file transfer operation. The message is returned to the application.

### AMRC\_NOT\_CONVERTED

Data conversion of the received message was unsuccessful. The message was removed from the underlying message transport layer with the message data unconverted.

#### AMRC POLICY NOT IN REPOS

The definition name that was specified when creating a policy was not found in the repository. The policy was created using default values.

#### AMRC\_PUBLISHER\_NOT\_IN\_REPOS

The definition name that was specified when creating a publisher was not found in the specified repository. The publisher was created using default values.

#### AMRC\_RECEIVER\_NOT\_IN\_REPOS

The definition name that was specified when creating a receiver was not found in the repository. The receiver was created using default values.

#### AMRC\_REPOS\_WARNING

A warning associated with the underlying repository data was reported.

#### AMRC\_RFH2\_FORMAT\_ERR

The format of an MQRFH2 rules and formatting header of a received message was not valid.

#### AMRC\_SENDER\_NOT\_IN\_REPOS

The definition name that was specified when creating a sender was not found in the repository. The sender was created using default values.

## AMRC\_SUBSCRIBER\_NOT\_IN\_REPOS

The definition name that was specified when creating a subscriber was not found in the repository. The subscriber was created using default values.

#### AMRC\_TRANSPORT\_WARNING

A warning was reported by the underlying (MQSeries) message transport layer. The message transport reason code can be obtained by the secondary reason code value returned from a 'GetLastError' request for the AMI object concerned.

#### AMRC UNEXPECTED RECEIVE ERR

An unexpected error occurred after a received message was removed from the underlying transport layer. The message was returned to the application.

## AMRC\_UNEXPECTED\_SEND\_ERR

An unexpected error occurred after a message was successfully sent. Output information updated as a result of the send request should never occur.

### Reason code: Failed

The following reason codes are returned with completion code: AMCC\_FAILED

#### AMRC BACKOUT INVALID

The backout request was not valid. On OS/390 under CICS, IMS, or RRS this can be due to calling the AMI backout functions rather than the transaction managers' own functions.

#### AMRC\_BEGIN\_INVALID

The begin request was not valid because there were no participating resource managers registered.

#### AMRC\_BROWSE\_OPTIONS\_ERR

The specified browse options value was not valid or contained an invalid combination of options.

#### AMRC CCSID ERR

The specified coded character value was not valid.

#### AMRC\_CCSID\_NOT\_SUPPORTED

The coded character set of name/value elements in the rules and formatting header of a received message, or that specified for passing elements between the application and the AMI, is not supported.

### AMRC\_CCSID\_PTR\_ERR

The specified coded character set id pointer was not valid.

### AMRC\_COMMAND\_ALREADY\_EXISTS

A publish, subscribe, or unsubscribe command could not be added to the message because the message already contained a command element. If this message is generated from the high-level interface, it may mean that you have tried to use the same message name for sending and receiving publish/subscribe messages. It can also occur if the same message object is reused to send a message without being reset.

#### AMRC\_COMMIT\_INVALID

The commit request was not valid. On OS/390 under CICS, IMS, or RRS this can be due to calling the AMI commit functions rather than the transaction managers' own functions.

#### AMRC\_CONN\_NAME\_NOT\_FOUND

The connection name obtained from the repository was not found in the local host file.

#### AMRC\_CORREL\_ID\_BUFF\_LEN\_ERR

The specified correlation id buffer length value was not valid.

#### AMRC CORREL ID BUFF PTR ERR

The specified correlation id buffer pointer was not valid.

## AMRC\_CORREL\_ID\_LEN\_ERR

The specified correlation id length value was too long.

#### AMRC CORREL ID LEN PTR ERR

The specified correlation id length pointer was not valid.

#### AMRC\_CORREL\_ID\_PTR\_ERR

The specified correlation id pointer was not valid.

#### AMRC\_DATA\_BUFF\_LEN\_ERR

The specified data buffer length value was not valid.

#### AMRC\_DATA\_BUFF\_PTR\_ERR

The specified data buffer pointer was not valid.

## AMRC\_DATA\_LEN\_ERR

The specified data length was not valid.

#### AMRC\_DATA\_LEN\_PTR\_ERR

The specified data length pointer was not valid.

#### AMRC\_DATA\_OFFSET\_ERR

The specified data offset value was not valid.

#### AMRC\_DATA\_OFFSET\_PTR\_ERR

The specified data offset pointer was not valid.

#### AMRC\_DATA\_PTR\_ERR

The specified data pointer was not valid.

#### AMRC\_DATA\_SOURCE\_NOT\_UNIQUE

Message data for a send operation was passed in an application data buffer or a file, and was also found in the specified message object. Data to be sent can be included in an application buffer or a message object, but not both. Similarly, data can be included in a file or a message object, but not both. If data is sent in an application buffer or file, the message object can be reset first to remove existing data.

#### AMRC\_DEFN\_TYPE\_ERR

The definition type defined for the service point in the repository was inconsistent with the definition type of the underlying message transport queue object when it was opened.

#### AMRC\_DEFN\_TYPE\_PTR\_ERR

The specified definition type pointer was not valid.

#### AMRC\_DIST\_LIST\_INDEX\_ERR

The specified distribution list index value was not valid.

#### AMRC\_DIST\_LIST\_NOT\_IN\_REPOS

The definition name specified for creating a distribution list was not found in the repository. The object was not created.

#### AMRC\_DIST\_LIST\_NOT\_UNIQUE

The specified name could not be resolved to a unique distribution list because more than one distribution list with that name exists.

#### AMRC ELEM COUNT PTR ERR

The specified element count pointer was not valid.

#### AMRC\_ELEM\_INDEX\_ERR

The specified element index value was not valid.

#### AMRC ELEM NAME LEN ERR

The specified element name length value was not valid.

#### AMRC ELEM NAME PTR ERR

The specified element name pointer was not valid.

#### AMRC ELEM NOT FOUND

The specified element was not found.

### AMRC ELEM PTR ERR

The specified element pointer was not valid.

#### AMRC\_ELEM\_STRUC\_ERR

The specified element structure was not valid. The structure id, version, or a reserved field contained an invalid value.

#### AMRC\_ELEM\_STRUC\_NAME\_BUFF\_ERR

At least one of the name buffer (length and pointer) fields in the specified element structure was not valid.

#### AMRC ELEM STRUC NAME ERR

At least one of the name (length and pointer) fields in the specified element structure was not valid. Ensure that the name length, pointer, and name string are valid.

#### AMRC\_ELEM\_STRUC\_TYPE\_BUFF\_ERR

At least one of the type buffer (length and pointer) fields in the specified element structure was not valid. Ensure that the type length, pointer and type string are valid.

### AMRC\_ELEM\_STRUC\_TYPE\_ERR

At least one of the type (length and pointer) fields in the specified element structure was not valid.

#### AMRC\_ELEM\_STRUC\_VALUE\_BUFF\_ERR

At least one of the value buffer (length and pointer) fields in the specified structure was not valid.

#### Reason code (failed)

#### AMRC\_ELEM\_STRUC\_VALUE\_ERR

At least one of the value (length and pointer) fields in the specified element structure was not valid. Ensure that the value length, pointer, and value string are valid.

#### AMRC\_ENCODING\_ERR

The specified encoding value was not valid.

#### AMRC\_ENCODING\_PTR\_ERR

The specified encoding pointer was not valid.

#### AMRC\_FILE\_FORMAT\_NOT\_SUPPORTED

An attempt was made to send a file type that is not supported. Unsupported file types include OS/390 VSAM datasets, and OS/390 partitioned datasets (though an individual member of a PDS may be sent).

#### AMRC\_FILE\_MSG\_FORMAT\_ERR

When using physical mode file transfer, only two message formats are allowed: AMFMT STRING (for text mode transfer), and AMFMT NONE (for binary mode transfer). When using logical mode file transfer, any message format may be used for messages generated from OS/390 datasets. On other platforms and for HFS files on OS/390, only AMFMT\_STRING and AMFMT\_NONE can be used.

#### AMRC FILE NAME LEN ERR

The file name length passed in to a file transfer call was not valid.

#### AMRC FILE NAME PTR ERR

The file name pointer passed in to a file transfer call was not valid.

#### AMRC FILE NOT FOUND

The file supplied on a file send call could not be opened. Check that the file exists and that the application has read access to it.

## AMRC\_FILE\_TRANSFER\_INVALID

An application running under CICS on OS/390 tried to perform a file transfer operation, which is invalid in this environment.

#### AMRC\_FORMAT\_BUFF\_LEN\_ERR

The specified format buffer length value was not valid.

## AMRC\_FORMAT\_BUFF\_PTR\_ERR

The specified format buffer pointer was not valid.

#### AMRC FORMAT LEN ERR

The specified message format string was too long.

#### AMRC\_FORMAT\_LEN\_PTR\_ERR

The specified format length pointer was not valid.

#### AMRC FORMAT PTR ERR

The specified format pointer was not valid.

#### AMRC GROUP STATUS ERR

The specified group status value was not valid.

#### AMRC GROUP STATUS PTR ERR

The specified group status pointer was not valid.

#### AMRC\_HEADER\_INVALID

The RFH header structure of the message was not valid.

#### AMRC HEADER TRUNCATED

The RFH header of the message was truncated.

### AMRC\_HOST\_CACHE\_ERR

A module was loaded for use as a repository file cache, but the module does not appear to be a valid repository cache.

#### AMRC\_HOST\_FILE\_ERR

The contents of the local host file are not valid.

#### AMRC\_HOST\_FILENAME\_ERR

The local host file name was not valid. The value of the appropriate environment variable should be corrected.

#### AMRC HOST FILE NOT FOUND

A local host file with the specified name was not found.

#### AMRC\_INCOMPLETE\_GROUP

The specified request failed because an attempt was made to send a message that was not in a group when the existing message group was incomplete.

#### AMRC INSUFFICIENT MEMORY

There was not enough memory available to complete the requested operation.

#### AMRC INVALID DIST LIST NAME

The specified distribution list name was too long, contained invalid characters, or used the reserved prefix 'SYSTEM.'.

#### AMRC INVALID IF SERVICE OPEN

The receiver queue name could not be set because the receiver or subscriber service was open.

#### AMRC\_INVALID\_MSG\_NAME

The specified message name was too long, contained invalid characters, or used the reserved prefix 'SYSTEM.'.

#### AMRC\_INVALID\_POLICY\_NAME

The specified policy name was too long, contained invalid characters, or used the reserved prefix 'SYSTEM.'.

#### AMRC\_INVALID\_PUBLISHER\_NAME

The specified publisher service name was too long, contained invalid characters, or used the reserved prefix 'SYSTEM.'.

### AMRC\_INVALID\_Q\_NAME

The specified queue name was too long, or contained invalid characters.

#### AMRC\_INVALID\_RECEIVER\_NAME

The specified receiver service name was too long, contained invalid characters, or used the reserved prefix 'SYSTEM.'.

#### AMRC\_INVALID\_SENDER\_NAME

The specified sender service name was too long, contained invalid characters, or used the reserved prefix 'SYSTEM.'.

## AMRC\_INVALID\_SESSION\_NAME

The specified session name was too long, contained invalid characters, or used the reserved prefix 'SYSTEM.'.

#### AMRC INVALID SUBSCRIBER NAME

The specified subscriber service name was too long, contained invalid characters, or used the reserved prefix 'SYSTEM.'.

#### AMRC\_INVALID\_TRACE\_LEVEL

A specified trace level was not valid.

#### Reason code (failed)

### AMRC\_JAVA\_CLASS\_ERR

A class referenced in AMI Java code cannot be found in the AMI Java native library. This is probably due to an incompatibility between the AMI class files and the AMI Java library. (Not applicable to the C and C++ programming languages).

#### AMRC\_JAVA\_CREATE\_ERR

An unexpected error occurred when creating an AMI Java object. This is probably due to an incompatibility between the AMI class files and the AMI Java library. (Not applicable to the C and C++ programming languages).

#### AMRC\_JAVA\_FIELD\_ERR

A field referenced in AMI Java code cannot be found in the AMI Java native library. This is probably due to an incompatibility between the AMI class files and the AMI Java library. (Not applicable to the C and C++ programming languages).

#### AMRC JAVA JNI ERR

An unexpected error occurred when calling the AMI Java native library. This is probably due to an incompatibility between the AMI class files and the AMI Java library. (Not applicable to the C and C++ programming languages).

#### AMRC JAVA METHOD ERR

A method referenced in AMI Java code cannot be found in the AMI Java native library. This is probably due to an incompatibility between the AMI class files and the AMI Java library. (Not applicable to the C and C++ programming languages).

#### AMRC JAVA NULL PARM ERR

The AMI Java code detected a null parameter that is not valid. (Not applicable to the C and C++ programming languages).

#### AMRC MSG HANDLE ERR

The specified message handle was not valid.

#### AMRC\_MSG\_ID\_BUFF\_LEN\_ERR

The specified message id buffer length value was not valid.

#### AMRC\_MSG\_ID\_BUFF\_PTR\_ERR

The specified message id buffer pointer was not valid.

#### AMRC\_MSG\_ID\_LEN\_ERR

The specified message id length value was not valid.

#### AMRC\_MSG\_ID\_LEN\_PTR\_ERR

The specified message id length pointer was not valid.

#### AMRC\_MSG\_ID\_PTR\_ERR

The specified message id pointer was not valid.

#### AMRC MSG NOT FOUND

The specified message was not found, so the request was not carried out.

#### AMRC MSG NOT UNIQUE

The specified name could not be resolved to a unique message because more than one message object with that name exists.

#### AMRC MSG TYPE NOT REPORT

The message is not a report message.

## AMRC\_MSG\_TYPE\_PTR\_ERR

The specified message type pointer was not valid.

#### AMRC\_NAME\_BUFF\_LEN\_ERR

The specified name buffer length value was not valid.

#### AMRC\_NAME\_BUFF\_PTR\_ERR

The specified name buffer pointer was not valid.

#### AMRC NAME LEN PTR ERR

The specified name length pointer was not valid.

## AMRC\_NO\_MSG\_AVAILABLE

No message was available for a receive request after the specified wait time.

#### AMRC\_NO\_RESP\_SERVICE

The publish request was not successful because a response receiver service is required for registration and was not specified.

#### AMRC\_NOT\_AUTHORIZED

The user is not authorized by the underlying transport layer to perform the specified request.

#### AMRC\_POLICY\_HANDLE\_ERR

The specified policy handle was not valid.

### AMRC\_POLICY\_NOT\_FOUND

The specified policy was not found, so the request was not carried out.

#### AMRC\_POLICY\_NOT\_UNIQUE

The specified name could not be resolved to a unique policy because more than one policy with that name exists.

#### AMRC PRIMARY HANDLE ERR

The primary handle (that is, the first parameter) passed on the API call was not valid. The most probable reason for failure is that the handle passed is a synonym handle, which is not valid as the primary handle on any call to the AMI.

#### AMRC\_PUBLISHER\_NOT\_UNIQUE

The specified name could not be resolved to a unique publisher because more than one publisher object with that name exists.

#### AMRC\_Q\_NAME\_BUFF\_LEN\_ERR

The specified queue name buffer length value was not valid.

## AMRC\_Q\_NAME\_BUFF\_PTR\_ERR

The specified queue name buffer pointer was not valid.

#### AMRC\_Q\_NAME\_LEN\_ERR

The specified queue name length value was not valid.

#### AMRC\_Q\_NAME\_LEN\_PTR\_ERR

The specified queue name length pointer was not valid.

#### AMRC O NAME PTR ERR

The specified queue name pointer was not valid.

#### AMRC\_READ\_OFFSET\_ERR

The current data offset used for reading bytes from a message is not valid.

#### AMRC RECEIVE BUFF LEN ERR

The buffer length specified for receiving data was not valid.

## AMRC RECEIVE BUFF PTR ERR

The buffer pointer specified for receiving data was not valid.

#### Reason code (failed)

#### AMRC RECEIVE DISABLED

The specified request could not be performed because the service in the underlying transport layer is not enabled for receive requests.

#### AMRC\_RECEIVER\_NOT\_UNIQUE

The specified name could not be resolved to a unique receiver because more than one receiver object with that name exists.

#### AMRC\_REPORT\_CODE\_PTR\_ERR

The specified report code pointer was not valid.

#### AMRC REPOS CACHE ERR

A module was loaded for use as a host file cache, but the module does not appear to be a valid host cache.

#### AMRC\_REPOS\_ERR

An error was returned when initializing or accessing the repository. This can occur for any of the following reasons:

- The repository XML file (for instance, amt.xml) contains data that is not valid.
- The DTD file (amt.dtd) was not found or contains data that is not valid.
- The files needed to initialize the repository (located in directories intlFiles and locales) could not be located.

Check that the DTD and XML files are valid and correctly located, and that the path settings for the local host and repository files are correct.

#### AMRC\_REPOS\_FILENAME\_ERR

The repository file name was not valid. The value of the appropriate environment variable should be corrected.

#### AMRC REPOS NOT FOUND

The repository file was not found. The value of the appropriate environment variable should be corrected.

#### AMRC\_RESERVED\_NAME\_IN\_REPOS

The name specified for creating an object was found in the repository and is a reserved name that is not valid in a repository. The specified object was not created.

### AMRC\_RESP\_RECEIVER\_HANDLE\_ERR

The response receiver service handle specified when sending a request message was not valid.

#### AMRC\_RESP\_SENDER\_HANDLE\_ERR

The response sender service handle specified when receiving a request message was not valid.

#### AMRC\_RFH\_ALREADY\_EXISTS

A publish, subscribe, or unsubscribe command could not be added to the message because the message already contained an RFH header. The message requires a reset first, to remove existing data.

#### AMRC\_SEND\_DATA\_PTR\_ERR

The buffer pointer specified for sending data was not valid.

#### AMRC SEND DATA LEN ERR

The data length specified for sending data was not valid.

#### AMRC SEND DISABLED

The specified request could not be performed because the service in the underlying transport layer is not enabled for send requests.

#### AMRC\_SENDER\_COUNT\_PTR\_ERR

The specified distribution list sender count pointer was not valid.

#### AMRC\_SENDER\_NOT\_UNIQUE

The specified name could not be resolved to a unique sender because more than one sender object with that name exists.

#### AMRC\_SENDER\_USAGE\_ERR

The specified sender service definition type was not valid for sending responses. To be valid for sending a response, a sender service must not have a repository definition, must have been specified as a response service when receiving a previous request message and must not have been used for any purpose other than sending responses.

#### AMRC\_SERVICE\_ALREADY\_CLOSED

The specified (sender, receiver, distribution list, publisher or subscriber) service was already closed.

#### AMRC SERVICE ALREADY OPEN

The specified (sender, receiver, distribution list, publisher or subscriber) service was already open.

### AMRC\_SERVICE\_FULL

The specified request could not be performed because the service in the underlying transport has reached its maximum message limit.

### AMRC\_SERVICE\_HANDLE\_ERR

The service handle specified for a sender, receiver, distribution list, publisher, or subscriber was not valid.

#### AMRC SERVICE NOT FOUND

The specified (sender, receiver, distribution list, publisher, or subscriber) service was not found, so the request was not carried out.

## AMRC\_SERVICE\_NOT\_OPEN

The request failed because the specified (sender, receiver, distribution list, publisher or subscriber) service was not open.

#### AMRC\_SESSION\_ALREADY\_CLOSED

The session was already closed (or terminated).

## AMRC\_SESSION\_ALREADY\_OPEN

The session was already open (or initialized).

#### AMRC SESSION EXPIRED

Under the IMS environment, the current session has been marked as expired. See "Writing IMS applications using AMI" on page 421 for an explanation of why a session may be expired. Delete the current session and create new one for the duration of this transaction.

#### AMRC SESSION HANDLE ERR

The specified session handle was not valid.

#### AMRC SESSION NOT OPEN

The request failed because the session was not open.

#### AMRC SUBSCRIBER NOT UNIQUE

The specified name could not be resolved to a unique subscriber because more than one subscriber object with that name exists.

## AMRC\_TRANSPORT\_ERR

An error was reported by the underlying (MQSeries) message transport layer. The message transport reason code can be obtained by the secondary reason

## Reason code (failed)

code value returned from a 'GetLastError' request for the AMI object concerned. For more information, see "Common causes of problems" on page 493.

### AMRC\_TRANSPORT\_LIBRARY\_ERR

An error occurred loading the transport library.

### AMRC\_TRANSPORT\_NOT\_AVAILABLE

The underlying transport layer is not available.

#### AMRC\_UNEXPECTED\_ERR

An unexpected error occurred.

## AMRC\_WAIT\_TIME\_ERR

The specified wait-time value was not valid.

## AMRC\_WAIT\_TIME\_PTR\_ERR

The specified wait time pointer was not valid.

#### AMRC\_WAIT\_TIME\_READ\_ONLY

An attempt was made to set the wait time in a policy object for which the wait-time was read-only.

## **Appendix B. Constants**

This appendix lists the values of the named constants used by the functions described in this manual. For information about MQSeries constants not in this list, see the MQSeries Application Programming Reference manual and the MQSeries Programmable System Management manual.

## The constants

The constants are grouped according to the parameter or field to which they relate. Names of the constants in a group begin with a common prefix of the form AMxxxx\_, where xxxx represents a string of 0 through 4 characters that indicates the nature of the values defined in that group. Within each group, constants are listed in numeric (or alphabetic) order.

Character strings are shown delimited by double quotation marks; the quotation marks are not part of the value.

## **AMB** (Boolean constants)

```
AMB_FALSE 0L
AMB_TRUE 1L
```

## **AMBRW (Browse constants)**

```
AMBRW UNLOCK
                                  11
AMBRW LOCK
                                  2L
AMBRW FIRST
                                  4L
                                  8L
AMBRW NEXT
AMBRW_CURRENT
                                 16L
AMBRW RECEIVE CURRENT
                                 321
AMBRW DEFAULT
                             AMBRW NEXT
AMBRW LOCK NEXT
                      ( AMBRW LOCK + AMBRW NEXT )
AMBRW LOCK FIRST
                      ( AMBRW LOCK + AMBRW FIRST )
AMBRW LOCK CURRENT
                     ( AMBRW LOCK + AMBRW CURRENT )
```

## **AMCC (Completion codes)**

| AMCC OK      | 0L |
|--------------|----|
| AMCC WARNING | 1L |
| AMCC FAILED  | 2L |

## **AMDEF (Service and policy definitions)**

```
AMDEF_POL "AMT.SYSTEM.POLICY"

AMDEF_PUB "AMT.SYSTEM.PUBLISHER"

AMDEF_RCV "AMT.SYSTEM.RECEIVER"

AMDEF_RSP_SND "AMT.SYSTEM.RESPONSE.SENDER"

AMDEF_SND "AMT.SYSTEM.SENDER"

AMDEF_SUB "AMT.SYSTEM.SUBSCRIBER"

AMDEF_SYNC_POINT_POL "AMT.SYSTEM.SYNCPOINT.POLICY"
```

## **AMDT (Definition type constants)**

| AMDT UNDEFINED    | 0L |
|-------------------|----|
| AMDT TEMP DYNAMIC | 2L |
| AMDT_DYNAMIC      | 3L |
| AMDT_PREDEFINED   | 4L |

## AMENC (Encoding constants)

```
AMENC NORMAL
                                                  0L
AMENC REVERSED
                                                  1L
AMENC NORMAL FLOAT 390
                                                  2L
AMENC REVERSED FLOAT 390
                                               3L
AMENC_UNDEFINED 4L

AMENC_NATIVE AMENC_NORMAL (UNIX)

AMENC_NATIVE AMENC_REVERSED (WIN32)

AMENC_NATIVE AMENC_NORMAL_FLOAT_390 (OS/390
```

## AMFB (Feedback codes)

| AMFB_NONE       | 0L  |
|-----------------|-----|
| AMFB EXPIRATION | 1L  |
| AMFB_COA        | 2L  |
| AMFB COD        | 3L  |
| AMFB ERROR      | -1L |

## **AMFMT (Format constants)**

```
AMFMT NONE
AMFMT_RF_HEADER
                               "MQHRF
                              "MQSTR
AMFMT_STRING
                               "MQHRF2 "
AMFMT RF2 HEADER
```

## AMGF and AMGRP (Group status constants)

```
AMGF_IN_GROUP
AMGF_FIRST
                      1L
                      2L
AMGF_LAST
                      4L
AMGRP MSG NOT IN GROUP
AMGRP_FIRST_MSG_IN_GROUP ( AMGF_IN_GROUP | AMGF_FIRST )
```

## AMH (Handle constants)

```
AMH NULL HANDLE
                      (AMHANDLE) OL
AMH INVALID HANDLE
                      (AMHANDLE)-1L
```

## AMLEN (String length constants)

```
AMLEN NULL TERM
                               -1L
                             256L
AMLEN_MAX_NAME_LENGTH
```

## AMMCD (Message Content Descriptor tag names)

| AMMCD_MSG_SERVICE_DOMAIN | "mcd.Msd"  |
|--------------------------|------------|
| AMMCD_MSG_SET            | "mcd.Set"  |
| AMMCD_MSG_TYPE           | "mcd.Type" |
| AMMCD_MSG_FORMAT         | "mcd.Fmt"  |

## **AMMT (Message types)**

| AMMT REQUEST  | 1L |
|---------------|----|
| AMMT REPLY    | 2L |
| AMMT REPORT   | 4L |
| AMMT DATAGRAM | 8L |

## AMPS (Publish/subscribe)

Publish/Subscribe constants

## Publish/subscribe tag names

AMPS COMMAND "MQPSCommand" AMPS COMP CODE "MQPSCompCode" AMPS\_DELETE\_OPTIONS "MQPSDelOpts" "MQPSErrorId" AMPS ERROR ID AMPS ERROR POS "MQPSErrorPos" AMPS PARAMETER\_ID "MQPSParmId" AMPS PUBLICATION OPTIONS "MQPSPubOpts" AMPS TIMESTAMP "MQPSPubTime" "MQPSQMgrName" AMPS Q MGR NAME AMPS\_Q\_NAME "MQPSQName" AMPS\_REASON "MQPSReason" "MQPSReasonText" AMPS REASON TEXT AMPS\_REGISTRATION\_OPTIONS AMPS\_SEQUENCE\_NUMBER "MQPSRegOpts" "MQPSSeqNum" AMPS STREAM NAME "MQPSStreamName" AMPS STRING DATA "MQPSStringData" AMPS TOPIC "MQPSTopic" "MQPSUserId" AMPS USER ID "MQPSFilter" AMPS FILTER AMPS\_SUBSCRIPTION\_POINT "MQPSSubPoint" "MQPSSequence" AMPS\_SEQUENCE AMPS CONTROL "MQPSControl"

## Publish/subscribe tag values

AMPS ANONYMOUS "Anon" AMPS CORREL ID AS ID "CorrelAsId" "DeregAll" AMPS DEREGISTER ALL AMPS DIRECT REQUESTS "DirectReq" AMPS\_INCLUDE\_STREAM\_NAME "InclStreamName" AMPS\_INFORM\_IF\_RETAINED "InformIfRet" AMPS LOCAL "Local" AMPS NEW PUBS ONLY "NewPubsOnly" AMPS PUB ON REQUEST ONLY "PubOnRegOnly" AMPS DELETE PUBLICATION "DeletePub" AMPS DEREGISTER PUBLISHER "DeregPub" "DeregSub" AMPS DEREGISTER SUBSCRIBER AMPS\_PUBLISH "Publish" AMPS\_REGISTER\_PUBLISHER "RegPub" "RegSub" AMPS REGISTER SUBSCRIBER AMPS REQUEST UPDATE "ReqUpdate" AMPS\_IS\_RETAINED\_PUBLICATION "IsRetainedPub" AMPS NO REGISTRATION "NoReg" AMPS NONE "None" AMPS OTHER SUBSCRIBERS ONLY "OtherSubsOnly" AMPS\_RETAIN\_PUBLICATION "RetainPub" "Pers" AMPS PERSISTENT AMPS\_NON\_PERSISTENT "NonPers" AMPS\_PERSISTENT\_AS\_PUBLISHER "PersAsPub" "PersAsQueue" AMPS PERSISTENT AS QUEUE AMPS CC OK "O" AMPS CC WARNING "1" AMPS CC ERROR "2"

## Other publish/subscribe constants

AMPS\_APPL\_TYPE "OPT\_APP\_GRP "
AMPS\_MSG\_TYPE "OPT\_MSG\_TYPE "

## AMRC (Reason codes)

| neason codes)                                                                                                    |                                                          |
|----------------------------------------------------------------------------------------------------|----------------------------------------------------------|
| AMRC_NONE  AMRC_UNEXPECTED_ERR  AMRC_INVALID_Q_NAME  AMRC_INVALID_SENDER_NAME  AMRC_INVALID_RECEIVER_NAME  AMRC_INVALID_PUBLISHER_NAME  AMRC_INVALID_SUBSCRIBER_NAME  AMRC_INVALID_POLICY_NAME  AMRC_INVALID_MSG_NAME  AMRC_INVALID_SESSION_NAME                                                     | 0<br>1<br>2<br>3<br>4<br>5<br>6<br>7<br>8<br>9           |
| AMRC_INVALID_DIST_LIST_NAME AMRC_POLICY_HANDLE_ERR AMRC_SERVICE_HANDLE_ERR AMRC_MSG_HANDLE_ERR AMRC_SESSION_HANDLE_ERR AMRC_BROWSE_OPTIONS_ERR AMRC_INSUFFICIENT_MEMORY AMRC_WAIT_TIME_READ_ONLY AMRC_MSG_NOT_FOUND                                                                                  | 10<br>11<br>12<br>13<br>14<br>15<br>16<br>17<br>18<br>19 |
| AMRC_POLICY_NOT_FOUND  AMRC_SENDER_NOT_UNIQUE  AMRC_RECEIVER_NOT_UNIQUE  AMRC_PUBLISHER_NOT_UNIQUE  AMRC_SUBSCRIBER_NOT_UNIQUE  AMRC_MSG_NOT_UNIQUE  AMRC_POLICY_NOT_UNIQUE  AMRC_DIST_LIST_NOT_UNIQUE  AMRC_RECEIVE_BUFF_PTR_ERR  AMRC_RECEIVE_BUFF_LEN_ERR                                         | 20<br>21<br>22<br>23<br>24<br>25<br>26<br>27<br>28<br>29 |
| AMRC_SEND_DATA_PTR_ERR  AMRC_SEND_DATA_LEN_ERR  AMRC_INVALID_IF_SERVICE_OPEN  AMRC_SERVICE_ALREADY_OPEN  AMRC_DATA_SOURCE_NOT_UNIQUE  AMRC_NO_MSG_AVAILABLE  AMRC_SESSION_ALREADY_OPEN  AMRC_SESSION_ALREADY_CLOSED  AMRC_ELEM_NOT_FOUND  AMRC_ELEM_COUNT_PTR_ERR                                    | 30<br>31<br>32<br>33<br>34<br>35<br>36<br>37<br>38<br>39 |
| AMRC_ELEM_NAME_PTR_ERR AMRC_ELEM_NAME_LEN_ERR AMRC_ELEM_INDEX_ERR AMRC_ELEM_PTR_ERR AMRC_ELEM_STRUC_ERR AMRC_ELEM_STRUC_NAME_ERR AMRC_ELEM_STRUC_VALUE_ERR AMRC_ELEM_STRUC_VALUE_ERR AMRC_ELEM_STRUC_VALUE_BUFF_ERR AMRC_ELEM_STRUC_VALUE_BUFF_ERR AMRC_ELEM_STRUC_VALUE_BUFF_ERR AMRC_TRANSPORT_ERR | 40<br>41<br>42<br>43<br>44<br>45<br>46<br>47<br>48<br>49 |
| AMRC_TRANSPORT_WARNING AMRC_ENCODING_INCOMPLETE AMRC_ENCODING_MIXED AMRC_ENCODING_ERR AMRC_BEGIN_INVALID AMRC_NO_REPLY_TO_INFO AMRC_SERVICE_ALREADY_CLOSED                                                                                                    | 50<br>51<br>52<br>53<br>54<br>55<br>56                   |

| AMRC_SESSION_NOT_OPEN AMRC_DIST_LIST_INDEX_ERR AMRC_WAIT_TIME_ERR | 57<br>58   |
|-------------------------------------------------------------------|------------|
| AMRC_WAIT_TIME_ERR  AMRC SERVICE NOT OPEN                         | 59<br>60   |
| AMRC HEADER TRUNCATED                                             | 61<br>62   |
| AMRC_HEADER_INVALID AMRC_DATA_LEN_ERR                             | 63         |
| AMRC_BACKOUT_REQUEUE_ERR                                          | 64<br>65   |
| AMRC_BACKOUT_LIMIT_ERR AMRC_COMMAND_ALREADY_EXISTS                | 66         |
| AMRC_UNEXPECTED_RECEIVE_ERR                                       | 67<br>68   |
| AMRC_UNEXPECTED_SEND_ERR                                          | 00         |
| AMRC_SENDER_USAGE_ERR AMRC MSG TRUNCATED                          | 70<br>71   |
| AMRC_CLOSE_SESSION_ERR                                            | 72         |
| AMRC_READ_OFFSET_ERR AMRC_RFH_ALREADY_EXISTS                      | 73         |
| AMRC_RFH_ALREADY_EXISTS AMRC_GROUP_STATUS_ERR                     | 74<br>75   |
| AMRC MSG ID LEN ERR                                               | 76         |
| AMRC_MSG_ID_LEN_ERR<br>AMRC_MSG_ID_PTR_ERR                        | 77         |
| AMRC_MSG_ID_BUFF_LEN_ERR AMRC_MSG_ID_BUFF_PTR_ERR                 | 78<br>79   |
|                                                                   | 73         |
| AMRC_MSG_ID_LEN_PTR_ERR AMRC_CORREL_ID_LEN_ERR                    | 80         |
| AMRC_CORREL_ID_LEN_ERR AMRC_CORREL_ID_PTR_ERR                     | 81<br>82   |
| AMRC_CORREL_ID_BUFF_LEN_ERR AMRC_CORREL_ID_BUFF_PTR_ERR           | 83         |
| AMRC_CORREL_ID_BUFF_PTR_ERR AMRC_CORREL_ID_LEN_PTR_ERR            | 84<br>85   |
| AMRC_CORREL_ID_LEN_PTR_ERR  AMRC FORMAT LEN ERR                   | 86         |
| AMRC_FORMAT_LEN_ERR AMRC_FORMAT_PTR_ERR                           | 87         |
| AMRC_FORMAT_BUFF_PTR_ERR AMRC_FORMAT_LEN_PTR_ERR                  | 88<br>89   |
|                                                                   | 03         |
| AMRC_FORMAT_BUFF_LEN_ERR AMRC_NAME_BUFF_PTR_ERR                   | 90         |
| AMRC NAME LEN PTR ERR                                             | 91<br>92   |
| AMRC_NAME_BUFF_LEN_ERR AMRC_Q_NAME_LEN_ERR                        | 93         |
| AMRC_Q_NAME_LEN_ERR AMRC_Q_NAME_PTR_ERR                           | 94<br>95   |
| AMRC_Q_NAME_BUFF_PTR_ERR                                          | 96         |
| AMRC Q NAME BUFF PTR ERR AMRC Q NAME LEN PTR ERR                  | 97         |
| AMRC_Q_NAME_BUFF_LEN_ERR AMRC_WAIT_TIME_PTR_ERR                   | 98<br>99   |
| AMRC CCSID PTR ERR                                                | 100        |
| AMRC ENCODING PTR ERR                                             | 101        |
| AMRC DEFN TYPE PTR ERR                                            | 102        |
| AMRC_CCSID_ERR AMRC_DATA_LEN_PTR_ERR                              | 103<br>104 |
| AMRC_GROUP_STATUS_PTR_ERR                                         | 105        |
| AMRC_DATA_OFFSET_PTR_ERR AMRC_RESP_SENDER_HANDLE_ERR              | 106<br>107 |
| AMRC_RESP_RECEIVER_HANDLE_ERR                                     | 108        |
| AMRC_NOT_AUTHORIZED                                               | 109        |
| AMRC_TRANSPORT_NOT_AVAILABLE                                      | 110        |
| AMRC_BACKED_OUT                                                   | 111<br>112 |
| AMRC_INCOMPLETE_GROUP AMRC_SEND_DISABLED                          | 113        |
| AMRC SERVICE FULL                                                 | 114        |
| AMRC_NOT_CONVERTED AMRC_RECEIVE_DISABLED                          | 115<br>116 |
|                                                                   |            |

| AMRC_GROUP_BACKOUT_LIMIT_ERR AMRC_SENDER_COUNT_PTR_ERR AMRC_MULTIPLE_REASONS                                                                                                    | 117<br>118<br>119                                                                                                    |
|----------------------------------------------------------------------------------------------------|----------------------------------------------------------------------------------------------------|
| AMRC_DATA_PTR_ERR AMRC_DATA_BUFF_LEN_ERR AMRC_DATA_BUFF_PTR_ERR                                                                                                    | 120<br>121<br>122<br>123<br>124                                                                                            |
| AMRC_COMMIT_INVALID  AMRC_DATA_OFFSET_ERR  AMRC_FILE_SYSTEM_ERR  AMRC_FILE_ALREADY_EXISTS  AMRC_REPORT_CODE_PTR_ERR  AMRC_MSG_TYPE_PTR_ERR  AMRC_FILE_FORMAT_CONVERTED  AMRC_FILE_TRUNCATED  AMRC_FILE_NOT_FOUND  AMRC_NOT_A_FILE  AMRC_FILE_NAME_LEN_ERR  AMRC_FILE_NAME_PTR_ERR  AMRC_CCSID_NOT_SUPPORTED  AMRC_MSG_TYPE_NOT_REPORT  AMRC_MSG_TYPE_NOT_REPORT  AMRC_ELEM_STRUC_TYPE_BUFF_ERR  AMRC_ELEM_STRUC_TYPE_BUFF_ERR | 125<br>126<br>127<br>128<br>129<br>130<br>131<br>132<br>133<br>134<br>135<br>136<br>137<br>140<br>141<br>142<br>143<br>144 |
| AMRC_FILE_NOT_WRITTEN AMRC_FILE_FORMAT_NOT_SUPPORTED                                                                                                    | 145<br>146                                                                                                    |
| AMRC_CONN_NAME_NOT_FOUND AMRC_HOST_FILE_NOT_FOUND AMRC_HOST_FILE_NAME_ERR AMRC_HOST_FILE_ERR AMRC_POLICY_NOT_IN_REPOS AMRC_SENDER_NOT_IN_REPOS AMRC_RECEIVER_NOT_IN_REPOS AMRC_DIST_LIST_NOT_IN_REPOS AMRC_PUBLISHER_NOT_IN_REPOS                                                                                                    | 400<br>401<br>402<br>403<br>404<br>405<br>406<br>407<br>408<br>409<br>410                                                  |
| AMRC_REPOS_FILENAME_ERR  AMRC_REPOS_WARNING  AMRC_REPOS_ERR  AMRC_REPOS_NOT_FOUND  AMRC_TRANSPORT_LIBRARY_ERR  AMRC_HOST_CACHE_ERR  AMRC_REPOS_CACHE_ERR                                                                                                    | 411<br>414<br>415<br>416<br>418<br>419<br>420<br>421<br>422<br>423                                                         |

The following AMRC values are applicable only to the Java programming language.

| AMRC JAVA FIELD ERR     | 500 |
|-------------------------|-----|
| AMRC JAVA METHOD ERR    | 501 |
| AMRC_JAVA_CLASS_ERR     | 502 |
| AMRC_JAVA_JNI_ERR       | 503 |
| AMRC_JAVA_CREATE_ERR    | 504 |
| AMRC JAVA NULL PARM ERR | 505 |

## AMSD (System default names and handle synonyms)

System default names and handles

## **Default names**

AMSD POL "SYSTEM.DEFAULT.POLICY" AMSD\_PUB "SYSTEM.DEFAULT.PUBLISHER" AMSD\_PUB\_SND "SYSTEM.DEFAULT.PUBLISHER" "SYSTEM.DEFAULT.RECEIVER" AMSD RCV AMSD RCV MSG "SYSTEM.DEFAULT.RECEIVE.MESSAGE" AMSD RSP SND "SYSTEM.DEFAULT.RESPONSE.SENDER" AMSD SND "SYSTEM.DEFAULT.SENDER" "SYSTEM.DEFAULT.SEND.MESSAGE" AMSD SND MSG AMSD SESSION NAME "SYSTEM.DEFAULT.SESSION" "SYSTEM.DEFAULT.SUBSCRIBER"  ${\sf AMSD\_SUB}$ AMSD\_SUB\_SND "SYSTEM.DEFAULT.SUBSCRIBER" AMSD SUB RCV "SYSTEM.DEFAULT.SUBSCRIBER.RECEIVER" "SYSTEM.DEFAULT.SYNCPOINT.POLICY" AMSD\_SYNC\_POINT\_POL

## Default handle synonyms

AMSD RSP SND HANDLE (AMHSND)-5L AMSD RCV HANDLE (AMHRCV)-6L AMSD\_POL\_HANDLE (AMHPOL)-7L AMSD\_SYNC\_POINT\_POL\_HANDLE (AMHPOL)-8L AMSD\_SND\_MSG\_HANDLE (AMHMSG)-9L AMSD\_RCV\_MSG\_HANDLE (AMHMSG)-10L

## **AMWT (Wait time constant)**

AMWT UNLIMITED -1L

## **Appendix C. Notices**

This information was developed for products and services offered in the United States. IBM may not offer the products, services, or features discussed in this information in other countries. Consult your local IBM representative for information on the products and services currently available in your area. Any reference to an IBM product, program, or service is not intended to state or imply that only that IBM product, program, or service may be used. Any functionally equivalent product, program, or service that does not infringe any IBM intellectual property right may be used instead. However, it is the user's responsibility to evaluate and verify the operation of any non-IBM product, program, or service.

IBM may have patents or pending patent applications covering subject matter described in this information. The furnishing of this information does not give you any license to these patents. You can send license inquiries, in writing, to:

IBM Director of Licensing IBM Corporation North Castle Drive Armonk, NY 10504-1785 U.S.A.

For license inquiries regarding double-byte (DBCS) information, contact the IBM Intellectual Property Department in your country or send inquiries, in writing, to:

IBM World Trade Asia Corporation Licensing 2-31 Roppongi 3-chome, Minato-ku Tokyo 106, Japan

The following paragraph does not apply to the United Kingdom or any other country where such provisions are inconsistent with local law: INTERNATIONAL BUSINESS MACHINES CORPORATION PROVIDES THIS PUBLICATION "AS IS" WITHOUT WARRANTY OF ANY KIND, EITHER EXPRESS OR IMPLIED, INCLUDING, BUT NOT LIMITED TO, THE IMPLIED WARRANTIES OF NON-INFRINGEMENT, MERCHANTABILITY, OR FITNESS FOR A PARTICULAR PURPOSE. Some states do not allow disclaimer of express or implied warranties in certain transactions, therefore this statement may not apply to you.

This information could include technical inaccuracies or typographical errors. Changes are periodically made to the information herein; these changes will be incorporated in new editions of the information. IBM may make improvements and/or changes in the product(s) and/or the program(s) described in this information at any time without notice.

Any references in this information to non-IBM Web sites are provided for convenience only and do not in any manner serve as an endorsement of those Web sites. The materials at those Web sites are not part of the materials for this IBM product and use of those Web sites is at your own risk.

IBM may use or distribute any of the information you supply in any way it believes appropriate without incurring any obligation to you.

#### **Notices**

Licensees of this program who wish to have information about it for the purpose of enabling: (i) the exchange of information between independently created programs and other programs (including this one) and (ii) the mutual use of the information which has been exchanged, should contact:

IBM United Kingdom Laboratories,

Mail Point 151,

Hursley Park,

Winchester,

Hampshire,

**England** 

SO21 2JN.

Such information may be available, subject to appropriate terms and conditions, including in some cases, payment of a fee.

The licensed program described in this information and all licensed material available for it are provided by IBM under terms of the IBM Customer Agreement, IBM International Programming License Agreement, or any equivalent agreement between us.

Information concerning non-IBM products was obtained from the suppliers of those products, their published announcements or other publicly available sources. IBM has not tested those products and cannot confirm the accuracy of performance, compatibility or any other claims related to non-IBM products. Questions on the capabilities of non-IBM products should be addressed to the suppliers of those products.

## **Trademarks**

The following are trademarks of International Business Machines Corporation in the United States, or other countries, or both:

AIX AS/400 BookManager

CICS **IBM IBMLink** Language Environment **MQSeries** OS/400 RACF OS/390

VisualAge VSE/ESA

Java, JDK and all Java-based trademarks and logos are trademarks or registered trademarks of Sun Microsystems, Inc. in the United States and/or other countries.

Microsoft, Windows, Windows NT, Visual C++ and the Windows logo are trademarks of Microsoft Corporation in the United States and/or other countries.

UNIX is a registered trademark in the United States and/or other countries licensed exclusively through X/Open Company Limited.

Other company, product, or service names may be the trademarks or service marks of others.

# Glossary of terms and abbreviations

This glossary defines terms and abbreviations used in this book. If you do not find the term you are looking for, see the Index or the *IBM Dictionary of Computing*, New York: McGraw-Hill, 1994.

#### B

broker. See message broker.

## C

**connection.** An AMI connection maps a logical queue manager name in a policy to a real queue manager name. This allows applications running on different nodes to use the same policy to connect to different queue managers.

**correlation identifier.** This is used as a key to a message, for example to correlate a response message with a request message. The AMI normally sets this in a response message by copying the message identifier from the request message. See also *request/response* and *selection message*.

# D

**datagram.** The simplest message that MQSeries supports. Also known as *send-and-forget*. This type of message does not require a reply. Compare with *request/response*.

**distribution list.** An AMI service. It contains a list of sender services, enabling a message to be sent to multiple destinations in one operation.

# Ε

**Extensible Markup Language (XML).** A W3C standard for the representation of data.

# F

**filter.** An expression that is applied to the content of a message to determine how the message is to be processed. See also *subscription filter*.

# Ĺ

**local host file.** Defines the mapping from a logical connection name to a real MQSeries queue manager on the local machine.

### M

**message.** A message defines what is sent from one program to another in an AMI application. See also *service* and *policy*.

**message broker.** A set of execution processes hosting one or more message flows.

message descriptor (MQMD). Control information describing the message format and properties that is carried as part of an MQSeries message.

message identifier. An identifier for the message. It is usually unique, and typically it is generated by the message transport (MQSeries).

message object. An AMI object. It contains attributes of the message, such as the message identifier and correlation identifier, and options that are used when sending or receiving the message (most of which come from the policy definition). It can also contain the message data.

message queue. See queue.

message queue interface (MQI). The programming interface provided by MQSeries queue managers. It allows application programs to access message queuing services. The AMI provides a simpler interface to these services.

**MQRFH header.** Header added to an MQSeries message to carry control information, typically for use by a broker (for example, in a publish/subscribe system).

#### P

**point-to-point.** Style of messaging application in which the sending application knows the destination of the message. Compare with *publish/subscribe*.

**policy.** A policy defines how a message is sent in an AMI application. It encapsulates many of the options available in the MQI. Its definition can be stored in a repository. See also *service*.

**publish/subscribe.** Style of messaging application in which the providers of information (publishers) are decoupled from the consumers of that information (subscribers) using a broker. Compare with *point-to-point*. See also *topic*.

**publisher.** (1) An AMI service. It contains a sender service where the destination is a publish/subscribe

#### Glossary

broker. (2) An application that makes information about a specified topic available to a broker in a publish/subscribe system.

#### Q

**queue.** An MQSeries object. Message queuing applications can put messages on, and get messages from, a queue. A queue is owned and maintained by a queue manager. Local queues can contain a list of messages waiting to be processed. Queues of other types cannot contain messages: they point to other queues, or can be used as models for dynamic queues.

**queue manager.** A system program that provides queuing services to applications. It provides an application programming interface (the MQI) so that programs can access messages on the queues that the queue manager owns.

#### R

**receiver.** An AMI service. It represents a source (such as an MQSeries queue) from which messages are received. Its definition is stored in a repository as a service point.

**repository.** A repository provides definitions for services and policies. If the name of a service or policy is not found in the repository, or an AMI application does not have a repository, the definitions built into the AMI are used. See also *repository file*.

**repository file.** File that stores repository definitions in XML (Extensible Markup Language) format.

**request/response.** Type of messaging application in which a request message is used to request a response from another application. Compare with *datagram*. See also *response sender* and *selection message*.

**response sender.** A special type of sender service that is used to send a response to a request message. It must use the definition built into the AMI, so it must not be defined in the repository.

# S

**selection message.** A message object that is used to selectively receive a message by specifying its correlation identifier. Used in request/response messaging to correlate a response message with its request message.

send-and-forget. See datagram.

**sender.** An AMI service. It represents a destination (such as an MQSeries queue) to which messages are sent. Its definition is stored in a repository as a service point.

**service.** A service defines where a message is sent in an AMI application. Senders, receivers, distribution lists, publishers, and subscribers are all types of service. Their definitions can be stored in a repository. See also *policy*.

**service point.** The definition in a repository of a sender or receiver service.

**session.** An AMI object. It creates and manages all other AMI objects (message, service, policy and connection objects), and it provides the scope for a unit of work when transactional processing is used.

**subscriber.** (1) An AMI service. It contains a sender service to send subscribe and unsubscribe messages to a publish/subscribe broker, and a receiver service to receive publications from the broker. (2) An application that requests information about a specified topic from a publish/subscribe broker.

**subscription filter.** A predicate that specifies a subset of messages to be delivered to a particular subscriber.

#### Т

**topic.** A character string that describes the nature of the data that is being published in a publish/subscribe system.

## W

**W3C.** World Wide Web Consortium. An international industry consortium set up to develop commmon protocols to promote evolution and interoperability of the World Wide Web.

# X

XML. Extensible Markup Language.

# **Bibliography**

This section describes the documentation available for all current MQSeries products.

# MQSeries cross-platform publications

Most of these publications, which are sometimes referred to as the MQSeries "family" books, apply to all MQSeries Level 2 products. The latest MQSeries Level 2 products are:

- MQSeries for AIX, V5.2
- MQSeries for AS/400, V5.2
  - MQSeries for AT&T GIS UNIX, V2.2
  - MQSeries for Compaq (DIGITAL) OpenVMS, V2.2.1.1
  - MQSeries for Compaq Tru64 UNIX, V5.1
- MQSeries for HP-UX, V5.2
- MQSeries for Linux, V5.2
  - MQSeries for OS/2 Warp, V5.1
  - MQSeries for OS/390, V5.2
  - MQSeries for SINIX and DC/OSx, V2.2
- MQSeries for Sun Solaris, V5.2
  - MQSeries for Sun Solaris, Intel Platform Edition, V5.1
  - MQSeries for Tandem NonStop Kernel, V2.2.0.1
- MQSeries for VSE/ESA, V2.1.1
  - MQSeries for Windows, V2.0
  - MQSeries for Windows, V2.1
- MQSeries for Windows NT and Windows 2000,
   V5.2

#### The MQSeries cross-platform publications are:

- MQSeries Brochure, G511-1908
- An Introduction to Messaging and Queuing, GC33-0805
- MQSeries Intercommunication, SC33-1872
- MQSeries Queue Manager Clusters, SC34-5349
- MQSeries Clients, GC33-1632
- MQSeries System Administration, SC33-1873
- MQSeries MQSC Command Reference, SC33-1369
- MQSeries Event Monitoring, SC34-5760
- MQSeries Programmable System Management, SC33-1482
- MQSeries Administration Interface Programming Guide and Reference, SC34-5390
- MQSeries Messages, GC33-1876
- MQSeries Application Programming Guide, SC33-0807

- MQSeries Application Programming Reference, SC33-1673
- MQSeries Programming Interfaces Reference Summary, SX33-6095
- MQSeries Using C++, SC33-1877
- MQSeries Using Java, SC34-5456
- MQSeries Application Messaging Interface, SC34-5604

# MQSeries platform-specific publications

Each MQSeries product is documented in at least one platform-specific publication, in addition to the MQSeries family books.

#### MQSeries for AIX, V5.2

MQSeries for AIX Quick Beginnings, GC33-1867

#### MQSeries for AS/400, V5.2

MQSeries for AS/400 Quick Beginnings, GC34-5557

MQSeries for AS/400 System Administration, SC34-5558

MQSeries for AS/400 Application Programming Reference (ILE RPG), SC34-5559

#### MQSeries for AT&T GIS UNIX, V2.2

MQSeries for AT&T GIS UNIX System Management Guide, SC33-1642

# MQSeries for Compaq (DIGITAL) OpenVMS, V2.2.1.1

MQSeries for Compaq (DIGITAL) OpenVMS System Management Guide, GC33-1791

#### MQSeries for Compaq Tru64 UNIX, V5.1

MQSeries for Compaq Tru64 UNIX Quick Beginnings, GC34-5684

#### MQSeries for HP-UX, V5.2

MQSeries for HP-UX Quick Beginnings, GC33-1869

#### MQSeries for Linux, V5.2

MQSeries for Linux Quick Beginnings, GC34-5691

#### **Bibliography**

#### MQSeries for OS/2 Warp, V5.1

MOSeries for OS/2 Warp Ouick Beginnings, GC33-1868

#### MQSeries for OS/390, V5.2

MQSeries for OS/390 Concepts and Planning Guide, GC34-5650

MQSeries for OS/390 System Setup Guide, SC34-5651

MQSeries for OS/390 System Administration Guide, SC34-5652

MQSeries for OS/390 Problem Determination Guide, GC34-5892

MQSeries for OS/390 Messages and Codes, GC34-5891

MQSeries for OS/390 Licensed Program Specifications, GC34-5893

MQSeries for OS/390 Program Directory

#### MQSeries link for R/3, Version 1.2

MQSeries link for R/3 User's Guide, GC33-1934

#### MQSeries for SINIX and DC/OSx, V2.2

MQSeries for SINIX and DC/OSx System Management Guide, GC33-1768

#### MQSeries for Sun Solaris, V5.2

MQSeries for Sun Solaris Quick Beginnings, GC33-1870

#### MQSeries for Sun Solaris, Intel Platform Edition, V5.1

MQSeries for Sun Solaris, Intel Platform Edition Quick Beginnings, GC34-5851

#### MQSeries for Tandem NonStop Kernel, V2.2.0.1

MQSeries for Tandem NonStop Kernel System Management Guide, GC33-1893

#### MQSeries for VSE/ESA, V2.1.1

MQSeries for VSE/ESA<sup>™</sup> Licensed Program Specifications, GC34-5365 MQSeries for VSE/ESA System Management Guide, GC34-5364

#### MQSeries for Windows, V2.0

MQSeries for Windows User's Guide, GC33-1822

#### MQSeries for Windows, V2.1

MQSeries for Windows User's Guide, GC33-1965

#### MQSeries for Windows NT and Windows 2000, V5.2

MQSeries for Windows NT Quick Beginnings, GC34-5389 MQSeries for Windows NT Using the Component Object Model Interface, SC34-5387 MQSeries LotusScript Extension, SC34-5404

# Softcopy books

Most of the MQSeries books are supplied in both hardcopy and softcopy formats.

### **HTML** format

Relevant MQSeries documentation is provided in HTML format with these MQSeries products:

- MQSeries for AIX, V5.2
- MQSeries for AS/400, V5.2
- MQSeries for Compaq Tru64 UNIX, V5.1
- MQSeries for HP-UX, V5.2
- MQSeries for Linux, V5.2
  - MQSeries for OS/2 Warp, V5.1
  - MQSeries for OS/390, V5.2
- MQSeries for Sun Solaris, V5.2
- MQSeries for Sun Solaris, Intel Platform Edition, V5.1
- MQSeries for Windows NT and Windows 2000, V5.2 (compiled HTML)
  - MQSeries link for R/3, V1.2

The MQSeries books are also available in HTML format from the MQSeries product family Web site at:

http://www.ibm.com/software/mqseries/

# Portable Document Format (PDF)

PDF files can be viewed and printed using the Adobe Acrobat Reader.

If you need to obtain the Adobe Acrobat Reader, or would like up-to-date information about the platforms on which the Acrobat Reader is supported, visit the Adobe Systems Inc. Web site

http://www.adobe.com/

PDF versions of relevant MQSeries books are supplied with these MQSeries products:

- MQSeries for AIX, V5.2
- MQSeries for AS/400, V5.2
  - MQSeries for Compaq Tru64 UNIX, V5.1
  - MQSeries for HP-UX, V5.2
- MQSeries for Linux, V5.2
  - MQSeries for OS/2 Warp, V5.1
  - MQSeries for OS/390, V5.2

- MQSeries for Sun Solaris, V5.2
- MQSeries for Sun Solaris, Intel Platform 1 Edition, V5.1
- MQSeries for Windows NT and Windows 2000, V5.2
  - MQSeries link for R/3, V1.2

PDF versions of all current MQSeries books are also available from the MQSeries product family Web site at:

http://www.ibm.com/software/mgseries/

# BookManager® format

The MQSeries library is supplied in IBM BookManager format on a variety of online library collection kits, including the Transaction Processing and Data collection kit, SK2T-0730. You can view the softcopy books in IBM BookManager format using the following IBM licensed programs:

BookManager READ/2 BookManager READ/6000 BookManager READ/DOS BookManager READ/MVS BookManager READ/VM

BookManager READ for Windows

# PostScript format

The MQSeries library is provided in PostScript (.PS) format with many MQSeries Version 2 products. Books in PostScript format can be printed on a PostScript printer or viewed with a suitable viewer.

# Windows Help format

The MQSeries for Windows User's Guide is provided in Windows Help format with MQSeries for Windows, Version 2.0 and MQSeries for Windows, Version 2.1.

# MQSeries information available on the Internet

The MQSeries product family Web site is at: http://www.ibm.com/software/mqseries/

By following links from this Web site you can:

- · Obtain latest information about the MQSeries product family.
- · Access the MQSeries books in HTML and PDF formats.
- Download an MQSeries SupportPac<sup>™</sup>.

#### **MQSeries on the Internet**

# Index

| _                                      | A Division Time (T. 1) (1.11)         | . F                                |  |
|----------------------------------------|---------------------------------------|------------------------------------|--|
| A                                      | AmDistributionList (Java) (continued) | ± , , ,                            |  |
| Accept Direct Requests attribute 480   | sendFile 404<br>AMDLCL 332            | getReasonCode 220<br>getSource 220 |  |
| Accept Truncated Message attribute 478 | AMDLCLEC 332                          | overview 181                       |  |
| addElement                             | AMDLGTLE 332                          | toString 220                       |  |
| AmMessage (C++) 191                    | AMDLGTNA 333                          | using 157                          |  |
| AmMessage (Java) 389                   | AMDLGTSC 333                          | AmException (Java)                 |  |
| addFilter                              | AMDLGTSH 334                          | getClassName 415                   |  |
| AmMessage (C++) 191                    | AMDLOP 334                            | getCompletionCode 415              |  |
| AmMessage (Java) 390                   | AMDLSN 335                            | getMethodName 415                  |  |
| addTopic                               | AMDLSNFL 335                          | getReasonCode 415                  |  |
| AmMessage (C++) 191                    | amDstClearErrorCodes 126              | getSource 415                      |  |
| AmMessage (Java) 390                   | amDstClose 126                        | overview 381                       |  |
| administration tool 457<br>AIX         | amDstGetLastError 127                 | toString 415                       |  |
| C++ applications 161                   | amDstGetName 127                      | using 363                          |  |
| C applications 30                      | amDstGetSenderCount 128               | AMFB constants 510                 |  |
| installation 428                       | amDstGetSenderHandle 128              | AMFMT constants 510                |  |
| Java applications 366                  | amDstOpen 128                         | AMGRR constants 510                |  |
| prerequisites 425                      | amDstSend 129                         | AMIL constants 510                 |  |
| AMB constants 509                      | amDstSendFile 130                     | AMH constants 510<br>AMHBACK 247   |  |
| amBackout 40                           | AMDT constants 509                    | AMHBEGIN 248                       |  |
| amBegin 41                             | AMELEM structure 24, 237              | AMHBRMS 249                        |  |
| amBrowseMsg 42                         | AmElement (C++)                       | AMHCMIT 251                        |  |
| AMBRW constants 509                    | constructor 215                       | AMHINIT 252                        |  |
| AmBytes (C++)                          | getName 215                           | AMHPB 253                          |  |
| cmp 213                                | getValue 215<br>getVersion 215        | AMHRCFL 254                        |  |
| constructors 213                       | overview 179                          | AMHRCMS 256                        |  |
| cpy 214                                | setVersion 215                        | AMHRCPB 258                        |  |
| dataPtr 214                            | toString 215                          | AMHRCRQ 260                        |  |
| destructor 214                         | using 157                             | AMHSB 266                          |  |
| length 214                             | AmElement (Java)                      | AMHSNFL 262                        |  |
| operators 214<br>overview 179          | constructor 412                       | AMHSNMS 263                        |  |
| pad 214                                | getName 412                           | AMHSNRQ 264                        |  |
| AMCC constants 509                     | getValue 412                          | AMHSNRS 265                        |  |
| amCommit 44                            | getVersion 412                        | AMHTERM 267                        |  |
| AmConstants (Java) 411                 | overview 380                          | AMHUN 268                          |  |
| AMDEF constants 509                    | setVersion 412                        | amInitialize 45                    |  |
| AmDistributionList (C++)               | toString 412                          | AMLEN constants 510                |  |
| clearErrorCodes 205                    | using 362                             | AMMCD constants 510                |  |
| close 205                              | AMENC constants 510                   | AmMessage (C++)                    |  |
| enableWarnings 205                     | AmErrorException (C++)                | addElement 191                     |  |
| getLastErrorStatus 205                 | getClassName 221                      | addFilter 191                      |  |
| getName 205                            | getCompletionCode 221                 | addTopic 191                       |  |
| getSender 205                          | getMethodName 221                     | clearErrorCodes 191                |  |
| getSenderCount 205                     | getReasonCode 221                     | deleteElement 191                  |  |
| open 205                               | getSource 221<br>overview 181         | deleteFilter 191                   |  |
| overview 175<br>send 206               | toString 221                          | deleteNamedElement 192             |  |
| send 200<br>sendFile 206               | AmErrorException (Java)               | deleteTopic 192                    |  |
| AmDistributionList (Java)              | getClassName 416                      | enableWarnings 192<br>getCCSID 192 |  |
| clearErrorCodes 403                    | getCompletionCode 416                 | getCorrelationId 192               |  |
| close 403                              | getMethodName 416                     | getDataLength 192                  |  |
| enableWarnings 403                     | getReasonCode 416                     | getDataOffset 192                  |  |
| getLastErrorStatus 403                 | getSource 416                         | getElement 193                     |  |
| getName 403                            | overview 381                          | getElementCCSID 193                |  |
| getSender 403                          | toString 416                          | getElementCount 193                |  |
| getSenderCount 403                     | AmException (C++)                     | getEncoding 193                    |  |
| open 403                               | getClassName 220                      | getFilter 193                      |  |
| overview 376                           | getCompletionCode 220                 | getFilterCount 193                 |  |
| send 404                               | getMethodName 220                     | getFormat 193                      |  |
|                                        |                                       |                                    |  |

| AmMessage (C++) (continued)          | AMMSDEFI 300                            | AMMSRS 311                                             |
|--------------------------------------|-----------------------------------------|--------------------------------------------------------|
| getGroupStatus 194                   | AMMSDENE 300                            | AMMSSELC 313                                           |
| getLastErrorStatus 194               | AMMSDETO 301                            | AMMSSTCC 312                                           |
| getMessageId 194                     | amMsgAddElement 91                      | AMMSSTCI 312                                           |
| getName 194                          | amMsgAddFilter 91                       | AMMSSTDO 312                                           |
| getNamedElement 194                  | AmMsgAddStreamName 108                  | AMMSSTEN 313                                           |
| getNamedElementCount 194             | amMsgAddTopic 92                        | AMMSSTFO 314                                           |
| getReportCode 195                    | amMsgClearErrorCodes 92                 | AMMSSTGS 314                                           |
| getTopic 195                         | amMsgDeleteElement 92                   | AMMSWRBY 315                                           |
| getTopicCount 195                    | amMsgDeleteFilter 93                    | AMMT constants 510                                     |
| getType 195                          | amMsgDeleteNamedElement 93              | AmObject (C++)                                         |
| overview 171                         | amMsgDeleteTopic 94                     | clearErrorCodes 216                                    |
| readBytes 195                        | AMMSGELC 301                            | getLastErrorStatus 216                                 |
| reset 195                            | amMsgGetCCSID 94                        | getName 216                                            |
| setCCSID 196                         | amMsgGetCorrelId 94                     | overview 179                                           |
| setCorrelationId 196                 | amMsgGetDataLength 95                   | AmObject (Java)                                        |
| setDataOffset 196                    | amMsgGetDataOffset 95                   | clearErrorCodes 413                                    |
| setElementCCSID 196                  | amMsgGetElement 95                      | getLastErrorStatus 413                                 |
| setEncoding 196                      | amMsgGetElementCCSID 96                 | getName 413                                            |
| setFormat 197                        | amMsgGetElementCount 96                 | overview 380                                           |
| setGroupStatus 197                   | amMsgGetEncoding 96                     | AMPBCL 337                                             |
| writeBytes 197                       | amMsgGetFilter 97                       | AMPBCLEC 337                                           |
| AmMessage (Java)                     | amMsgGetFilterCount 97                  | AMPBGTCC 337                                           |
| addElement 389                       | amMsgGetFormat 98                       | AMPBGTEN 338                                           |
| addFilter 390                        | amMsgGetGroupStatus 98                  | AMPBGTLE 338                                           |
| addTopic 390                         | amMsgGetLastError 99                    | AMPBGTNA 339                                           |
| clearErrorCodes 390                  | amMsgGetMsgId 99                        | AMPBOP 339                                             |
| deleteElement 390                    | amMsgGetName 100                        | AMPBPB 340                                             |
| deleteFilter 390                     | amMsgGetNamedElement 100                | AMPOCLEC 348                                           |
| deleteNamedElement 390               | amMsgGetNamedElementCount 101           | AMPOGTLE 348                                           |
| deleteTopic 391                      | AmMsgGetPubTimeStamp 108                | AMPOGTNA 349                                           |
| enableWarnings 391                   | amMsgGetReportCode 101                  | AMPOGTWT 349                                           |
| getCCSID 391                         | AmMsgGetStreamName 109                  | amPolClearErrorCodes 142                               |
| getCorrelationId 391                 | amMsgGetTopic 102                       | amPolGetLastError 142                                  |
| getDataLength 391                    | amMsgGetTopicCount 103                  | amPolGetName 143                                       |
| getDataOffset 391                    | amMsgGetType 102                        | amPolGetWaitTime 143                                   |
| getElement 391                       | amMsgReadBytes 103                      | AmPolicy (C++)                                         |
| getElementCount 391                  | amMsgReset 103                          | clearErrorCodes 212                                    |
| getEncoding 392                      | amMsgSetCCSID 104                       | enableWarnings 212                                     |
| getFilter 392                        | amMsgSetCorrelId 104                    | getLastErrorStatus 212                                 |
| getFilterCount 392                   | amMsgSetDataOffset 104                  | getName 212                                            |
| getFormat 392                        | amMsgSetElementCCSID 105                | getWaitTime 212                                        |
| getGroupStatus 392                   | amMsgSetEncoding 105                    | overview 178                                           |
| getLastErrorStatus 392               | amMsgSetFormat 106                      | setWaitTime 212                                        |
| getMessageId 393                     | amMsgSetGroupStatus 106<br>AMMSGTCC 301 | AmPolicy (Java)                                        |
| getName 393                          | AMMSGTCL 301                            | clearErrorCodes 410                                    |
| getNamedElement 393                  | AMMSGTDL 302                            | enableWarnings 410                                     |
| getNamedElementCount 393             | AMMSGTDC 302                            | getLastErrorStatus 410                                 |
| getReportCode 393                    | AMMSGTEC 303                            | getName 410<br>getWaitTime 410                         |
| getTopic 393                         | AMMSGTEL 303                            | overview 379                                           |
| getTopicCount 393                    | AMMSGTEN 304                            | setWaitTime 410                                        |
| getType 394                          | AMMSGTFC 304                            | amPolSetWaitTime 143                                   |
| overview 372                         | AMMSGTFI 305                            |                                                        |
| readBytes 394<br>reset 394           | AMMSGTFO 305                            | AMPOSTWT 350                                           |
|                                      | AMMSGTGS 306                            | AMPS constants 511                                     |
| setCCSID 394<br>setCorrelationId 394 |                                         | amPubClearErrorCodes 131                               |
| setDataOffset 394                    | AMMSGTLE 306                            | amPubClose 131                                         |
|                                      | AMMSGTMI 307                            | amPubGetCCSID 131                                      |
| setEncoding 395<br>setFormat 395     | AMMSGTNA 307                            | amPubGetEncoding 132                                   |
| setGroupStatus 395                   | AMMSGTNC 308                            | amPubGetLastError 132                                  |
| writeBytes 395                       | AMMSGTNE 308                            | amPubGetName 133                                       |
| AMMSADEL 298                         | AMMSGTRC 309                            | amPublish 46                                           |
|                                      | AMMSGTTC 310                            | AmPublisher (C++)                                      |
| AMMEADEL 200                         | A A A A A A A A A A A A A A A A A A A   | , ,                                                    |
| AMMSADFI 298                         | AMMSGTTO 309                            | clearErrorCodes 207                                    |
| AMMSADTO 299                         | AMMSGTTY 310                            | clearErrorCodes 207<br>close 207                       |
| AMMSADTO 299<br>AMMSCLEC 299         | AMMSGTTY 310<br>amMsgWriteBytes 107     | clearErrorCodes 207<br>close 207<br>enableWarnings 207 |
| AMMSADTO 299                         | AMMSGTTY 310                            | clearErrorCodes 207<br>close 207                       |

| A D 11:1 (C ) ( (' 1)         | A D . (T ) (                  | A C 1 (T ) ( (' 1)          |
|-------------------------------|-------------------------------|-----------------------------|
| AmPublisher (C++) (continued) | AmReceiver (Java) (continued) | AmSender (Java) (continued) |
| getEncoding 207               | getDefinitionType 400         | enableWarnings 396          |
| getLastErrorStatus 207        | getLastErrorStatus 401        | getCCSID 396                |
| getName 207                   | getName 401                   | getEncoding 396             |
| open 208                      | getQueueName 401              | getLastErrorStatus 397      |
| overview 176                  | open 401                      | getName 397                 |
| publish 208                   | overview 375                  | open 397                    |
| 1                             |                               | ±                           |
| AmPublisher (Java)            | receive 401                   | overview 374                |
| clearErrorCodes 405           | setQueueName 402              | send 397                    |
| close 405                     | amReceiveRequest 53           | sendFile 398                |
| enableWarnings 405            | AMSBCL 341                    | amSendFile 55               |
| getCCSID 405                  | AMSBCLEC 341                  | amSendMsg 56                |
| getEncoding 405               | AMSBGTCC 342                  | amSendRequest 57            |
| getLastErrorStatus 405        | AMSBGTDT 342                  | amSendResponse 58           |
| getName 405                   | AMSBGTEN 343                  | AMSEOP 296                  |
| open 406                      | AMSBGTLE 343                  | AMSERB 296                  |
| overview 377                  | AMSBGTNA 344                  |                             |
|                               |                               | amSesBegin 78               |
| publish 406                   | AMSBGTQN 344                  | amSesClearErrorCodes 78     |
| amPubOpen 133                 | AMSBOP 345                    | amSesClose 79               |
| amPubPublish 134              | AMSBRC 345                    | amSesCommit 79              |
| AMRC constants 512            | AMSBSB 346                    | amSesCreate 79              |
| AMRCBR 322                    | AMSBSTQN 346                  | amSesCreateDistList 80      |
| AMRCBRSE 324                  | AMSBUN 347                    | amSesCreateMessage 80       |
| AMRCCL 326                    | AMSD constants 515            | amSesCreatePolicy 80        |
| AMRCCLEC 325                  | AMSEBG 284                    | amSesCreatePublisher 81     |
| AMRCGTDT 326                  |                               | amSesCreateReceiver 81      |
|                               | AMSECL 285                    |                             |
| AMRCGTLE 327                  | AMSECLEC 284                  | amSesCreateSender 82        |
| AMRCGTNA 327                  | AMSECM 285                    | amSesCreateSubscriber 82    |
| AMRCGTQN 328                  | AMSECR 286                    | amSesDelete 83              |
| AMRCOP 328                    | AMSECRDL 286                  | amSesDeleteDistList 83      |
| AMRCRC 329                    | AMSECRMS 287                  | amSesDeleteMessage 83       |
| AMRCRCFL 330                  | AMSECRPB 288                  | amSesDeletePolicy 84        |
| AMRCSTQN 331                  | AMSECRPO 287                  | amSesDeletePublisher 84     |
| amRcvBrowse 115               | AMSECRRC 288                  | amSesDeleteReceiver 84      |
| amRcvBrowseSelect 117         | AMSECRSB 289                  | amSesDeleteSender 85        |
| amRcvClearErrorCodes 118      | AMSECRSN 289                  |                             |
|                               |                               | amSesDeleteSubscriber 85    |
| amRcvClose 119                | AMSEDL 290                    | amSesGetDistListHandle 85   |
| amRcvGetDefnType 119          | AMSEDLDL 290                  | amSesGetLastError 86        |
| amRcvGetLastError 120         | AMSEDLMS 290                  | amSesGetMessageHandle 86    |
| amRcvGetName 120              | AMSEDLPB 291                  | amSesGetPolicyHandle 87     |
| amRcvGetQueueName 121         | AMSEDLPO 291                  | amSesGetPublisherHandle 87  |
| amRcvOpen 121                 | AMSEDLRC 291                  | amSesGetReceiverHandle 87   |
| amRcvReceive 122              | AMSEDLSB 292                  |                             |
| amRcvReceiveFile 124          | AMSEDLSN 292                  | amSesGetSenderHandle 88     |
|                               | AMSEGHDL 292                  | amSesGetSubscriberHandle 88 |
| amRcvSetQueueName 125         |                               | amSesOpen 88                |
| amReceiveFile 47              | AMSEGHMS 293                  | amSesRollback 89            |
| amReceiveMsg 49               | AMSEGHPB 294                  | AmSession (C++)             |
| amReceivePublication 51       | AMSEGHPO 294                  | begin 186                   |
| AmReceiver (C++)              | AMSEGHRC 294                  | clearErrorCodes 186         |
| browse 201                    | AMSEGHSB 295                  | close 186                   |
| clearErrorCodes 202           | AMSEGHSN 295                  |                             |
|                               | AMSEGTLE 293                  | commit 186                  |
| close 202                     |                               | createDistributionList 186  |
| enableWarnings 202            | AmSender (C++)                | createMessage 187           |
| getDefinitionType 202         | clearErrorCodes 198           | createPolicy 187            |
| getLastErrorStatus 203        | close 198                     | createPublisher 187         |
| getName 203                   | enableWarnings 198            | createReceiver 187          |
| getQueueName 203              | getCCSID 198                  | createSender 187            |
| open 203                      | getEncoding 198               | createSubscriber 187        |
| overview 174                  | getLastErrorStatus 199        | deleteDistributionList 188  |
| receive 203                   | getName 199                   | deleteMessage 188           |
| receiveFile 204, 402          | open 199                      | deletePolicy 188            |
| setQueueName 204              | overview 173                  | deletePublisher 188         |
| -                             |                               |                             |
| AmReceiver (Java)             | send 199                      | deleteReceiver 188          |
| browse 399                    | sendFile 200                  | deleteSender 188            |
| clearErrorCodes 400           | AmSender (Java)               | deleteSubscriber 188        |
| close 400                     | clearErrorCodes 396           | enableWarnings 188          |
| enableWarnings 400            | close 396                     | getLastErrorStatus 189      |

| AmSession (C++) (continued)  | amSndSend 113            | AmSubscriber (Java)                     |
|------------------------------|--------------------------|-----------------------------------------|
|                              |                          | - · · · · · · · · · · · · · · · · · · · |
| getName 189                  | amSndSendFile 114        | clearErrorCodes 407                     |
| getTraceLevel 189            | AMSNGTCC 317             | close 407                               |
| getTraceLocation 189         | AMSNGTEN 317             | enableWarnings 407                      |
| open 189                     | AMSNGTLE 318             | getCCSID 407                            |
| overview 169                 | AMSNGTNA 318             | getDefinitionType 407                   |
| rollback 189                 | AMSNOP 319               | getEncoding 407                         |
| transaction coordination 186 | AMSNSN 319               | getLastErrorStatus 407                  |
| unit of work 186             | AMSNSNFL 320             | 0                                       |
|                              |                          | getName 408                             |
| AmSession (Java)             | AmStatus (C++)           | getQueueName 408                        |
| begin 386                    | constructor 217          | open 408                                |
| clearErrorCodes 386          | getCompletionCode 217    | overview 378                            |
| close 386                    | getReasonCode 217        | receive 408                             |
| commit 386                   | getReasonCode2 217       | setQueueName 408                        |
| createDistributionList 386   | overview 179             | subscribe 409                           |
|                              |                          | unsubscribe 409                         |
| createMessage 387            | toString 217             |                                         |
| createPolicy 387             | using 157                | amSubSetQueueName 139                   |
| createPublisher 387          | AmStatus (Java)          | amSubSubscribe 140                      |
| createReceiver 387           | constructor 414          | amSubUnsubscribe 141                    |
| createSender 387             | getCompletionCode 414    | amtc.h header 29                        |
| createSubscriber 387         | getReasonCode 414        | AMTELEMV and AMTELEML                   |
| enableWarnings 388           | getReasonCode2 414       | copybooks 237                           |
|                              | overview 380             | amTerminate 60                          |
| getLastErrorStatus 388       |                          |                                         |
| getName 388                  | toString 414             | amUnsubscribe 61                        |
| getTraceLevel 388            | using 363                | AmWarningException (C++)                |
| getTraceLocation 388         | AmString (C++)           | getClassName 222                        |
| open 388                     | cat 218                  | getCompletionCode 222                   |
| overview 371                 | cmp 218                  | getMethodName 222                       |
| rollback 388                 | constructors 218         | getReasonCode 222                       |
|                              |                          | getSource 222                           |
| transaction coordination 386 | contains 218             | _                                       |
| unit of work 386             | cpy 218                  | overview 181                            |
| AmSessionFactory (C++)       | destructor 218           | toString 222                            |
| constructors 184             | length 219               | AmWarningException (Java)               |
| createSession 184            | operators 219            | getClassName 417                        |
| deleteSession 184            | overview 180             | getCompletionCode 417                   |
|                              | pad 219                  | getMethodName 417                       |
| getFactoryName 184           | 1                        | 9                                       |
| getLocalHost 184             | split 219                | getReasonCode 417                       |
| getRepository 184            | strip 219                | getSource 417                           |
| getTraceLevel 184            | text 219                 | overview 381                            |
| getTraceLocation 184         | truncate 219             | toString 417                            |
| overview 168                 | amSubClearErrorCodes 135 | AMWT constants 515                      |
| setLocalHost 185             | amSubClose 135           | Anonymous Registration attribute 479    |
| setRepository 185            |                          | 480                                     |
| 1 ,                          | amSubGetCCSID 135        |                                         |
| setTraceLevel 185            | amSubGetDefnType 136     | appearance of text in this book xx      |
| setTraceLocation 185         | amSubGetEncoding 136     | Application Group attribute 476         |
| AmSessionFactory (Java)      | amSubGetLastError 137    | application messaging interface         |
| constructor 384              | amSubGetName 137         | basic model 7                           |
| createSession 384            | amSubGetQueueName 138    | description 4                           |
| getFactoryName 384           | -                        | interoperability 3                      |
| getLocalHost 384             | amSubOpen 138            | ± *                                     |
| ĕ                            | amSubReceive 139         | introduction 3                          |
| getRepository 384            | amSubscribe 59           | main components 3                       |
| getTraceLevel 384            | AmSubscriber (C++)       | programming languages 4                 |
| getTraceLocation 384         | clearErrorCodes 209      | receiving messages 3                    |
| overview 370                 |                          | sending messages 3                      |
| setLocalHost 384             | close 209                | applications, building                  |
| setRepository 385            | enableWarnings 209       |                                         |
| setTraceLevel 385            | getCCSID 209             | C 29                                    |
|                              | getDefinitionType 209    | C++ 161                                 |
| setTraceLocation 385         | getEncoding 209          | COBOL 241                               |
| AMSNCL 317                   | getLastErrorStatus 209   | Java 366                                |
| AMSNCLEC 316                 | getName 210              | applications, writing                   |
| amSndClearErrorCodes 110     | getQueueName 210         | C 16                                    |
| amSndClose 110               |                          |                                         |
|                              | open 210                 | C++ 151                                 |
| amSndGetCCSID 111            | overview 177             | COBOL 230                               |
| amSndGetEncoding 111         | receive 210              | Java 357                                |
| amSndGetLastError 111        | setQueueName 210         | AS/400                                  |
| amSndGetName 112             | subscribe 211            | C++ applications 162                    |
| amSndOpen 112                | unsubscribe 211          | C applications 31                       |
|                              | andapperine All          | c applications of                       |

| AS/400 (continued)                     | cache, repository and local host                  | Connection Name attribute 475       |  |
|----------------------------------------|---------------------------------------------------|-------------------------------------|--|
| installation 432                       | (OS/390) 454                                      | Connection Type attribute 475       |  |
| Java applications 366                  | CCSID attribute 472                               | constants                           |  |
| prerequisites 425                      | class (C++)                                       | Boolean 509                         |  |
| sample programs 461                    | base 149, 183                                     | browse 509                          |  |
| attributes, policy                     | exception 150, 183                                | completion codes 509                |  |
| general 476                            | helper 150, 183                                   | definition type 509                 |  |
| initialization 475                     | class (Java)                                      | encoding 510                        |  |
| publish 480                            | base 355, 383                                     | feedback codes 510                  |  |
| receive 478                            | exception 356, 383                                | format 510                          |  |
| send 476                               | helper 356, 383                                   | group status 510                    |  |
| subscribe 479                          | clearErrorCodes                                   | handle 510                          |  |
| Available Service Points attribute 474 | AmDistributionList (C++) 205                      | Message Content Descriptor tag      |  |
|                                        | AmDistributionList (Java) 403                     | names 510                           |  |
| <b>D</b>                               | AmMessage (C++) 191                               | message types 510                   |  |
| В                                      | AmMessage (Java) 390                              | publish/subscribe 511               |  |
| base classes                           | AmObject (C++) 216                                | reason codes 512                    |  |
| C++ 149, 183                           | AmObject (Java) 413                               | service and policy definitions 509  |  |
| Java 355, 383                          | AmPolicy (C++) 212                                | string length 510                   |  |
| begin                                  | AmPolicy (Java) 410                               | system default names and            |  |
| AmSession (C++) 186                    | AmPublisher (C++) 207                             | handles 515                         |  |
| AmSession (Java) 386                   | AmPublisher (Java) 405                            | wait time 515                       |  |
| bibliography 521                       | AmReceiver (C++) 202                              | content-based publish/subscribe 459 |  |
| Bind On Open attribute 476             | AmReceiver (Java) 400                             | Convert attribute 478               |  |
| BookManager 523                        | AmSender (C++) 198                                | createDistributionList              |  |
| Boolean constants 509                  | AmSender (Java) 396                               | AmSession (C++) $186$               |  |
| Broker Service attribute 474           | AmSession (C++) 186                               | AmSession (Java) 386                |  |
| browse                                 | AmSession (Java) 386                              | createMessage                       |  |
| AmReceiver (C++) 201                   | AmSubscriber (C++) 209                            | AmSession (C++) 187                 |  |
| AmReceiver (Java) 399                  | AmSubscriber (Java) 407                           | AmSession (Java) 387                |  |
| constants 509                          | close                                             | createPolicy                        |  |
| building applications                  | AmDistributionList (C++) 205                      | AmSession (C++) 187                 |  |
| C 29                                   | AmDistributionList (Java) 403                     | AmSession (Java) 387                |  |
| C++ 161                                | AmPublisher (C++) 207                             | createPublisher                     |  |
| COBOL 241                              | AmPublisher (Java) 405                            | AmSession (C++) 187                 |  |
| Java 366                               | AmReceiver (C++) 202                              | AmSession (Java) 387                |  |
|                                        | AmReceiver (Java) 400                             | createReceiver                      |  |
|                                        | AmSender (C++) 198<br>AmSender (Java) 396         | AmSession (C++) 187                 |  |
| C                                      | AmSender (Java) 396<br>AmSession (C++) 186        | AmSession (Java) 387                |  |
|                                        | AmSession (G++) 180<br>AmSession (Java) 386       | createSender                        |  |
| C++ applications                       | AmSubscriber (C++) 209                            | AmSession (C++) 187                 |  |
| AIX 161                                | AmSubscriber (G++) 209<br>AmSubscriber (Java) 407 | AmSession (Java) 387                |  |
| AS/400 162                             | - ·                                               | createSession                       |  |
| HP-UX 163                              | closing a session<br>C 16                         | AmSessionFactory (C++) 184          |  |
| Solaris 164                            | C++ 151                                           | AmSessionFactory (Java) 384         |  |
| Windows 165                            | COBOL 230                                         | createSubscriber                    |  |
| C++ interface                          | Java 357                                          | AmSession (C++) 187                 |  |
| overview 167                           | COBOL applications                                | AmSession (Java) 387                |  |
| reference information 183              | OS/390 241                                        | creating MQSeries objects 460       |  |
| using 149                              | COBOL high-level interface                        | creating objects                    |  |
| C applications                         | equivalent object interface                       | C++ 151                             |  |
| AIX 30                                 | functions 280                                     | Java 357                            |  |
| AS/400 31                              | overview 244                                      |                                     |  |
| HP-UX 32                               | reference information 246                         | _                                   |  |
| OS/390 33                              | using 227                                         | D                                   |  |
| Solaris 34                             | COBOL object interface                            | data types, C 29                    |  |
| Windows 35                             | overview 269                                      | datagram                            |  |
| C high-level interface                 | reference information 283                         | C 16                                |  |
| equivalent object interface            | using 227                                         | C++ 152                             |  |
| functions 74                           | 9                                                 | C++ 152<br>COBOL 230                |  |
| overview 38                            | commit                                            | Java 357                            |  |
| reference information 39               | AmSession (C++) 186                               |                                     |  |
| using 13                               | AmSession (Java) 386                              | Default MCD Domain attribute 472    |  |
| C object interface                     | compilers 426                                     | Default MCD Format attribute 472    |  |
| overview 63                            | completion code constants 509                     | Default MCD Format attribute 472    |  |
| reference information 77               | connecting to MQSeries 458                        | Default MCD Set attribute 472       |  |
| using 13                               | Connection Mode attribute 475                     | Default MCD Type attribute 472      |  |
|                                        |                                                   |                                     |  |

| default objects                     | distribution list interface (C) (continued) | Field Disposition attribute 478   |
|-------------------------------------|---------------------------------------------|-----------------------------------|
| C 14                                | amDstOpen 128                               | field limits                      |
| C++ 150                             | amDstSend 129                               | C 28                              |
| COBOL 228                           | amDstSendFile 130                           | C++ 160                           |
| Java 356                            | distribution list interface (COBOL)         | COBOL 240                         |
|                                     | , , , , , , , , , , , , , , , , , , , ,     |                                   |
| system 470                          | AMDLCL 332                                  | Java 365                          |
| definition                          | AMDLCLEC 332                                | file transfer                     |
| distribution list 474               | AMDLGTLE 332                                | C 21                              |
| policy 469, 475                     | AMDLGTNA 333                                | C++ 155                           |
| publisher 474                       | AMDLGTSC 333                                | COBOL 235                         |
| service 469                         | AMDLGTSH 334                                | Java 361                          |
| service point (sender/receiver) 472 | AMDLOP 334                                  | filters 459                       |
| subscriber 474                      | AMDLSN 335                                  | filters for publish/subscribe 459 |
| system provided 470                 | AMDLSNFL 335                                | format constants 510              |
| Definition Type attribute 472       | Dynamic Queue Prefix attribute 472          |                                   |
| definition type constants 509       | Dynamic Queue Frenz attribute 4/2           |                                   |
|                                     |                                             | G                                 |
| Delete On Close attribute 478       | E                                           | getCCSID                          |
| deleteDistributionList              | <b>E</b>                                    | AmMessage (C++) 192               |
| AmSession (C++) 188                 | elements, name/value                        | 9 1                               |
| deleteElement                       | C 24                                        | AmMessage (Java) 391              |
| AmMessage (C++) 191                 | C++ 157                                     | AmPublisher (C++) 207             |
| AmMessage (Java) 390                | COBOL 237                                   | AmPublisher (Java) 405            |
| deleteFilter                        |                                             | AmSender (C++) 198                |
| AmMessage (C++) 191                 | Java 362                                    | AmSender (Java) 396               |
| AmMessage (Java) 390                | enableWarnings                              | AmSubscriber (C++) 209            |
| deleteMessage                       | AmDistributionList (C++) 205                | AmSubscriber (Java) 407           |
| AmSession (C++) 188                 | AmDistributionList (Java) 403               | getClassName                      |
| , ,                                 | AmMessage (C++) 192                         | AmErrorException (C++) 221        |
| deleteNamedElement                  | AmMessage (Java) 391                        | AmErrorException (Java) 416       |
| AmMessage (C++) 192                 | AmPolicy (C++) 212                          | AmException (C++) 220             |
| AmMessage (Java) 390                | AmPolicy (Java) 410                         | AmException (Java) 415            |
| deletePolicy                        | AmPublisher (C++) 207                       | *                                 |
| AmSession (C++) 188                 | AmPublisher (Java) 405                      | AmWarningException (C++) 222      |
| deletePublisher                     | AmReceiver (C++) 202                        | AmWarningException (Java) 417     |
| AmSession (C++) 188                 | AmReceiver (Java) 400                       | getCompletionCode                 |
| deleteReceiver                      |                                             | AmErrorException (C++) 221        |
| AmSession (C++) 188                 | AmSender (C++) 198                          | AmErrorException (Java) 416       |
| deleteSender                        | AmSender (Java) 396                         | AmException (C++) 220             |
| AmSession (C++) 188                 | AmSession (C++) 188                         | AmException (Java) 415            |
| deleteSession                       | AmSession (Java) 388                        | AmStatus (C++) 217                |
|                                     | AmSubscriber (C++) 209                      | AmStatus (Java) 414               |
| AmSessionFactory (C++) 184          | AmSubscriber (Java) 407                     | AmWarningException (C++) 222      |
| deleteSubscriber                    | Encoding attribute 472                      | AmWarningException (Java) 417     |
| AmSession (C++) 188                 | encoding constants 510                      | getCorrelationId                  |
| deleteTopic                         | error handling                              | 8                                 |
| AmMessage (C++) 192                 | C 25                                        | AmMessage (C++) 192               |
| AmMessage (Java) 391                | C++ 157                                     | AmMessage (Java) 391              |
| deleting C++ objects 152            | COBOL 239                                   | getDataLength                     |
| directory structure                 | Java 363                                    | AmMessage (C++) 192               |
| AIX 430                             |                                             | AmMessage (Java) 391              |
|                                     | examples                                    | getDataOffset                     |
| AS/400 433                          | C 16                                        | AmMessage (C++) 192               |
| HP-UX 438                           | C++ 151                                     | AmMessage (Java) 391              |
| OS/390 441                          | COBOL 230                                   | getDefinitionType                 |
| Solaris 445                         | Java 357                                    | AmReceiver (C++) 202              |
| Windows 448                         | Exception Action attribute 476              | AmReceiver (Java) 400             |
| disk space 425                      | exception classes                           | AmSubscriber (C++) 209            |
| distribution list definition 474    | C++ 150, 183                                | AmSubscriber (Java) 407           |
| distribution list interface         | Java 356, 383                               | - ,                               |
| overview (C) 70                     | Expiry Interval attribute 476               | getElement                        |
| . ,                                 | 1 7                                         | AmMessage (C++) 193               |
| overview (C++) 175                  |                                             | AmMessage (Java) 391              |
| overview (COBOL) 276                | F                                           | getElementCCSID                   |
| overview (Java) 376                 | -                                           | AmMessage (C++) 193               |
| distribution list interface (C)     | failure (of AMI program)                    | getElementCount                   |
| amDstClearErrorCodes 126            | common causes 493                           | AmMessage (C++) 193               |
| amDstClose 126                      | reason codes 492                            | AmMessage (Java) 391              |
| amDstGetLastError 127               | symptom report (OS/390) 492                 | getEncoding                       |
| amDstGetName 127                    | symptom report (UNIX and                    | AmMessage (C++) 193               |
| amDstGetSenderCount 128             | Windows) 492                                | AmMessage (Java) 392              |
| amDstGetSenderHandle 128            | feedback codes 510                          | AmPublisher (C++) 207             |
|                                     | TOURDHER COULD DID                          | 111111 (101101101 (1011) 207      |

| (T 1: (ti1)                   |                               | - T                                 |
|-------------------------------|-------------------------------|-------------------------------------|
| getEncoding (continued)       | getName (continued)           | getType                             |
| AmPublisher (Java) 405        | AmReceiver (Java) 401         | AmMessage (C++) 195                 |
| AmSender (C++) 198            | AmSender (C++) 199            | AmMessage (Java) 394                |
| AmSender (Java) 396           | AmSender (Java) 397           | getValue                            |
| AmSubscriber (C++) 209        | AmSession (C++) 189           | AmElement (C++) 215                 |
| AmSubscriber (Java) 407       | AmSession (Java) 388          | AmElement (Java) 412                |
| getFactoryName                | AmSubscriber (C++) 210        | getVersion                          |
| AmSessionFactory (C++) 184    | AmSubscriber (Java) 408       | AmElement (C++) 215                 |
|                               |                               |                                     |
| AmSessionFactory (Java) 384   | getNamedElement               | AmElement (Java) 412                |
| getFilter                     | AmMessage (C++) 194           | getWaitTime                         |
| AmMessage (C++) 193           | AmMessage (Java) 393          | AmPolicy (C++) 212                  |
| AmMessage (Java) 392          | getNamedElementCount          | AmPolicy (Java) 410                 |
| getFilterCount                | AmMessage (C++) 194           | glossary 519                        |
| AmMessage (C++) 193           | AmMessage (Java) 393          | group status constants 510          |
| AmMessage (Java) 392          | getQueueName                  | 0 1                                 |
| getFormat                     |                               | ш                                   |
|                               | AmReceiver (C++) 203          | Н                                   |
| 0 \ /                         | AmReceiver (Java) 401         | handle constants 510                |
| AmMessage (Java) 392          | AmSubscriber (C++) 210        | Handle Poison Message attribute 478 |
| getGroupStatus                | AmSubscriber (Java) 408       | header file                         |
| AmMessage (C++) 194           | getReasonCode                 |                                     |
| AmMessage (Java) 392          | AmErrorException (C++) 221    | C 29                                |
| getLastErrorStatus            | AmErrorException (Java) 416   | C++ 161                             |
| AmDistributionList (C++) 205  |                               | helper classes                      |
|                               | AmException (C++) 220         | C++ 150, 183                        |
| 9 /                           | AmException (Java) 415        | Java 356, 383                       |
| AmMessage (C++) 194           | AmStatus (C++) 217            | helper macros 108                   |
| AmMessage (Java) 392          | AmStatus (Java) 414           | high-level interface                |
| AmObject (C++) 216            | AmWarningException (C++) 222  | equivalent object interface         |
| AmObject (Java) 413           | AmWarningException (Java) 417 | functions 74                        |
| AmPolicy (C++) 212            | getReasonCode2                |                                     |
| AmPolicy (Java) 410           | AmStatus (C++) 217            | using 13                            |
| AmPublisher (C++) 207         |                               | high-level interface (C)            |
| AmPublisher (Java) 405        | AmStatus (Java) 414           | amBackout 40                        |
| AmReceiver (C++) 203          | getReportCode                 | amBegin 41                          |
|                               | AmMessage (C++) 195           | amBrowseMsg 42                      |
| AmReceiver (Java) 401         | AmMessage (Java) 393          | amCommit 44                         |
| AmSender (C++) 199            | getRepository                 | amInitialize 45                     |
| AmSender (Java) 397           | AmSessionFactory (C++) 184    | amPublish 46                        |
| AmSession (C++) 189           | AmSessionFactory (Java) 384   | amReceiveFile 47                    |
| AmSession (Java) 388          |                               | amReceiveMsg 49                     |
| AmSubscriber (C++) 209        | getSender                     | O O                                 |
| AmSubscriber (Java) 407       | AmDistributionList (C++) 205  | amReceivePublication 51             |
| getLocalHost                  | AmDistributionList (Java) 403 | amReceiveRequest 53                 |
| AmSessionFactory (C++) 184    | getSenderCount                | amSendFile 55                       |
|                               | AmDistributionList (C++) 205  | amSendMsg 56                        |
| AmSessionFactory (Java) 384   | AmDistributionList (Java) 403 | amSendRequest 57                    |
| getMessageId                  | getSource                     | amSendResponse 58                   |
| AmMessage (C++) 194           | AmErrorException (C++) 221    | amSubscribe 59                      |
| AmMessage (Java) 393          |                               | amTerminate 60                      |
| getMethodName                 | AmErrorException (Java) 416   | amUnsubscribe 61                    |
| AmErrorException (C++) 221    | AmException (C++) 220         | overview 38                         |
| AmErrorException (Java) 416   | AmException (Java) 415        | reference information 39            |
| AmException (C++) 220         | AmWarningException (C++) 222  |                                     |
|                               | AmWarningException (Java) 417 | high-level interface (COBOL)        |
| AmException (Java) 415        | getTopic                      | AMHBACK 247                         |
| AmWarningException (C++) 222  | AmMessage (C++) 195           | AMHBEGIN 248                        |
| AmWarningException (Java) 417 | AmMessage (Java) 393          | AMHBRMS 249                         |
| getName                       | _                             | AMHCMIT 251                         |
| AmDistributionList (C++) 205  | getTopicCount                 | AMHINIT 252                         |
| AmDistributionList (Java) 403 | AmMessage (C++) 195           | AMHPB 253                           |
| AmElement (C++) 215           | AmMessage (Java) 393          | AMHRCFL 254                         |
| AmElement (Java) 412          | getTraceLevel                 | AMHRCMS 256                         |
| ,                             | AmSession (C++) 189           |                                     |
| AmMessage (C++) 194           | AmSession (Java) 388          | AMHRCPB 258                         |
| AmMessage (Java) 393          | - ,                           | AMHRCRQ 260                         |
| AmObject (C++) 216            | AmSessionFactory (C++) 184    | AMHSB 266                           |
| AmObject (Java) 413           | AmSessionFactory (Java) 384   | AMHSNFL 262                         |
| AmPolicy (C++) 212            | getTraceLocation              | AMHSNMS 263                         |
| AmPolicy (Java) 410           | AmSession (C++) 189           | AMHSNRQ 264                         |
| AmPublisher (C++) 207         | AmSession (Java) 388          | AMHSNRS 265                         |
| AmPublisher (Java) 405        | AmSessionFactory (C++) 184    | AMHTERM 267                         |
| AmReceiver (C++) 203          | AmSessionFactory (Java) 384   | AMHUN 268                           |
|                               |                               |                                     |

| high-level interface (COBOL) (continued) equivalent object interface functions 280 | M macros, helper 108                               | message interface (COBOL) (continued) AMMSGTDO 302 AMMSGTEC 303 |
|------------------------------------------------------------------------------------|----------------------------------------------------|-----------------------------------------------------------------|
| overview 244                                                                       | Message Content Descriptor tag                     | AMMSGTEL 303                                                    |
| reference information 246                                                          | names 510<br>Message Context attribute 476         | AMMSGTEN 304                                                    |
| using 227<br>HP-UX                                                                 | message interface                                  | AMMSGTFC 304<br>AMMSGTFI 305                                    |
| C++ applications 163                                                               | overview (C) 66                                    | AMMSGTFO 305                                                    |
| C applications 32                                                                  | overview (COPOL) 272                               | AMMSGTGS 306                                                    |
| installation 436                                                                   | overview (COBOL) 272<br>overview (Java) 372        | AMMSGTLE 306                                                    |
| Java applications 366                                                              | message interface (C)                              | AMMSGTMI 307<br>AMMSGTNA 307                                    |
| prerequisites 425<br>HTML (Hypertext Markup                                        | amMsgAddElement 91                                 | AMMSGTNC 308                                                    |
| Language) 522                                                                      | amMsgAddFilter 91                                  | AMMSGTNE 308                                                    |
| Hypertext Markup Language                                                          | AmMsgAddStreamName 108<br>amMsgAddTopic 92         | AMMSGTRC 309                                                    |
| (HTML) 522                                                                         | amMsgClearErrorCodes 92                            | AMMSGTTC 310                                                    |
|                                                                                    | amMsgDeleteElement 92                              | AMMSGTTO 309<br>AMMSGTTY 310                                    |
|                                                                                    | amMsgDeleteFilter 93                               | AMMSREBY 311                                                    |
| I                                                                                  | amMsgDeleteNamedElement 93                         | AMMSRS 311                                                      |
| Implicit Open attribute 476, 478                                                   | amMsgDeleteTopic 94<br>amMsgGetCCSID 94            | AMMSSELC 313                                                    |
| include file                                                                       | amMsgGetCorrelId 94                                | AMMSSTCC 312                                                    |
| C 29                                                                               | amMsgGetDataLength 95                              | AMMSSTCI 312<br>AMMSSTDO 312                                    |
| C++ 161                                                                            | amMsgGetDataOffset 95                              | AMMSSTEN 313                                                    |
| Inform If Retained attribute 479 initial values for structures 29                  | amMsgGetElement 95                                 | AMMSSTFO 314                                                    |
| installation                                                                       | amMsgGetElementCCSID 96<br>amMsgGetElementCount 96 | AMMSSTGS 314                                                    |
| administration tool 457                                                            | amMsgGetEncoding 96                                | AMMSWRBY 315                                                    |
| AIX 428                                                                            | amMsgGetFilter 97                                  | message types 510<br>messages 4                                 |
| AS/400 432                                                                         | amMsgGetFilterCount 97                             | messages, poison 478                                            |
| HP-UX 436                                                                          | amMsgGetFormat 98                                  | messages, publish/subscribe                                     |
| OS/390 440<br>prerequisites 425                                                    | amMsgGetGroupStatus 98<br>amMsgGetLastError 99     | C 22                                                            |
| Solaris 443                                                                        | amMsgGetMsgId 99                                   | C++ 156                                                         |
| Windows 447                                                                        | amMsgGetName 100                                   | COBOL 235<br>Java 361                                           |
| interface                                                                          | amMsgGetNamedElement 100                           | messages, receiving                                             |
| C++ 167, 183                                                                       | amMsgGetNamedElementCount 101                      | C 18                                                            |
| C high-level 37, 38                                                                | AmMsgGetPubTimeStamp 108<br>amMsgGetReportCode 101 | C++ 153                                                         |
| C object 63, 77<br>COBOL high-level 243, 244                                       | AmMsgGetStreamName 109                             | COBOL 232<br>Java 359                                           |
| COBOL high-level 243, 244<br>COBOL object 269, 283                                 | amMsgGetTopic 102                                  | messages, request/response                                      |
| Java 369, 383                                                                      | amMsgGetTopicCount 103                             | C 19                                                            |
| interoperability 3                                                                 | amMsgGetType 102                                   | C++ 154                                                         |
|                                                                                    | amMsgReadBytes 103<br>amMsgReset 103               | COBOL 234                                                       |
|                                                                                    | amMsgSetCCSID 104                                  | Java 360                                                        |
| J                                                                                  | amMsgSetCorrelId 104                               | messages, sending<br>C 16                                       |
| jar file (Java) 366                                                                | amMsgSetDataOffset 104                             | C++ 152                                                         |
| Java applications                                                                  | amMsgSetElementCCSID 105<br>amMsgSetEncoding 105   | COBOL 230                                                       |
| AIX 366                                                                            | amMsgSetFlooding 105                               | Java 357                                                        |
| AS/400 366                                                                         | amMsgSetGroupStatus 106                            | model of the AMI 7                                              |
| HP-UX 366<br>Solaris 366                                                           | amMsgWriteBytes 107                                | Model Queue Name attribute 472<br>MQSeries client               |
| Windows 366                                                                        | helper macros 108                                  | connecting to 458                                               |
| Java interface                                                                     | message interface (COBOL)  AMMSADEL 298            | prerequisites 426                                               |
| overview 369                                                                       | AMMSADFI 298                                       | MQSeries environment 426                                        |
| reference information 383                                                          | AMMSADTO 299                                       | MQSeries function calls                                         |
| using 355                                                                          | AMMSCLEC 299                                       | C 27                                                            |
|                                                                                    | AMMSDEEL 299                                       | C++ 159<br>COBOL 240                                            |
| 1                                                                                  | AMMSDEFI 300<br>AMMSDENE 300                       | Java 365                                                        |
|                                                                                    | AMMSDETO 301                                       | MQSeries Integrator V2 472                                      |
| Leave Queue Open attribute 476, 478                                                | AMMSGELC 301                                       | Migrating API applications to 459                               |
| local host cache (OS/390) 454<br>local host file 450                               | AMMSGTCC 301                                       | Using the AMI with 458                                          |
| local host file (OS/390) 453                                                       | AMMSGTCI 302                                       | MQSeries Integrator Version 1,                                  |
| 10cai 1105t 111e (03/370) 433                                                      | AMMSGTDL 302                                       | using 458                                                       |

| MQSeries objects, creating 460       | OS/390 (continued)                 | publish                               |
|--------------------------------------|------------------------------------|---------------------------------------|
| MQSeries publications 521            | COBOL applications 241             | AmPublisher (C++) 208                 |
| MQSeries Publish/Subscribe 458       | installation 440                   | AmPublisher (Java) 406                |
| MQSeries server                      | prerequisites 425                  | Publish Locally attribute 480         |
| connecting to 458                    | OS/390 subsystems, application     | Publish On Request Only attribute 479 |
| prerequisites 426                    | advice 421                         | publish/subscribe                     |
| multithreading                       | overloading                        | constants 511                         |
| C 27                                 | C++ 151                            | content-based 459                     |
|                                      |                                    |                                       |
| C++ 159                              | Java 357                           | filters 459                           |
| COBOL 240                            | overview                           | introduction 5                        |
| Java 365                             | C++ interface 167                  | using 458                             |
|                                      | C high-level interface 38          | publish/subscribe messaging           |
|                                      | C object interface 63              | C 22                                  |
| N                                    | COBOL high-level interface 244     | C++ 156                               |
|                                      | COBOL object interface 269         | COBOL 235                             |
| Name attribute                       | Java interface 369                 | Java 361                              |
| distribution list 474                | •                                  | Publish To Others Only attribute 480  |
| policy 475                           |                                    | publisher definition 474              |
| publisher 474                        | Р                                  | publisher interface                   |
| service point 472                    | Г                                  | overview (C) 71                       |
| name/value elements                  | PDF (Portable Document Format) 522 |                                       |
| C 24                                 | Persistence attribute 476          | overview (C++) 176                    |
| C++ 157                              | point-to-point 5                   | overview (COBOL) 277                  |
| COBOL 237                            | poison messages 478                | overview (Java) 377                   |
| Java 362                             | -                                  | publisher interface (C)               |
| New Publications Only attribute 479  | policy                             | amPubClearErrorCodes 131              |
| New 1 dolleations Only attribute 4/7 | constants 509                      | amPubClose 131                        |
| 0                                    | defining 469                       | amPubGetCCSID 131                     |
| 0                                    | general attributes 476             | amPubGetEncoding 132                  |
| OAMAS subset 28                      | initialization attributes 475      | amPubGetLastError 132                 |
| oamasami.h header 28                 | publish attributes 480             | amPubGetName 133                      |
| object interface                     | receive attributes 478             | amPubOpen 133                         |
| overview 63                          | send attributes 476                | amPubPublish 134                      |
| reference information 77             | subscribe attributes 479           | publisher interface (COBOL)           |
| object interface (COBOL)             | summary 6                          |                                       |
| overview 269                         | policy interface                   | AMPBCL 337                            |
| reference information 283            |                                    | AMPBCLEC 337                          |
| object-style interface 13            | overview (C) 73                    | AMPBGTCC 337                          |
|                                      | overview (C++) 178                 | AMPBGTEN 338                          |
| object-style interface (COBOL) 227   | overview (COBOL) 279               | AMPBGTLE 338                          |
| objects                              | overview (Java) 379                | AMPBGTNA 339                          |
| C 13                                 | policy interface (C)               | AMPBOP 339                            |
| C++ 149                              | amPolClearErrorCodes 142           | AMPBPB 340                            |
| COBOL 227                            | amPolGetLastError 142              |                                       |
| Java 355                             | amPolGetName 143                   |                                       |
| open                                 | amPolGetWaitTime 143               | Q                                     |
| AmDistributionList (C++) 205         | amPolSetWaitTime 143               | Q                                     |
| AmDistributionList (Java) 403        | policy interface (COBOL)           | Queue Manager Name attribute 472      |
| AmPublisher (C++) 208                | AMPOCLEC 348                       | Queue Name attribute 472              |
| AmPublisher (Java) 406               |                                    | <b>D</b>                              |
| AmReceiver (C++) 203                 | AMPOGTLE 348                       | R                                     |
| AmReceiver (Java) 401                | AMPOGTNA 349                       | readBytes                             |
| AmSender (C++) 199                   | AMPOGTWT 349                       | AmMessage (C++) 195                   |
| AmSender (Java) 397                  | AMPOSTWT 350                       | AmMessage (Java) 394                  |
| AmSession (C++) 189                  | Portable Document Format (PDF) 522 | reason codes                          |
| AmSession (Java) 388                 | PostScript format 523              | constants 512                         |
|                                      | prerequisites                      |                                       |
| AmSubscriber (C++) 210               | compilers 426                      | description 497                       |
| AmSubscriber (Java) 408              | disk space 425                     | receive                               |
| Open Shared attribute 478            | MQSeries environment 426           | AmReceiver (C++) 203, 204, 402        |
| opening a session                    | OAMAS subset 28                    | AmReceiver (Java) 401                 |
| C 16                                 | operating systems 425              | AmSubscriber (C++) 210                |
| C++ 151                              |                                    | AmSubscriber (Java) 408               |
| COBOL 230                            | Priority attribute 476             | receiver definition 472               |
| Java 357                             | problem determination 481          | receiver interface                    |
| opening objects                      | problems, causes of 493            | overview (C) 69                       |
| C++ 151                              | procedural interface 13            | overview (C++) 174                    |
| Java 357                             | procedural interface (COBOL) 227   | overview (COBOL) 275                  |
| operating systems 425                | programming languages 4            | overview (Java) 375                   |
| OS/390                               | publications                       | receiver interface (C)                |
| C applications 33                    | MQSeries 521                       | amRcvBrowse 115                       |
| 11                                   | -                                  |                                       |

| receiver interface (C) (continued)  | Retry Interval attribute 476  | sending messages            |
|-------------------------------------|-------------------------------|-----------------------------|
| amRcvBrowseSelect 117               | RF Header 472                 | C 16                        |
| amRcvClearErrorCodes 118            | rollback                      | C++ 152                     |
| amRcvClose 119                      | AmSession (C++) 189           | COBOL 230                   |
| amRcvGetDefnType 119                | AmSession (Java) 388          | Java 357                    |
| amRcvGetLastError 120               | runtime environment           | service                     |
| amRcvGetName 120                    | AIX 429                       | constants 509               |
| amRcvGetQueueName 121               | AS/400 432                    | defining 469                |
| amRcvOpen 121                       | HP-UX 437                     | summary 4                   |
| amRcvReceive 122                    | OS/390 440                    | service point 472           |
| amRcvReceiveFile 124                | Solaris 444                   |                             |
| amRcvSetQueueName 125               | Windows 447                   | Service Type attribute 472  |
| receiver interface (COBOL)          | Timas Ti                      | session factory             |
| AMRCBR 322                          |                               | overview (C++) 168          |
| AMRCBRSE 324                        | S                             | overview (Java) 370         |
| AMRCCL 326                          |                               | session interface           |
| AMRCCLEC 325                        | sample programs               | overview (C) 64             |
| AMRCGTDT 326                        | AS/400 461                    | overview (C++) 169          |
| AMRCGTLE 327                        | OS/390 464                    | overview (COBOL) 270        |
| AMRCGTNA 327                        | UNIX 461                      | overview (Java) 371         |
| AMRCGTQN 328                        | Windows 461                   | session interface (C)       |
| AMRCOP 328                          | Segmentation attribute 476    | amSesBegin 78               |
|                                     | send                          | amSesClearErrorCodes 78     |
| AMRCRC 329                          | AmDistributionList (C++) 206  | amSesClose 79               |
| AMRCRCFL 330                        | AmDistributionList (Java) 404 | amSesCommit 79              |
| AMRCSTQN 331                        | AmSender (C++) 199            | amSesCreate 79              |
| Receiver Service attribute 474      | AmSender (Java) 397           | amSesCreateDistList 80      |
| receiving files                     | sender definition 472         | amSesCreateMessage 80       |
| C 21                                | sender interface              | amSesCreatePolicy 80        |
| C++ 155                             | overview (C) 68               | amSesCreatePublisher 81     |
| COBOL 235                           | overview (C++) 173            | amSesCreateReceiver 81      |
| Java 361                            | overview (COBOL) 274          | amSesCreateSender 82        |
| receiving messages                  | overview (Java) 374           | amSesCreateSubscriber 82    |
| C 18                                | sender interface (C)          | amSesDelete 83              |
| C++ 153                             | amSndClearErrorCodes 110      | amSesDeleteDistList 83      |
| COBOL 232                           | amSndClose 110                | amSesDeleteMessage 83       |
| Java 359                            | amSndGetCCSID 111             | amSesDeletePolicy 84        |
| reference information               | amSndGetEncoding 111          | amSesDeletePublisher 84     |
| C++ interface 183                   | amSndGetLastError 111         | amSesDeleteReceiver 84      |
| C high-level interface 39           | amSndGetName 112              | amSesDeleteSender 85        |
| C object interface 77               | amSndOpen 112                 | amSesDeleteSubscriber 85    |
| COBOL high-level interface 246      | amSndSend 113                 | amSesGetDistListHandle 85   |
| COBOL object interface 283          | amSndSendFile 114             | amSesGetDistEistHandle 83   |
| Java interface 383                  | sender interface (COBOL)      |                             |
| Report Data attribute 476           |                               | amSesGetMessageHandle 86    |
| Report Type COA attribute 476       | AMSNCL 317<br>AMSNCLEC 316    | amSesGetPolicyHandle 87     |
| Report Type COD attribute 476       | AMSNGTCC 317                  | amSesGetPublisherHandle 87  |
| Report Type Exception attribute 476 |                               | amSesGetReceiverHandle 87   |
| Report Type Expiry attribute 476    | AMSNGTEN 317                  | amSesGetSenderHandle 88     |
| repository, using                   | AMSNGTLE 318                  | amSesGetSubscriberHandle 88 |
| C 14                                | AMSNGTNA 318                  | amSesOpen 88                |
| C++ 150                             | AMSNOP 319                    | amSesRollback 89            |
| COBOL 228                           | AMSNSN 319                    | transaction coordination 78 |
| Java 356                            | AMSNSNFL 320                  | unit of work 78             |
| repository cache (OS/390) 454       | sendFile                      | session interface (COBOL)   |
| repository file 450                 | AmDistributionList (C++) 206  | AMSEBG 284                  |
|                                     | AmDistributionList (Java) 404 | AMSECL 285                  |
| repository file (OS/390) 453        | AmSender (C++) 200            | AMSECLEC 284                |
| request/response messaging          | AmSender (Java) 398           | AMSECM 285                  |
| C 19                                | sending files                 | AMSECR 286                  |
| C++ 154                             | C 21                          | AMSECRDL 286                |
| COBOL 234                           | C++ 155                       | AMSECRMS 287                |
| Java 360                            | COBOL 235                     | AMSECRPB 288                |
| reset                               | Java 361                      | AMSECRPO 287                |
| AmMessage (C++) 195                 | sending group messages        | AMSECRRC 288                |
| AmMessage (Java) 394                | C 26                          | AMSECRSB 289                |
| Response Correl Id attribute 476    | C++ 159                       | AMSECRSN 289                |
| Retain attribute 480                | COBOL 240                     | AMSEDL 290                  |
| Retry Count attribute 476           | Java 365                      | AMSEDLDL 290                |

| session interface (COBOL) (continued) | Solaris (continued)                 | Т                                                          |
|---------------------------------------|-------------------------------------|------------------------------------------------------------|
| AMSEDLMS 290                          | C applications 34                   | terminalacty used in this book 510                         |
| AMSEDLPB 291                          | installation 443                    | terminology used in this book 519 tool, administration 457 |
| AMSEDLPO 291                          | Java applications 366               | topics, publish/subscribe                                  |
| AMSEDLRC 291                          | prerequisites 425                   | C 22                                                       |
| AMSEDLSB 292                          | Split File attribute 476            | C++ 156                                                    |
| AMSEDLSN 292                          | string length constants 510         | COBOL 235                                                  |
| AMSEGHDL 292                          | structure of the AMI                | Java 361                                                   |
| AMSEGHMS 293                          | C 13                                | toString                                                   |
| AMSEGHPO 204                          | C++ 149                             | AmElement (C++) 215                                        |
| AMSECHEC 204                          | COBOL 227                           | AmElement (Java) 412                                       |
| AMSEGHRC 294                          | Java 355                            | AmErrorException (C++) 221                                 |
| AMSEGHSB 295<br>AMSEGHSN 295          | structure of this book xix          | AmErrorException (Java) 416                                |
| AMSEGTLE 293                          | structures, initial values 29       | AmException (C++) 220                                      |
| AMSEGTEE 293<br>AMSEOP 296            | subscribe                           | AmException (Java) 415                                     |
| AMSERB 296                            |                                     | AmStatus (C++) 217                                         |
| transaction coordination 284          | AmSubscriber (C++) 211              | AmStatus (Java) 414                                        |
| unit of work 284                      | AmSubscriber (Java) 409             | AmWarningException (C++) 222                               |
| setCCSID                              | content-based 459<br>filters 459    | AmWarningException (Java) 417                              |
| AmMessage (C++) 196                   |                                     | trace                                                      |
| AmMessage (Java) 394                  | Subscribe Locally attribute 479     | AS/400 482                                                 |
| setCorrelationId                      | subscriber definition 474           | C++ and Java 484                                           |
| AmMessage (C++) 196                   | subscriber interface                | example 484                                                |
| AmMessage (Java) 394                  | overview (C) 72                     | UNIX 482                                                   |
| setDataOffset                         | overview (C++) 177                  | using, OS/390 489                                          |
| AmMessage (C++) 196                   | overview (COBOL) 278                | using, UNIX and Windows 481                                |
| AmMessage (Java) 394                  | overview (Java) 378                 | Windows 483                                                |
| setElementCCSID                       | subscriber interface (C)            | transaction coordination                                   |
| AmMessage (C++) 196                   | amSubClearErrorCodes 135            | C 78                                                       |
| setEncoding                           | amSubClose 135                      | C++ 186                                                    |
| AmMessage (C++) 196                   | amSubGetCCSID 135                   | COBOL 284                                                  |
| AmMessage (Java) 395                  | amSubGetDefnType 136                | Java 386                                                   |
| setFormat                             | amSubGetEncoding 136                | transaction support                                        |
| AmMessage (C++) 197                   | amSubGetLastError 137               | C 26                                                       |
| AmMessage (Java) 395                  | amSubGetName 137                    | C++ 158                                                    |
| setGroupStatus                        | amSubGetQueueName 138               | COBOL 240                                                  |
| AmMessage (C++) 197                   | amSubOpen 138                       | Java 364                                                   |
| AmMessage (Java) 395                  | amSubReceive 139                    | Trusted Option attribute 475                               |
| setLocalHost                          | amSubSetQueueName 139               |                                                            |
| AmSessionFactory (C++) 185            | amSubSubscribe 140                  | 11                                                         |
| AmSessionFactory (Java) 384           | amSubUnsubscribe 141                | U                                                          |
| setQueueName                          | subscriber interface (COBOL)        | Unicode character conversion 440                           |
| AmReceiver (C++) 204                  | AMSBCL 341                          | unit of work                                               |
| AmReceiver (Java) 402                 | AMSBCLEC 341                        | C 26, 78                                                   |
| AmSubscriber (C++) 210                | AMSBGTCC 342                        | C++ 158, 186                                               |
| AmSubscriber (Java) 408               | AMSBGTDT 342                        | COBOL 240, 284                                             |
| setRepository                         | AMSBGTEN 343                        | Java 364, 386                                              |
| AmSessionFactory (C++) 185            | AMSBGTLE 343                        | UNIX                                                       |
| AmSessionFactory (Java) 385           | AMSBGTNA 344                        | sample programs 461                                        |
| setTraceLevel                         | AMSBGTQN 344                        | unsubscribe                                                |
| AmSessionFactory (C++) 185            | AMSBOP 345                          | AmSubscriber (C++) 211                                     |
| AmSessionFactory (Java) 385           | AMSBRC 345                          | AmSubscriber (Java) 409                                    |
| setTraceLocation                      | AMSBSB 346                          | Unsubscribe All attribute 479                              |
| AmSessionFactory (C++) 185            | AMSBSTQN 346                        | Use Correl Id As Id attribute 479, 480                     |
| AmSessionFactory (Java) 385           | AMSBUN 347                          | using the AMI                                              |
| setVersion                            | SupportPac 523                      | C 13                                                       |
| AmElement (C++) 215                   | Suppress Registration attribute 480 | C++ 149                                                    |
| AmElement (Java) 412                  | Syncpoint attribute 476             | COBOL 227                                                  |
| setWaitTime                           |                                     | Java 355                                                   |
| AmPolicy (C++) 212                    | system default handle synonyms 515  |                                                            |
| AmPolicy (Java) 410                   | system default names 515            | 147                                                        |
| simulated group messages 26, 240      | system default objects              | W                                                          |
| Simulated Group Support attribute 472 | C 14                                | Wait For Whole Group attribute 478                         |
| softcopy books 522                    | C++ 150                             | Wait Interval attribute 478                                |
| Solaris                               | COBOL 228                           | Wait Interval Read Only attribute 478                      |
| C++ applications 164                  | Java 356                            | wait time constants 515                                    |
| ÷ ÷                                   |                                     |                                                            |

what you need to know xix who this book is for xix Windows C++ applications 165 C applications 35 installation 447 Java applications 366 prerequisites 425 sample programs 461 Windows Help 523 writeBytes AmMessage (C++) 197 AmMessage (Java) 395 writing applications C 16 C++ 151 COBOL 230 Java 357 writing applications for OS/390subsystems 421 writing IMS applications 421

# Sending your comments to IBM

If you especially like or dislike anything about this book, please use one of the methods listed below to send your comments to IBM.

Feel free to comment on what you regard as specific errors or omissions, and on the accuracy, organization, subject matter, or completeness of this book.

Please limit your comments to the information in this book and the way in which the information is presented.

To make comments about the functions of IBM products or systems, talk to your IBM representative or to your IBM authorized remarketer.

When you send comments to IBM, you grant IBM a nonexclusive right to use or distribute your comments in any way it believes appropriate, without incurring any obligation to you.

You can send your comments to IBM in any of the following ways:

• By mail, to this address:

User Technologies Department (MP095) IBM United Kingdom Laboratories Hursley Park WINCHESTER, Hampshire SO21 2JN United Kingdom

- By fax:
  - From outside the U.K., after your international access code use 44–1962–870229
  - From within the U.K., use 01962-870229
- Electronically, use the appropriate network ID:
  - IBM Mail Exchange: GBIBM2Q9 at IBMMAIL
  - IBMLink<sup>™</sup>: HURSLEY(IDRCF)
  - Internet: idrcf@hursley.ibm.com

Whichever method you use, ensure that you include:

- · The publication title and order number
- The topic to which your comment applies
- Your name and address/telephone number/fax number/network ID.

# IBM.

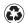

Printed in the United States of America on recycled paper containing 10% recovered post-consumer fiber.

SC34-5604-05

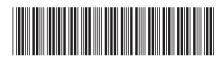